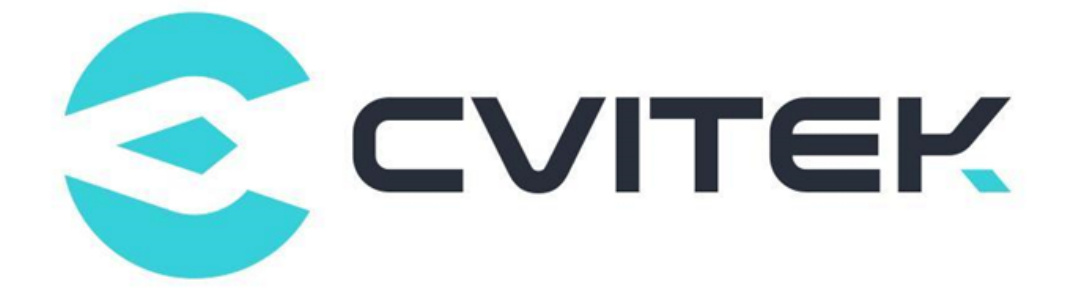

# **ISP 开发参考**

Version: 1.3.2

Release date: 2023-02-06

©2022 北京晶视智能科技有限公司 本文件所含信息归北京晶视智能科技有限公司所有。 未经授权,严禁全部或部分复制或披露该等信息。

# **目录**

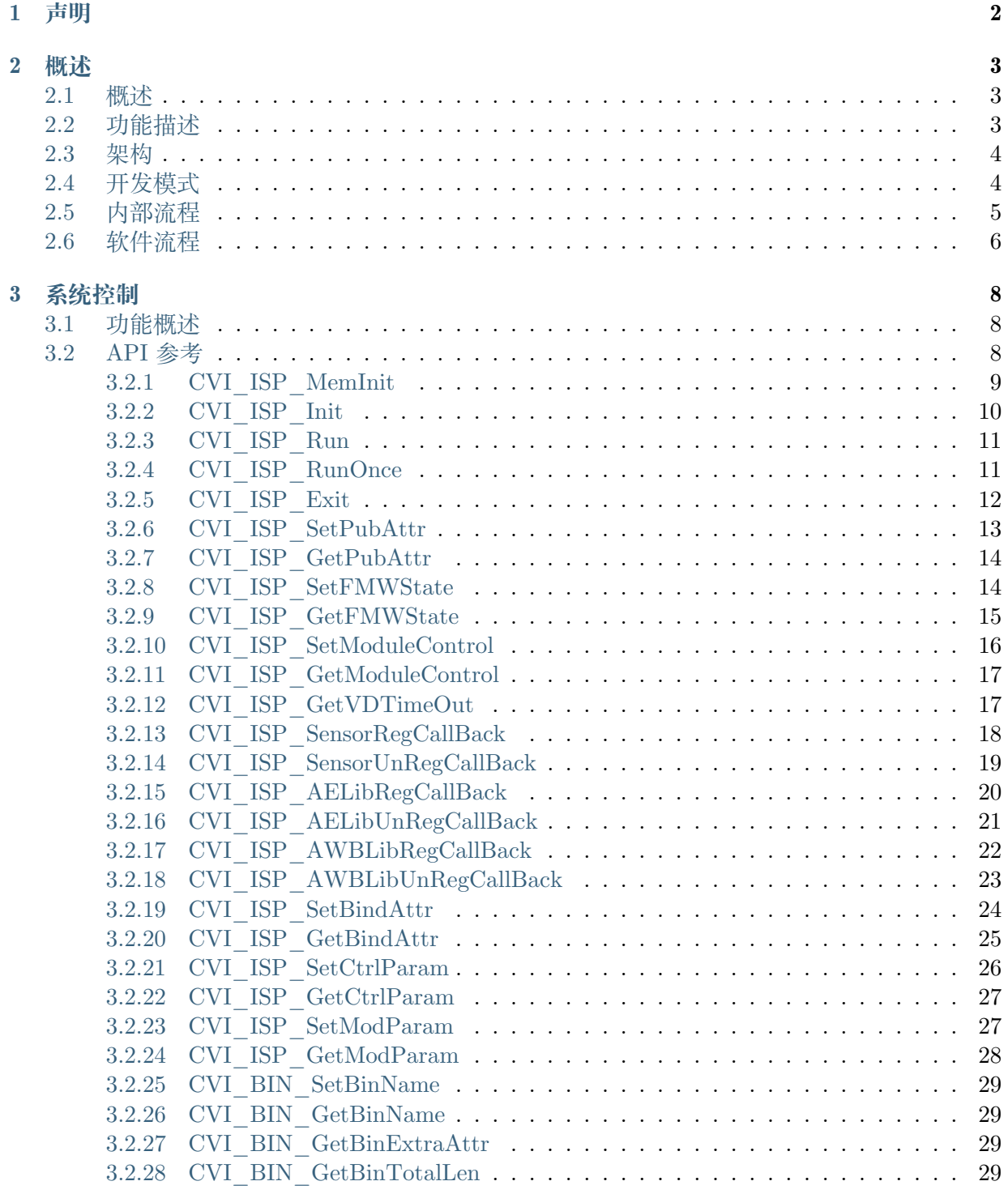

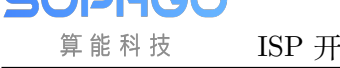

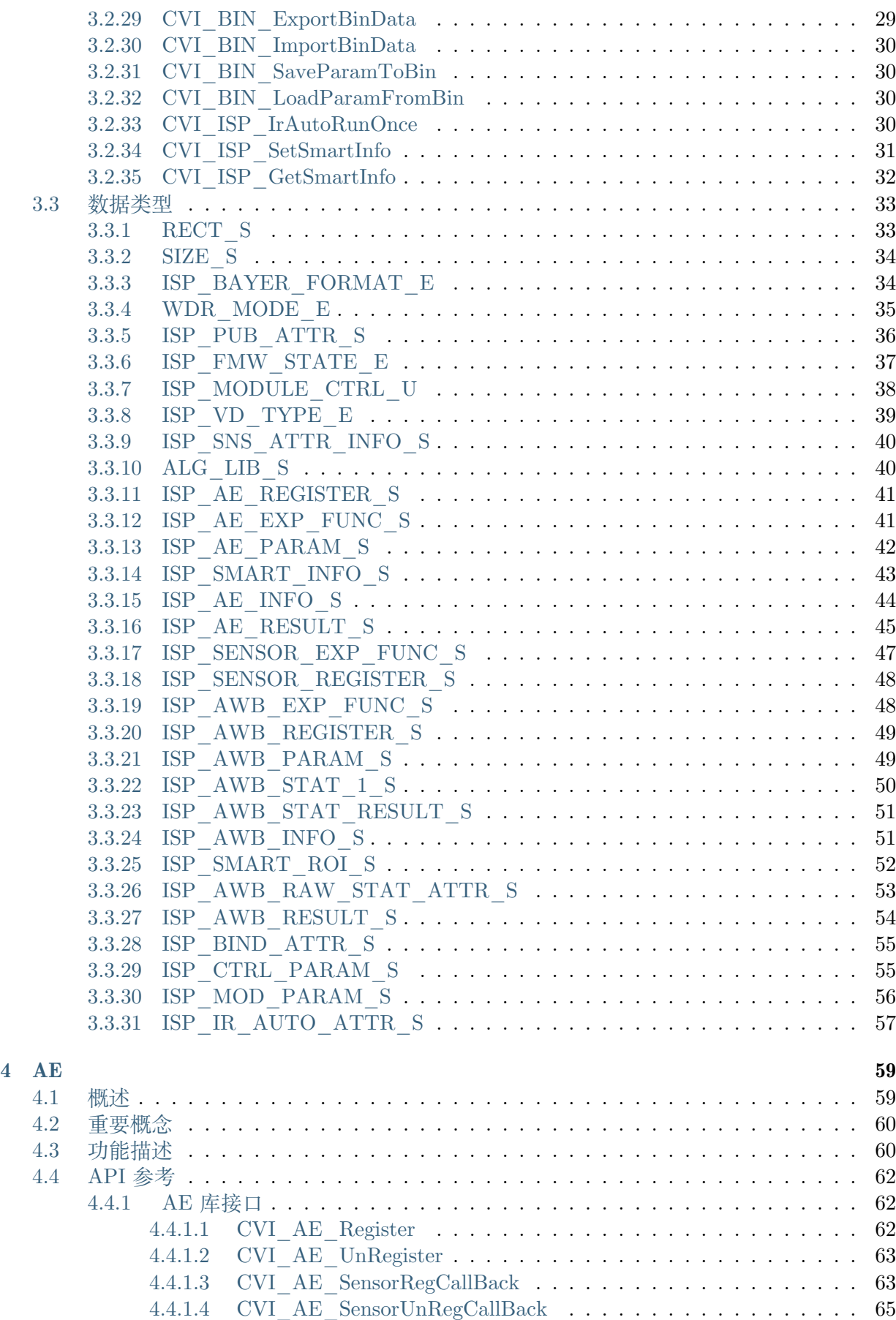

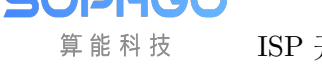

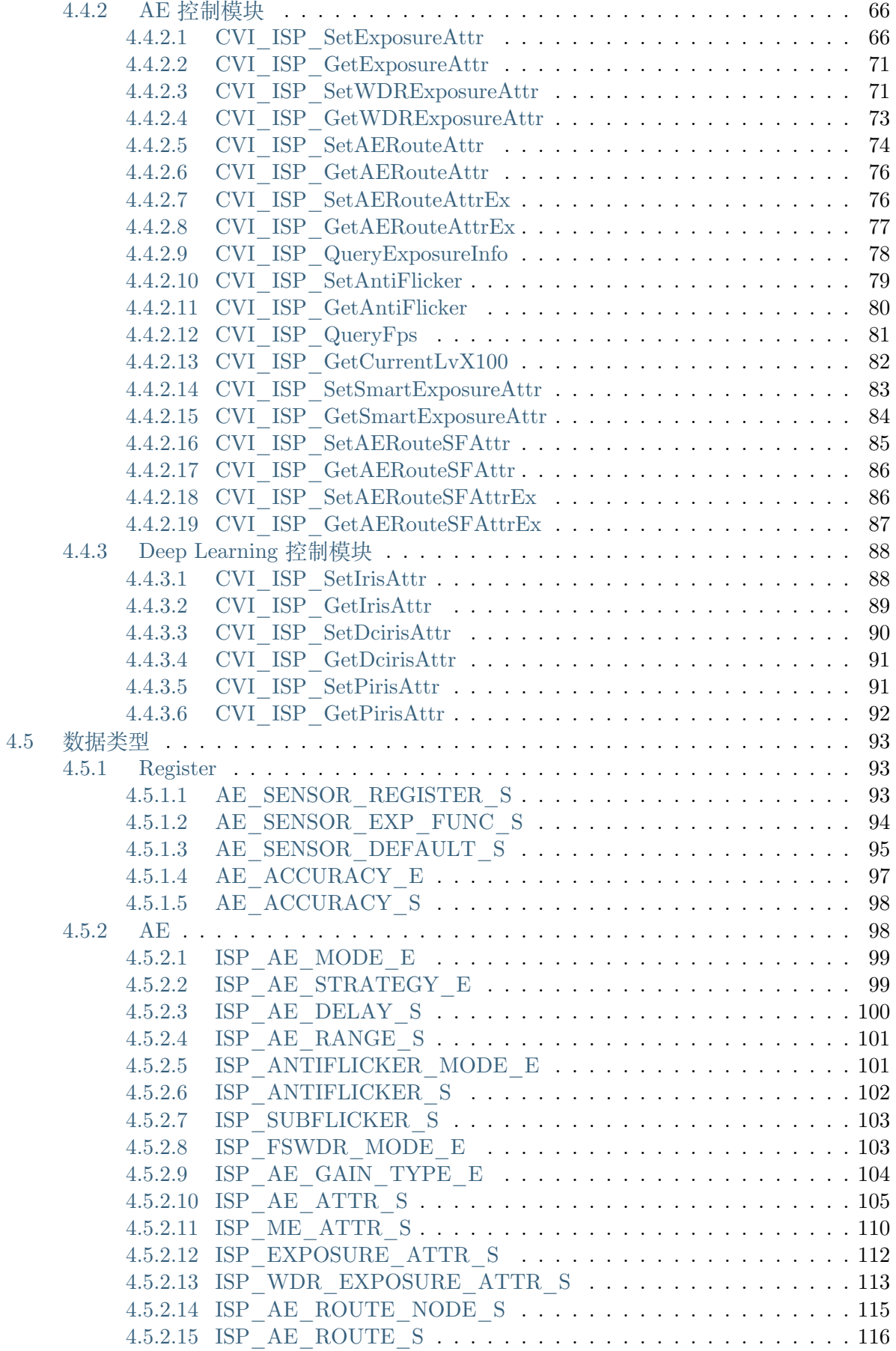

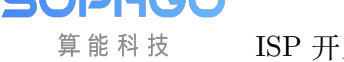

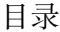

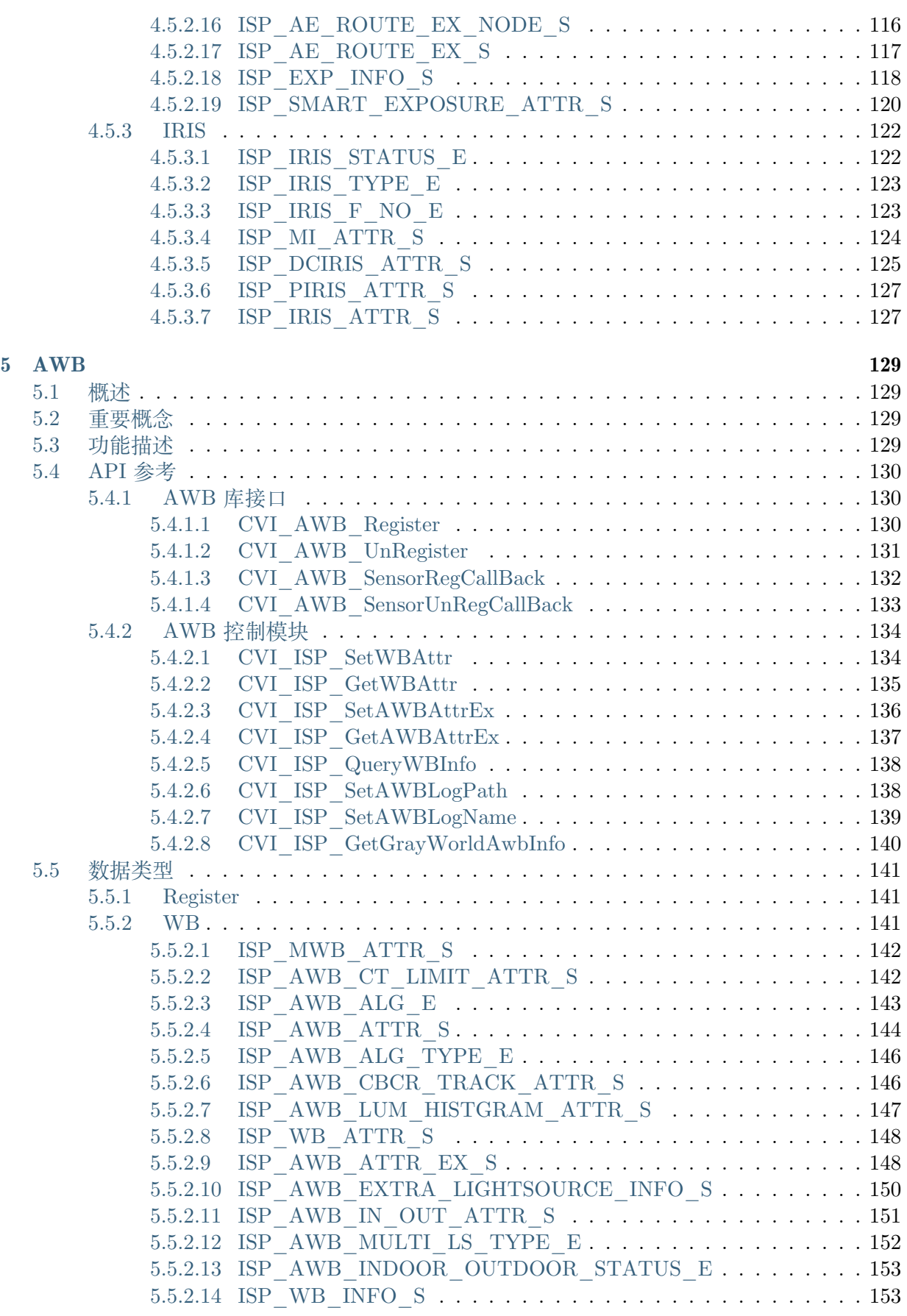

**6 IMP 155**

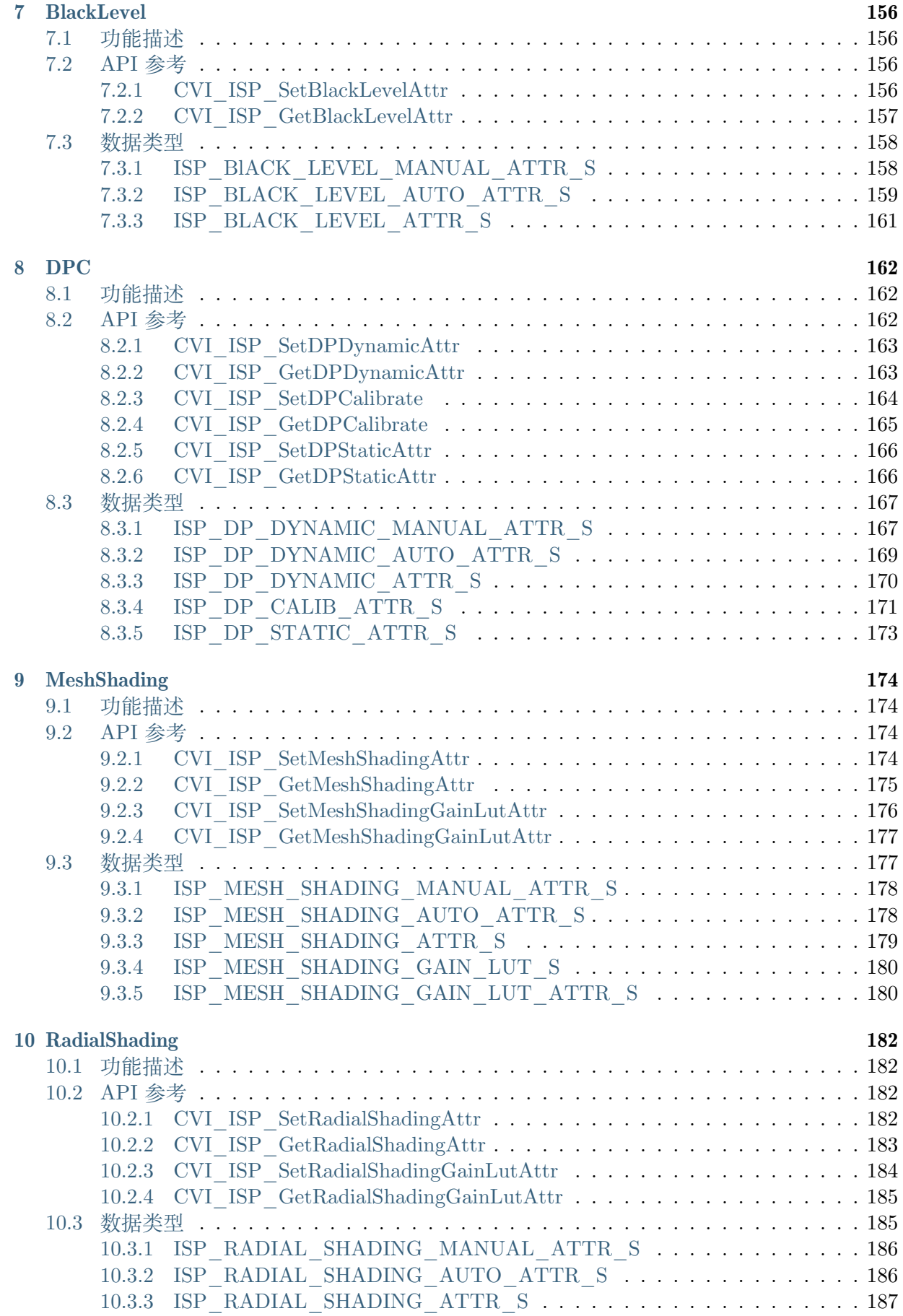

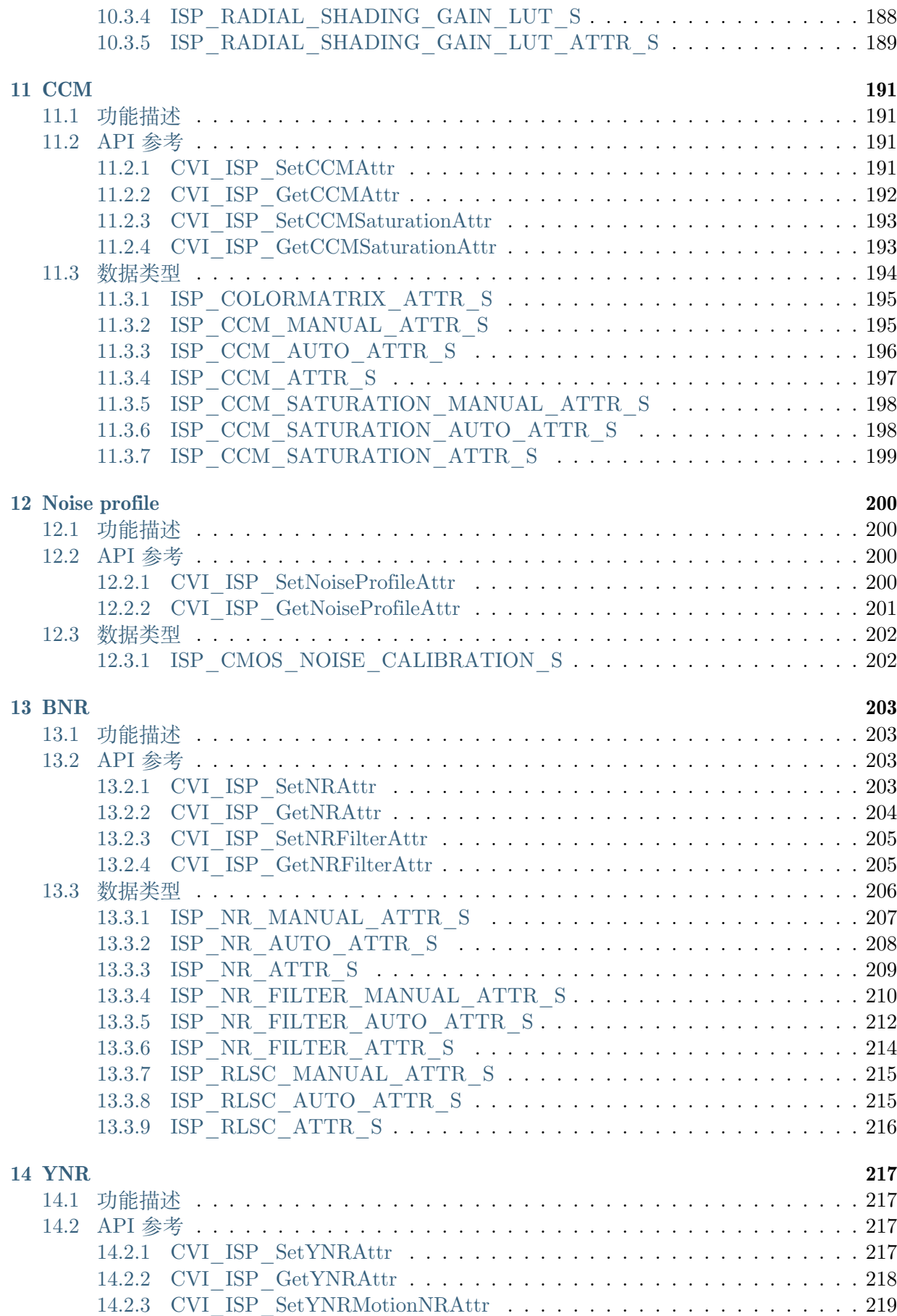

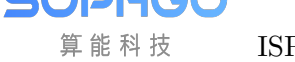

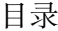

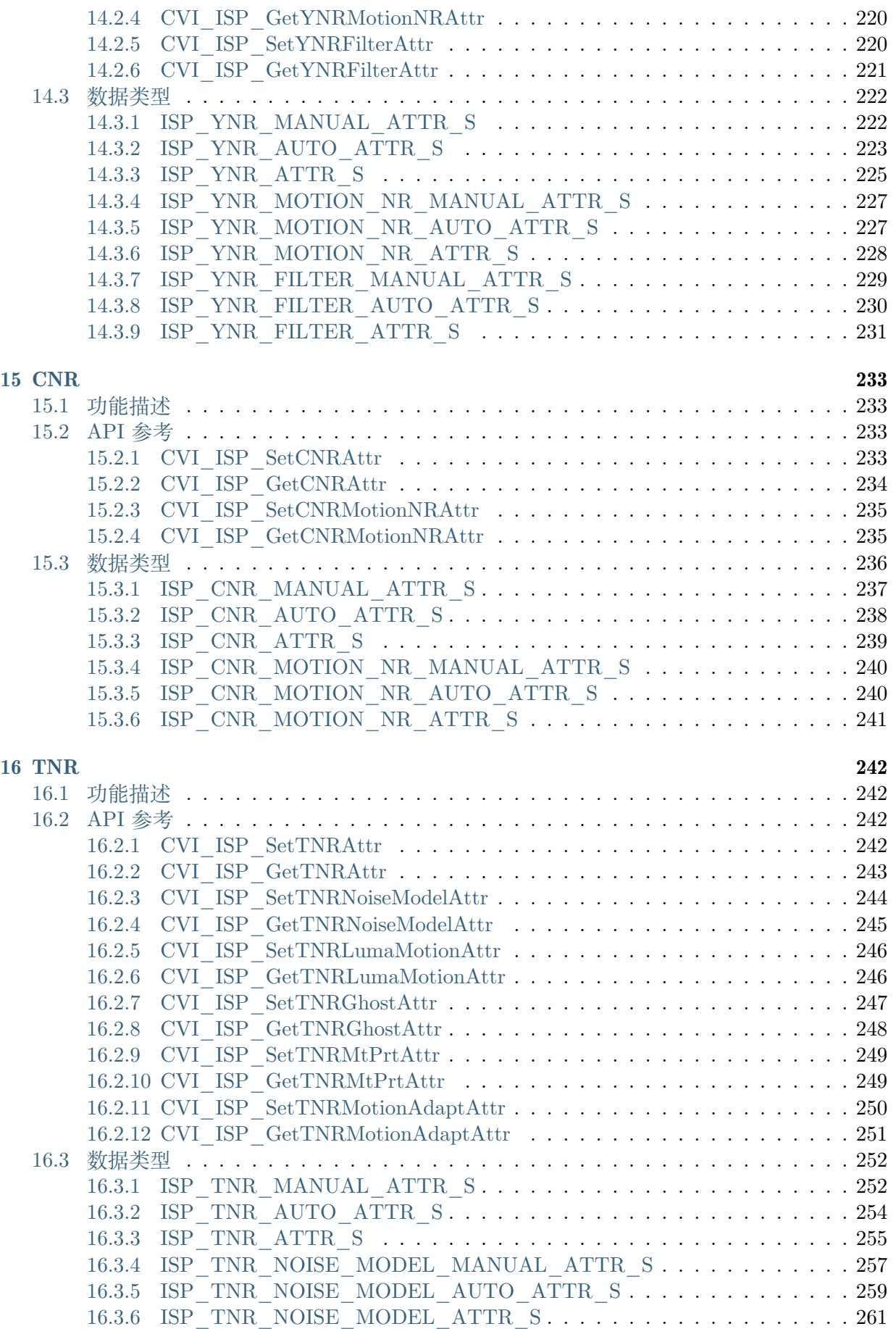

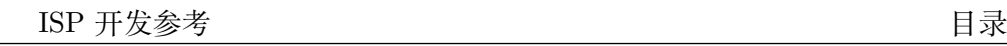

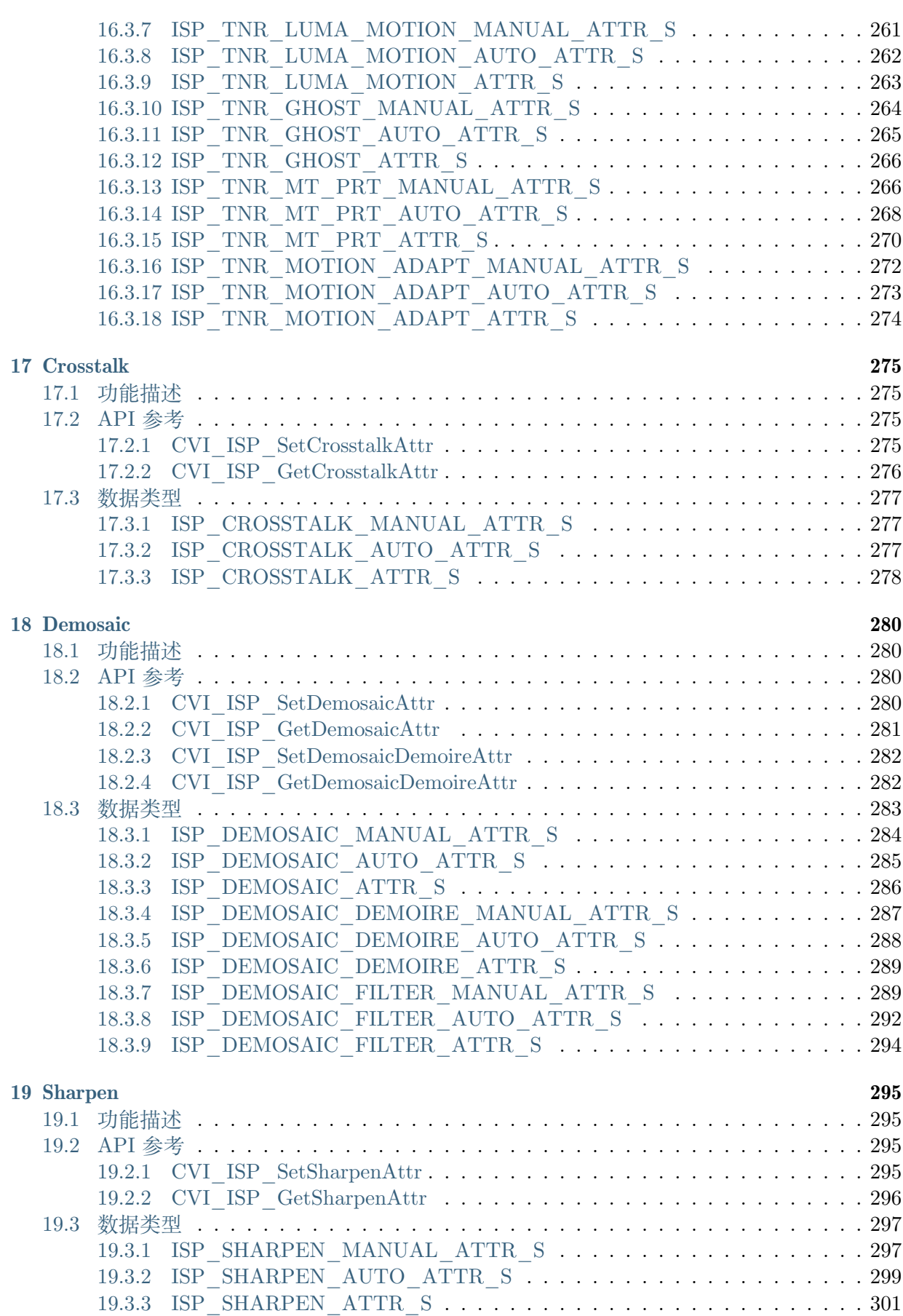

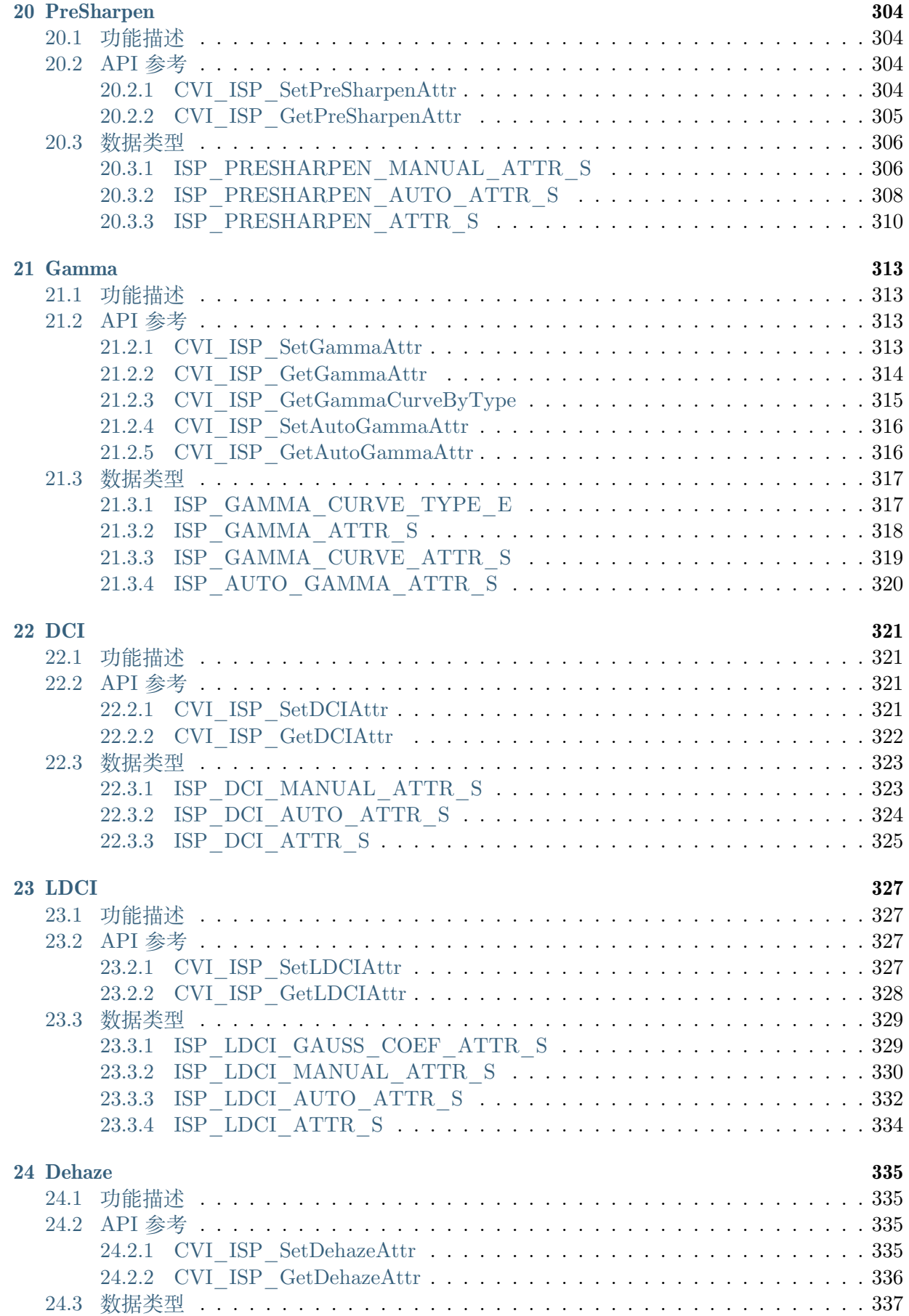

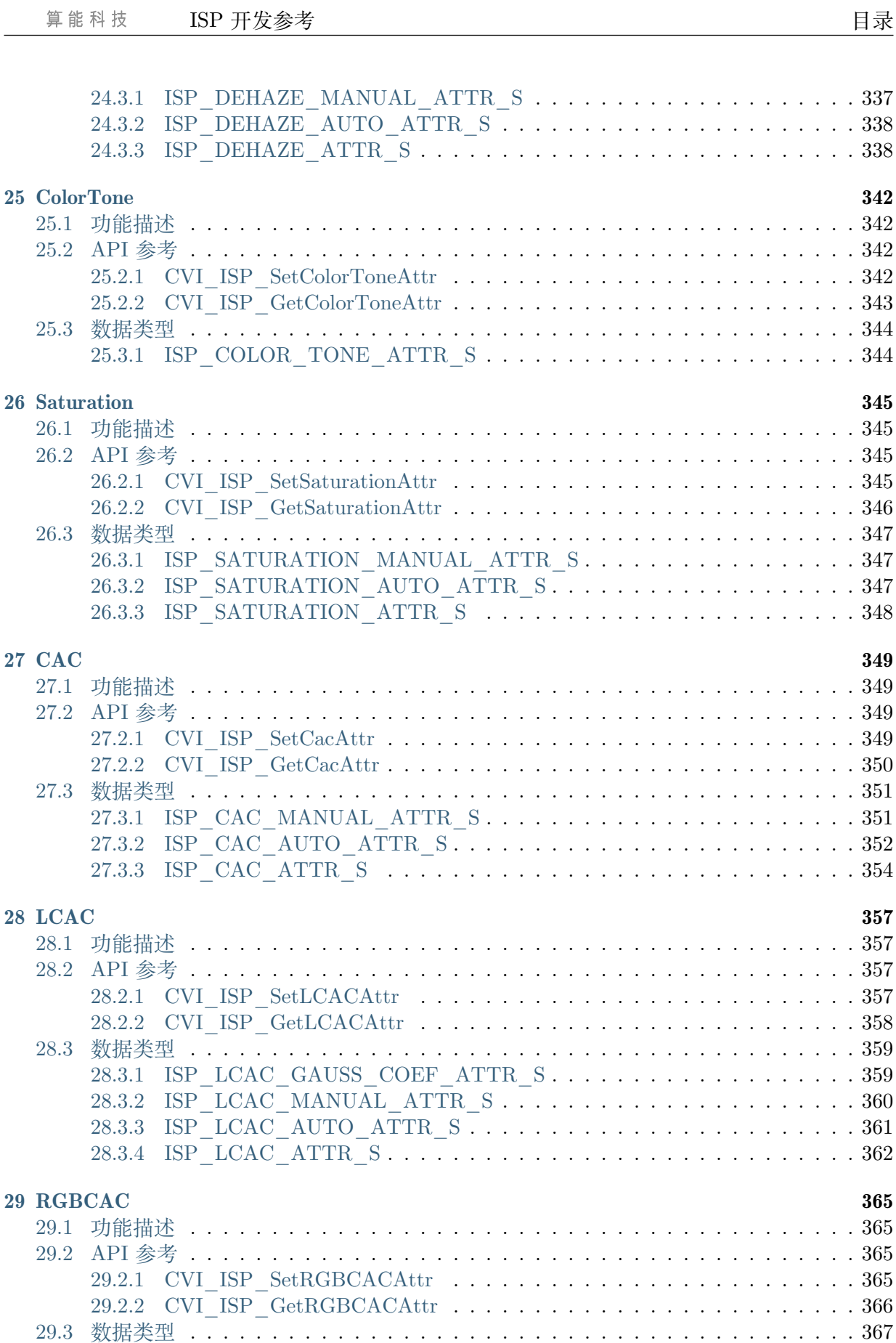

[29.3.1 IS](#page-379-2)P\_RGBCAC\_MANUAL\_ATTR\_S . . . . . . . . . . . . . . . . . . . . 367 [29.3.2 ISP\\_RGBCAC\\_AUTO\\_AT](#page-379-3)[T](#page-380-0)R\_S . . . . . . . . . . . . . . . . . . . . . . 368

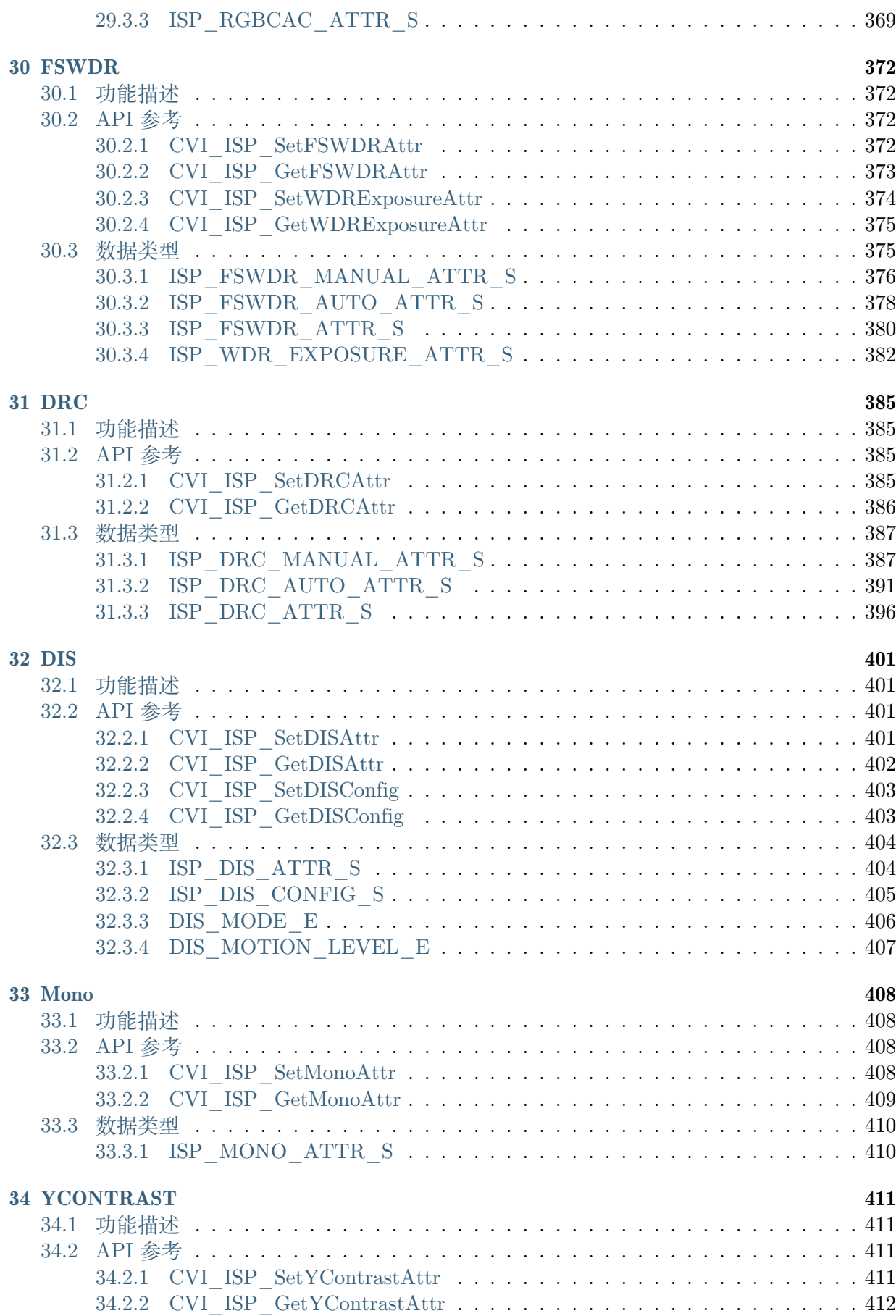

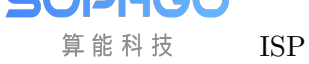

**ISP 开发参考** 日录

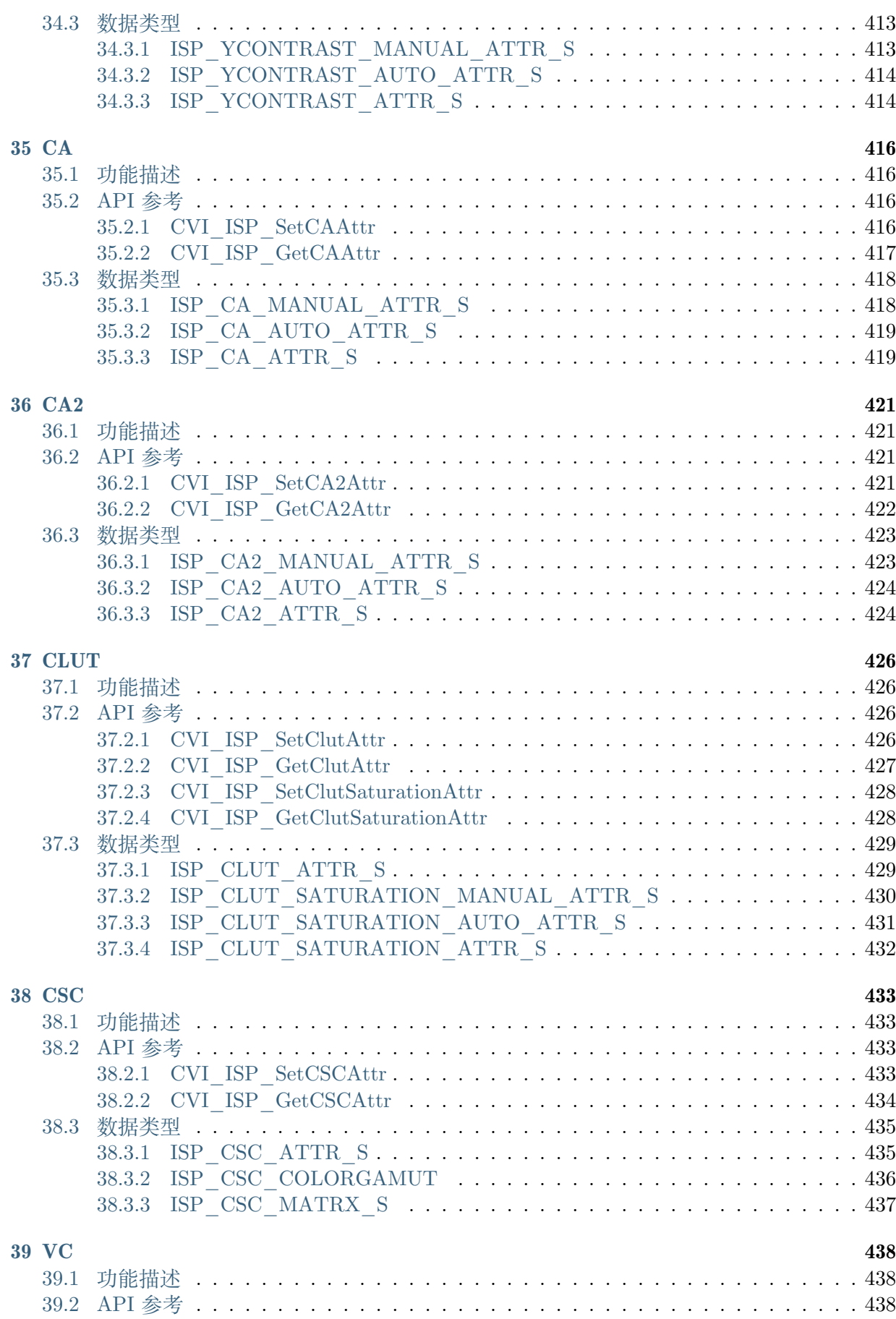

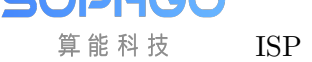

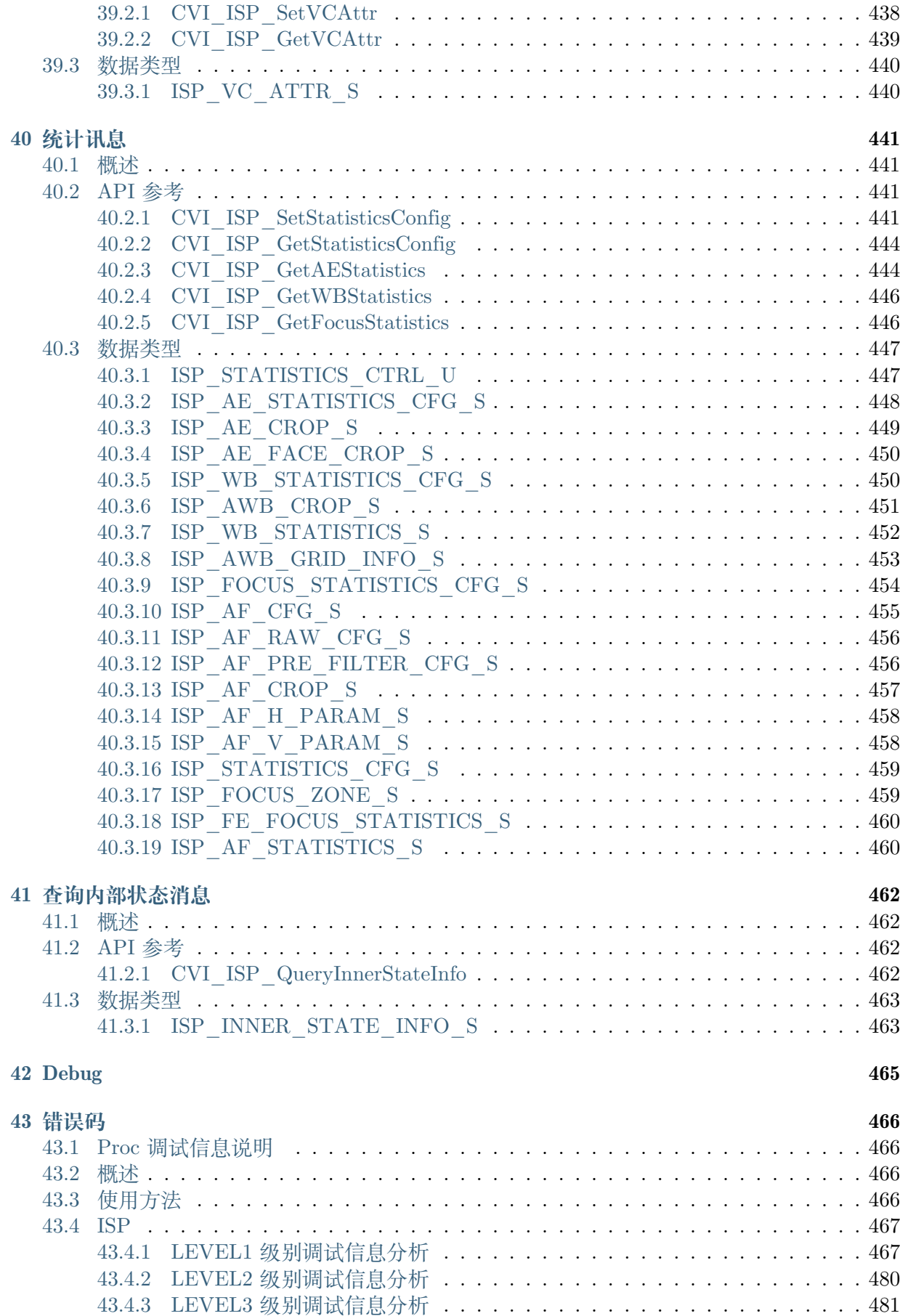

# **44 3A 开发指南概述 483**

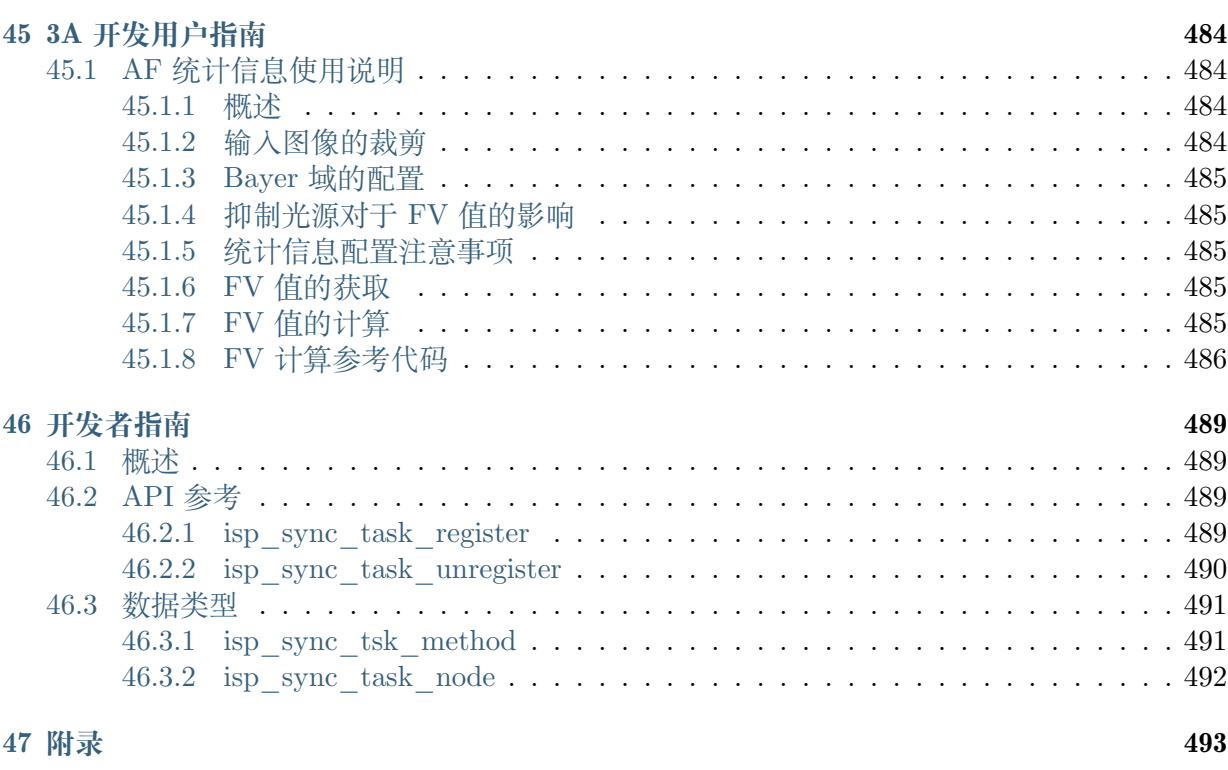

**48 缩略[语](#page-506-0) 494**

**SOPHGO** 算能科技 ISP 开发参考  $\qquad \qquad$  日录

### **修订记录**

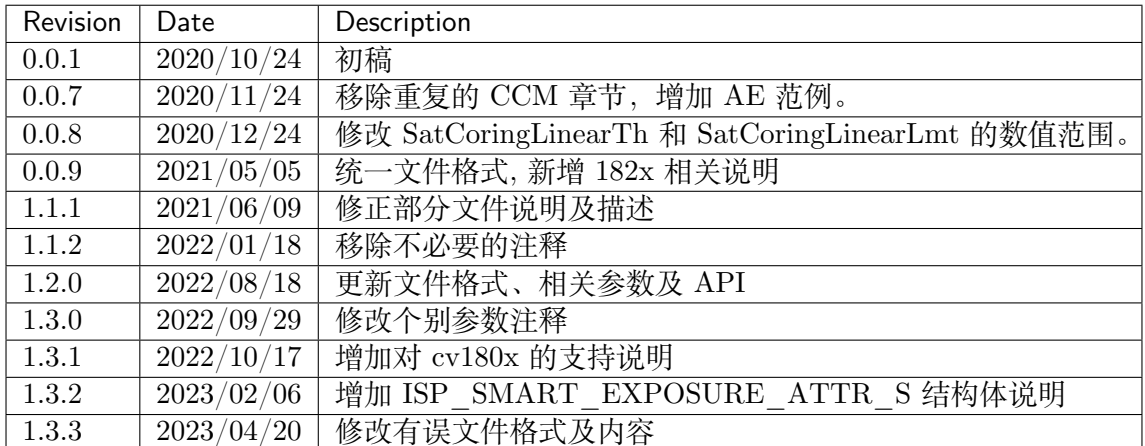

# **1 声明**

<span id="page-16-0"></span>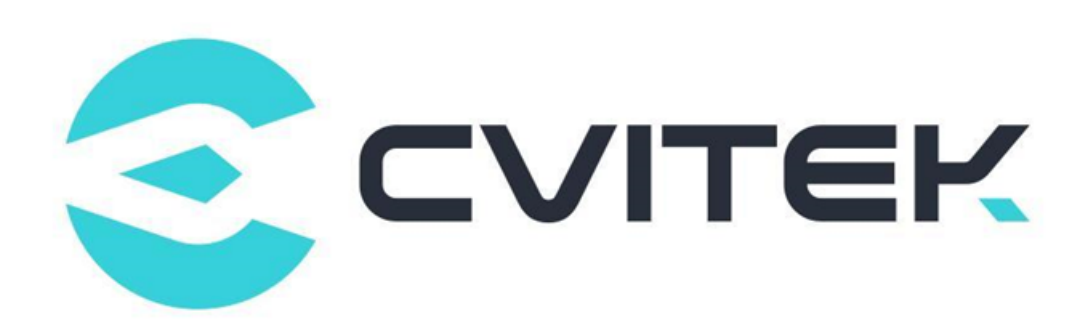

#### **法律声明**

本数据手册包含北京晶视智能科技有限公司(下称"晶视智能")的保密信息。未经授权,禁止使 用或披露本数据手册中包含的信息。如您未经授权披露全部或部分保密信息,导致晶视智能遭受 任何损失或损害,您应对因之产生的损失/损害承担责任。

本文件内信息如有更改,恕不另行通知。晶视智能不对使用或依赖本文件所含信息承担任何责任。 本数据手册和本文件所含的所有信息均按"原样"提供,无任何明示、暗示、法定或其他形式的 保证。晶视智能特别声明未做任何适销性、非侵权性和特定用途适用性的默示保证,亦对本数据 手册所使用、包含或提供的任何第三方的软件不提供任何保证;用户同意仅向该第三方寻求与此 相关的任何保证索赔。此外,晶视智能亦不对任何其根据用户规格或符合特定标准或公开讨论而 制作的可交付成果承担责任。

#### **联系我们**

**地址** 北京市海淀区丰豪东路 9 号院中关村集成电路设计园(ICPARK)1 号楼

深圳市宝安区福海街道展城社区会展湾云岸广场 T10 栋

**电话** +86-10-57590723 +86-10-57590724

**邮编** 100094 (北京) 518100 (深圳)

**官方网站** https://www.sophgo.com/

**技术论坛** https://developer.sophgo.com/forum/index.html

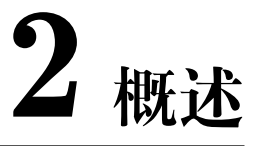

# <span id="page-17-0"></span>**2.1 概述**

<span id="page-17-1"></span>本文件主要介绍 ISP 的用户接口。可分为系统控制、3A、ISP 模块等三大部分。

第一部分为系统控制, 说明如何控制 ISP middleware。

第二部分为 3A,说明如何控制 AE、AWB、AF。本区功能大多可于 Cvi PqTool 中进行调试。

第三部分为 ISP 各个模块, 说明如何控制 Black Level Cancellation、Color Correction Matrix、 Gamma、Noise Reduction、Sharpeness 等模块。本区功能大多可于 Cvi PqTool 中进行调试。

# **2.2 功能描述**

<span id="page-17-2"></span>ISP 的控制结构如 图 2.1 所示

- 1. Lens 投聚焦光信号,射到 sensor 的感光区域
- 2. sensor 经过[光电转](#page-17-3)换, 将 Bayer 格式的原始图像送给 ISP
- 3. ISP –在此处理 ISP 通过运行在其上的 firmware 对 ISP 逻辑,lens 和 sensor 进行相应控 制,进而完成自动光圈、自动曝光、自动白平衡等功能。其中,firmware 的运转靠视频采 集单元的中断驱动。PQ Tools 工具通过网口或者串口完成对 ISP 的在线图像质量调节。输 出 YUV 域的图像给后端的视频采集单元。

<span id="page-17-3"></span>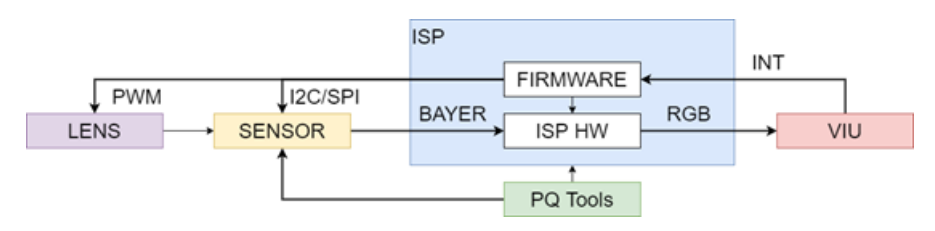

图 2.1: ISP 控制结构示意图

ISP 逻辑主要流程、具体概念和功能点请参见处理器手册。

# **2.3 架构**

<span id="page-18-0"></span>ISP 的 Firmware 可分为三大部分。

第一部分是 ISP 控制单元和基础算法库。

第二部分是 3A 算法库,目前包括 AE 及 AWB。

第三部分是 sensor 库。

软件架构区分为此三大部分,并且透过注册函数回调以达到可以独立演进的目的。

例如开发者自行实现 3A 函数,只要实作相同的接口,并且注册即可代换 Cvi 预设的 3A 库。 ISP firmware 架构如 图 2.2 所示

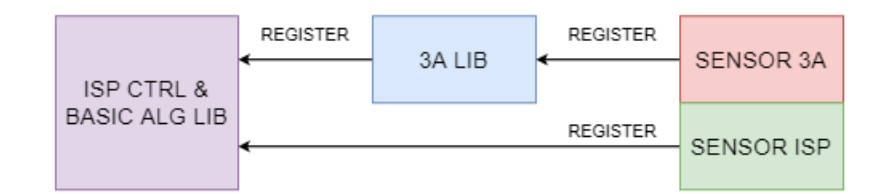

图 2.2: ISP firmware 架构

不同的 sensor 都以回调函数的形式, 向 ISP 算法库注册控制函数。

ISP 控制单元调度基础算法库和 3A 算法库时,将通过这些回调函数获取初始化参数,并控制 sensor,如调节模拟增益、数字增益、曝光时间。

# **2.4 开发模式**

<span id="page-18-1"></span>SDK 支持用户使用多种开发模式:

用户使用晶视智能的 3A 算法库。

这时用户需要根据 ISP 基础算法库和 3A 算法库给出的 sensor 适配接口去适配不同的 sensor。 每款 sensor 对应一个文件夹,文件夹中包含两个主要文件:

· sensor\_cmos.c

该主要实现 ISP 需要的回调函数,包含了 sensor 的适配算法。

不同的 sensor 可能有所不同。

· sensor\_ctrl.c

sensor 的底层控制驱动,主要实现 sensor 的读写和初始化动作。

为了可以同时兼容多个 sensor, 所以以上两个文件档名会加入 sensor 型号。

例如 Sony imx307 会命名为 imx307\_cmos.c、imx307\_ctrl.c。

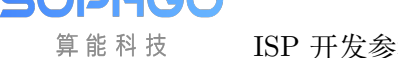

用户可以根据 sensor 的 datasheet 进行这两个文件的开发,必要的时候可以向 sensor 厂家寻求 支持。

用户可根据 ISP 库提供的 3A 算法注册接口, 实现自己的 3A 算法库开发。

这时用户需要根据 ISP 基础算法库和用户的 3A 算法库给出的 sensor 适配接口去适配不同的 sensor。

用户可以部分使用晶视智能 3A 算法库, 部分实现自己的 3A 算法库。

例如 AE 使用晶视智能 AE 算法库 libae.a,AWB 使用自己的 libawb.a 算法库。

# **2.5 内部流程**

<span id="page-19-0"></span>Firmware 内部流程分两部分, 如 图 2.3 所示。

一部分是初始化任务,主要完成 ISP 控制单元的初始化、ISP 基础算法库的初始化、3A 算法库 的初始化,包括调用 sensor 的回调获取 sensor 差异化的初始化参数;

<span id="page-19-1"></span>另一部分是动态调节过程,在这[个过程中](#page-19-1),firmware 中的 ISP 控制单元调度 ISP 基础算法库和 3A 算法库,实时计算并进行相应控制。

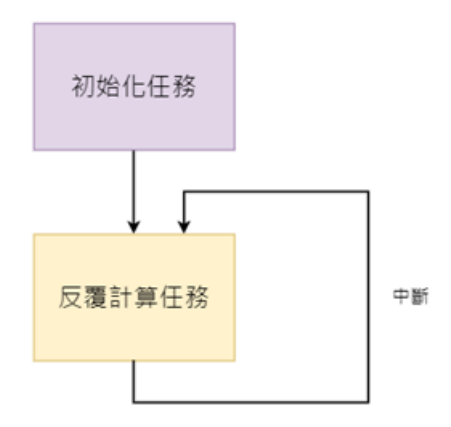

图 2.3: ISP firmware 内部流程

Firmware 的软件结构如 图 2.4 所示。

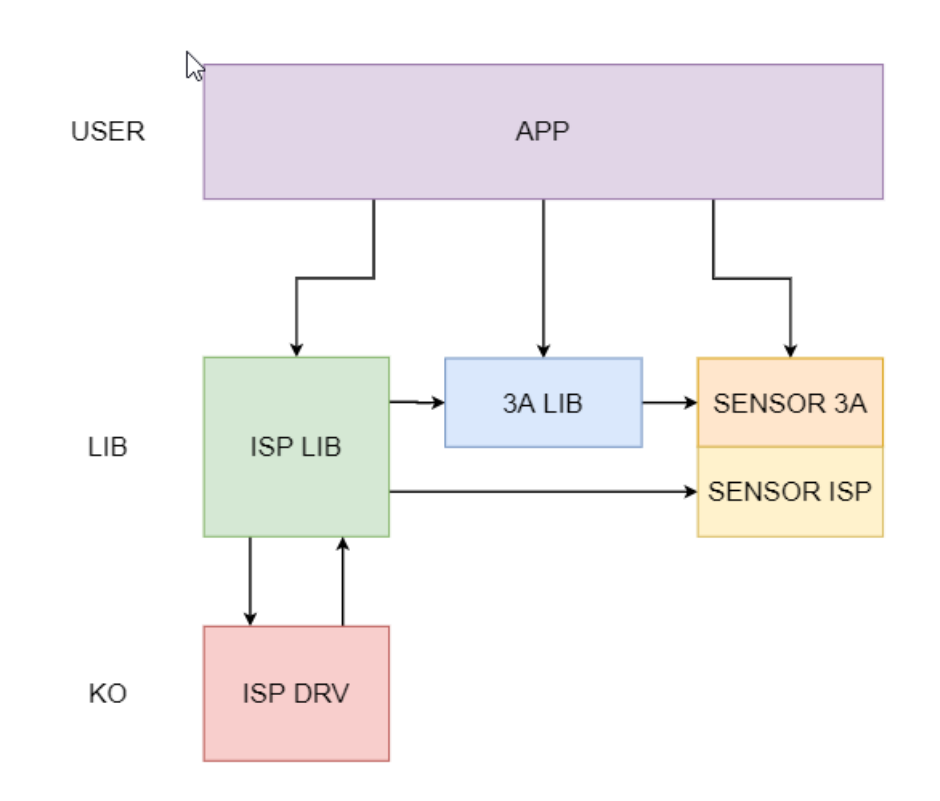

图 2.4: ISP firmware 软件结构

# **2.6 软件流程**

<span id="page-20-0"></span>软件使用流程如 图 2.5 所示。

PQ Tools 工具主要完成在 PC 端进行动态图像质量调节,可以调节多个影响图像质量的因子, 如去噪强度、色彩转换矩阵、饱和度等。

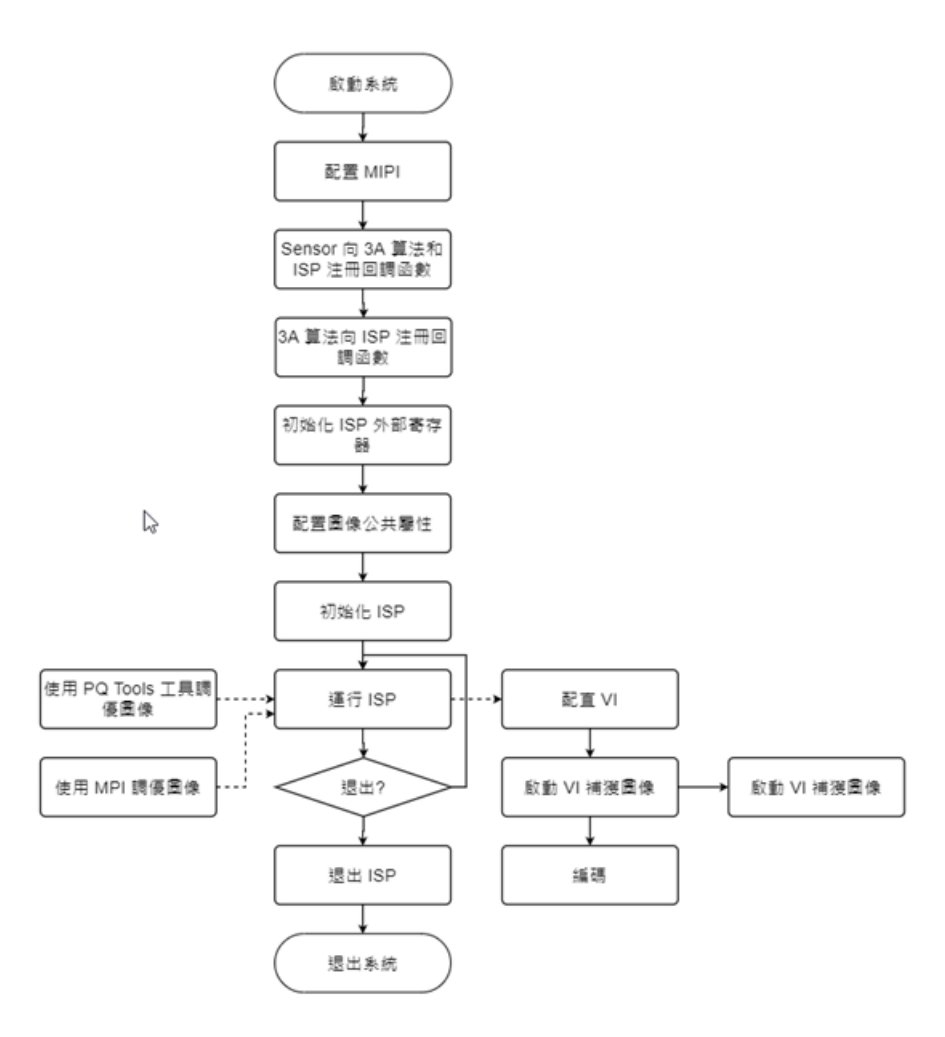

图 2.5: ISP 软件使用流程

如果用户调试好图像效果后,可以使用 PQ Tools 工具提供的配置文件保存功能进行配置参数的 保存。

在下次启动时系统可以使用 PQ Tools 工具提供的配置文件加载功能加载已经调节好的图像参数。

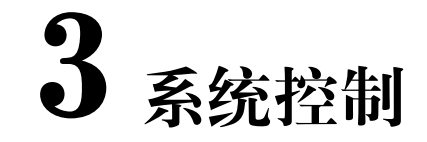

# <span id="page-22-0"></span>**3.1 功能概述**

<span id="page-22-1"></span>系统控制部分包含了 ISP 公共属性配置,初始化 ISP Firmware、运行 ISP firmware、退出 ISP firmware, 设置 ISP 各模块等功能。

# **3.2 API 参考**

<span id="page-22-2"></span>本文档中接口,如无特殊说明,不支持多进程。

- · CVI ISP MemInit : 初始化 ISP 外部寄存器。
- · CVI ISP Init : 初始化 ISP firmware。
- · CVI ISP Run : 运行 ISP firmware。
- · CVI ISP RunOnce : 运行 ISP firmware 一次。
- · CVI ISP Exit : 退出 ISP firmware。
- · [CVI\\_ISP\\_SetPubAt](#page-25-1)tr : 设置 ISP 公共属性。
- · [CVI\\_ISP\\_GetP](#page-26-0)ubAttr : 获取 ISP 公共属性。
- · [CVI\\_ISP\\_SetFMWSta](#page-27-0)te : 设置 ISP firmware 状态。
- · [CVI\\_ISP\\_GetFMWSta](#page-28-0)te : 获取 ISP firmware 状态。
- · [CVI\\_ISP\\_SetModuleCon](#page-28-1)trol: 设定 ISP 功能模块的控制。
- · [CVI\\_ISP\\_GetModuleCon](#page-29-0)trol : 获取 ISP 功能模块的控制。
- · [CVI\\_ISP\\_GetVDTimeOut](#page-30-0): 获取 ISP 中断信息。
- · [CVI\\_ISP\\_SensorRegCallBack](#page-31-0) : ISP 提供的 sensor 注册的回调接口。
- · [CVI\\_ISP\\_SensorUnRegCal](#page-31-1)lBack : ISP 提供的 sensor 反注册的回调接口。
- · [CVI\\_ISP\\_AELibRegCallBack](#page-32-0) : ISP 提供的 AE 库注册的回调接口。
- · [CVI\\_ISP\\_AELibUnRegCallBack](#page-33-0) : ISP 提供的 AE 库反注册的回调接口。
- · [CVI\\_ISP\\_AWBLibRegCallBa](#page-34-0)ck : ISP 提供的 AWB 库注册的回调接口。
- · [CVI\\_ISP\\_AWBLibUnRegCallBa](#page-35-0)ck : ISP 提供的 AWB 库反注册的回调接口。

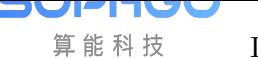

- · CVI\_ISP\_SetBindAttr : 设置 ISP 库与 3A 库、sensor 的绑定关系。
- · CVI\_ISP\_GetBindAttr : 获取 ISP 库与 3A 库、sensor 的绑定关系。
- · [CVI\\_ISP\\_SetCtrlParam](#page-38-0) : 设置 ISP 的控制参数。
- · [CVI\\_ISP\\_GetCtrlParam](#page-39-0) : 获取 ISP 的控制参数。
- · [CVI\\_ISP\\_SetModParam](#page-40-0) : 设置 ISP 模块参数。
- · [CVI\\_ISP\\_GetModParam](#page-41-0): 获取 ISP 模块参数。
- · [CVI\\_BIN\\_SetBinName](#page-41-1) : 设置 PQBIN 存放的路径和文件名
- · [CVI\\_BIN\\_GetBinName](#page-42-0) : 获取 PQBIN 存放的路径和文件名
- · [CVI\\_BIN\\_GetBinExtra](#page-43-0)Attr : 获取 bin 头数据信息。
- · [CVI\\_BIN\\_GetBinTotalL](#page-43-2)en : 获取 bin 数据的总长度。
- · [CVI\\_BIN\\_ExportBinData](#page-43-3) :将参数存入 PQBin 档。
- · [CVI\\_BIN\\_ImportBinData](#page-43-4) :从 PQBin 中解析所有模块的数据。
- · [CVI\\_BIN\\_SaveParamToB](#page-43-1)in :将参数存入 PQBin 档。
- · [CVI\\_BIN\\_LoadParamFrom](#page-44-0)Bin :从 PQBin 中解析所有模块的数据。
- · [CVI\\_ISP\\_IrAutoRunOnce](#page-44-1) : 运行红外自动切换功能。
- · [CVI\\_ISP\\_SetSmartInfo:设置智](#page-44-2)能识别区域信息。
- · [CVI\\_ISP\\_GetSmartInfo:](#page-44-3)获取智能识别区域信息。

# **3.2.1 [CVI\\_ISP\\_M](#page-46-0)emInit**

#### <span id="page-23-0"></span>【描述】

初始化 ISP 外部寄存器。

#### 【语法】

CVI\_S32 CVI\_ISP\_MemInit(VI\_PIPE ViPipe);

#### 【参数】

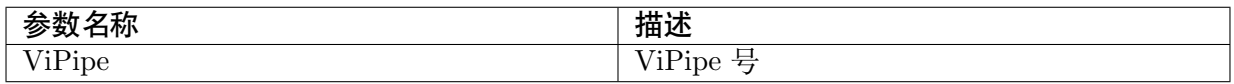

#### [返回值]

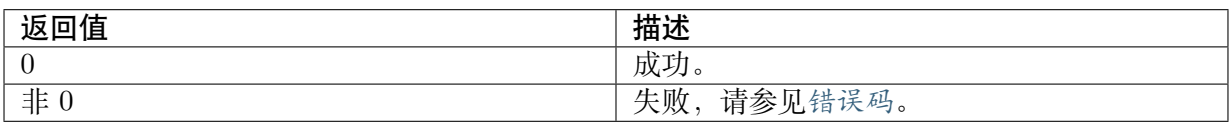

#### 【需求】

· 头文件: cvi\_isp.h

· 库文件:libisp.so

### 【注意】

· 此接口在双系统 SDK 的 linux 侧暂不支持。

### 【举例】

# 无。

# 【相关主题】

· CVI\_ISP\_Exit

# **3.2.2 [CVI\\_I](#page-26-0)SP\_Init**

# <span id="page-24-0"></span>【描述】

初始化 ISP firmware。

### 【语法】

CVI\_S32 CVI\_ISP\_Init(VI\_PIPE ViPipe);

# 【参数】

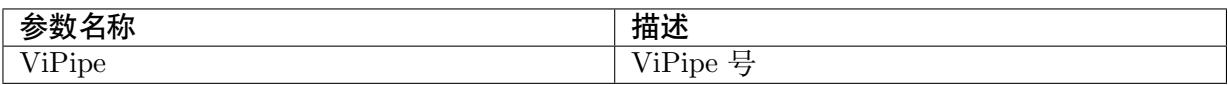

#### 【返回值】

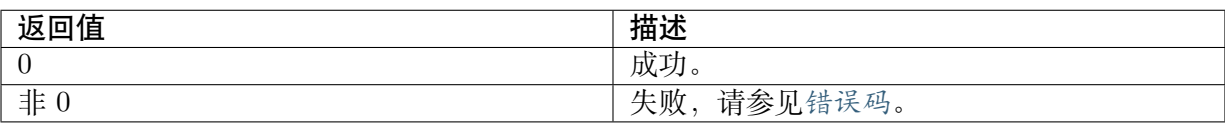

# 【需求】

- · 头文件: cvi\_isp.h
- · 库文件:libisp.a

# 【注意】

无。

# 【举例】

无。

# 【相关主题】

· CVI\_ISP\_Exit

# **3.2.3 CVI\_ISP\_Run**

### 【描述】

<span id="page-25-0"></span>运行 ISP firmware。

#### 【语法】

CVI\_S32 CVI\_ISP\_Run(VI\_PIPE ViPipe);

### 【参数】

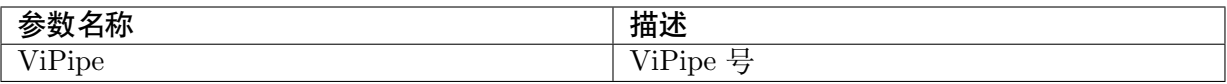

#### 【返回值】

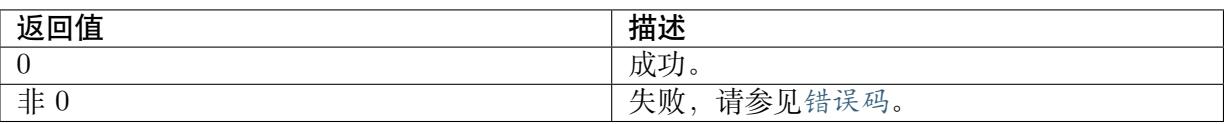

#### 【需求】

- · 头文件:cvi\_isp.h
- · 库文件: libisp.a

#### 【注意】

· 此接口在双系统 SDK 的 linux 侧暂不支持。

#### 【举例】

无。

#### 【相关主题】

无。

# **3.2.4 CVI\_ISP\_RunOnce**

#### <span id="page-25-1"></span>【描述】

运行 ISP firmware 一次。

#### 【语法】

CVI\_S32 CVI\_ISP\_RunOnce(VI\_PIPE ViPipe);

#### 【参数】

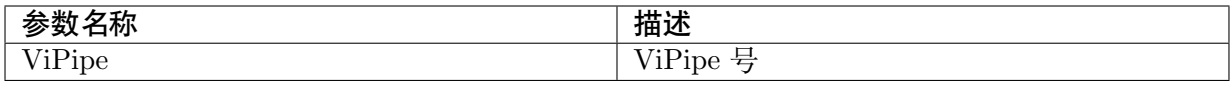

### 【返回值】

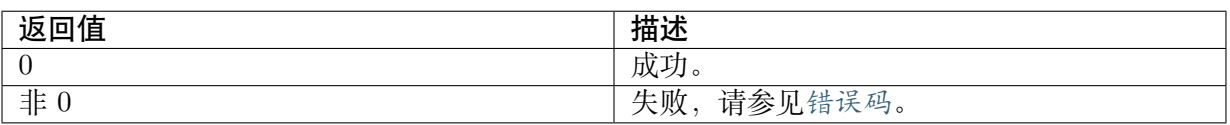

# 【需求】

- · 头文件: cvi\_isp.h
- · 库文件: libisp.a

### 【注意】

· 此接口在双系统 SDK 的 linux 侧暂不支持。

#### 【举例】

无。

#### 【相关主题】

无。

# **3.2.5 CVI\_ISP\_Exit**

#### <span id="page-26-0"></span>【描述】

退出 ISP firmware。

【语法】

CVI\_S32 CVI\_ISP\_Exit(VI\_PIPE ViPipe);

【参数】

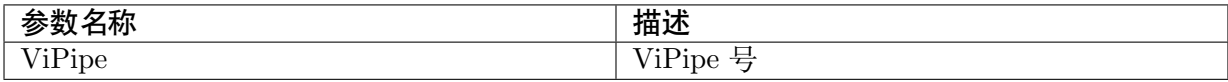

#### 返回值】

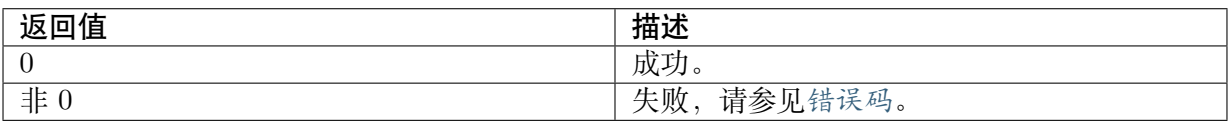

#### 【需求】

- · 头文件:cvi\_isp.h
- · 库文件: libisp.a

#### 【注意】

无。

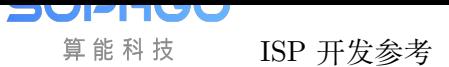

ISP 开发参考 CHAPTER 3. 系统控制

### 【举例】

无。

### 【相关主题】

· CVI\_ISP\_Init

# **3.2.6 [CVI\\_I](#page-24-0)SP\_SetPubAttr**

### <span id="page-27-0"></span>【描述】

设置 ISP 公共属性。

### 【语法】

CVI\_S32 CVI\_ISP\_SetPubAttr(VI\_PIPE ViPipe, const ISP\_PUB\_ATTR\_S \*pstPubAttr);

# 【参数】

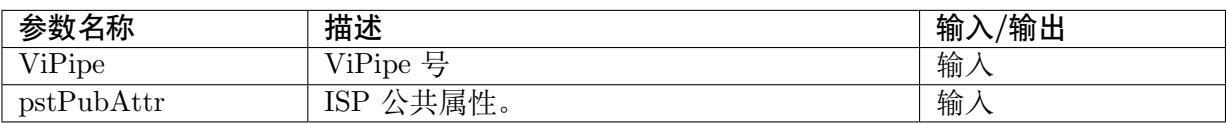

### 【返回值】

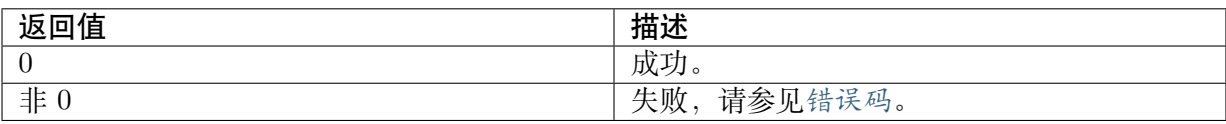

# 【需求】

- · 头文件: cvi\_isp.h
- · 库文件: libisp.a

#### 【注意】

无。

# 【举例】

无。

# 【相关主题】

· CVI\_ISP\_GetPubAttr

# **3.2.7 CVI\_ISP\_GetPubAttr**

#### 【描述】

<span id="page-28-0"></span>获取 ISP 公共属性。

#### 【语法】

CVI\_S32 CVI\_ISP\_GetPubAttr(VI\_PIPE ViPipe, ISP\_PUB\_ATTR\_S \*pstPubAttr);

#### 【参数】

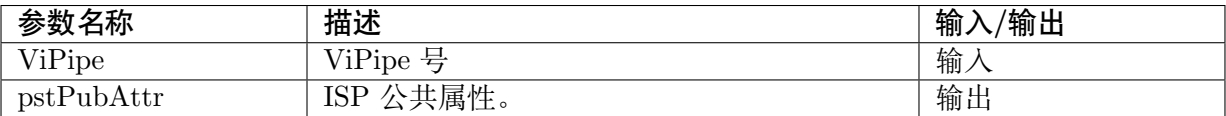

#### 【返回值】

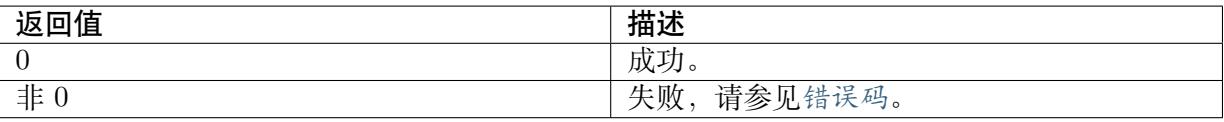

#### 【需求】

- · 头文件: cvi\_isp.h
- · 库文件:libisp.a

#### 【注意】

无。

#### 【举例】

无。

#### 【相关主题】

· CVI\_ISP\_SetPubAttr

# **3.2.8 [CVI\\_ISP\\_](#page-27-0)SetFMWState**

#### <span id="page-28-1"></span>【描述】

设置 ISP firmware 状态。

#### 【语法】

CVI\_S32 CVI\_ISP\_SetFMWState(VI\_PIPE ViPipe, const ISP\_FMW\_STATE\_E enState);

#### 【参数】

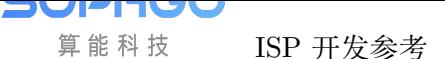

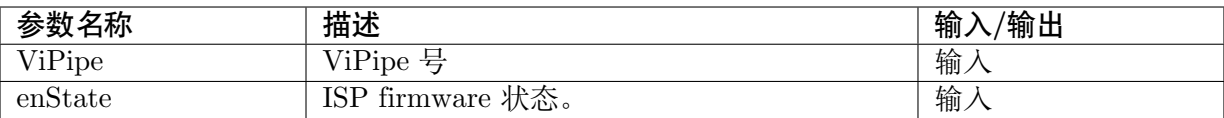

#### 【返回值】

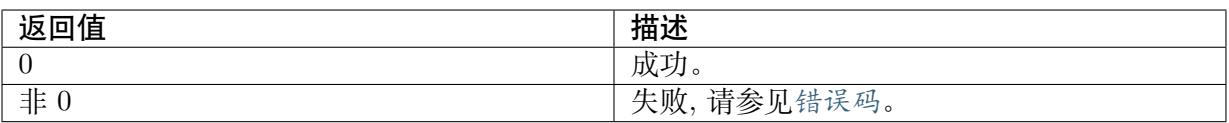

#### 【需求】

- · 头文件: cvi\_isp.h
- · 库文件: libisp.a

#### 【注意】

无。

#### 【举例】

无。

#### 【相关主题】

· CVI\_ISP\_GetFMWState

# **3.2.9 [CVI\\_ISP\\_G](#page-29-0)etFMWState**

#### <span id="page-29-0"></span>【描述】

获取 ISP firmware 状态。

#### 【语法】

CVI\_S32 CVI\_ISP\_GetFMWState(VI\_PIPE ViPipe, ISP\_FMW\_STATE\_E \*penState);

#### 【参数】

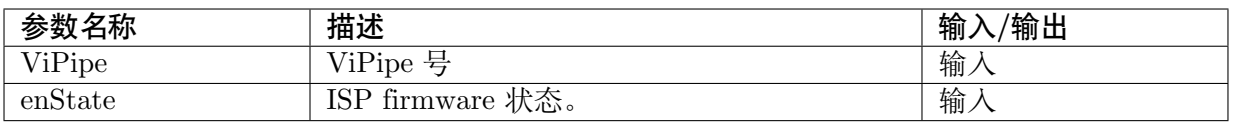

#### 【返回值】

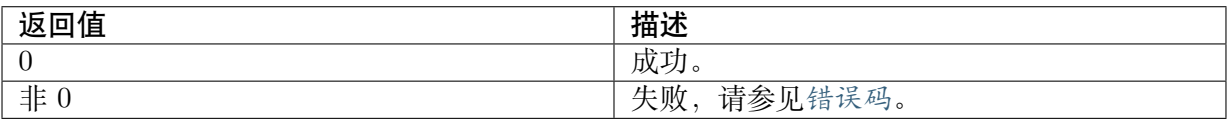

#### 【需求】

- · 头文件: cvi\_isp.h
- · 库文件: libisp.a

### 【注意】

无。

【举例】

无。

【相关主题】

· CVI\_ISP\_SetFMWState

# **3.2.10 [CVI\\_ISP\\_S](#page-28-1)etModuleControl**

# <span id="page-30-0"></span>【描述】

设定 ISP 功能模块的控制。

# 【语法】

CVI\_S32 CVI\_ISP\_SetModuleControl(VI\_PIPE ViPipe, const ISP\_MODULE\_CTRL\_U\_ *,→*\*punModCtrl);

# 【参数】

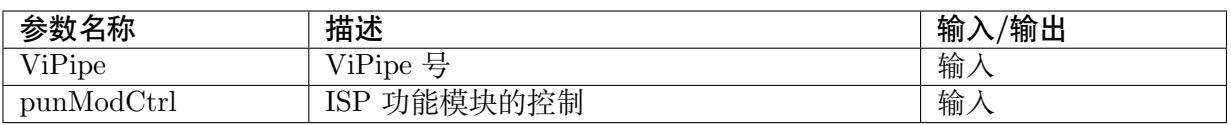

# 【返回值】

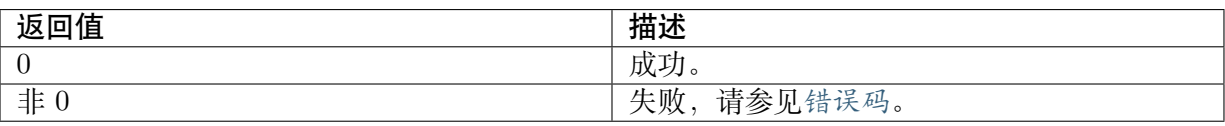

# 【需求】

- · 头文件: cvi\_isp.h
- · 库文件: libisp.a

# 【注意】

· 此接口在双系统 SDK 的 linux 侧暂不支持。

# 【举例】

无。

# 【相关主题】

· CVI\_ISP\_GetModuleControl

# **3.2.11 CVI\_ISP\_GetModuleControl**

#### 【描述】

<span id="page-31-0"></span>获取 ISP 功能模块的控制。

#### 【语法】

CVI\_S32 CVI\_ISP\_GetModuleControl(VI\_PIPE ViPipe, ISP\_MODULE\_CTRL\_U \*punModCtrl);

#### 【参数】

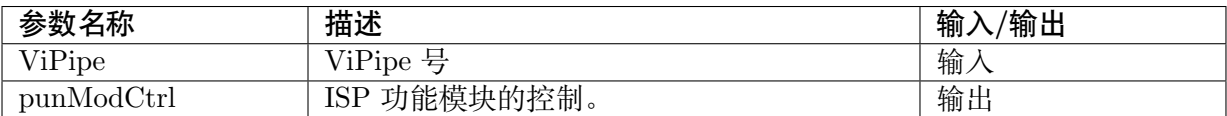

#### 【返回值】

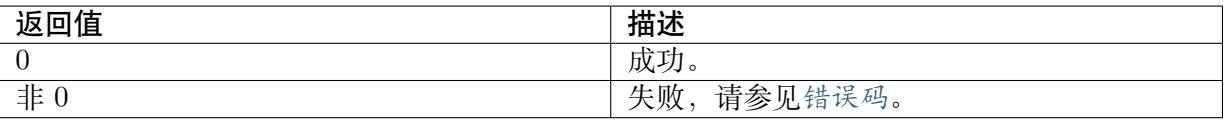

#### 【需求】

- · 头文件: cvi\_isp.h
- · 库文件: libisp.a

#### 【注意】

· 此接口在双系统 SDK 的 linux 侧暂不支持。

#### 【举例】

无。

#### 【相关主题】

· CVI\_ISP\_SetModuleControl

# **3.2.12 [CVI\\_ISP\\_Ge](#page-30-0)tVDTimeOut**

#### <span id="page-31-1"></span>【描述】

获取 ISP 中断信息。

#### 【语法】

```
CVI_S32 CVI_ISP_GetVDTimeOut(VI_PIPE ViPipe, ISP_VD_TYPE_E_ enIspVDType, CVI_
,→U32 u32MilliSec);
```
#### 【参数】

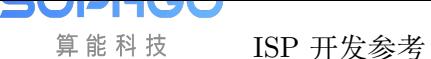

ISP 开发参考 CHAPTER 3. 系统控制

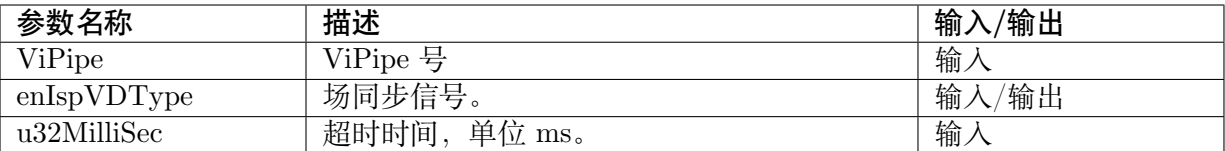

【返回值】

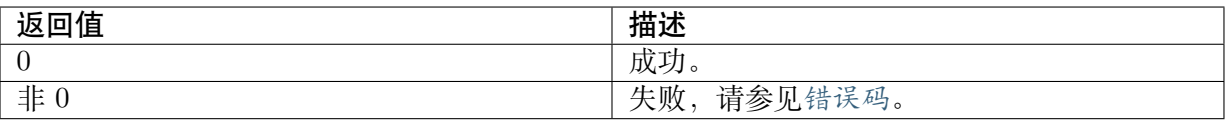

#### 【需求】

- · 头文件: cvi\_isp.h
- · 库文件:libisp.a

#### 【注意】

无。

#### 【举例】

无。

#### 【相关主题】

无。

# **3.2.13 CVI\_ISP\_SensorRegCallBack**

### <span id="page-32-0"></span>【描述】

ISP 提供的 sensor 注册的回调接口。

#### 【语法】

```
CVI_S32 CVI_ISP_SensorRegCallBack(VI_PIPE ViPipe, ISP_SNS_ATTR_INFO_S
,→*pstSnsAttrInfo, ISP_SENSOR_REGISTER_S *pstRegister);
```
#### 【参数】

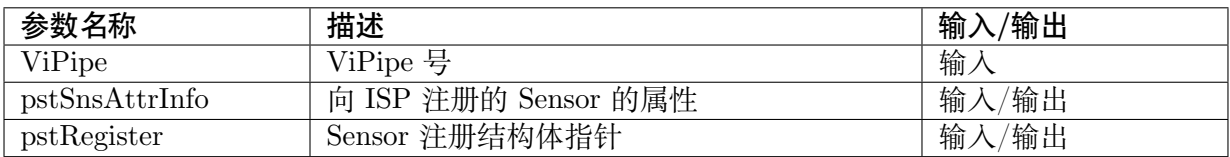

#### 【返回值】

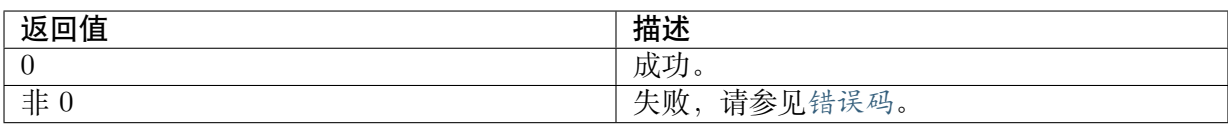

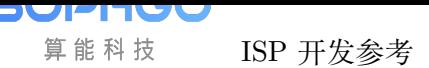

# 【需求】

- · 头文件: cvi\_isp.h
- · 库文件: libisp.a

### 【注意】

· 此接口在双系统 SDK 的 linux 侧暂不支持。

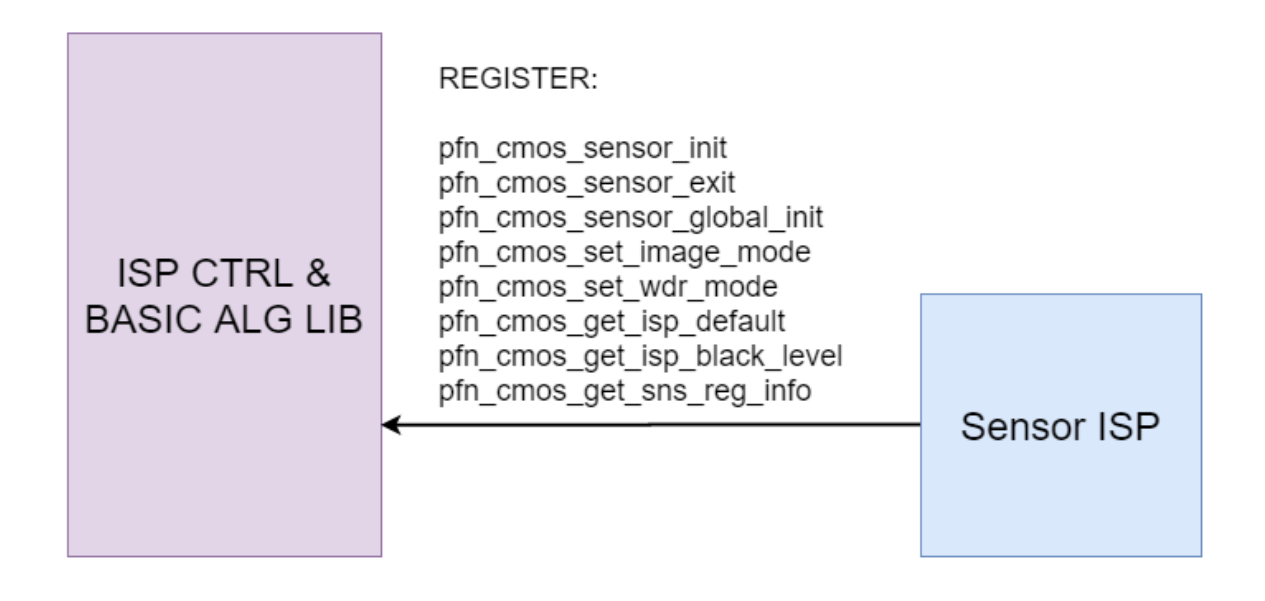

图 3.1: 图 2-1 ISP 库与 sensor 库间的接口

# 【举例】

无。

# 【相关主题】

· CVI\_ISP\_SensorUnRegCallback

# **3.2.14 [CVI\\_ISP\\_Senso](#page-33-0)rUnRegCallBack**

#### <span id="page-33-0"></span>【描述】

ISP 提供的 sensor 反注册的回调接口。

#### 【语法】

CVI\_S32 CVI\_ISP\_SensorUnRegCallBack(VI\_PIPE ViPipe, SENSOR\_ID SensorId);

# 【参数】

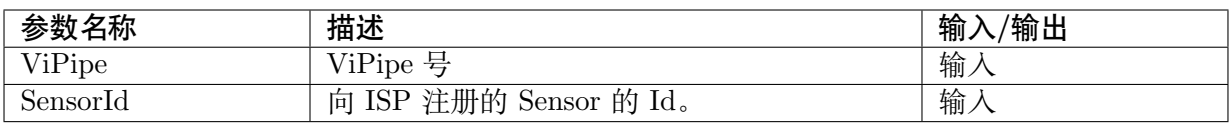

### 【返回值】

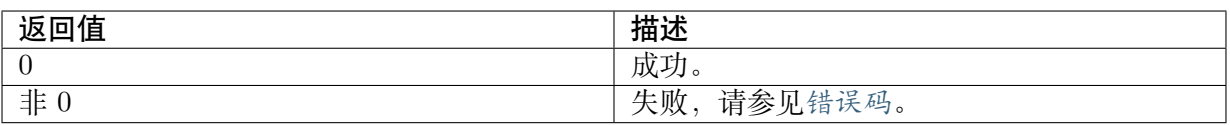

#### 【需求】

- · 头文件: cvi\_isp.h
- · 库文件: libisp.a

# 【注意】

· 此接口在双系统 SDK 的 linux 侧暂不支持。

### 【举例】

无。

### 【相关主题】

· CVI\_ISP\_SensorRegCallBack

# **3.2.15 [CVI\\_ISP\\_AEL](#page-32-0)ibRegCallBack**

#### <span id="page-34-0"></span>【描述】

ISP 提供的 AE 库注册的回调接口。

#### 【语法】

CVI\_S32 CVI\_ISP\_AELibRegCallBack(VI\_PIPE ViPipe, ALG\_LIB\_S \*pstAeLib, ISP\_AE *,→*REGISTER\_S \*pstRegister);

#### 【参数】

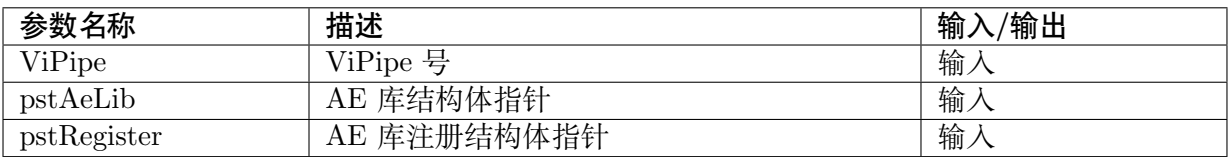

# 【返回值】

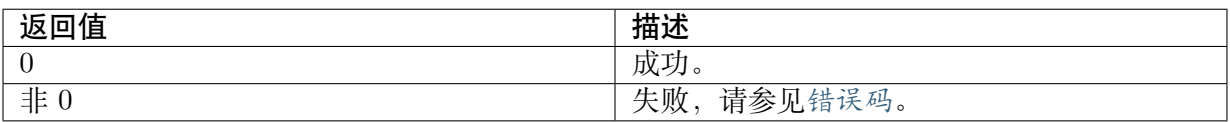

# 【需求】

- · 头文件: cvi\_isp.h
- · 库文件: libisp.a

# 【注意】

· 此接口在双系统 SDK 的 linux 侧暂不支持。

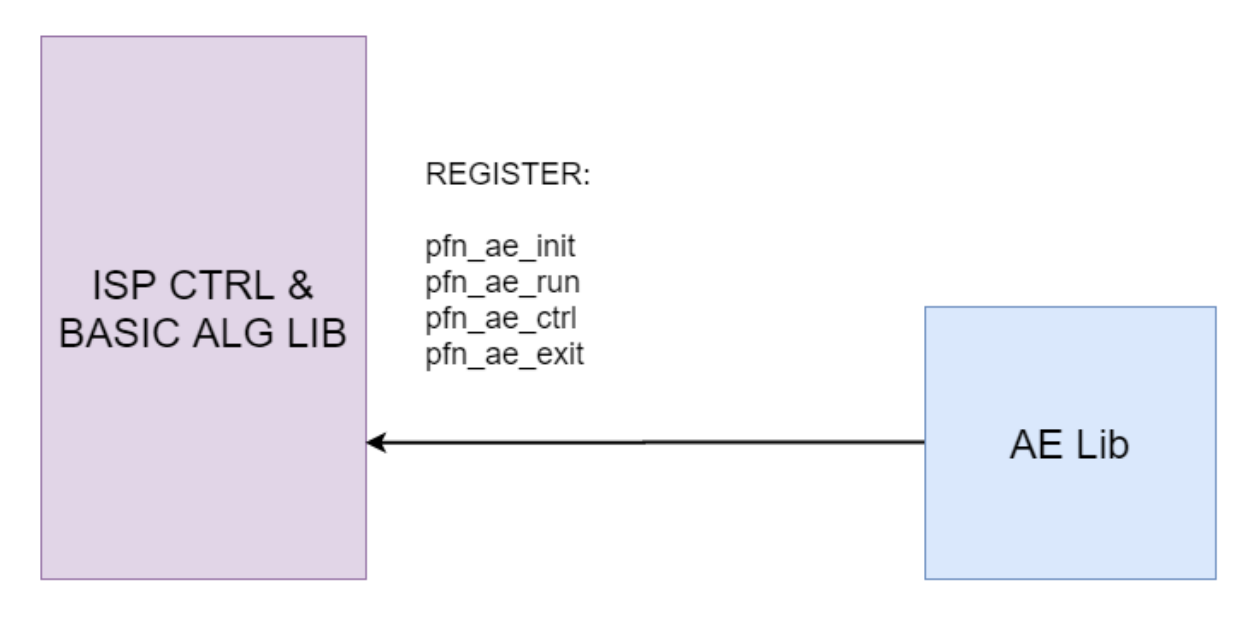

图 3.2: 图 2-2 ISP 库与 AE 库间的接口

# 【举例】

无。

【相关主题】

· CVI\_ISP\_AELibUnRegCallBack

# **3.2.16 [CVI\\_ISP\\_AELib](#page-35-0)UnRegCallBack**

# <span id="page-35-0"></span>【描述】

ISP 提供的 AE 库反注册的回调接口。

【语法】

CVI\_S32 CVI\_ISP\_AELibUnRegCallBack(VI\_PIPE ViPipe, ALG\_LIB\_S \*pstAeLib);

# 【参数】

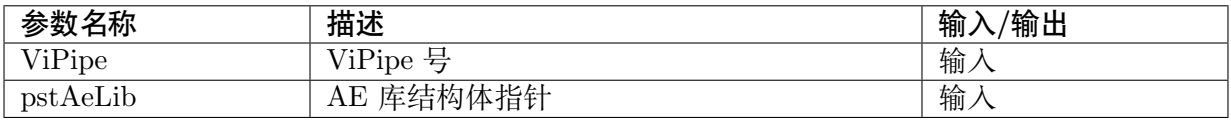

# 【返回值】
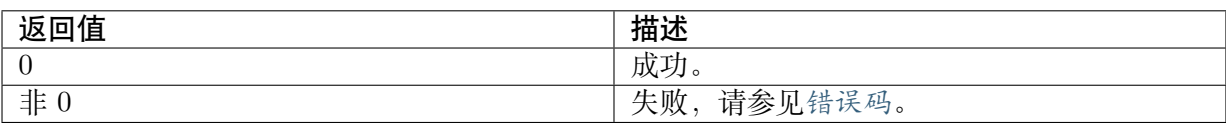

#### 【需求】

- · 头文件: cvi\_isp.h
- · 库文件: libisp.a

### 【注意】

· 此接口在双系统 SDK 的 linux 侧暂不支持。

# 【举例】

无。

# 【相关主题】

· CVI\_ISP\_AELibRegCallBack

# **3.2.17 [CVI\\_ISP\\_AW](#page-34-0)BLibRegCallBack**

# <span id="page-36-0"></span>【描述】

ISP 提供的 AWB 库注册的回调接口。

### 【语法】

CVI\_S32 CVI\_ISP\_AWBLibRegCallBack(VI\_PIPE ViPipe, ALG\_LIB\_S \*pstAwbLib, ISP\_AWB *,→*REGISTER\_S \*pstRegister);

# 【参数】

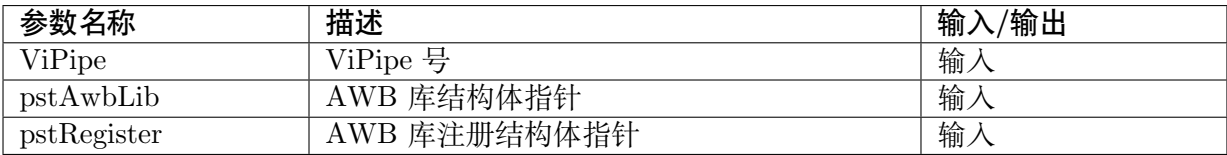

# 【返回值】

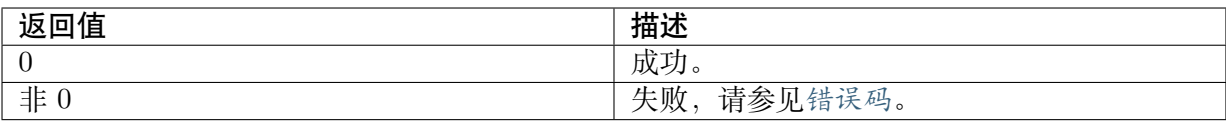

# 【需求】

- · 头文件: cvi\_isp.h
- · 库文件: libisp.a

# 【注意】

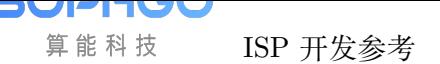

· 此接口在双系统 SDK 的 linux 侧暂不支持。

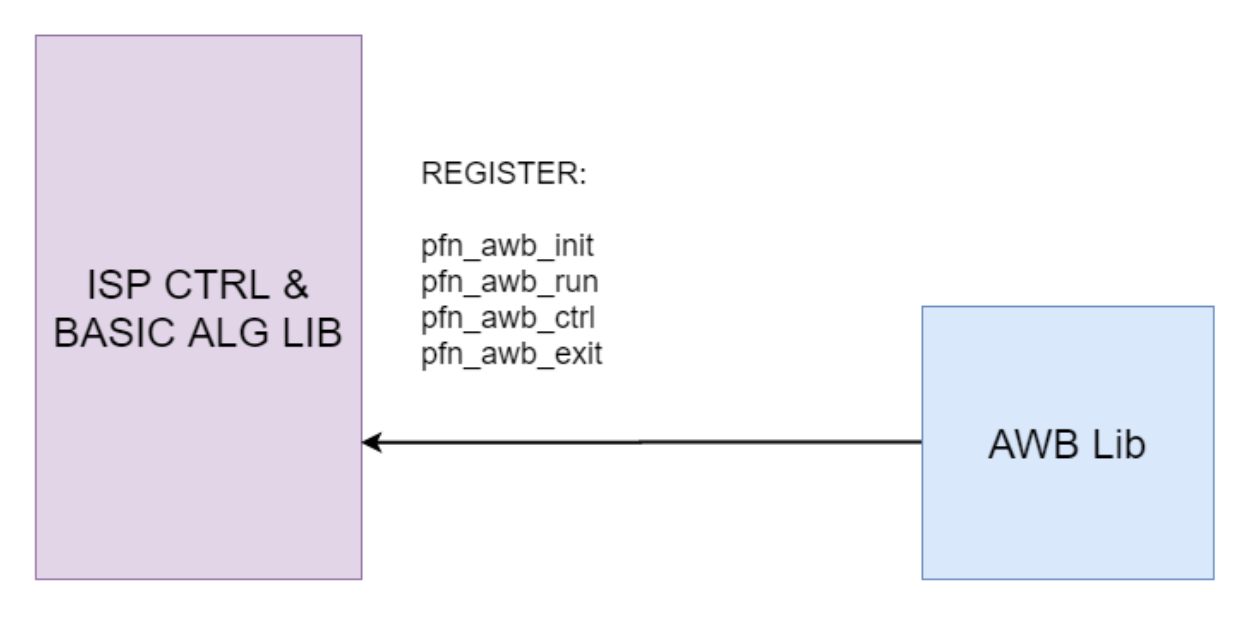

图 3.3: 图 2-3 ISP 库与 AWB 库间的接口

# 【举例】

无。

【相关主题】

· CVI\_ISP\_AWBLibUnRegCallBack

# **3.2.18 [CVI\\_ISP\\_AWBL](#page-37-0)ibUnRegCallBack**

<span id="page-37-0"></span>【描述】

ISP 提供的 AWB 库反注册的回调接口。

【语法】

CVI\_S32 CVI\_ISP\_AWBLibUnRegCallBack(VI\_PIPE ViPipe, ALG\_LIB\_S \*pstAwbLib);

# 【参数】

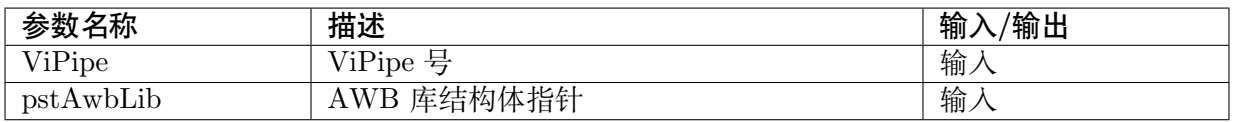

# 【返回值】

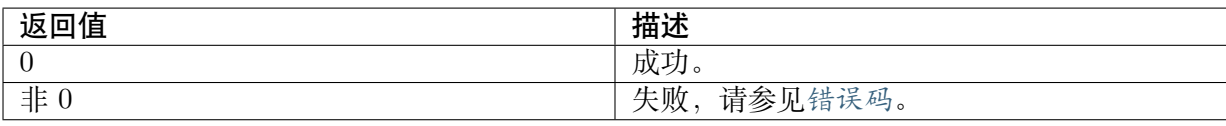

# 【需求】

- · 头文件: cvi\_isp.h
- · 库文件: libisp.a

# 【注意】

· 此接口在双系统 SDK 的 linux 侧暂不支持。

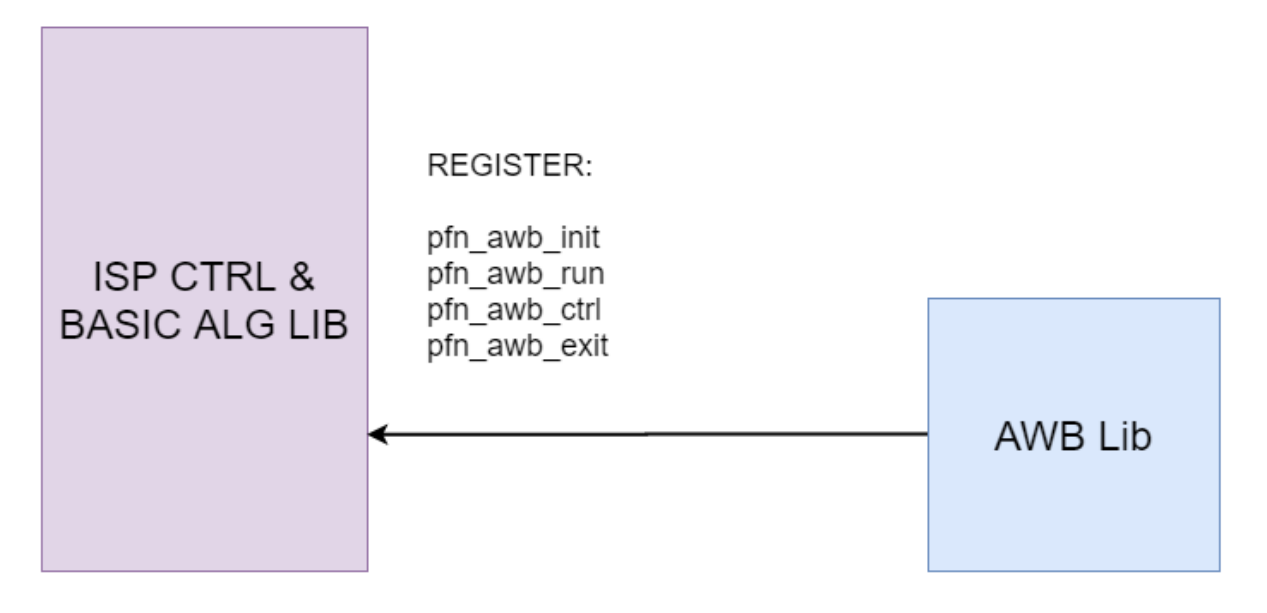

图 3.4: 图 2-3 ISP 库与 AWB 库间的接口

# 【举例】

无。

# 【相关主题】

· CVI\_ISP\_AWBLibRegCallBack

# **3.2.19 [CVI\\_ISP\\_SetBi](#page-36-0)ndAttr**

# <span id="page-38-0"></span>【描述】

设置 ISP 库与 3A 库、sensor 的绑定关系。

# 【语法】

CVI\_S32 CVI\_ISP\_SetBindAttr(VI\_PIPE ViPipe, const ISP\_BIND\_ATTR\_S \*pstBindAttr);

# 【参数】

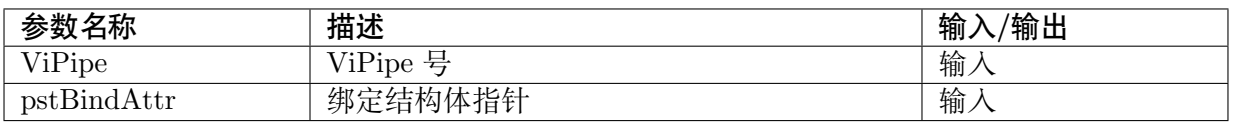

# 【返回值】

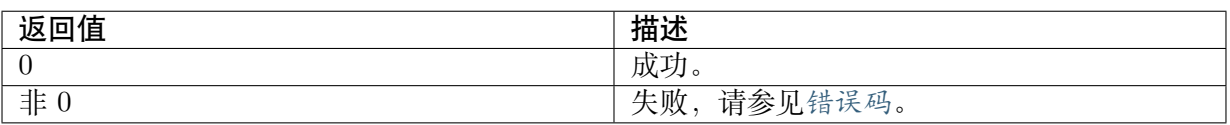

### 【需求】

- · 头文件: cvi\_isp.h
- · 库文件: libisp.a

# 【注意】

· 此接口在双系统 SDK 的 linux 侧暂不支持。

# 【举例】

无。

# 【相关主题】

· CVI\_ISP\_GetBindAttr

# **3.2.20 [CVI\\_ISP\\_](#page-39-0)GetBindAttr**

# <span id="page-39-0"></span>【描述】

获取 ISP 库与 3A 库、sensor 的绑定关系。

# 【语法】

CVI\_S32 CVI\_ISP\_GetBindAttr(VI\_PIPE ViPipe, ISP\_BIND\_ATTR\_S \*pstBindAttr);

# 【参数】

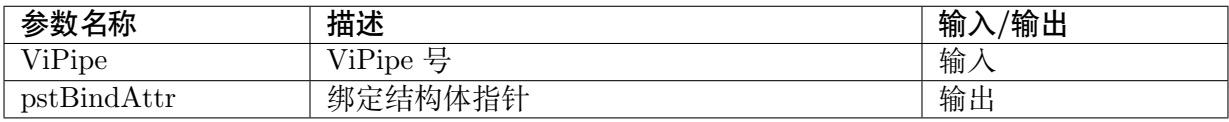

# 【返回值】

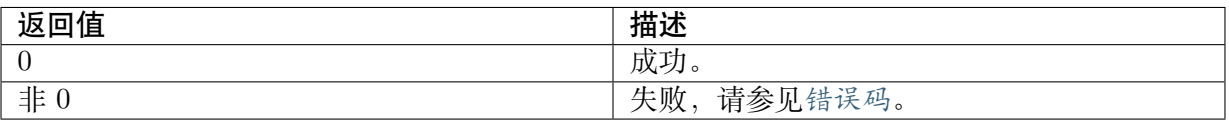

# 【需求】

- · 头文件: cvi\_isp.h
- · 库文件: libisp.a

# 【注意】

· 此接口不支持多进程操作。

· 此接口在双系统 SDK 的 linux 侧暂不支持。

# 【举例】

无。

#### 【相关主题】

· CVI\_ISP\_SetBindAttr

# **3.2.21 [CVI\\_ISP\\_](#page-38-0)SetCtrlParam**

# <span id="page-40-0"></span>【描述】

设置 ISP 控制参数。

# 【语法】

```
CVI_S32 CVI_ISP_SetCtrlParam(VI_PIPE ViPipe, const ISP_CTRL_PARAM_S_
,→*pstIspCtrlParam);
```
# 【参数】

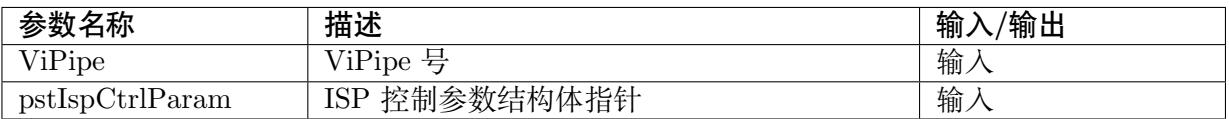

# 【返回值】

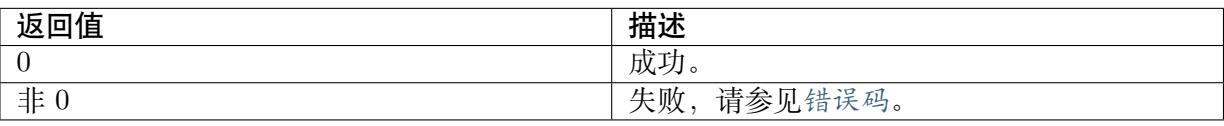

# 【需求】

- · 头文件: cvi\_isp.h
- · 库文件: libisp.a

# 【注意】

无。

# 【举例】

无。

# 【相关主题】

· CVI\_ISP\_GetCtrlParam

# **3.2.22 CVI\_ISP\_GetCtrlParam**

#### 【描述】

<span id="page-41-1"></span>获取 ISP 控制参数。

#### 【语法】

CVI\_S32 CVI\_ISP\_GetCtrlParam(VI\_PIPE ViPipe, ISP\_CTRL\_PARAM\_S \*pstIspCtrlParam);

#### 【参数】

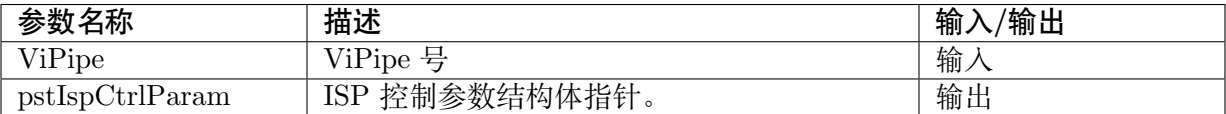

#### 【返回值】

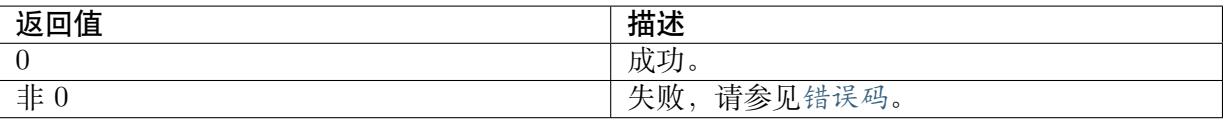

# 【需求】

- · 头文件: cvi\_isp.h
- · 库文件: libisp.a

# 【注意】

无。

#### 【举例】

无。

# 【相关主题】

· CVI\_ISP\_SetCtrlParam

# **3.2.23 [CVI\\_ISP\\_](#page-40-0)SetModParam**

#### <span id="page-41-0"></span>【描述】

设置 ISP 模块参数。

#### 【语法】

CVI\_S32 CVI\_ISP\_SetModParam(const ISP\_MOD\_PARAM\_S \*pstModParam);

#### 【参数】

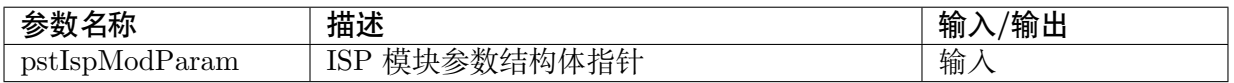

# 【返回值】

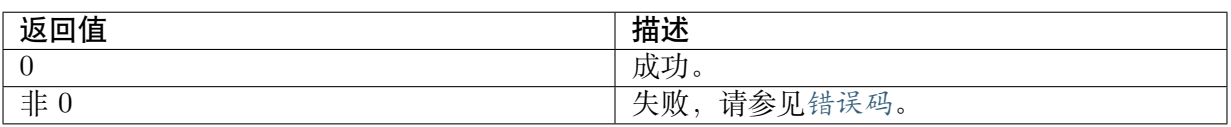

# 【需求】

· 头文件: cvi\_isp.h

· 库文件: libisp.a

# 【注意】

无。

# 【举例】

无。

# 【相关主题】

· CVI\_ISP\_GetModParam

# **3.2.24 [CVI\\_ISP\\_G](#page-42-0)etModParam**

# <span id="page-42-0"></span>【描述】

获取 ISP 模块参数。

# 【语法】

CVI\_S32 CVI\_ISP\_GetModParam( ISP\_MOD\_PARAM\_S \*pstModParam);

# 【参数】

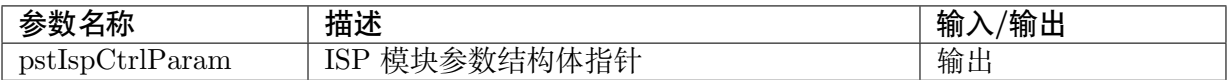

# 【返回值】

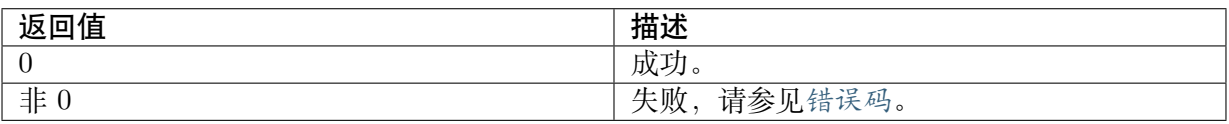

# 【需求】

- · 头文件: cvi\_isp.h
- · 库文件: libisp.a

# 【注意】

无。

【举例】

无。

【相关主题】

· CVI\_ISP\_SetModParam

# **3.2.25 [CVI\\_BIN\\_](#page-41-0)SetBinName**

【说明】

详情请参见文档《**图像质量调试工具使用指南**》的 3.1.2 章节。

# **3.2.26 CVI\_BIN\_GetBinName**

【说明】

详情请参见文档《**图像质量调试工具使用指南**》的 3.1.2 章节。

# **3.2.27 CVI\_BIN\_GetBinExtraAttr**

# 【说明】

详情请参见文档《**图像质量调试工具使用指南**》的 3.1.2 章节。

# **3.2.28 CVI\_BIN\_GetBinTotalLen**

# 【说明】

详情请参见文档《**图像质量调试工具使用指南**》的 3.1.2 章节。

# **3.2.29 CVI\_BIN\_ExportBinData**

# 【说明】

详情请参见文档《**图像质量调试工具使用指南**》的 3.1.2 章节。

# **3.2.30 CVI\_BIN\_ImportBinData**

【说明】

详情请参见文档《**图像质量调试工具使用指南**》的 3.1.2 章节。

# **3.2.31 CVI\_BIN\_SaveParamToBin**

# 【说明】

详情请参见文档《**图像质量调试工具使用指南**》的 3.1.2 章节。

# **3.2.32 CVI\_BIN\_LoadParamFromBin**

# 【说明】

详情请参见文档《**图像质量调试工具使用指南**》的 3.1.2 章节。

# **3.2.33 CVI\_ISP\_IrAutoRunOnce**

# 【描述】

运行红外自动切换功能。

# 【语法】

CVI\_S32 CVI\_ISP\_IrAutoRunOnce(ISP\_DEV IspDev, ISP\_IR\_AUTO\_ATTR\_S \*pstIrAttr);

# 【参数】

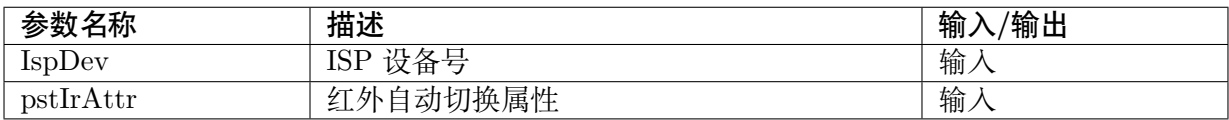

# 【返回值】

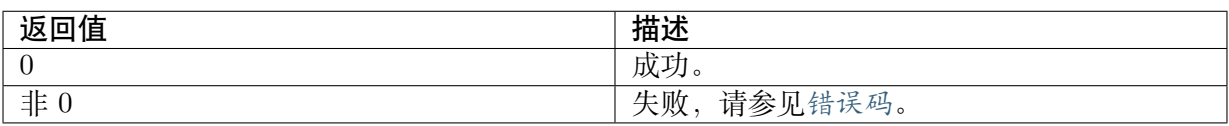

# 【需求】

- · 头文件: cvi\_comm\_isp.h, cvi\_isp.h
- · 库文件: libisp.so

# 【注意】

无。

【举例】

```
ISP DEV IspDev = 0;
ISP_IR_AUTO_ATTR_S stIrAttr;
stIrAttr.bEnable = 1;stIrAttr.u32Normal2IrIsoThr = 3200;
stIrAttr.u32Ir2NormalIsoThr = 100;stIrAttr.u32RGMin = 256;stIrAttr.u32RGMax = 512;stIrAttr.u32BGMin = 256;stIrAttr.u32BGMax = 512;CVI_ISP_IrAutoRunOnce(IspDev, &stIrAttr);
```
【相关主题】

无。

# **3.2.34 CVI\_ISP\_SetSmartInfo**

# <span id="page-45-0"></span>【描述】

设置 Deep Learning 辨识出的(人脸、人形、物品)坐标给 AE 进行测光。

【语法】

CVI\_S32 CVI\_ISP\_SetSmartInfo(VI\_PIPE ViPipe, const ISP\_SMART\_INFO\_S \*pstSmartInfo,... *,→*CVI\_U8 TimeOut);

# 【参数】

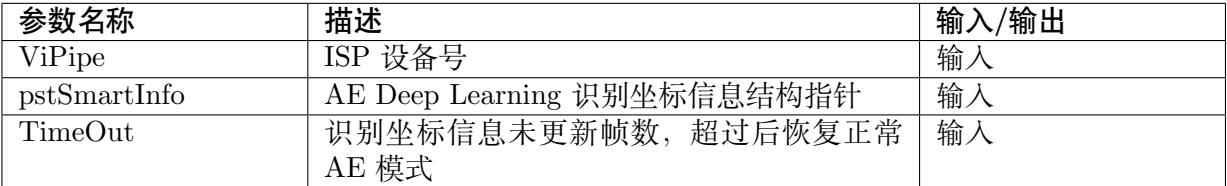

# 【返回值】

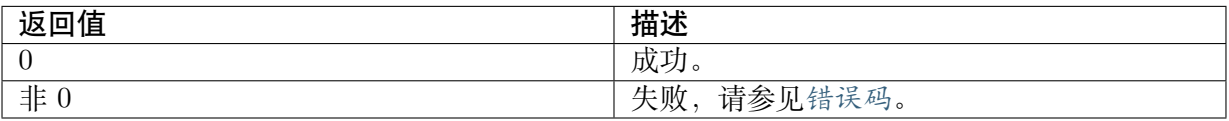

【需求】

· 头文件: cvi\_ae.h

· 库文件: libae.a

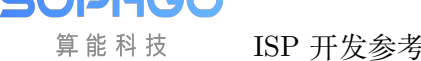

#### 【注意】

无。

【举例】

```
//设定人脸在 raw domain坐标位置 (X, Y , W, H) =(0, 0, 100, 100)
//及 frame 的宽/高 1920/1080信息給 AE
//4帧未更新识别结果后恢复正常AE
VI PIPE ViPipe = 0;
ISP_SMART_INFO_S stSmartInfo;
CVI_ISP_GetSmartInfo(ViPipe, &stSmartInfo);
stSmartInfo.stROI[0].bEnable = 1;stSmartInfo.stROI[0].bAvailable = 1;stSmartInfo.stROI[0].u8Num = 1;stSmartInfo.stROI[0].u16PosX[0] = 0;
stSmartInfo.stROI[0].u16PosY[0] = 0;stSmartInfo.stROI[0].u16Width[0] = 100;
stSmartInfo.stROI[0].u16Height[0] = 100;
stSmartInfo.stROI[0].u16FrameWidth = 1920;stSmartInfo.stROI[0].u16FrameHeight = 1080;CVI_ISP_SetSmartInfo(ViPipe, &stSmartInfo, 4);
```
#### 【相关主题】

· CVI\_ISP\_GetSmartInfo

# **3.2.35 [CVI\\_ISP\\_](#page-46-0)GetSmartInfo**

#### <span id="page-46-0"></span>【描述】

获取 Deep Learning 辨识出的(人脸、人形、物品)坐标。

#### 【语法】

CVI\_S32 CVI\_ISP\_GetSmartInfo(VI\_PIPE ViPipe, ISP\_SMART\_INFO\_S \*pstSmartInfo);

#### 【参数】

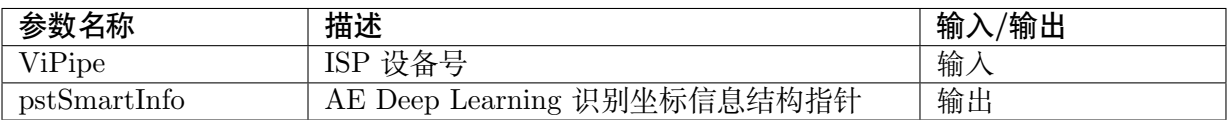

#### 【返回值】

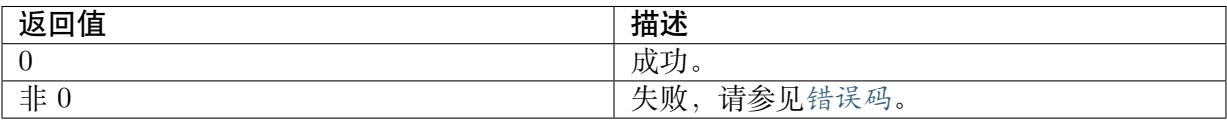

# 【需求】

· 头文件:cvi\_ae.h

· 库文件:libae.a

【注意】

无。

【举例】

无。

【相关主题】

· CVI\_ISP\_SetSmartInfo

# **3.3 [数据类型](#page-45-0)**

本文档中变量,如未明确指定取值范围,则默认是数据类型对应的取值范围。例如 CVI\_U8 数 据类型的变量取值范围为 [0, 255]。本文档中变量,如未明确指定数据精度,则默认是 1。

# **3.3.1 RECT\_S**

# <span id="page-47-0"></span>【说明】

定义裁剪窗口起始位置和图像宽高

# 【定义】

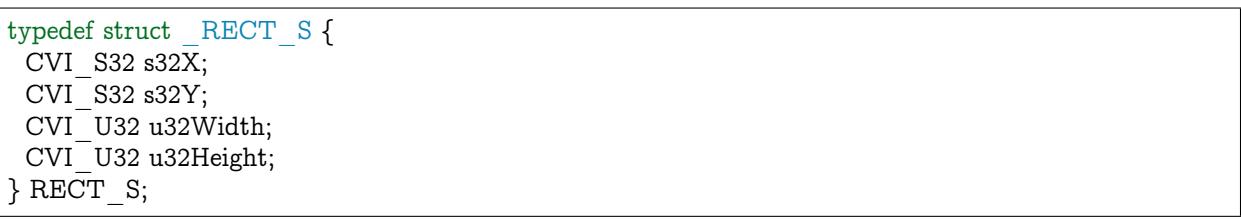

# 【成员】

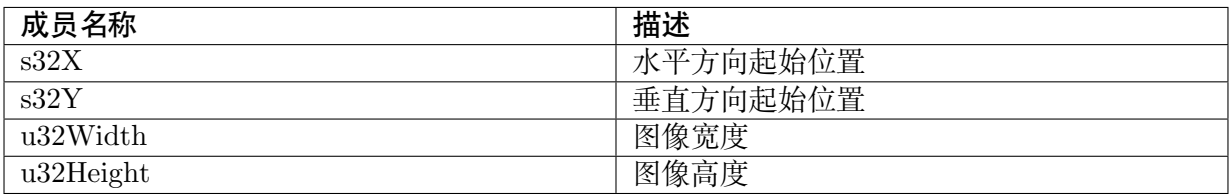

【注意事项】

无。

【相关数据类型及接口】

无。

# <span id="page-48-0"></span>**3.3.2 SIZE\_S**

### 【说明】

定义 sensor 输出的宽高。

【定义】

typedef struct \_SIZE\_S { CVI U32 u32 $\overline{\text{Width}}$ ;  $CVI$ <sup>-</sup>U32 u32Height;  $\}$  SIZE  $S$ ;

### 【成员】

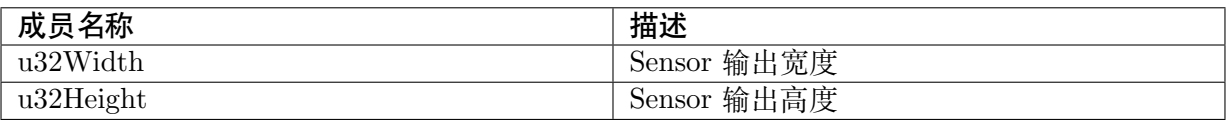

#### 【注意事项】

无。

```
【相关数据类型及接口】
```
无。

# <span id="page-48-1"></span>**3.3.3 ISP\_BAYER\_FORMAT\_E**

# 【说明】

定义了输入 ISP 图像的拜尔阵列的格式类型

【定义】

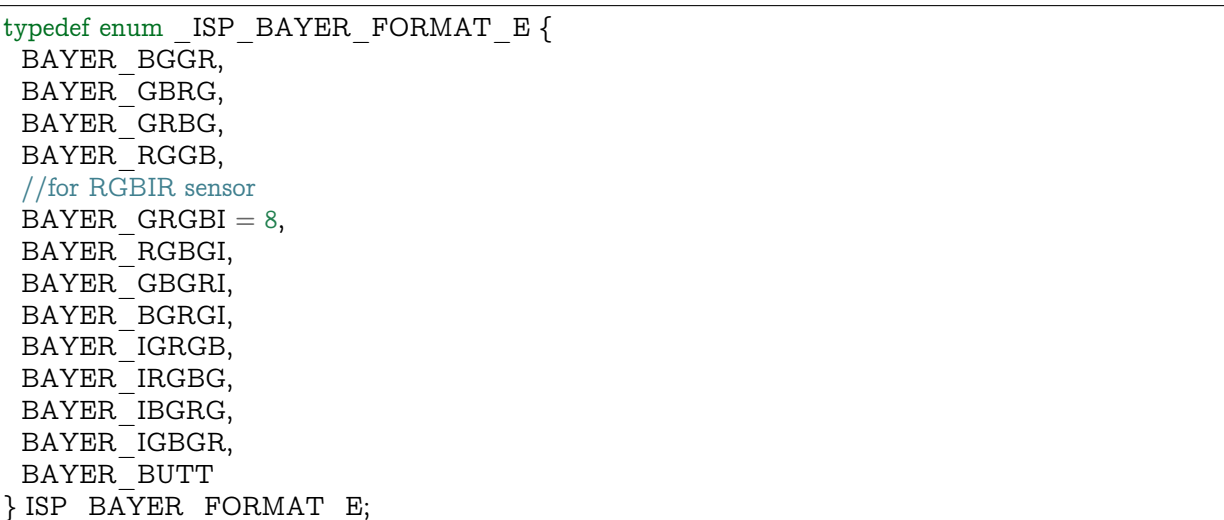

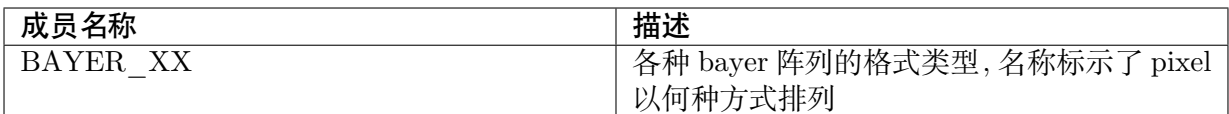

无。

【相关数据类型及接口】

无。

# <span id="page-49-0"></span>**3.3.4 WDR\_MODE\_E**

【说明】

定义了输入 ISP 运行时 sensor 的运行方式,

【定义】

```
typedef enum WDR MODE E {
 WDR MODE NONE = 0,
WDR<sup>-</sup>MODE<sup>-BUILT</sup> IN,
WDR_MODE_QUDRA,
WDR_MODE_2To1_LINE,
 WDR_MODE_2To1_FRAME,
WDR<sup>-</sup>MODE<sup>-2To1</sub>-FRAME_FULL_RATE,</sup>
WDR_MODE_3To1_LINE,
 WDR_MODE_3To1_FRAME,
 WDR MODE 3To1 FRAME FULL RATE,
 WDR MODE 4To1 LINE,
WDR_MODE_4To1_FRAME,
WDR MODE 4To1 FRAME FULL RATE,
WDR_MODE_MAX,
} WDR_MODE_E;
```
**SOPHGO** 算能科技

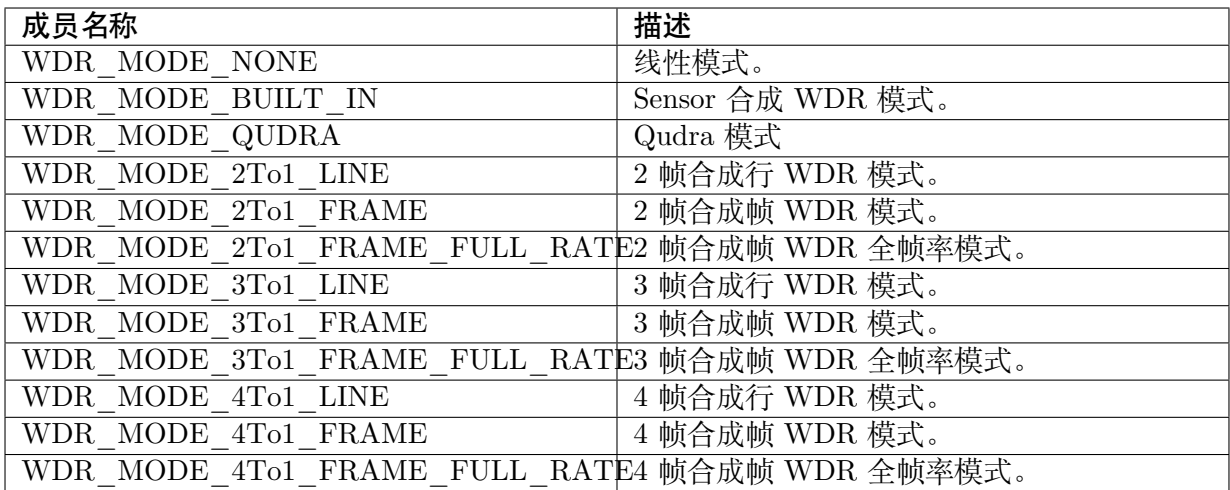

【注意事项】

无。

【相关数据类型及接口】

无。

# **3.3.5 ISP\_PUB\_ATTR\_S**

【说明】

定义 ISP 公共属性

【定义】

typedef struct \_ISP\_PUB\_ATTR\_S { RECT S stWndRect;  $SIZE$   $\overline{S}$  stSnsSize; CVI\_FLOAT f32FrameRate; ISP\_BAYER\_FORMAT\_E enBayer; WDR\_MODE\_E enWDRMode; CVI  $\bar{U}8$  u8SnsMode; } ISP\_PUB\_ATTR\_S;

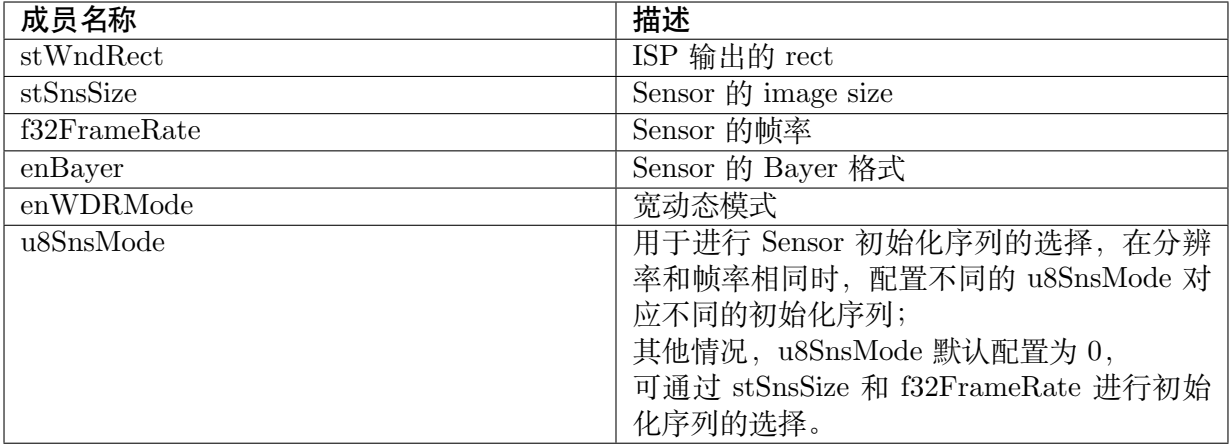

无。

【相关数据类型及接口】

- · RECT\_S
- · SIZE\_S
- · [ISP\\_BAY](#page-47-0)ER\_FORMAT\_E
- · [WDR\\_M](#page-48-0)ODE\_E
- · [CVI\\_ISP\\_SetPubAttr](#page-48-1)
- · [CVI\\_ISP\\_GetPub](#page-49-0)Attr

# **3.3.6 [ISP\\_FMW\\_](#page-28-0)STATE\_E**

# 【说明】

定义 ISP firmware 状态。

# 【定义】

```
typedef enum _ISP_FMW_STATE_E {
ISP_FMW_STATE_RUN,
ISP_FMW_STATE_FREEZE,
ISP_FMW_STATE_BUTT
\overline{\ } ISP_FMW_STATE_E;
```
#### 【成员】

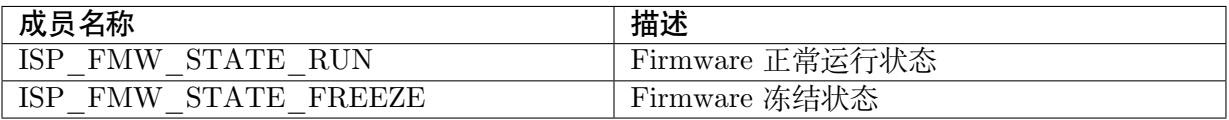

【注意事项】

无。

【相关数据类型及接口】

- · CVI\_ISP\_SetFMWState
- · CVI\_ISP\_GetFMWState

# **3.3.7 [ISP\\_MODUL](#page-29-0)E\_CTRL\_U**

#### 【说明】

定义 ISP 功能模块的控制。

#### 【定义】

```
typedef union ISP MODULE CTRL U {
 CVI U64 u64Key;
 struct {
  CVI U64 bitBypassBlc : 1; /* RW;[0] */
  CVI U64 bitBypassRlsc : 1; /* RW;[1] */
  CVI U64 bitBypassFpn : 1; /* RW;[2] */
  CVI U64 bitBypassDpc : 1; /* RW;[3] */
  CVI U64 bitBypassCrosstalk : 1; /* RW;[4] */
  CVI U64 bitBypassWBGain : 1; /* RW;[5] */
  CVI U64 bitBypassDis : 1; /* RW;[6] */
  CVI U64 bitBypassBnr : 1; /* RW;[7] */
  CVI U64 bitBypassDemosaic : 1; /* RW;[8] */
  CVI U64 bitBypassRbgcac : 1; /* RW;[9] */
  CVI_U64 bitBypassMlsc : 1; /* RW;[10] */
  CVI_U64 bitBypassCcm : 1; /* RW;[11] */CVI U64 bitBypassFusion : 1; /* RW;[12] */
  CVI_U64 bitBypassDrc : 1; /* RW;[13] */
  CVI U64 bitBypassGamma : 1; /* RW;[14] */
  CVI U64 bitBypassDehaze : 1; /* RW;[15] */
  CVI U64 bitBypassClut : 1; /* RW;[16] */
  CVI U64 bitBypassCsc : 1; /* RW;[17] */CVI U64 bitBypassDci : 1; /* RW;[18] */
  CVI U64 bitBypassCa : 1; /* RW;[19] */
  CVI U64 bitBypassPreyee : 1; /* RW;[20] */
  CVI U64 bitBypassMotion : 1; /* RW;[21] */
  CVI U64 bitBypass3dnr : 1; /* RW;[22] */
  CVI U64 bitBypassYnr : 1; /* RW;[23] */
  CVI_U64 bitBypassCnr : 1; /* RW;[24] */
  CVI U64 bitBypassCac : 1; /*RW:[25]*/CVI_U64 bitBypassCa2: 1; /*RW:[26]*/CVI U64 bitBypassYee : 1; /*RW:[27]*/CVI_U64 bitBypassYcontrast : 1; /*RW:[28]*/
  CVI U64 bitBypassMono : 1; /*RW:[29]*/CVI U64 bitRsv : 34; /* H ; [30:63] */\mathsf{R};
} ISP_MODULE_CTRL_U;
```
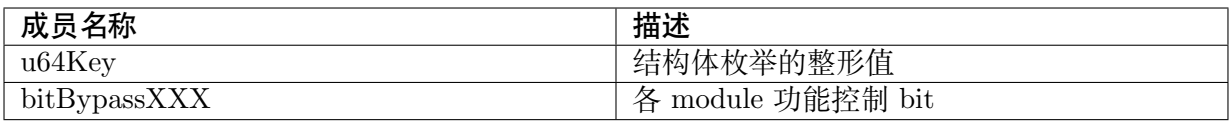

无。

【相关数据类型及接口】

- · CVI\_ISP\_SetModuleControl
- · CVI\_ISP\_GetModuleControl

# **3.3.8 [ISP\\_VD\\_TYPE](#page-31-0)\_E**

【说明】

定义与 ISP 的同步讯号

【定义】

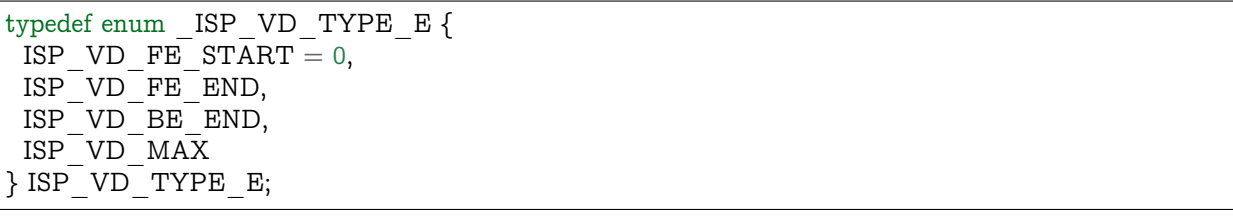

【成员】

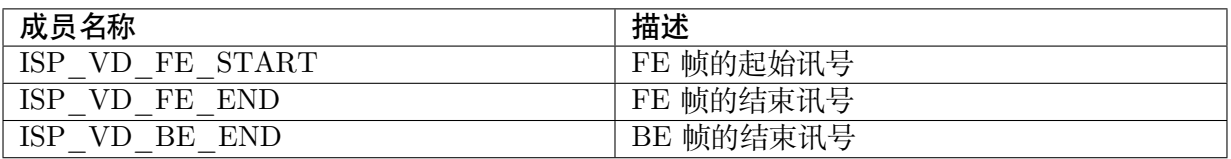

【注意事项】

无。

【相关数据类型及接口】

· CVI\_ISP\_GetVDTimeOut

# **3.3.9 ISP\_SNS\_ATTR\_INFO\_S**

#### 【说明】

定义 ISP sensor 属性。

#### 【定义】

```
typedef struct _ISP_SNS_ATTR_INFO_S {
CVI_U32 eSensorId;
} ISP_SNS_ATTR_INFO_S;
```
#### 【成员】

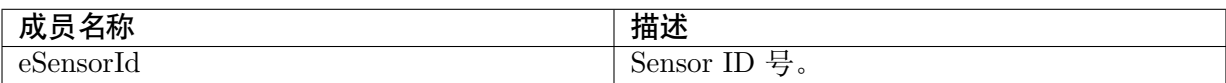

#### 【注意事项】

无。

【相关数据类型及接口】

· CVI\_ISP\_SensorRegCallBack

# **3.3.10 [ALG\\_LIB\\_S](#page-32-0)**

# 【说明】

所用库的信息。

# 【定义】

```
typedef struct _ALG_LIB_S {
 CVI_S32 s32Id;
 CVI_CHAR acLibName[ALG_LIB_NAME_SIZE_MAX];
\overline{\phantom{a}} ALG LIB S;
```
# 【成员】

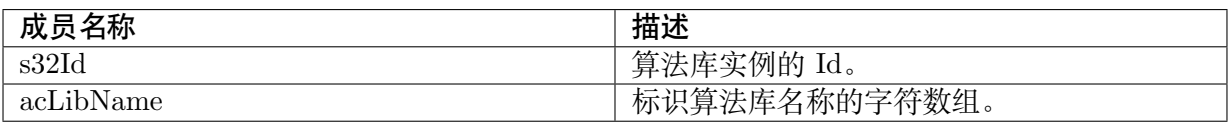

#### 【注意事项】

无。

# 【相关数据类型及接口】

- · CVI\_ISP\_SensorRegCallBack
- · CVI\_ISP\_SensorUnRegCallBack
- · [CVI\\_ISP\\_AELibRegCallBack](#page-32-0)
- · CVI\_ISP\_AELibUnRegCallBack
- · CVI\_ISP\_AWBLibRegCallBack
- · [CVI\\_ISP\\_AWBLibUnRegCallBa](#page-35-0)ck

# **3.3.11 [ISP\\_AE\\_REGIST](#page-37-0)ER\_S**

# <span id="page-55-0"></span>【说明】

ISP 提供的 AE 库注册的回调接口。

# 【定义】

typedef struct ISP AE REGISTER S { ISP\_AE\_EXP\_FUNC\_S stAeExpFunc; } ISP\_AE\_REGISTER\_S;

# 【成员】

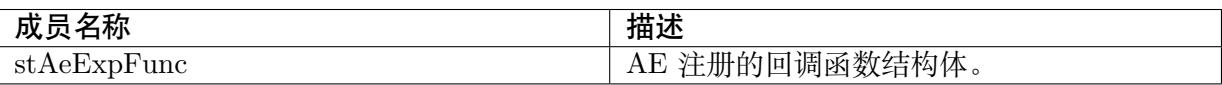

#### 【注意事项】

无。

# 【相关数据类型及接口】

- · ISP\_AE\_EXP\_FUNC\_S
- · CVI\_ISP\_AELibRegCallBack

# **3.3.12 [ISP\\_AE\\_EXP](#page-34-0)\_FUNC\_S**

# 【说明】

定义 AE 回调函数结构体。

【定义】

```
typedef struct _ISP_AE_EXP_FUNC_S {
CVI_S32 (*pfn_ae_init)(VI_PIPE ViPipe, const ISP\_AE\_PARAM\_S *pstAeParam);
CVI_S32 (*pfn_ae_run)(VI_PIPE ViPipe, const ISP_AE_INFO_S *pstAeInfo, ISP_AE
,→RESULT_S *pstAeResult, CVI_S32 s32Rsv);
CVI_S32 (*pfn_ae_ctrl)(VI_PIPE ViPipe, CVI_U32 u32Cmd, void *pValue);
CVI_S32 (*pfn_ae_exit)(VI_PIPE ViPipe);
} ISP_AE_EXP_FUNC_S;
```
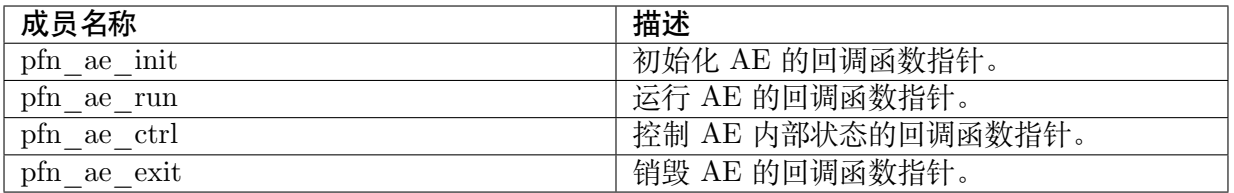

- · 调用CVI\_ISP\_Init 时将调用 pfn\_ae\_init 回调函数, 以初始化 AE 算法库。
- · 调用CVI\_ISP\_Run 时将调用 pfn\_ae\_run 回调函数, 以运行 AE 算法库, 计算得到 sensor 的曝光时间和增益、ISP 的数字增益。
- · 调[用CVI\\_ISP\\_Exit](#page-24-0) 时将调用 pfn\_ae\_exit 回调函数, 以销毁 AE 算法库。

【相关数[据类型及接口】](#page-25-0)

· ISP[\\_AE\\_REGISTE](#page-26-0)R\_S

# **3.3.13 [ISP\\_AE\\_P](#page-55-0)ARAM\_S**

【说明】

定义 ISP 提供给 AE 的初始化参数结构体。

【定义】

typedef struct \_ISP\_AE\_PARAM\_S{ SENSOR\_ID SensorId; CVI U8 u8WDRMode; CVI\_U8 u8HDRMode; CVI<sup>U16</sup> u16BlackLevel; CVI\_FLOAT f32Fps; ISP\_BAYER\_FORMAT\_E enBayer; ISP\_STITCH\_ATTR\_S stStitchAttr; CVI\_S32 s32Rsv; ISP\_3AWIN\_CONFIG\_S aeLEWinConfig[AE\_MAX\_NUM]; ISP\_3AWIN\_CONFIG\_S aeSEWinConfig; } ISP\_AE\_PARAM\_S;

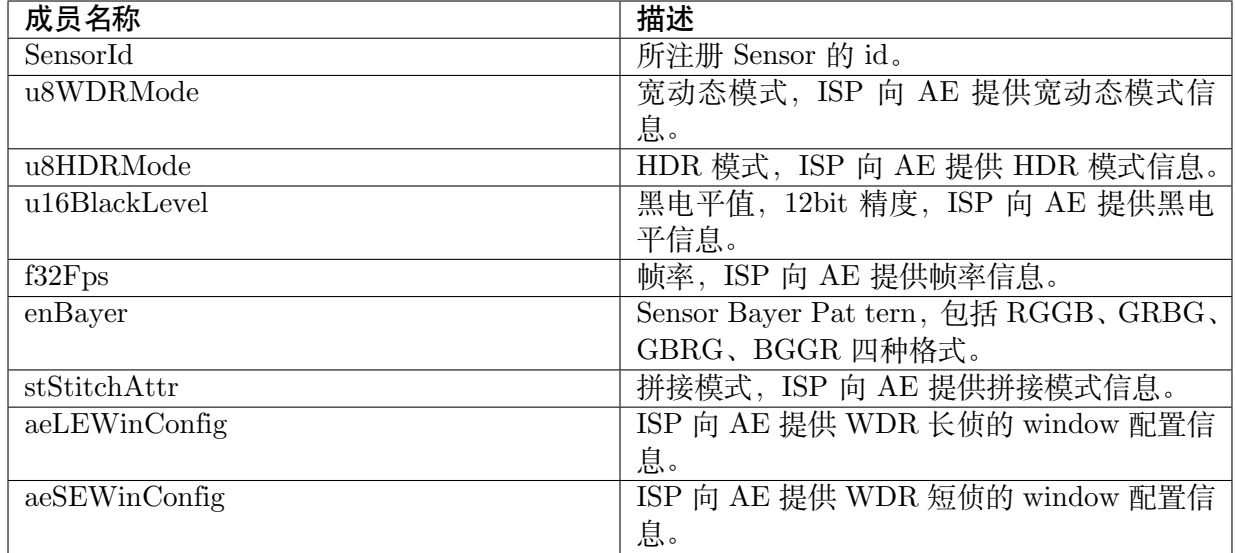

无。

【相关数据类型及接口】

无。

# **3.3.14 ISP\_SMART\_INFO\_S**

# 【说明】

定义 ISP 提供给 AE 的统计信息结构体。

【定义】

typedef struct \_ISP\_SMART\_INFO\_S

{ ISP\_SMART\_ROI\_S stROI[SMART\_CLASS\_MAX]; } ISP\_SMART\_INFO\_S;

【成员】

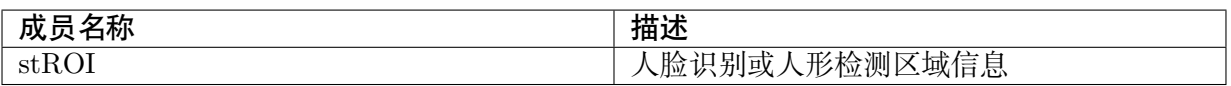

【注意事项】

- · 当前仅支持人脸模型与人形模型检测结果,stROI 下标为 0 时为人脸检测结果,下标为 1 时为人形检测结果
- · AE 会根据提供的人脸在 raw 的位置来找出人脸位置的 AE window , 并使用此 AE window 的亮度来执行 face AE 的测光策略

【相关数据类型及接口】

无。

# **3.3.15 ISP\_AE\_INFO\_S**

【说明】

定义 ISP 提供给 AE 的统计信息结构体。

【定义】

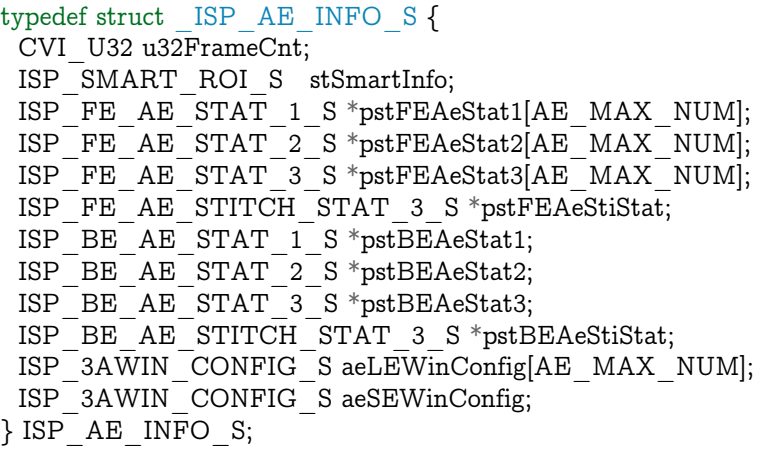

# 【成员】

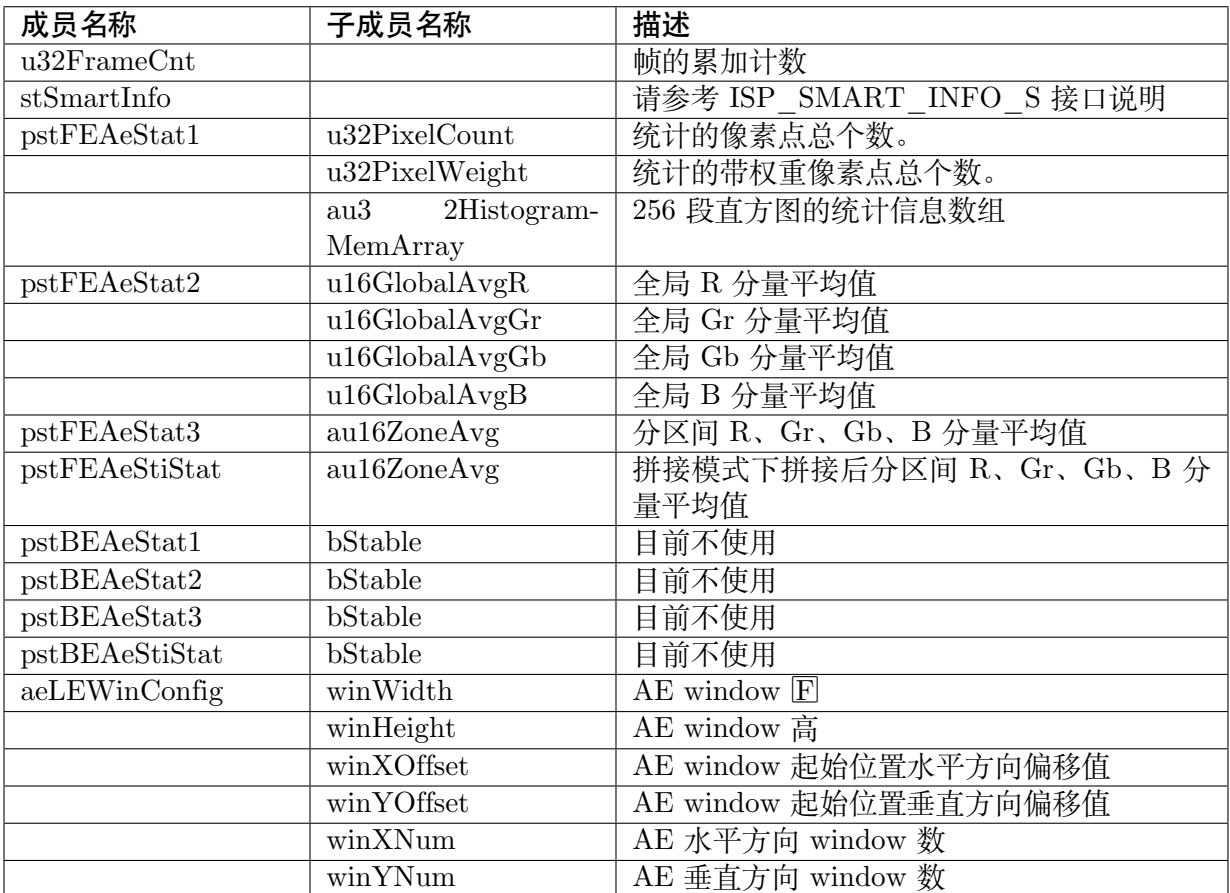

【注意事项】

**SOPHGO** 算能科技

无。

【相关数据类型及接口】

无。

# **3.3.16 ISP\_AE\_RESULT\_S**

【说明】

定义 AE 库返回给 ISP 的配置寄存器结构体。

# 【定义】

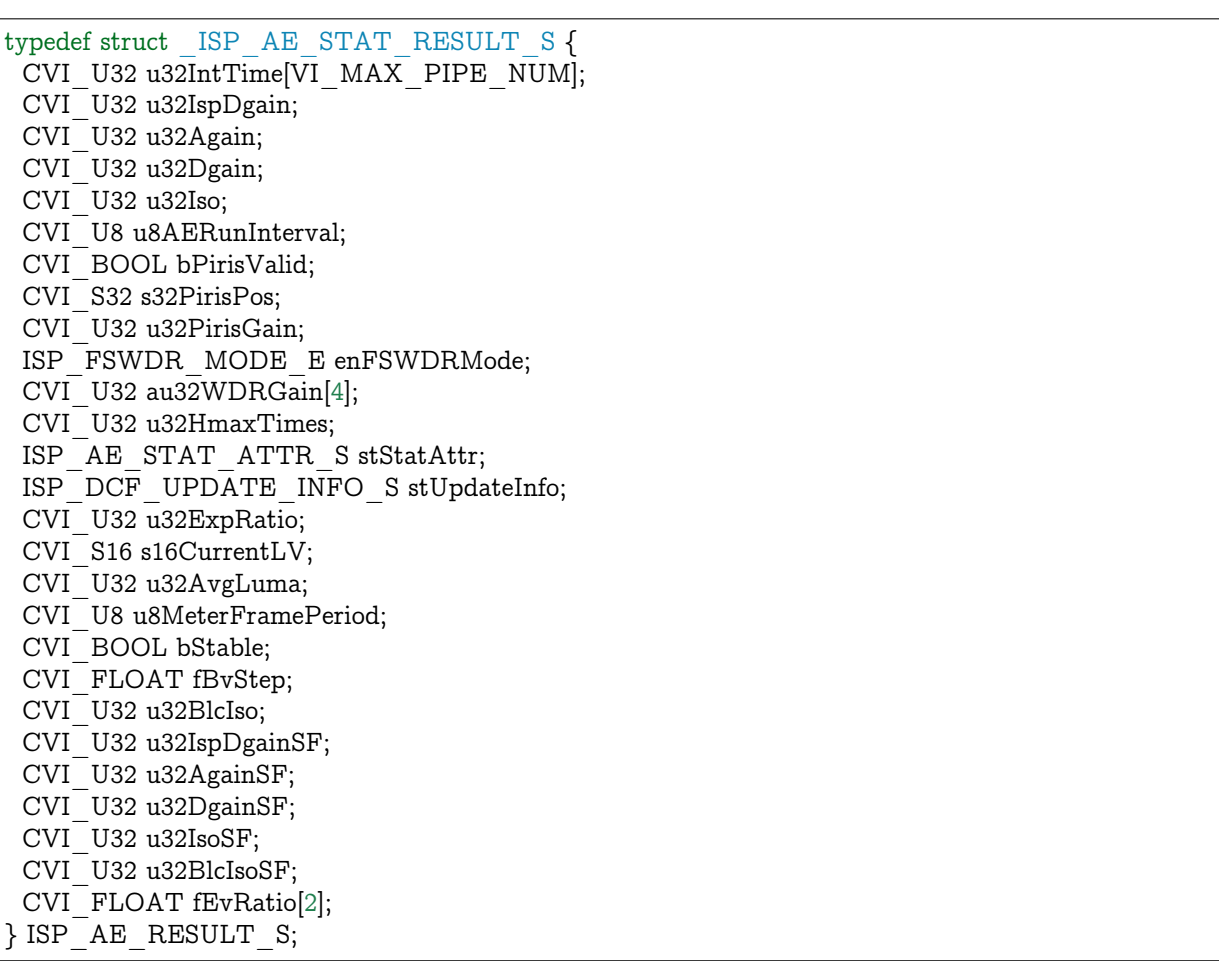

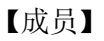

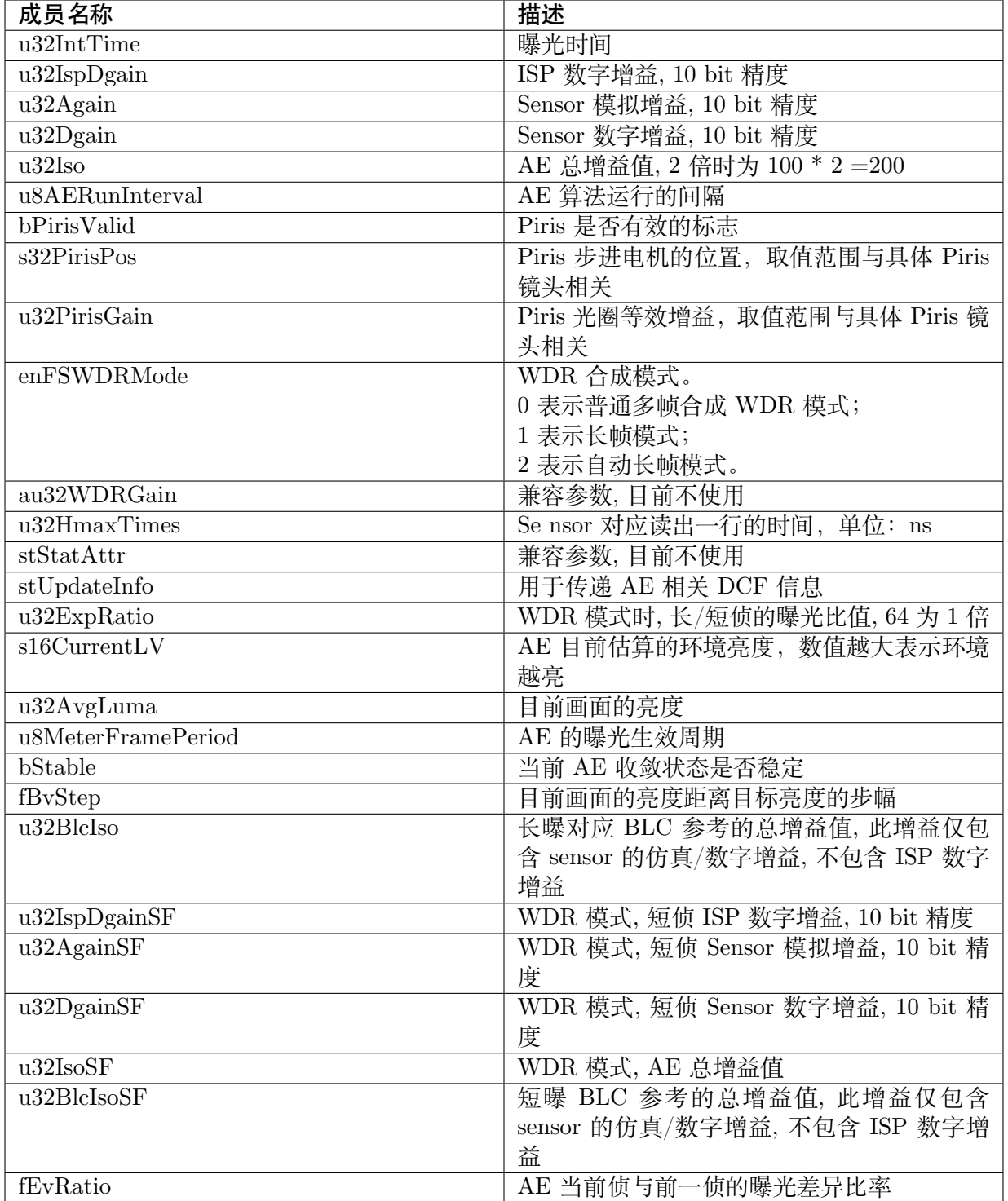

无。

【相关数据类型及接口】

无。

# **3.3.17 ISP\_SENSOR\_EXP\_FUNC\_S**

# 【说明】

定义 sensor 回调函数结构体。

# 【定义】

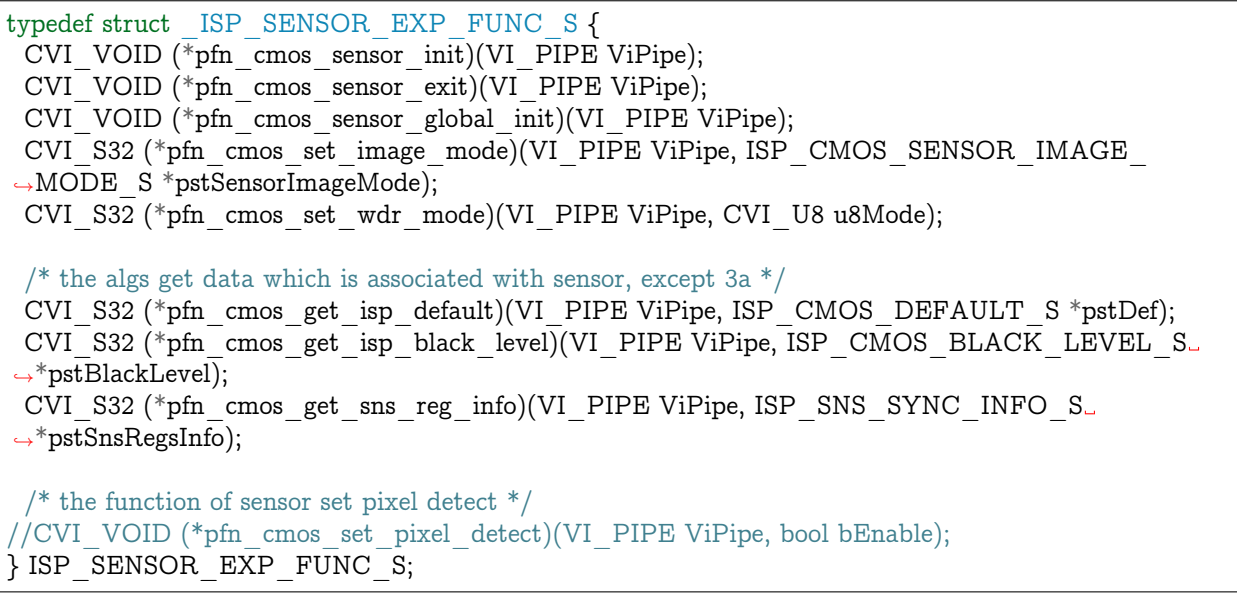

# 【成员】

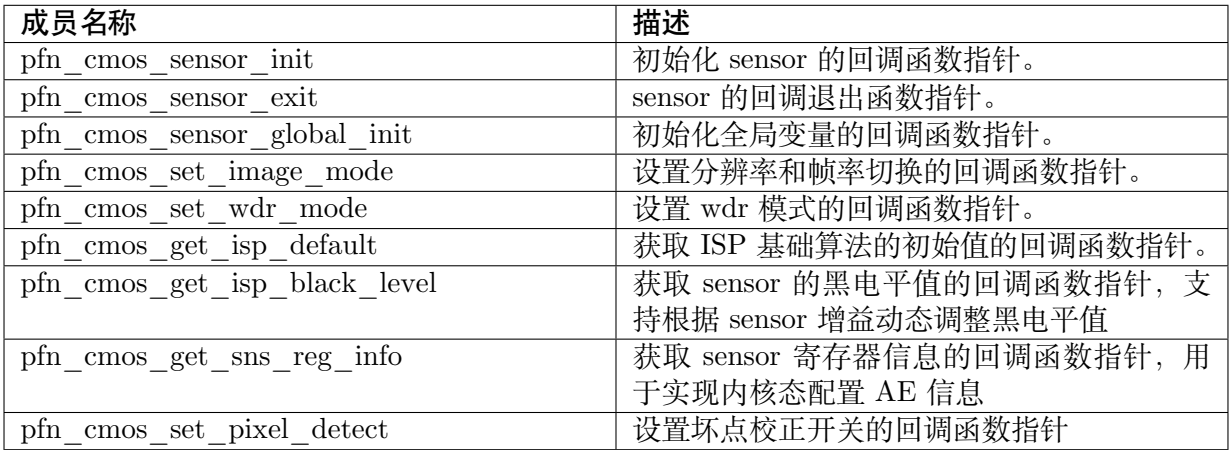

#### 【注意事项】

无。

【相关数据类型及接口】

无。

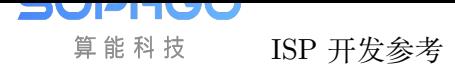

# **3.3.18 ISP\_SENSOR\_REGISTER\_S**

#### 【说明】

ISP 提供的 sensor 注册的回调接口。

#### 【定义】

```
typedef struct bmISP_SENSOR_REGISTER_S {
ISP_SENSOR_EXP_FUNC_S stSnsExp;
} ISP_SENSOR_REGISTER_S;
```
#### 【成员】

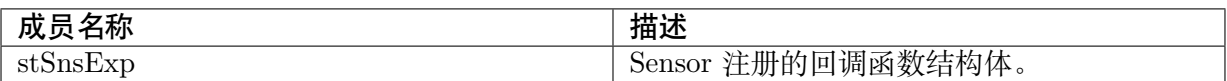

#### 【注意事项】

无。

【相关数据类型及接口】

- · ISP\_SENSOR\_EXP\_FUNC\_S
- · CVI\_ISP\_SensorRegCallBack

# **3.3.19 [ISP\\_AWB\\_EX](#page-32-0)P\_FUNC\_S**

#### 【说明】

定义 AWB 回调函数结构体。

【定义】

```
typedef struct _ISP_AWB_EXP_FUNC_S {
CVI_S32 (*pfn_awb_init)(VI_PIPE ViPipe, const ISP_AWB_PARAM_S *pstAwbParam);
CVIS32 (*pfn<sup>-</sup>awb<sup>-</sup>run)(VI<sup>-</sup>PIPE ViPipe, const ISP<sup>-AWB</sup><sup>-</sup>INFO_S<sup>*</sup>pstAwbInfo, ISP<sup>-AWB</sup>
,→RESULT_S *pstAwbResult,CVI_S32 s32Rsv);
CVI_S32 (*pfn_awb_ctrl)(VI_PIPE ViPipe, CVI_U32 u32Cmd, CVI_VOID * pValue);
CVI S32 (*pfn_awb_exit)(VI_PIPE ViPipe);
} ISP_AWB_EXP_FUNC_S;
```
#### 【成员】

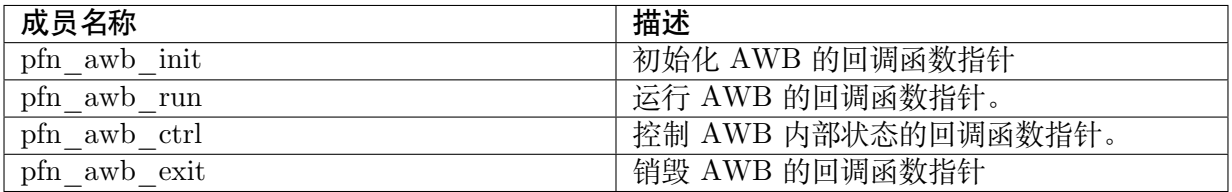

【注意事项】

无。

【相关数据类型及接口】

无。

# **3.3.20 ISP\_AWB\_REGISTER\_S**

# 【说明】

定义 AWB 注册结构体。

# 【定义】

```
typedef struct _ISP_AWB_REGISTER_S {
ISP AWB EXP FUNC S stAwbExpFunc;
} ISP_AWB_REGISTER_S;
```
# 【成员】

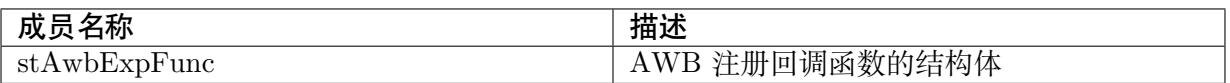

【注意事项】

无。

【相关数据类型及接口】

无。

# **3.3.21 ISP\_AWB\_PARAM\_S**

# 【说明】

定义 ISP 给 AWB 初始化参数结构

【定义】

```
typedef struct _ISP_AWB_PARAM_S {
SENSOR_ID SensorId;
CVI U8 u8WDRMode;
CVI_U8 u8AWBZoneRow;
CVI<sup>U8</sup> u8AWBZoneCol;
CVI_U8 u8AWBZoneBin;
ISP_STITCH_ATTR_S stStitchAttr;
CVI_U16 u16AWBWidth;
CVI<sup>U16</sup> u16AWBHeight;
CVI_S8 s8Rsv;
} ISP_AWB_PARAM_S;
```
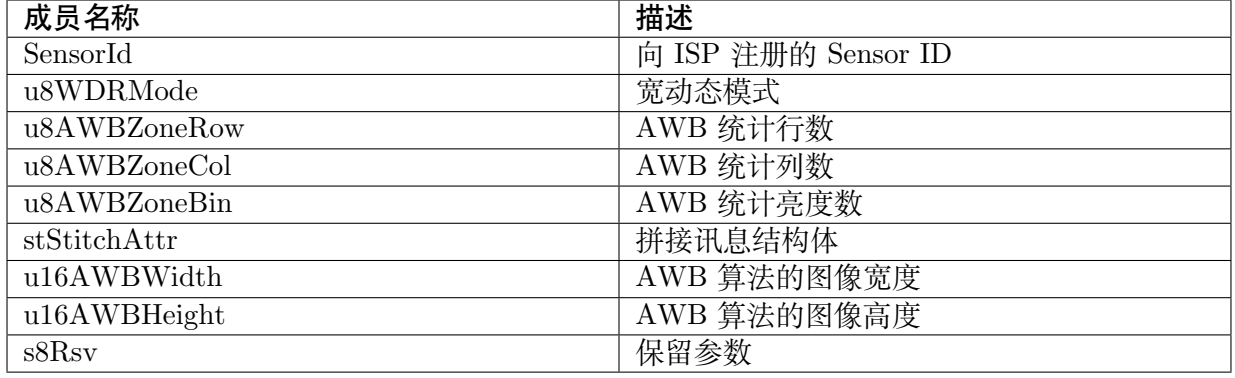

无。

【相关数据类型及接口】

无。

# **3.3.22 ISP\_AWB\_STAT\_1\_S**

### 【说明】

定义 AWB 统计值讯息结构体

【定义】

typedef struct \_ISP\_AWB\_STAT\_1\_S { CVI U16 u16MeteringAwbAvgR; CVI\_U16 u16MeteringAwbAvgG; CVI\_U16 u16MeteringAwbAvgB; CVI\_U16 u16MeteringAwbCountAll; } ISP\_AWB\_STAT\_1\_S;

# 【成员】

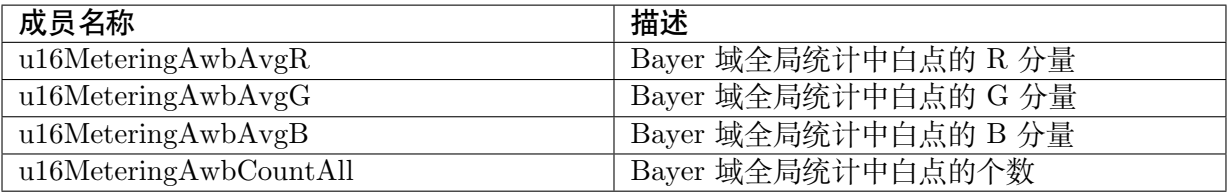

#### 【注意事项】

无。

【相关数据类型及接口】

无。

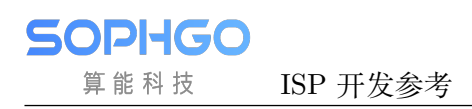

# **3.3.23 ISP\_AWB\_STAT\_RESULT\_S**

#### 【说明】

定义 AWB 统计值讯息结构体

【定义】

typedef struct \_ISP\_AWB\_STAT\_RESULT\_S { CVI U16 \*pau16ZoneAvgR;  $CVI$  U16 \*pau16ZoneAvgG;  $CVI$  U16 \*pau16ZoneAvgB; CVI<sup>U16</sup> \*pau16ZoneCount; } ISP\_AWB\_STAT\_RESULT\_S;

【成员】

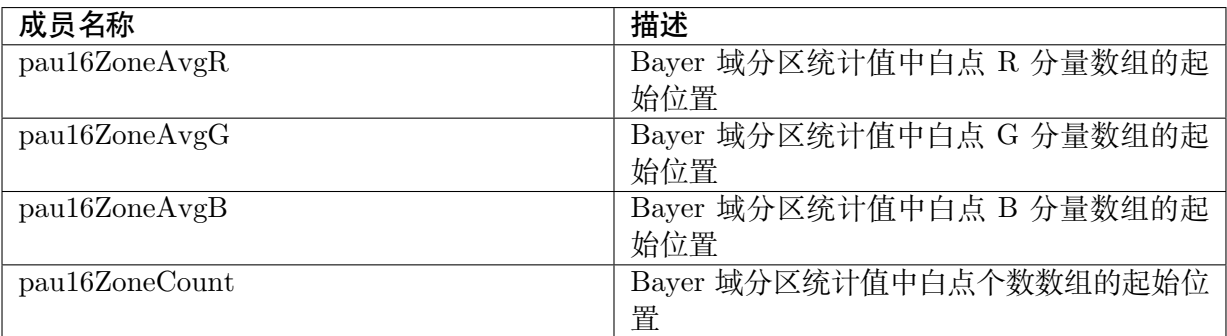

【注意事项】

无。

【相关数据类型及接口】

无。

# **3.3.24 ISP\_AWB\_INFO\_S**

#### 【说明】

定义 ISP 提供给 AWB 统计值讯息的结构体

【定义】

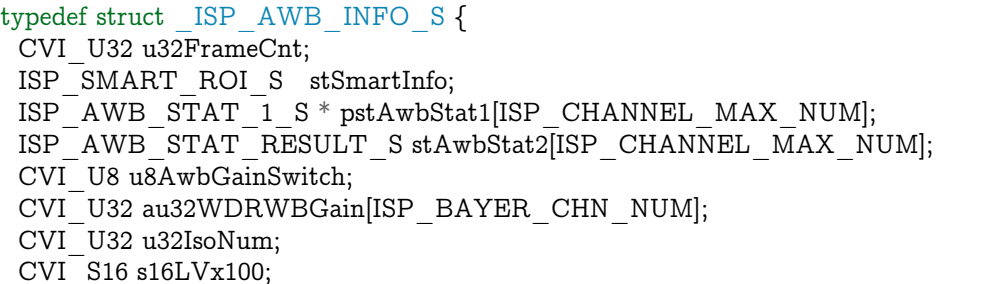

(下页继续)

(续上页)

#### CVI\_FLOAT fBVstep; }ISP\_AWB\_INFO\_S;

【成员】

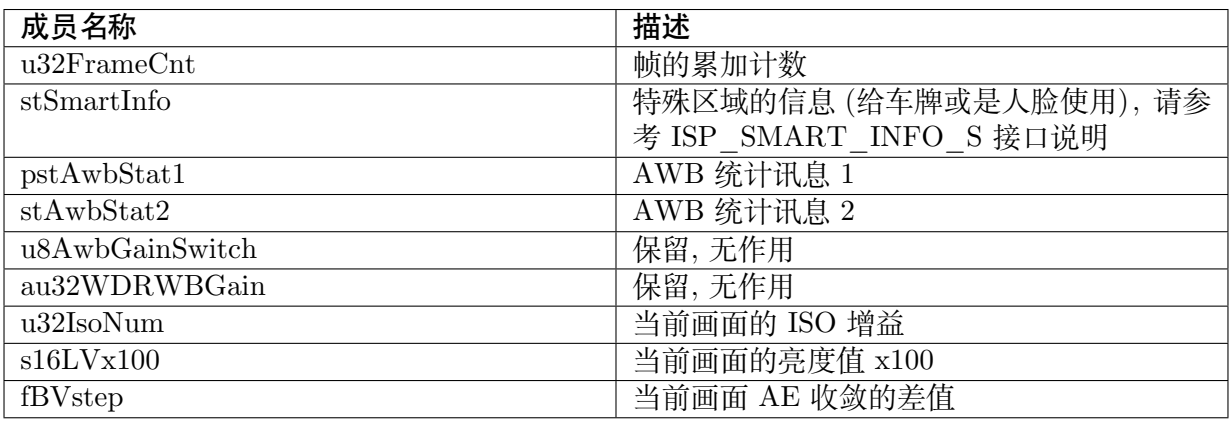

【注意事项】

无。

【相关数据类型及接口】

无。

# **3.3.25 ISP\_SMART\_ROI\_S**

【说明】

定义 ISP 提供给 AE 人脸识别或人形识别区域统计信息的结构体

【定义】

```
typedef struct _ISP_SMART_ROI_S {
 CVI BOOL bEnable;
 CVI_BOOL bAvailable;
 CVI<sup>U8</sup> u8Luma;
 CVI<sup>U8</sup> u8Num;
 CVI<sup>U16</sup> u16PosX[SMART_MAX_NUM];
 CVI_U16 u16PosY[SMART_MAX_NUM];
 CVI<sup>U16</sup> u16Width[SMART_MAX_NUM];
 CVI_U16 u16Height[SMART_MAX_NUM];
 CVI U16 u16FrameWidth;
 CVI U16 u16FrameHeight;
} ISP_SMART_ROI_S;
```
# 【宏】

# define SMART\_MAX\_NUM (3)

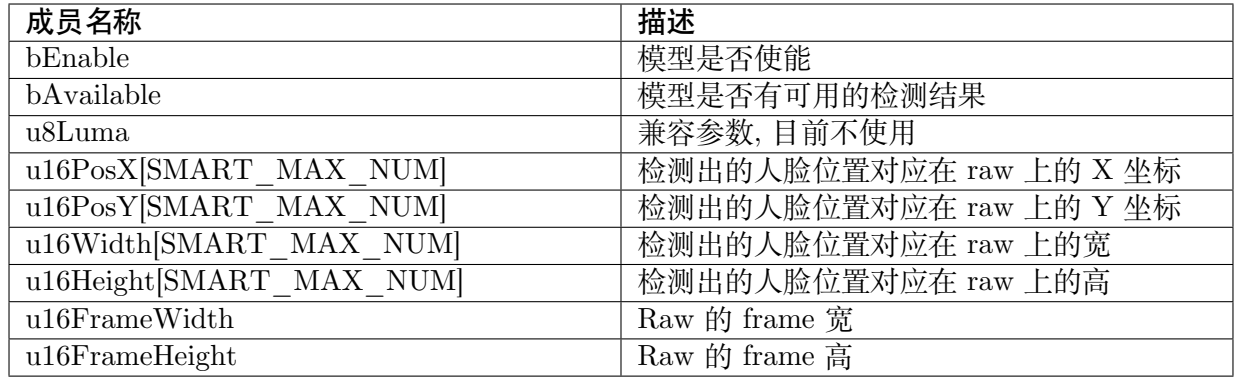

- · 当前仅支持人脸模型与人形模型检测结果,stROI 下标为 0 时为人脸检测结果,下标为 1 时为人形检测结果
- · AE 会根据提供的人脸在 raw 的位置来找出人脸位置的 AE window , 并使用此 AE window 的亮度来执行 face AE 的测光策略

【相关数据类型及接口】

无。

# **3.3.26 ISP\_AWB\_RAW\_STAT\_ATTR\_S**

#### 【说明】

定义 AWB lib 返回给 ISP 的配置缓存器结构体

【定义】

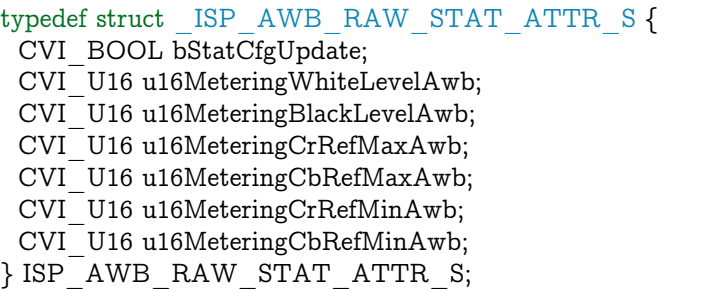

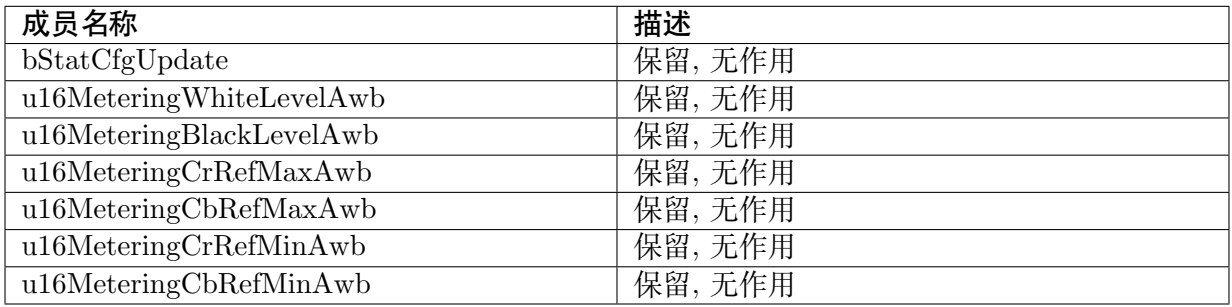

无。

【相关数据类型及接口】

无。

# **3.3.27 ISP\_AWB\_RESULT\_S**

# 【说明】

定义 AWB lib 返回给 ISP 配置缓存器的结构体

【定义】

typedef struct \_ISP\_AWB\_RESULT\_S { CVI\_U32 au32WhiteBalanceGain[ISP\_BAYER\_CHN\_NUM];  $CVI$ <sup>U16</sup> au16ColorMatrix[CCM MATRIX\_SIZE]; CVI\_U32 u32ColorTemp;  $CVI$ <sup>-</sup>U8 u8Saturation[4]; ISP\_AWB\_RAW\_STAT\_ATTR\_S stRawStatAttr; CVI\_BOOL bStable; } ISP\_AWB\_RESULT\_S;

# 【成员】

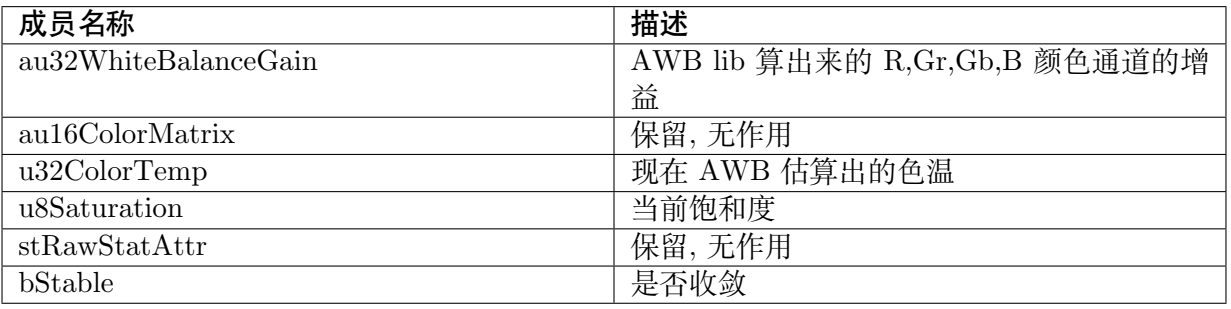

# 【注意事项】

无。

【相关数据类型及接口】

无。

# **3.3.28 ISP\_BIND\_ATTR\_S**

# 【说明】

定义 ISP 库与 Sensor、3A 库之间绑定关系的结构体。

# 【定义】

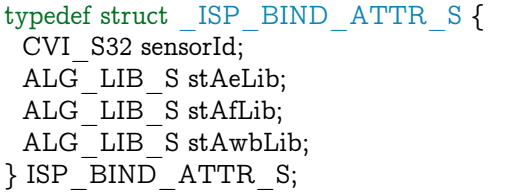

#### 【成员】

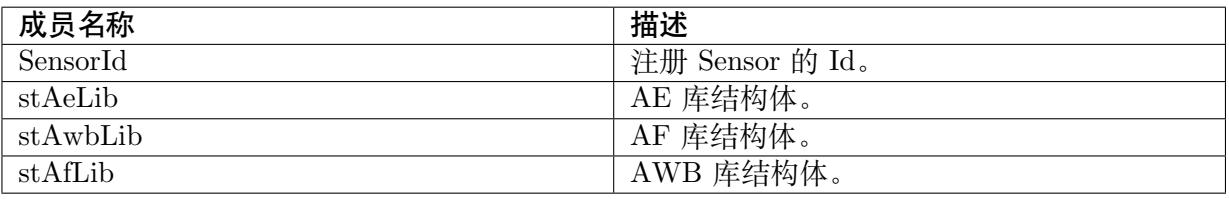

#### 【注意事项】

无。

### 【相关数据类型及接口】

- · CVI\_ISP\_SetBindAttr
- · CVI\_ISP\_GetBindAttr

# **3.3.29 [ISP\\_CTRL](#page-39-0)\_PARAM\_S**

# 【说明】

定义 ISP 控制参数结构体。

#### 【定义】

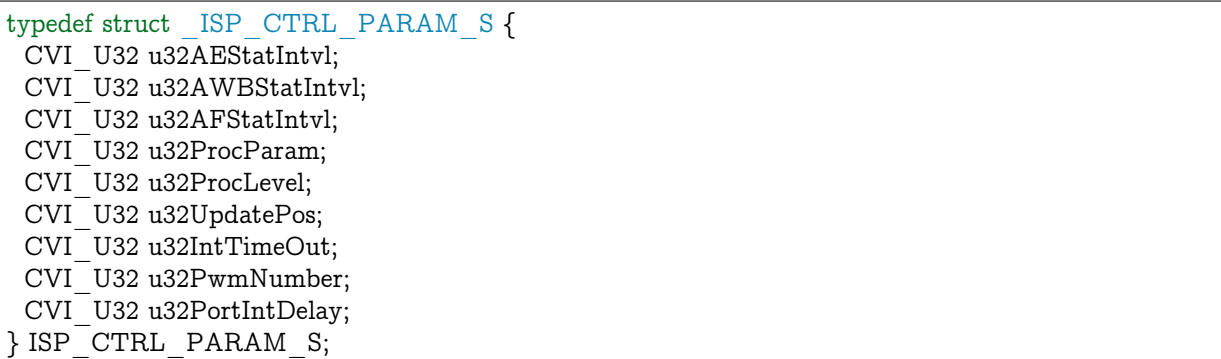

# 【成员】

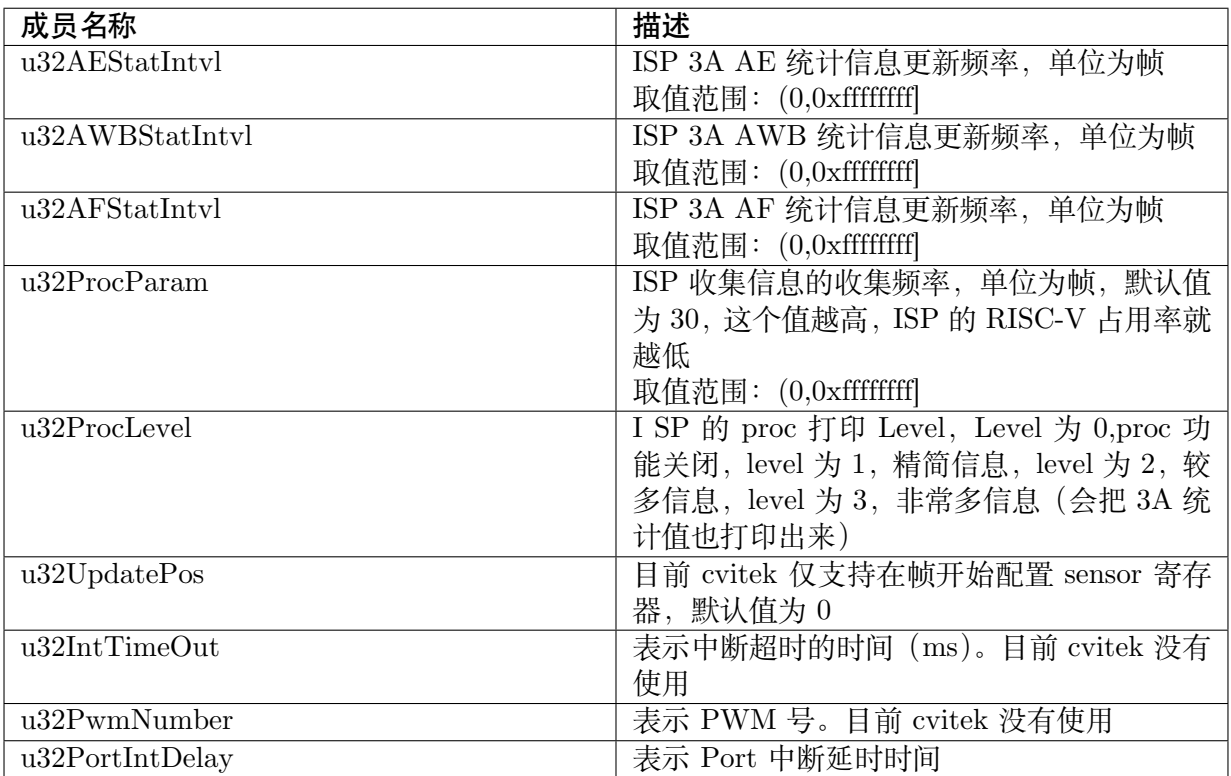

#### 【注意事项】

无。

【相关数据类型及接口】

- · CVI\_ISP\_SetCtrlParam
- · CVI\_ISP\_GetCtrlParam

# **3.3.30 [ISP\\_MOD\\_](#page-41-1)PARAM\_S**

#### 【说明】

定义 ISP 模块参数结构体。

#### 【定义】

```
typedef struct _ISP_MOD_PARAM_S {
CVI_U32 u32IntBotHalf;
} ISP_MOD_PARAM_S;
```
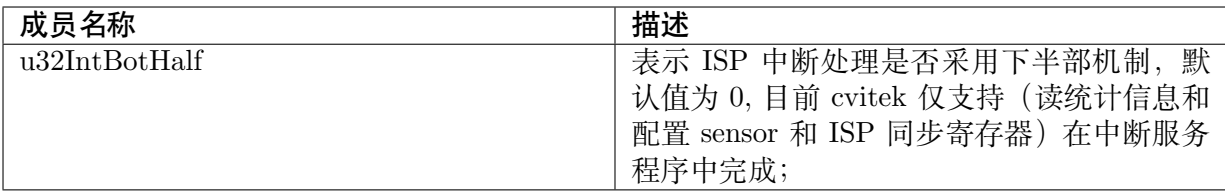

无。

【相关数据类型及接口】

- · CVI\_ISP\_SetModParam
- · CVI\_ISP\_GetModParam

# **3.3.31 [ISP\\_IR\\_AU](#page-42-0)TO\_ATTR\_S**

【说明】

定义红外自动切换属性。

【定义】

```
typedef struct _ISP_IR_AUTO_ATTR_S
{
CVI_BOOL bEnable;
CVI_U32 u32Normal2IrIsoThr;
CVI_U32 u32Ir2NormalIsoThr;
CVI U32 u32RGMax;
CVI U32 u32RGMin;
CVI_U32 u32BGMax;
CVI_U32 u32BGMin;
ISP_IR_STATUS_E enIrStatus;
ISP_IR_SWITCH_STATUS_E enIrSwitch;
} ISP_IR_AUTO_ATTR_S;
```
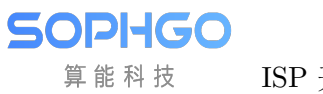

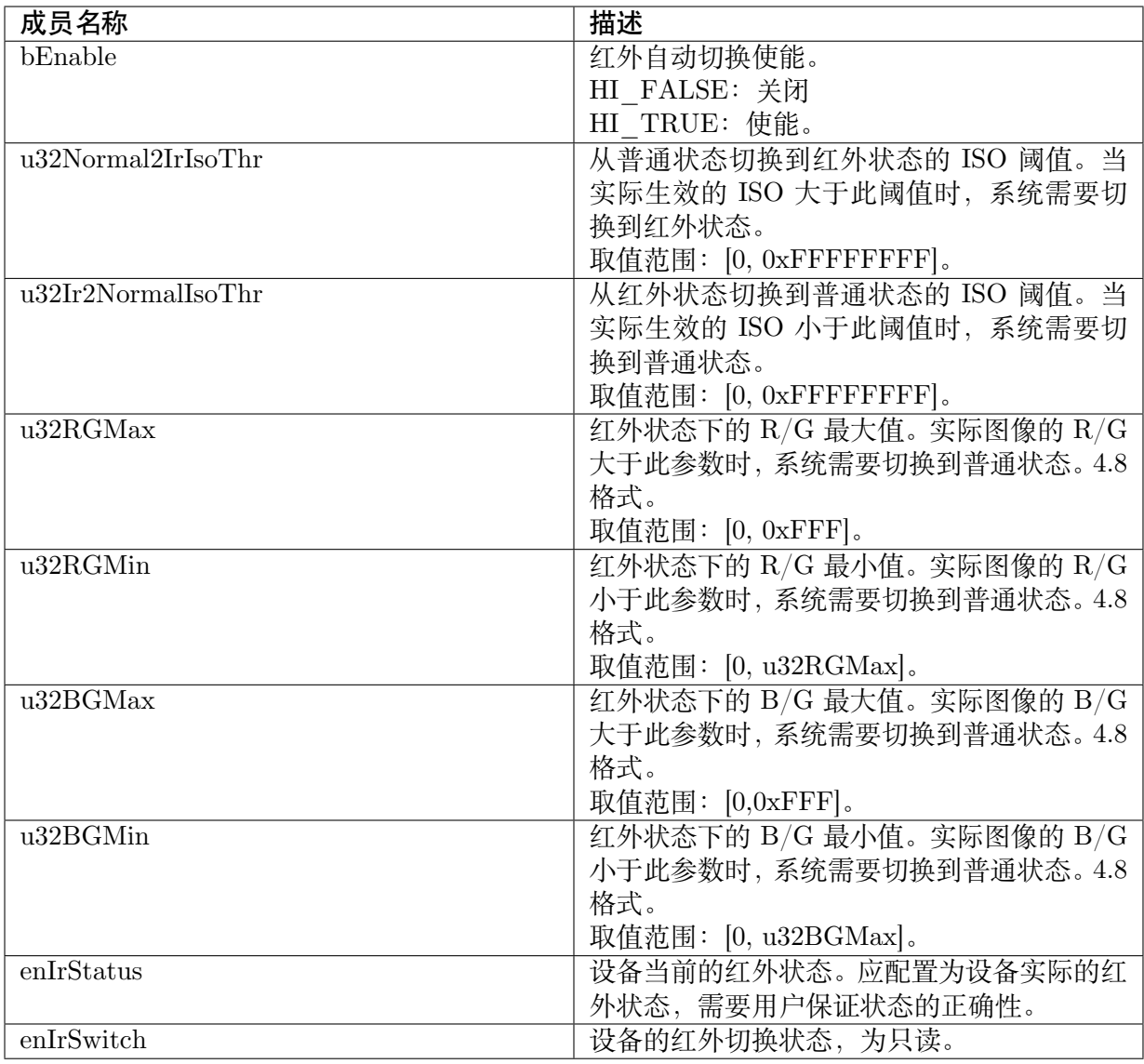

## 【注意事项】

无。

【相关数据类型及接口】

无。

# **4 AE**

# **4.1 概述**

CVI AE 模块实现的功能是:根据自动测光系统获得当前图像的曝光量,再自动配置镜头光圈、 sensor 快门及增益来获得最佳的图像质量。

自动曝光的算法主要分光圈优先、快门优先、增益优先。

光圈优先时算法会优先调整光圈到合适的位置,再分配曝光时间和增益,只适合 p-iris 镜头, 这 样能均衡噪声和景深。

快门优先时算法会优先分配曝光时间,再分配 sensor 增益和 ISP 增益,这样拍摄的图像噪声会 比较小。

增益优先则是优先分配 sensor 增益和 ISP 增益,再分配曝光时间,适合拍摄运动物体的场景。

当前 AE 算法也支持客户设定更灵活的曝光分配策略,AE 模块的工作流程如 图 4.1 所示

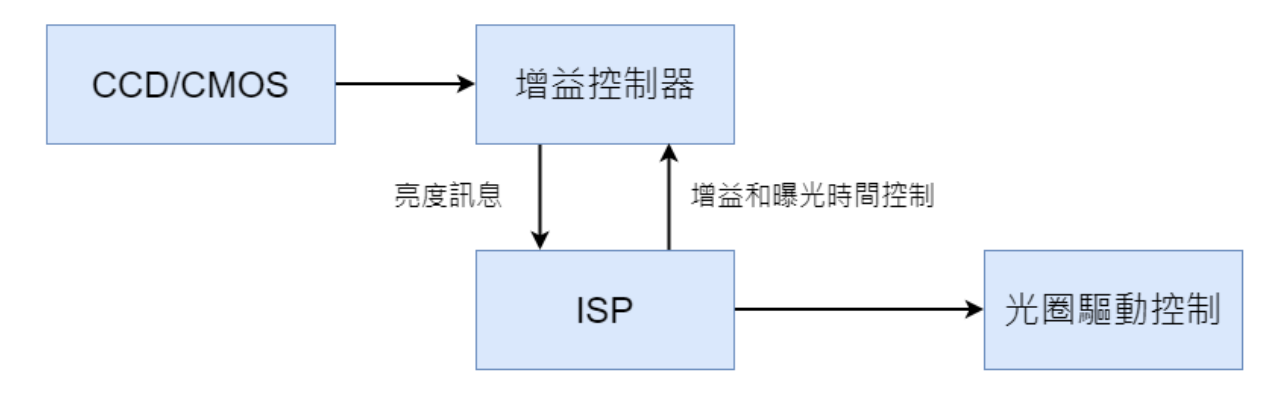

图 4.1: AE 模块工作流程图

# **4.2 重要概念**

- · 曝光时间: sensor 积累电荷的时间, 是 sensor pixel 从开始曝光到电量被读出的这段时间。
- · 曝光增益: 对 sensor 输出电荷的总放大系数, 一般有数字增益和模拟增益, 模拟增益引入 的噪声会稍小,所以一般优先用模拟增益。
- · 光圈:光圈是镜头中可以改变中间孔大小的机械装置。
- · 抗闪烁: 由于电灯的电源工频与 sensor 的帧率不匹配而导致的画面闪烁, 一般通过限定曝 光时间和修改 sensor 的帧率来达到抗闪烁的效果。

# **4.3 功能描述**

AE 模块主要有 ISP 的 AE 统计信息模块及 AE 控制策略的 AE 算法 Firmware 两部分组成。

ISP 的 AE 统计信息模块主要是提供 sensor 输入数据的亮度信息统计。

其提供的统计信息包括直方图和平均值,可同时提供整幅图像的 256 段的直方图和 R/Gr/Gb/B 四分量平均值统计信息,

还可提供将整幅图像分成 MxN 区块, 每个区块的 R/Gr/Gb/B 四分量平均值统计信息,具体如 图 4.2 所示

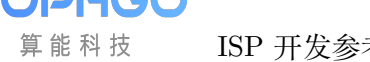

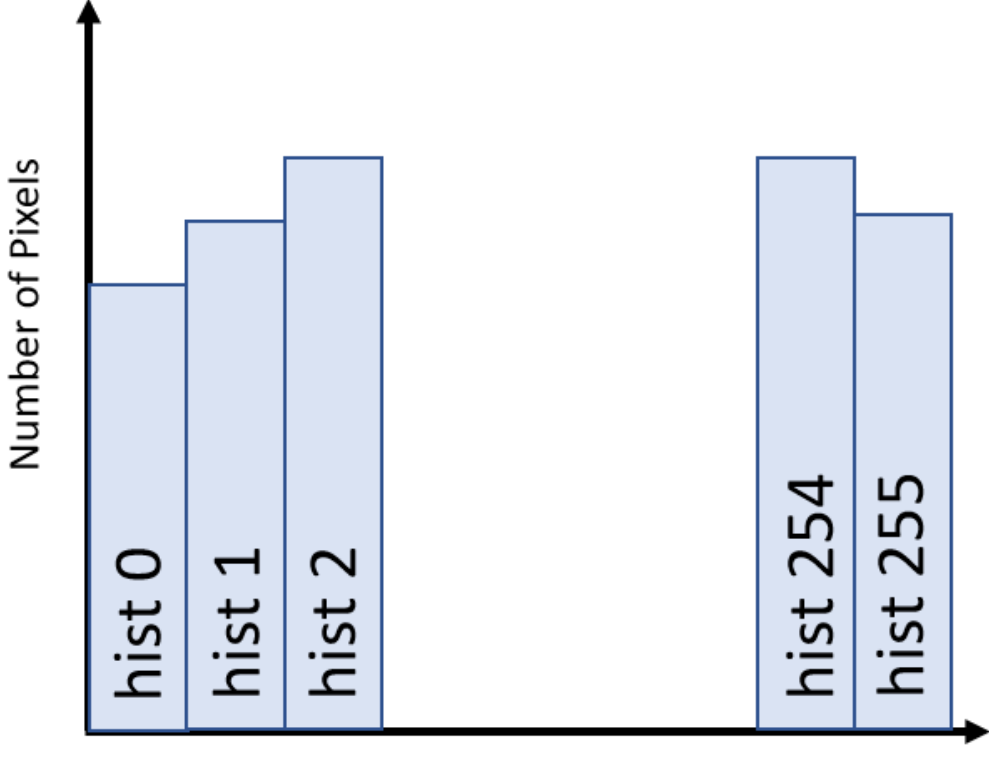

## **Pixel Intensity**

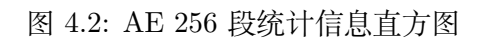

AE 算法的主要工作原理是即时获取输入图像的统计信息并与设定目标亮度进行比较,从而动态 调节 sensor 的曝光时间和增益以及镜头光圈大小以达到实际亮度与设定目标亮度接近。其工作 原理如 图 4.3 所示。

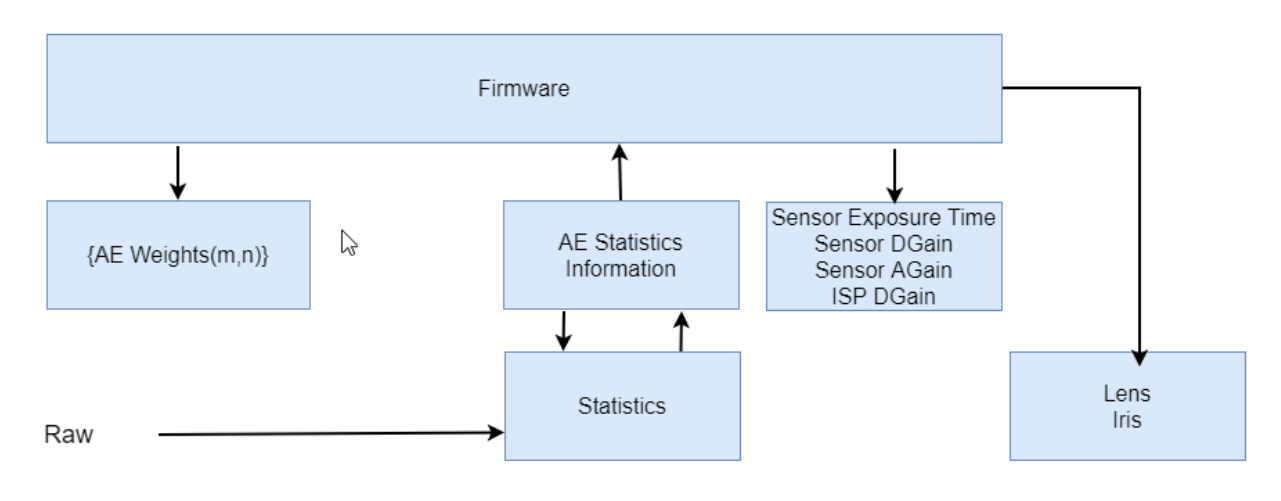

图 4.3: AE 工作原理图

# **4.4 API 参考**

# **4.4.1 AE 库接口**

所有 AE 库接口都只是针对 CVI AE 库, 如果客户自己实现 AE 库, 不需要关注这些接口, 且无 法使用这些接口。

- · CVI\_AE\_Register : 向 ISP 注册 AE 库。
- · CVI AE UnRegister : 向 ISP 反注册 AE 库。
- · [CVI\\_AE\\_SensorRe](#page-76-0)gCallBack : AE 库提供的 sensor 注册的回调接口。
- · [CVI\\_AE\\_SensorUnR](#page-77-0)egCallBack : AE 库提供的 sensor 反注册的回调接口。

#### **4.4.1.1 [CVI\\_AE\\_Register](#page-77-1)**

#### 【描述】

<span id="page-76-0"></span>向 ISP 注册 AE 库。

#### 【语法】

CVI\_S32 CVI\_AE\_Register(VI\_PIPE ViPipe, ALG\_LIB\_S \*pstAeLib);

## 【参数】

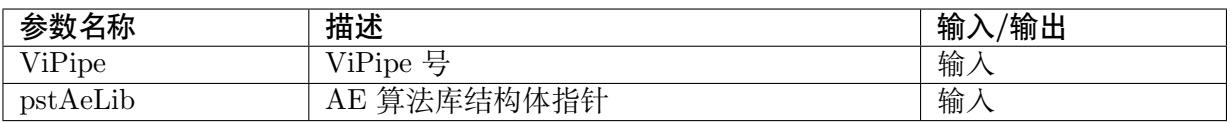

#### 【返回值】

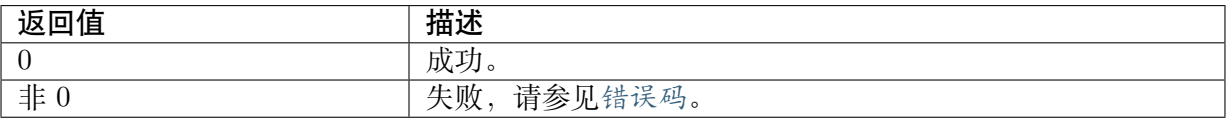

## 【需求】

- · 头文件: cvi\_ae.h
- · 库文件: libae.a

## 【注意】

· 此接口在双系统 SDK 的 linux 侧暂不支持。

## 【举例】

无。

## 【相关主题】

· CVI\_AE\_UnRegister

## **4.4.1.2 CVI\_AE\_UnRegister**

## 【描述】

<span id="page-77-0"></span>向 ISP 反注册 AE 库。

#### 【语法】

CVI\_S32 CVI\_AE\_UnRegister(VI\_PIPE ViPipe, ALG\_LIB\_S \*pstAeLib);

#### 【参数】

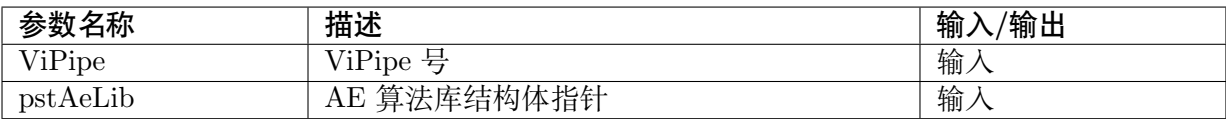

## 【返回值】

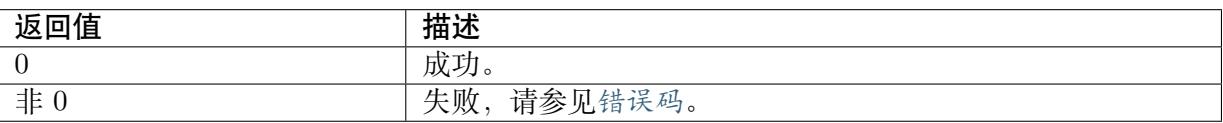

## 【需求】

- · 头文件: cvi\_ae.h
- · 库文件:libae.a

## 【注意】

- · 该接口调用了 ISP 库提供的 AE 反注册回调接口,以实现 AE 向 ISP 库反注册的功能。
- · 此接口不支持多进程操作。
- · 此接口在双系统 SDK 的 linux 侧暂不支持。

#### 【举例】

无。

【相关主题】

· CVI\_AE\_Register

## **4.4.1.3 CVI\_AE\_SensorRegCallBack**

## 【描述】

<span id="page-77-1"></span>AE 库提供的 sensor 注册的回调接口。

#### 【语法】

```
CVI_S32 CVI_AE_SensorRegCallBack(VI_PIPE ViPipe, ALG_LIB_S *pstAeLib, ISP_SNS_
,→ATTR_INFO_S *pstSnsAttrInfo, AE_SENSOR_REGISTER_S *pstRegister);
```
## 【参数】

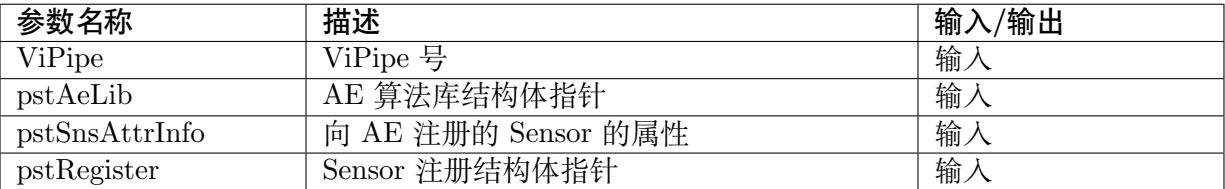

【返回值】

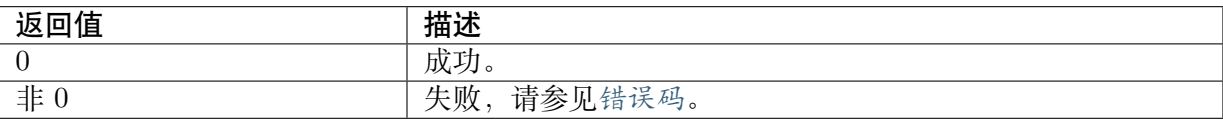

#### 【需求】

- · 头文件:cvi\_ae.h
- · 库文件:libae.a

## 【注意】

- · SensorId 是 sensor 库中自定义的值,主要用于校对向 ISP 注册的 sensor 和向 3A 注册的 sensor 是否为同一个 sensor。
- · AE 通过 sensor 注册的一系列回调接口,获取差异化的初始化参数,并控制 sensor。
- · 此接口不支持多进程操作。
- · 此接口在双系统 SDK 的 linux 侧暂不支持。

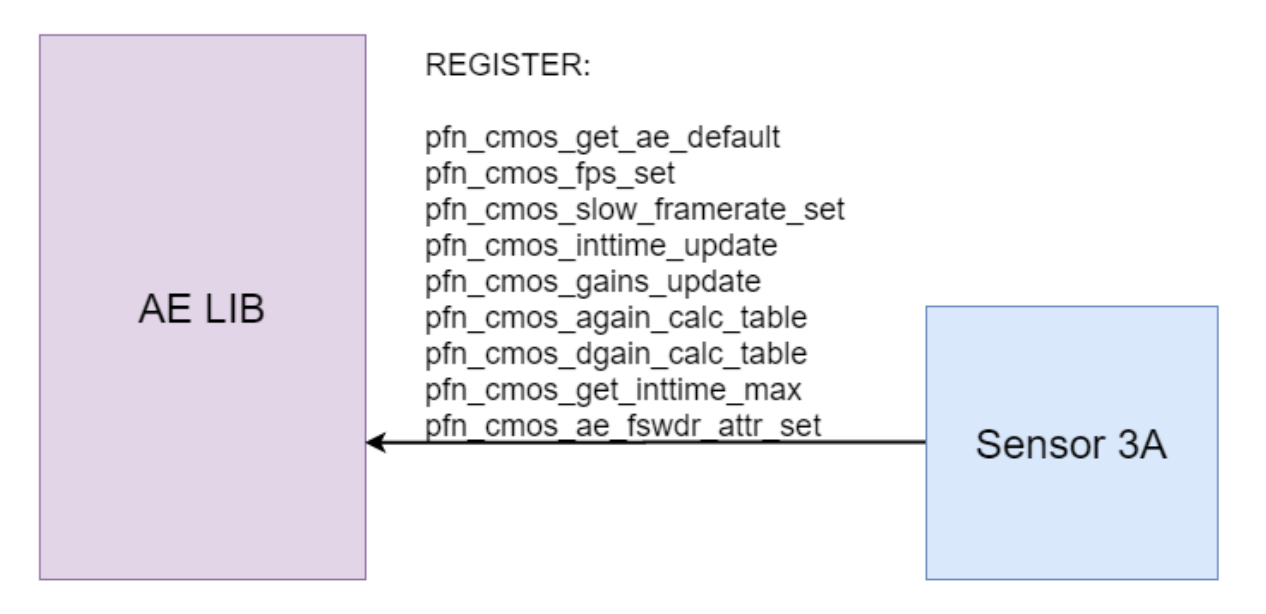

图 4.4: 图 3-4 AE 库与 sensor 库间的接口

【举例】

无。

## 【相关主题】

· CVI\_AE\_SensorUnRegCallBack

## **4.4.1.4 CVI\_AE\_SensorUnRegCallBack**

## 【描述】

AE 库提供的 sensor 反注册的回调接口。

## 【语法】

CVI\_S32 CVI\_AE\_SensorUnRegCallBack(VI\_PIPE ViPipe, ALG\_LIB\_S \*pstAeLib, SENSOR\_ID *,→*SensorId);

## 【参数】

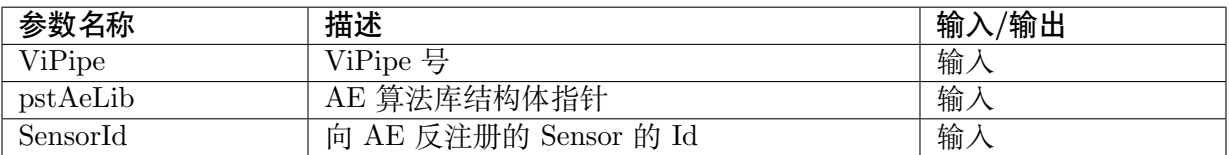

## 【返回值】

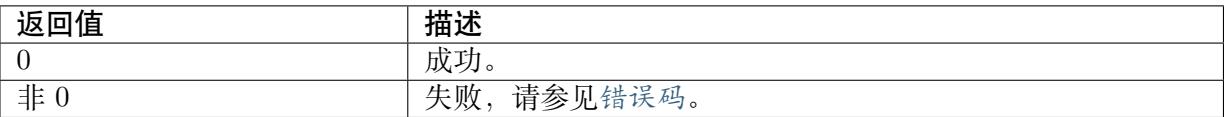

## 【需求】

- · 头文件: cvi\_ae.h
- · 库文件:libae.a

#### 【注意】

- · SensorId 是 sensor 库中自定义的值,主要用于校对向 ISP 注册的 sensor 和向 3A 注册的 sensor 是否为同一个 sensor。
- · 此接口不支持多进程操作。
- · 此接口在双系统 SDK 的 linux 侧暂不支持。

#### 【举例】

无。

#### 【相关主题】

· CVI\_AE\_SensorRegCallBack

# **4.4.2 AE 控制模块**

曝光控制接口:

- · CVI\_ISP\_SetExposureAttr : 设置 AE 曝光属性。
- · CVI\_ISP\_GetExposureAttr : 获取 AE 曝光属性。
- · [CVI\\_ISP\\_SetWDRExposur](#page-80-0)eAttr:设置 WDR 模式下的 AE 曝光属性。
- · [CVI\\_ISP\\_GetWDRExposur](#page-85-0)eAttr: 获取 WDR 模式下的 AE 曝光属性。
- · CVI\_ISP\_SetAERouteAttr: 设置 AE 路由属性。
- · CVI\_ISP\_GetAERouteAttr: 获取 AE 路由属性。
- · [CVI\\_ISP\\_SetAERouteAttrE](#page-88-0)x:设置 AE 曝光分配扩展属性,支持分别设置 AE 分配策略 中的 sensor 模拟增益,sensor 数字增益和 ISP 数字增益。
- · [CVI\\_ISP\\_GetAERouteAttr](#page-90-0)Ex: 获取 AE 曝光分配策略扩展属性。
- · [CVI\\_ISP\\_QueryExposureInfo:](#page-90-1)获取 AE 内部状态信息。
- · CVI\_ISP\_SetAntiFlicker: 设置 AE anti flicker 功能。
- · CVI\_ISP\_GetAntiFlicker: 获取 AE anti flicker 设定。
- · [CVI\\_ISP\\_QueryFps:获取](#page-93-0) AE 当前的 fps。
- · [CVI\\_ISP\\_GetCurrentLvX](#page-94-0)100:获取当前环境亮度的 LV 值。
- · [CVI\\_ISP\\_SetSmartE](#page-95-0)xposureAttr : 设置智能模式下的 AE 曝光属性。
- · [CVI\\_ISP\\_GetSmartExposureA](#page-96-0)ttr : 获取智能模式下的 AE 曝光属性。
- · [CVI\\_ISP\\_SetAERouteSFAttr](#page-97-0) : 设置 AE WDR 短侦曝光分配策略。
- · [CVI\\_ISP\\_GetAERouteSFAttr](#page-98-0) : 获取 AE WDR 短侦曝光分配策略。
- · [CVI\\_ISP\\_SetAERouteSFAttr](#page-99-0)Ex :设置 AE WDR 短侦曝光分配扩展属性。
- · [CVI\\_ISP\\_GetAERouteSFAttrE](#page-100-0)x :获取 AE WDR 短侦曝光分配扩展属性。

#### **4.4.2.1 [CVI\\_ISP\\_SetExposureAttr](#page-100-1)**

#### 【描述】

<span id="page-80-0"></span>设定 AE 曝光属性。

#### 【语法】

CVI\_S32 CVI\_ISP\_SetExposureAttr(VI\_PIPE ViPipe, const ISP\_EXPOSURE\_ATTR\_S\_ *,→*\*pstExpAttr)

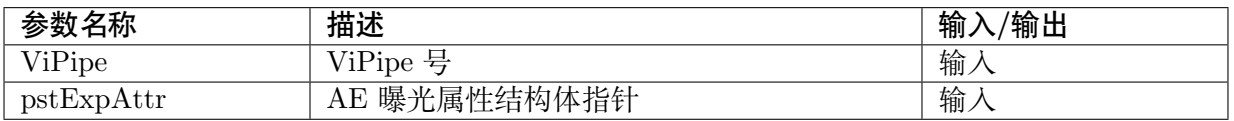

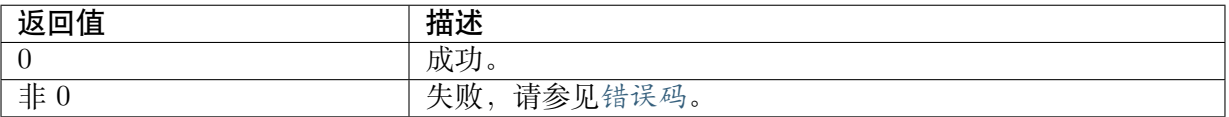

#### 【需求】

- · 头文件:cvi\_ae.h
- · 库文件:libae.a

## 【注意】

- · AE 曝光控制类型为自动时,曝光时间,曝光增益都由 AE 算法自动控制,可以通过配置自 动曝光属性结构体 stAuto 里面的参数得到不同的曝光效果。
- · AE 曝光控制类型为手动时,可以通过配置手动曝光属性结构体 stManual 控制使能类型 (曝光时间使能、ISO num 使能、sensor 模拟增益使能、sensor 数字增益使能、ISP 数字增 益使能)及相应的曝光参数(曝光时间、ISO Num、sensor 模拟增益、sensor 数字增益、ISP 数字增益)。
- · AE 曝光控制类型为自动时,配置手动曝光属性的参数无效。同理,AE 曝光控制类型为手 动时,配置自动曝光属性的参数无效。
- · AE 曝光控制类型为手动时,若曝光参数设置超出最大(小)值,将使用 sensor 支持的最 大(小)值代替。
- · 无论是自动曝光还是手动曝光,曝光时间的单位为微秒 (us),曝光增益的单位为 10bit 精 度的倍数, 即 1024 代表 1 倍, 2048 代表 2 倍等。

#### 【举例】

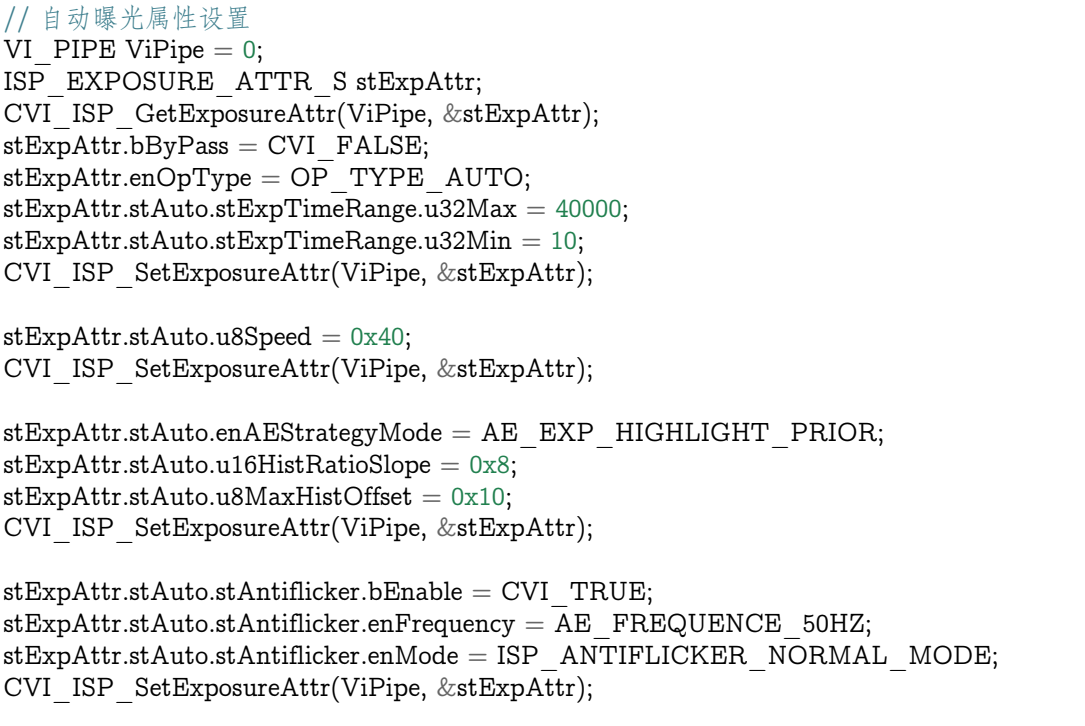

(下页继续)

 $stExpAttr.stAuto.stAEDelayAttr.u16BlackDelayFrame = 10;$  $stExpAttr.stAuto.stAEDelayAttr.u16WhiteDelayFrame = 0;$ CVI\_ISP\_SetExposureAttr(ViPipe, &stExpAttr); //手动曝光属性设置(使用 gain 控制): VI PIPE ViPipe  $= 0$ ; ISP\_EXPOSURE\_ATTR\_S stExpAttr; CVI ISP GetExposureAttr(ViPipe, &stExpAttr);  $stExpAttr.bByPass = CVI$   $FALSE;$  $stExpAttr.enOpType = OP$  TYPE MANUAL; stExpAttr.stManual.enExpTimeOpType = OP\_TYPE\_MANUAL;  $stExpAttr.stManual.enAGainOpType = OP$  TYPE MANUAL;  $stExpAttr.stManual.enDGainOpType = OP$  TYPE MANUAL;  $stExpAttr.stManual.enISPDGainOpType = \overline{OP}$  TYPE MANUAL;  $stExpAttr.stManual.enGainType = AE$  TYPE  $GAIN:$  $stExpAttr.stManual.u32AGain = 0x400;$  $stExpAttr.stManual.u32DGain = 0x400;$  $stExpAttr.stManual.u32ISPDGain = 0x400;$ stExpAttr.stManual.u32ExpTime= 0x40000; CVI\_ISP\_SetExposureAttr(ViPipe, &stExpAttr); //手动曝光属性设置(使用 ISO Num 控制): VI PIPE ViPipe  $= 0$ ; ISP\_EXPOSURE\_ATTR\_S stExpAttr; CVI\_ISP\_GetExposureAttr(ViPipe, &stExpAttr);  $stExpAttr.bByPass = CVI$  FALSE;  $stExpAttr.enOpType = OP$  TYPE MANUAL; stExpAttr.stManual.enExpTimeOpType = OP\_TYPE\_MANUAL; stExpAttr.stManual.enISONumOpType= OP\_TYPE\_MANUAL;  $stExpAttr.stManual.enGainType = AE$  TYPE ISO;  $stExpAttr.stManual.u32ISONum = 1600;$ stExpAttr.stManual.u32ExpTime= 0x40000; CVI\_ISP\_SetExposureAttr(ViPipe, &stExpAttr); //自动模式设定最大增益 32x(使用 gain 控制) VI PIPE ViPipe  $= 0$ ; ISP\_EXPOSURE\_ATTR\_S stExpAttr; CVI\_ISP\_GetExposureAttr(ViPipe, &stExpAttr);  $stExpAttr.bByPass = CVI$   $FALSE;$  $stExpAttr.enOpType = OP$  TYPE AUTO;  $stExpAttr.stAuto.endGainType = AE$  TYPE GAIN;  $stExpAttr.stAuto.stSysGainRange.u32Max = 32767;$ CVI\_ISP\_SetExposureAttr(ViPipe, &stExpAttr); //自动模式设定最大增益 32x(使用 ISO Num 控制) VI PIPE ViPipe  $= 0$ ; ISP\_EXPOSURE\_ATTR\_S stExpAttr; CVI\_ISP\_GetExposureAttr(ViPipe, &stExpAttr);  $stExpAttr.bBvPass = CVI$  FALSE;  $stExpAttr.enOpType = OP$  TYPE AUTO;  $stExpAttr.stAuto.enGainType = AE$  TYPE ISO;

(下页继续)

stExpAttr.stAuto.stISONumRange.u32Max = 3200;

CVI\_ISP\_SetExposureAttr(ViPipe, &stExpAttr); //快门模式(33333 us)设定最大增益 32x VI PIPE ViPipe  $= 0$ ; ISP\_EXPOSURE\_ATTR\_S stExpAttr; CVI\_ISP\_GetExposureAttr(ViPipe, &stExpAttr);  $stExpAttr.bByPass = CVI$   $FALSE;$  $stExpAttr.enOpType = OP$  TYPE AUTO;  $stExpAttr.stAuto.stExpTimeRange.u32Min = 33333;$ stExpAttr.stAuto.stExpTimeRange.u32Max = 33333;  $stExpAttr.stAuto.enGainType = AE$  TYPE ISO;  $stExpAttr.stAuto.stISONumRange.u32Max = 3200;$ CVI\_ISP\_SetExposureAttr(ViPipe, &stExpAttr); //手动模式设固定增益(32x, 使用 ISO Num) VI PIPE ViPipe  $= 0$ ; ISP\_EXPOSURE\_ATTR\_S stExpAttr; CVI\_ISP\_GetExposureAttr(ViPipe, &stExpAttr);  $stExpAttr.bByPass = CVI$  FALSE; stExpAttr.enOpType = OP\_TYPE\_MANUAL;  $stExpAttr.stManual.enGainType = AE$  TYPE ISO; stExpAttr.stManual.enISONumOpType = OP\_TYPE\_MANUAL; stExpAttr.stManual.u32ISONum = 3200; CVI\_ISP\_SetExposureAttr(ViPipe, &stExpAttr); //手动模式设固定增益(32x, 使用 Gain) VI PIPE ViPipe  $= 0$ ; ISP\_EXPOSURE\_ATTR\_S stExpAttr; CVI\_ISP\_GetExposureAttr(ViPipe, &stExpAttr);  $stExpAttr.bByPass = CVI$  FALSE;  $stExpAttr.enOpType = OP$  TYPE MANUAL; stExpAttr.stManual.enGainType = AE\_TYPE\_ISO;  $stExpAttr.stManual.enAGainOpType = OP$  TYPE MANUAL;  $stExpAttr.stManual.enDGainOpType =  $OP$  TYPE MANUAL;$  $stExpAttr.stManual.enISPDGainOpType = OP TYPE$ MANUAL; $stExpAttr.stManual.u32AGain = 0x8000;$  $stExpAttr.stManual.u32DGain = 0x400;$  $stExpAttr.stManual.u32ISPDGain = 0x400;$ CVI\_ISP\_SetExposureAttr(ViPipe, &stExpAttr); //自动快门 VI PIPE ViPipe  $= 0$ ; ISP\_EXPOSURE\_ATTR\_S stExpAttr; CVI ISP GetExposureAttr(ViPipe, &stExpAttr);  $stExpAttr.bByPass = CVI$   $FALSE;$ 

//手动设定快门 (16384 us)

VI PIPE ViPipe  $= 0$ ; ISP\_EXPOSURE\_ATTR\_S stExpAttr; CVI\_ISP\_GetExposureAttr(ViPipe, &stExpAttr);  $stExpAttr.bByPass = CVI$   $FALSE;$ 

 $stExpAttr.enOpType = OP$  TYPE AUTO; CVI\_ISP\_SetExposureAttr(ViPipe, &stExpAttr);

(下页继续)

2VP IV 算能科技

 $stExpAttr.stManual.enExpTimeOpType = OP$  TYPE MANUAL;  $stExpAttr.stManual.u32ExpTime = 16384;$ CVI\_ISP\_SetExposureAttr(ViPipe, &stExpAttr); //快门模式 (16384 us) VI PIPE ViPipe  $= 0$ ; ISP\_EXPOSURE\_ATTR\_S stExpAttr; CVI\_ISP\_GetExposureAttr(ViPipe, &stExpAttr);  $stExpAttr.bByPass = CVI$   $FALSE;$  $stExpAttr.enOpType = OP$  TYPE AUTO;  $stExpAttr.stAuto.stExpTimeRange.u32Min = 16384;$  $stExpAttr.stAuto.stExpTimeRange.u32Max = 16384;$ CVI\_ISP\_SetExposureAttr(ViPipe, &stExpAttr); //设定 antiflicker 50Hz VI PIPE ViPipe  $= 0$ ; ISP\_EXPOSURE\_ATTR\_S stExpAttr; CVI\_ISP\_GetExposureAttr(ViPipe, &stExpAttr);  $stExpAttr.stAuto.stAntilicher.bEnable = 1;$ stExpAttr.stAuto.stAntiflicker.enMode = ISP\_ANTIFLICKER\_NORMAL\_MODE;  $stExpAttr.stAuto.stAntiflicker.enFrequency = AE$  FREQUENCE 50HZ; CVI\_ISP\_SetExposureAttr(ViPipe, &stExpAttr); //设定各 LV 的目标亮度 #define TABLE\_SIZE 21 CVI U8 target  $max[TABLE$  SIZE] = {15, 15, 15, 15, 15, 15, 15, 20, 20, 25, 30, 35, 40, 40, 50, 50, 55, 60, 60, 60, 60}; CVI\_U8 target\_min[TABLE\_SIZE] = {40, 40, 40, 40, 40, 40, 40, 40, 40, 40, 40, 45, 50, 50, 50, 50, 50, 50, 60, 60, 60}; CVI\_U8 i; VI PIPE ViPipe  $= 0$ ; ISP\_EXPOSURE\_ATTR\_S stExpAttr; CVI\_ISP\_GetExposureAttr(ViPipe, &stExpAttr); for  $(i = 0; i < \text{TABLE}$  SIZE; $i++$ ) {  $stExpAttr.stAuto.au8AdjustTargetMin[i] = target-min[i];$  $stExpAttr.stAuto.au8AdjustTargetMax[i] = target\_max[i];$ } CVI\_ISP\_SetExposureAttr(ViPipe, &stExpAttr);

## 【相关主题】

· CVI\_ISP\_GetExposureAttr

## **4.4.2.2 CVI\_ISP\_GetExposureAttr**

## 【描述】

<span id="page-85-0"></span>获取 AE 曝光属性。

#### 【语法】

CVI\_S32 CVI\_ISP\_GetExposureAttr(VI\_PIPE ViPipe, ISP\_EXPOSURE\_ATTR\_S \*pstExpAttr);

#### 【参数】

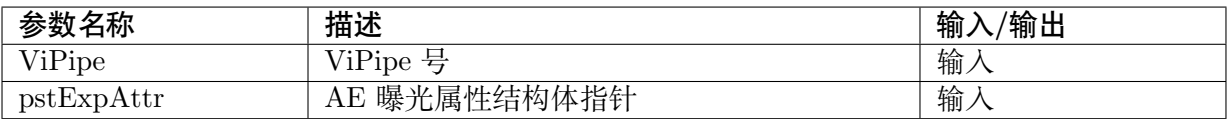

## 【返回值】

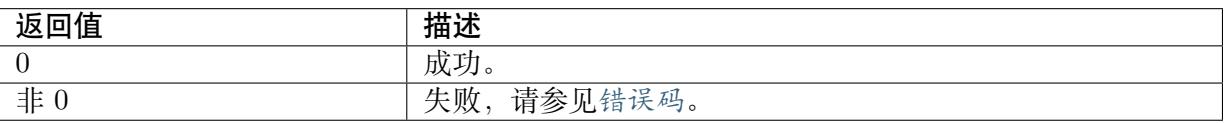

## 【需求】

- · 头文件: cvi\_ae.h
- · 库文件:libae.a

## 【注意】

无。

## 【举例】

## 无。

## 【相关主题】

· CVI\_ISP\_SetExposureAttr

#### **4.4.2.3 CVI\_ISP\_SetWDRExposureAttr**

#### 【描述】

<span id="page-85-1"></span>设置 WDR 模式下的 AE 曝光属性。

#### 【语法】

```
CVI_S32 CVI_ISP_SetWDRExposureAttr(VI_PIPE ViPipe, const ISP_WDR_EXPOSURE_
,→ATTR_S *pstWDRExpAttr);
```
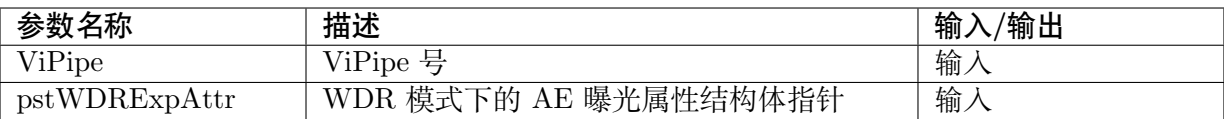

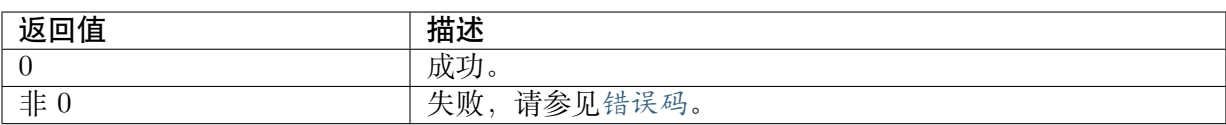

#### 【需求】

- · 头文件: cvi ae.h
- · 库文件:libae.a

#### 【注意】

无。

【举例】

//手动设定曝光比 8x VI PIPE ViPipe  $= 0$ ;

```
ISP_WDR_EXPOSURE_ATTR_S stWdrExpAttr;
CVI_ISP_GetWDRExposureAttr(ViPipe, &stWdrExpAttr);
stWdrExpAttr.enExpRatioType = OP TYPE MANUAL;
stWdrExpAttr.au32ExpRatio[0] = 512;
CVI_ISP_SetWDRExposureAttr(ViPipe, &stWdrExpAttr);
```
//设定自动模式曝光比限制在 8x ~ 16x

ISP\_WDR\_EXPOSURE\_ATTR\_S stWdrExpAttr; CVI\_ISP\_GetWDRExposureAttr(ViPipe, &stWdrExpAttr); stWdrExpAttr.enExpRatioType = OP\_TYPE\_AUTO;  $stWdrExpAttr.u32ExpRatioMin = 512;$  $stWdrExpAttr.u32ExpRatioMax = 1024;$ CVI\_ISP\_SetWDRExposureAttr(ViPipe, &stWdrExpAttr);

//设定长/短帧各 LV 的目标亮度

#define TABLE\_SIZE 21 CVI U8 LeTarget[TABLE SIZE] =  $\{15, 15, 15, 15,$ 15, 15, 15, 20, 20, 25, 30, 35, 40, 40, 50, 50, 55, 60, 60, 60, 60};

CVI U8 SeTarget[TABLE SIZE] =  $\{5, 5, 5, 5,$ 5, 5, 5, 10, 10, 15, 15, 15, 15, 20, 20, 20, 20, 20, 20, 20, 20};

CVI U8 i; ISP\_WDR\_EXPOSURE\_ATTR\_S stWdrExpAttr; CVI\_ISP\_GetWDRExposureAttr(ViPipe, &stWdrExpAttr);

for  $(i = 0; i < \text{TABLE}\text{ SIZE}; i++)$  {

(下页继续)

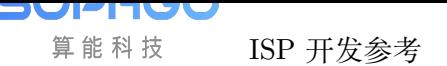

 $stWdrExpAttr.au8LEAdjustTargetMin[i] =$  $stWdrExpAttr.au8LEAdjustTargetMax[i] = LeTarget[i];$ 

stWdrExpAttr.au8SEAdjustTargetMin[i] = stWdrExpAttr.au8SEAdjustTargetMax[i] = SeTarget[i];

} CVI\_ISP\_SetWDRExposureAttr(ViPipe, &stWdrExpAttr);

## 【相关主题】

· CVI\_ISP\_GetWDRExposureAttr

## **4.4.2.4 CVI\_ISP\_GetWDRExposureAttr**

## 【描述】

<span id="page-87-0"></span>获取 WDR 模式下的 AE 曝光属性。

【语法】

CVI\_S32 CVI\_ISP\_GetWDRExposureAttr(VI\_PIPE ViPipe, ISP\_WDR\_EXPOSURE\_ATTR\_S\_ *,→*\*pstWDRExpAttr);

## 【参数】

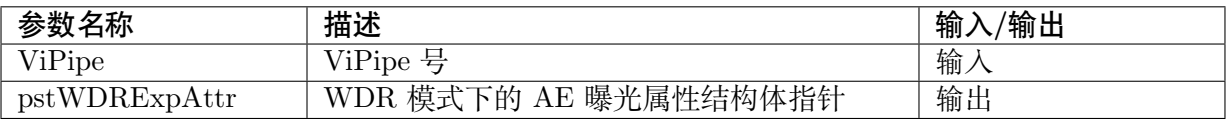

## 【返回值】

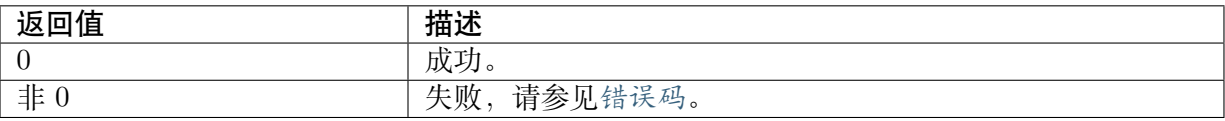

## 【需求】

- · 头文件:cvi\_ae.h
- · 库文件:libae.a

## 【注意】

无。

## 【举例】

无。

【相关主题】

· CVI\_ISP\_SetWDRExposureAttr

## **4.4.2.5 CVI\_ISP\_SetAERouteAttr**

#### 【描述】

<span id="page-88-0"></span>设置 AE 曝光分配策略。

【语法】

```
CVI_S32 CVI_ISP_SetAERouteAttr(VI_PIPE ViPipe, const ISP_AE_ROUTE_S_
,→*pstAERouteAttr);
```
【参数】

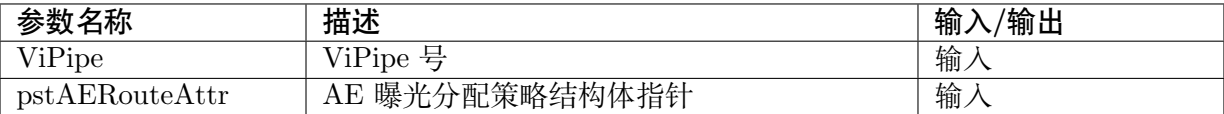

#### 【返回值】

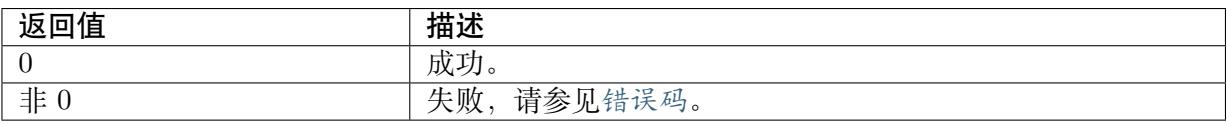

#### 【需求】

- · 头文件: cvi ae.h
- · 库文件:libae.a

#### 【注意】

此接口用于设定 AE 曝光分配路线, AE 计算得到的曝光量将按照设定的路线进行分配, 用户可 以根据自己的需求设定曝光优先、增益优先、光圈优先。

AE 分配路线遵循以下规则:

- 最大支持 16 个节点,每个节点有曝光时间、增益、光圈三个分量,增益包含模拟增益、数 字增益、ISP 数字增益。
- · 节点中曝光时间的单位为 us,不能设置为 0,也不能设置太小导致实际对应的曝光行数为 0,否则可能产生异常。
- · 光圈分量仅支持 P-Iris,不支持 DC-Iris,因为 DC-Iris 无法精确控制,所以 DC-Iris 和手 动光圈镜头光圈分量是无效的。即光圈类型为 DC-Iris 时,节点光圈分量不会对曝光量分 配产生任何影响。
- · 节点的曝光量是曝光时间、增益和光圈的乘积,节点曝光量需为单调递增,后一个节点的 曝光量应大于或等于前一个节点的曝光量,第一个节点的曝光量最小,最后一个节点的曝 光量最大。
- · 如果相邻节点的曝光量增加,那么应该有一个分量增加,其他分量固定,增加的分量决定 该段路线的分配策略。例如曝光时间分量增加,那么该段路线的分配策略是曝光时间优先。
- · 不支持设置等曝光量节点。

用户可以根据不同的场景设置不同的路线,分配路线支持动态切换。

- · 针对 DC-Iris 和手动光圈镜头,默认 AE 分配策略是首先分配曝光时间,其次分配增益。针 对 P-Iris 镜头,默认 AE 分配策略是首先调节光圈,将光圈调至最大后调节曝光时间,最 后再分配增益。如果当前曝光量不在用户设定的路线范围当中,按默认策略分配。
- · 在线进行 DC-Iris 和 P-Iris 切换, AE route 会重置为与光圈类型相匹配的默认分配策略, 用户可以根据需要在切换光圈类型时自行设置 AE route。
- 自动降帧时,最大曝光时间的改变会更新到分配路线中。
- · 帧率切换时,若用户设置的最大曝光目标时间大于切换后 1 帧所允许的最大曝光时间,那 么分配路线的最大曝光时间会更新为切换后 1 帧所允许的最大曝光时间。
- · 发生自动降帧、线性与 WDR 模式切换、帧率切换、限制曝光时间或增益的最大最 小值等情况时,实际生效的 AE route 可能与 MPI 设置的不一致,此时可以通过 CVI\_ISP\_QueryExposureInfo 获取实际生效的 AE route。

【举例】

```
//设定 gain 128x的 route
VI PIPE ViPipe = 0;
ISP_AE_ROUTE_S stRoute;
CVI_ISP_SetAERouteAttr(ViPipe, &stRoute);
stRoute.u32TotalNum = 3;stRoute.astRouteNode[0].u32IntTime = 30;
stRoute.astRouteNode[0].u32SysGain= 1024;
stRoute.astRouteNode[0].enIrisFNO = 10;
stRoute.astRouteNode[0].u32IrisFNOLin = 1024;
stRoute.astRouteNode[1].u32IntTime = 33333;
stRoute.astRouteNode[1].u32SysGain = 1024;
stRoute.astRouteNode[1].enIrisFNO = 10;stRoute.astRouteNode[1].u32IrisFNOLin = 1024;
stRoute.astRouteNode[2].u32IntTime = 33333;
stRoute.astRouteNode[2].u32SysGain = 131072;stRoute.astRouteNode[2].enIrisFNO = 10;
stRoute.astRouteNode[2].u32IrisFNOLin = 1024;
CVI_ISP_SetAERouteAttr(ViPipe, &stRoute);
```
【相关主题】

- · CVI\_ISP\_GetAERouteAttr
- · ISP\_AE\_ROUTE\_S

## **4.4.2.6 CVI\_ISP\_GetAERouteAttr**

## 【描述】

<span id="page-90-0"></span>获取 AE 曝光分配策略。

#### 【语法】

CVI\_S32 CVI\_ISP\_GetAERouteAttr(VI\_PIPE ViPipe, ISP\_AE\_ROUTE\_S \*pstAERouteAttr);

#### 【参数】

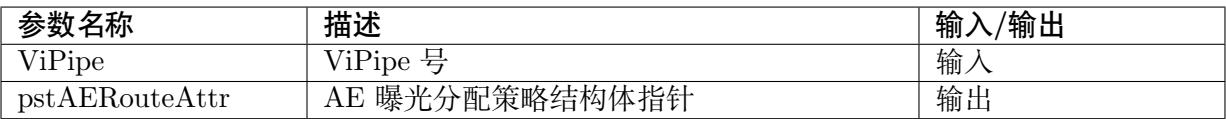

#### 【返回值】

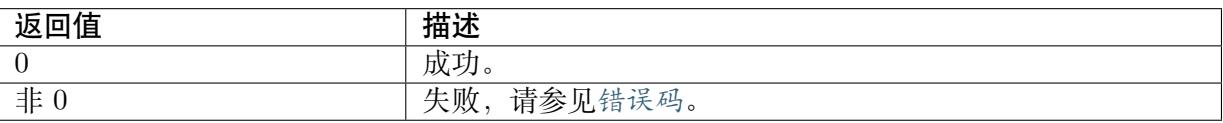

## 【需求】

- · 头文件: cvi\_ae.h
- · 库文件: libae.a

## 【注意】

无。

## 【举例】

无。

## 【相关主题】

· CVI\_ISP\_SetAERouteAttr

## **4.4.2.7 CVI\_ISP\_SetAERouteAttrEx**

#### 【描述】

<span id="page-90-1"></span>设置 AE 曝光分配扩展属性, 支持分别设置 AE 分配策略中的 sensor 模拟增益, sensor 数字增 益和 ISP 数字增益。

#### 【语法】

CVI\_S32 CVI\_ISP\_SetAERouteAttrEx(VI\_PIPE ViPipe, const ISP\_AE\_ROUTE\_EX\_S *,→*\*pstAERouteAttrEx);

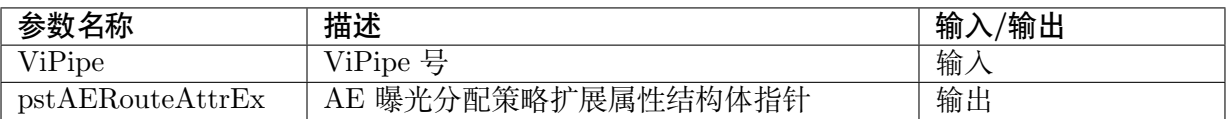

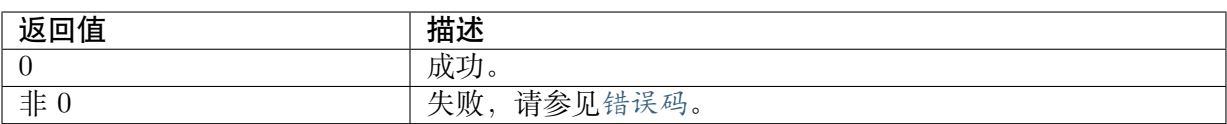

#### 【需求】

- · 头文件: cvi\_ae.h
- · 库文件:libae.a

## 【注意】

- · 此接口用于设定 AE 曝光分配扩展属性, AE 计算得到的曝光量将按照设定的路线进行分 配,用户可以根据自己的需求设定曝光时间优先、sensor 模拟增益优先、sensor 数字增益优 先、ISP 数字增益优先和光圈优先。该接口可用于设置 WDR 模式下的曝光分配路线, 减 轻正常室内照度多帧合成 WDR 产生的工频闪现象,优化 WDR 模式图像效果。
- · AE 曝光分配扩展属性是否生效可通过配置 CVI\_ISP\_SetExposureAttr 接口中的 bAERouteExValid 来实现。bAERouteExValid 为 CVI\_TRUE 时使用扩展 AE route,否则使用 正常 AE route。
- · 其它注意事项与CVI\_ISP\_SetAERouteAttr 的规则相同

## 【举例】

无。

#### 【相关主题】

- · CVI\_ISP\_GetAERouteAttrEx
- · ISP\_AE\_ROUTE\_EX\_S

## **4.4.2.8 [CVI\\_ISP\\_GetAERouteAttrEx](#page-91-0)**

#### 【描述】

<span id="page-91-0"></span>获取 AE 曝光分配策略扩展属性。

#### 【语法】

CVI\_S32 CVI\_ISP\_GetAERouteAttrEx(VI\_PIPE ViPipe, ISP\_AE\_ROUTE\_EX\_S\_ *,→*\*pstAERouteAttrEx);

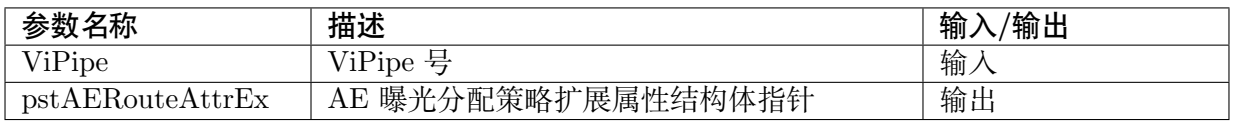

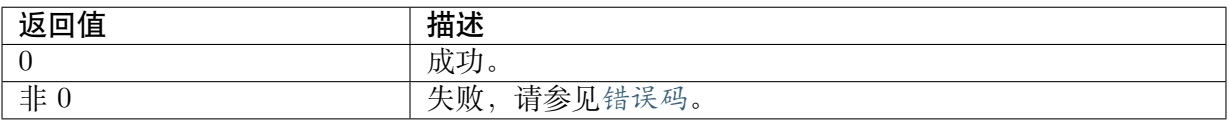

## 【需求】

· 头文件:cvi\_ae.h

· 库文件:libae.a

## 【注意】

无。

## 【举例】

VI PIPE ViPipe  $= 0$ ;

```
ISP_EXPOSURE_ATTR_S stExpAttr;
ISP_AE_ROUTE_EX_S stRouteEx;
CVI_U32 au32RouteExNode[6][5]
= \{ \{ 30, 1024, 1024, 1024, 0 \}, \}{ 30, 1024, 1024, 1024, 10},
{ 30, 16384, 1024, 1024, 10},
{400000, 16384, 1024, 1024, 10},
{400000, 16384, 4096, 1024, 10},
{400000, 16384, 4096, 4096, 10}};
CVI_ISP_GetAERouteAttrEx(ViPipe, &stRouteEx);
CVI_ISP_GetExposureAttr(ViPipe, &stExpAttr);
stExpAttr.bAERouteExValid = CVI TRUE;
stRouteEx.u32TotalNum = 6;memcpy(stRouteEx.astRouteExNode, au32RouteExNode, sizeof(au32RouteExNode));
```
## 【相关主题】

· CVI\_ISP\_SetAERouteAttrEx

## **4.4.2.9 CVI\_ISP\_QueryExposureInfo**

## 【描述】

<span id="page-92-0"></span>获取 AE 内部状态信息, 包括 256 段直方图和平均亮度等统计信息, 同时还可获取 AE 运行状态 中的曝光时间、增益、曝光量、当帧的亮度、目前的环境亮度和实际生效的 AE route 等信息。

## 【语法】

CVI\_S32 CVI\_ISP\_QueryExposureInfo(VI\_PIPE ViPipe, ISP\_EXP\_INFO\_S \*pstExpInfo);

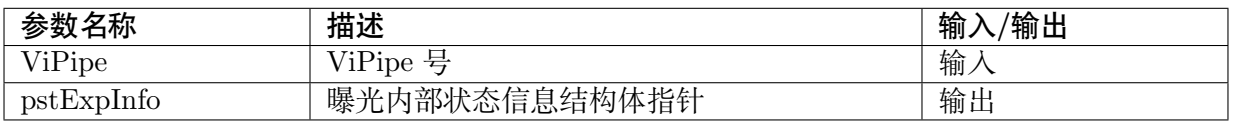

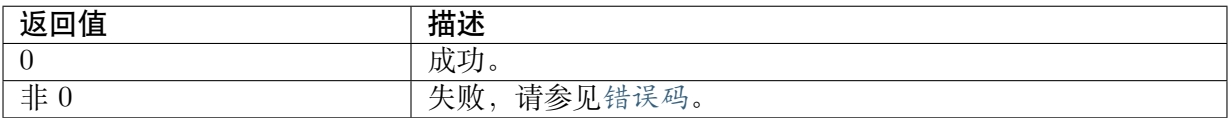

#### 【需求】

- · 头文件: cvi\_ae.h
- · 库文件: libae.a

## 【注意】

获取的曝光时间以微秒 (us) 为单位,获取的 sensor 模拟增益、sensor 数字增益和 ISP 数字增益 以倍数为单位,精度是 10bit。

#### 【举例】

// get sensor again, sensor dgain, isp dgain and exposure ratio VI PIPE ViPipe  $= 0$ ; ISP\_EXP\_INFO\_S stExpInfo; CVI\_ISP\_QueryExposureInfo(ViPipe, &stExpInfo); printf("sensor used time =  $\%d\n\cdot$ ", stExpInfo. u32ExpTime); printf("sensor used again =  $\%d\n$ ", stExpInfo. u32AGain); printf("sensor used dgain = %d\n", stExpInfo. u32DGain); printf("isp used dgain =  $\%d\n$ ", stExpInfo. u32ISPDGain);

printf("WDR Exposure ratio = %d\n", stExpInfo. u32WDRExpRatio);

printf("Light Value =  $\frac{6}{\pi}$ ", stExpInfo. fLightValue);

#### 【相关主题】

无。

#### **4.4.2.10 CVI\_ISP\_SetAntiFlicker**

#### 【描述】

<span id="page-93-0"></span>设置 AE anti flicker 功能。

#### 【语法】

CVI\_S32 CVI\_ISP\_SetAntiFlicker(VI\_PIPE ViPipe, CVI\_BOOL enable, CVI\_U8 frequency);

#### 【参数】

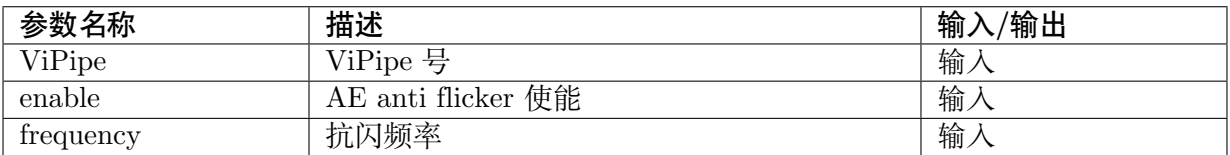

#### 【返回值】

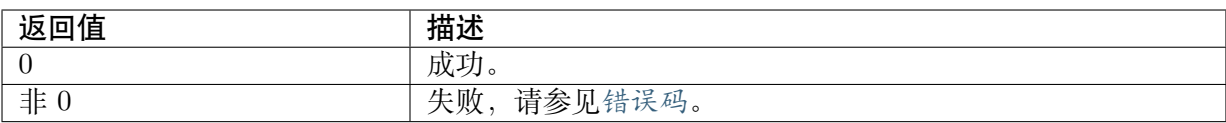

#### 【需求】

- · 头文件: cvi\_ae.h
- · 库文件: libae.a

## 【注意】

无。

## 【举例】

```
//设定 AE anti flicker 50Hz
VI_PIPE ViPipe = 0;
CVI_U8 enable, frequency;
enable = 1;frequency = 50;
```
CVI\_ISP\_SetAntiFlicker(ViPipe, enable, frequency);

## 【相关主题】

· CVI\_ISP\_GetAntiFlicker

#### **4.4.2.11 CVI\_ISP\_GetAntiFlicker**

#### 【描述】

<span id="page-94-0"></span>获取 AE anti flicker 设定。

#### 【语法】

CVI\_S32 CVI\_ISP\_GetAntiFlicker(VI\_PIPE ViPipe, CVI\_BOOL \*pEnable, CVI\_U8 \*pFrequency);

## 【参数】

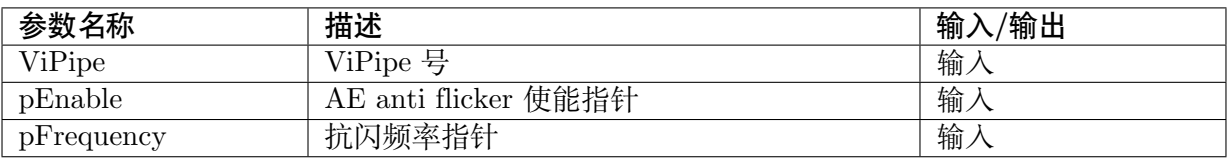

#### 【返回值】

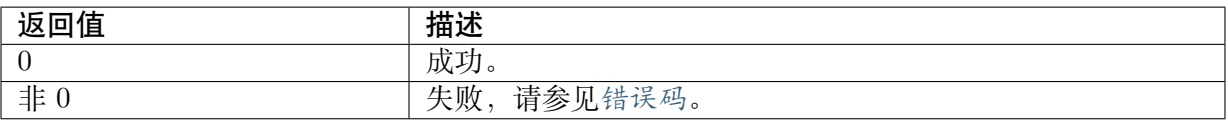

## 【需求】

- · 头文件: cvi\_ae.h
- · 库文件:libae.a

## 【注意】

无。

【举例】

无。

【相关主题】

无。

## **4.4.2.12 CVI\_ISP\_QueryFps**

## 【描述】

<span id="page-95-0"></span>获取 AE 当前 fps。

【语法】

CVI\_S32 CVI\_ISP\_QueryFps(VI\_PIPE ViPipe, CVI\_FLOAT \*pFps);

## 【参数】

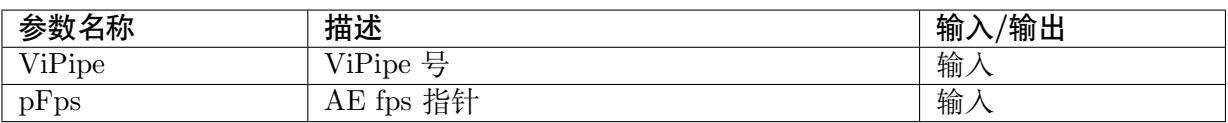

## 【返回值】

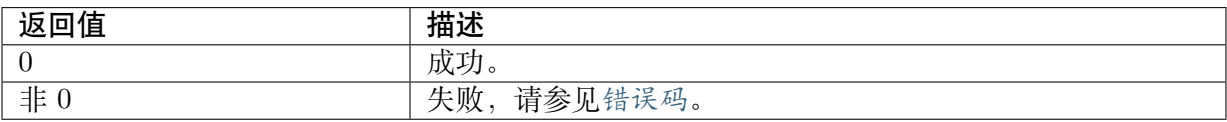

## 【需求】

· 头文件: cvi\_ae.h

· 库文件:libae.a

## 【注意】

无。

## 【举例】

无。

【相关主题】

· CVI\_ISP\_QueryExposureInfo

## **4.4.2.13 CVI\_ISP\_GetCurrentLvX100**

#### <span id="page-96-0"></span>【描述】

用于获取当前 AE 的测光结果, 即环境光亮度值 LV。可用于判断黑夜和白天, 达到 类似光敏电阻的效果。

#### 【语法】

CVI\_S32 CVI\_ISP\_GetCurrentLvX100(VI\_PIPE ViPipe, CVI\_S16 \*ps16Lv);

#### 【参数】

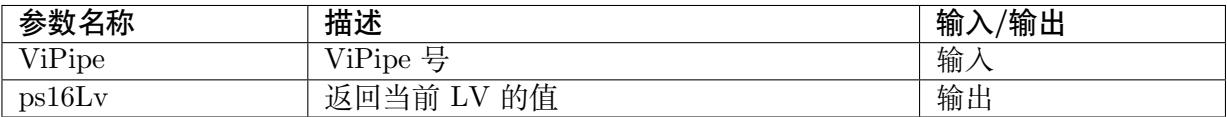

#### 【返回值】

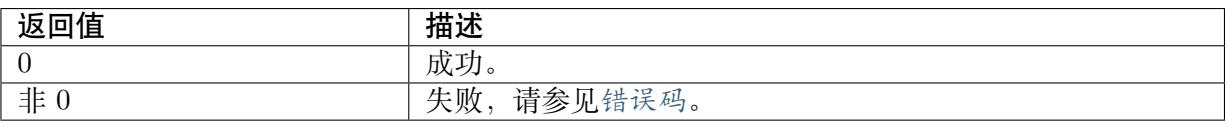

#### 【需求】

- · 头文件:cvi\_ae.h
- · 库文件: libae.a

#### 【注意】

无。

## 【举例】

```
#include "cvi_ae.h"
#define ENTER_NIGHT_LV_LEVEL 0
#define ENTER_DAY_LV_LEVEL 700
#define CHECK COUNT 5
bool checkDayOrNight(void)
{
  static bool dayOrNight = true;
  static CVI U8 checkDayCount = 0;
  static CVI<sup>-</sup>U8 checkNightCount = 0;
  CVI S16 lv = 0;
  CVI_ISP_GetCurrentLvX100(0, &lv);
  if (lv > E\overline{N}TER DAY LV LEVEL) {
   if (checkDayCount \langle CHECK COUNT) {
       checkDayCount++;
   } else {
       dayOrNight = true;}
```
(下页继续)

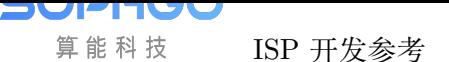

```
checkNightCount = 0;} else if (lv < ENTER NIGHT LV LEVEL) {
     if (checkNightCount < CHECK_COUNT) {
         checkNightCount++;
     } else {
         dayOrNight = false;}
     checkDayCount = 0;} else {
     checkDayCount = 0;checkNightCount = 0;}
  return dayOrNight;
}
int main(void)
{
  while (1) {
   sleep(1);printf("checkDayOrNight: %s\n", checkDayOrNight() ? "day" : "night");
  }
  return 0;
}
```
#### 【相关主题】

无。

#### **4.4.2.14 CVI\_ISP\_SetSmartExposureAttr**

#### 【描述】

<span id="page-97-0"></span>设置智能模式下的 AE 曝光属性。仅在有智能信息时生效。

【语法】

```
CVI_S32 CVI_ISP_SetSmartExposureAttr(VI_PIPE ViPipe, const ISP_SMART_EXPOSURE
,→ATTR_S *pstSmartExpAttr);
```
#### 【参数】

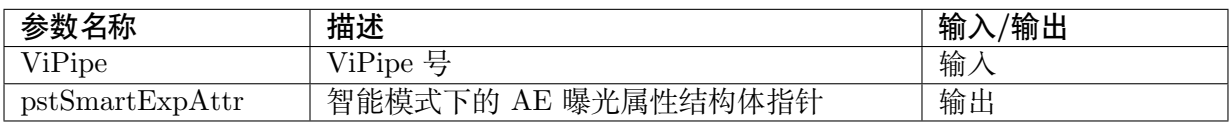

#### 【返回值】

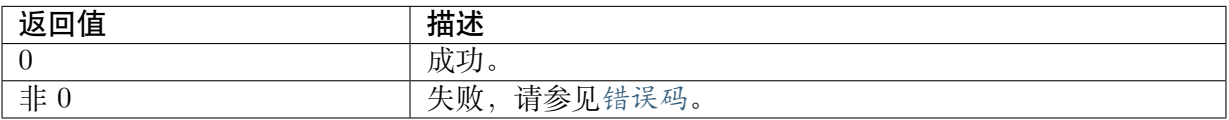

#### 【需求】

- · 头文件:cvi\_ae.h
- · 库文件:libae.a

## 【注意】

无。

【举例】

```
#include "cvi_ae.h"
VI PIPE ViPipe = 0;
ISP_SMART_EXPOSURE_ATTR_S stSmartExpAttr;
CVI_ISP_GetSmartExposureAttr(ViPipe, &stSmartExpAttr);
stSmartExpAttr.bEnable = 1;stSmartExpAttr.u8LumaTarget = 56;stSmartExpAttr.u16ExpCoef= 1024;
stSmartExpAttr.u16ExpCoefMax= 4096;
stSmartExpAttr.u16ExpCoefMin = 256;
stSmartExpAttr.u8SmartInterval = 1;stSmartExpAttr.u8SmartSpeed = 32;
stSmartExpAttr.u16SmartDelayNum = 5;
stSmartExpAttr.u8Weight = 80;stSmartExpAttr.u8NarrowRatio = 75;
```
CVI\_ISP\_SetSmartExposureAttr(ViPipe, &stSmartExpAttr);

## 【相关主题】

无。

## **4.4.2.15 CVI\_ISP\_GetSmartExposureAttr**

## 【描述】

<span id="page-98-0"></span>获取智能模式下的 AE 曝光属性。仅在有智能信息时生效。

【语法】

CVI\_S32 CVI\_ISP\_GetSmartExposureAttr(VI\_PIPE ViPipe, ISP\_SMART\_EXPOSURE\_ATTR\_S\_ *,→*\*pstSmartExpAttr);

## 【参数】

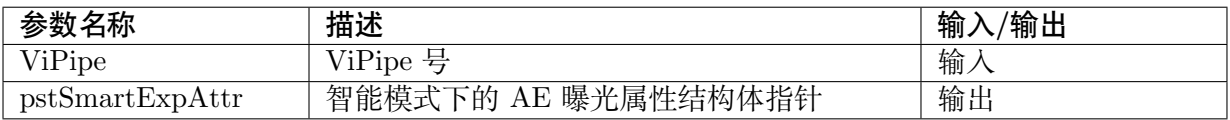

## 【返回值】

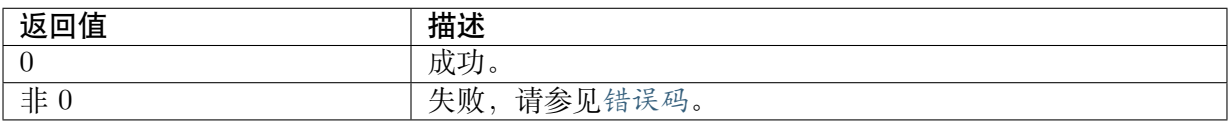

## 【需求】

- · 头文件: cvi\_ae.h
- · 库文件:libae.a

## 【注意】

无。

## 【举例】

无。

## 【相关主题】

· CVI\_ISP\_SetSmartExposureAttr

## **4.4.2.16 CVI\_ISP\_SetAERouteSFAttr**

## 【描述】

<span id="page-99-0"></span>设置 AE WDR 短侦曝光分配策略。

## 【语法】

```
CVI_S32 CVI_ISP_SetAERouteSFAttr(VI_PIPE ViPipe, const ISP_AE_ROUTE_S_
,→*pstAERouteSFAttr);
```
## 【参数】

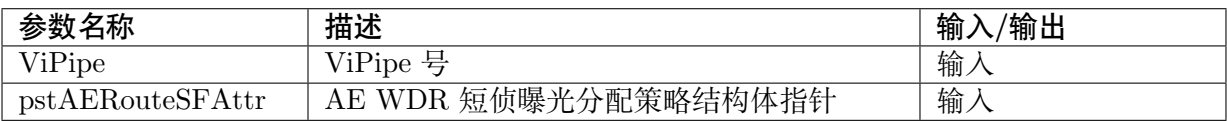

## 【返回值】

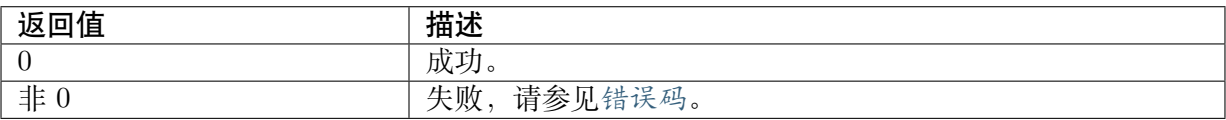

## 【需求】

- · 头文件:cvi\_ae.h
- · 库文件:libae.a

## 【注意】

无。

## 【举例】

无。

## 【相关主题】

· CVI\_ISP\_GetAERouteSFAttr

· ISP\_AE\_ROUTE\_S

## **4.4.2.17 CVI\_ISP\_GetAERouteSFAttr**

#### 【描述】

<span id="page-100-0"></span>获取 AE WDR 短侦曝光分配策略。

#### 【语法】

CVI\_S32 CVI\_ISP\_GetAERouteSFAttr(VI\_PIPE ViPipe, ISP\_AE\_ROUTE\_S\_ *,→*\*pstAERouteSFAttr);

## 【参数】

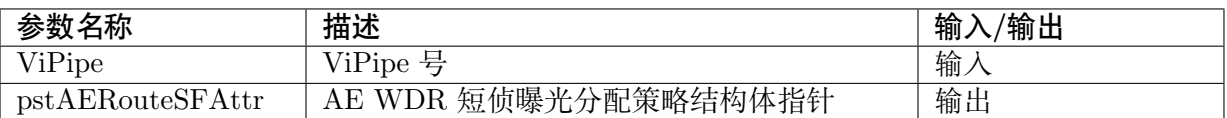

## 【返回值】

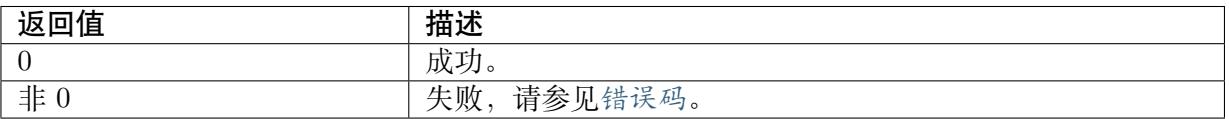

## 【需求】

- · 头文件: cvi\_ae.h
- · 库文件: libae.a

## 【注意】

无。

## 【举例】

无。

【相关主题】

· CVI\_ISP\_SetAERouteSFAttr

## **4.4.2.18 CVI\_ISP\_SetAERouteSFAttrEx**

#### 【描述】

<span id="page-100-1"></span>设置 AE WDR 短侦曝光分配扩展属性, 支持分别设置 AE 分配策略中的 sensor 模拟增益, sensor 数字增益和 ISP 数字增益。

#### 【语法】

```
CVI_S32 CVI_ISP_SetAERouteSFAttrEx(VI_PIPE ViPipe, const ISP_AE_ROUTE_EX_S_
,→*pstAERouteSFAttrEx);
```
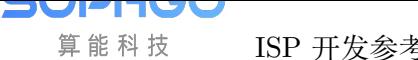

## 【参数】

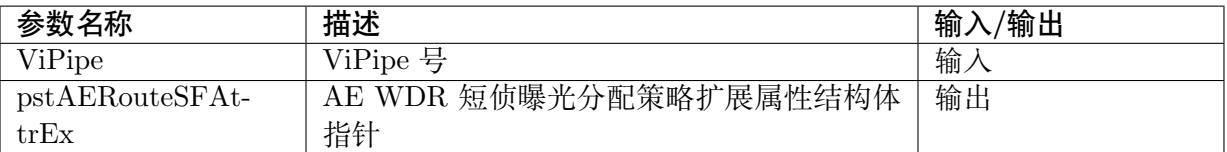

## 【返回值】

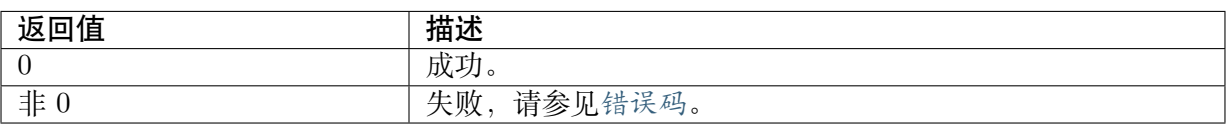

#### 【需求】

- · 头文件: cvi\_ae.h
- · 库文件:libae.a

#### 【注意】

#### 无。

## 【举例】

## 无。

## 【相关主题】

- · CVI\_ISP\_GetAERouteSFAttrEx
- · ISP\_AE\_ROUTE\_EX\_S

## **4.4.2.19 [CVI\\_ISP\\_GetAERouteSFAttrEx](#page-101-0)**

#### 【描述】

<span id="page-101-0"></span>获取 AE WDR 短侦曝光分配策略扩展属性。

#### 【语法】

```
CVI_S32 CVI_ISP_GetAERouteSFAttrEx(VI_PIPE ViPipe, ISP_AE_ROUTE_EX_S_
,→*pstAERouteSFAttrEx);
```
## 【参数】

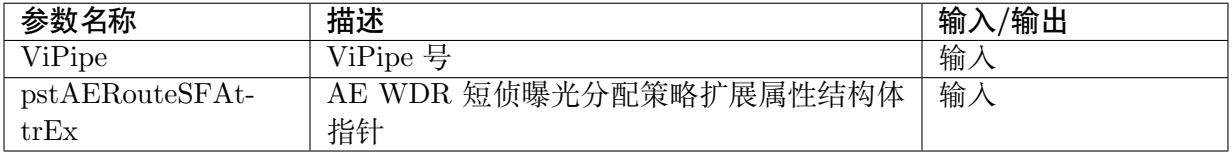

【返回值】

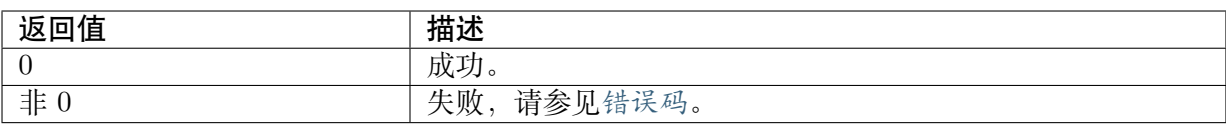

## 【需求】

- · 头文件:cvi\_ae.h
- · 库文件:libae.a

## 【注意】

无。

## 【举例】

无。

## 【相关主题】

· CVI\_ISP\_SetAERouteSFAttrEx

# **4.4.3 [Deep Learning](#page-100-1) 控制模块**

## **4.4.3.1 CVI\_ISP\_SetIrisAttr**

## 【描述】

设定光圈的控制属性,该函数可实现手动光圈属性和光圈类型等参数的设置。

## 【语法】

CVI\_S32 CVI\_ISP\_SetIrisAttr(VI\_PIPE ViPipe, const ISP\_IRIS\_ATTR\_S \*pstIrisAttr);

## 【参数】

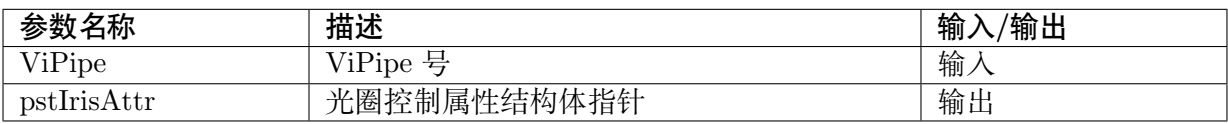

## 【返回值】

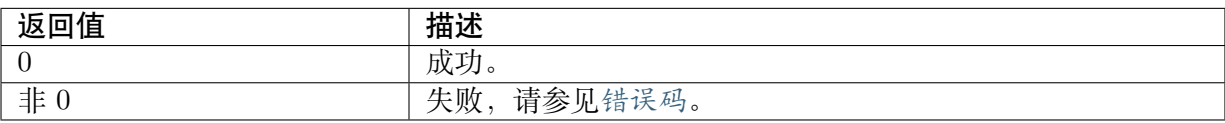

## 【需求】

- · 头文件: cvi\_ae.h
- · 库文件: libae.a

## 【注意】

- · 根据实际对接镜头光圈类型,设置正确的光圈类型属性,由此再去设置相关的 DC-Iris/P-Iris 控制属性。若对接的是手动光圈镜头,可将光圈类型设置为 ISP\_IRIS\_DC\_TYPE, 建议此时关闭 Deep Learning 使能。
- · 手动光圈属性主要用于调试,可通过该 MPI 进行设置。对于 P-Iris 镜头,手动 enIrisFNO 值会受到最大、最小光圈目标值的影响。自动光圈属性的更多参数需要调 用CVI\_ISP\_SetDcirisAttr 和CVI\_ISP\_SetPirisAttr 进行设置。

【举例】

无。

#### 【相关主题】

- · ISP\_IRIS\_ATTR\_S
- · CVI\_ISP\_SetDcirisAttr
- · [CVI\\_ISP\\_SetPirisAt](#page-141-0)tr

## **4.4.3.2 [CVI\\_ISP\\_GetIrisAttr](#page-104-0)**

#### 【描述】

获取光圈的控制属性。

#### 【语法】

CVI\_S32 CVI\_ISP\_GetIrisAttr(VI\_PIPE ViPipe, ISP\_IRIS\_ATTR\_S \*pstIrisAttr);

#### 【参数】

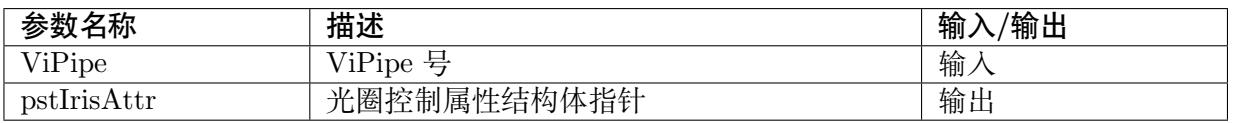

#### 【返回值】

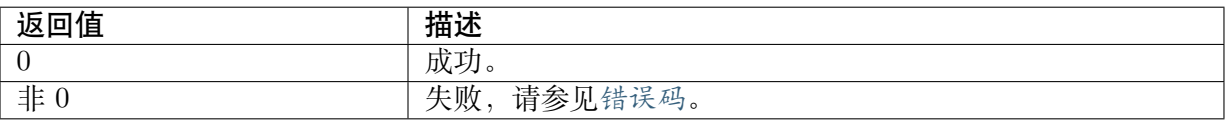

## 【需求】

- · 头文件: cvi ae.h
- · 库文件: libae.a

#### 【注意】

无。

#### 【举例】

无。

【相关主题】

无。

## **4.4.3.3 CVI\_ISP\_SetDcirisAttr**

## 【描述】

<span id="page-104-0"></span>设定 DC-Iris Deep Learning 算法的控制属性, 该函数可实现 DC-Iris 自动光圈的参数设置。

#### 【语法】

CVI\_S32 CVI\_ISP\_SetDcirisAttr(VI\_PIPE ViPipe, const ISP\_DCIRIS\_ATTR\_S \*pstDcirisAttr);;

## 【参数】

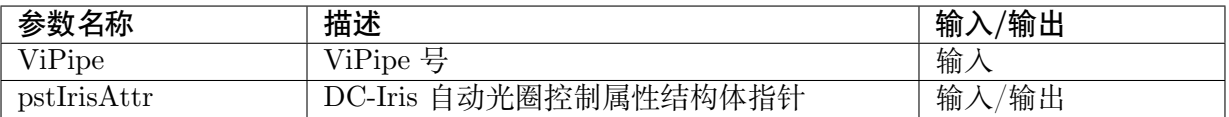

## 【返回值】

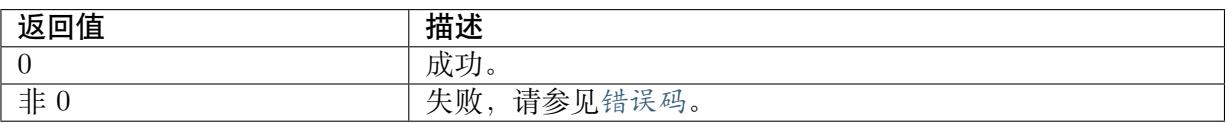

#### 【需求】

- · 头文件:cvi\_ae.h
- · 库文件: libae.a

## 【注意】

DC-Iris 光圈控制采用 PID 算法,算法根据画面亮度,调节 PWM 占空比对光圈大小进行控制。 当曝光时间和增益达到最小目标值之后,会进入光圈控制区域。当光圈控制能满足目标亮度的要 求时,AE 直接返回,保持曝光时间和增益不变。当画面亮度稳定且 PWM 占空比维持在打开值 一段时间后,Deep Learning 算法会认为光圈已经打开至最大,退出光圈控制区,将控制权交还 给 AE

## 【举例】

无。

## 【相关主题】

- · ISP\_IRIS\_ATTR\_S
- · ISP\_DCIRIS\_ATTR\_S

## **4.4.3.4 CVI\_ISP\_GetDcirisAttr**

## 【描述】

获取 DC-Iris 自动光圈的控制属性。

#### 【语法】

CVI\_S32 CVI\_ISP\_GetDcirisAttr(VI\_PIPE ViPipe, ISP\_DCIRIS\_ATTR\_S \*pstDcirisAttr);;

## 【参数】

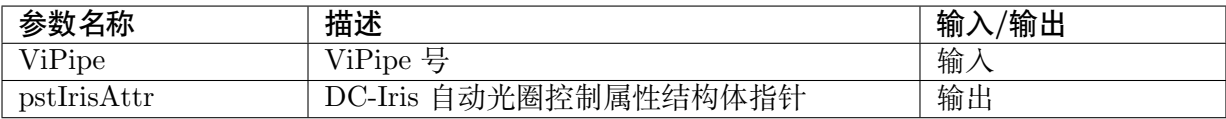

## 【返回值】

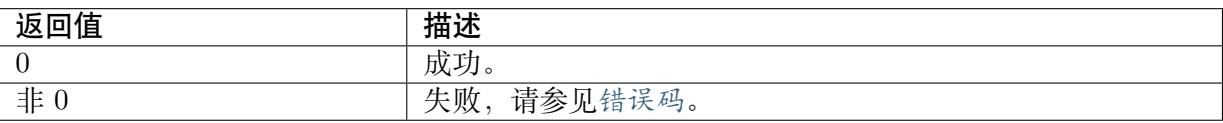

## 【需求】

- · 头文件: cvi\_ae.h
- · 库文件:libae.a

## 【注意】

无。

## 【举例】

无。

#### 【相关主题】

无。

## **4.4.3.5 CVI\_ISP\_SetPirisAttr**

#### 【描述】

设定 P-Iris 自动光圈的控制属性

#### 【语法】

CVI\_S32 CVI\_ISP\_SetPirisAttr(VI\_PIPE ViPipe, const ISP\_PIRIS\_ATTR\_S \*pstPirisAttr);

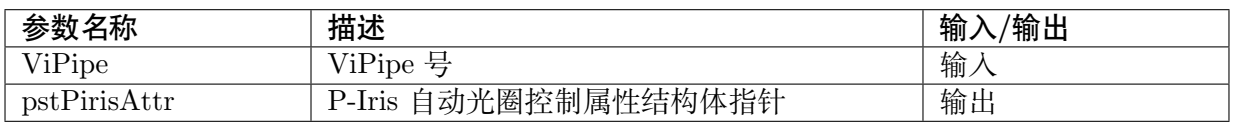

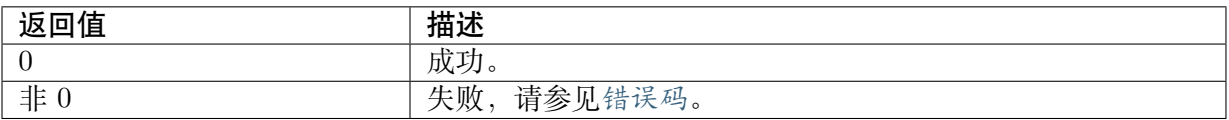

## 【需求】

· 头文件: cvi\_ae.h

· 库文件:libae.a

## 【注意】

目前尚未支持 P-iris

## 【举例】

无。

## 【相关主题】

· ISP\_PIRIS\_ATTR\_S

## **4.4.3.6 CVI\_ISP\_GetPirisAttr**

## 【描述】

获取 P-Iris 自动光圈的控制属性。

## 【语法】

CVI\_S32 CVI\_ISP\_GetPirisAttr(VI\_PIPE ViPipe, ISP\_PIRIS\_ATTR\_S \*pstPirisAttr);

## 【参数】

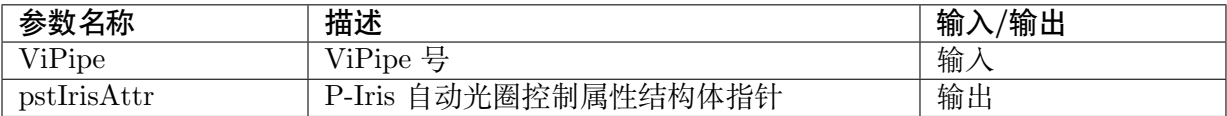

## 【返回值】

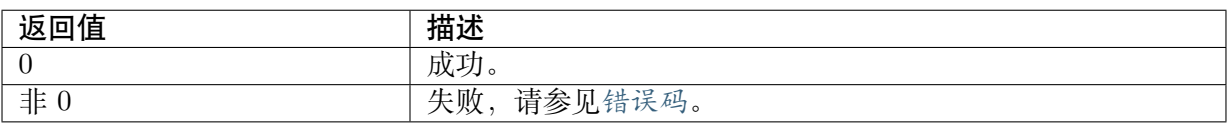

## 【需求】

- · 头文件: cvi\_ae.h
- · 库文件: libae.a

## 【注意】

目前尚未支持 P-iris

【举例】

无。

【相关主题】

· ISP\_PIRIS\_ATTR\_S

# **4.5 [数据类型](#page-141-1)**

## **4.5.1 Register**

- · AE\_SENSOR\_REGISTER\_S : 定义 sensor 注册结构体。
- · AE\_SENSOR\_EXP\_FUNC\_S : 定义 sensor 回调函数结构体。
- · [AE\\_SENSOR\\_DEFAULT\\_S](#page-107-0) : 定义 AE 算法库初始化的参数结构体。
- · [AE\\_ACCURACY\\_E](#page-108-0) : 定义曝光时间、增益精度类型的枚举。
- · [AE\\_ACCURACY\\_S](#page-109-0) : 定义曝光时间、增益精度的结构体。

## **4.5.1.1 [AE\\_SENSOR\\_REGIS](#page-111-0)TER\_S**

## 【说明】

<span id="page-107-0"></span>定义 sensor 注册结构体。

【定义】

typedef struct \_AE\_SENSOR\_REGISTER\_S {

AE\_SENSOR\_EXP\_FUNC\_S stAeExp; } AE\_SENSOR\_REGISTER\_S;

【成员】

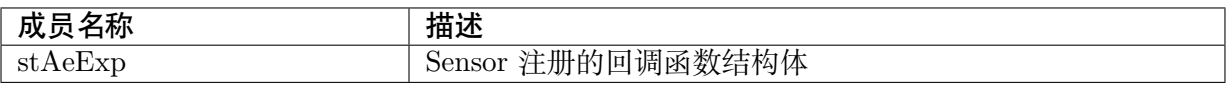

【注意事项】

无。

【相关数据类型及接口】

· AE\_SENSOR\_EXP\_FUNC\_S
## **4.5.1.2 AE\_SENSOR\_EXP\_FUNC\_S**

## 【说明】

定义 sensor 回调函数结构体。

## 【定义】

typedef struct \_AE\_SENSOR\_EXP\_FUNC\_S { CVI\_S32(\*pfn\_cmos\_get\_ae\_default)(VI\_PIPE ViPipe, AE\_SENSOR\_DEFAULT\_S\_ *,→*\*pstAeSnsDft); CVI\_VOID(\*pfn\_cmos\_fps\_set)(VI\_PIPE ViPipe, CVI\_FLOAT f32Fps, AE\_SENSOR\_DEFAULT\_S \*pstAeSnsDft);  $CVI$  VOID(\*pfn\_cmos\_slow\_framerate\_set)(VI\_PIPE ViPipe, CVI\_U32 u32FullLines, AE *,→*SENSOR\_DEFAULT\_S \*pstAeSnsDft); CVI\_VOID(\*pfn\_cmos\_inttime\_update)(VI\_PIPE ViPipe, CVI\_U32 \*u32IntTime);  $CVI$  VOID(\*pfn\_cmos\_gains\_update)(VI\_PIPE ViPipe, CVI\_U32 \*u32Again, CVI\_U32. *,→*\*u32Dgain); CVI VOID (\*pfn\_cmos\_again\_calc\_table)(VI\_PIPE ViPipe, CVI\_U32 \*pu32AgainLin, CVI\_U32. *,→*\*pu32AgainDb); CVI VOID (\*pfn\_cmos\_dgain\_calc\_table)(VI\_PIPE ViPipe, CVI\_U32 \*pu32DgainLin, CVI\_U32. *,→*\*pu32DgainDb); CVI\_VOID (\*pfn\_cmos\_get\_inttime\_max)(VI\_PIPE ViPipe, CVI\_U16 u16ManRatioEnable, CVI *,→*U32 \*au32Ratio, CVI\_U32 \*au32IntTimeMax, CVI\_U32 \*au32IntTimeMin, CVI\_U32 *,→*\*pu32LFMaxIntTime); CVI\_VOID(\*pfn\_cmos\_ae\_fswdr\_attr\_set)(VI\_PIPE ViPipe, AE\_FSWDR\_ATTR\_S\_ *,→*\*pstAeFSWDRAttr); } AE\_SENSOR\_EXP\_FUNC\_S;

## 【成员】

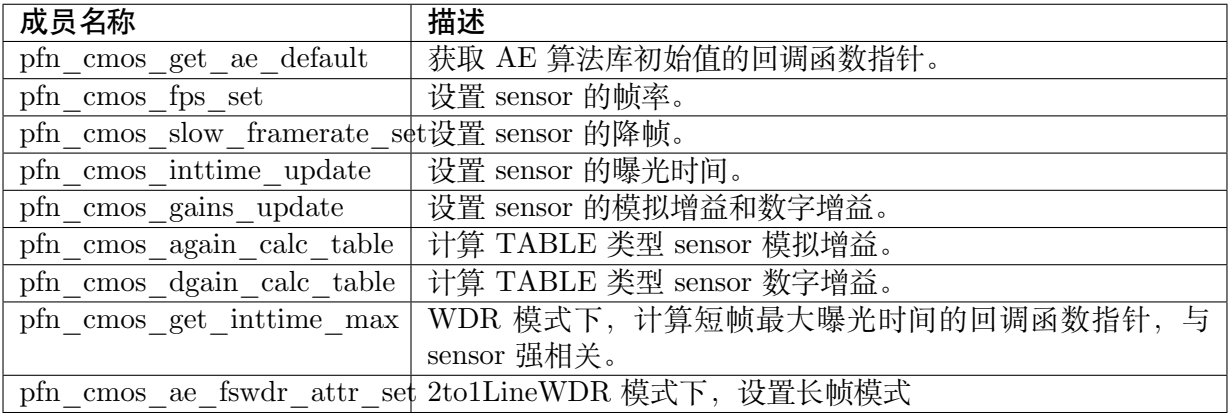

## 【注意事项】

- · 如果回调函数指针不需要赋值,需要置为 NULL。
- · pfn\_cmos\_inttime\_update 和 pfn\_cmos\_gains\_update 中设置的曝光时间和增益如何转 换成 sensor 的配置值与 sensor 强相关,请参阅 sensor 手册。

#### 【相关数据类型及接口】

- · AE\_SENSOR\_DEFAULT\_S
- · ISP\_SENSOR\_EXP\_FUNC\_S

## **4.5.1.3 AE\_SENSOR\_DEFAULT\_S**

## 【说明】

定义 AE 算法库的初始化参数结构体。

## 【定义】

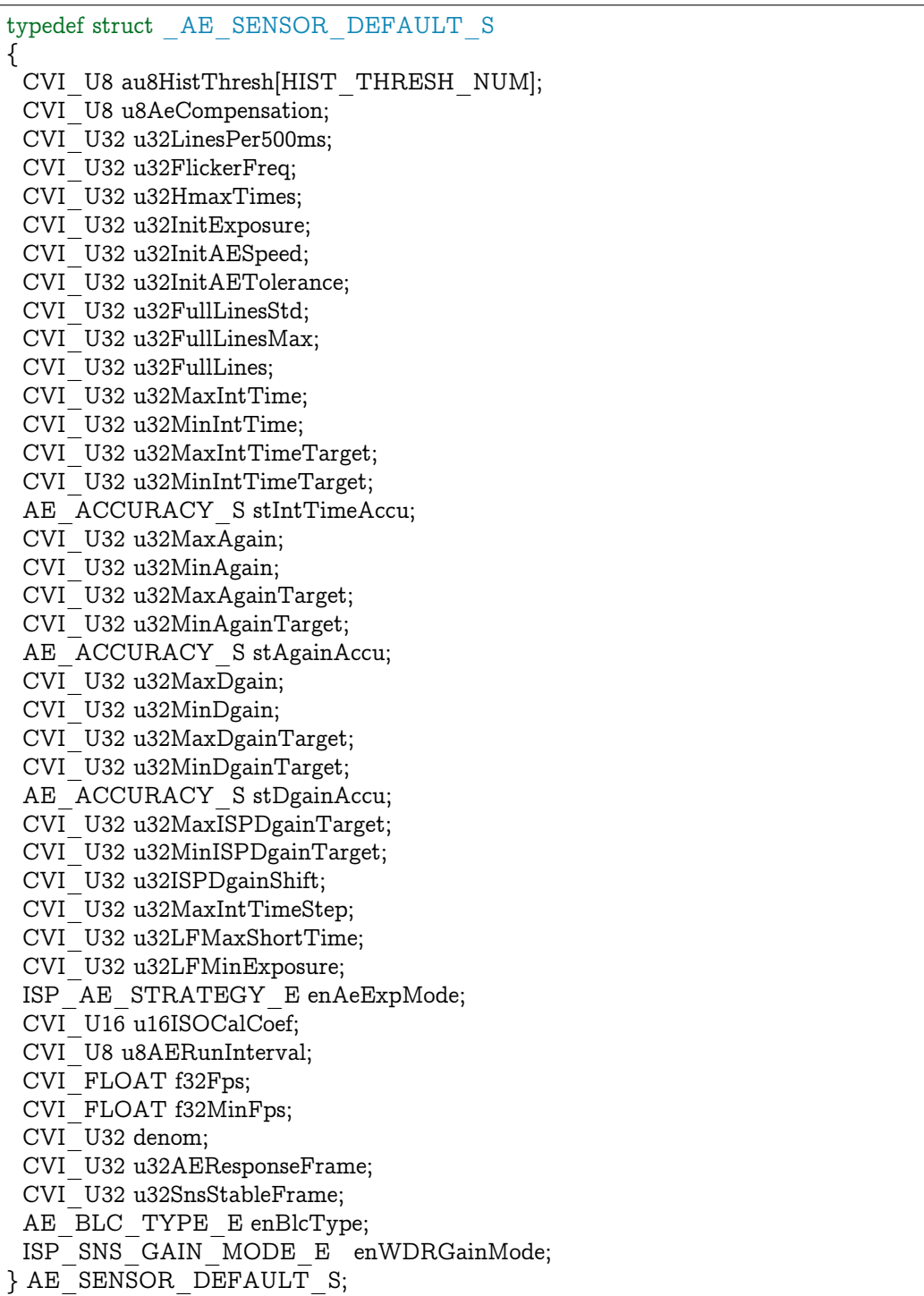

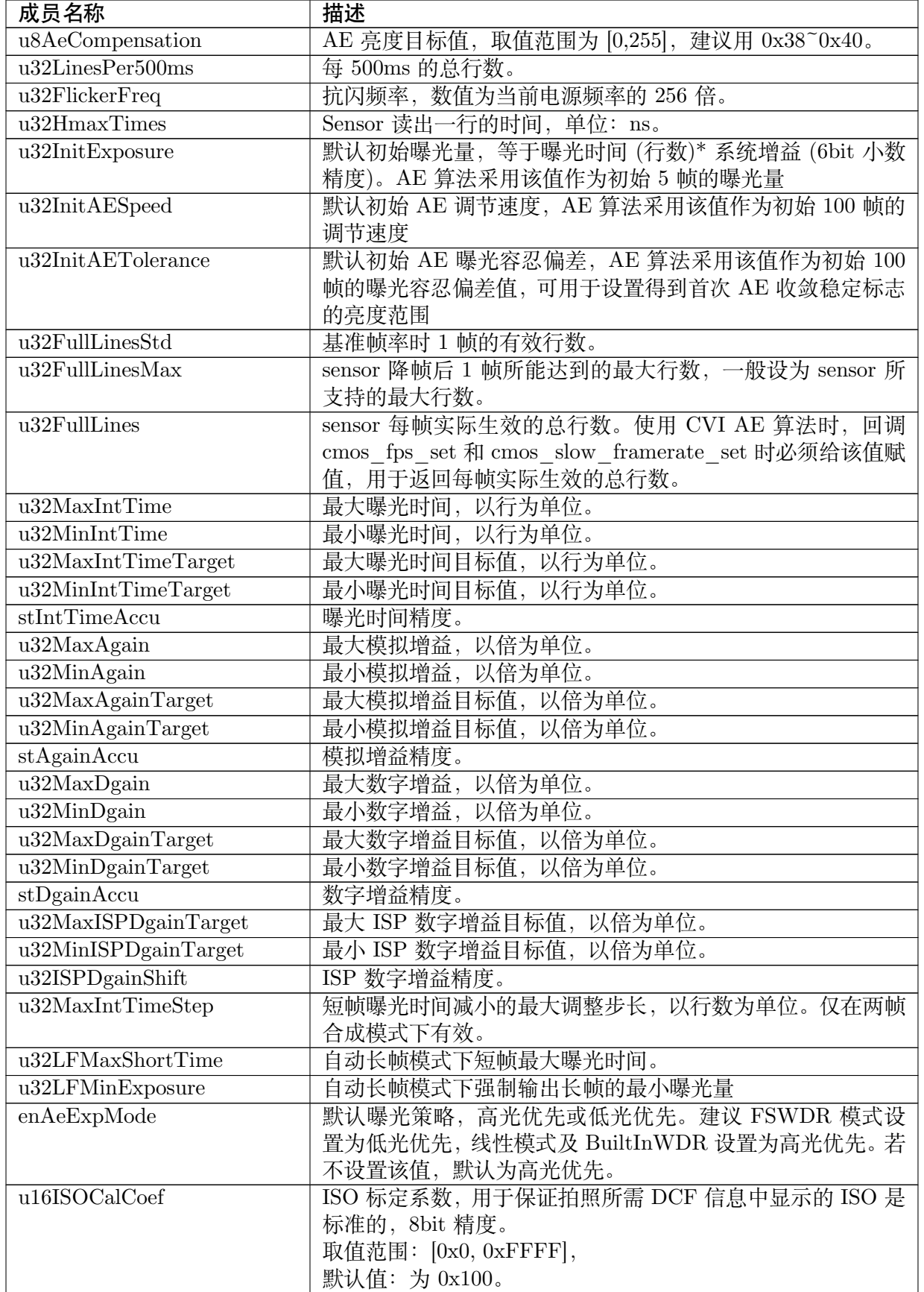

下页继续

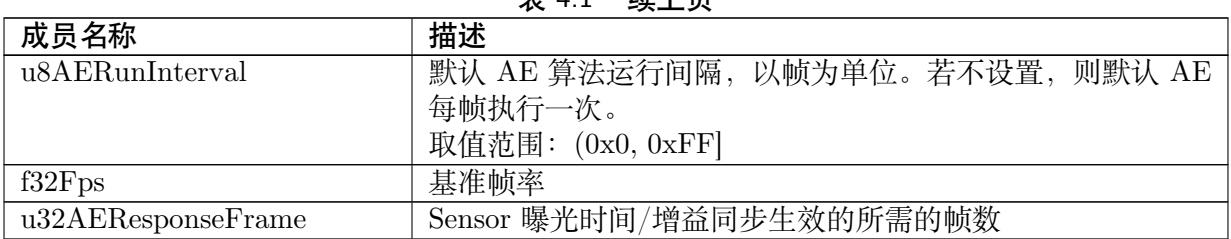

表 4.1 – 续上页

## 【注意事项】

- · 线性/WDR 模式切换时,会回调 pfn\_cmos\_get\_ae\_default 函数更新 AE 相关默 认参数。若 WDR 模式要使用 AE 扩展分配路线而线性模式不需要, 建议在 cmos\_get\_ae\_default 函数里面先对 AE 路线清零: bAERouteExValid = CVI\_FALSE, stAERouteAttr.u32TotalNum= 0, stAERouteAttrEx.u32TotalNum = 0, 然后视需要在 WDR 分支赋值。
- · u32LFMaxShortTime 为自动长帧模式下短帧曝光时间的最大值,如果此参数设置过小会导 致自动长帧模式下亮区噪声表现变差。

【相关数据类型及接口】

· ISP\_SENSOR\_EXP\_FUNC\_S

## **4.5.1.4 AE\_ACCURACY\_E**

#### 【说明】

定义曝光时间、增益的精度类型的枚举。

#### 【定义】

typedef enum \_AE\_ACCURACY\_E { AE ACCURACY  $DB = 0$ , AE\_ACCURACY\_LINEAR, AE ACCURACY TABLE, AE\_ACCURACY\_BUTT, } AE\_ACCURACY\_E;

## 【成员】

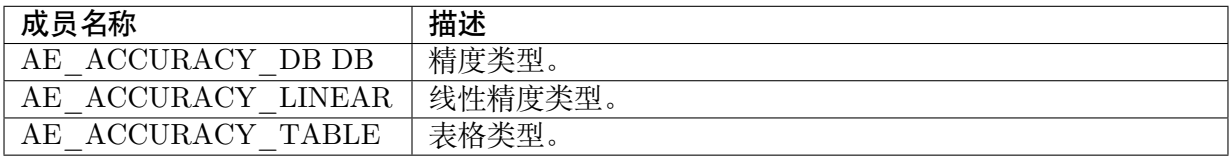

## 【注意事项】

## 无。

【相关数据类型及接口】

· AE\_ACCURACY\_S

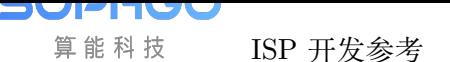

## **4.5.1.5 AE\_ACCURACY\_S**

## 【说明】

定义曝光时间、增益的精度的结构体

## 【定义】

typedef struct \_AE\_ACCURACY\_S { AE ACCURACY E enAccuType; float f32Accuracy; float f32Offset; } AE\_ACCURACY\_S;

## 【成员】

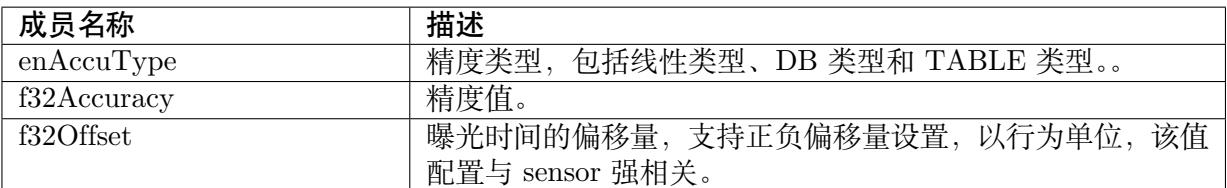

## 【注意事项】

无。

【相关数据类型及接口】

无。

## **4.5.2 AE**

- · ISP AE MODE E : 定义自动曝光的模式。
- · ISP\_AE\_STRATEGY\_E : 定义 AE 曝光策略模式。
- · ISP AE DELAY S : 定义 AE 延时属性。
- · ISP AE RANGE S : 定义曝光时间或增益的最大值和最小值。
- · ISP ANTIFLICKER MODE E : 定义抗闪模式。
- · [ISP\\_ANTIFLICKER\\_](#page-115-0)S : 定义抗闪属性。
- · [ISP\\_SUBFLICKER\\_S](#page-115-1) : 定义 ISP 图像亚抗闪属性。
- · [ISP\\_FSWDR\\_MODE\\_E](#page-116-0) : 定义 ISP FSWDR 运行模式。
- · [ISP\\_AE\\_ATTR\\_S](#page-117-0) : 定义自动曝光属性。
- · [ISP\\_ME\\_ATTR\\_S](#page-117-1) : 定义手动曝光属性。
- · [ISP\\_EXPOSURE\\_A](#page-119-0)TTR\_S : 定义 ISP 曝光属性。
- · [ISP\\_WDR\\_EXPOS](#page-124-0)URE\_ATTR\_S : 定义 WDR 模式下的曝光属性。
- · ISP AE ROUTE NODE S : 定义 AE 分配路线节点属性。
- · ISP AE ROUTE S : 定义 AE 曝光分配策略属性。
- · ISP AE ROUTE EX NODE S : 定义 AE 扩展分配路线节点属性。
- · ISP AE ROUTE EX S : 定义 AE 曝光分配策略扩展属性。
- · ISP EXP INFO S : 定义 ISP 曝光内部状态信息。

**4.5.2.1 [ISP\\_AE\\_MODE\\_E](#page-131-0)**

#### 【说明】

<span id="page-113-0"></span>定义自动曝光的模式。

#### 【定义】

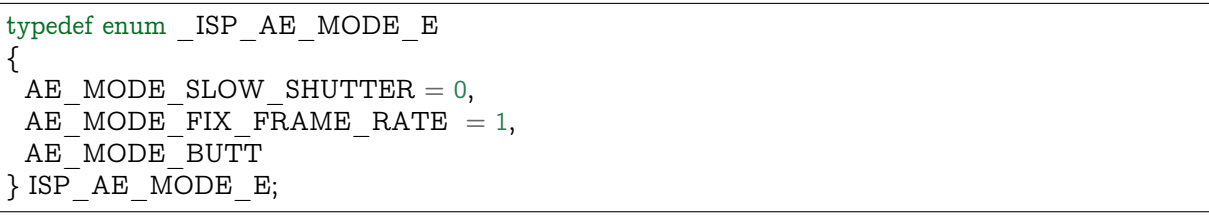

## 【成员】

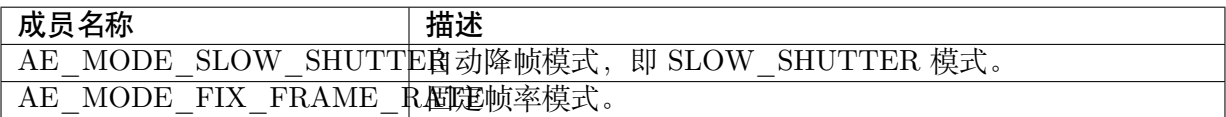

【注意事项】

- · 自动降帧模式是指自动曝光调节时会优先增大曝光时间来尽量减小增益。当 sensor 增益达 到用户设置的最大值时,自动曝光调节会逐渐降帧率并延长曝光时间,持续到曝光时间等 于自动曝光的最大时间为止。低照度环境下噪声较小但帧率会降低。
- · 固定帧率模式是指自动曝光调节时保持帧率不变,低照度环境下噪声会较大。

【相关数据类型及接口】

无。

**4.5.2.2 ISP\_AE\_STRATEGY\_E**

【说明】

<span id="page-113-1"></span>定义 AE 曝光策略模式。

【定义】

```
typedef enum _ISP_AE_STRATEGY_E
{
AE EXP HIGHLIGHT PRIOR = 0,
AE EXP LOWLIGHT PRIOR = 1,
AE_STRATEGY_MODE_BUTT
} ISP_AE_STRATEGY_E;
```
#### 【成员】

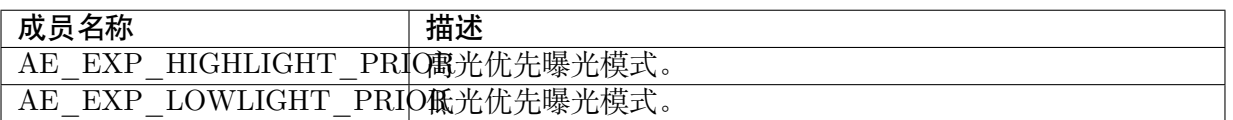

#### 【注意事项】

- · 线性模式下,AE 算法默认曝光策略为高光优先,尽量避免画面过曝,但在逆光场景时,暗 处亮度较低。此时若要关注暗处区域,可采用低光优先模式,但亮处容易过曝。
- · WDR 模式下, AE 算法默认使用低光优先模式, 控制长帧曝光, 此时手动曝光时间、最大 最小曝光时间、AE\_Route、AE\_Route\_Ex 中曝光时间参数影响长帧曝光时间。如果切换 为高光优先模式,则控制短帧曝光,此时手动曝光时间、最大最小曝光时间、AE\_Route、 AE Route Ex 中曝光时间参数影响短帧曝光时间。

【相关数据类型及接口】

无。

## <span id="page-114-0"></span>**4.5.2.3 ISP\_AE\_DELAY\_S**

#### 【说明】

定义 AE 延时属性。

【定义】

#### typedef struct \_ISP\_AE\_DELAY\_S {

CVI U16 u16BlackDelayFrame;

CVI<sup>-</sup>U16 u16WhiteDelayFrame;

} ISP\_AE\_DELAY\_S;

## 【成员】

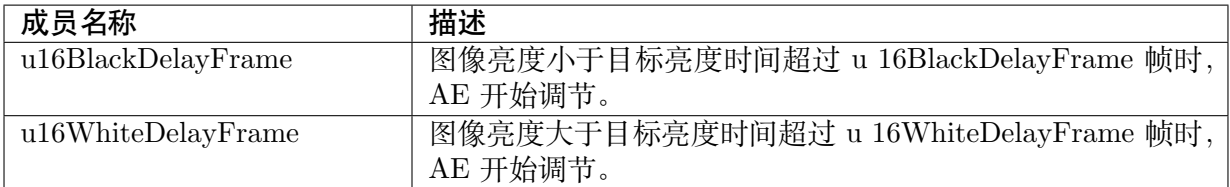

## 【注意事项】

- · u16BlackDelayFrame/u16WhiteDelayFrame 设置越大, 在 AE 调节步长相同的情况下, 调 节至目标亮度需要越长时间。人眼对于过曝比较敏感,建议 u16WhiteDelayFrame 要设置 得比 u16BlackDelayFrame 小一些。
- · 若帧率较低时,建议 u16BlackDelayFrame/u16WhiteDelayFrame 不要设置过大,否则 AE 收敛时间会较长。

【相关数据类型及接口】

## <span id="page-115-0"></span>**4.5.2.4 ISP\_AE\_RANGE\_S**

## 【说明】

定义曝光时间或增益的最大值和最小值。

## 【定义】

typedef struct \_ISP\_AE\_RANGE\_S { CVI U32 u32Max;

CVI\_U32 u32Min; } ISP\_AE\_RANGE\_S;

## 【成员】

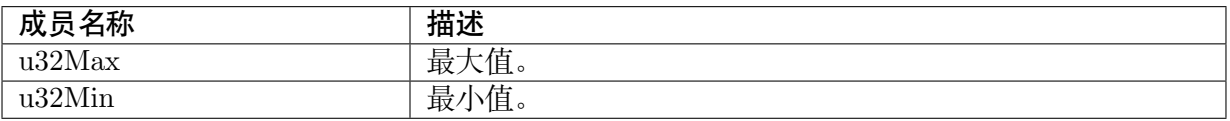

## 【注意事项】

最小值不能大于最大值。

【相关数据类型及接口】

无。

<span id="page-115-1"></span>**4.5.2.5 ISP\_ANTIFLICKER\_MODE\_E**

## 【说明】

定义抗闪模式。

【定义】

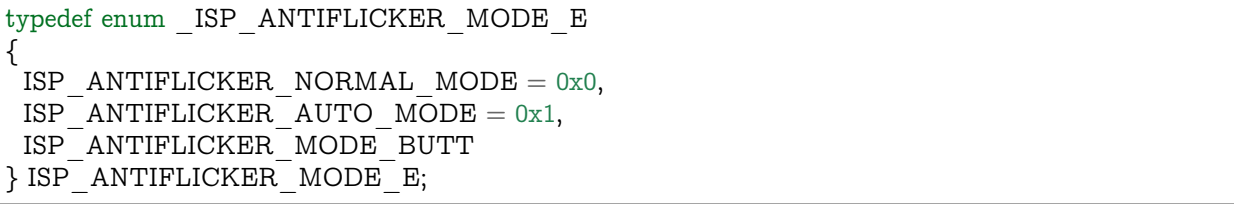

## 【成员】

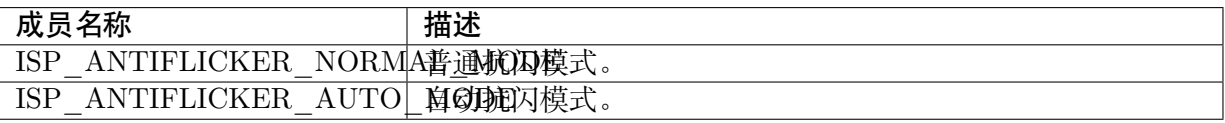

#### 【注意事项】

· ISP ANTIFLICKER NORMAL MODE 为普通抗闪模式,曝光时间可以根据亮度进行 调节,最小曝光时间固定为  $1/120$  sec (60Hz) 或  $1/100$  sec(50Hz), 不受曝光时间最小值的 限制。

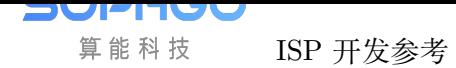

- **–** 有灯光的环境:曝光时间可与光源频率相匹配,能够防止图像闪烁。
- **–** 高亮度的环境:亮度越高,要求曝光时间就越短。而普通抗闪模式的最小曝光时间并 不会根据高亮度进行调节,因此会产生过曝情况。
- · ISP ANTIFLICKER AUTO MODE 为自动抗闪模式,曝光时间可以根据亮度进行调节, 最小曝光时间可达到 sensor 的最小曝光时间。与普通抗闪模式的差别主要在高亮度的环境 体现。
	- **–** 高亮度的环境:最小曝光时间可以达到 sensor 的最小曝光时间,能够有效抑制过曝, 但此时抗闪失效。

【相关数据类型及接口】

无。

#### **4.5.2.6 ISP\_ANTIFLICKER\_S**

#### 【说明】

<span id="page-116-0"></span>定义抗闪属性。

## 【定义】

typedef struct \_ISP\_ANTIFLICKER\_S { CVI BOOL bEnable; ISP\_AE\_ANTIFLICKER\_FREQUENCE\_E enFrequency; ISP\_ANTIFLICKER\_MODE\_E enMode;

} ISP\_ANTIFLICKER\_S;

## 【成员】

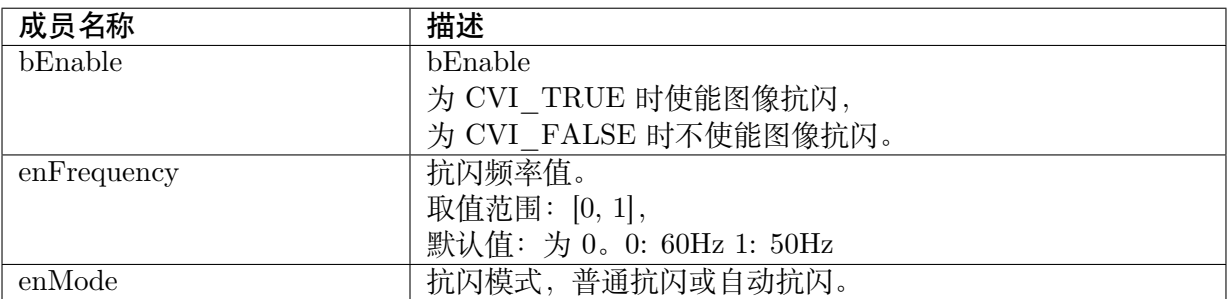

## 【注意事项】

抗闪开启后曝光时间会受到最大/最小曝光时间的限制,若最小抗闪时间大于最大曝光时间,那 么开启抗闪后曝光时间将被限制为最大曝光时间。

#### 【相关数据类型及接口】

· ISP\_ANTIFLICKER\_MODE\_E

## <span id="page-117-0"></span>**4.5.2.7 ISP\_SUBFLICKER\_S**

#### 【说明】

定义 ISP 图像亚抗闪属性。

## 【定义】

typedef struct \_ISP\_SUBFLICKER\_S

{ CVI\_BOOL bEnable; CVI<sup>U8</sup> u8LumaDiff;

} ISP\_SUBFLICKER\_S;

## 【成员】

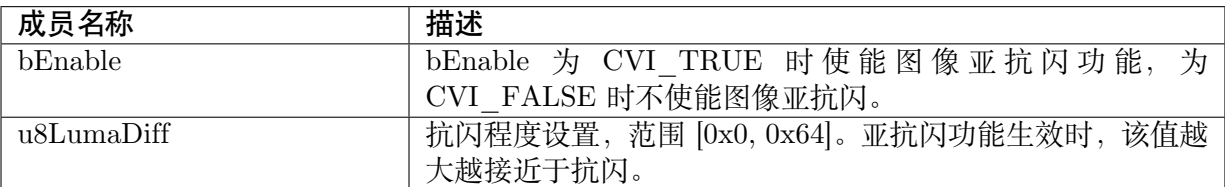

#### 【注意事项】

- 强制抗闪模式时,最小曝光时间固定为 1/120 sec (60Hz) 或 1/100 sec(50Hz), 在某些场景 (如室内对准室外窗户的背光场景)画面可能会过曝严重,但不抗闪画面工频闪又比较厉害。 在这种情况下引入亚抗闪模式是为了取得过曝与闪烁之间的平衡。在强制抗闪模式下,当亚 抗闪功能生效时,若画面亮度小于 (AeCompensation + u8LumaDiff),那么曝光时间仍会固 定为最小抗闪时间 1/120 sec (60Hz) 或 1/100 sec(50Hz) 以防止图像闪烁。若画面亮度大于  $(AeCompensation + u8LumaDiff)$ , 则取消抗闪, 调整画面目标亮度为  $(AeCompensation)$  $+$  u8LumaDiff), 通过引入一定程度的画面闪烁来避免画面过曝严重。
- · 只有在满足打开抗闪、强制抗闪模式且抗闪频率值不等于 0 的前提下,亚抗闪功能才能生 效。

【相关数据类型及接口】

无。

<span id="page-117-1"></span>**4.5.2.8 ISP\_FSWDR\_MODE\_E**

【说明】

定义 ISP FSWDR 运行模式。

【定义】

```
typedef enum _ISP_FSWDR_MODE_E
{
ISP_FSWDR_NORMAL_MODE = 0x0,
ISPFSWDR_LONG_FRAME_MODE = 0x1,
ISPFSWDR<sup>-</sup>AUTO<sup>-</sup>LONG FRAME MODE = 0x2,
ISP_FSWDR_MODE_BUTT
}ISP_FSWDR_MODE_E;
```
算能科技

#### 【成员】

**SOPHGO** 

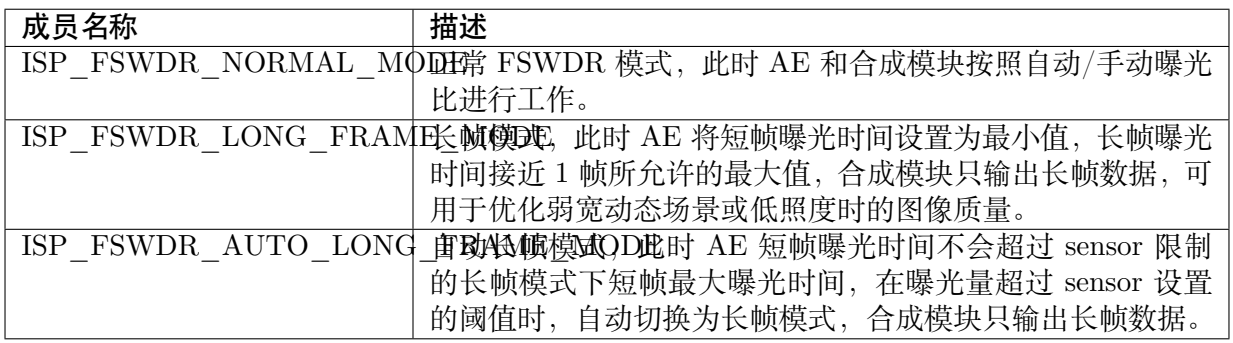

【注意事项】

- · 长帧模式仅在行模式 WDR 下有效,自动长帧模式仅在 2to1 行模式 WDR 下有效,并且为 了保证图像质量,WDR 模块的运动检测及长短帧融合阈值均为自动配置,不支持手动配 置。在线将模式切换到 WDR 模式,默认为正常 FSWDR 模式。
- · 自动长帧模式下,手动曝光比生效,如果手动曝光比大于 1,即使曝光量大于设置的阈值也 不会进入长帧模式;如果手动曝光比为 1, 则会自动进入长帧模式。

【相关数据类型及接口】

无。

#### **4.5.2.9 ISP\_AE\_GAIN\_TYPE\_E**

#### 【说明】

定义增益使用的方式。

【定义】

```
typedef enum _ISP_AE_GAIN_TYPE_E {
AE TYPE \overline{GAIN} = 0,
 AE TYPE ISO = 1,
 AE_TYPE_BUTT
} ISP_AE_GAIN_TYPE_E;
```
【成员】

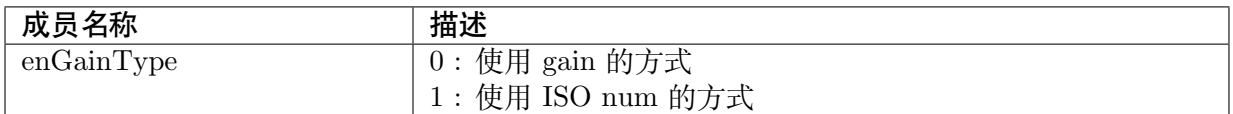

## 【注意事项】

无。

## <span id="page-119-0"></span>**4.5.2.10 ISP\_AE\_ATTR\_S**

## 【说明】

定义自动曝光属性。

## 【定义】

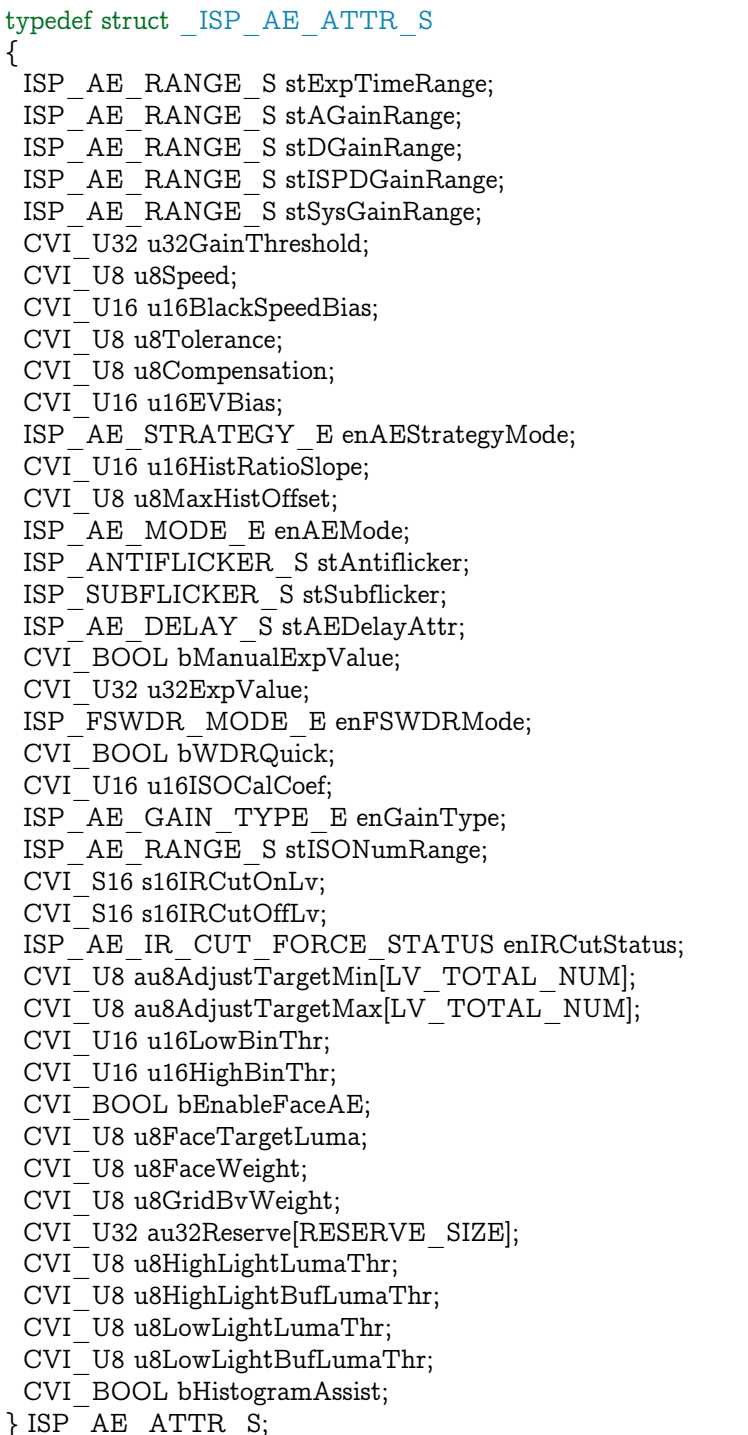

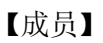

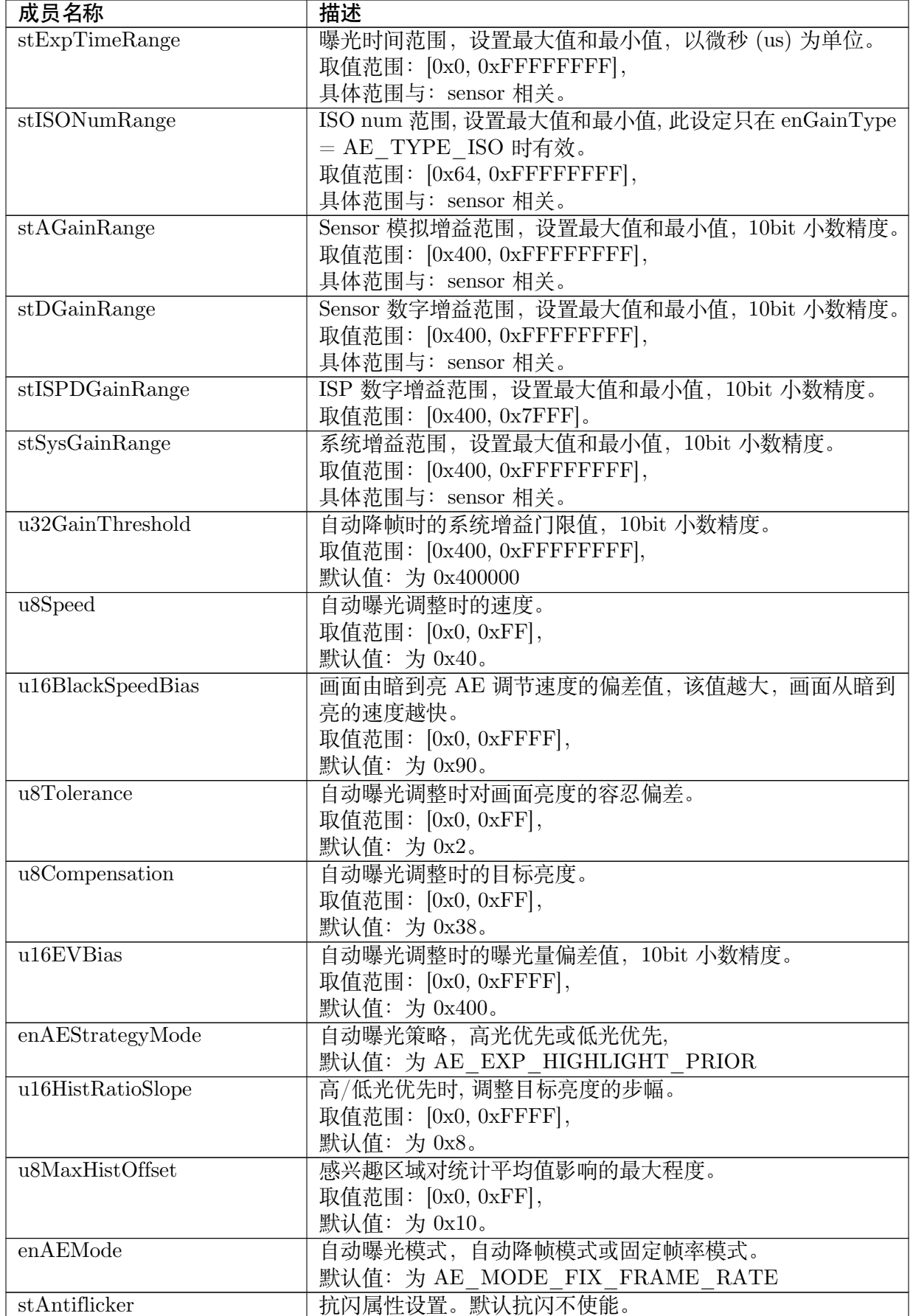

下页继续

| 成员名称                  | 描述                                                  |
|-----------------------|-----------------------------------------------------|
| stSubflicker          | 亚抗闪属性设置。默认亚抗闪不使能。                                   |
| stAEDelayAttr         | 延时属性设置。默认 u16BlackDelayFrame=0u16WhiteDelayFrame=0。 |
| bManualExpValue       | 手动曝光量使能, 该值为 CVI_TRUE 时, AE 算法采用                    |
|                       | u32ExpValue 作为当前曝光量进行曝光时间和增益等的分                     |
|                       | 配, 为 CVI FALSE 时采用自动计算的曝光量进行分配。                     |
|                       | 默认值: 为 CVI FALSE。                                   |
| u32ExpValue           | 手动曝光量值, 等于曝光时间 (行数)* 系统增益 (6bit 小数精                 |
|                       | 度)。                                                 |
|                       | 默认值: 为 0 取值范围: (0x0, 0xFFFFFFFFF]。                  |
| enFSWDRMode           | 模<br>行<br>式。<br>默<br>运<br>为<br>FSWDR<br>认           |
|                       | ISP FSWDR NORMAL MODE.                              |
| bWDRQuick             | WDR 模式下, AE 算法从稳定状态 (亮度误差小于等于容忍                     |
|                       | 偏差值 u8Tolerance) 重新调整时, 默认前 50 帧调整会进行时              |
|                       | 域滤波, 以调整更加平滑。该值为 CVI_TRUE 时, 取消 50                  |
|                       | 帧时域滤波, 使 AE 收敛速度更快。默认值为 CVI_FALSE。                  |
| $u16$ ISOCalCoef      | ISO 标定系数, 用于保证拍照所需 D CF 信息中显示的 ISO                  |
|                       | 是标准的, 8bit 精度。                                      |
|                       | 取值范围: [0x0, 0xFFFF],                                |
|                       | 默认值: 为 0x100。                                       |
| enGainType            | 选择以 ISO Num 或者是 Gain 的方式来控制增益                       |
| au8AdjustTargetMin    | 设定环境亮度各 LV AE 收敛的目标亮度的最小值                           |
|                       | 取值范围:: (0x0, 0x100) LV -5 ~ 15 的                    |
|                       |                                                     |
|                       | 50, 50, 50, 50, 50, 60, 60, 60}                     |
| $au8$ AdjustTargetMax | 设定环境亮度各 LV AE 收敛的目标亮度的最大值                           |
|                       | 取值范围:: (0x0, 0x100) LV -5 ~ 15 的                    |
|                       |                                                     |
|                       | 60, 60, 60, 60, 60, 70, 70, 70}                     |
| u16LowBinThr          | AE window 统计值低于 lowBinThr(8 bits) 时且累积 window       |
|                       | 数低于总 window 数 25%, AE 不使用此 window 的统计值测             |
|                       | 光,                                                  |
|                       | 默认值: 为 10                                           |
| u16HighBinThr         | AE window 统计值高于 HighBinThr(8 bits) 时且累积 window      |
|                       | 数低于总 window 数 10%, AE 不使用此 window 的统计值测             |
|                       | 光,                                                  |
|                       | 默认值: 为 256                                          |
| s16IRCutOnLv          | IR Cut 可切换时, 使用 IR Cut 的环境 Lv 值, 精度为 100 阈          |
|                       | 值,                                                  |
|                       | 默认值: 为 0                                            |
| s16IRCutOffLv         | IR Cut 可切换时, 不使用 IR Cut 的环境 Lv 值, 精度为 100           |
| $en$ IRCutStatus      | 默认值: 为 700                                          |
|                       | IR Cut 可切换时, IR Cut 切换的模式设定,                        |
| bEnableFaceAE         | 默认值: 为 AE IR CUT FORCE AUTO                         |
|                       | 人脸辨识连动 AE 测光 (Face AE) 使能                           |
| u8FaceTargetLuma      | 人脸测光的目标亮度 (8 bits)                                  |
| u8FaceWeight          | 人脸测光与整体环境测光的权重比例                                    |

表 4.2 – 续上页

下页继续

| 成员名称                                | 描述                                             |  |
|-------------------------------------|------------------------------------------------|--|
| u8GridBvWeight                      | AE 测光分成以 block luma / bvStep 平均这 2 种, 默认以 luma |  |
|                                     | 为主, 此参数可设定 luma 为主的测光混合 bvStep 的测光权            |  |
|                                     | 重, 高光优先若觉得画像太暗, 可适当调高此参数权重                     |  |
| au32Reserve[RESERVE SIZE] 保留字段, 无意义 |                                                |  |
| u8HighLightLumaThr                  | 高亮区的亮度阈值                                       |  |
| u8HighLightBufLumaThr               | 高亮缓冲区的亮度阈值                                     |  |
| u8LowLightLumaThr                   | 低亮区的亮度阈值                                       |  |
| u8LowLightBufLumaThr                | 低亮缓冲区的亮度阈值                                     |  |
| bHistogramAssist                    | 使用直方图统计值来辅助高光策略, 应对高光区域小于一个                    |  |
|                                     | block size 的情况                                 |  |

表 4.2 – 续上页

- · 自动模式下,更改手动曝光属性的值不会生效。
- · 自动曝光的最大最小时间及增益。

可根据不同的场景对曝光时间及增益进行限定,如有高速运动物体场景可限定最大曝光时间值为 较小值,这样可减轻运动物体拖影现象。

· 自动曝光的系统增益

若 (sensor 模拟增益最小值 \*sensor 数字增益最小值 \*ISP 数字增益最小值) 小于系统增益最小 值,则 AE 算法内部计算时最小增益会被限制到系统增益的最小值。若 (sensor 模拟增益最大值 \*sensor 数字增益最大值 \*ISP 数字增益最大值) 大于系统增益最大值,则 AE 算法内部计算时最 大增益会被限制到系统增益的最大值。推荐通过设置系统增益的最大、最小值进行增益限制,分 别限制 sensor 模拟增益、sensor 数字增益和 ISP 数字增益时,若把较高精度的 ISP 数字增益限 制到 1 倍, 容易导致闪烁。实际上, AE 算法内部利用系统增益来计算最大/最小曝光量, 而并不 是直接限制某项增益的值。比如说系统增益最大值限制为 1 倍, 但 sensor 模拟增益的最小值限 制为 2 倍, 则实际生效的结果以 sensor 模拟增益的限制为准, sensor 数字增益及 ISP 数字增益 的限制也有同理。

· 自动降帧时的系统增益门限值

在 SLOW SHUTTER 模式下, 当系统 增益 达 到 所 设 置 的 门 限 值 时, 系 统 将 自 动 进 入 SLOW\_SHUTTER 模式。

- · u8Speed 用于设定自动曝光时的收敛速度,该值越大曝光的收敛速度越快,但也会导致收 敛过程中出现反复震荡。
- · u16BlackSpeedBias 用于设定画面由暗到亮 AE 调节速度的偏差值。默认 u8Speed 下, 画 面从亮到暗的速度会快于画面从暗到亮的速度,若想双方向的 AE 调节速度差不多,可以 调高 u16BlackSpeedBias。
- · 亮度补偿属性 u8Compensation 用于调节曝光的目标亮度。曝光亮度补偿值越大则图像亮 度越高。
- · 曝光偏差属性 u16EVBias 用于在特殊场景下对画面的目标亮度进行微调,也可认为是更 高精度的亮度补偿值,通过调节该值来改变画面目标亮度,真实生效的 AE 目标亮度为 u8Compensation\* u16EVBias/1024。u8Compensation 不变时, 该值越大则图像亮度越高。
- · 曝光容忍偏差属性 u8Tolerance 用于调节曝光对环境的灵敏度, 曝光容忍偏差值越大则曝 光越不敏感,且可能导致同一目标亮度值多次调节得到的亮度差异越大,所以该属性推荐 不能设定过大。
- · 曝光策略属性 enAEStrategyMode 用于选择对高光优先或低光优先的曝光策略。高光优先 意味着对高光敏感,尽量避免画面过曝。低光优先意味着对低光敏感,尽量看清楚暗处区 域,不管画面是否过曝。默认的曝光策略是高光优先,用户可根据场景需要进行调整, 高 光优先时, 用户可设定 u8HighLightLumaThr 来决定高光区域的亮度阈值, 当画面中有超 过此亮度阈值的 windows (该 windows 的权重不为 0) 时, 则会降低目标亮度来抑制此高 光 windows 的亮度, 当所有的 windows 的亮度都小 u8HighLightBufLumaThr 时, 则恢复 到原本设定的目标亮度, 低光优先时, 当画面中有低于此 u8LowLightLumaThr 亮度阈值的 windows (该 windows 的权重不为 0) 时, 则会提高目标亮度来拉亮此低光 windows 的亮度, 当所有的 windows 的亮度都大于 u8LowLightBufLumaThr 时, 则恢复到原本设定的目标亮 度。
- · u16HistRatioSlope 用于设定感兴趣区域的权重。若是高光优先曝光模式,则该值设置的是 高光区域的权重,该值越大,则意味着对高光区域越敏感。反之,若是低光优先模式,则该值 设置的是低光区域的权重,该值越大,则意味着对暗处区域越敏感,建议 u16HistRatioSlope 的值设置不要超过 0x100。
- · 自动曝光时,可设定感兴趣区域对统计平均值影响的最大程度 u8MaxHistOffset。该值相当 于对提高 u16HistRatioSlope 时增加的权重做限制, 若该值为 0, 无论 u16HistRatioSlope 多大,也不会对高光或低光区域做特殊处理,此时的统计平均值就是原始值。通过合理设 置该值,可以保证任何场景 AE 稳定后画面平均亮度都在一定范围内,在高光优先曝光模 式下,如果该值设置较大,在对比度稍高一些的场景,如睛天室外场景,有天空有树木,则 可能导致整体画面亮度偏低,因为此时优先保证了亮区天空的效果,通过限制该值从而限 制对亮区的倾斜程度可以解决该问题。
- · 曝光策略切换时,最好同时更新 u16HistRatioSlope 和 u8MaxHistOffset 的值,否则这 2 个 值会采用上一种策略下的配置,效果可能与预期不符。
- · 在做强光抑制方案时,建议在高光优先曝光模式下,通过降低 AE 目标亮度,同时合理设 置 u16HistRatioSlope 和 u8MaxHistOffset 来抑制强光,暗区则可以通过使能 DRC 来看清 楚。低光优先则可以用于实现非指定区域的背光补偿。
- · AE 曝光控制类型为自动时,可设定曝光模式 enAEMode。该值可设定为慢快门模式 (SLOW\_SHUTTER) 或固定帧率模式。慢快门模式通常用于低照度场景下进行自动降帧, 以减少画面噪声。
- 抗闪属性结构体 stAntiflicker 可用于设定抗闪使能, 抗闪频率和抗闪模式等属性。FSWDR 模式下,只对长帧抗闪有效。由于随着曝光比的变化,短帧曝光时间的最大值会受到限制, 建议 FSWDR 模式使用自动抗闪模式。
- · 亚抗闪属性结构体 stSubflicker 可用于设定亚抗闪使能及抗闪程度属性。若有自动光圈, 建 议关闭亚抗闪功能。
- · AE 曝光控制类型为自动时,可设定 AE 延时生效属性结构体 stAEDelayAttr。该值的合理 设置可提高画面亮度的稳定性,防止快速运动物体经过导致画面亮度发生变化。低码率设 置时应该适当增加该值,以避免 AE 调节时出现块效应。
- · 用户可以通过将 bManualExpValue 置为 CVI\_TRUE,手动设置曝光量 u32ExpValue 来 屏蔽 AE 算法的曝光量调整部分,只用到曝光量分配部分。u32ExpValue 的值会受到最大、 最小曝光量的限制。最大、最小曝光量分别对应最大、最小曝光时间与增益的乘积。
- · FSWDR 运行模式改变时,需要相应修改 cmos.c 中的以下回调函数:

cmos\_get\_ae\_default,cmos\_fps\_set,cmos\_get\_inttime\_max,以保证长、短帧曝光时间在 合理范围内。正常 WDR 和长帧模式切换时,会回调 cmos\_get\_ae\_default,更新曝光时间最 大/最小值,增益最大/最小值,光圈最大/最小值和 AE compensation 等参数,同时,AE 内部会

将 u16HistRatioSlope 和 u8MaxHistOffset 更新为算法默认值。需要注意的是, 此时曝光比相关 设置不会更新,仍会保持上一次的值。

- · au8AdjustTargetMin/ au8AdjustTargetMax 可针对不同的环境亮度设定不同的目标亮度 最小/大值, AE 会根据当前的环境亮度收敛目标亮度到该区间内
- · u16LowBinThr/ u16HighBinThr 可设定该参数来排除 AE 测光时, 影像中太暗及太亮的部 分, 建议 u16LowBinThr 不要超过 10( 8 bits)
- · enIRCutStatus/ s16IRCutOnLv/ s16IRCutOffLv 当产品的 IR Cut 为可切换时, 该参数才 会有作用, 切换模式为 Auto 时, 会根据设定的 On/Off 的环境亮度来切换 IR Cur, 建议这 2 个环境亮度差要超过 6 个 LV 以上, 才不会发生频繁的反复切换的情况

【相关数据类型及接口】

· CVI\_ISP\_SetExposureAttr

**4.5.2.11 ISP\_ME\_ATTR\_S**

## 【说明】

<span id="page-124-0"></span>定义手动曝光属性。

## 【定义】

typedef struct \_ISP\_ME\_ATTR\_S {

ISP\_OP\_TYPE\_E enExpTimeOpType; ISP\_OP\_TYPE\_E enAGainOpType; ISP\_OP\_TYPE\_E enDGainOpType; ISP\_OP\_TYPE\_E enISPDGainOpType; CVI\_U32 u32ExpTime; CVI U32 u32AGain; CVI U32 u32DGain; CVI\_U32 u32ISPDGain; ISP\_OP\_TYPE\_E enISONumOpType; ISP\_AE\_GAIN\_TYPE\_E enGainType;  $CVI$  U32 u32ISONum; } ISP\_ME\_ATTR\_S;

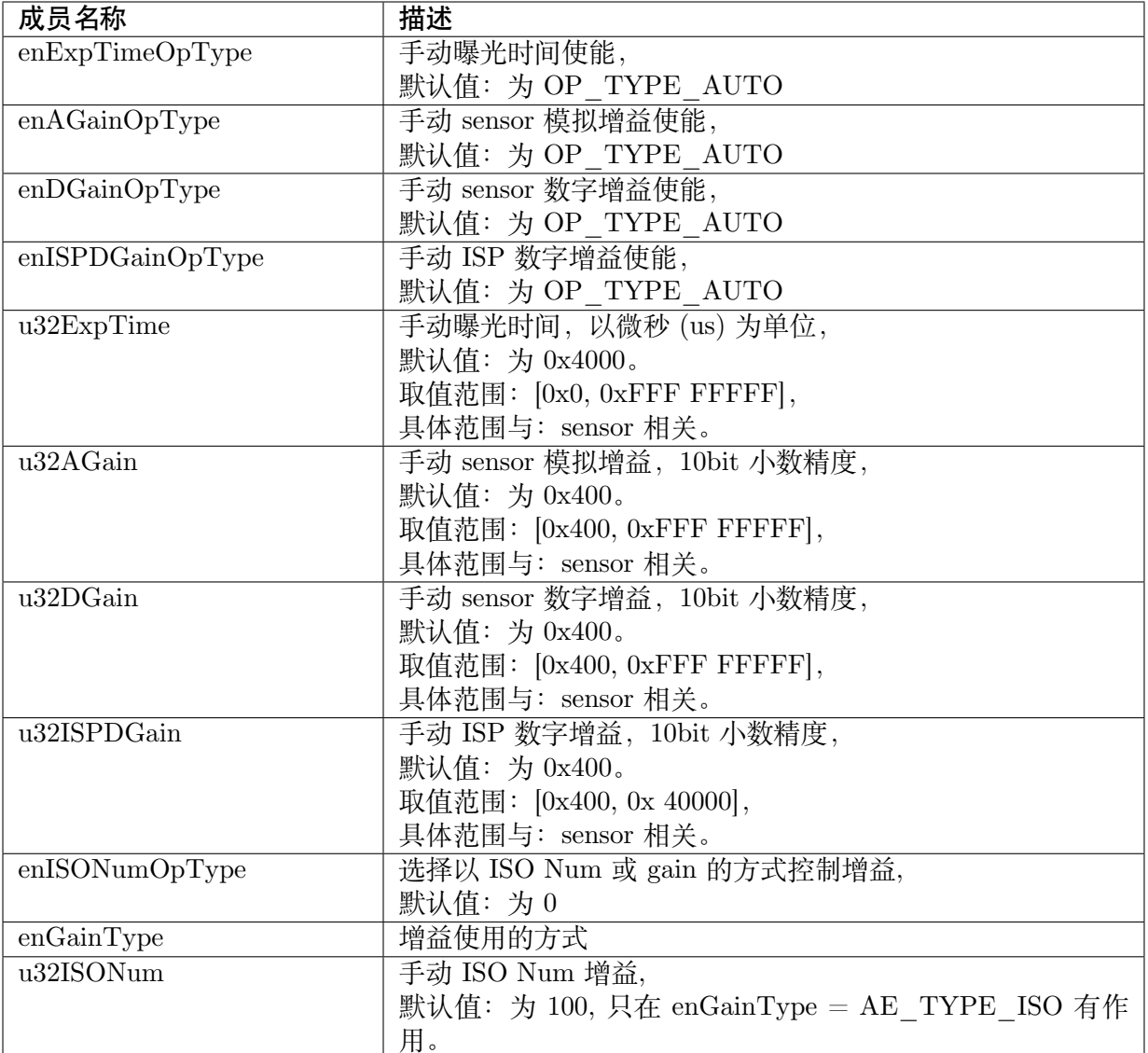

- · 手动模式下,手动曝光时间和增益的值会受到自动模式下最大/最小曝光时间和增益的限 制。
- · 手动曝光使能参数有效时,必须设置相应的手动曝光参数,若不设置,则采用系统默认值:。
- · 增益单位为 10bit 小数精度的倍数,即 1024 代表 1 倍。
- · 若曝光参数设置超出最大(小)值, 将使用 sensor 支持的最大(小)值代替。

## 【相关数据类型及接口】

· CVI\_ISP\_SetExposureAttr

## <span id="page-126-0"></span>**4.5.2.12 ISP\_EXPOSURE\_ATTR\_S**

## 【说明】

定义 ISP 曝光属性。

## 【定义】

typedef struct \_ISP\_EXPOSURE\_ATTR\_S {

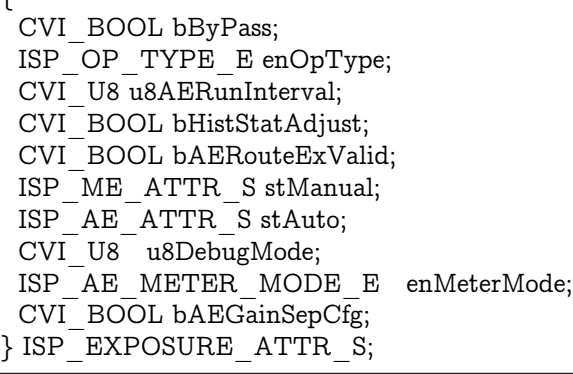

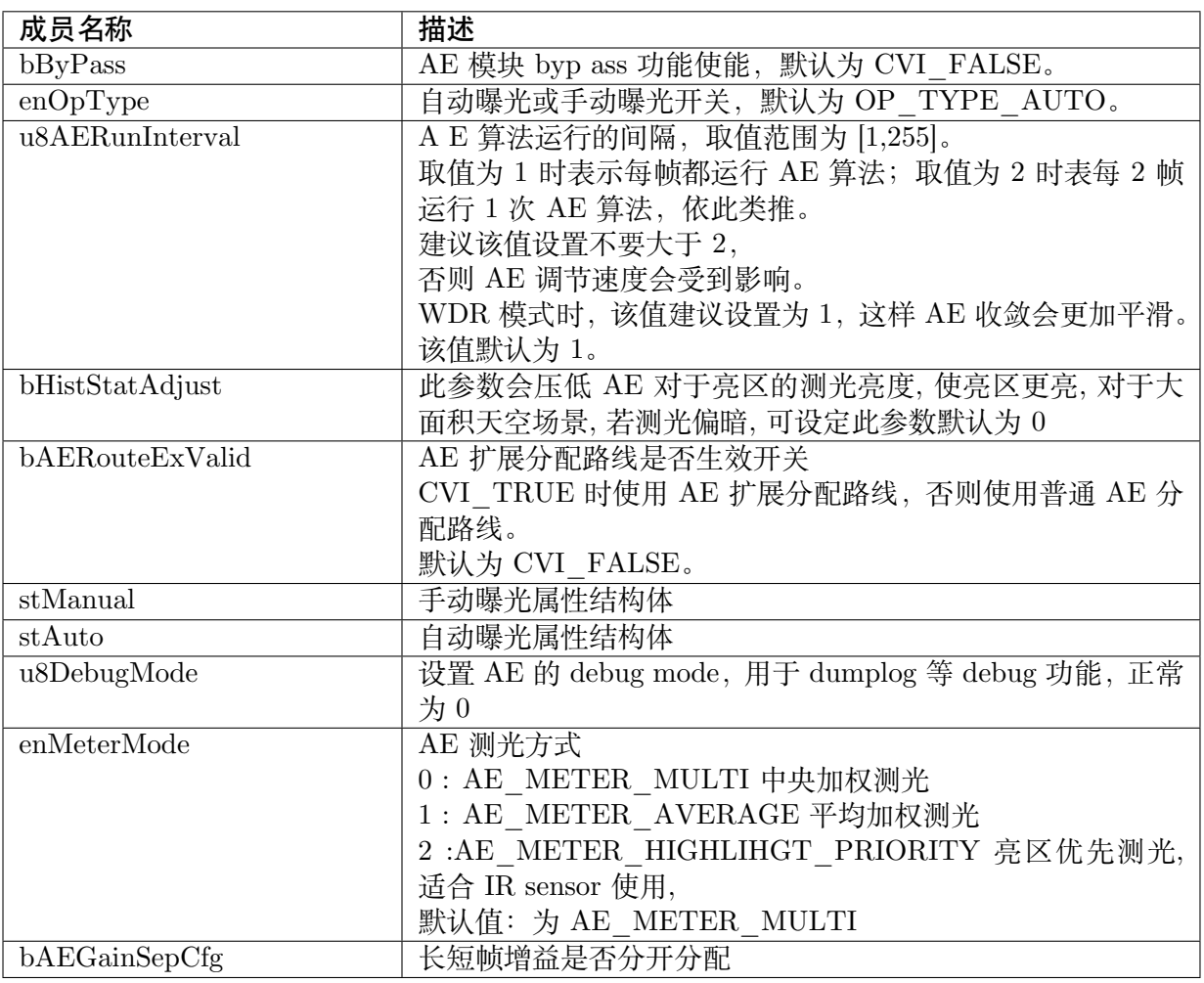

- · AE ByPass 为 CVI TRUE 时, AE 模块被 bypass, 任何 AE 配置都不会对图像亮度产生 影响。ISP AE RESULT S ' 保持为 AE bypass 前一帧的值。
- · WDR/线性模式切换时,u8AERunInterval 会重置为 1,用户可以在切换完成后,根据需要 修改该值。
- · bAEGainSepCfg 仅在 2to1WDR 模式下配置且 sensor 支持此功能才能生效。
- · 手动模式不支持长短帧增益分开分配

【相关数据类型及接口】

- · CVI\_ISP\_SetExposureAttr
- · CVI\_ISP\_GetExposureAttr

## **4.5.2.13 [ISP\\_WDR\\_EXPOSURE\\_A](#page-80-0)TTR\_S**

## 【说明】

定义 WDR 模式下的曝光属性。

## 【定义】

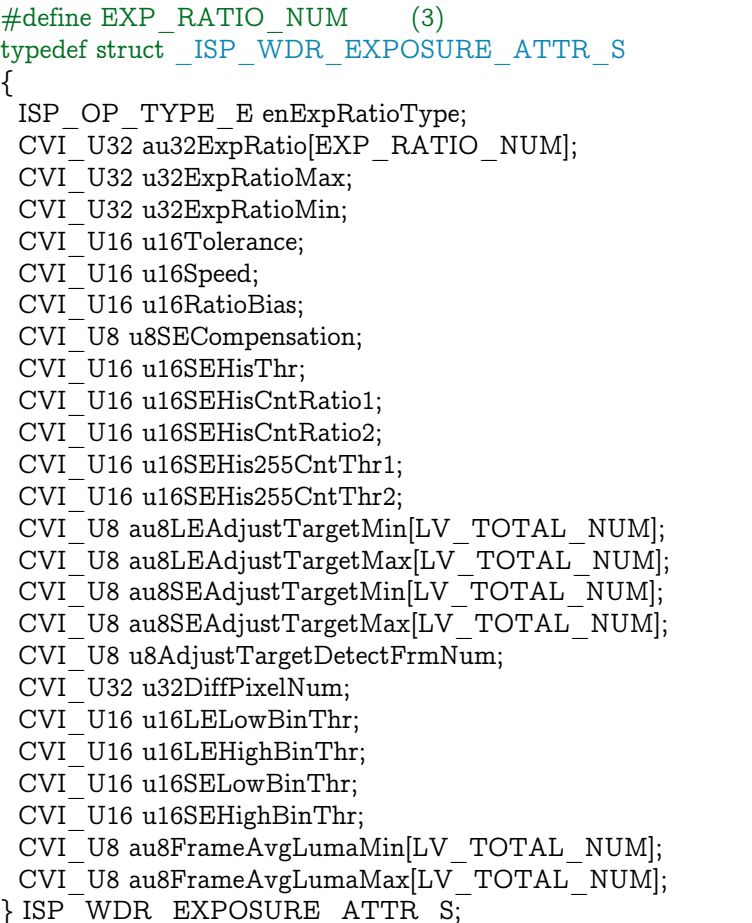

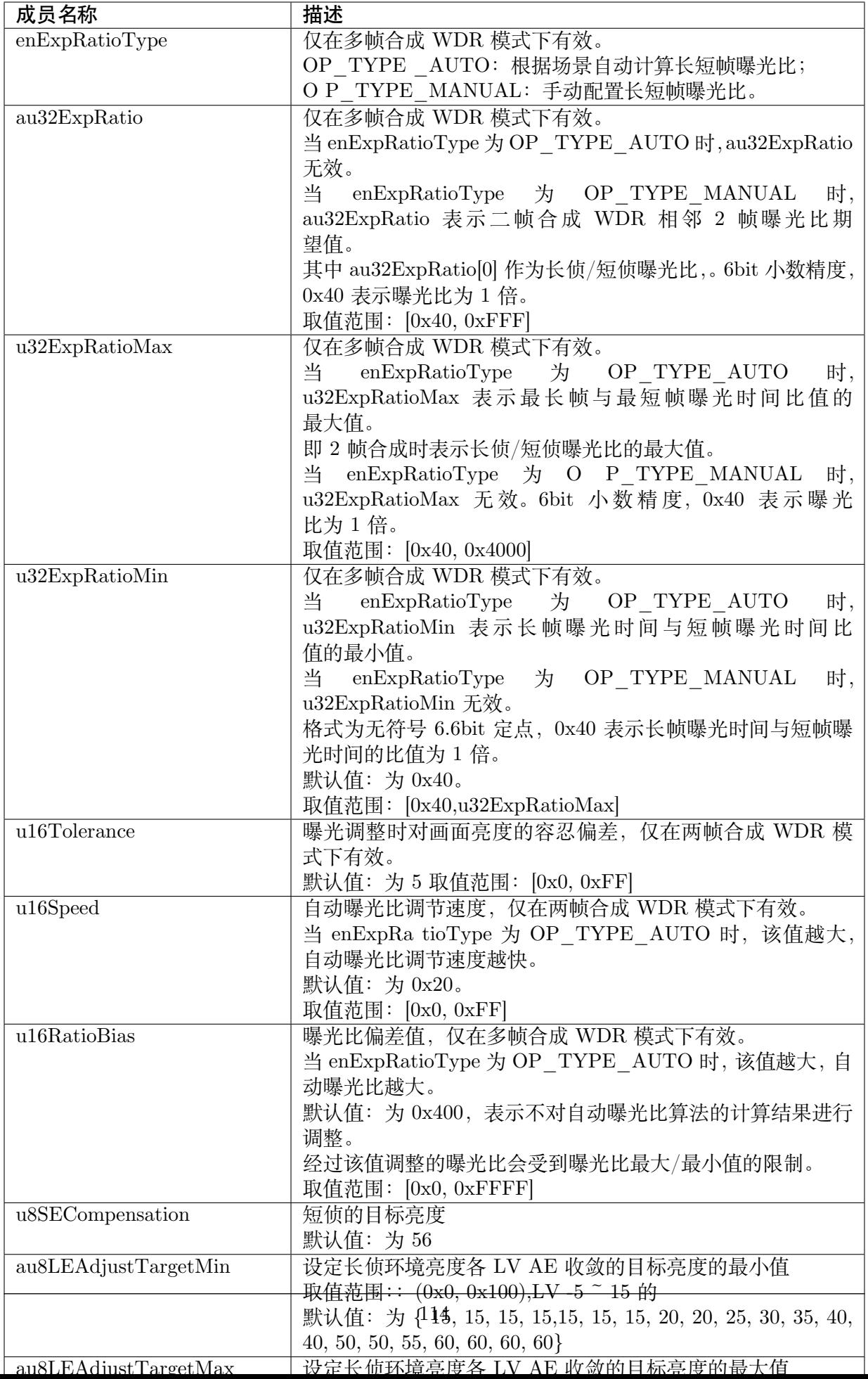

- · 针对某些对短帧最大曝光时间有限制的 sensor,曝光比较小时,长帧最大曝光时间较短,图 像动态范围及噪声表现较差,导致自动曝光比计算不准确,此时建议限制最小曝光比,保 证长帧最大曝光时间至少达到 3ms。
- · 建议 u16Speed 不要设置小于 0x8,避免某些场景由于计算精度不足导致曝光比调节太慢甚 至不调。u16Speed 过大可能导致曝光比变化太快,造成画面亮度出现振荡。
- · 建议手动模式下 u32ExpRatio 不要设置大于 0x400。如果曝光比大于 0x400, 在较亮的超 宽动态场景,适当调高曝光比会优化长帧图像噪声表现。但是在较暗或低宽动态场景,如 果曝光比过大,由于短帧最大曝光时间会被压缩,导致图像噪声表现会变差,而且会出现 明显的噪声不连续,运动表现也会变差。

【相关数据类型及接口】

- · CVI\_ISP\_SetWDRExposureAttr
- · CVI\_ISP\_GetWDRExposureAttr

## **4.5.2.14 [ISP\\_AE\\_ROUTE\\_NODE\\_S](#page-85-0)**

#### 【说明】

定义 AE 分配路线节点属性。

【定义】

typedef struct \_ISP\_AE\_ROUTE\_NODE\_S

{ CVI\_U32 u32IntTime; CVI\_U32 u32SysGain; ISP\_IRIS\_F\_NO\_E enIrisFNO; CVI\_U32 u32IrisFNOLin; } ISP AE ROUTE NODE S;

#### 【成员】

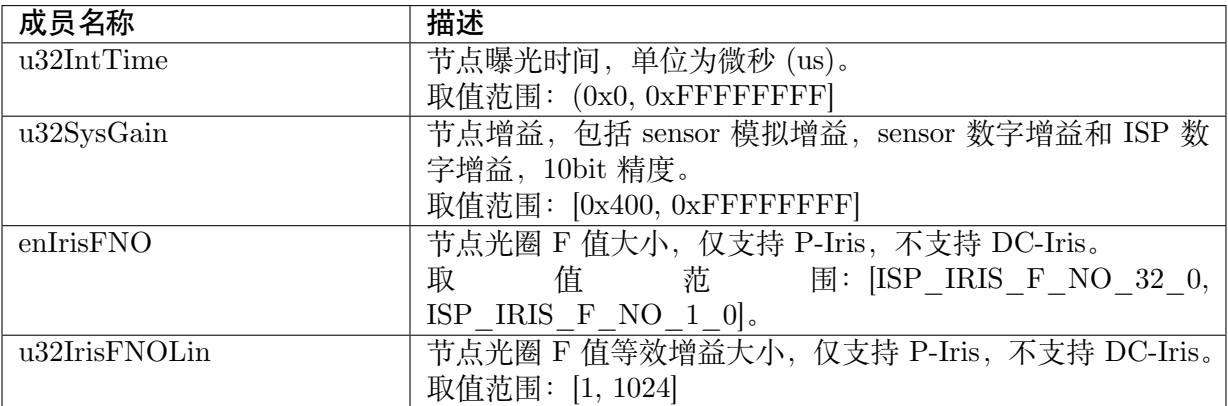

## 【注意事项】

无。

【相关数据类型及接口】

## · CVI\_ISP\_SetAERouteAttr

## **4.5.2.15 ISP\_AE\_ROUTE\_S**

## 【说明】

<span id="page-130-0"></span>定义 AE 曝光分配策略属性。

## 【定义】

```
#define ISP_AE_ROUTE_MAX_NODES (16)
typedef struct _ISP_AE_ROUTE_S
{
CVI_U32 u32TotalNum;
ISP_AE_ROUTE_NODE_S astRouteNode[ISP_AE_ROUTE_MAX_NODES];
} ISP_AE_ROUTE_S;
```
## 【成员】

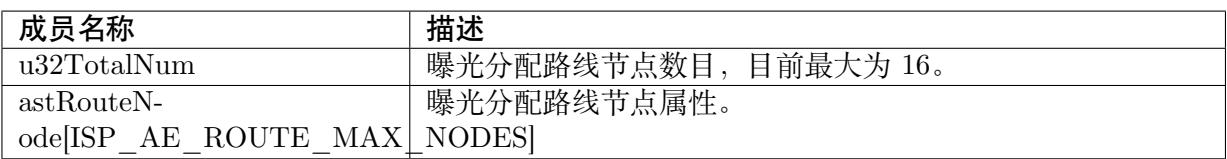

## 【注意事项】

无。

【相关数据类型及接口】

· CVI\_ISP\_SetAERouteAttr

## **4.5.2.16 ISP\_AE\_ROUTE\_EX\_NODE\_S**

## 【说明】

<span id="page-130-1"></span>定义 AE 扩展分配路线节点属性。

```
【定义】
```

```
typedef struct _ISP_AE_ROUTE_EX_NODE_S
{
CVI_U32 u32IntTime;
CVI<sup>U32</sup> u32Again;
CVI<sup>-</sup>U32 u32Dgain;
CVI_U32 u32IspDgain;
ISP_IRIS_F_NO_E enIrisFNO;
CVI<sup>U32</sup> u32IrisFNOLin;
} ISP AE ROUTE EX NODE S;
```
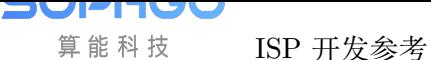

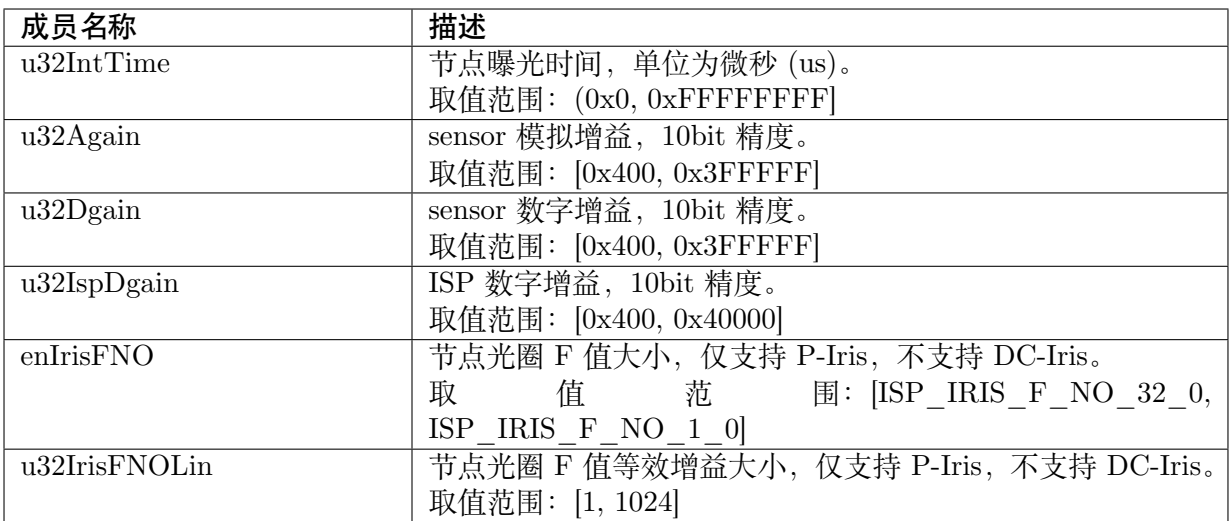

无。

【相关数据类型及接口】

· CVI\_ISP\_SetAERouteAttrEx

## **4.5.2.17 ISP\_AE\_ROUTE\_EX\_S**

## 【说明】

<span id="page-131-0"></span>定义 AE 曝光分配策略扩展属性。

【定义】

```
#define ISP_AE_ROUTE_EX_MAX_NODES (16)
typedef struct _ISP_AE_ROUTE_EX_S
{
CVI_U32 u32TotalNum;
ISP_AE_ROUTE_EX_NODE_S astRouteExNode[ISP_AE_ROUTE_EX_MAX_NODES];
} ISP_AE_ROUTE_EX_S;
```
## 【成员】

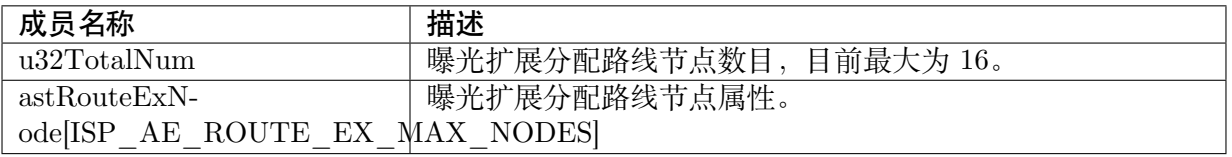

## 【注意事项】

无。

【相关数据类型及接口】

· CVI\_ISP\_SetAERouteAttrEx

## **4.5.2.18 ISP\_EXP\_INFO\_S**

## 【说明】

定义 ISP 曝光内部状态信息。

## 【定义】

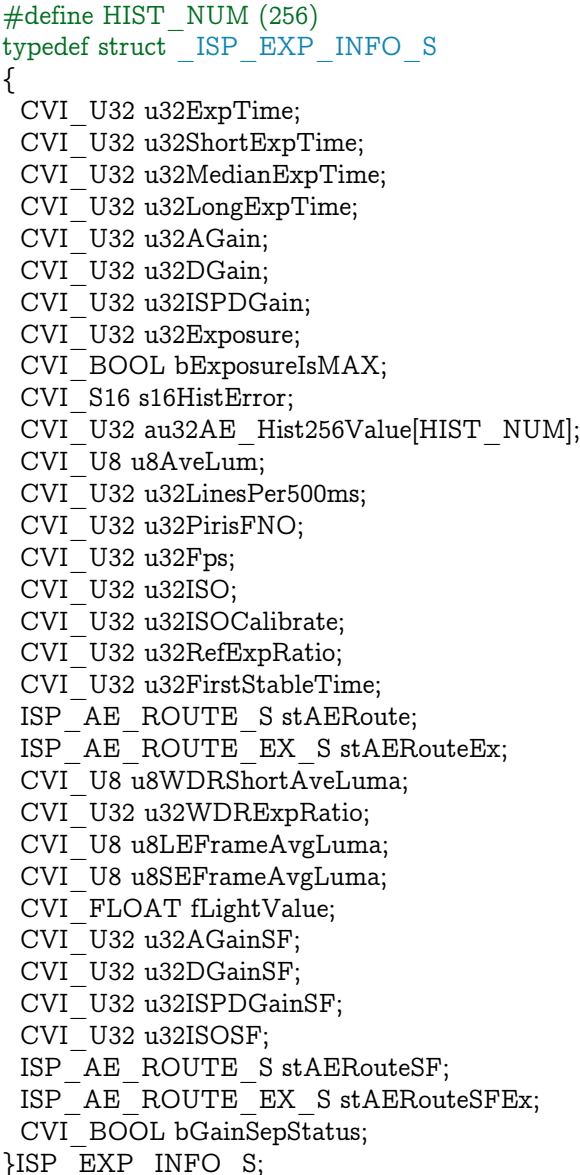

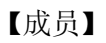

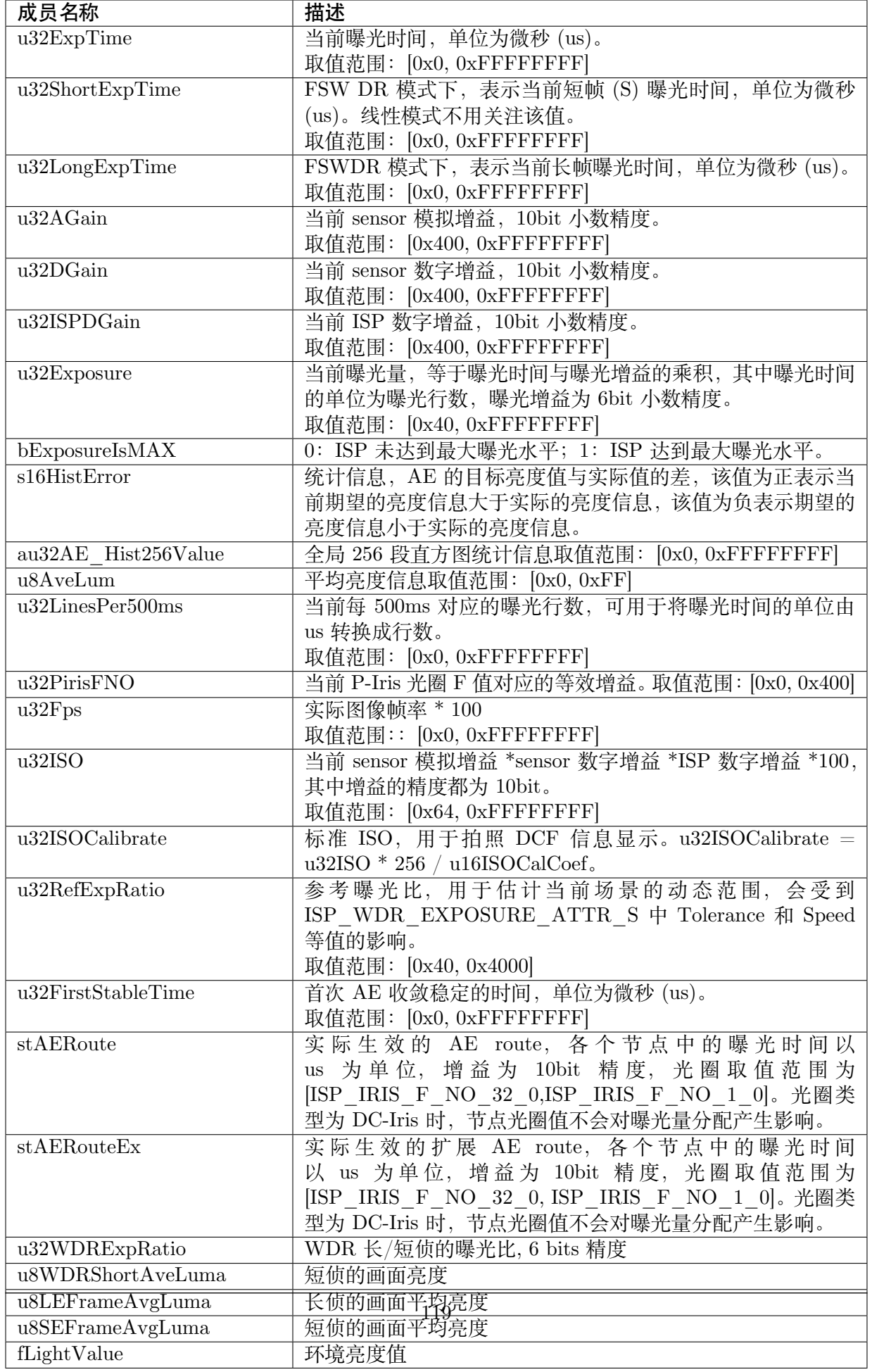

无。

【相关数据类型及接口】

· CVI\_ISP\_QueryExposureInfo

## **4.5.2.19 ISP\_SMART\_EXPOSURE\_ATTR\_S**

## 【说明】

定义智能模式下的 AE 曝光属性。

## 【定义】

typedef struct \_ISP\_SMART\_EXPOSURE\_ATTR\_S { CVI\_BOOL bEnable; CVI\_BOOL bIRMode; ISP\_OP\_TYPE\_E enSmartExpType; CVI\_U8 u8LumaTarget; CVI<sup>U16</sup> u16ExpCoef; CVI\_U16 u16ExpCoefMax; CVI U16 u16ExpCoefMin; CVI\_U8 u8SmartInterval; CVI<sup>-</sup>U8 u8SmartSpeed; CVI\_U16 u16SmartDelayNum; CVI U8 u8Weight; CVI\_U8 u8NarrowRatio; } ISP\_SMART\_EXPOSURE\_ATTR\_S;

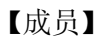

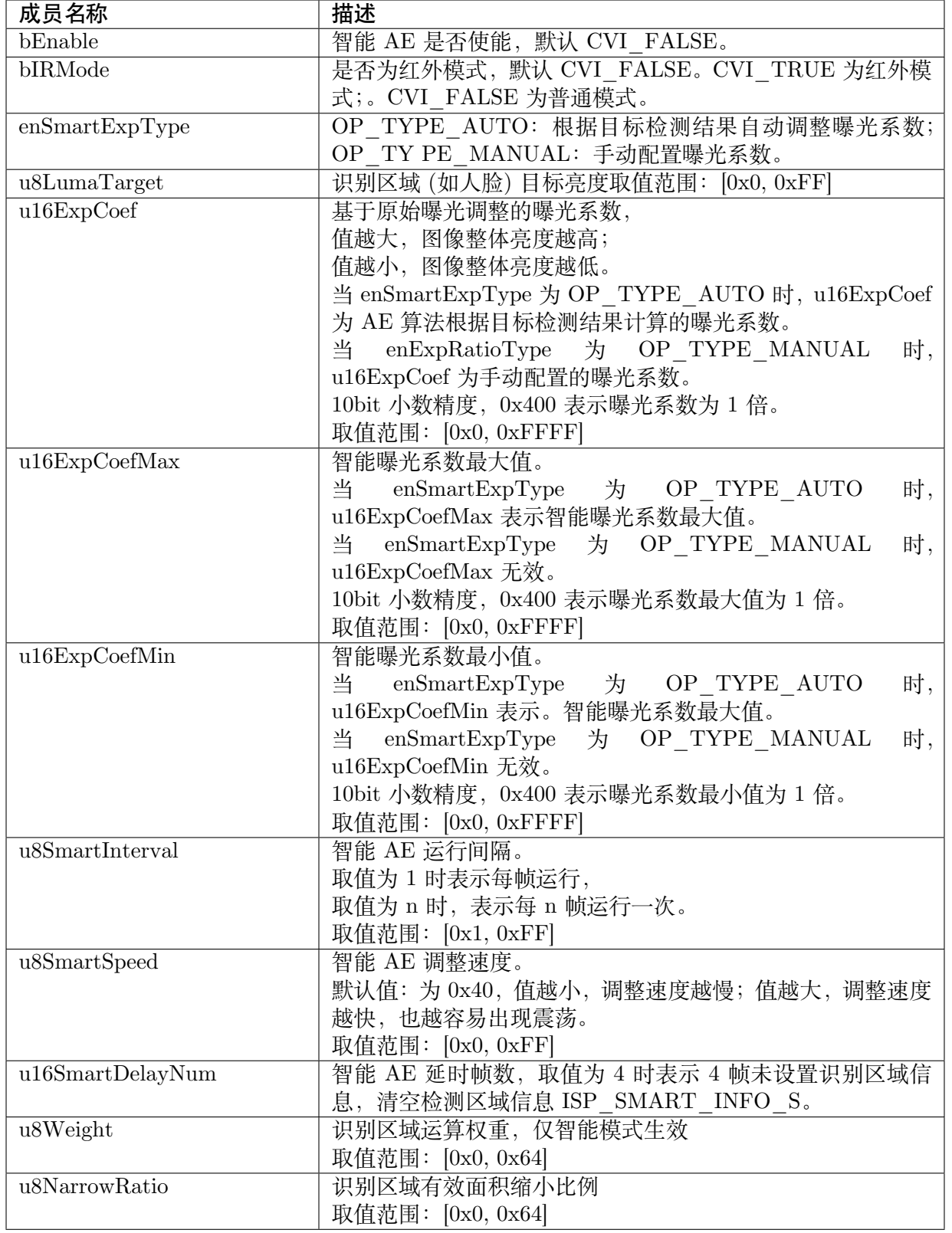

无。

【相关数据类型及接口】

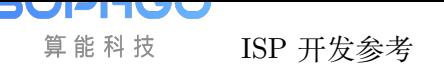

- · CVI\_ISP\_SetSmartExposureAttr
- · CVI\_ISP\_GetSmartExposureAttr

## **4.5.3 [IRIS](#page-98-0)**

- · ISP\_IRIS\_STATUS\_E : 定义 ISP 光圈状态。
- · ISP IRIS TYPE E : 定义 ISP 光圈类型。
- · [ISP\\_IRIS\\_F\\_NO\\_E](#page-136-0) : 定义 ISP 光圈 F 值。
- · [ISP\\_MI\\_ATTR\\_S](#page-137-0) : 定义手动光圈属性。
- · [ISP\\_DCIRIS\\_ATTR\\_](#page-137-1)S : 定义 DC-Iris Deep Learning 算法属性。
- · ISP PIRIS ATTR S : 定义 P-Iris 属性。
- · [ISP\\_IRIS\\_ATTR\\_S](#page-139-0) : 定义 ISP 光圈属性。

## **4.5.3.1 [ISP\\_IRIS\\_STATUS\\_E](#page-141-0)**

## 【说明】

<span id="page-136-0"></span>定义 ISP 光圈状态。

## 【定义】

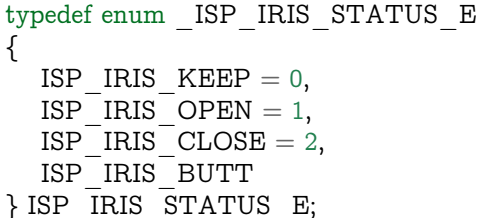

#### 【成员】

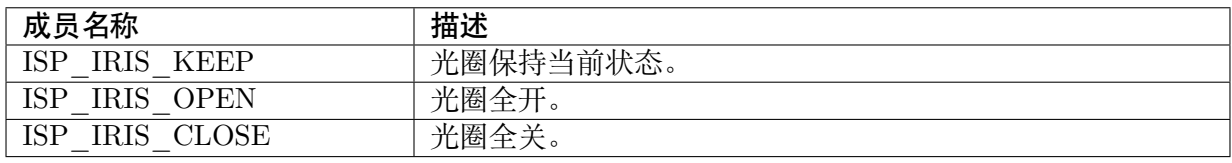

## 【注意事项】

该值设置为 ISP\_IRIS\_OPEN 或 ISP\_IRIS\_CLOSE 时, 光圈处于全开或全关的状态, 可用 于测试 Deep Learning 电路和驱动是否正确。OPEN 和 CLOSE 的优先级高于 Deep Learning 使能和手动/自动模式,Deep Learning 算法运行时,为保证其能够正常工作,需将该值设置为 ISP\_IRIS\_KEEP。

```
【相关数据类型及接口】
```
无。

## <span id="page-137-0"></span>**4.5.3.2 ISP\_IRIS\_TYPE\_E**

## 【说明】

定义 ISP 光圈类型。

【定义】

typedef enum \_ISP\_IRIS\_TYPE\_E { ISP IRIS DC TYPE  $= 0$ , ISP\_IRIS\_P\_TYPE, ISP\_IRIS\_TYPE\_BUTT, } ISP\_IRIS\_TYPE\_E;

【成员】

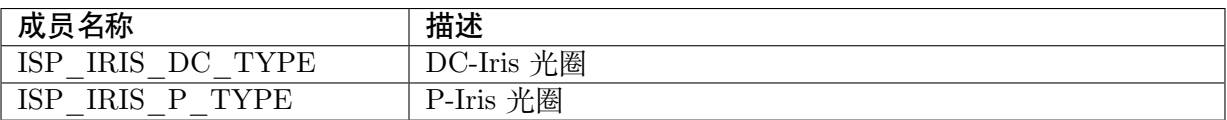

【注意事项】

- · 必须设置正确的光圈类型,Deep Learning 算法才能正常工作。
- · 若对接的是手动光圈镜头,可将该值设置为 ISP\_IRIS\_DC\_TYPE, 建议此时关闭 Deep Learning 使能。

【相关数据类型及接口】

无。

<span id="page-137-1"></span>**4.5.3.3 ISP\_IRIS\_F\_NO\_E**

#### 【说明】

定义 ISP 光圈 F 值。

【定义】

```
typedef enum _ISP_IRIS_F_NO_E
{
 ISP_IRIS_F_NO_32_0 = 0,ISP_IRIS_F_NO_22_0,ISP_IRIS_F_NO_16_0,ISP_IRIS_F_NO_
\rightarrow11<sup>-</sup>0,ISP<sup>-</sup>IRIS F NO 8 0,ISP IRIS F NO 5<sup>-</sup>6,ISP<sup>-</sup>IRIS<sup>-</sup>F<sup>-</sup>NO<sup>-4</sup> 0,ISP IRIS F NO
\rightarrow2_8,ISP_IRIS_F_NO_2_0,ISP_IRIS_F_NO_1_4,ISP_IRIS_F_NO_1_0,ISP_IRIS_F_NO_
,→BUTT,
} ISP_IRIS_F_NO_E;
```
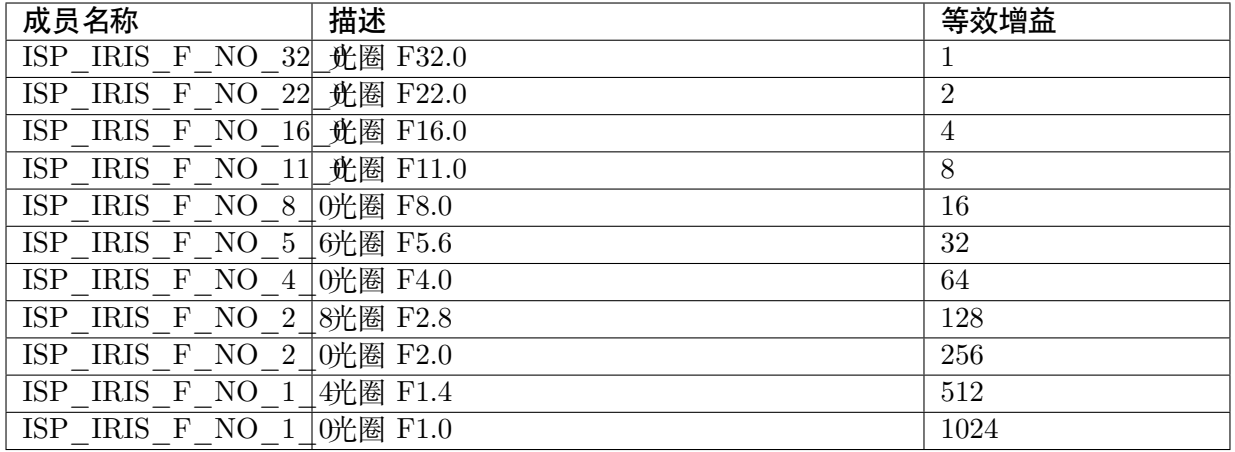

· 针对 P-Iris, AE 算法根据分配路线计算曝光量时, 光圈 F 值要等效成一个增益, 公式如下: 等效增益 FNO =  $1 \text{ F}$  ISP\_IRIS\_F\_NO\_XX\_XX。由此可知 F32.0 对应增益 1, F22.0 对应增益 2, F16.0 对应增益 4, 以此类推, F1.0 对应增益 1024。

【相关数据类型及接口】

无。

## <span id="page-138-0"></span>**4.5.3.4 ISP\_MI\_ATTR\_S**

#### 【说明】

定义手动光圈属性。

## 【定义】

typedef struct \_ISP\_MI\_ATTR\_S {

CVI\_U32 u32HoldValue; ISP\_IRIS\_F\_NO\_E enIrisFNO;  $\overline{\phantom{a}}$  ISP<sup> $MI$ </sup> ATTR  $\overline{\phantom{a}}$ s;

## 【成员】

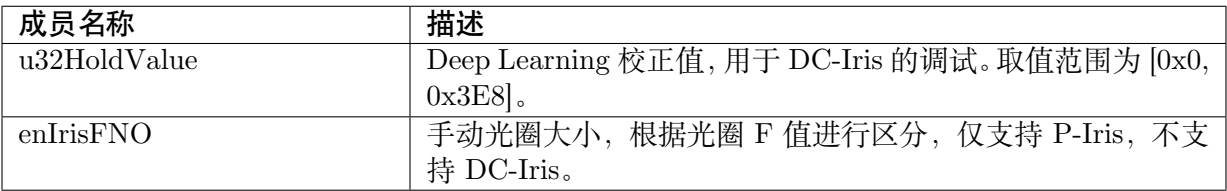

## 【注意事项】

- · 对接 DC-Iris 镜头时, 若 ISP\_IRIS\_STATUS\_E 设置为 ISP\_IRIS\_KEEP, 手动光圈使 能,u32HoldValue 可用于 DC-Iris 的调试,此时 PWM 的占空比即为 u32HoldValue。
- · 对接 P-Iris 镜头时, 若 ISP\_IRIS\_STATUS\_E 设置为 ISP\_IRIS\_KEEP, 手动光圈使能, enIrisFNO 可用于 P-Iris 的调试, 此时会控制 P-Iris 步进电机走到光圈 F 值与 enIrisFNO

最接近的位置。自动曝光模式下,P-Iris 手动光圈不生效,此时若要固定光圈为某个 F 值, 可以将 enMaxIrisFNOTarget/ enMinIrisFNOTarget 设置为相同值来实现。

【相关数据类型及接口】

无。

<span id="page-139-0"></span>**4.5.3.5 ISP\_DCIRIS\_ATTR\_S**

【说明】

定义 DC-Iris Deep Learning 算法属性。

【定义】

```
typedef struct _ISP_DCIRIS_ATTR_S
{
CVI S32 s32Kp;
CVI<sup>S32</sup> s32Ki;
CVI_S32 s32Kd;CVI_U32 u32MinPwmDuty;CVI_U32 u32MaxPwmDuty;CVI_U32
,→u32OpenPwmDuty;
} ISP_DCIRIS_ATTR_S;
```
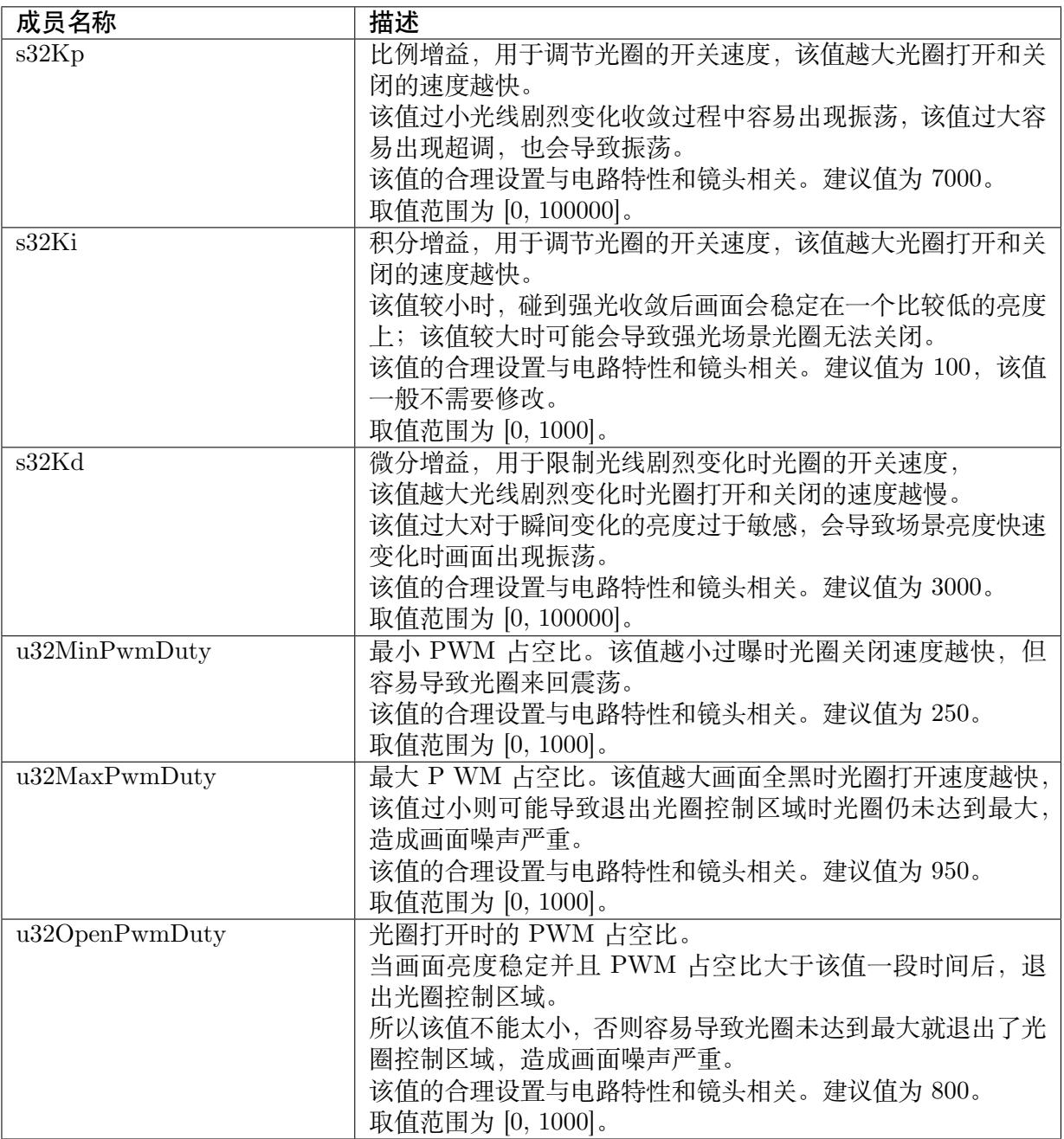

- · 当光圈关闭出现震荡时,一般意味着光圈关闭速度太快了,可以通过适当减小 s32Kp 和增 大 u32MinPwmDuty 来解决。
- · u32OpenPwmDuty 的取值要求在 u32MinPwmDuty 和 u32MaxPwmDuty 之间,必须确保 该值能将光圈较快的打开。

【相关数据类型及接口】

- · CVI\_ISP\_SetDcirisAttr
- · CVI\_ISP\_GetDcirisAttr

## <span id="page-141-0"></span>**4.5.3.6 ISP\_PIRIS\_ATTR\_S**

## 【说明】

定义 P-Iris 属性。

## 【定义】

无。

【成员】

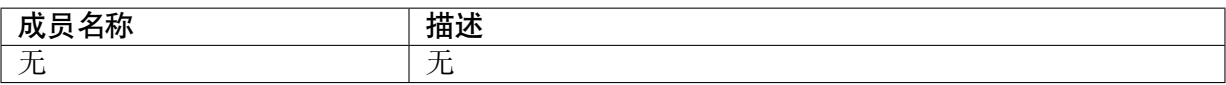

【注意事项】

目前尚未实作支持 P- Iris

【相关数据类型及接口】

无。

## **4.5.3.7 ISP\_IRIS\_ATTR\_S**

【说明】

定义 ISP 光圈属性。

【定义】

typedef struct \_ISP\_IRIS\_ATTR\_S { CVI BOOL bEnable; ISP\_OP\_TYPE\_E enOpType;  $ISP$  $IRIS$   $TYPE$   $E$  enIrisType:  $ISP$ <sup> $-TIRIS$  $STATUS$ </sup> $E$  enIrisStatus;  $ISP$ <sup>-</sup>MI  $\overline{A}TTR$  S stMIAttr;  ${}_{1}$  ISP IRIS ATTR S;

## 【成员】

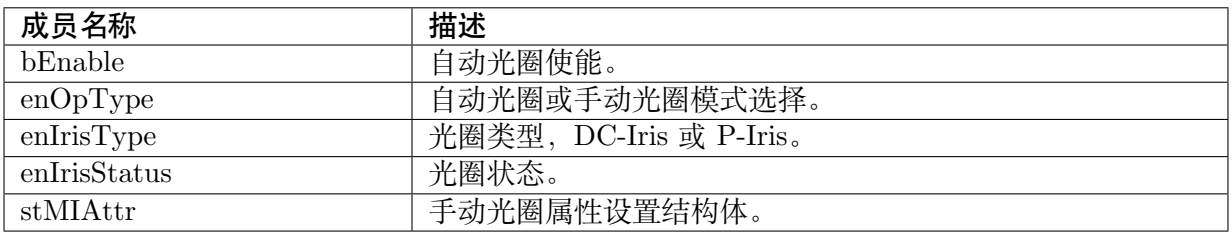

## 【注意事项】

该值设置为 ISP\_IRIS\_OPEN 或 ISP\_IRIS\_CLOSE 时,光圈处于全开或全关的状态,可用 于测试 Deep Learning 电路和驱动是否正确。OPEN 和 CLOSE 的优先级高于 Deep Learning 使能和手动/自动模式,Deep Learning 算法运行时,为保证其能够正常工作,需将该值设置为 ISP\_IRIS\_KEEP。

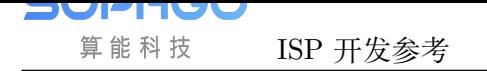

【相关数据类型及接口】

- · CVI\_ISP\_SetIrisAttr
- · CVI\_ISP\_GetIrisAttr

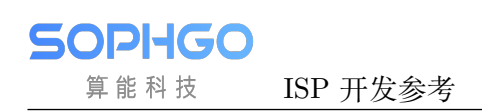

# **5 AWB**

# **5.1 概述**

色温随可见光的光谱成分变化而变化,在低色温光源下,白色物体偏红,在高色温光源下,白色 物体偏蓝。人眼可根据大脑的记忆判断,识别物体的真实颜色,AWB 算法功能是降低外界光源 对物体真实颜色的影响,使得我们采集的颜色信息转变为在理想日光光源下的无偏色信息

# **5.2 重要概念**

- · 色温:色温是按绝对黑体来定义的,光源的辐射在可见区和绝对黑体的辐射完全相同时,此 时黑体的温度就称此光源的色温。
- · 白平衡:在不同色温的光源下,白色在传感器中的响应会偏蓝或偏红。白平衡算法通过调 整 R, G, B 三个颜色通道的强度,使白色真实呈现。

## **5.3 功能描述**

AWB 模块有硬件的 WB 信息统计模块及 AWB 策略控制算法 firmware 两部分组成。

ISP 的 WB 信息统计模块判断 sensor 输出的每个像素是否满足用户设定的白点条件,计算所有 满足条件的像素的 R、G、B 三个颜色通道平均值。

其支持将图像分成 M\*N (M 行 N 列) 区域, 统计每个区域的 R、G、B 均值以及参与统计的白 点个数,也支持输出整幅图像的 R、G、B 均值以及参与统计的白点个数。

AWB 工作原理如图 4-1 所示
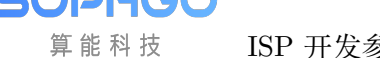

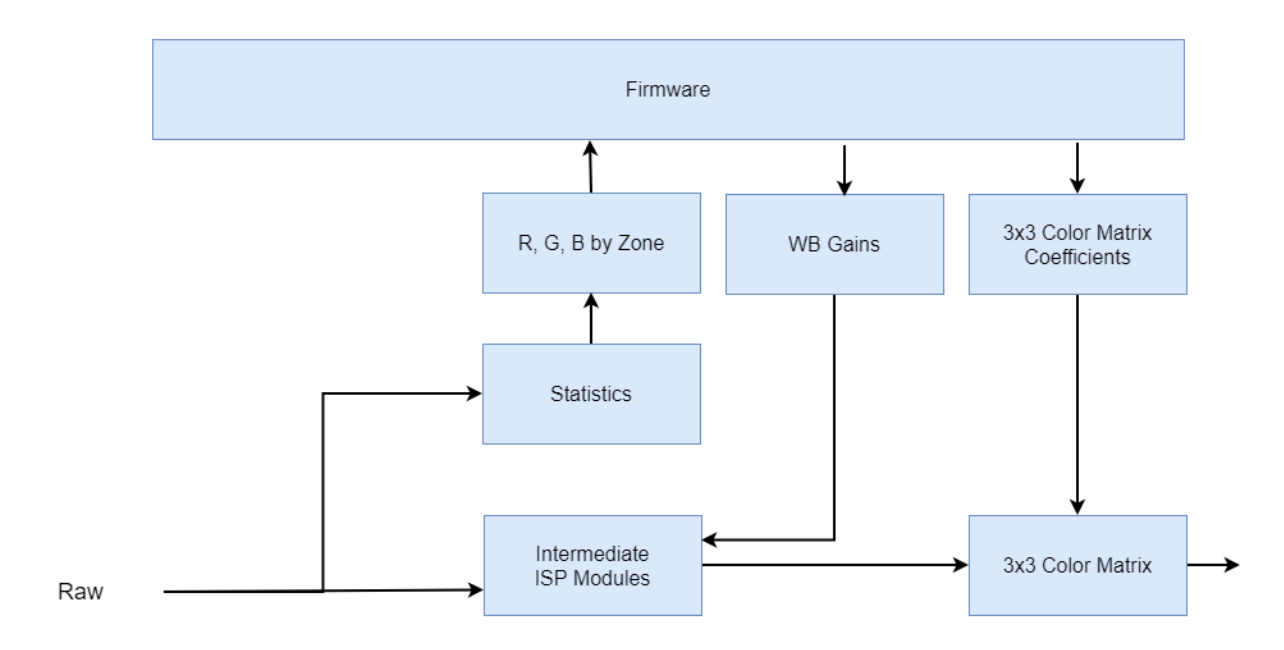

图 5.1: 图 4-1 AWB 工作原理图

# **5.4 API 参考**

# **5.4.1 AWB 库接口**

所有 AWB 库接口都只是针对 CVI AWB 库, 如果客户自己实现 AWB 库, 不需要管这些接口, 同时也无法使用这些接口。

- · CVI AWB Register : 向 ISP 注册 AWB 库。
- · CVI AWB UnRegister : 向 ISP 注销 AWB 库。
- · [CVI\\_AWB\\_SensorR](#page-144-0)egCallBack : AWB 库提供的 sensor 注册的回调接口
- · [CVI\\_AWB\\_SensorUnRe](#page-145-0)gCallBack : AWB 库提供的 sensor 注消的回调接口

#### **5.4.1.1 [CVI\\_AWB\\_Register](#page-146-0)**

#### 【描述】

<span id="page-144-0"></span>向 ISP 注册 AWB 库。

#### 【语法】

CVI\_S32 CVI\_AWB\_Register(VI\_PIPE ViPipe, ALG\_LIB\_S \*pstAwbLib);

#### 【参数】

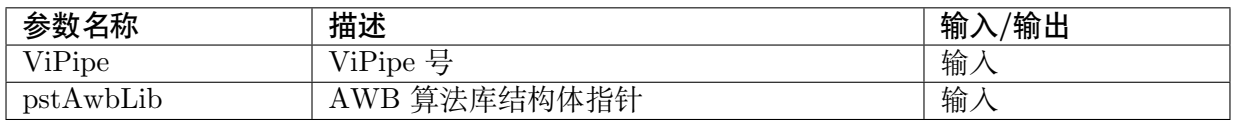

# 【返回值】

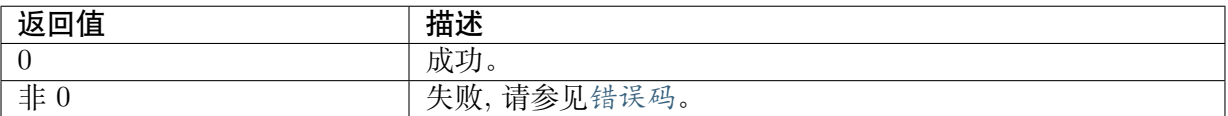

#### 【需求】

- · 头文件: cvi\_awb.h
- · 库文件: libawb.a

#### 【注意】

- · 该接口调用了 ISP 库提供的 AWB 注册回调接口 CVI\_ISP\_AWBLibRegCallBack, 以实 现 AWB 向 ISP 库注册的功能。
- · 此接口不支持多进程操作。
- · 此接口在双系统 SDK 的 linux 侧暂不支持。

#### 【举例】

无。

#### 【相关主题】

无。

**5.4.1.2 CVI\_AWB\_UnRegister**

# 【描述】

<span id="page-145-0"></span>向 ISP 反注册 AWB 库。

#### 【语法】

CVI\_S32 CVI\_AWB\_UnRegister(VI\_PIPE ViPipe, ALG\_LIB\_S \*pstAwbLib);

#### 【参数】

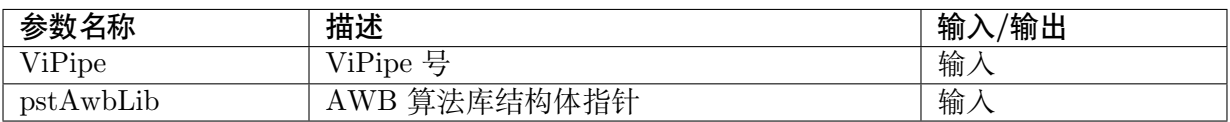

#### 【返回值】

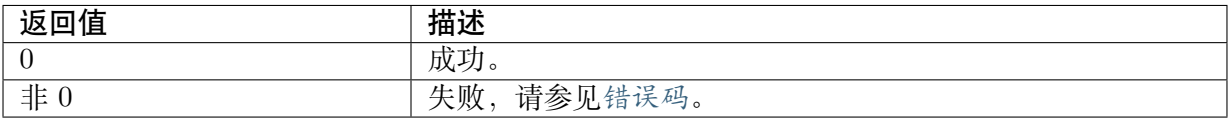

#### 【需求】

· 头文件: cvi\_awb.h

· 库文件:libawb.a

#### 【注意】

- · 该接口调用了 ISP 库提供的 AWB 反注册回调接口 CVI\_ISP\_AWBLibUnRegCallBack , 以实现 AWB 向 ISP 库反注册的功能。
- · 此接口不支持多进程操作。
- · 此接口在双系统 SDK 的 linux 侧暂不支持。

#### 【举例】

无。

### 【相关主题】

无。

### **5.4.1.3 CVI\_AWB\_SensorRegCallBack**

### 【描述】

<span id="page-146-0"></span>AWB 库提供的 sensor 注册的回调接口。

### 【语法】

CVI\_S32 CVI\_AWB\_SensorRegCallBack(VI\_PIPE ViPipe, ALG\_LIB\_S \*pstAwbLib, ISP\_SNS\_ *,→*ATTR\_INFO\_S \*pstSnsAttrInfo, AWB\_SENSOR\_REGISTER\_S \*pstRegister);

# 【参数】

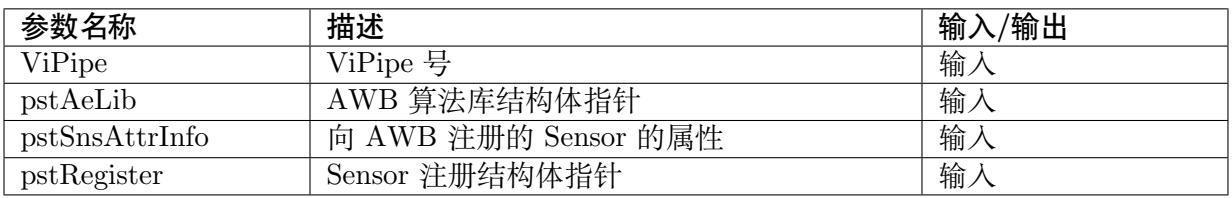

# 【返回值】

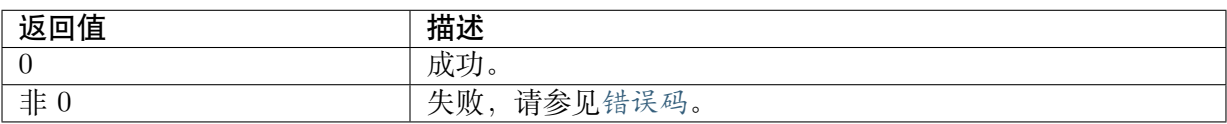

# 【需求】

- · 头文件: cvi\_awb.h
- · 库文件: libawb.a

#### 【注意】

- · SensorId 是 sensor 库中自定义的值,主要用于校对向 ISP 注册的 sensor 和向 3A 注册的 sensor 是否为同一个 sensor。
- · AWB 通过 sensor 注册的一系列回调接口,获取差异化的初始化参数,并控制 sensor。
- · 此接口不支持多进程操作。
- · 此接口在双系统 SDK 的 linux 侧暂不支持。

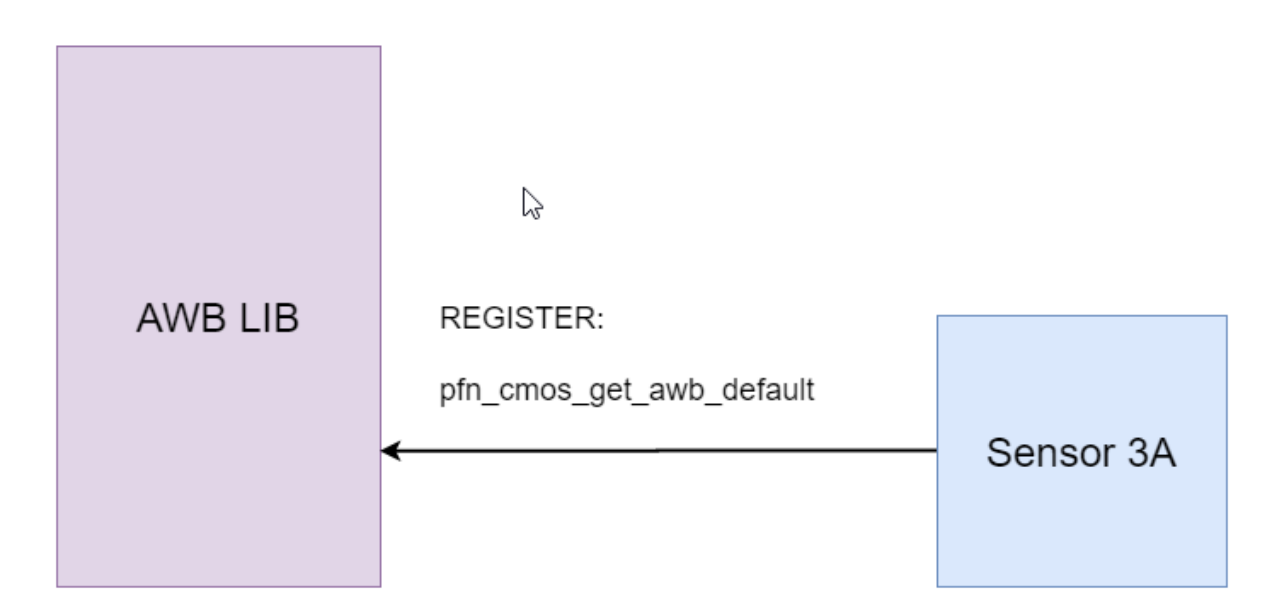

图 5.2: 图 4-2 AWB 库与 sensor 库间的接口

【举例】

无。

【相关主题】

无。

# **5.4.1.4 CVI\_AWB\_SensorUnRegCallBack**

# 【描述】

AWB 库提供的 sensor 反注册的回调接口。

# 【语法】

CVI\_S32 CVI\_AWB\_SensorUnRegCallBack(VI\_PIPE ViPipe, ALG\_LIB\_S \*pstAwbLib, SENSOR *,→*ID SensorId);

#### 【参数】

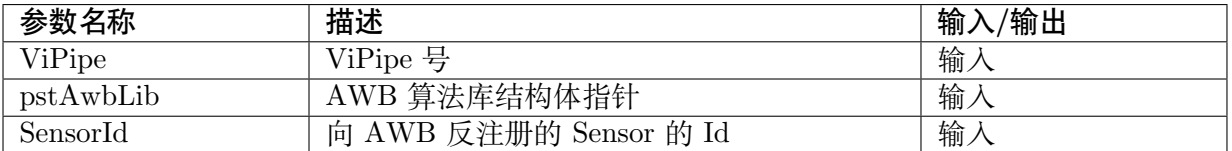

# 【返回值】

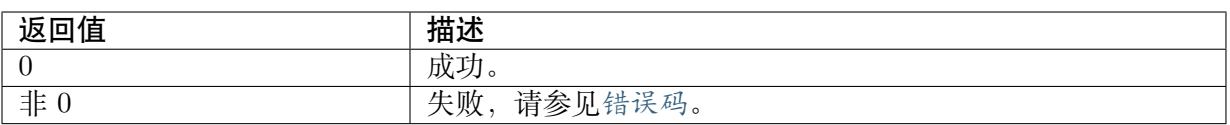

### 【需求】

- · 头文件: cvi\_awb.h
- · 库文件:libawb.a

# 【注意】

- · SensorId 是 sensor 库中自定义的值,主要用于校对向 ISP 注册的 sensor 和向 3A 注册的 sensor 是否为同一个 sensor。
- · 此接口不支持多进程操作。
- · 此接口在双系统 SDK 的 linux 侧暂不支持。

# 【举例】

无。

【相关主题】

无。

# **5.4.2 AWB 控制模块**

- · CVI\_ISP\_SetWBAttr :设置白平衡属性。
- · CVI ISP GetWBAttr : 获取白平衡属性。
- · [CVI\\_ISP\\_SetAWBAtt](#page-148-0)rEx : 设置白平衡扩展属性。
- · [CVI\\_ISP\\_GetAWBAtt](#page-149-0)rEx : 获取白平衡扩展属性。
- · [CVI\\_ISP\\_QueryWBINfo](#page-150-0) :获取当前白平衡增益系数,检测色温,饱和度值,颜色校正矩 阵系数。
- · [CVI\\_ISP\\_SetAWBLogPath](#page-151-0) : 使用 CVI Awb lib 时, 存放 AWB 调试日志的路径。
- · [CVI\\_ISP\\_SetAWBLogNa](#page-152-0)me :使用 CVI Awb lib 时, 存放 AWB 调试日志的名称。
- · [CVI\\_ISP\\_GetGrayWorldAw](#page-152-1)bInfo : 获取灰世界 WB 信息。

# **5.4.2.1 [CVI\\_ISP\\_SetWBAttr](#page-153-0)**

# 【描述】

<span id="page-148-0"></span>设置白平衡属性。

# 【语法】

CVI\_S32 CVI\_ISP\_SetWBAttr(VI\_PIPE ViPipe, const ISP\_WB\_ATTR\_S \*pstWBAttr);

#### 【参数】

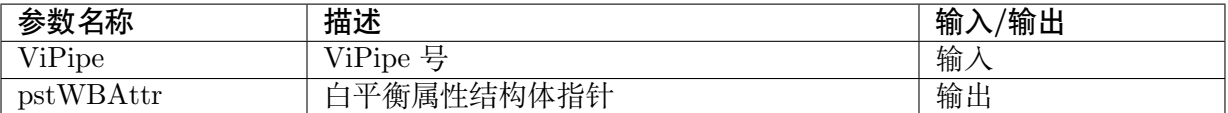

#### 【返回值】

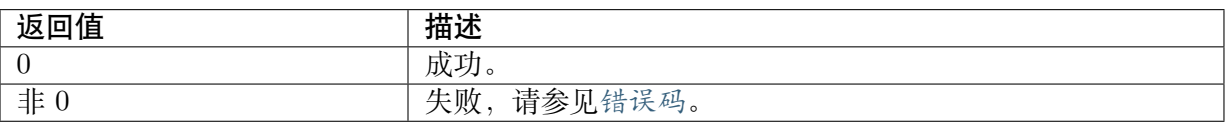

#### 【需求】

- 头文件: cvi awb.h
- 库文件: libawb.a

#### 【注意】

- · 白平衡控制类型为自动时,AWB 算法自动调节白平衡系数。
- · 白平衡控制类型为手动时,AWB 算法失效,需自行设定 Rgain、Ggain、Bgain。
- · 环境色温、照度会影响白点的分布范围,CVI AWB 算法在运行过程中,会根据环境参数 自动刷新 AWB Byaer 域统计信息的白点参数。用户希望在 CVI AWB 算法运行时修改 AWB 统计参数, 需要调用 CVI\_ISP\_SetWBAttr 接口, 关闭统计参数自动刷新功能。用 户关闭统计参数自动刷新功能, 到 ISP 收到配置并响应, 有 2 帧的延时。因此, 用户设置 后需要等待 2 帧时间再修改 AWB 统计参数。

#### 【举例】

无。

#### 【相关主题】

· CVI\_ISP\_GetWBAttr

#### **5.4.2.2 CVI\_ISP\_GetWBAttr**

#### 【描述】

<span id="page-149-0"></span>获取白平衡属性。

#### 【语法】

CVI\_S32 CVI\_ISP\_GetWBAttr(VI\_PIPE ViPipe, ISP\_WB\_ATTR\_S \*pstWBAttr);

#### 【参数】

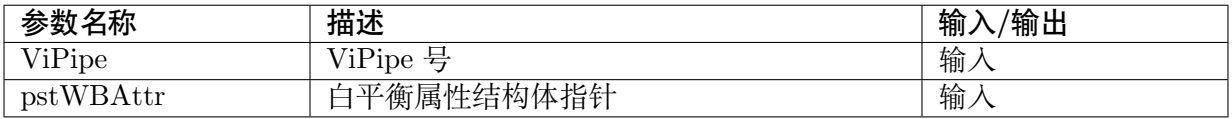

#### 【返回值】

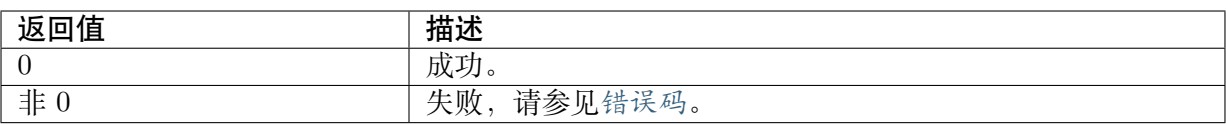

#### 【需求】

- · 头文件: cvi\_awb.h
- · 库文件: libawb.a

# 【注意】

无。

# 【举例】

无。

# 【相关主题】

· CVI\_ISP\_SetWBAttr

# **5.4.2.3 CVI\_ISP\_SetAWBAttrEx**

# 【描述】

<span id="page-150-0"></span>设置白平衡扩展属性。

# 【语法】

```
CVI_S32 CVI_ISP_SetAWBAttrEx(VI_PIPE ViPipe, const ISP_AWB_ATTR_EX_S_
,→*pstAWBAttrEx);
```
# 【参数】

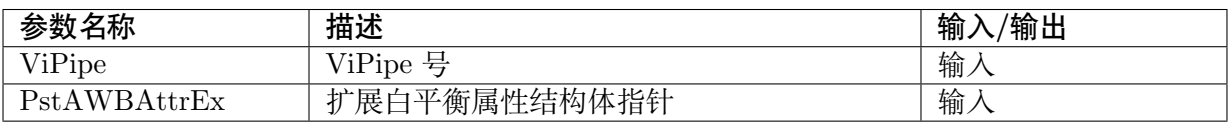

# 【返回值】

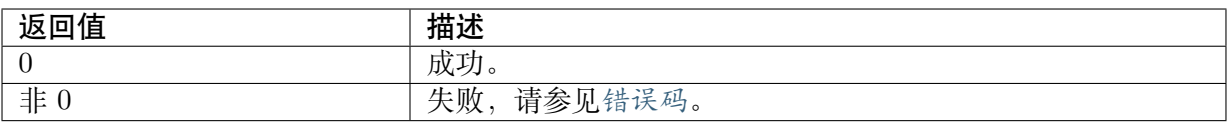

# 【需求】

- · 头文件: cvi\_awb.h
- · 库文件: libawb.a

# 【注意】

· 当 CVI\_ISP\_SetWBAttr 接口成员 pstWBAttr->enAlgType 为 AWB\_ALG\_ADVANCE 时, 此接口才有效。

【举例】

无。

# 【相关主题】

· CVI\_ISP\_GetAWBAttrEx

### **5.4.2.4 CVI\_ISP\_GetAWBAttrEx**

### 【描述】

<span id="page-151-0"></span>获取白平衡扩展属性。

### 【语法】

CVI\_S32 CVI\_ISP\_GetAWBAttrEx(VI\_PIPE ViPipe, ISP\_AWB\_ATTR\_EX\_S \*pstAWBAttrEx);

## 【参数】

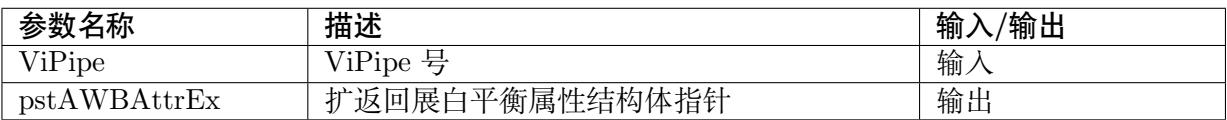

### 【返回值】

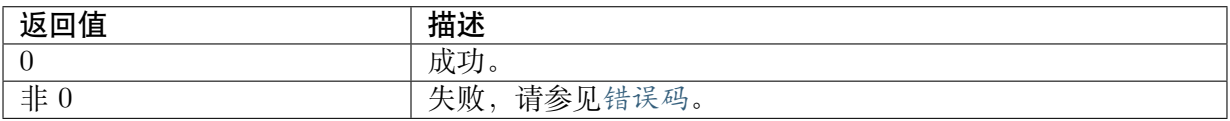

# 【需求】

· 头文件: cvi\_awb.h

· 库文件: libawb.a

# 【注意】

无。

# 【举例】

无。

# 【相关主题】

· CVI\_ISP\_SetAWBAttrEx

# **5.4.2.5 CVI\_ISP\_QueryWBInfo**

# 【描述】

<span id="page-152-0"></span>获取当前白平衡增益系数、检测色温、饱和度值、颜色校正矩阵系数。

【语法】

CVI\_S32 CVI\_ISP\_QueryWBInfo(VI\_PIPE ViPipe, ISP\_WB\_INFO\_S \*pstWBInfo);

#### 【参数】

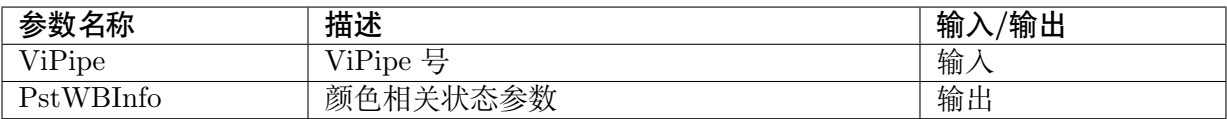

### 【返回值】

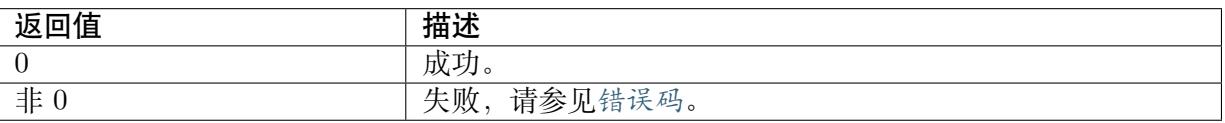

### 【需求】

- · 头文件: cvi\_awb.h
- · 库文件:libawb.a

# 【注意】

无。

# 【举例】

无。

#### 【相关主题】

无。

# **5.4.2.6 CVI\_ISP\_SetAWBLogPath**

#### 【描述】

<span id="page-152-1"></span>使用 CVI Awb lib 时,存放 AWB 调试日志的路径。

#### 【语法】

CVI\_S32 CVI\_ISP\_SetAWBLogPath(const char \*szPath)

# 【参数】

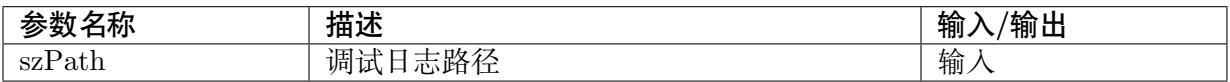

# 【返回值】

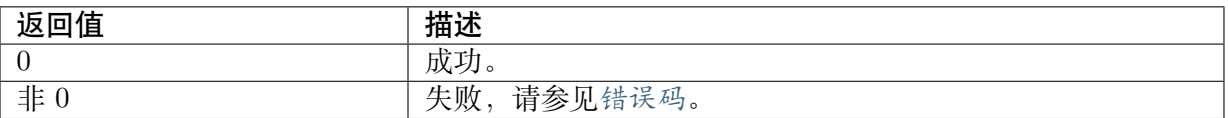

## 【需求】

- · 头文件: cvi\_awb.h
- · 库文件: libawb.a

# 【注意】

- · 默认路径为 /var/log
- · 此接口在双系统 SDK 的 linux 侧暂不支持。

# 【举例】

# 无。

# 【相关主题】

无。

# **5.4.2.7 CVI\_ISP\_SetAWBLogName**

# 【描述】

<span id="page-153-0"></span>使用 CVI Awb lib 时, 存放 AWB 调试日志的档名。

# 【语法】

CVI\_S32 CVI\_ISP\_SetAWBLogName(const char \*szName)

# 【参数】

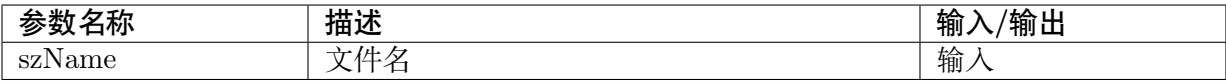

# 【返回值】

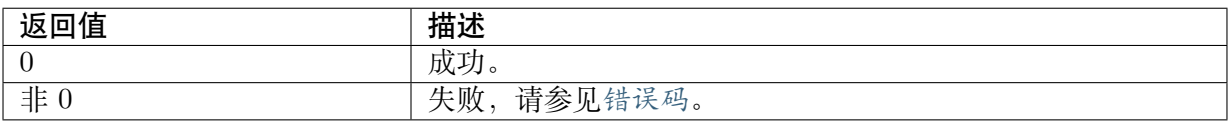

# 【需求】

- · 头文件:cvi\_awb.h
- · 库文件: libawb.a

# 【注意】

· 预设文件名为 AwbLog0.txt

· 此接口在双系统 SDK 的 linux 侧暂不支持。

# 【举例】

无。

# 【相关主题】

无。

# **5.4.2.8 CVI\_ISP\_GetGrayWorldAwbInfo**

# 【描述】

获取灰度世界 WB 信息。

# 【语法】

```
CVI_S32 CVI_ISP_GetGrayWorldAwbInfo(VI_PIPE ViPipe, CVI_U16 *pRgain, CVI_U16_
,→*pBgain);
```
# 【参数】

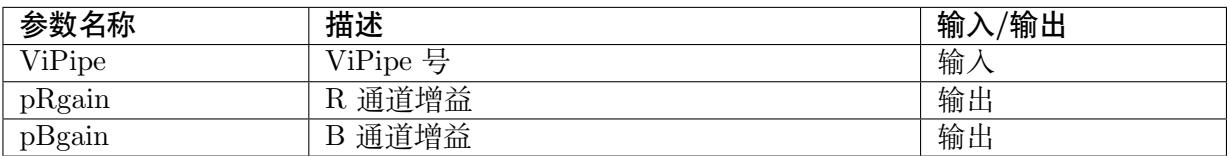

# 【返回值】

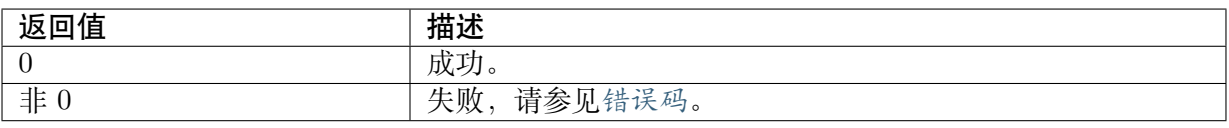

# 【需求】

- · 头文件: cvi\_awb.h
- · 库文件:libawb.a

# 【注意】

无。

# 【举例】

无。

# 【相关主题】

无。

# **5.5 数据类型**

# **5.5.1 Register**

- · AWB SENSOR REGISTER S : 定义 sensor 注册结构体。
- · AWB\_SENSOR\_EXP\_FUNC\_S : 定义 sensor 回调函数结构体。
- · AWB SENSOR DEFAULT S : 定义 AWB 算法库的初始化参数结构体。
- · AWB SPEC SENSOR DEFAULT S : 定义 SPECAWB 算法的初始化参数结构体。
- · AWB AGC TABLE S : 定义饱和度初始化参数结构体。
- · AWB CCM TAB S : 定义不同色温下自动颜色校正矩阵系数。
- · AWB CCM S: 定义 CCM 颜色校正矩阵属性。

# **5.5.2 WB**

- · ISP AWB ATTR S : 定义 ISP 自动白平衡属性。
- · ISP\_AWB\_CBCR\_TRACK\_ATTR\_S : 定义 Bayer 域统计信息的联动参数。
- · ISP AWB LUM HISTGRAM\_ATTR\_S : 定义白平衡的亮度直方图统计参数。
- · ISP AWB ALG E : 定义白平衡的计算方式属性。
- · ISP AWB CT LIMIT ATTR S : 定义白平衡的增益范围限制属性。
- · ISP MWB ATTR S : 定义 ISP 手动白平衡属性。
- · ISP WB ATTR S : 定义白平衡属性。
- · ISP AWB ALG TYPE E : 定义 AWB 算法属性。
- · ISP AWB ATTR EX S : 定义自动白平衡扩展属性。
- · ISP AWB EXTRA LIGHTSOURCE INFO S : 定义独立光源点的信息。
- · ISP AWB IN OUT ATTR S : 对场景作室内外的判定。
- · ISP AWB MULTI LS TYPE E : 定义混合光源下的 AWB 策略类型。
- · ISP AWB INDOOR OUTDOOR STATUS E : 定义 AWB 室内室外状态。
- · ISP WB INFO S : 定义白平衡、饱和度、颜色校正信息。

#### <span id="page-156-1"></span>**5.5.2.1 ISP\_MWB\_ATTR\_S**

#### 【说明】

定义手动 WB

#### 【定义】

typedef struct \_ISP\_MWB\_ATTR\_S { CVI\_U16 u16Rgain; CVI U16 u16Grgain; CVI U16 u16Gbgain;  $CVI$ <sup>U16</sup> u16Bgain; } ISP\_MWB\_ATTR\_S;

#### 【成员】

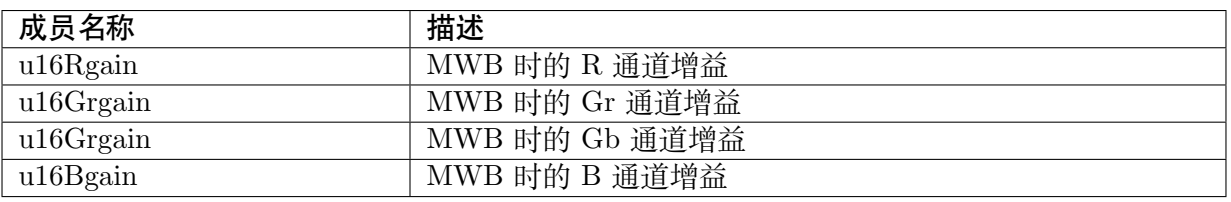

#### 【注意事项】

· RGB 通道增益一倍为 0x400

【相关数据类型及接口】

无。

# <span id="page-156-0"></span>**5.5.2.2 ISP\_AWB\_CT\_LIMIT\_ATTR\_S**

#### 【说明】

定义白平衡的增益范围限制属性

## 【定义】

```
typedef struct _ISP_AWB_CT_LIMIT_ATTR_S {
CVI_BOOL bEnable;
ISP_OP_TYPE_E enOpType;
CVI U16 u16HighRgLimit;
CVI<sup>U16</sup> u16HighBgLimit;
CVI U16 u16LowRgLimit;
CVI U16 u16LowBgLimit;
} ISP_AWB_CT_LIMIT_ATTR_S;
```
【成员】

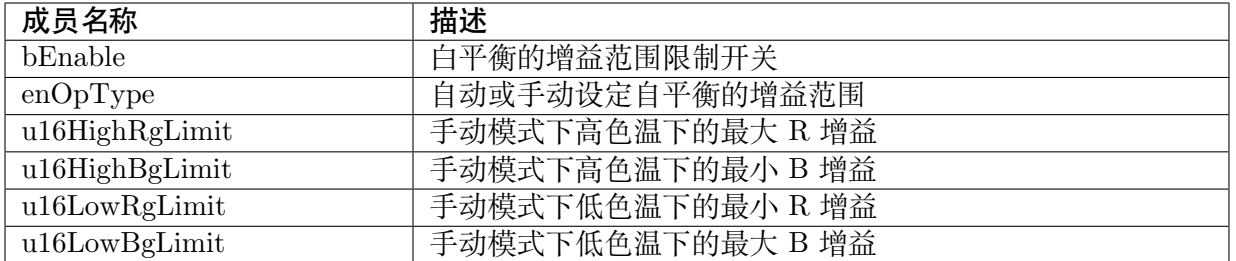

【注意事项】

- · 自动模式下 AWB 算法会自己计算上下限增益值, 当切换为手动模式时, 会使用上述四个 R.B 增益的限制值
- · 一倍增益为 0x400

【相关数据类型及接口】

无。

#### <span id="page-157-0"></span>**5.5.2.3 ISP\_AWB\_ALG\_E**

#### 【说明】

定义 AWB 算法类别

#### 【定义】

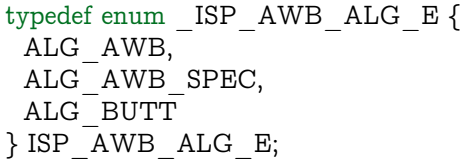

#### 【成员】

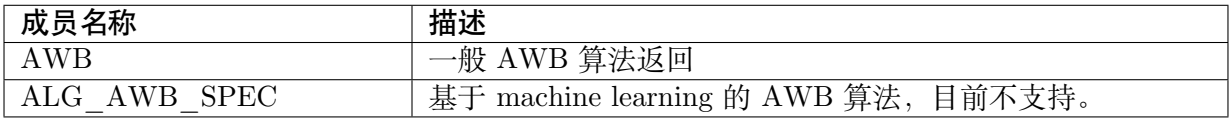

【注意事项】

无。

【相关数据类型及接口】

无。

# <span id="page-158-0"></span>**5.5.2.4 ISP\_AWB\_ATTR\_S**

# 【说明】

定义自动 WB 属性

# 【定义】

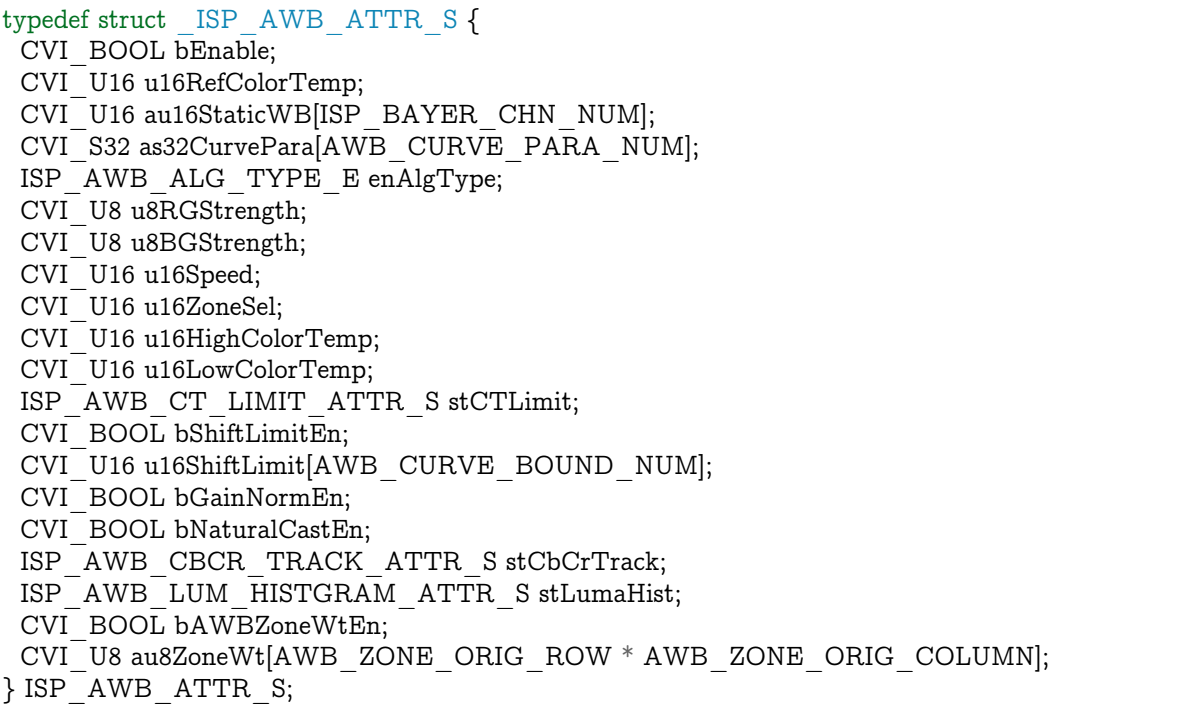

【成员】

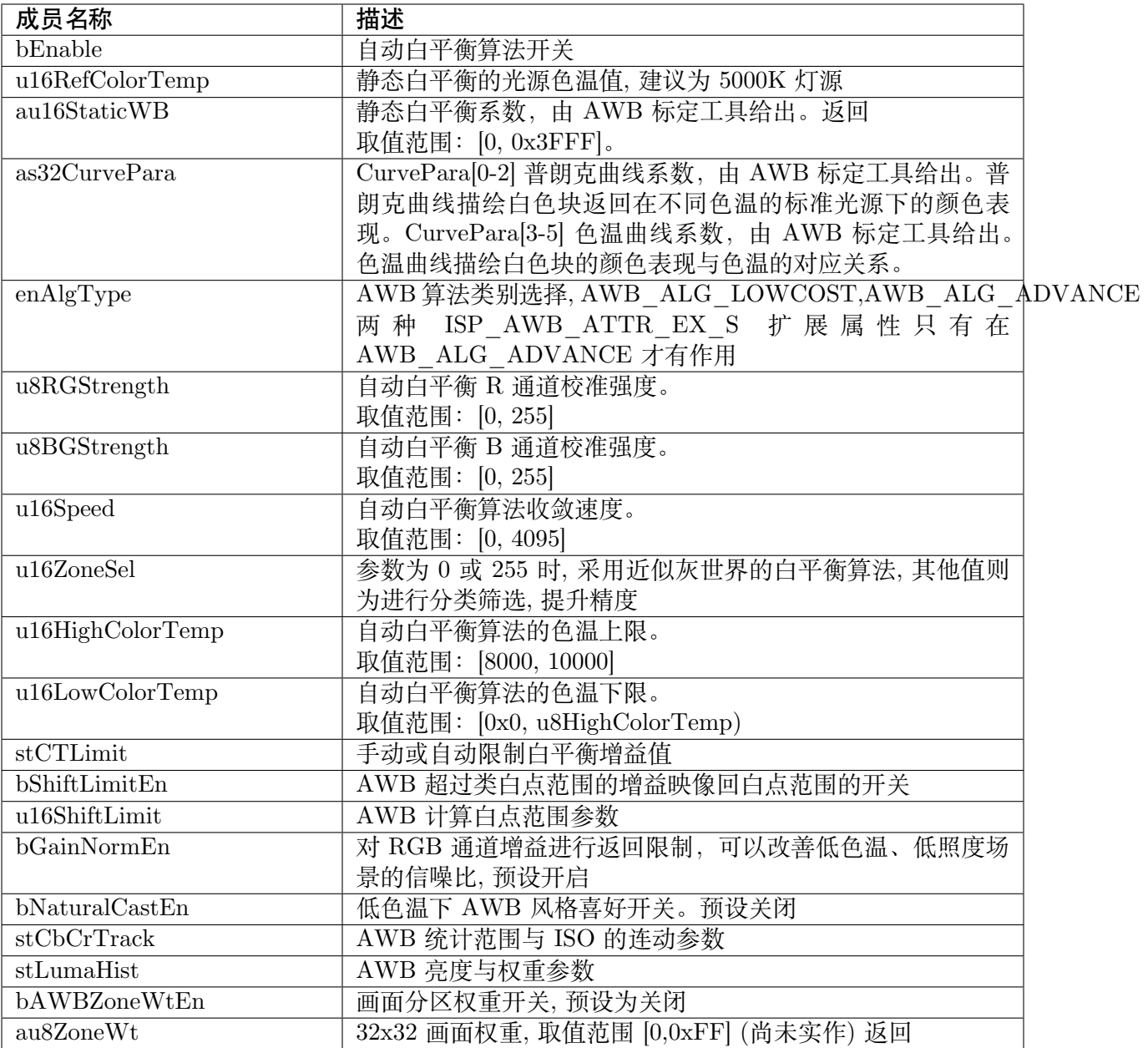

【注意事项】

无。

【相关数据类型及接口】

无。

#### **5.5.2.5 ISP\_AWB\_ALG\_TYPE\_E**

#### 【说明】

<span id="page-160-1"></span>定义 AWB 算法属性

#### 【定义】

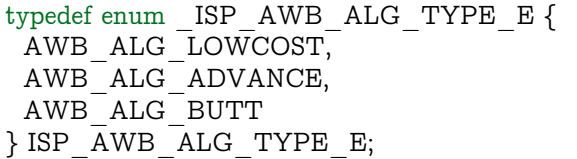

#### 【成员】

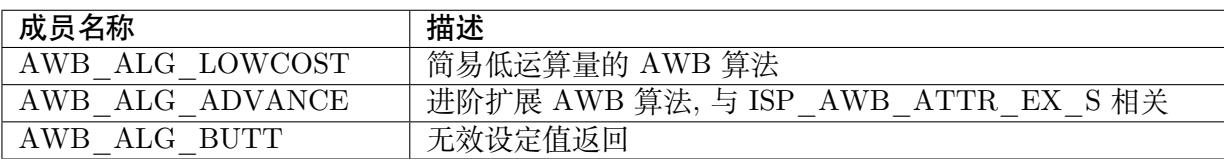

#### 【注意事项】

无。

【相关数据类型及接口】

ISP\_AWB\_ATTR\_EX\_S

#### **5.5.2.6 ISP\_AWB\_CBCR\_TRACK\_ATTR\_S**

#### 【说明】

<span id="page-160-0"></span>定义 AWB 统计范围与 ISO 的连动参数

# 【定义】

typedef struct \_ISP\_AWB\_CBCR\_TRACK\_ATTR\_S { CVI\_BOOL bEnable; CVI<sup>U16</sup> au16CrMax<sup>[ISP AUTO ISO STRENGTH NUM];</sup> CVI\_U16 au16CrMin[ISP\_AUTO\_ISO\_STRENGTH\_NUM]; CVI\_U16 au16CbMax[ISP\_AUTO\_ISO\_STRENGTH\_NUM]; CVI<sup>U16</sup> au16CbMin<sup>[ISP\_AUTO\_ISO\_STRENGTH\_NUM];</sup> } ISP<sup>AWB</sup> CBCR TRACK ATTR S;

# 【成员】

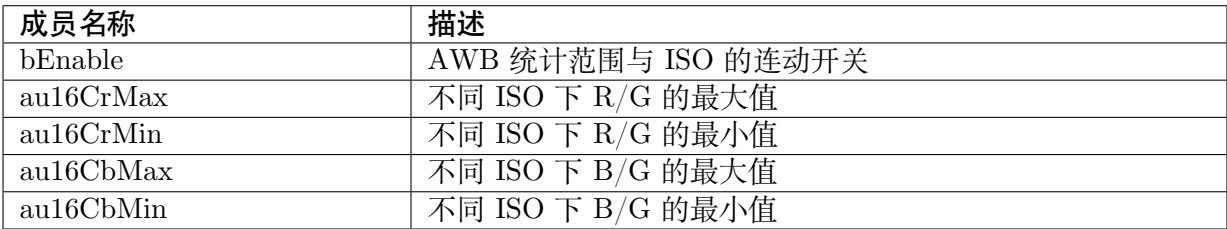

#### 【注意事项】

· 建议在低色温下标定 CrMax(R/G),CbMin(B/G)

【相关数据类型及接口】

无。

#### <span id="page-161-0"></span>**5.5.2.7 ISP\_AWB\_LUM\_HISTGRAM\_ATTR\_S**

#### 【说明】

定义 AWB 亮度与权重参数

## 【定义】

typedef struct \_ISP\_AWB\_LUM\_HISTGRAM\_ATTR\_S { CVI\_BOOL bEnable; ISP\_OP\_TYPE\_E enOpType;  $CVI$  U8 au8Hist $Thresh[AWB$  LUM HIST NUM];  $CVI$ <sup>U16</sup> au16HistWt[AWB\_LUM\_HIST\_NUM]; } ISP\_AWB\_LUM\_HISTGRAM\_ATTR\_S;

#### 宏定义如下

#define AWB\_LUM\_HIST\_NUM (6)

#### 【成员】

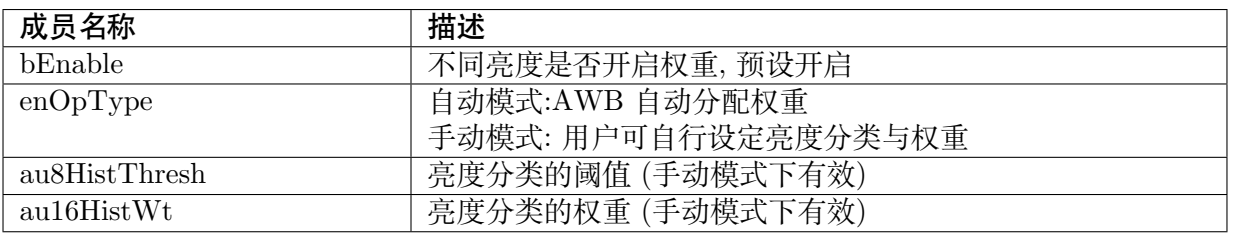

#### 【注意事项】

- · au8HistThresh[0] 固定为 0,au8HistThresh[5] 固定为 255.
- · au8HistThresh[i+1] 必须大于 au8HistThresh[i];
- · au16HistWt 权重范围为 32~512

#### 【相关数据类型及接口】

无。

#### <span id="page-162-0"></span>**5.5.2.8 ISP\_WB\_ATTR\_S**

#### 【说明】

定义白平衡属性

#### 【定义】

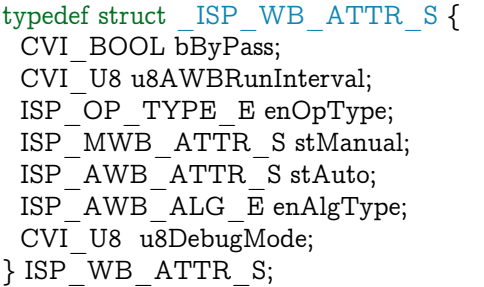

#### 【成员】

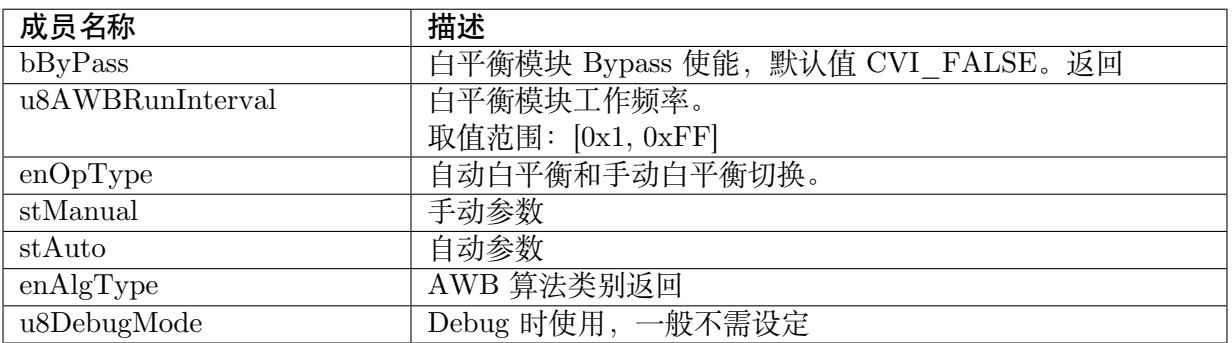

【注意事项】

- · bByPass 为 TRUE 时,WB 其他参数设定不生效,RGB 通道增益固定为一倍 0x400
- · u8AWBRunInterval 默认值为 6, 表示每 6 帧执行一次 AWB, 可根据需求增加此数值, 让 AWB 运行频率降低

【相关数据类型及接口】

无。

<span id="page-162-1"></span>**5.5.2.9 ISP\_AWB\_ATTR\_EX\_S**

#### 【说明】

定义自动白平衡扩展属性

#### 【定义】

typedef struct \_ISP\_AWB\_ATTR\_EX\_S { CVI U8 u8Tolerance; CVI\_U8 u8ZoneRadius; CVI<sup>U16</sup> u16CurveLLimit; CVI\_U16 u16CurveRLimit;

(下页继续)

**SOPHGO** 算能科技

(续上页) CVI\_BOOL bExtraLightEn; ISP\_AWB\_EXTRA\_LIGHTSOURCE\_INFO\_S stLightInfo[AWB\_LS\_NUM];  $ISP$ <sup> $-$ </sup>AWB<sup> $-$ </sup>IN\_OUT\_ATTR\_S stInOrOut; CVI\_BOOL bMultiLightSourceEn; ISP\_AWB\_MULTI\_LS\_TYPE\_E enMultiLSType;  $CVI$  U16 u16MultiLSScaler; CVI<sup>-</sup>U16 au16MultiCTBin[AWB\_CT\_BIN\_NUM]; CVI\_U16 au16MultiCTWt[AWB\_CT\_BIN\_NUM]; CVI\_BOOL bFineTunEn; CVI\_U8 u8FineTunStrength; //AWB Algo 6 struct ST\_ISP\_AWB\_INTERFERNCE\_S stInterfernce; struct ST\_ISP\_AWB\_SKIN\_S stSkin; struct  $ST$ <sup> $-T$ </sup>ISP $AWB$ <sup> $-T$ </sup>SKY $S$  stSky;  $struct ST$  $ISP$  $AWB$  $GRASS$  $S$  st $G$ rass; struct ST\_ISP\_AWB\_CT\_WGT\_S stCtLv; struct ST\_ISP\_AWB\_SHIFT\_LV\_S stShiftLv; struct ST\_ISP\_AWB\_REGION\_S stRegion; CVI\_U8 adjBgainMode; CVI\_U8 reserve[239]; } ISP\_AWB\_ATTR\_EX\_S; // 宏定义如下: #define AWB\_CT\_BIN\_NUM (8)  $\#$ define AWB $\overline{LS}$  NUM (4)

#### 【成员】

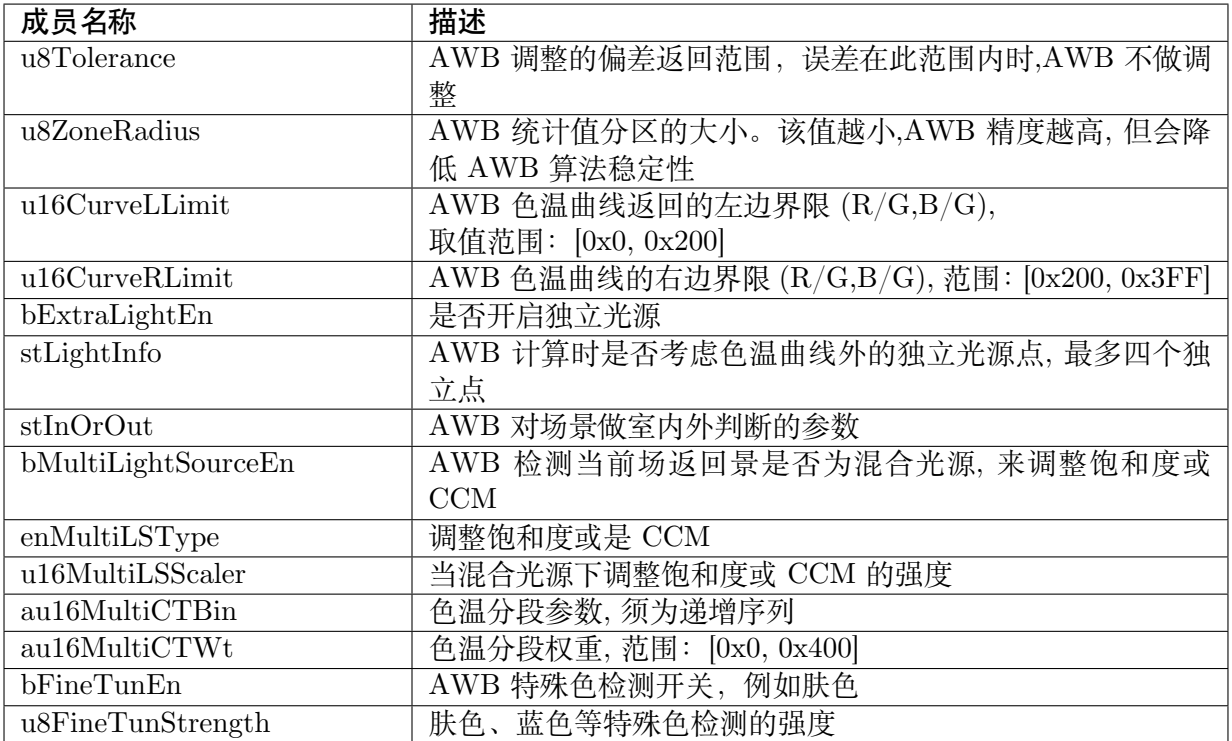

【注意事项】

· ISP AWB ATTR EX S 扩 展 属 性 只 有 在 pstWBAttr->enAlgType 为

AWB\_ALG\_ADVANCE 才有作用

- · u8Tolerance 为 AWB 的灵敏度参数, 值为 0 时,AWB 参数会实时更新, 值比较大时, 环境 色温微微变化时并不会更新 AWB 参数, 画面会轻微的偏色, 建议户外为 0, 室内设置为 2
- · u16CurveLLimit 取值 <512, 主要为排除绿色物体, u16CurveRLimit 取值 >512, 为排除偏 紫色区域
- · bMultiLightSourceEn 开启后,AWB 会判断场景是否为混光源, 在这样的场景下会降低饱和 度或是 CCM, 以减少偏色
- · WDR 模式下会自动关闭混光源侦测功能

【相关数据类型及接口】

无。

#### <span id="page-164-0"></span>**5.5.2.10 ISP\_AWB\_EXTRA\_LIGHTSOURCE\_INFO\_S**

#### 【说明】

定义独立光源点的参数

#### 【定义】

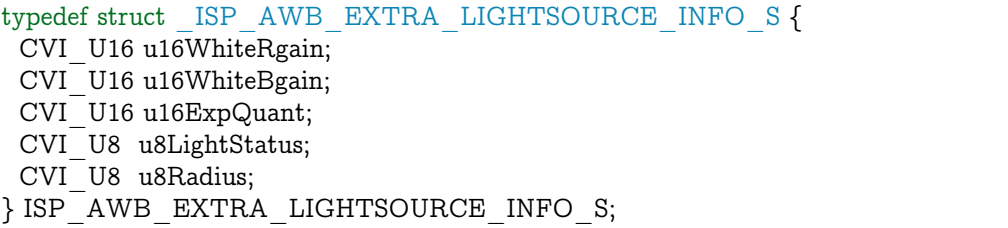

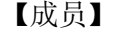

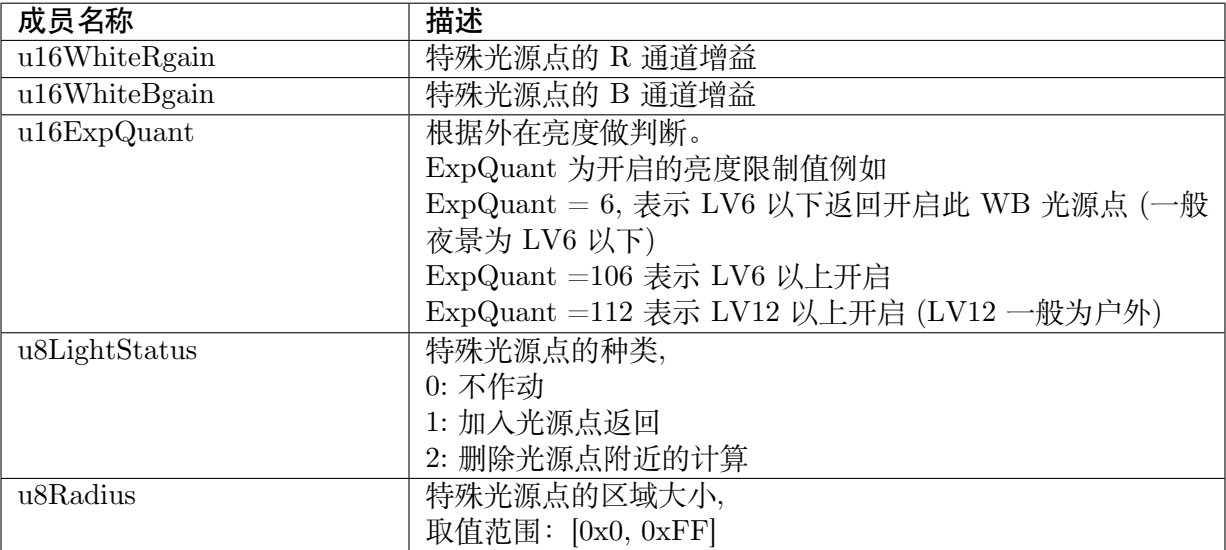

#### 【注意事项】

无。

【相关数据类型及接口】

无。

#### <span id="page-165-0"></span>**5.5.2.11 ISP\_AWB\_IN\_OUT\_ATTR\_S**

#### 【说明】

定义 AWB 对场景做户外室内判断的参数

#### 【定义】

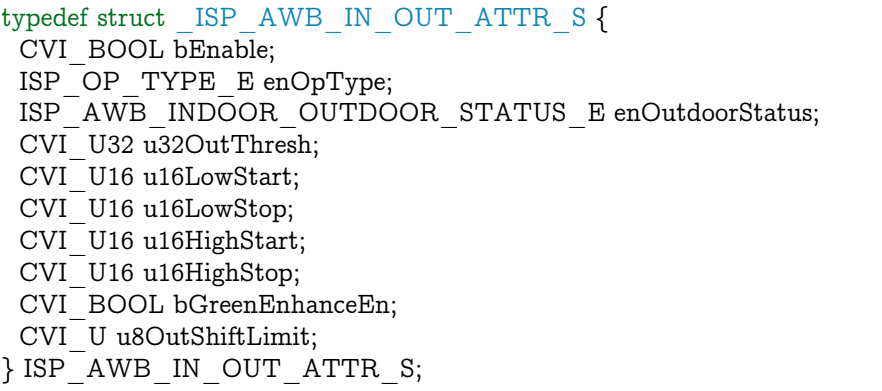

#### 【成员】

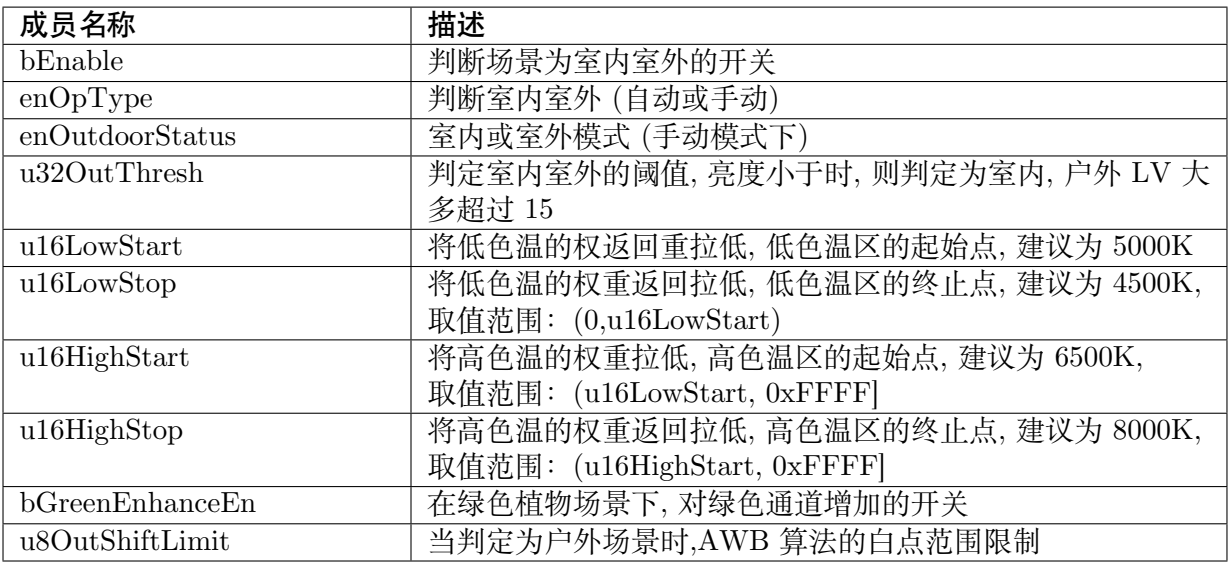

#### 【注意事项】

- · 户外亮度大多 LV 大于 15 所以 u32OutThresh 建议为大于 15
- · 四个参数的取值范围要求:u16LowStop<u16LowStart<u16HighStart<u16HighStop

#### 【相关数据类型及接口】

如下图, u16LowStop 为 3800K, u16LowStart 为 5000K

u16HighStart 为 6200K, u16HighStop 为 7200K

一般权重为 32, 室外色温最高权重为 256

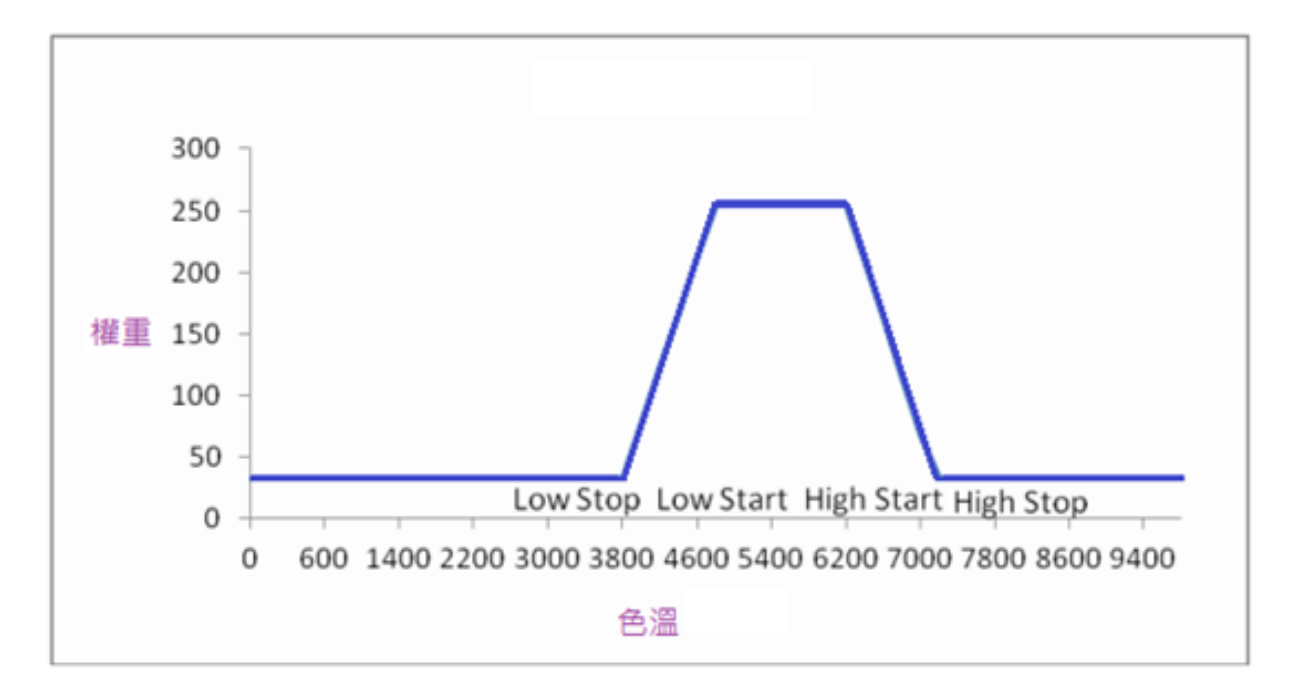

# <span id="page-166-0"></span>**5.5.2.12 ISP\_AWB\_MULTI\_LS\_TYPE\_E**

【说明】

定义混光源下 AWB 的策略

【定义】

```
typedef enum ISP AWB MULTI LS TYPE E {
 AWB MULTI LS SAT,
AWB_MULTI_LS_CCM,
AWB_MULTI_LS_BUTT
} ISP_AWB_MULTI_LS_TYPE_E;
```
# 【成员】

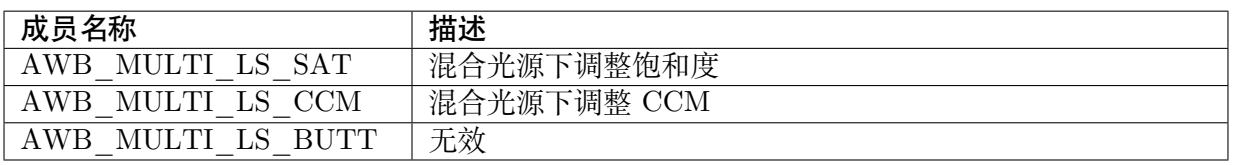

【注意事项】

无。

【相关数据类型及接口】

无。

#### **5.5.2.13 ISP\_AWB\_INDOOR\_OUTDOOR\_STATUS\_E**

#### 【说明】

定义 AWB 室内室外状态

## 【定义】

typedef enum \_ISP\_AWB\_INDOOR\_OUTDOOR\_STATUS\_E { AWB\_INDOOR\_MODE, AWB\_OUTDOOR\_MODE, AWB\_INDOOR\_OUTDOOR\_BUTT } ISP\_AWB\_INDOOR\_OUTDOOR\_STATUS\_E;

#### 【成员】

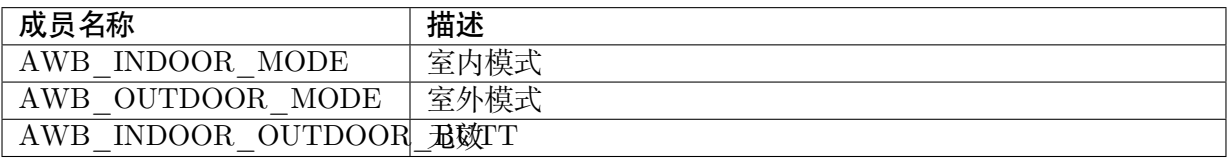

【注意事项】

无。

【相关数据类型及接口】

无。

**5.5.2.14 ISP\_WB\_INFO\_S**

【说明】

定义白平衡,饱和度,颜色校正信息

【定义】

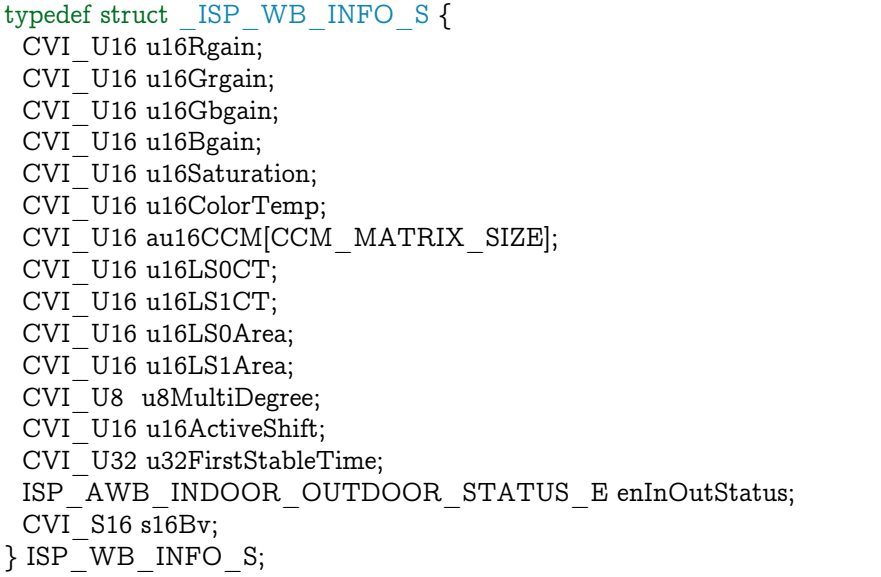

【成员】

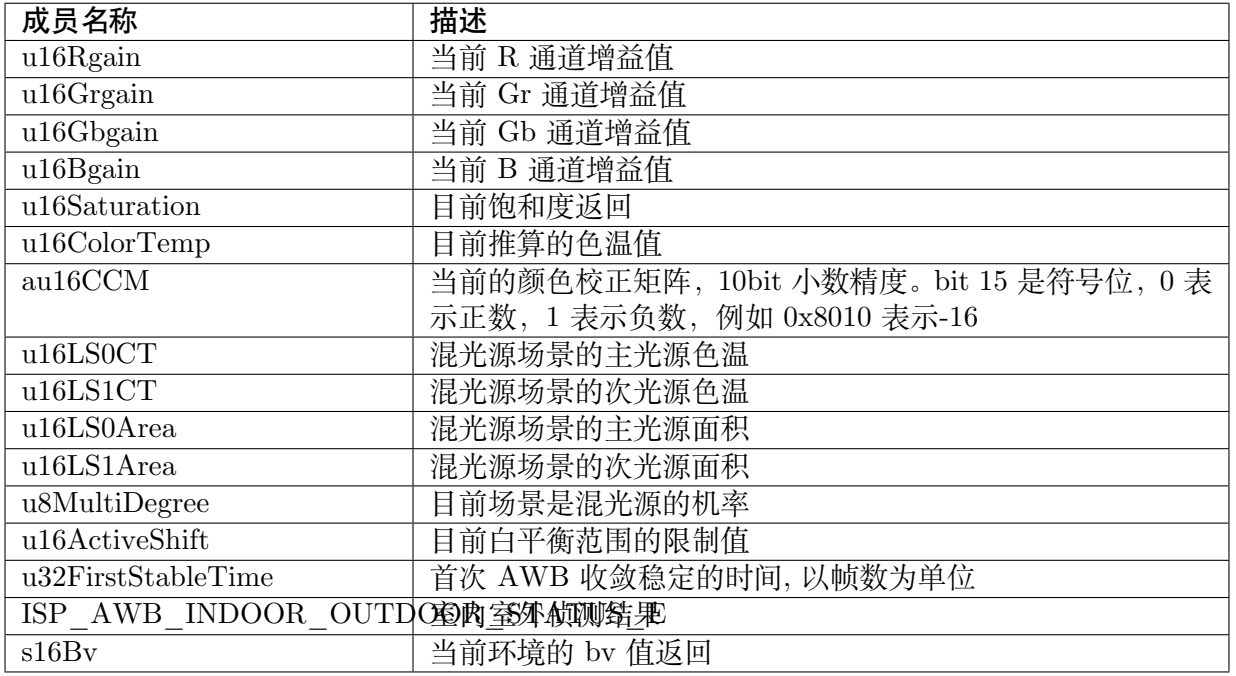

【注意事项】

无。

【相关数据类型及接口】

无。

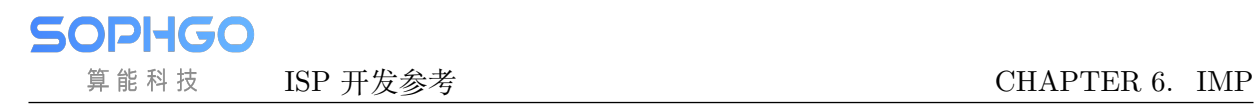

# **IMP**

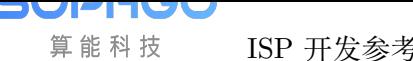

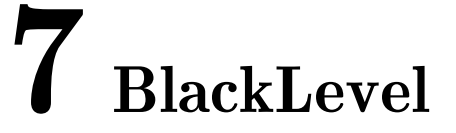

# **7.1 功能描述**

Black Level 为当外界没有任何光线照入时, Sensor 仍然输出的亮度值。ISP 需要扣除, 以使亮 度、颜色正常。

# **7.2 API 参考**

- · CVI\_ISP\_SetBlackLevelAttr: 设置黑电平属性参数
- · CVI\_ISP\_GetBlackLevelAttr: 获取黑电平属性参数

# **7.2.1 [CVI\\_ISP\\_SetB](#page-171-0)lackLevelAttr**

#### 【描述】

设置黑电平属性参数

#### 【语法】

CVI\_S32 CVI\_ISP\_SetBlackLevelAttr(VI\_PIPE ViPipe, const ISP\_BLACK\_LEVEL\_ATTR\_S *,→*\*pstBlackLevelAttr);

# 【参数】

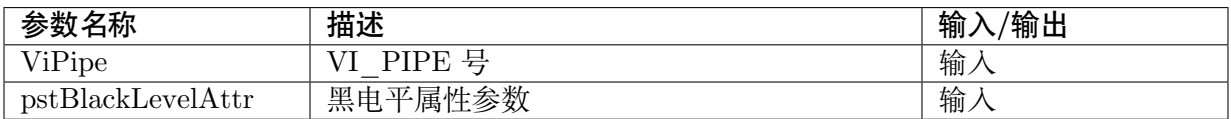

#### 【返回值】

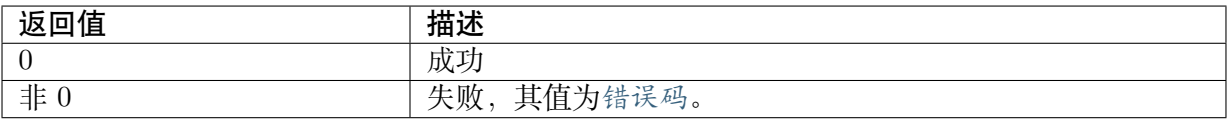

#### 【需求】

- · 头文件: cvi\_isp.h, cvi\_comm\_isp.h
- · 库文件: libisp.so

# 【注意】

无。

【举例】

无。

【相关主题】

· CVI\_ISP\_GetBlackLevelAttr

# **7.2.2 [CVI\\_ISP\\_GetB](#page-171-0)lackLevelAttr**

# <span id="page-171-0"></span>【描述】

获取黑电平属性参数

# 【语法】

CVI\_S32 CVI\_ISP\_GetBlackLevelAttr(VI\_PIPE ViPipe, ISP\_BLACK\_LEVEL\_ATTR\_S\_ *,→*\*pstBlackLevelAttr);

# 【参数】

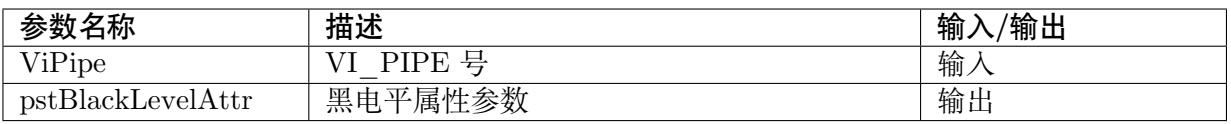

# 【返回值】

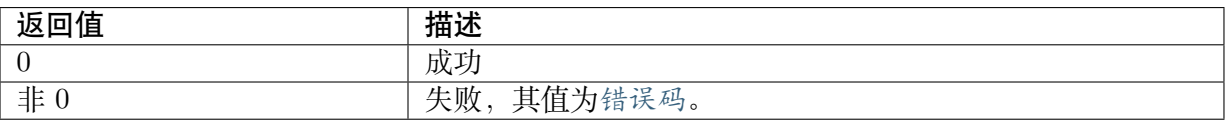

# 【需求】

- · 头文件: cvi\_isp.h, cvi\_comm\_isp.h
- · 库文件: libisp.so

# 【注意】

无。

# 【举例】

无。

【相关主题】

· CVI\_ISP\_SetBlackLevelAttr

# **7.3 数据类型**

- · ISP\_BLACK\_LEVEL\_MANUAL\_ATTR\_S : 定义黑电平手动属性
- · ISP\_BLACK\_LEVEL\_AUTO\_ATTR\_S : 定义黑电平自动属性
- · [ISP\\_BLACK\\_LEVEL\\_ATTR\\_S](#page-172-0) :定黑电平义属性

# **7.3.1 [ISP\\_BlACK\\_LEV](#page-175-0)EL\_MANUAL\_ATTR\_S**

<span id="page-172-0"></span>【说明】

定义黑电平手动属性

# 【定义】

typedef struct \_ISP\_BLACK\_LEVEL\_MANUAL\_ATTR\_S { CVI U16 OffsetR;  $CVI$ <sup>U16 OffsetGr;</sup> CVI\_U16 OffsetGb; CVI U16 OffsetB; CVI U16 OffsetR2;  $CVI$ <sup>U16</sup> OffsetGr2; CVI U16 OffsetGb2; CVI U16 OffsetB2; } ISP\_BLACK\_LEVEL\_MANUAL\_ATTR\_S;

【成员】

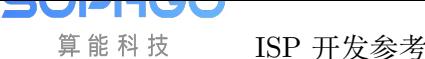

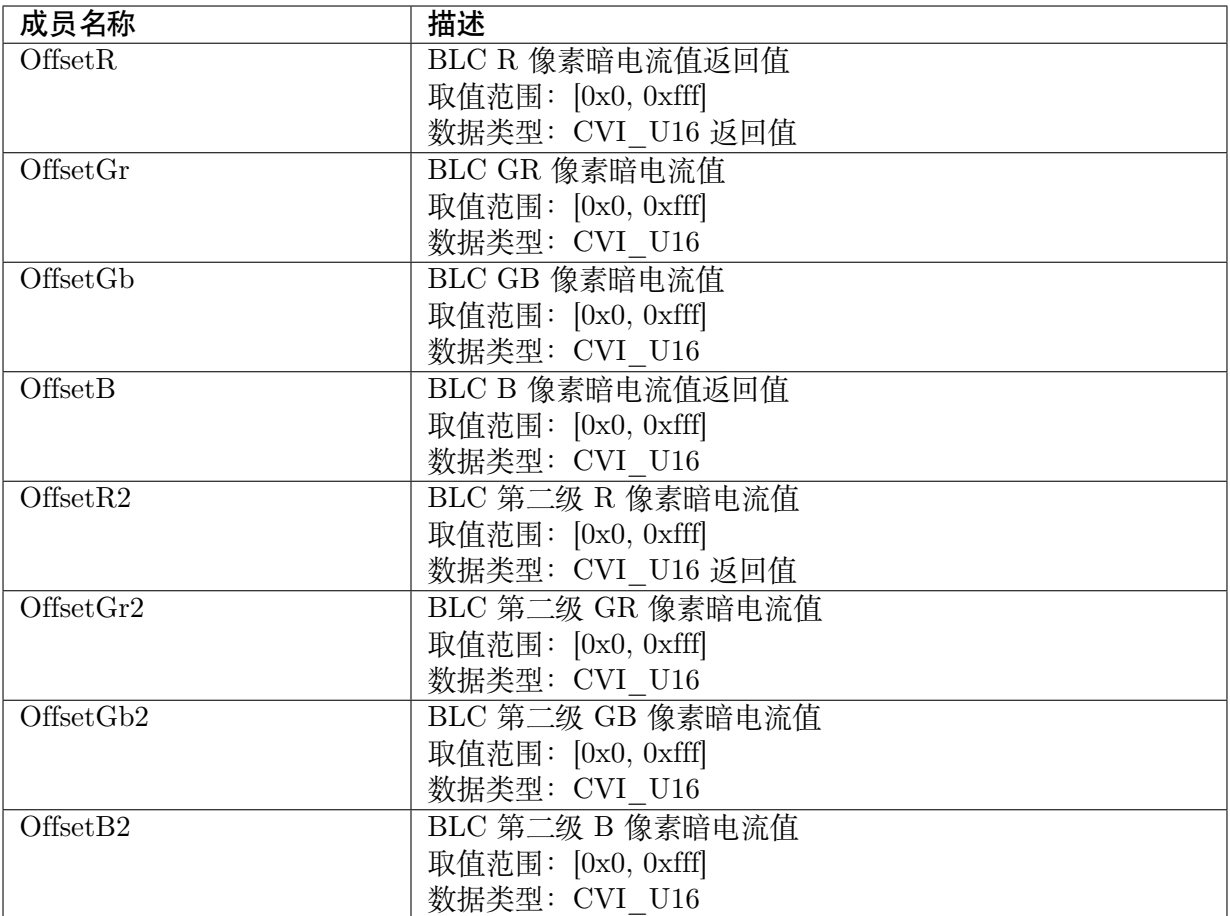

#### 【注意事项】

无。

【相关数据类型及接口】

- · CVI\_ISP\_SetBlackLevelAttr
- · CVI\_ISP\_GetBlackLevelAttr

# **7.3.2 [ISP\\_BLACK\\_L](#page-171-0)EVEL\_AUTO\_ATTR\_S**

#### 【说明】

定义黑电平自动属性

【定义】

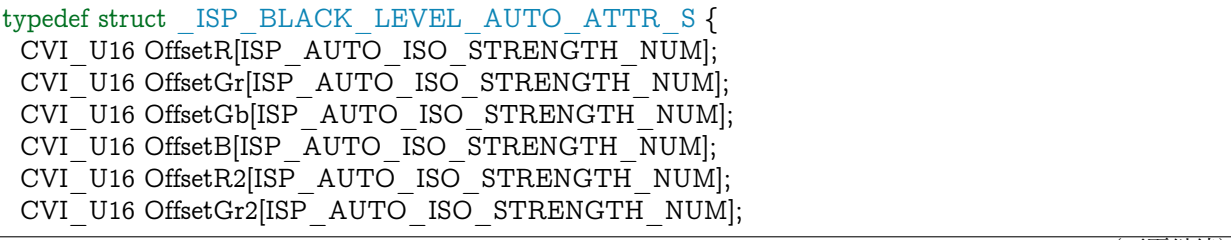

(下页继续)

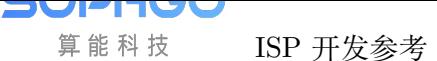

(续上页)

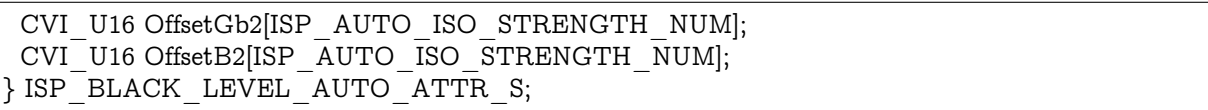

# 【成员】

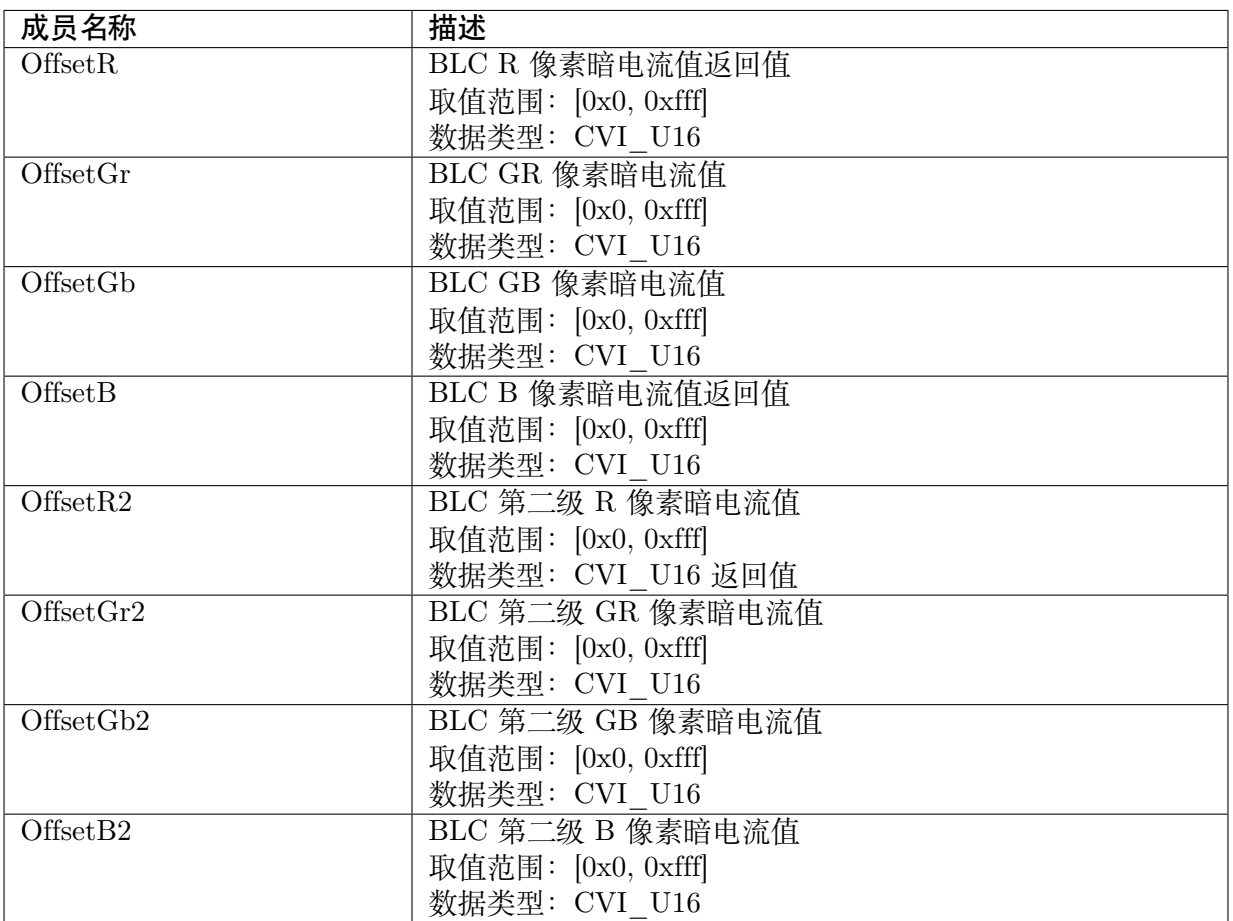

# 【注意事项】

无。

【相关数据类型及接口】

- · CVI\_ISP\_SetBlackLevelAttr
- · CVI\_ISP\_GetBlackLevelAttr

# **7.3.3 ISP\_BLACK\_LEVEL\_ATTR\_S**

# 【说明】

<span id="page-175-0"></span>定义黑电平属性

# 【定义】

typedef struct \_ISP\_BLACK\_LEVEL\_ATTR\_S { CVI\_U8 Enable; ISP\_OP\_TYPE\_E enOpType; CVI\_U8 UpdateInterval; ISP\_BLACK\_LEVEL\_MANUAL\_ATTR\_S stManual; ISP\_BLACK\_LEVEL\_AUTO\_ATTR\_S stAuto; } ISP\_BLACK\_LEVEL\_ATTR\_S;

# 【成员】

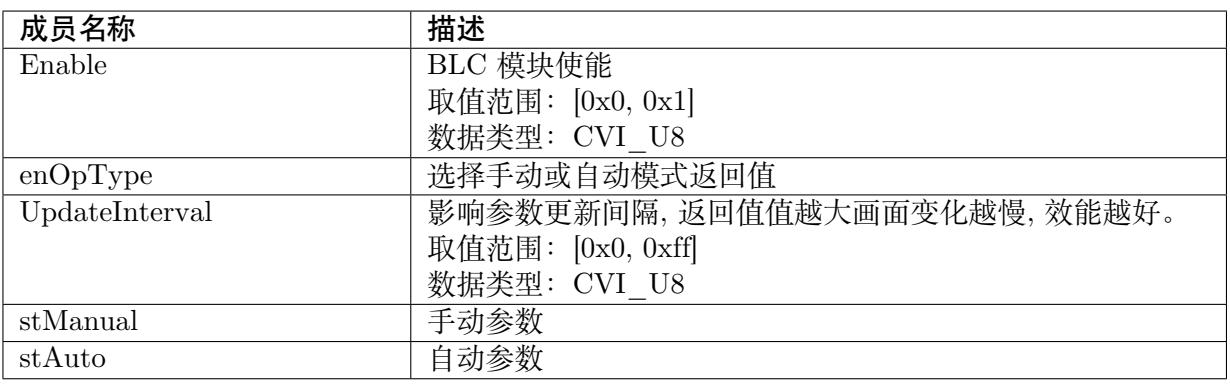

# 【注意事项】

无。

【相关数据类型及接口】

- · CVI\_ISP\_SetBlackLevelAttr
- · CVI\_ISP\_GetBlackLevelAttr

# **8 DPC**

# **8.1 功能描述**

DPC 全称为 Defect Pixel Correction,可以修正 Sensor 上有问题的坏点。 修正方法有两种,分别为静态校正与动态校正。

- · 静态校正: 校正时分为暗点校正与亮点校正。 亮点校正时,把镜头遮黑,启动坏点标定程序。 暗点校正时,不遮黑在平坦背景时如灰度箱前,调整曝光让图像整体亮度约为 50%. 静态坏点最多允许 4095 个坏点。
- · 动态校正: 使用此方法时,不使用校正数据而是直接动态判断坏点,并且加以修正。在低噪 时对画面偏色有帮助,但若强度太强可能会致画面细节降低。

# **8.2 API 参考**

- · CVI\_ISP\_SetDPDynamicAttr: 设置动态坏点校正属性
- · CVI\_ISP\_GetDPDynamicAttr: 获取动态坏点校正属性
- · CVI\_ISP\_SetDPCalibrate: 设置静态坏点标定参数
- · CVI\_ISP\_GetDPCalibrate: 获取静态坏点标定参数
- · [CVI\\_ISP\\_SetDPStaticAtt](#page-178-0)r: 设置静态坏点校正属性
- · [CVI\\_ISP\\_GetDPStaticAtt](#page-179-0)r: 获取静态坏点校正属性

# **8.2.1 CVI\_ISP\_SetDPDynamicAttr**

# 【描述】

<span id="page-177-0"></span>设置动态坏点校正属性

### 【语法】

```
CVI_S32 CVI_ISP_SetDPDynamicAttr(VI_PIPE ViPipe, const ISP_DP_DYNAMIC_ATTR_S_
,→*pstDPCDynamicAttr);
```
### 【参数】

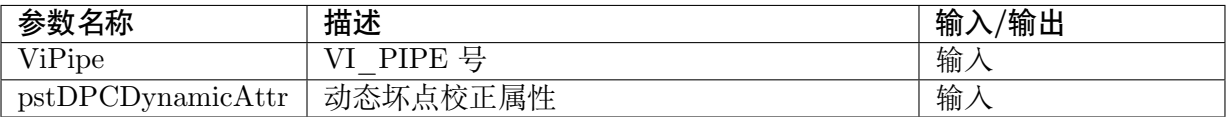

### 【返回值】

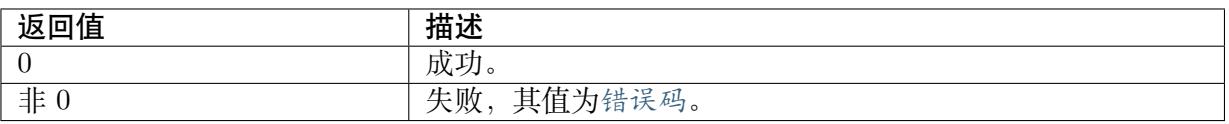

#### 【需求】

- · 头文件: cvi\_isp.h, cvi\_comm\_isp.h
- · 库文件: libisp.so

# 【注意】

无。

# 【举例】

无。

# 【相关主题】

· CVI\_ISP\_GetDPDynamicAttr

# **8.2.2 [CVI\\_ISP\\_GetD](#page-177-1)PDynamicAttr**

#### <span id="page-177-1"></span>【描述】

获取动态坏点校正属性参数

# 【语法】

```
CVI_S32 CVI_ISP_GetDPDynamicAttr(VI_PIPE ViPipe, ISP_DP_DYNAMIC_ATTR_S_
,→*pstDPCDynamicAttr);
```
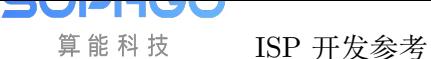

# 【参数】

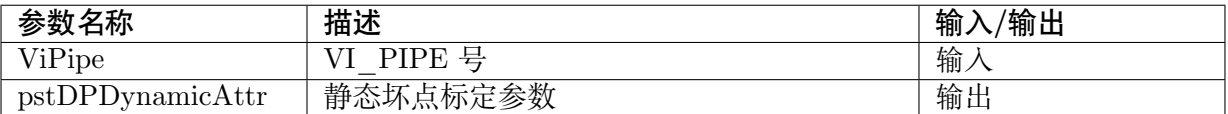

#### 【返回值】

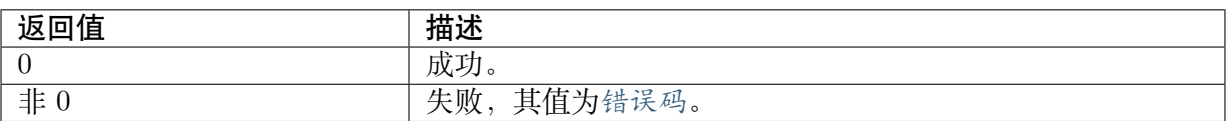

# 【需求】

- · 头文件: cvi\_isp.h, cvi\_comm\_isp.h
- · 库文件: libisp.so

#### 【注意】

无。

#### 【举例】

无。

### 【相关主题】

· CVI\_ISP\_SetDPDynamicAttr

# **8.2.3 [CVI\\_ISP\\_SetD](#page-177-0)PCalibrate**

#### <span id="page-178-0"></span>【描述】

设置静态坏点校正属性

#### 【语法】

```
CVI_S32 CVI_ISP_SetDPCalibrate(VI_PIPE ViPipe, const ISP_DP_CALIB_ATTR_S_
,→*pstDPCalibAttr);
```
# 【参数】

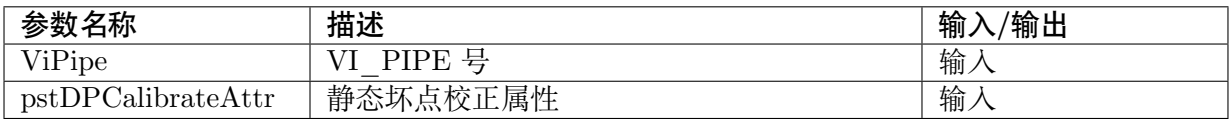

# 【返回值】

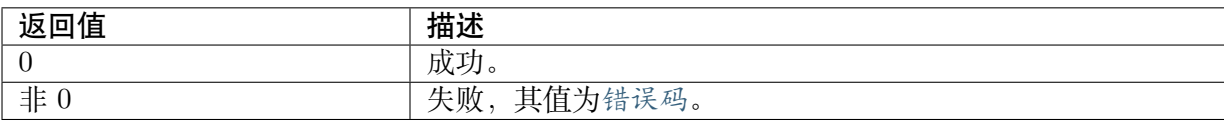

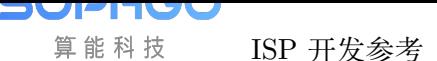

# 【需求】

- · 头文件: cvi\_isp.h, cvi\_comm\_isp.h
- · 库文件: libisp.so

# 【注意】

无。

# 【举例】

无。

# 【相关主题】

· CVI\_ISP\_GetDPCalibrate

# **8.2.4 [CVI\\_ISP\\_Ge](#page-179-0)tDPCalibrate**

# <span id="page-179-0"></span>【描述】

获取静态坏点标定参数

# 【语法】

```
CVI_S32 CVI_ISP_GetDPCalibrate(VI_PIPE ViPipe, ISP_DP_CALIB_ATTR_S_
,→*pstDPCalibAttr);
```
# 【参数】

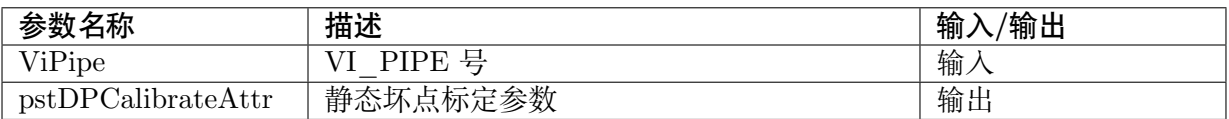

# 【返回值】

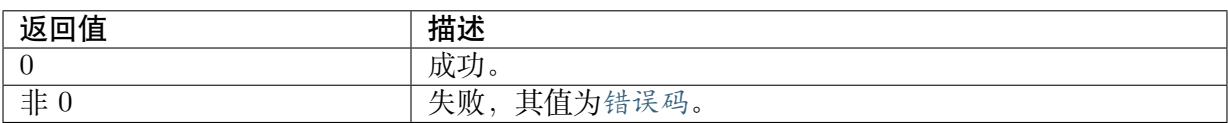

# 【需求】

- · 头文件: cvi\_isp.h, cvi\_comm\_isp.h
- · 库文件: libisp.so

# 【注意】

无。

# 【举例】

无。

【相关主题】
· CVI\_ISP\_SetDPCalibrate

# **8.2.5 [CVI\\_ISP\\_Se](#page-178-0)tDPStaticAttr**

#### <span id="page-180-1"></span>【描述】

设置静态坏点校正属性

【语法】

CVI\_S32 CVI\_ISP\_SetDPStaticAttr(VI\_PIPE ViPipe, const ISP\_DP\_STATIC\_ATTR\_S *,→*\*pstDPStaticAttr);

#### 【参数】

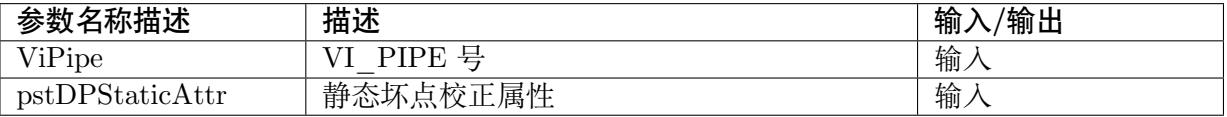

#### 【返回值】

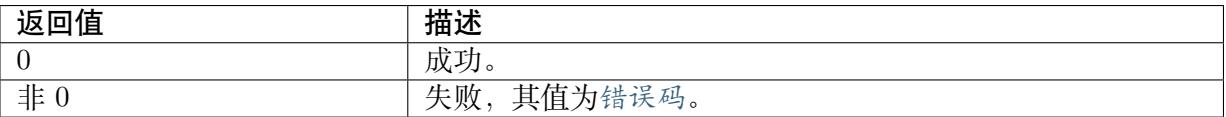

#### 【需求】

- · 头文件: cvi\_isp.h, cvi\_comm\_isp.h
- · 库文件: libisp.so

#### 【注意】

无。

#### 【举例】

无。

#### 【相关主题】

· CVI\_ISP\_GetDPStaticAttr

## **8.2.6 [CVI\\_ISP\\_Get](#page-180-0)DPStaticAttr**

#### <span id="page-180-0"></span>【描述】

获取静态坏点校正属性

#### 【语法】

```
CVI_S32 CVI_ISP_GetDPStaticAttr(VI_PIPE ViPipe, ISP_DP_STATIC_ATTR_S_
,→*pstDPStaticAttr);
```
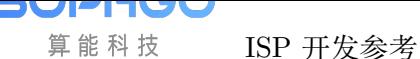

#### 【参数】

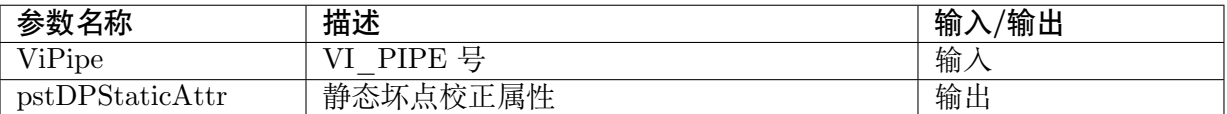

#### 【返回值】

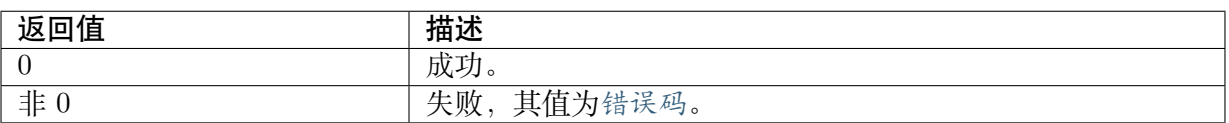

#### 【需求】

- · 头文件: cvi\_isp.h, cvi\_comm\_isp.h
- · 库文件: libisp.so

#### 【注意】

无。

#### 【举例】

无。

#### 【相关主题】

CVI\_ISP\_SetDPStaticAttr

# **8.3 [数据类型](#page-180-1)**

- · ISP DP DYNAMIC MANUAL ATTR S: 动态坏点校正手动属性
- · ISP DP DYNAMIC AUTO ATTR S: 动态坏点校正自动属性
- · ISP DP DYNAMIC ATTR S: 动态坏点校正属性
- · [ISP\\_DP\\_CALIB\\_ATTR\\_S:静态坏点标](#page-183-0)定参数
- · [ISP\\_DP\\_STATIC\\_ATTR\\_S:静](#page-184-0)态坏点校正属性

# **8.3.1 [ISP\\_DP\\_DYNA](#page-187-0)MIC\_MANUAL\_ATTR\_S**

#### <span id="page-181-0"></span>【说明】

动态坏点校正手动属性

#### 【定义】

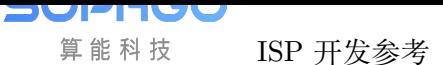

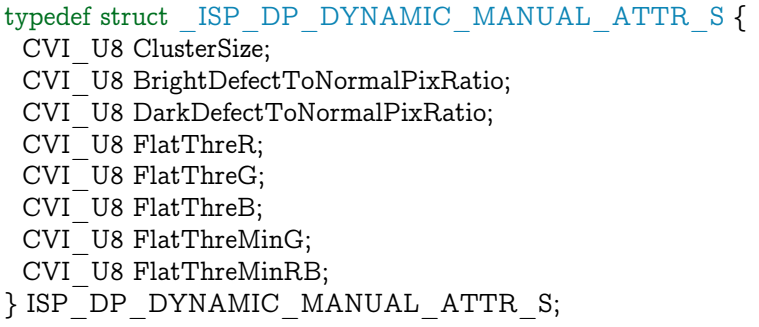

#### 【成员】

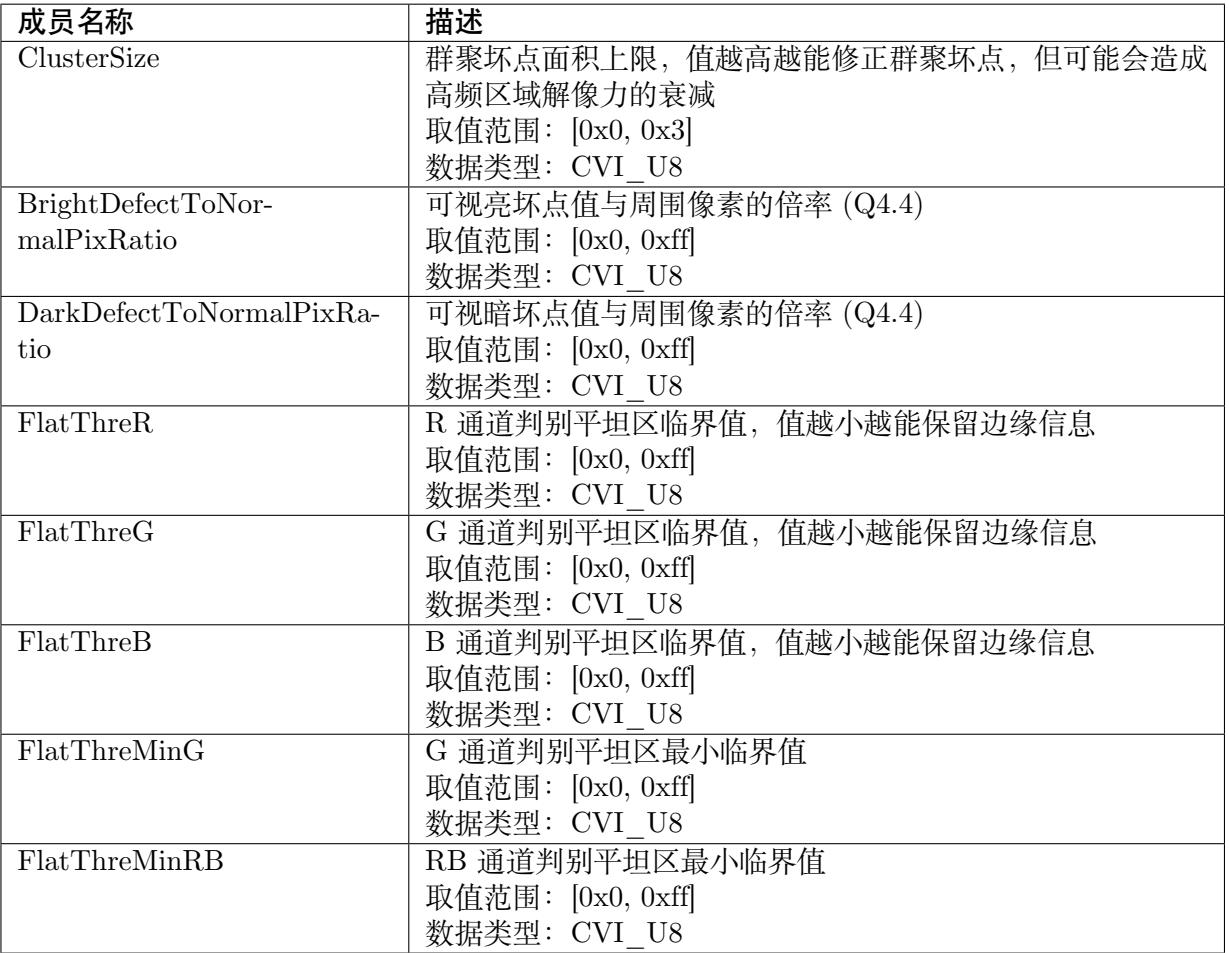

#### 【注意事项】

无。

- · CVI\_ISP\_SetDPDynamicAttr
- · CVI\_ISP\_GetDPDynamicAttr

## <span id="page-183-0"></span>**8.3.2 ISP\_DP\_DYNAMIC\_AUTO\_ATTR\_S**

#### 【说明】

动态坏点校正自动属性

【定义】

typedef struct \_ISP\_DP\_DYNAMIC\_AUTO\_ATTR\_S { CVI\_U8 ClusterSize[ISP\_AUTO\_ISO\_STRENGTH\_NUM]; CVI\_U8 BrightDefectToNormalPixRatio[ISP\_AUTO\_ISO\_STRENGTH\_NUM]; CVI\_U8 DarkDefectToNormalPixRatio[ISP\_AUTO\_ISO\_STRENGTH\_NUM]; CVI\_U8 FlatThreR[ISP\_AUTO\_ISO\_STRENGTH\_NUM]; CVI\_U8 FlatThreG[ISP\_AUTO\_ISO\_STRENGTH\_NUM]; CVI\_U8 FlatThreB[ISP\_AUTO\_ISO\_STRENGTH\_NUM]; CVI\_U8 FlatThreMinG[ISP\_AUTO\_ISO\_STRENGTH\_NUM]; CVI\_U8 FlatThreMinRB[ISP\_AUTO\_ISO\_STRENGTH\_NUM]; } ISP\_DP\_DYNAMIC\_AUTO\_ATTR\_S;

#### 【成员】

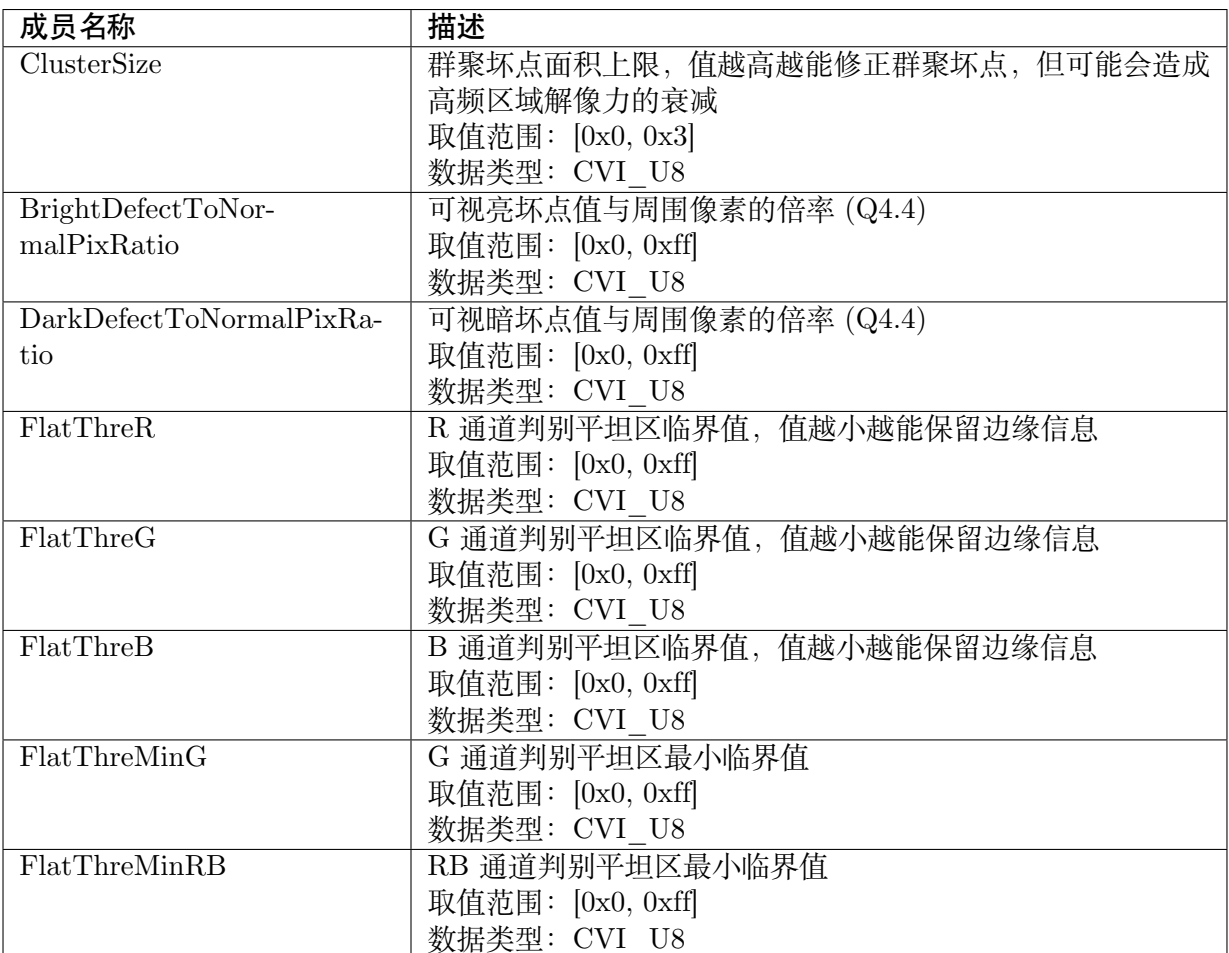

#### 【注意事项】

无。

- · CVI\_ISP\_SetDPDynamicAttr
- · CVI\_ISP\_GetDPDynamicAttr

# **8.3.3 [ISP\\_DP\\_DYNA](#page-177-0)MIC\_ATTR\_S**

#### <span id="page-184-0"></span>【说明】

动态坏点校正属性

#### 【定义】

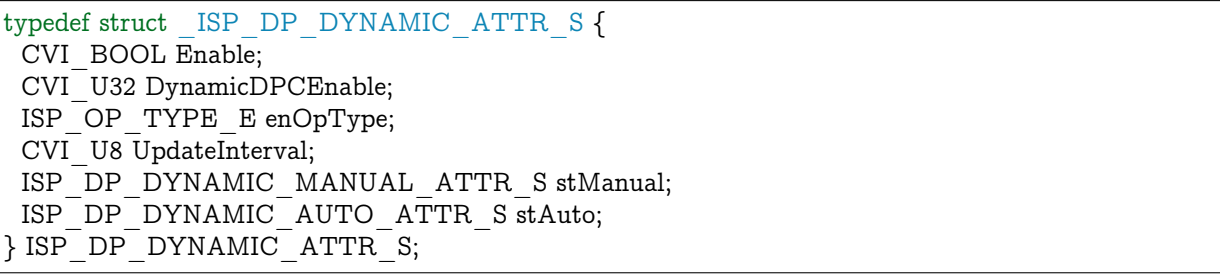

#### 【成员】

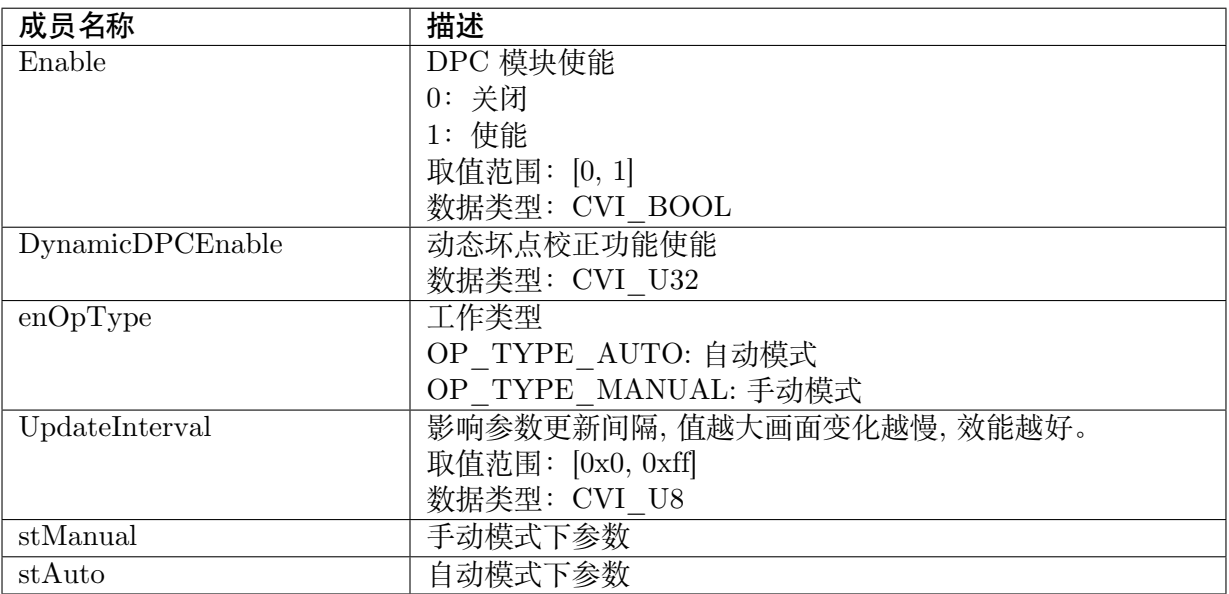

#### 【注意事项】

无。

- · CVI\_ISP\_SetDPDynamicAttr
- · CVI\_ISP\_GetDPDynamicAttr

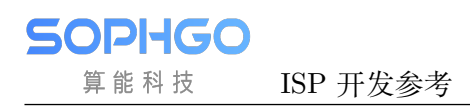

## **8.3.4 ISP\_DP\_CALIB\_ATTR\_S**

#### 【说明】

静态坏点标定参数

【定义】

typedef struct \_ISP\_DP\_CALIB\_ATTR\_S { CVI\_BOOL EnableDetect; CVI\_STATIC\_DP\_TYPE\_E StaticDPType;  $CVI$ <sup>U8</sup> StartThresh; CVI U16 CountMax; CVI U16 CountMin; CVI<sup>U16</sup> TimeLimit; CVI\_BOOL saveFileEn; // read only

CVI\_U32 Table[STATIC\_DP\_COUNT\_MAX]; CVI\_U8 FinishThresh; CVI U16 Count; ISP\_STATUS\_E Status; } ISP\_DP\_CALIB\_ATTR\_S;

【成员】

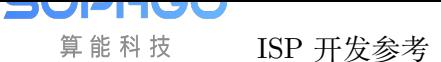

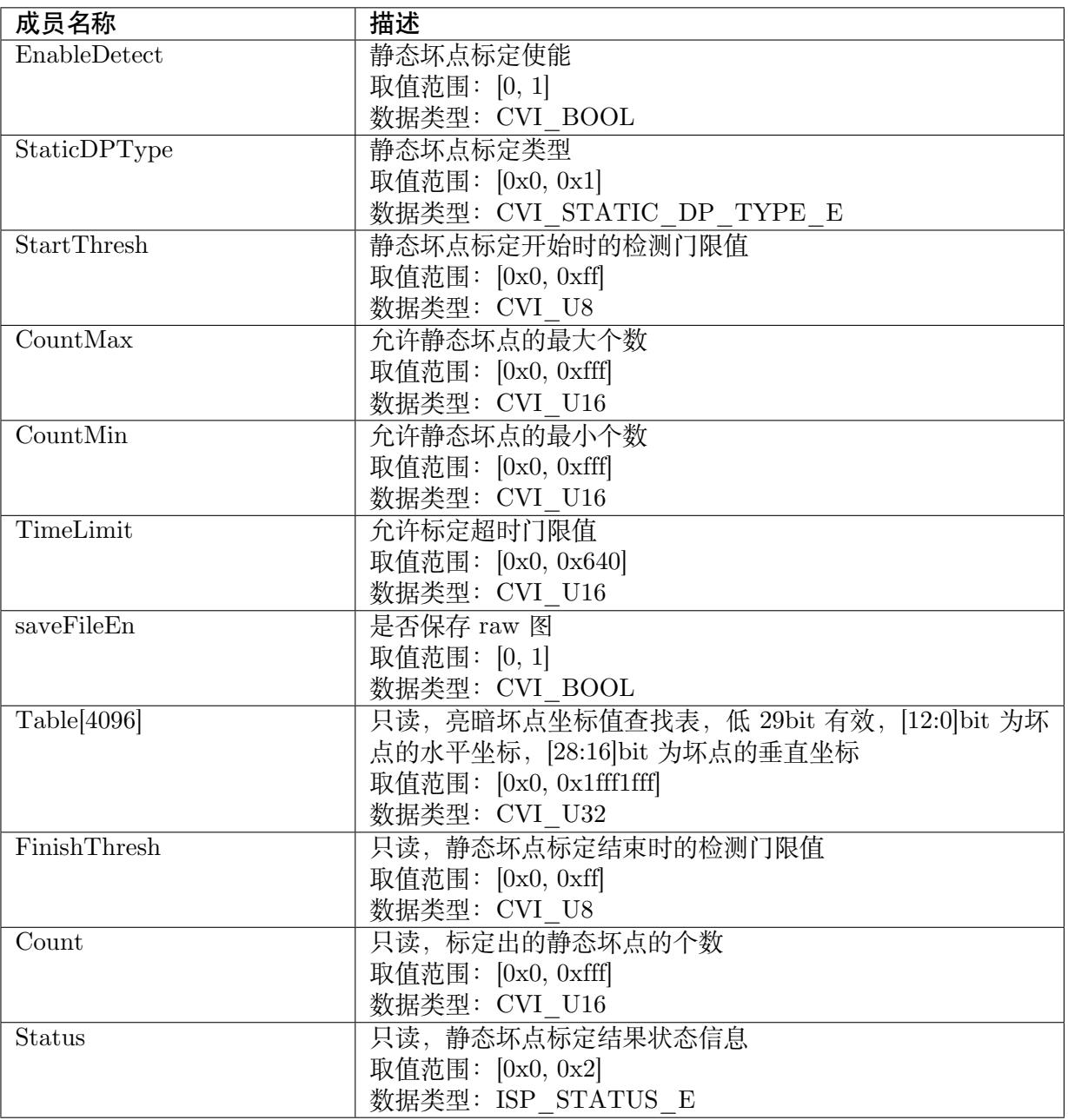

#### 【注意事项】

无。

- · CVI\_ISP\_SetDPCalibrate
- · CVI\_ISP\_GetDPCalibrate

# **8.3.5 ISP\_DP\_STATIC\_ATTR\_S**

#### 【说明】

<span id="page-187-0"></span>静态坏点校正属性

#### 【定义】

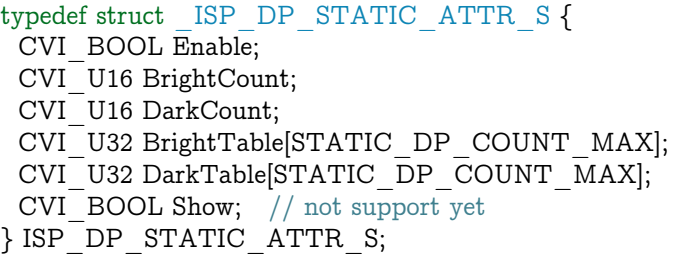

#### 【成员】

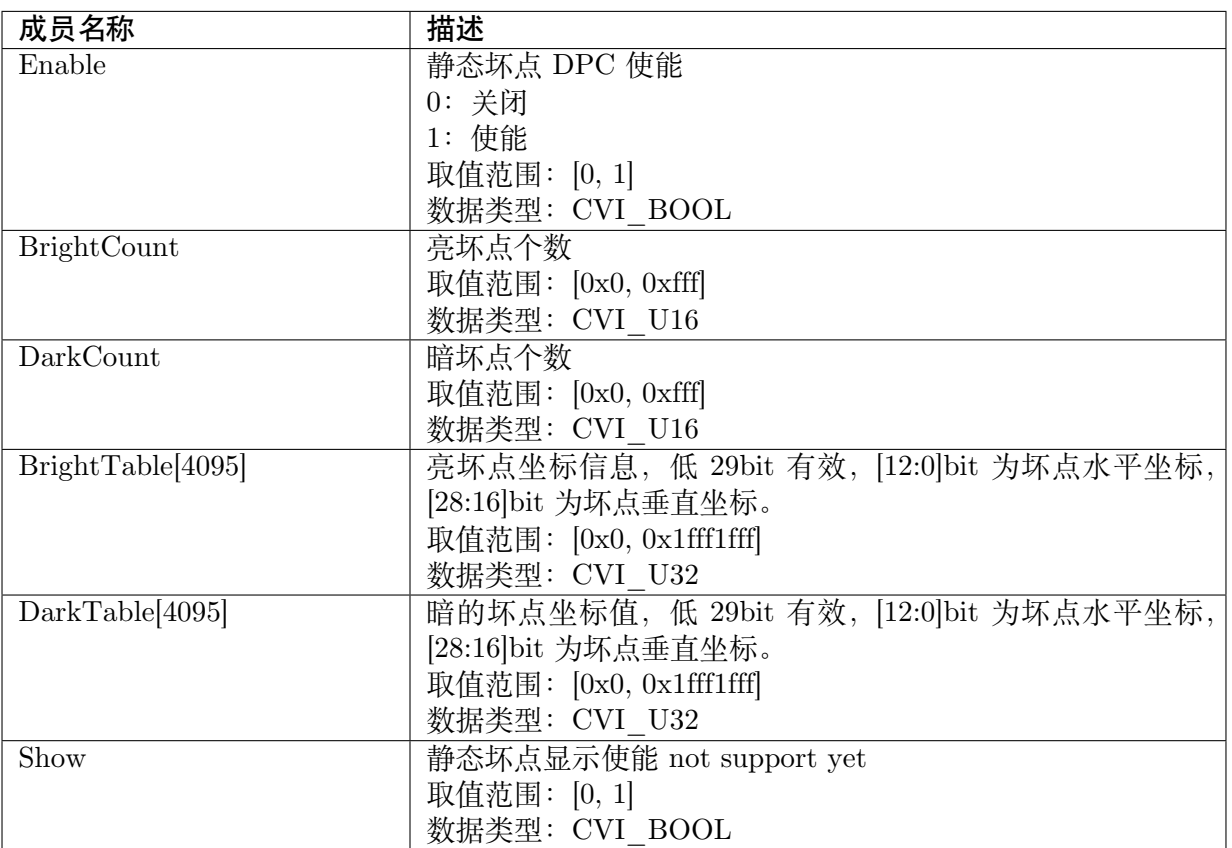

#### 【注意事项】

无。

- · CVI\_ISP\_SetDPStaticAttr
- · CVI\_ISP\_GetDPStaticAttr

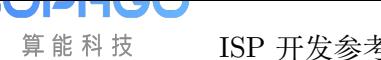

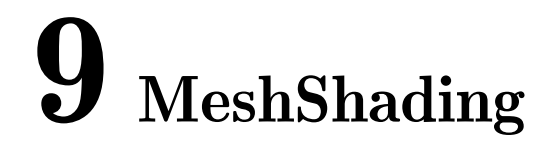

# **9.1 功能描述**

以网格形式对镜头四周暗角进行矫正

# **9.2 API 参考**

- · CVI\_ISP\_SetMeshShadingAttr:设置 Mesh Shading 算法参数
- · CVI\_ISP\_GetMeshShadingAttr: 获取 Mesh Shading 算法参数
- · [CVI\\_ISP\\_SetMeshShadingGain](#page-188-0)LutAttr:设置 LSC 网格形式补偿增益表
- · [CVI\\_ISP\\_GetMeshShadingGain](#page-189-0)LutAttr: 获取 LSC 网格形式补偿增益表

### **9.2.1 [CVI\\_ISP\\_SetMeshSha](#page-191-0)dingAttr**

#### <span id="page-188-0"></span>【描述】

设置 Mesh Shading 算法参数

#### 【语法】

CVI\_S32 CVI\_ISP\_SetMeshShadingAttr(VI\_PIPE ViPipe, const ISP\_MESH\_SHADING\_ATTR\_S *,→*\*pstMeshShadingAttr);

#### 【参数】

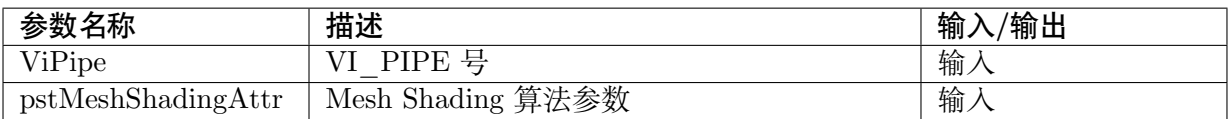

#### 【返回值】

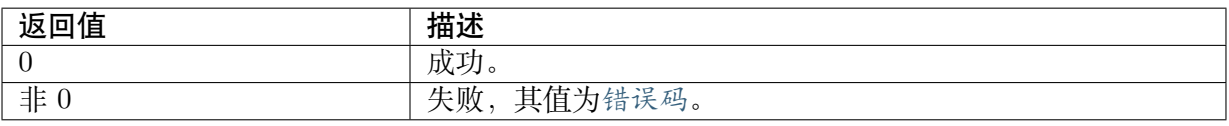

#### 【需求】

- · 头文件: cvi\_isp.h, cvi\_comm\_isp.h
- · 库文件: libisp.so

#### 【注意】

无。

#### 【举例】

无。

#### 【相关主题】

· CVI\_ISP\_GetMeshShadingAttr

## **9.2.2 [CVI\\_ISP\\_GetM](#page-189-0)eshShadingAttr**

#### <span id="page-189-0"></span>【描述】

获取 Mesh Shading 算法参数

#### 【语法】

CVI\_S32 CVI\_ISP\_GetMeshShadingAttr(VI\_PIPE ViPipe, ISP\_MESH\_SHADING\_ATTR\_S\_ *,→*\*pstMeshShadingAttr);

#### 【参数】

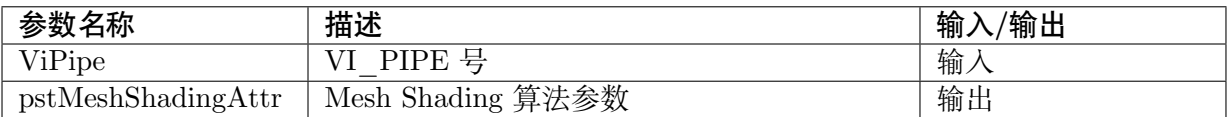

#### 【返回值】

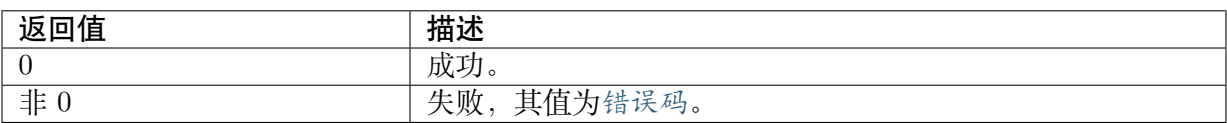

#### 【需求】

- · 头文件: cvi\_isp.h, cvi\_comm\_isp.h
- · 库文件: libisp.so

#### 【注意】

无。

#### 【举例】

无。

【相关主题】

#### · CVI\_ISP\_SetMeshShadingAttr

# **9.2.3 [CVI\\_ISP\\_SetMe](#page-188-0)shShadingGainLutAttr**

#### <span id="page-190-0"></span>【描述】

设置 LSC 网格形式补偿增益表

【语法】

CVI\_S32 CVI\_ISP\_SetMeshShadingGainLutAttr(VI\_PIPE ViPipe, const ISP\_MESH\_SHADING\_ *,→*GAIN\_LUT\_ATTR\_S \*pstMeshShadingGainLutAttr);

#### 【参数】

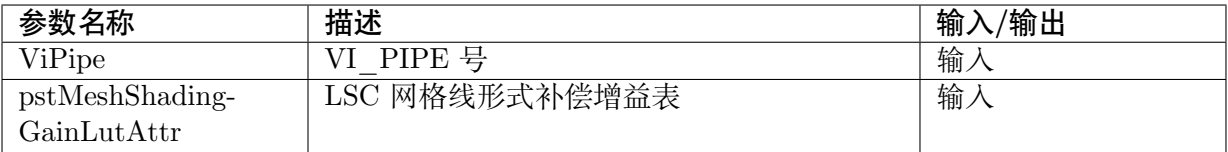

#### 【返回值】

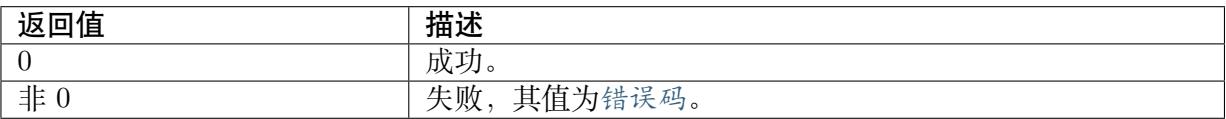

#### 【需求】

- · 头文件: cvi\_isp.h, cvi\_comm\_isp.h
- · 库文件: libisp.so

#### 【注意】

无。

#### 【举例】

无。

#### 【相关主题】

· CVI\_ISP\_GetMeshShadingGainLutAttr

## **9.2.4 CVI\_ISP\_GetMeshShadingGainLutAttr**

#### 【描述】

<span id="page-191-0"></span>获取 LSC 网格形式补偿增益表

#### 【语法】

CVI\_S32 CVI\_ISP\_GetMeshShadingGainLutAttr(VI\_PIPE ViPipe, ISP\_MESH\_SHADING\_GAIN *,→*LUT\_ATTR\_S \*pstMeshShadingGainLutAttr);

#### 【参数】

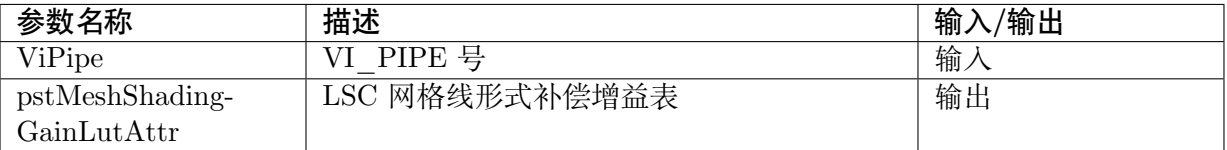

#### 【返回值】

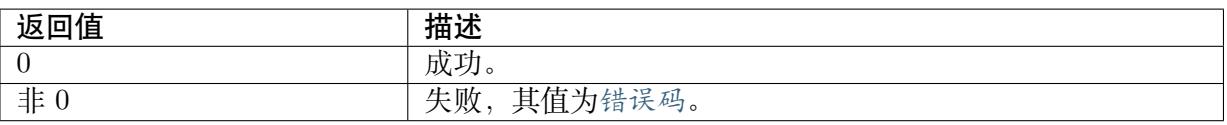

#### 【需求】

- · 头文件: cvi\_isp.h, cvi\_comm\_isp.h
- · 库文件: libisp.so

#### 【注意】

无。

#### 【举例】

无。

【相关主题】

· CVI\_ISP\_SetMeshShadingGainLutAttr

# **9.3 [数据类型](#page-190-0)**

- · ISP\_MESH\_SHADING\_MANUAL\_ATTR\_S: Mesh Shading 算法手动参数
- · ISP\_MESH\_SHADING\_AUTO\_ATTR\_S: Mesh Shading 算法自动参数
- · [ISP\\_MESH\\_SHADING\\_ATTR\\_S: Mesh Shad](#page-192-0)ing 算法参数
- · [ISP\\_MESH\\_SHADING\\_GAIN\\_LUT\\_S: L](#page-192-1)SC 网格线形式补偿增益表细项
- · [ISP\\_MESH\\_SHADING\\_GAIN\\_LU](#page-193-0)T\_ATTR\_S: LSC 网格线形式补偿增益表

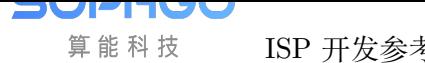

## **9.3.1 ISP\_MESH\_SHADING\_MANUAL\_ATTR\_S**

#### 【说明】

<span id="page-192-0"></span>Mesh Shading 算法手动参数

#### 【定义】

```
typedef struct _ISP_MESH_SHADING_MANUAL_ATTR_S {
 CVI U16 MeshStr;
} ISP_MESH_SHADING_MANUAL_ATTR_S;
```
#### 【成员】

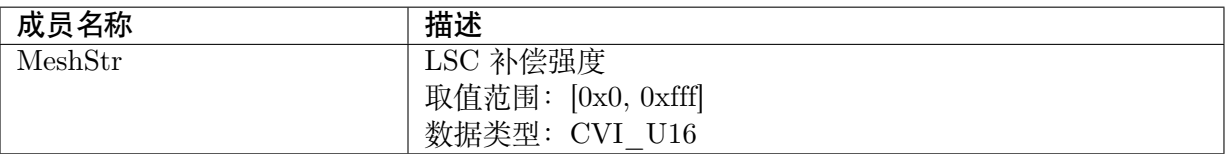

#### 【注意事项】

无。

#### 【相关数据类型及接口】

- · CVI\_ISP\_SetMeshShadingAttr
- · CVI\_ISP\_GetMeshShadingAttr

# **9.3.2 [ISP\\_MESH\\_SHA](#page-189-0)DING\_AUTO\_ATTR\_S**

#### <span id="page-192-1"></span>【说明】

Mesh Shading 算法自动参数

#### 【定义】

```
typedef struct _ISP_MESH_SHADING_AUTO_ATTR_S {
 CVI_U16 MeshStr[ISP_AUTO_ISO_STRENGTH_NUM];
} ISP_MESH_SHADING_AUTO_ATTR_S;
```
#### 【成员】

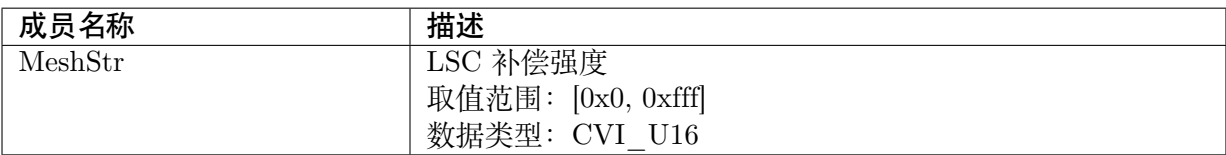

#### 【注意事项】

无。

- · CVI\_ISP\_SetMeshShadingAttr
- · CVI\_ISP\_GetMeshShadingAttr

# **9.3.3 [ISP\\_MESH\\_SHA](#page-189-0)DING\_ATTR\_S**

#### <span id="page-193-0"></span>【说明】

Mesh Shading 算法参数

#### 【定义】

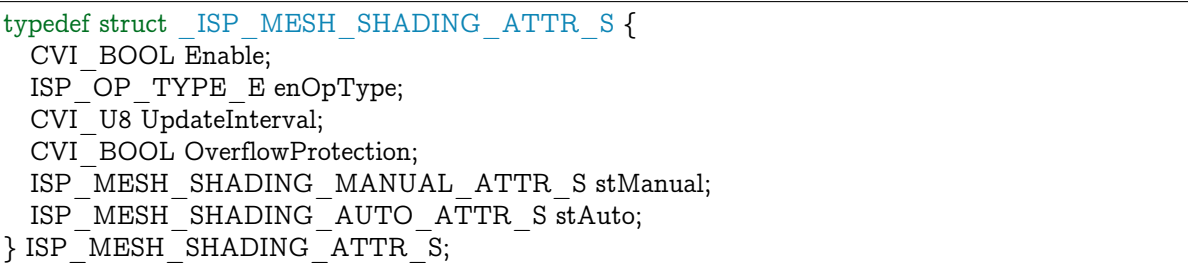

#### 【成员】

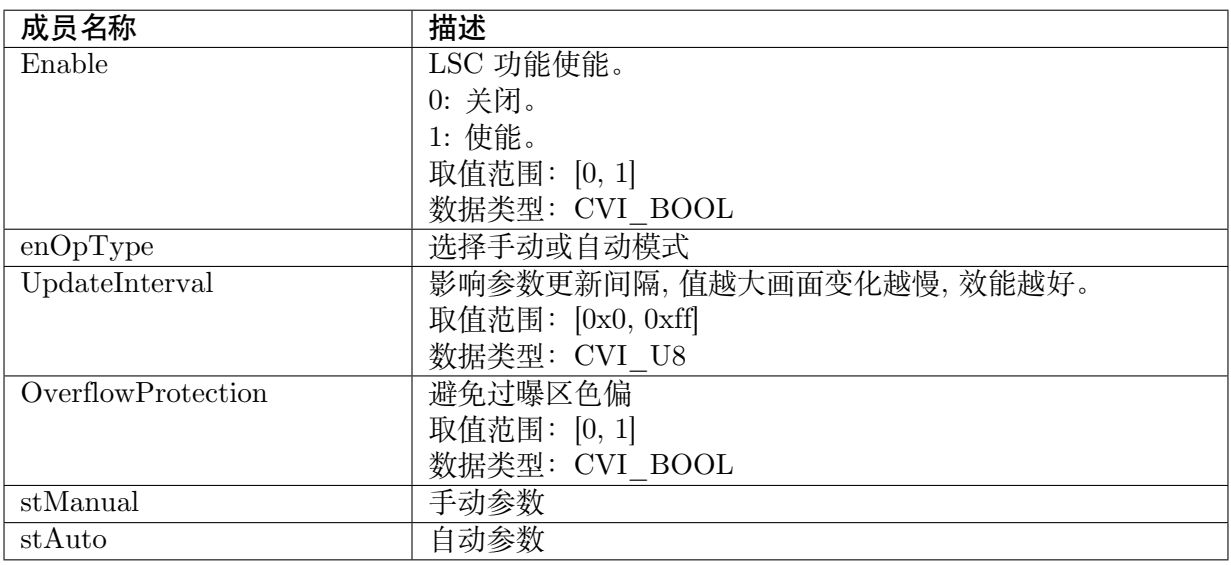

#### 【注意事项】

无。

- · CVI\_ISP\_SetMeshShadingAttr
- · CVI\_ISP\_GetMeshShadingAttr

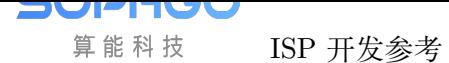

## **9.3.4 ISP\_MESH\_SHADING\_GAIN\_LUT\_S**

#### 【说明】

网格线形式补偿增益表细项

#### 【定义】

```
typedef struct _ISP_MESH_SHADING_GAIN_LUT_S {
 CVI_U16 ColorTemperature;
 CVI_U16 RGain[CVI_ISP_LSC_GRID_POINTS];
 CVI_U16 GGain[CVI_ISP_LSC_GRID_POINTS];
 CVI_U16 BGain[CVI_ISP_LSC_GRID_POINTS];
} ISP MESH SHADING GAIN LUT S;
```
#### 【成员】

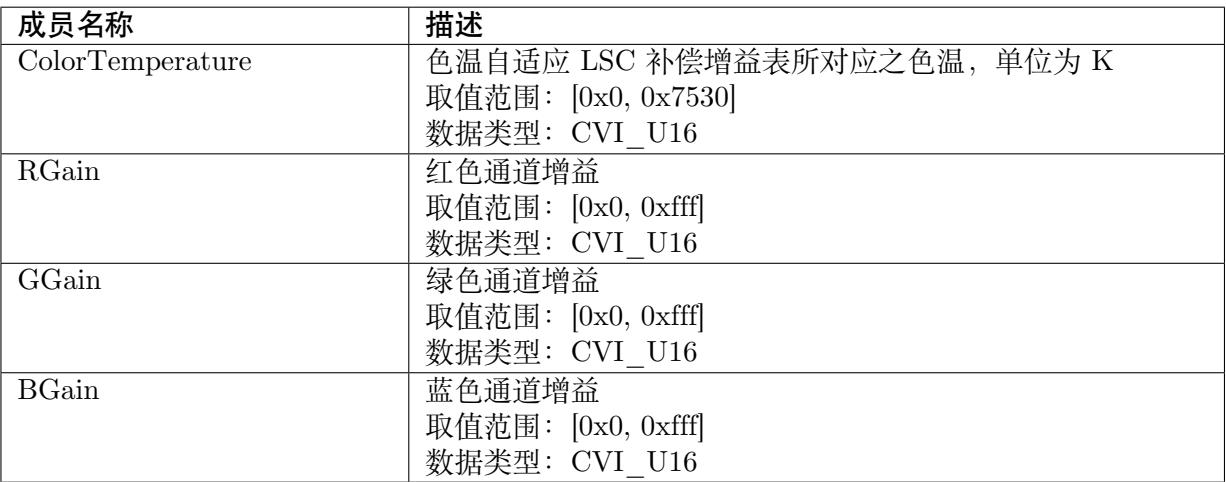

#### 【注意事项】

无。

【相关数据类型及接口】

- · CVI\_ISP\_SetMeshShadingGainLutAttr
- · CVI\_ISP\_GetMeshShadingGainLutAttr

## **9.3.5 [ISP\\_MESH\\_SHADIN](#page-191-0)G\_GAIN\_LUT\_ATTR\_S**

#### <span id="page-194-0"></span>【说明】

LSC 网格线形式补偿增益表

#### 【定义】

```
typedef struct _ISP_MESH_SHADING_GAIN_LUT_ATTR_S {
 CVI U8 Size;
```
(下页继续)

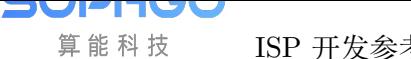

(续上页)

ISP\_MESH\_SHADING\_GAIN\_LUT\_S LscGainLut[ISP\_MLSC\_COLOR\_TEMPERATURE\_ *,→*SIZE]; } ISP\_MESH\_SHADING\_GAIN\_LUT\_ATTR\_S;

#### 【成员】

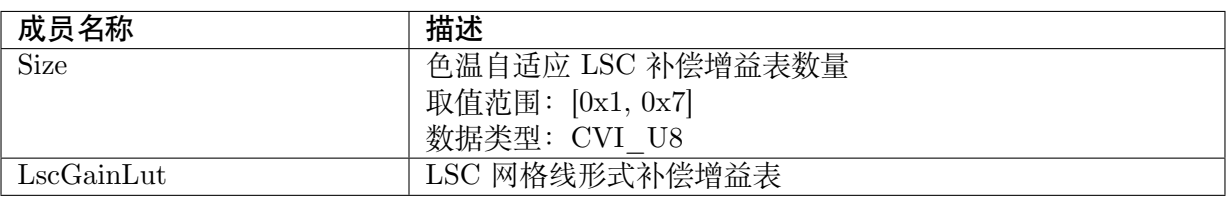

#### 【注意事项】

无。

- · CVI\_ISP\_SetMeshShadingGainLutAttr
- · CVI\_ISP\_GetMeshShadingGainLutAttr

# **10 RadialShading**

# **10.1 功能描述**

以同心圆形式对镜头四周暗角进行矫正

# **10.2 API 参考**

- · CVI\_ISP\_SetRadialShadingAttr : 设置 Radial LSC 参数
- · CVI\_ISP\_GetRadialShadingAttr : 获取 Radial LSC 参数
- · [CVI\\_ISP\\_SetRadialShadingGain](#page-196-0)LutAttr : 设置 LSC Radius 形式补偿增益表
- · [CVI\\_ISP\\_GetRadialShadingGain](#page-197-0)LutAttr : 获取 LSC Radius 形式补偿增益表

## **10.2.1 [CVI\\_ISP\\_SetRadialS](#page-0-0)hadingAttr**

#### <span id="page-196-0"></span>【描述】

设置 Radial LSC 参数

#### 【语法】

```
CVI_S32 CVI_ISP_SetRadialShadingAttr(VI_PIPE ViPipe, const ISP_RADIAL_SHADING_
,→ATTR_S *pstRadialShadingAttr);
```
#### 【参数】

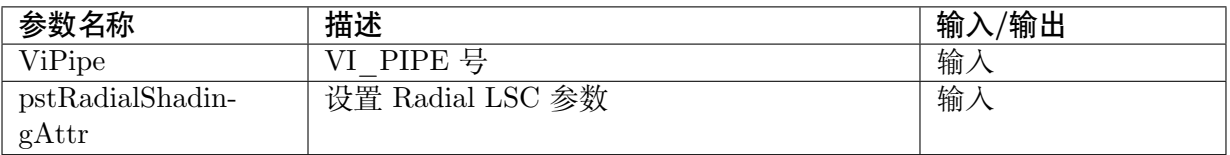

#### 【返回值】

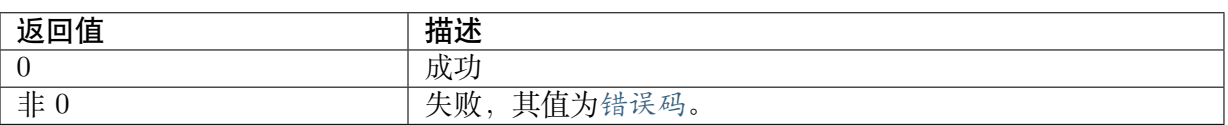

#### 【需求】

- · 头文件: cvi\_isp.h, cvi\_comm\_isp.h
- · 库文件: libisp.so

#### 【注意】

cv180x & cv181x 不支持此功能

#### 【举例】

无

#### 【相关主题】

· CVI\_ISP\_GetRadialShadingAttr

# **10.2.2 [CVI\\_ISP\\_GetR](#page-197-0)adialShadingAttr**

#### <span id="page-197-0"></span>【描述】

获取 Radial LSC 参数

#### 【语法】

CVI\_S32 CVI\_ISP\_GetRadialShadingAttr(VI\_PIPE ViPipe, ISP\_RADIAL\_SHADING\_ATTR\_S\_ *,→*\*pstRadialShadingAttr);

#### 【参数】

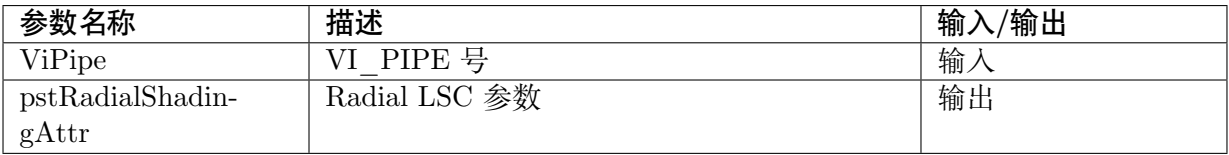

#### 【返回值】

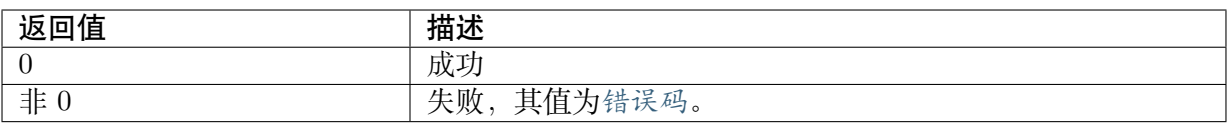

#### 【需求】

- · 头文件: cvi\_isp.h, cvi\_comm\_isp.h
- · 库文件: libisp.so

#### 【注意】

cv180x & cv181x 不支持此功能

#### 【举例】

无

【相关主题】

· CVI\_ISP\_SetRadialShadingAttr

# **10.2.3 [CVI\\_ISP\\_SetRa](#page-196-0)dialShadingGainLutAttr**

#### <span id="page-198-0"></span>【描述】

设置 LSC Radius 形式补偿增益表

#### 【语法】

CVI\_S32 CVI\_ISP\_SetRadialShadingGainLutAttr(VI\_PIPE ViPipe, const ISP\_RADIAL\_ *,→*SHADING\_GAIN\_LUT\_ATTR\_S \*pstRadialShadingGainLutAttr);

#### 【参数】

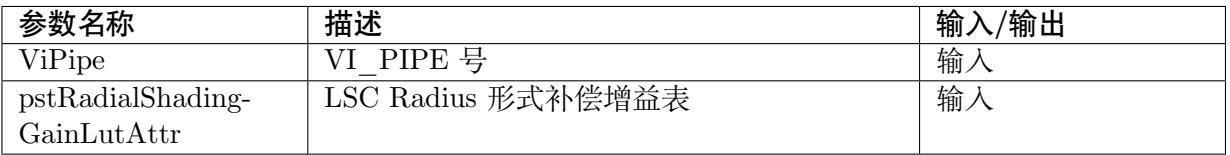

#### 【返回值】

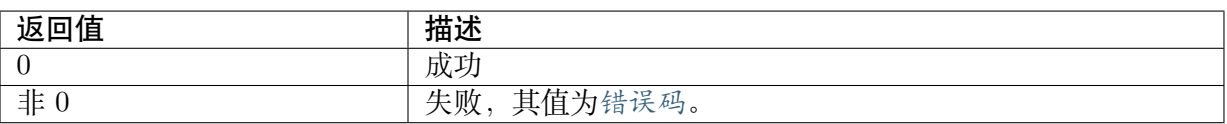

#### 【需求】

- · 头文件: cvi\_isp.h, cvi\_comm\_isp.h
- · 库文件: libisp.so

#### 【注意】

cv180x & cv181x 不支持此功能

#### 【举例】

无

#### 【相关主题】

· CVI\_ISP\_GetRadialShadingGainLutAttr

# **10.2.4 CVI\_ISP\_GetRadialShadingGainLutAttr**

#### 【描述】

获取 LSC Radius 形式补偿增益表

#### 【语法】

```
CVI_S32 CVI_ISP_GetRadialShadingGainLutAttr(VI_PIPE ViPipe, const ISP_RADIAL_
,→SHADING_GAIN_LUT_ATTR_S *pstRadialShadingGainLutAttr);
```
#### 【参数】

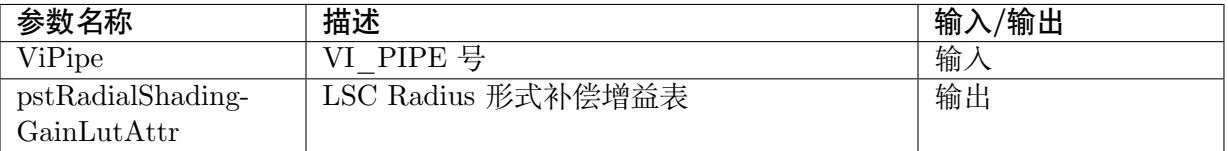

#### 【返回值】

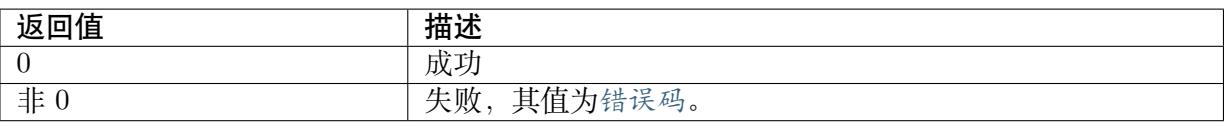

#### 【需求】

- · 头文件: cvi\_isp.h, cvi\_comm\_isp.h
- · 库文件: libisp.so

#### 【注意】

cv180x & cv181x 不支持此功能

#### 【举例】

无

【相关主题】

· CVI\_ISP\_SetRadialShadingGainLutAttr

# **10.3 [数据类型](#page-198-0)**

- · ISP\_RADIAL\_SHADING\_MANUAL\_ATTR\_S : Radial LSC 手动参数
- · ISP\_RADIAL\_SHADING\_AUTO\_ATTR\_S : Radial LSC 自动参数
- · [ISP\\_RADIAL\\_SHADING\\_ATTR\\_S](#page-200-0) : Radial LSC 参数
- · [ISP\\_RADIAL\\_SHADING\\_GAIN\\_LUT\\_S](#page-200-1) : Radial LSC Radius 形式补偿增益表细项
- · [ISP\\_RADIAL\\_SHADING\\_GAIN\\_LU](#page-201-0)T\_ATTR\_S : LSC Radius 形式补偿增益表

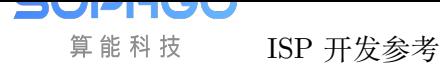

## **10.3.1 ISP\_RADIAL\_SHADING\_MANUAL\_ATTR\_S**

#### <span id="page-200-0"></span>【说明】

Radial LSC 手动参数

#### 【定义】

typedef struct \_ISP\_RADIAL\_SHADING\_MANUAL\_ATTR\_S { CVI U16 RadiusStr; CVI U16 RadiusIRStr; } ISP\_RADIAL\_SHADING\_MANUAL\_ATTR\_S;

#### 【成员】

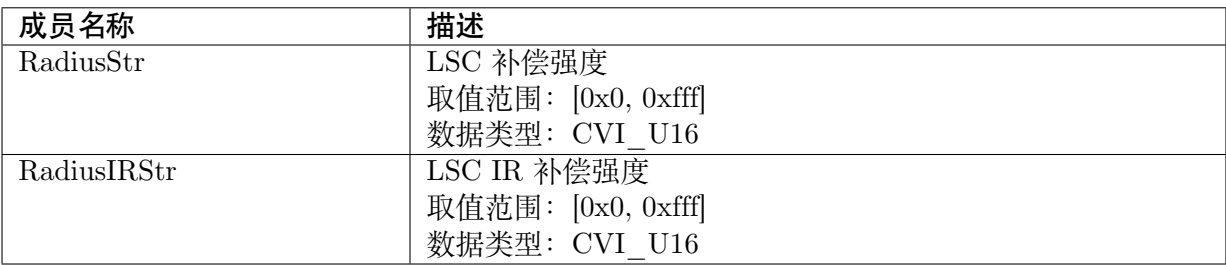

#### 【注意事项】

无

#### 【相关数据类型及接口】

- · CVI\_ISP\_SetRadialShadingAttr
- · CVI\_ISP\_GetRadialShadingAttr

## **10.3.2 [ISP\\_RADIAL\\_S](#page-197-0)HADING\_AUTO\_ATTR\_S**

#### <span id="page-200-1"></span>【说明】

Radial LSC 自动参数

#### 【定义】

typedef struct \_ISP\_RADIAL\_SHADING\_AUTO\_ATTR\_S { CVI\_U16 RadiusStr<sup>[ISP\_AUTO\_ISO\_STRENGTH\_NUM];</sup> CVI\_U16 RadiusIRStr[ISP\_AUTO\_ISO\_STRENGTH\_NUM]; } ISP\_RADIAL\_SHADING\_AUTO\_ATTR\_S;

#### 【成员】

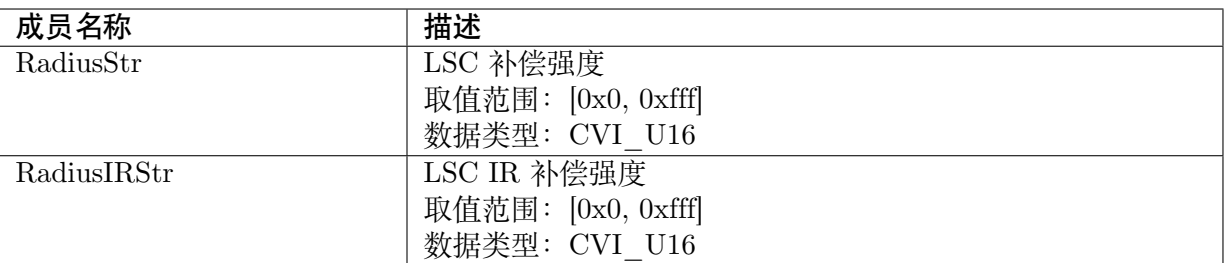

#### 【注意事项】

无

#### 【相关数据类型及接口】

- · CVI\_ISP\_SetRadialShadingAttr
- · CVI\_ISP\_GetRadialShadingAttr

## **10.3.3 [ISP\\_RADIAL\\_S](#page-197-0)HADING\_ATTR\_S**

#### <span id="page-201-0"></span>【说明】

Radial LSC 参数

【定义】

```
typedef struct _ISP_RADIAL_SHADING_ATTR_S {
 CVI_BOOL Enable;
 ISP_OP_TYPE_E enOpType;
 CVI_U8 UpdateInterval;
 CVI U16 CenterX;
 CVI_U16 CenterY;
 CVI_U16 RadiusScaleRGB;
 CVI U16 RadiusScaleIR;
 ISP_RADIAL_SHADING_MANUAL_ATTR_S stManual;
 ISP_RADIAL_SHADING_AUTO_ATTR_S stAuto;
} ISP_RADIAL_SHADING_ATTR_S;
```
【成员】

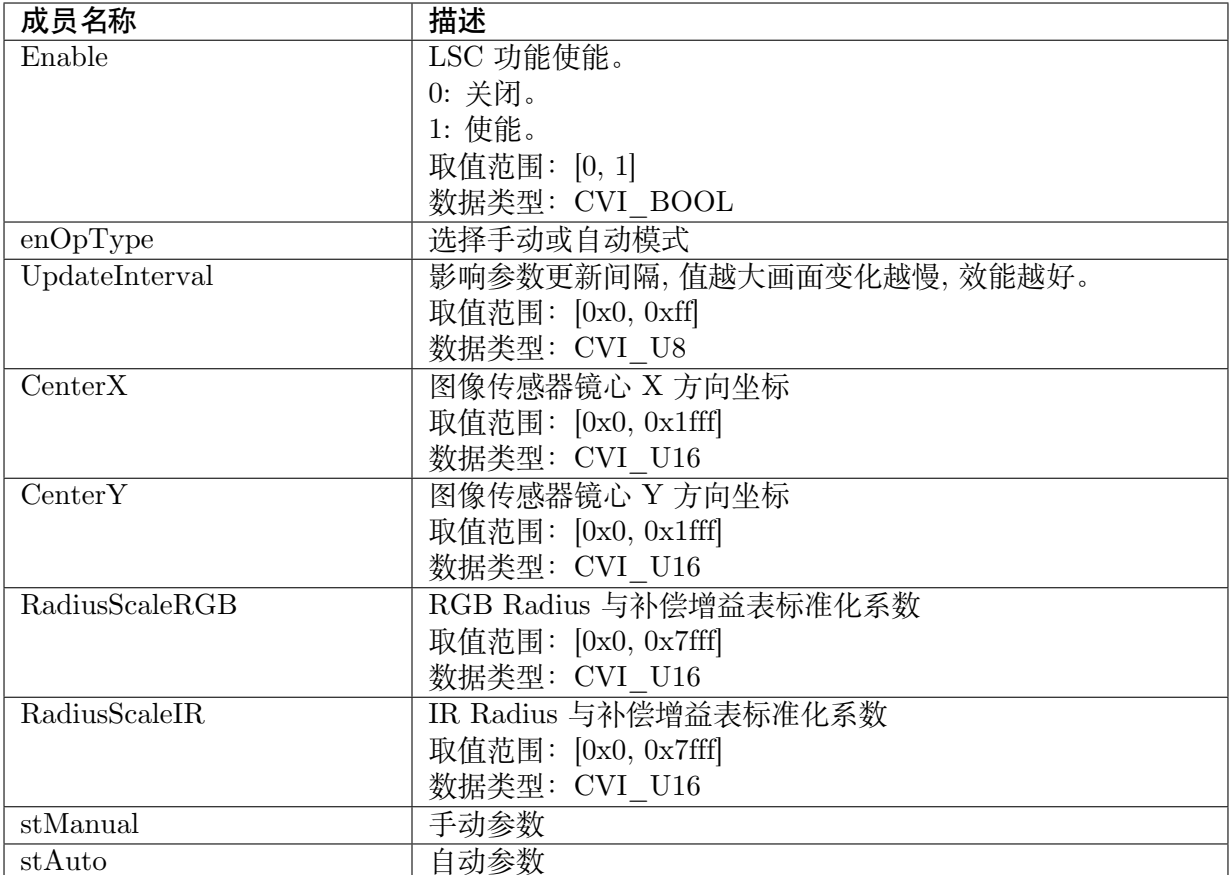

#### 【注意事项】

无

【相关数据类型及接口】

- · CVI\_ISP\_SetRadialShadingAttr
- · CVI\_ISP\_GetRadialShadingAttr

# **10.3.4 [ISP\\_RADIAL\\_S](#page-197-0)HADING\_GAIN\_LUT\_S**

#### 【说明】

LSC Radius 形式补偿增益表细项

#### 【定义】

```
typedef struct _ISP_RADIAL_SHADING_GAIN_LUT_S {
 CVI U16 ColorTemperature;
 CVI_U16 RGain[ISP_RLSC_WINDOW_SIZE];
 CVI_U16 GGain[ISP_RLSC_WINDOW_SIZE];
 CVI_U16 BGain[ISP_RLSC_WINDOW_SIZE];
 CVI_U16 IrGain[ISP_RLSC_WINDOW_SIZE];
} ISP_RADIAL_SHADING_GAIN_LUT_S;
```
#### 【成员】

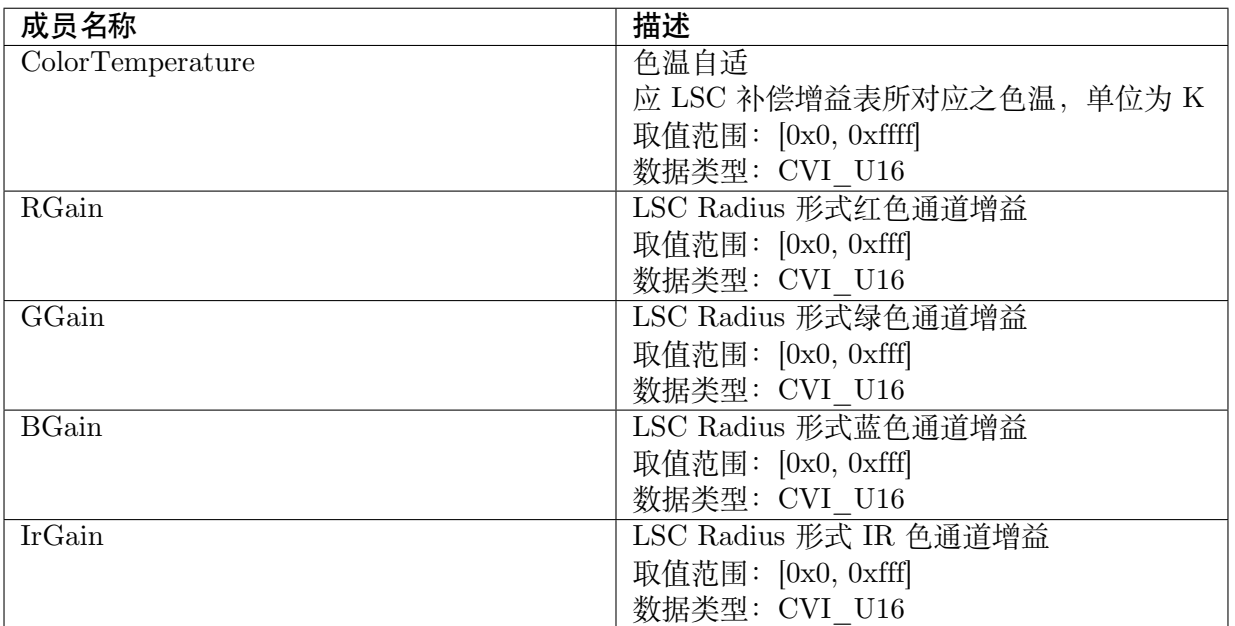

#### 【注意事项】

无

【相关数据类型及接口】

- · CVI\_ISP\_SetRadialShadingGainLutAttr
- · CVI\_ISP\_GetRadialShadingGainLutAttr

# **10.3.5 [ISP\\_RADIAL\\_SHAD](#page-0-0)ING\_GAIN\_LUT\_ATTR\_S**

#### <span id="page-203-0"></span>【说明】

LSC Radius 形式补偿增益表

#### 【定义】

```
typedef struct _ISP_RADIAL_SHADING_GAIN_LUT_ATTR_S {
 CVI U8 Size;
 CVI_U16 ColorTemperature[ISP_RLSC_COLOR_TEMPERATURE_SIZE];
 ISP_RADIAL_SHADING_GAIN_LUT_S RLscGainLut[ISP_RLSC_COLOR_TEMPERATURE_
,→SIZE];
} ISP_RADIAL_SHADING_GAIN_LUT_ATTR_S;
```
【成员】

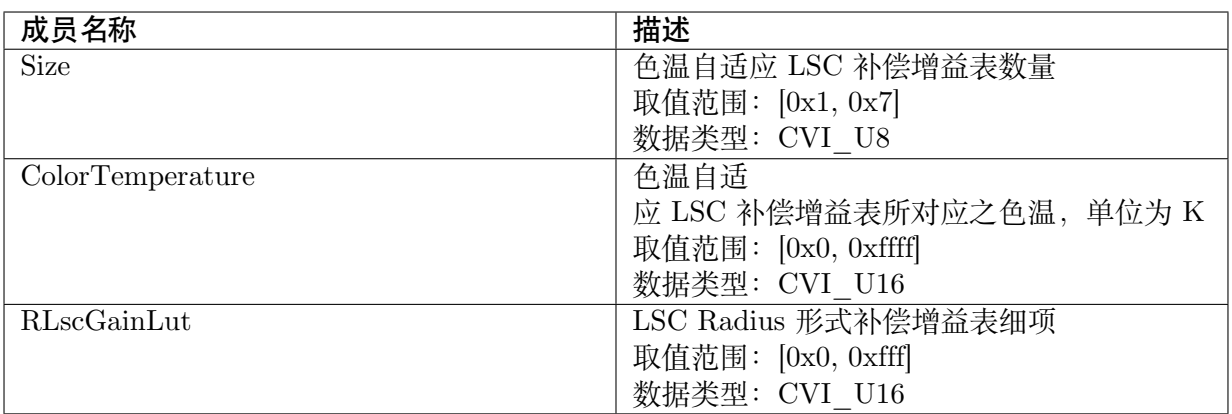

#### 【注意事项】

无

- · CVI\_ISP\_SetRadialShadingGainLutAttr
- · CVI\_ISP\_GetRadialShadingGainLutAttr

# **11 CCM**

# **11.1 功能描述**

CCM 为 Color Correction Matrix 的简称。因为 Sensor 在 RGB 的响应与人眼不同,所以需要使 用此矩阵做转换,让前端捕获的图片亮度与人眼一致。

# **11.2 API 参考**

- · CVI\_ISP\_SetCCMAttr: 设置色彩校正矩阵属性参数
- · CVI\_ISP\_GetCCMAttr: 获取色彩校正矩阵属性参数
- · [CVI\\_ISP\\_SetCCMSatu](#page-205-0)rationAttr: 设置色彩饱和度属性参数
- · [CVI\\_ISP\\_GetCCMSatu](#page-206-0)rationAttr: 获取色彩饱和度属性参数

## **11.2.1 [CVI\\_ISP\\_SetCC](#page-207-0)MAttr**

#### <span id="page-205-0"></span>【描述】

设置色彩校正矩阵属性参数

#### 【语法】

CVI\_S32 CVI\_ISP\_SetCCMAttr(VI\_PIPE ViPipe, const ISP\_CCM\_ATTR\_S \*pstCCMAttr);

#### 【参数】

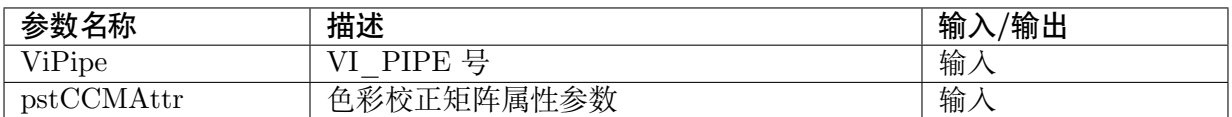

#### 【返回值】

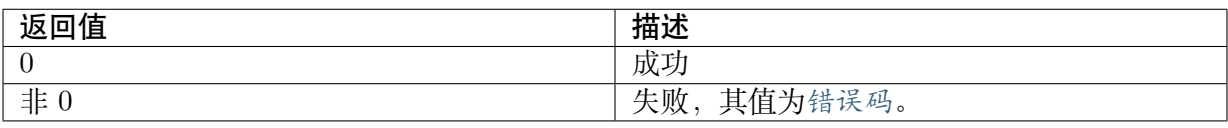

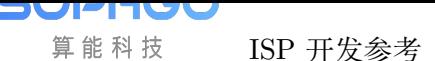

#### 【需求】

- · 头文件: cvi\_isp.h, cvi\_comm\_isp.h
- · 库文件: libisp.so

#### 【注意】

无

【举例】

无

【相关主题】

CVI\_ISP\_GetCCMAttr

# **11.2.2 [CVI\\_ISP\\_](#page-206-0)GetCCMAttr**

#### <span id="page-206-0"></span>【描述】

获取色彩校正矩阵属性参数

#### 【语法】

CVI\_S32 CVI\_ISP\_GetCCMAttr(VI\_PIPE ViPipe, ISP\_CCM\_ATTR\_S \*pstCCMAttr);

#### 【参数】

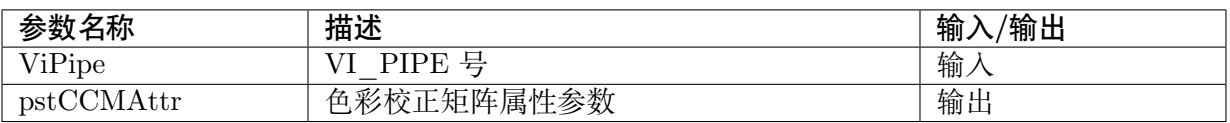

#### 【返回值】

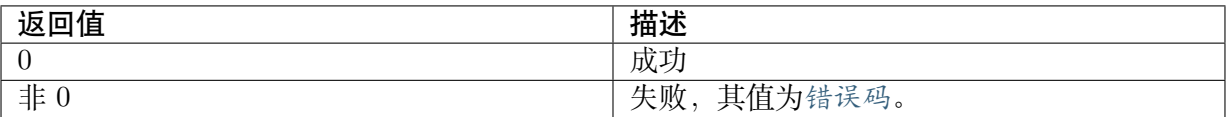

#### 【需求】

- · 头文件: cvi\_isp.h, cvi\_comm\_isp.h
- · 库文件: libisp.so

#### 【注意】

无

#### 【举例】

无

#### 【相关主题】

CVI\_ISP\_SetCCMAttr

## **11.2.3 CVI\_ISP\_SetCCMSaturationAttr**

#### <span id="page-207-1"></span>【描述】

设置色彩饱和度属性参数

#### 【语法】

CVI\_S32 CVI\_ISP\_SetCCMSaturationAttr (VI\_PIPE ViPipe, const ISP\_CCM\_SATURATION\_ *,→*ATTR\_S \* pstCCMSaturationAttr);

#### 【参数】

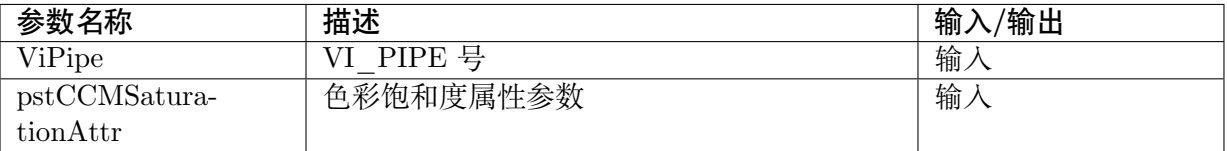

#### 【返回值】

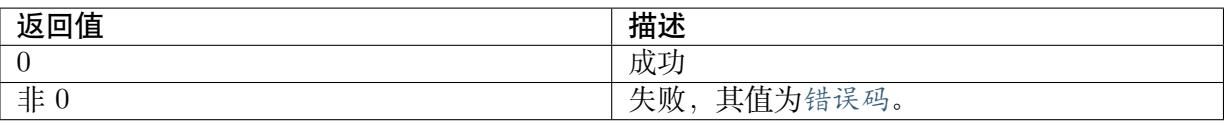

#### 【需求】

- · 头文件: cvi\_isp.h, cvi\_comm\_isp.h
- · 库文件: libisp.so

#### 【注意】

无

#### 【举例】

无

【相关主题】

CVI\_ISP\_GetCCMSaturationAttr

## **11.2.4 [CVI\\_ISP\\_GetCC](#page-207-0)MSaturationAttr**

#### <span id="page-207-0"></span>【描述】

获取色彩饱和度属性参数

#### 【语法】

```
CVI_S32 CVI_ISP_GetCCMSaturationAttr (VI_PIPE ViPipe, const ISP_CCM_SATURATION_
,→ATTR_S *pstCCMSaturationAttr);
```
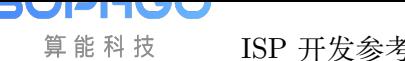

#### 【参数】

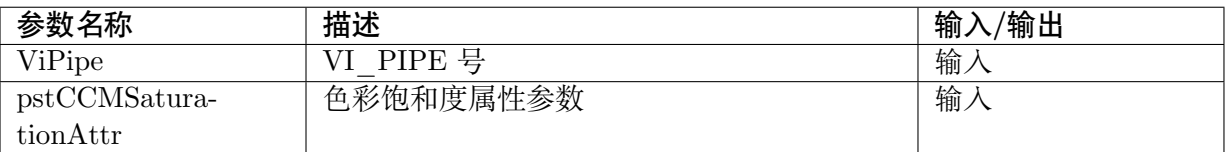

#### 【返回值】

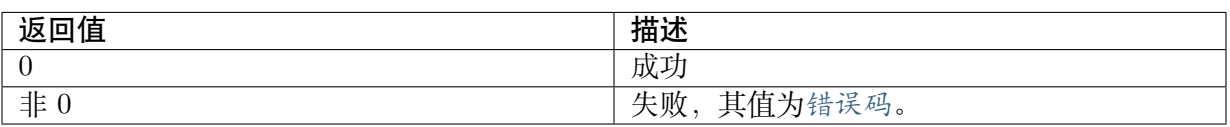

#### 【需求】

- · 头文件: cvi\_isp.h, cvi\_comm\_isp.h
- · 库文件: libisp.so

#### 【注意】

无

【举例】

无

【相关主题】

CVI\_ISP\_SetCCMSaturationAttr

# **11.3 [数据类型](#page-207-1)**

- · ISP\_COLORMATRIX\_ATTR\_S: 色彩校正矩阵
- · ISP\_CCM\_MANUAL\_ATTR\_S: 色彩校正矩阵属性手动参数
- · ISP CCM AUTO ATTR S: 色彩校正矩阵属性自动参数
- · [ISP\\_CCM\\_ATTR\\_S:](#page-209-1) 色彩校正矩阵属性参数
- · [ISP\\_CCM\\_SATURATION\\_M](#page-210-0)ANUAL\_ATTR\_S: 色彩饱和度属性手动参数
- · [ISP\\_CCM\\_SATURAT](#page-211-0)ION\_AUTO\_ATTR\_S: 色彩饱和度属性自动参数
- · [ISP\\_CCM\\_SATURATION\\_ATTR\\_S:](#page-212-0) 色彩饱和度属性参数

# **11.3.1 ISP\_COLORMATRIX\_ATTR\_S**

#### <span id="page-209-0"></span>【说明】

色彩校正矩阵

#### 【定义】

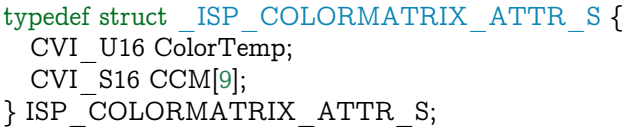

#### 【成员】

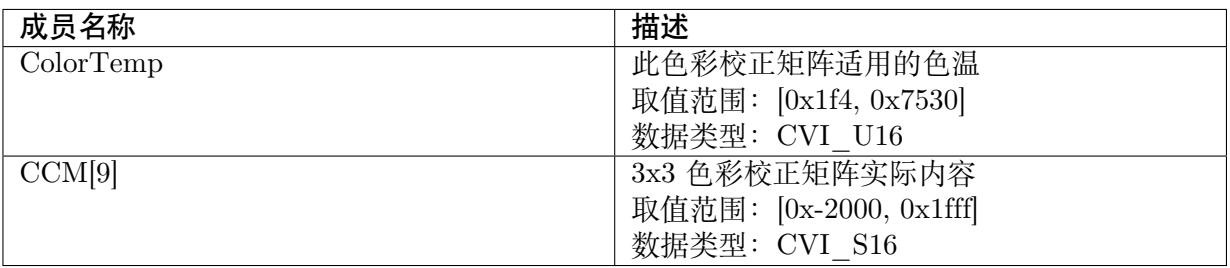

#### 【注意事项】

无

#### 【相关数据类型及接口】

CVI\_ISP\_SetCCMAttr

CVI\_ISP\_GetCCMAttr

# **11.3.2 [ISP\\_CCM\\_](#page-206-0)MANUAL\_ATTR\_S**

#### <span id="page-209-1"></span>【说明】

色彩校正矩阵属性手动参数

#### 【定义】

```
typedef struct _ISP_CCM_MANUAL_ATTR_S {
 CVI U8 SatEnable;
 CVI<sup>S16</sup> CCM[9];
} ISP_CCM_MANUAL_ATTR_S;
```
【成员】

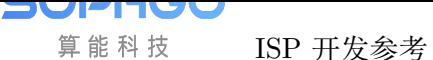

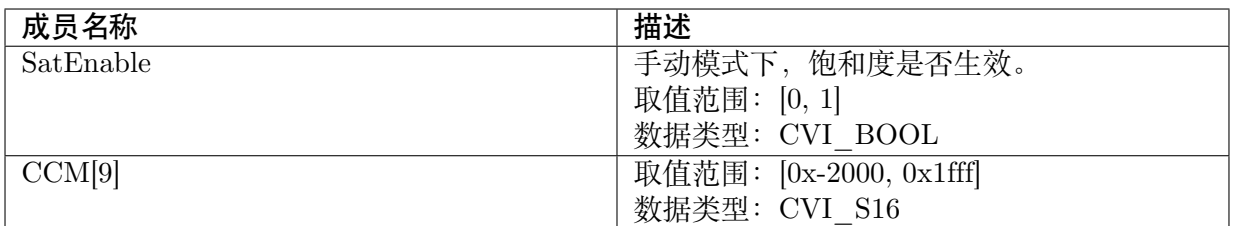

【注意事项】

无

【相关数据类型及接口】

CVI\_ISP\_SetCCMAttr

CVI\_ISP\_GetCCMAttr

# **11.3.3 [ISP\\_CCM\\_](#page-206-0)AUTO\_ATTR\_S**

#### <span id="page-210-0"></span>【说明】

色彩校正矩阵属性自动参数

【定义】

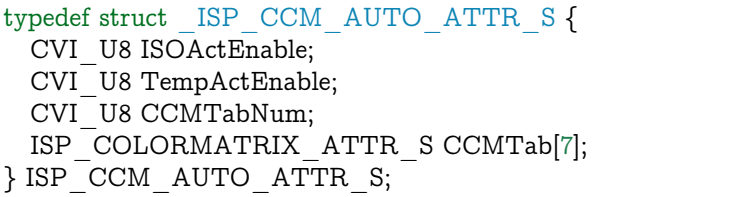

【成员】

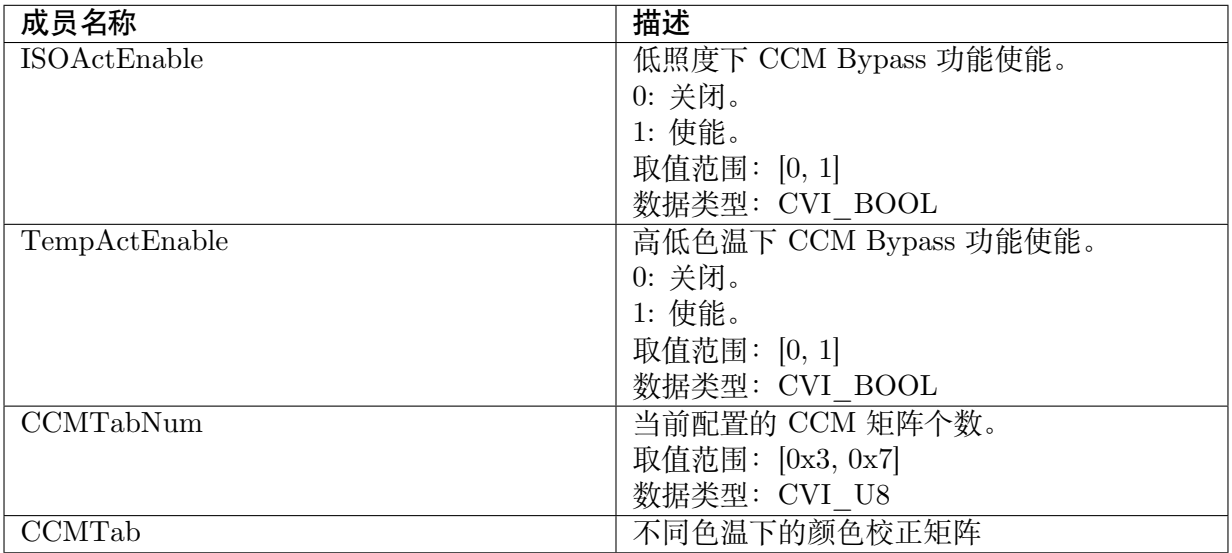

【注意事项】

无

【相关数据类型及接口】

CVI\_ISP\_SetCCMAttr

CVI\_ISP\_GetCCMAttr

# **11.3.4 [ISP\\_CCM\\_](#page-206-0)ATTR\_S**

#### <span id="page-211-0"></span>【说明】

色彩校正矩阵属性参数

#### 【定义】

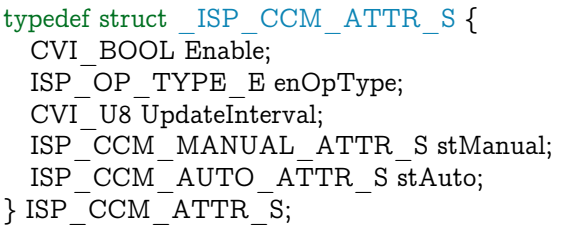

#### 【成员】

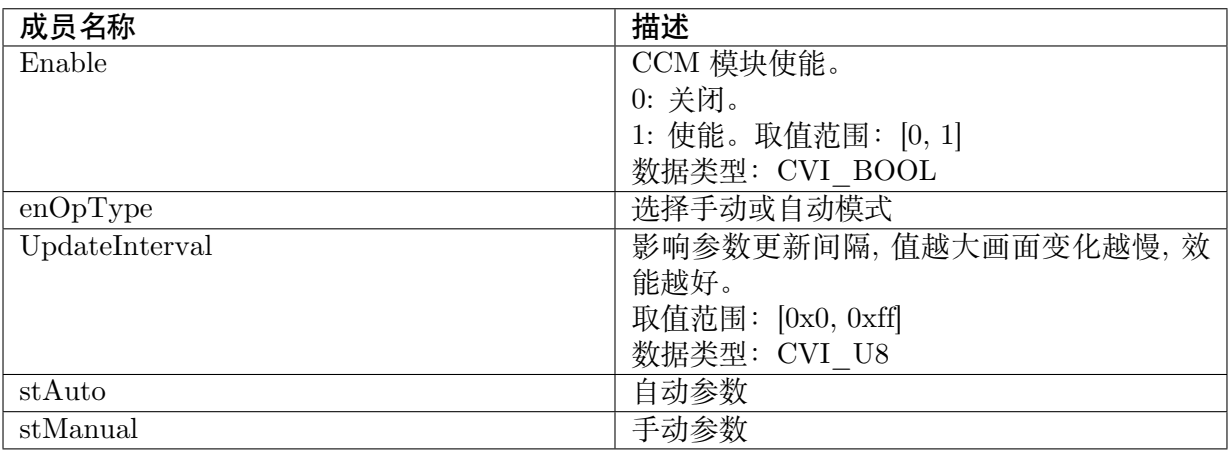

【注意事项】

无

【相关数据类型及接口】

CVI\_ISP\_SetCCMAttr

CVI\_ISP\_GetCCMAttr

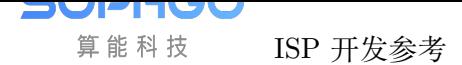

## **11.3.5 ISP\_CCM\_SATURATION\_MANUAL\_ATTR\_S**

#### <span id="page-212-0"></span>【说明】

色彩饱和度属性手动参数

#### 【定义】

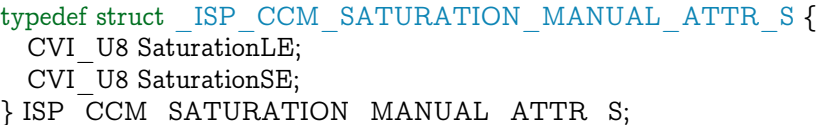

#### 【成员】

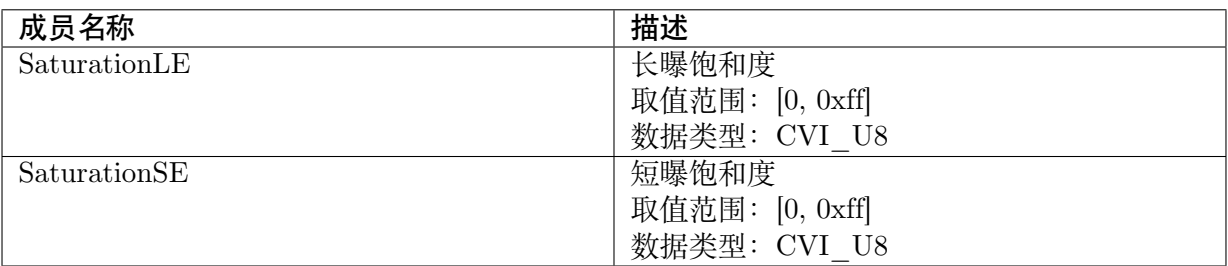

#### 【注意事项】

无

#### 【相关数据类型及接口】

CVI\_ISP\_SetCCMSaturationAttr

CVI\_ISP\_GetCCMSaturationAttr

## **11.3.6 [ISP\\_CCM\\_SATU](#page-207-0)RATION\_AUTO\_ATTR\_S**

#### 【说明】

色彩饱和度属性自动参数

【定义】

```
typedef struct _ISP_CCM_SATURATION_AUTO_ATTR_S {
 CVI_U8 SaturationLE[ISP_AUTO_ISO_STRENGTH_NUM];
 CVI_U8 SaturationSE[ISP_AUTO_ISO_STRENGTH_NUM];
} ISP_CCM_SATURATION_AUTO_ATTR_S;
```
【成员】

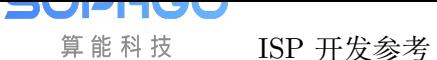

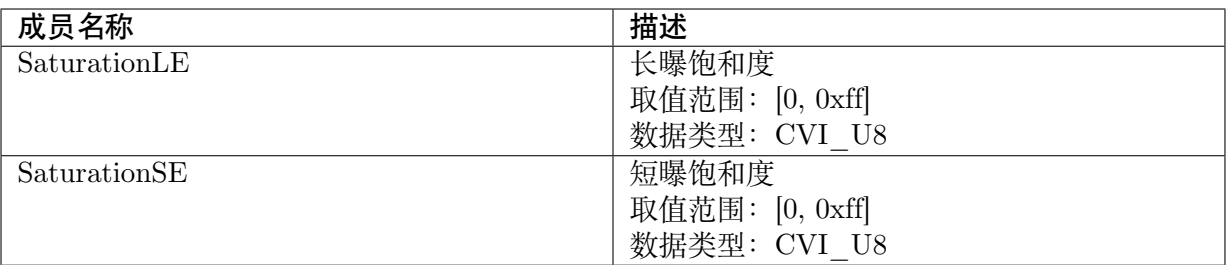

【注意事项】

无

【相关数据类型及接口】

CVI\_ISP\_SetCCMSaturationAttr

CVI\_ISP\_GetCCMSaturationAttr

## **11.3.7 [ISP\\_CCM\\_SATU](#page-207-0)RATION\_ATTR\_S**

【说明】

色彩饱和度属性参数

【定义】

```
typedef struct _ISP_CCM_SATURATION_ATTR_SS {
 ISP_CCM_SATURATION_MANUAL_ATTR_S stManual;
 ISP_CCM_SATURATION_AUTO_ATTR_S stAuto;
} ISP_CCM_SATURATION_ATTR_S;
```
#### 【成员】

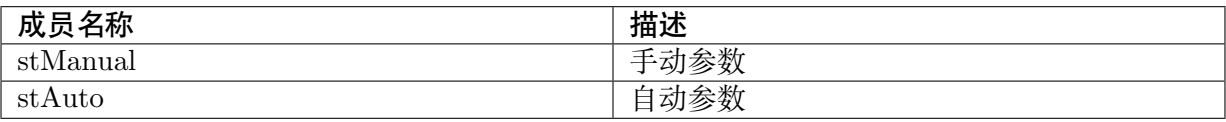

【注意事项】

无

【相关数据类型及接口】

CVI\_ISP\_SetCCMSaturationAttr

CVI\_ISP\_GetCCMSaturationAttr

# **12 Noise profile**

# **12.1 功能描述**

记录各种 Sensor Gain 的噪声情形。一般由校正程序获得,不需特别调整。

# **12.2 API 参考**

- · CVI\_ISP\_SetNoiseProfileAttr: 设置 Noise Profile 属性参数
- · CVI\_ISP\_GetNoiseProfileAttr: 获取 Noise Profile 属性参数

### **12.2.1 [CVI\\_ISP\\_SetN](#page-215-0)oiseProfileAttr**

#### 【描述】

设置 Noise Profile 属性参数

#### 【语法】

#### 【参数】

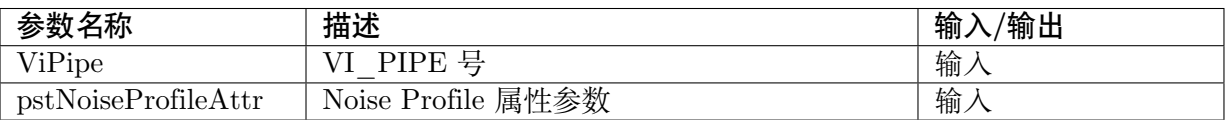

#### 【返回值】

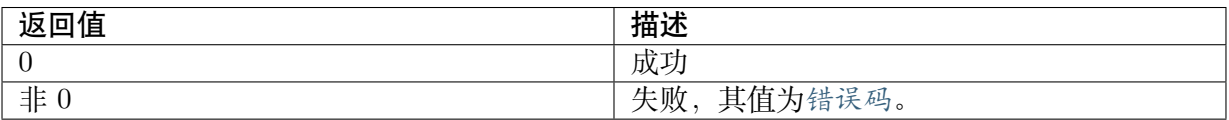

#### 【需求】

- · 头文件: cvi\_isp.h, cvi\_comm\_isp.h
- · 库文件: libisp.so

#### 【注意】

无

【举例】

无

#### 【相关主题】

CVI\_ISP\_GetNoiseProfileAttr

# **12.2.2 [CVI\\_ISP\\_GetN](#page-215-0)oiseProfileAttr**

#### <span id="page-215-0"></span>【描述】

获取 Noise Profile 属性参数

#### 【语法】

 $\text{CVI\_S32 CVI\_ISP\_GetNoiseProfit(VI\_PIPE~ViPipe, \: const \: ISP\_CMOS\_NOISE\_}$ *,→*CALIBRATION\_S \*pstNoiseProfileAttr);

#### 【参数】

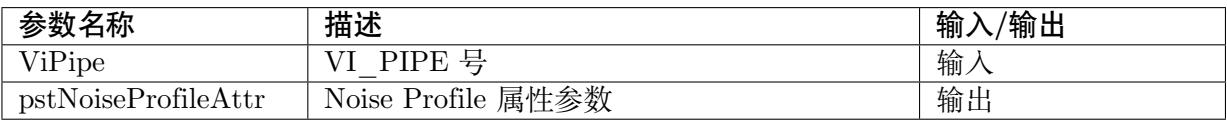

#### 【返回值】

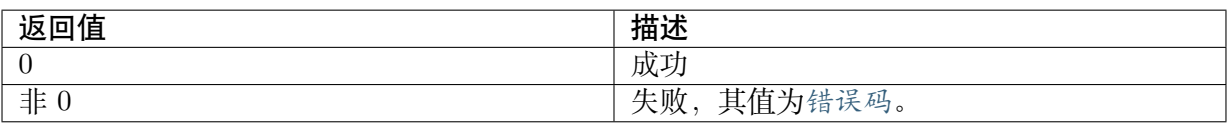

#### 【需求】

· 头文件: cvi\_isp.h, cvi\_comm\_isp.h

· 库文件: libisp.so

#### 【注意】

无

#### 【举例】

无

#### 【相关主题】

CVI\_ISP\_SetNoiseProfileAttr
# **12.3 数据类型**

· ISP\_CMOS\_NOISE\_CALIBRATION\_S: Noise Profile 属性参数

# **12.3.1 [ISP\\_CMOS\\_NOISE\\_](#page-216-0)CALIBRATION\_S**

## <span id="page-216-0"></span>【说明】

Noise Profile 属性参数

# 【定义】

typedef struct cviISP\_CMOS\_NOISE\_CALIBRATION\_S { CVI\_FLOAT CalibrationCoef[NOISE\_PROFILE\_ISO\_NUM][NOISE\_PROFILE\_CHANNEL *,→*NUM][NOISE\_PROFILE\_LEVEL\_NUM]; } ISP\_CMOS\_NOISE\_CALIBRATION\_S;

# 【成员】

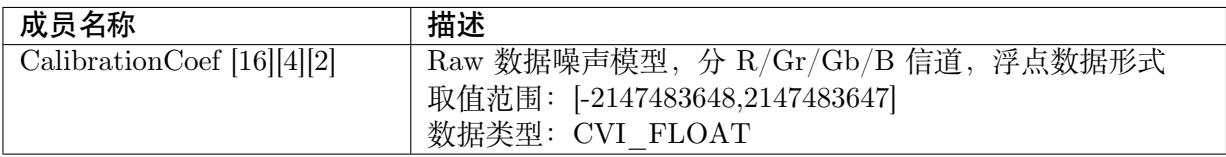

# 【注意事项】

无

【相关数据类型及接口】

CVI\_ISP\_SetNoiseProfileAttr

CVI\_ISP\_GetNoiseProfileAttr

# **13 BNR**

# **13.1 功能描述**

在 Bayer Domain 进行的空域去噪算法。

# **13.2 API 参考**

- · CVI\_ISP\_SetNRAttr: 设置 Bayer 降噪参数属性
- · CVI\_ISP\_GetNRAttr: 获取 Bayer 降噪参数属性
- · [CVI\\_ISP\\_SetNRFilte](#page-217-0)rAttr: 设置 Bayer 降噪滤波器属性
- · [CVI\\_ISP\\_GetNRFilte](#page-218-0)rAttr: 获取 Bayer 降噪滤波器属性

# **13.2.1 [CVI\\_ISP\\_Se](#page-219-0)tNRAttr**

# <span id="page-217-0"></span>【描述】

设置 Bayer 降噪参数属性

# 【语法】

CVI\_S32 CVI\_ISP\_SetNRAttr(VI\_PIPE ViPipe, const ISP\_NR\_ATTR\_S \*pstNRAttr);

# 【参数】

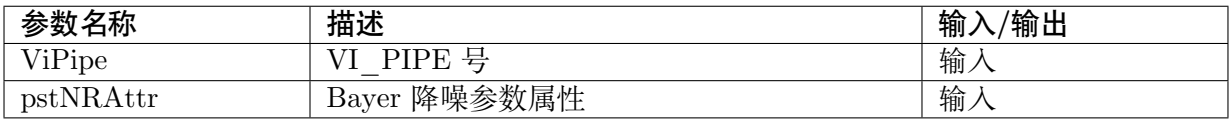

#### 【返回值】

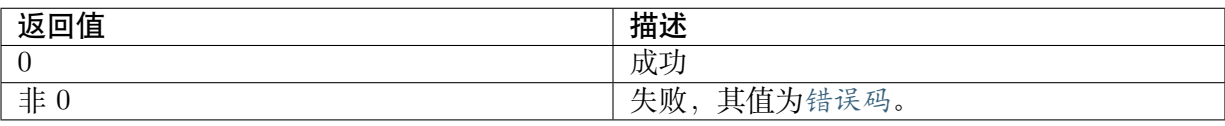

# 【需求】

- · 头文件: cvi\_isp.h, cvi\_comm\_isp.h
- · 库文件: libisp.so

# 【注意】

无

【举例】

无

【相关主题】

CVI\_ISP\_GetNRAttr

# **13.2.2 [CVI\\_ISP\\_](#page-218-0)GetNRAttr**

# <span id="page-218-0"></span>【描述】

获取 NR 属性参数

#### 【语法】

CVI\_S32 CVI\_ISP\_GetNRAttr(VI\_PIPE ViPipe, ISP\_NR\_ATTR\_S \*pstNRAttr);

#### 【参数】

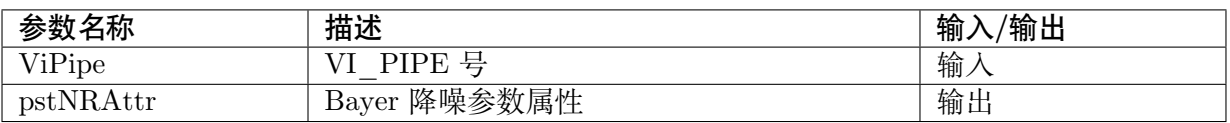

#### 【返回值】

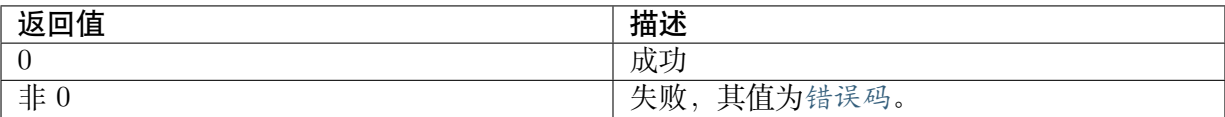

# 【需求】

- · 头文件: cvi\_isp.h, cvi\_comm\_isp.h
- · 库文件: libisp.so

# 【注意】

无

# 【举例】

无

# 【相关主题】

```
CVI_ISP_SetNRAttr
```
# **13.2.3 CVI\_ISP\_SetNRFilterAttr**

# <span id="page-219-1"></span>【描述】

设置 Bayer 降噪滤波器属性

#### 【语法】

```
CVI_S32 CVI_ISP_SetNRFilterAttr(VI_PIPE ViPipe, const ISP_NR_FILTER_ATTR_S_
,→*pstNRFilterAttr);
```
# 【参数】

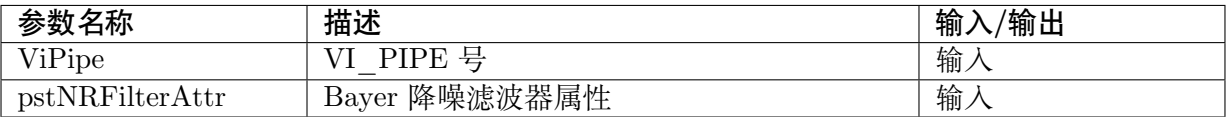

# 【返回值】

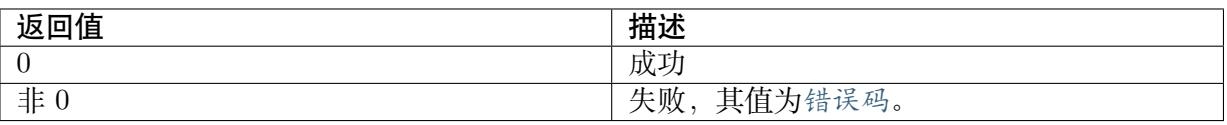

# 【需求】

- · 头文件: cvi\_isp.h, cvi\_comm\_isp.h
- · 库文件: libisp.so

# 【注意】

无

# 【举例】

无

【相关主题】

CVI\_ISP\_GetNRFilterAttr

# **13.2.4 [CVI\\_ISP\\_Ge](#page-219-0)tNRFilterAttr**

#### <span id="page-219-0"></span>【描述】

获取 Bayer 降噪滤波器属性

# 【语法】

```
CVI_S32 CVI_ISP_GetNRFilterAttr(VI_PIPE ViPipe, ISP_NR_FILTER_ATTR_S_
,→*pstNRFilterAttr);
```
# 【参数】

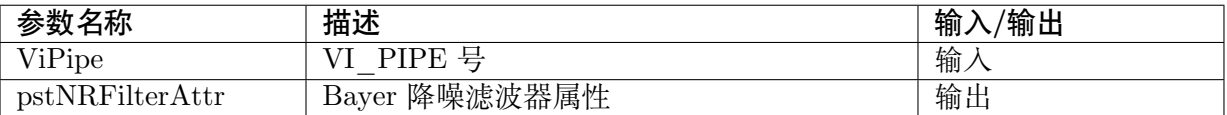

## 【返回值】

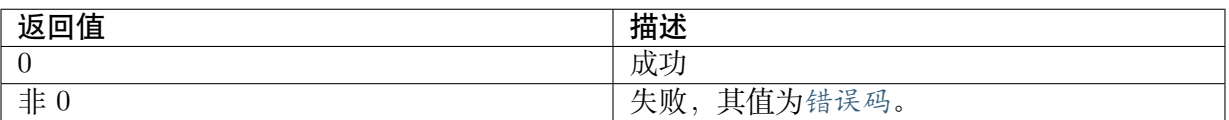

# 【需求】

- · 头文件: cvi\_isp.h, cvi\_comm\_isp.h
- · 库文件: libisp.so

# 【注意】

无

# 【举例】

无

# 【相关主题】

CVI\_ISP\_SetNRFilterAttr

# **13.3 [数据类型](#page-219-1)**

- · ISP\_NR\_MANUAL\_ATTR\_S: Bayer 降噪参数手动属性
- · ISP\_NR\_AUTO\_ATTR\_S: Bayer 降噪参数自动属性
- · [ISP\\_NR\\_ATTR\\_S: Bayer](#page-221-0) 降噪参数属性
- · [ISP\\_NR\\_FILTER\\_MANUA](#page-222-0)L\_ATTR\_S: Bayer 降噪滤波器手动属性
- · [ISP\\_NR\\_FILTER\\_](#page-223-0)AUTO\_ATTR\_S: Bayer 降噪滤波器自动属性
- · [ISP\\_NR\\_FILTER\\_ATTR\\_S: Bayer](#page-224-0) 降噪滤波器属性
- · [ISP\\_RLSC\\_MANUAL\\_ATTR\\_S: Bay](#page-226-0)er 降噪 RLSC 手动属性
- · [ISP\\_RLSC\\_AUTO\\_ATTR\\_S](#page-228-0): Bayer 降噪 RLSC 自动属性
- · [ISP\\_RLSC\\_ATTR\\_S: Bayer](#page-229-0) 降噪 RLSC 属性

# **13.3.1 ISP\_NR\_MANUAL\_ATTR\_S**

# <span id="page-221-0"></span>【说明】

Bayer 降噪参数手动属性

# 【定义】

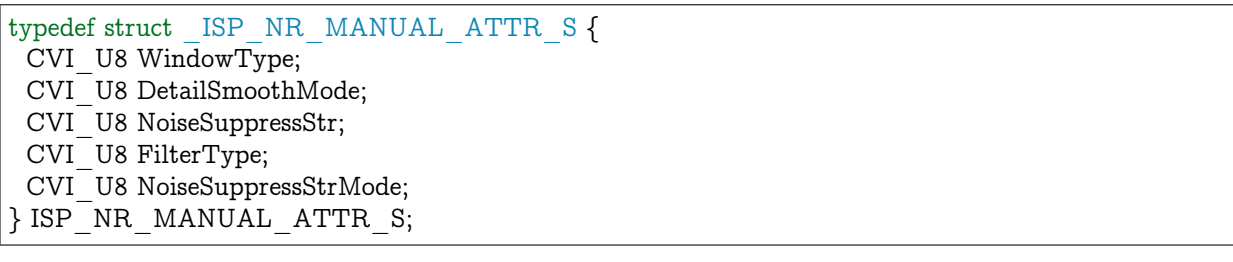

## 【成员】

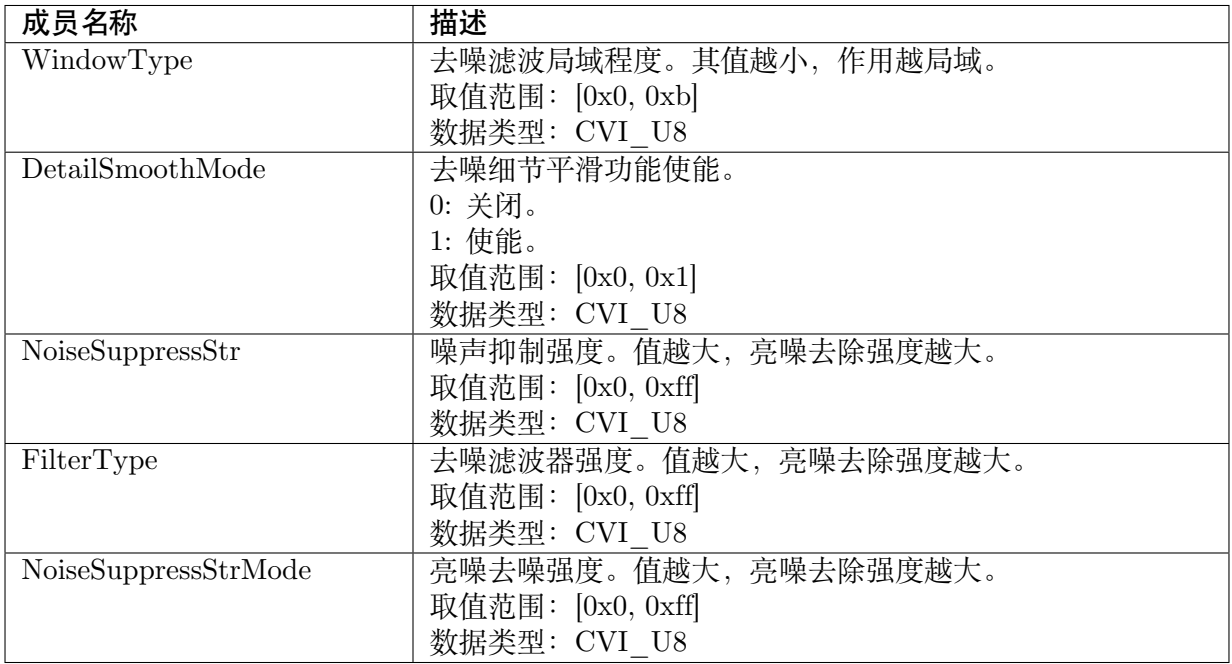

# 【注意事项】

无

【相关数据类型及接口】

CVI\_ISP\_SetNRAttr

CVI\_ISP\_GetNRAttr

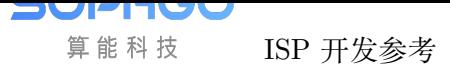

# **13.3.2 ISP\_NR\_AUTO\_ATTR\_S**

#### <span id="page-222-0"></span>【说明】

Bayer 降噪参数自动属性

# 【定义】

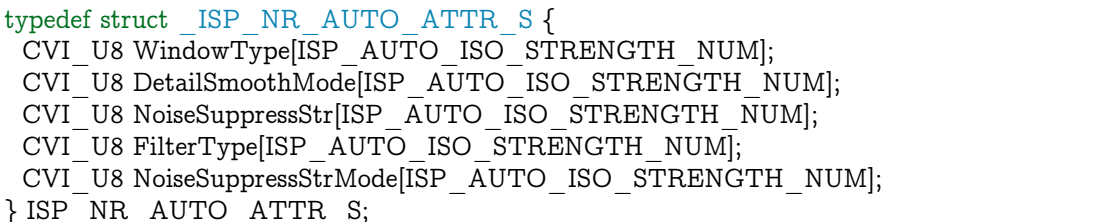

# 【成员】

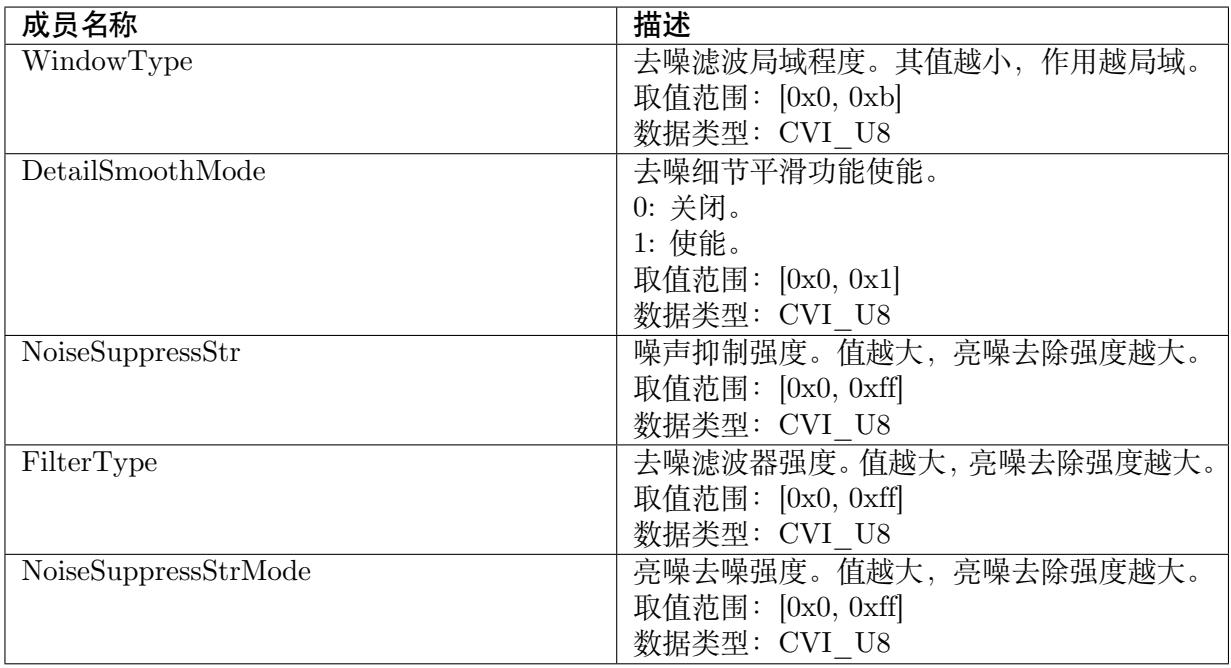

# 【注意事项】

无

【相关数据类型及接口】

CVI\_ISP\_SetNRAttr

CVI\_ISP\_GetNRAttr

# **13.3.3 ISP\_NR\_ATTR\_S**

# <span id="page-223-0"></span>【说明】

Bayer 降噪参数属性

# 【定义】

typedef struct \_ISP\_NR\_ATTR\_S { CVI\_BOOL Enable; ISP\_OP\_TYPE\_E enOpType; CVI\_U8 UpdateInterval; CVI\_BOOL CoringParamEnable; ISP\_NR\_MANUAL\_ATTR\_S stManual; ISP\_NR\_AUTO\_ATTR\_S stAuto;  $\}$  ISP  $\overline{NR}$   $\overline{ATTR}$  S;

# 【成员】

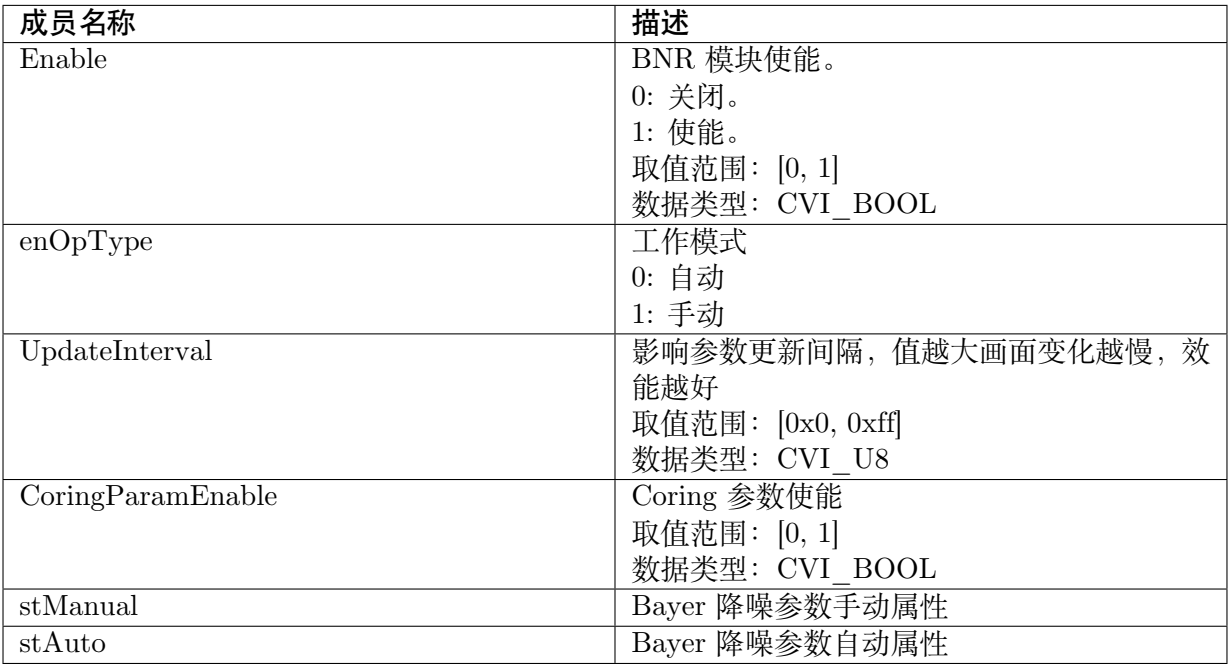

# 【注意事项】

无

【相关数据类型及接口】

CVI\_ISP\_SetNRAttr

CVI\_ISP\_GetNRAttr

# <span id="page-224-0"></span>**13.3.4 ISP\_NR\_FILTER\_MANUAL\_ATTR\_S**

# 【说明】

Bayer 降噪滤波器手动属性

# 【定义】

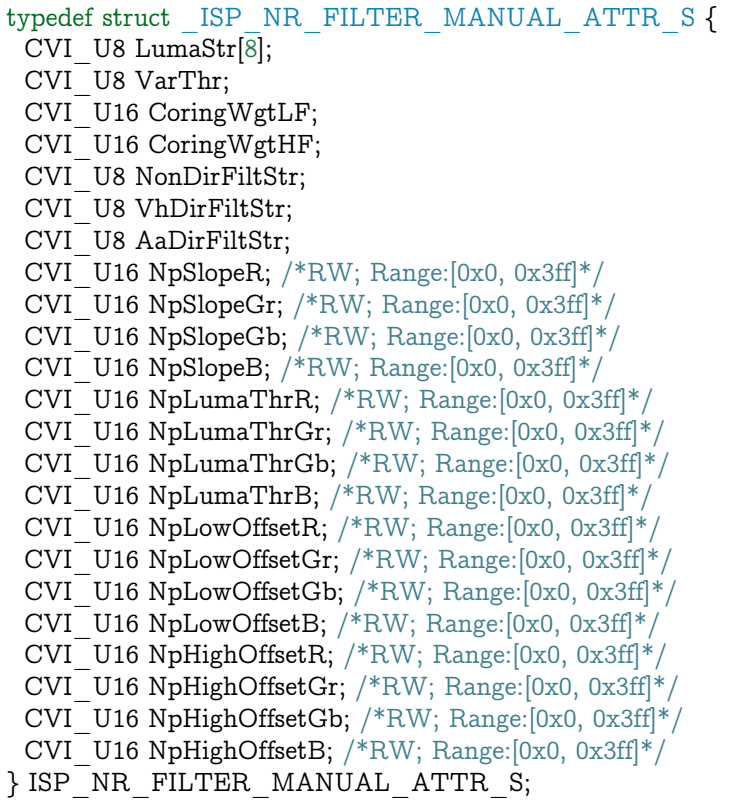

【成员】

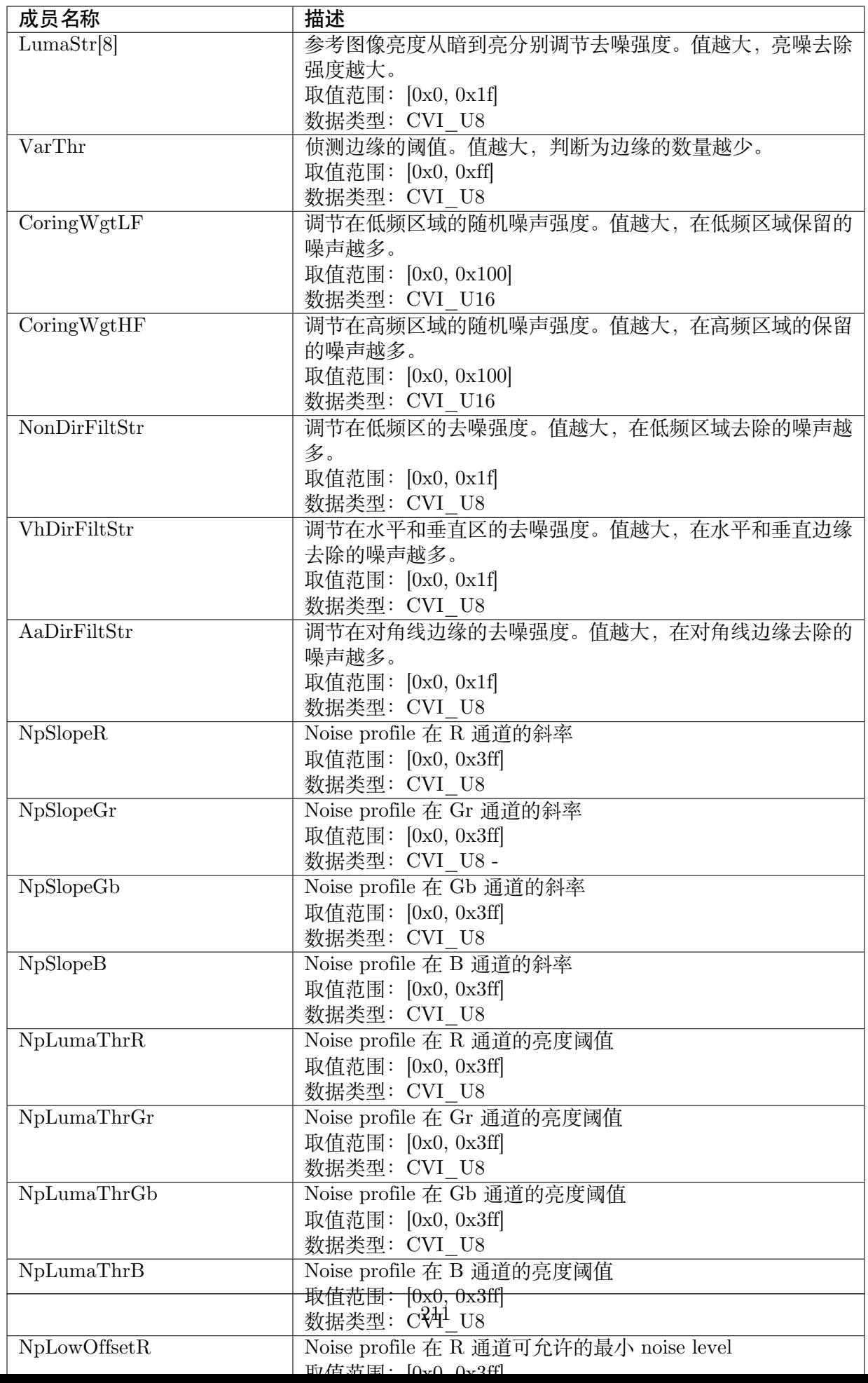

【注意事项】

无

【相关数据类型及接口】

CVI\_ISP\_SetNRFilterAttr

CVI\_ISP\_GetNRFilterAttr

# **13.3.5 [ISP\\_NR\\_FIL](#page-219-0)TER\_AUTO\_ATTR\_S**

#### <span id="page-226-0"></span>【说明】

Bayer 降噪滤波器自动属性

# 【定义】

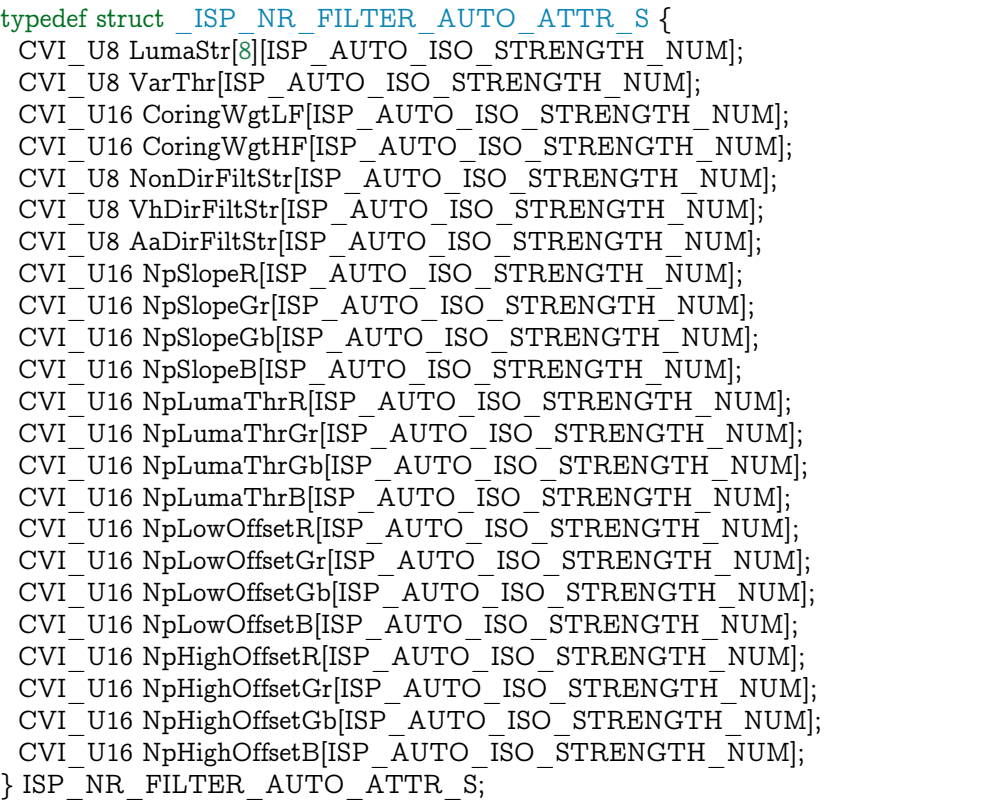

【成员】

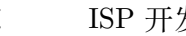

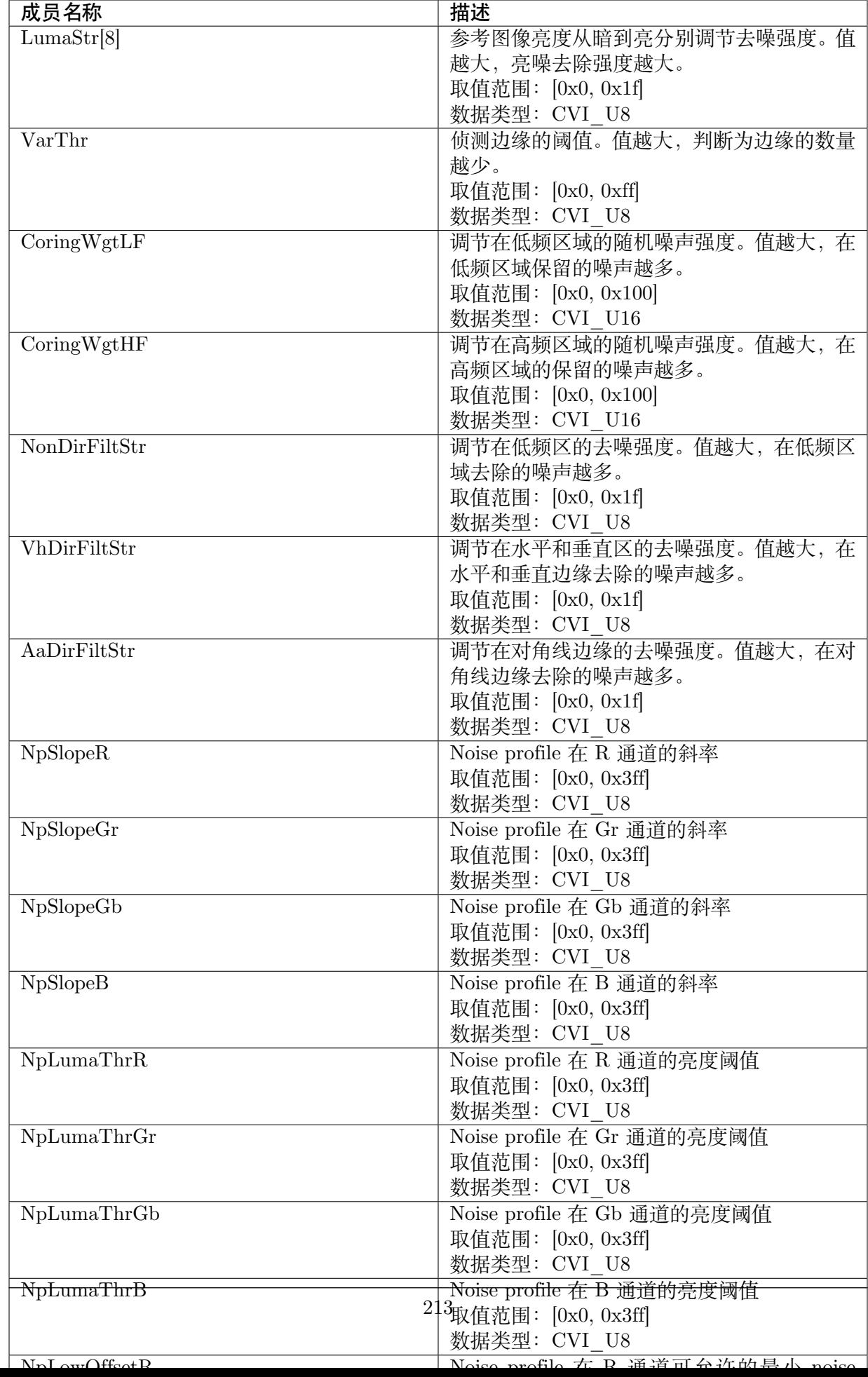

【注意事项】

无

【相关数据类型及接口】

CVI\_ISP\_SetNRFilterAttr

CVI\_ISP\_GetNRFilterAttr

# **13.3.6 [ISP\\_NR\\_FIL](#page-219-0)TER\_ATTR\_S**

# <span id="page-228-0"></span>【说明】

Bayer 降噪滤波器属性

# 【定义】

typedef struct \_ISP\_NR\_FILTER\_ATTR\_S { CVI\_U8 TuningMode; ISP\_NR\_FILTER\_MANUAL\_ATTR\_S stManual; ISP\_NR\_FILTER\_AUTO\_ATTR\_S stAuto; } ISP\_NR\_FILTER\_ATTR\_S;

# 【成员】

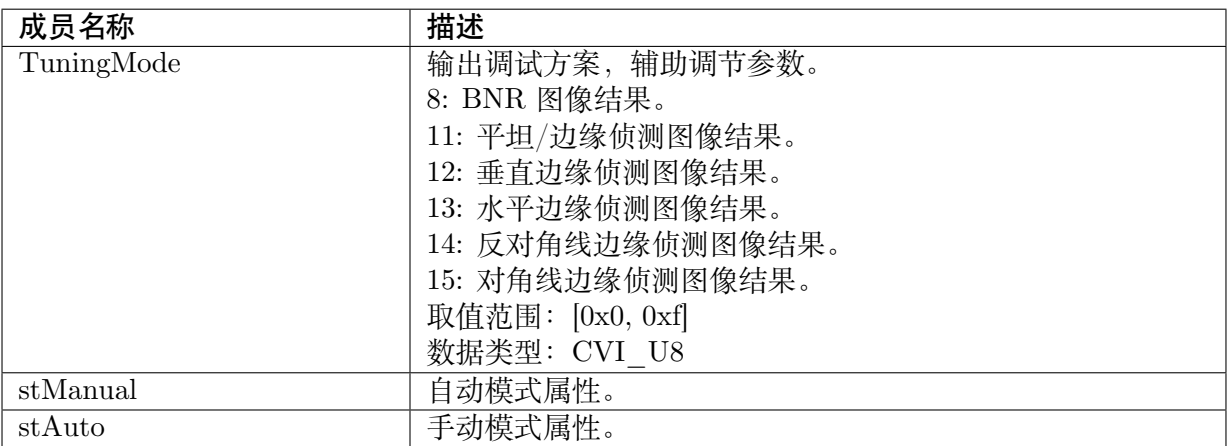

# 【注意事项】

无

# 【相关数据类型及接口】

CVI\_ISP\_SetNRFilterAttr

CVI\_ISP\_GetNRFilterAttr

# <span id="page-229-0"></span>**13.3.7 ISP\_RLSC\_MANUAL\_ATTR\_S**

#### 【说明】

Bayer 降噪 RLSC 手动属性

#### 【定义】

typedef struct cviISP\_RLSC\_MANUAL\_ATTR\_S { CVI U16 RadialStr; } ISP\_RLSC\_MANUAL\_ATTR\_S;

#### 【成员】

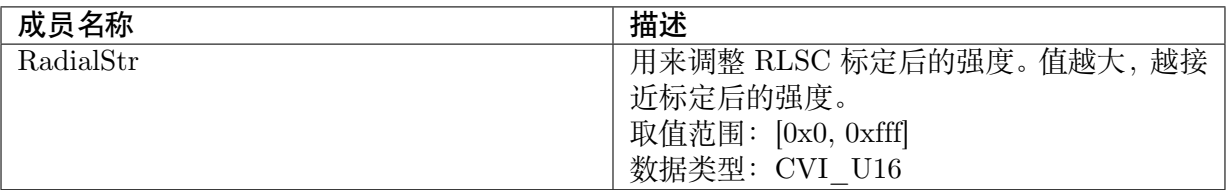

#### 【注意事项】

无

【相关数据类型及接口】

CVI\_ISP\_SetRLSCAttr

CVI\_ISP\_GetRLSCAttr

# **13.3.8 ISP\_RLSC\_AUTO\_ATTR\_S**

#### 【说明】

Bayer 降噪 RLSC 自动属性

#### 【定义】

```
typedef struct cviISP_RLSC_AUTO_ATTR_S {
CVI_U16 RadialStr[ISP_AUTO_ISO_STRENGTH_NUM];
} ISP_RLSC_AUTO_ATTR_S;
```
#### 【成员】

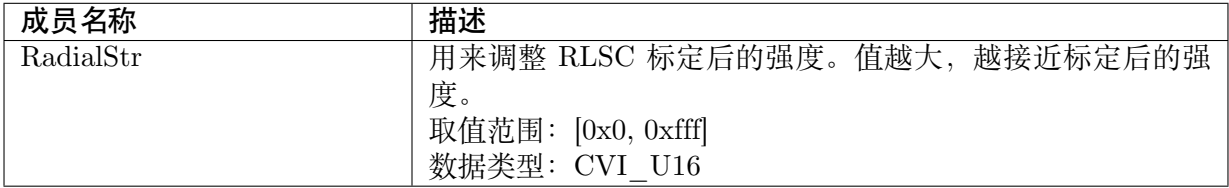

【注意事项】

【相关数据类型及接口】

CVI\_ISP\_SetRLSCAttr

CVI\_ISP\_GetRLSCAttr

# **13.3.9 ISP\_RLSC\_ATTR\_S**

#### 【说明】

Bayer 降噪 RLSC 属性

#### 【定义】

typedef struct \_ISP\_RLSC\_ATTR\_S { CVI BOOL RlscEnable; CVI\_U16 RlscCenterX; CVI U16 RlscCenterY; ISP\_RLSC\_MANUAL\_ATTR\_S stManual; ISP\_RLSC\_AUTO\_ATTR\_S stAuto; } ISP\_RLSC\_ATTR\_S;

## 【成员】

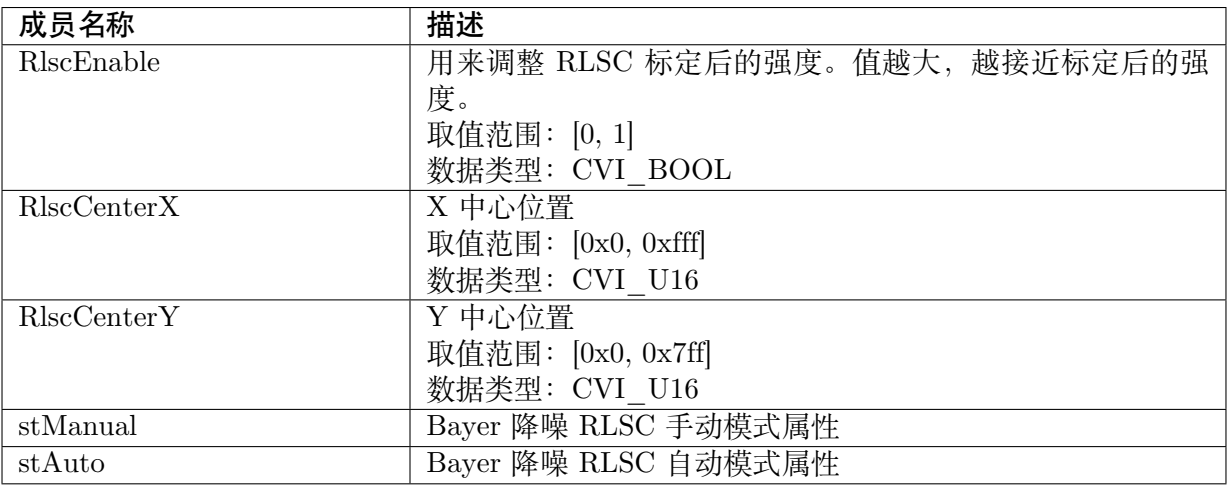

【注意事项】

无

【相关数据类型及接口】

CVI\_ISP\_SetRLSCAttr

CVI\_ISP\_GetRLSCAttr

# **14 YNR**

# **14.1 功能描述**

在 YUV Domain 针对亮度噪声进行的空域去噪算法。

# **14.2 API 参考**

- · CVI\_ISP\_SetYNRAttr: 设置亮度降噪属性参数
- · CVI\_ISP\_GetYNRAttr: 获取亮度降噪属性参数
- · [CVI\\_ISP\\_SetYNRMoti](#page-231-0)onNRAttr: 设置亮度降噪移动物体属性参数
- · [CVI\\_ISP\\_GetYNRMoti](#page-232-0)onNRAttr: 获取亮度降噪移动物体属性参数
- · [CVI\\_ISP\\_SetYNRFilterAttr:](#page-233-0) 设置亮度降噪滤波器属性参数
- · [CVI\\_ISP\\_GetYNRFilterAttr:](#page-234-0) 获取亮度降噪滤波器属性参数

# **14.2.1 [CVI\\_ISP\\_Set](#page-235-0)YNRAttr**

# <span id="page-231-0"></span>【描述】

设置亮度降噪属性参数

# 【语法】

CVI\_S32 CVI\_ISP\_SetYNRAttr(VI\_PIPE ViPipe, const ISP\_YNR\_ATTR\_S \*pstYNRAttr);

# 【参数】

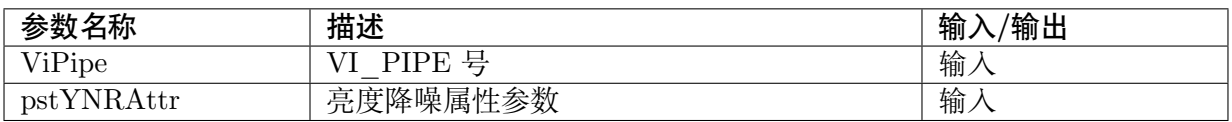

# 【返回值】

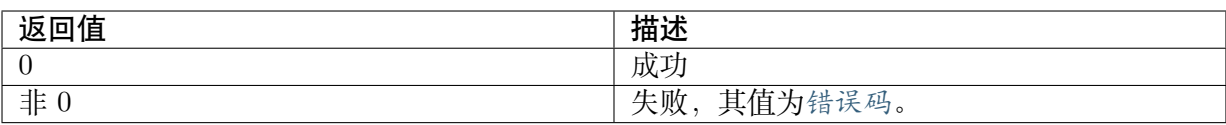

## 【需求】

- · 头文件: cvi\_isp.h, cvi\_comm\_isp.h
- · 库文件: libisp.so

# 【注意】

无

【举例】

无

【相关主题】

CVI\_ISP\_GetYNRAttr

# **14.2.2 [CVI\\_ISP\\_](#page-232-0)GetYNRAttr**

# <span id="page-232-0"></span>【描述】

获取亮度降噪属性参数

## 【语法】

CVI\_S32 CVI\_ISP\_GetYNRAttr(VI\_PIPE ViPipe, ISP\_YNR\_ATTR\_S \*pstYNRAttr);

# 【参数】

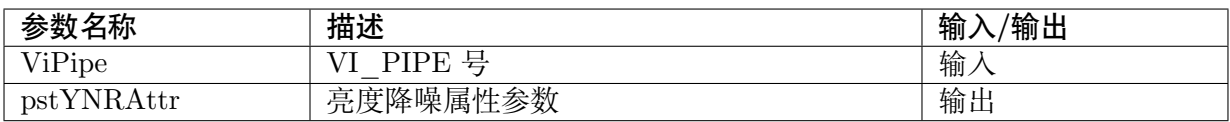

# 【返回值】

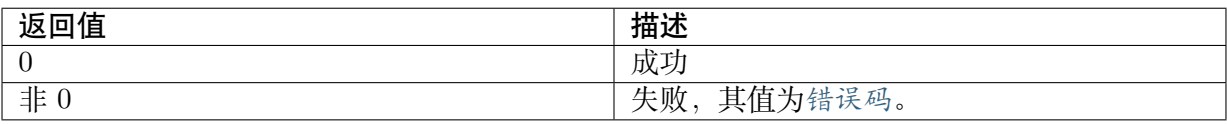

# 【需求】

- · 头文件: cvi\_isp.h, cvi\_comm\_isp.h
- · 库文件: libisp.so

# 【注意】

无

【举例】

无

# 【相关主题】

CVI\_ISP\_SetYNRAttr

# **14.2.3 [CVI\\_ISP\\_](#page-231-0)SetYNRMotionNRAttr**

# <span id="page-233-0"></span>【描述】

设置亮度降噪移动物体属性参数

# 【语法】

CVI\_S32 CVI\_ISP\_SetYNRMotionNRAttr(VI\_PIPE ViPipe, const ISP\_YNR\_MOTION\_NR\_ *,→*ATTR\_S \*pstYNRMotionNRAttr);

# 【参数】

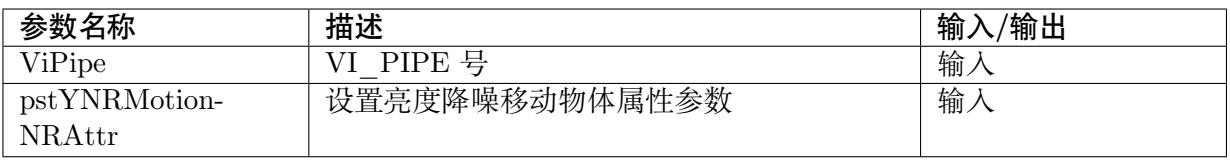

# 【返回值】

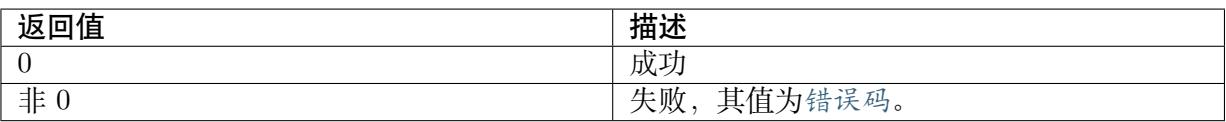

# 【需求】

- · 头文件: cvi\_isp.h, cvi\_comm\_isp.h
- · 库文件: libisp.so

# 【注意】

无

# 【举例】

无

# 【相关主题】

CVI\_ISP\_GetYNRMotionNRAttr

# **14.2.4 CVI\_ISP\_GetYNRMotionNRAttr**

#### <span id="page-234-0"></span>【描述】

获取亮度降噪移动物体属性参数

#### 【语法】

CVI\_S32 CVI\_ISP\_GetYNRMotionNRAttr(VI\_PIPE ViPipe, ISP\_YNR\_MOTION\_NR\_ATTR\_S\_ *,→*\*pstYNRMotionNRAttr);

# 【参数】

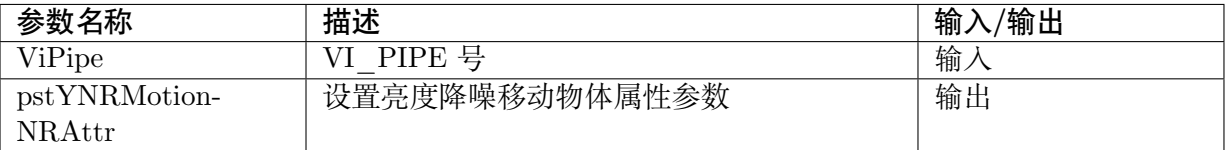

# 【返回值】

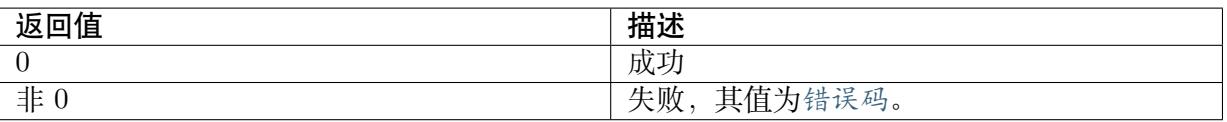

#### 【需求】

- · 头文件: cvi\_isp.h, cvi\_comm\_isp.h
- · 库文件: libisp.so

#### 【注意】

无

#### 【举例】

无

```
【相关主题】
```
CVI\_ISP\_SetYNRMotionNRAttr

# **14.2.5 [CVI\\_ISP\\_SetYN](#page-233-0)RFilterAttr**

# <span id="page-234-1"></span>【描述】

设置亮度降噪滤波器属性参数

# 【语法】

```
CVI_S32 CVI_ISP_SetYNRFilterAttr(VI_PIPE ViPipe, const ISP_YNR_FILTER_ATTR_S_
,→*pstYNRFilterAttr);
```
# 【参数】

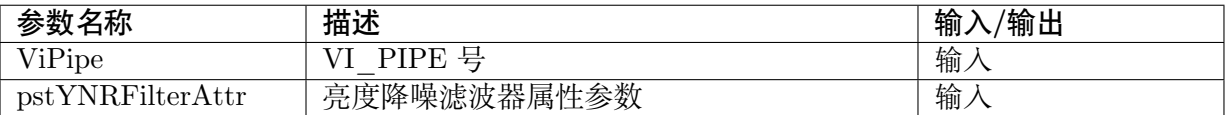

#### 【返回值】

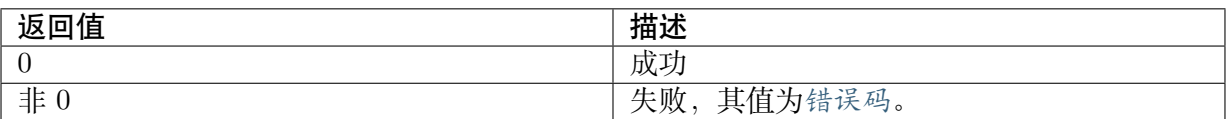

# 【需求】

- · 头文件: cvi\_isp.h, cvi\_comm\_isp.h
- · 库文件: libisp.so

#### 【注意】

无

#### 【举例】

无

#### 【相关主题】

CVI\_ISP\_GetYNRFilterAttr

# **14.2.6 [CVI\\_ISP\\_Get](#page-235-0)YNRFilterAttr**

# <span id="page-235-0"></span>【描述】

获取亮度降噪滤波器属性参数

#### 【语法】

```
CVI_S32 CVI_ISP_GetYNRFilterAttr(VI_PIPE ViPipe, ISP_YNR_FILTER_ATTR_S_
,→*pstYNRFilterAttr);
```
# 【参数】

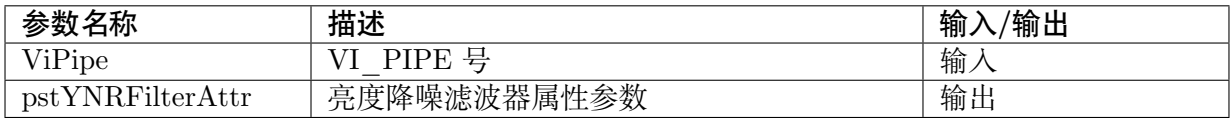

#### 【返回值】

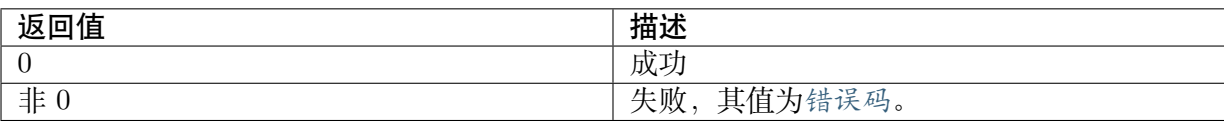

# 【需求】

· 头文件: cvi\_isp.h, cvi\_comm\_isp.h

· 库文件: libisp.so

【注意】

无

【举例】

无

【相关主题】

CVI\_ISP\_SetYNRFilterAttr

# **14.3 [数据类型](#page-234-1)**

- · ISP YNR MANUAL ATTR S: 亮度降噪属性手动参数
- · ISP YNR AUTO ATTR S: 亮度降噪属性自动参数
- · [ISP\\_YNR\\_ATTR\\_S:](#page-236-0) 亮度降噪属性参数
- · ISP YNR MOTION NR MANUAL\_ATTR\_S: 亮度降噪移动物体属性手动参数
- · ISP YNR MOTION NR AUTO\_ATTR\_S: 亮度降噪移动物体属性自动参数
- · [ISP\\_YNR\\_MOTION\\_NR\\_ATTR\\_S:](#page-241-0) 亮度降噪移动物体属性参数
- · ISP YNR FILTER MANUAL ATTR S: 亮度降噪滤波器属性手动参数
- · ISP YNR FILTER AUTO ATTR S: 亮度降噪滤波器属性自动参数
- · [ISP\\_YNR\\_FILTER\\_ATTR\\_S:](#page-243-0) 亮度降噪滤波器属性参数

# **14.3.1 [ISP\\_YNR\\_MA](#page-245-0)NUAL\_ATTR\_S**

# <span id="page-236-0"></span>【说明】

亮度降噪属性手动参数

【定义】

```
typedef struct _ISP_YNR_MANUAL_ATTR_S {
CVI_U8 WindowType;
CVI_U8 DetailSmoothMode;
CVI U8 NoiseSuppressStr;
CVI_U8 FilterType;
CVI_U8 NoiseCoringMax;
CVI_U8 NoiseCoringBase;
CVI_U8 NoiseCoringAdv;
} ISP_YNR_MANUAL_ATTR_S;
```
## 【成员】

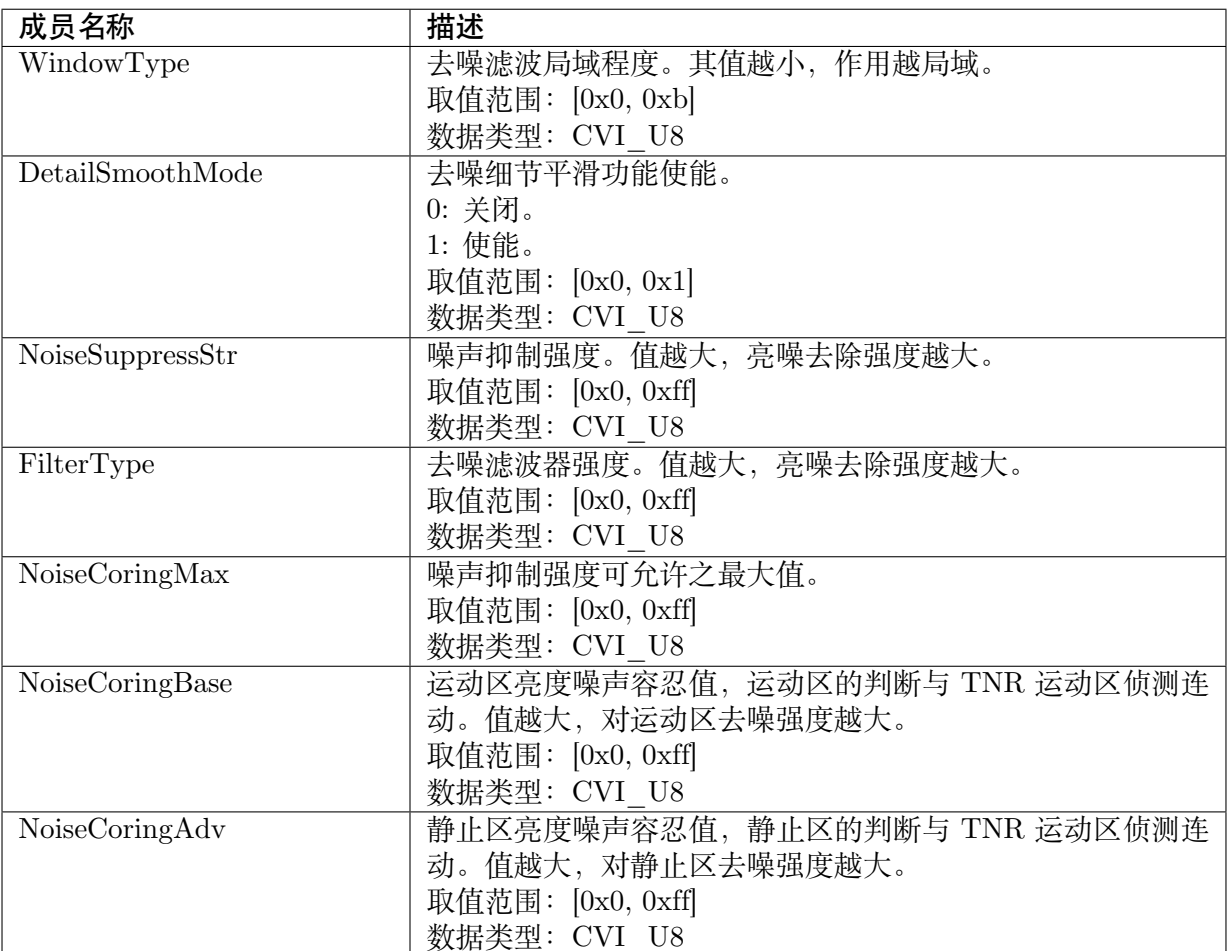

#### 【注意事项】

无

【相关数据类型及接口】

CVI\_ISP\_SetYNRAttr

CVI\_ISP\_GetYNRAttr

# **14.3.2 [ISP\\_YNR\\_](#page-232-0)AUTO\_ATTR\_S**

# <span id="page-237-0"></span>【说明】

亮度降噪属性自动参数

# 【定义】

```
typedef struct _ISP_YNR_AUTO_ATTR_S {
CVI_U8 WindowType[ISP_AUTO_ISO_STRENGTH_NUM];
CVI_U8 DetailSmoothMode[ISP_AUTO_ISO_STRENGTH_NUM];
 CVI_U8 NoiseSuppressStr[ISP_AUTO_ISO_STRENGTH_NUM];
```
(下页继续)

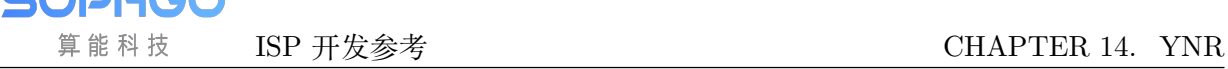

(续上页)

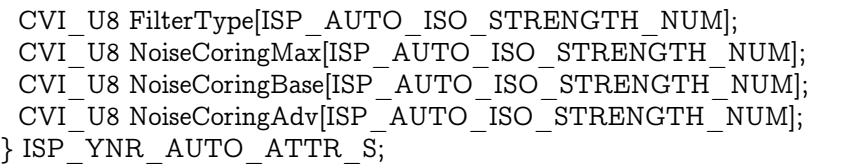

# 【成员】

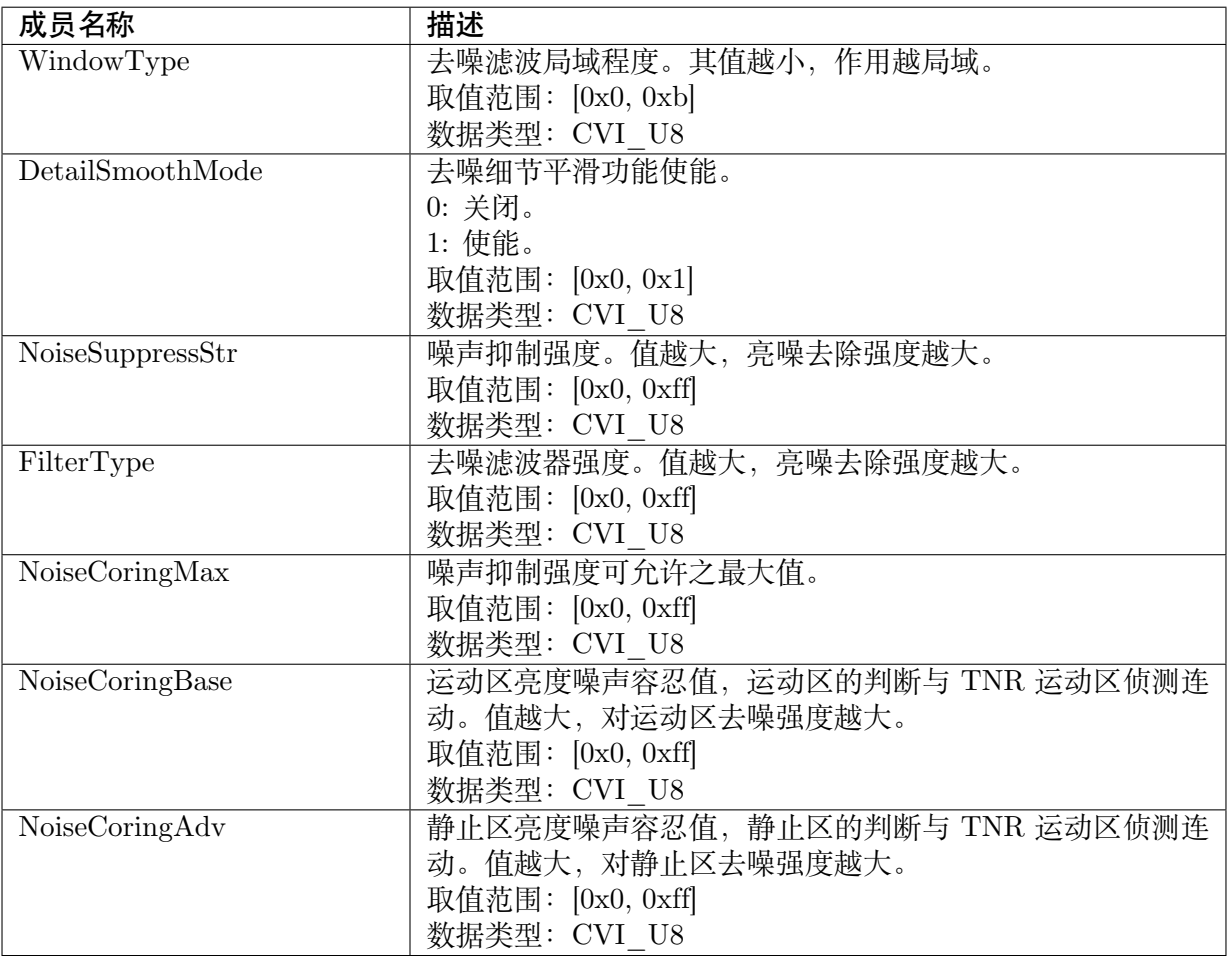

# 【注意事项】

无

【相关数据类型及接口】

CVI\_ISP\_SetYNRAttr

CVI\_ISP\_GetYNRAttr

# <span id="page-239-0"></span>**14.3.3 ISP\_YNR\_ATTR\_S**

# 【说明】

亮度降噪属性参数

# 【定义】

typedef struct \_ISP\_YNR\_ATTR\_S { CVI BOOL Enable; ISP\_OP\_TYPE\_E enOpType;  $CVI$  U8 UpdateInterval; CVI\_BOOL CoringParamEnable; CVI\_BOOL FiltModeEnable;  $CVI$ <sup>-U16</sup> FiltMode; CVI<sup>U8</sup> TuningMode; ISP\_YNR\_MANUAL\_ATTR\_S stManual; ISP\_YNR\_AUTO\_ATTR\_S stAuto; } ISP\_YNR\_ATTR\_S;

【成员】

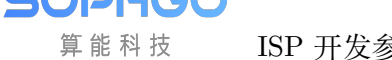

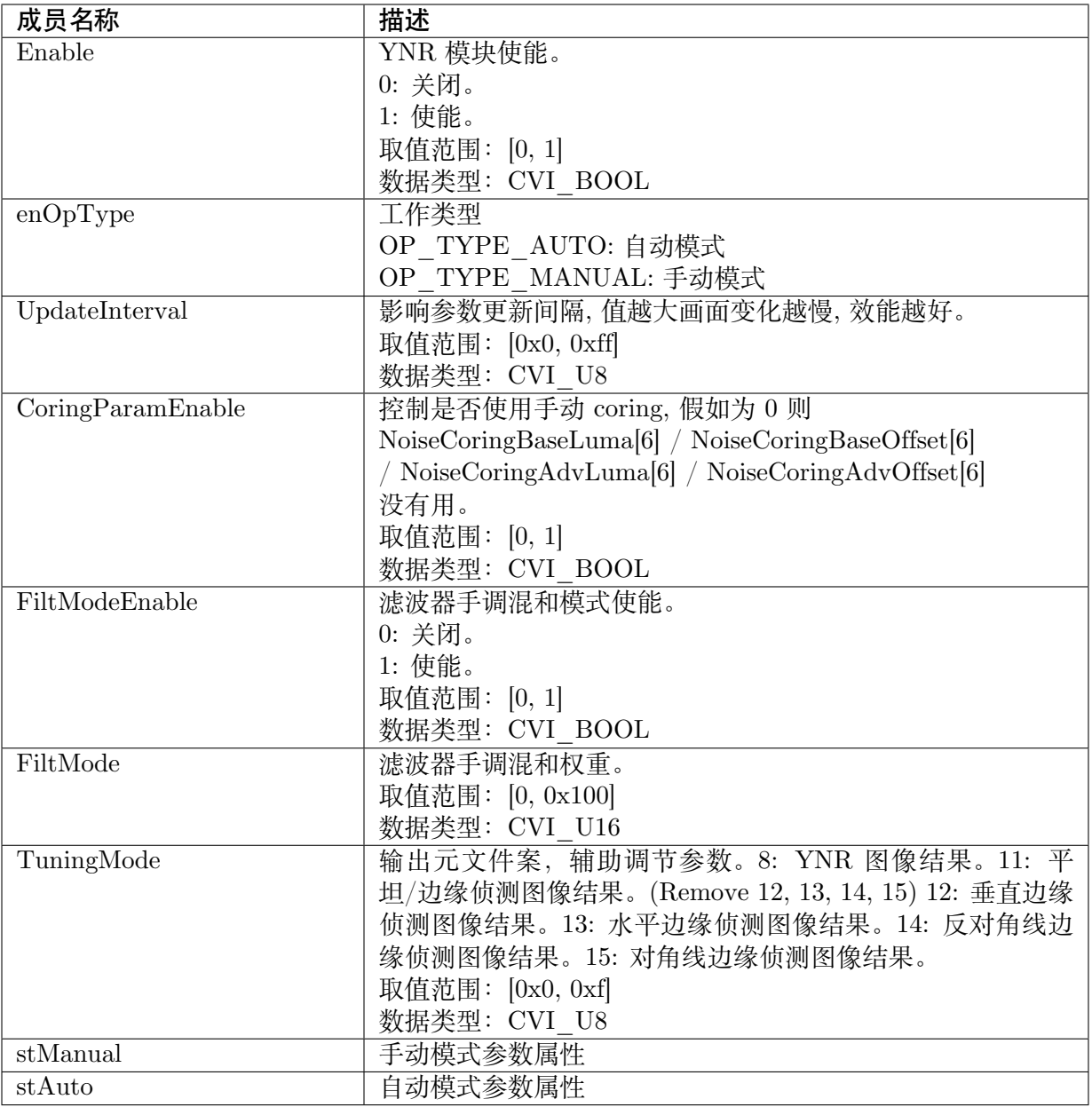

【注意事项】

无

【相关数据类型及接口】

CVI\_ISP\_SetYNRAttr

CVI\_ISP\_GetYNRAttr

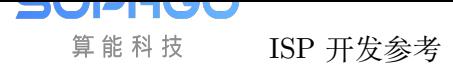

# **14.3.4 ISP\_YNR\_MOTION\_NR\_MANUAL\_ATTR\_S**

#### <span id="page-241-0"></span>【说明】

亮度降噪移动物体属性手动参数

# 【定义】

typedef struct \_ISP\_YNR\_MOTION\_NR\_MANUAL\_ATTR\_S { CVI\_U8 MotionCoringWgtMax; CVI U16 MotionYnrLut[16]; CVI U16 MotionCoringWgt[16]; } ISP\_YNR\_MOTION\_NR\_MANUAL\_ATTR\_S;

# 【成员】

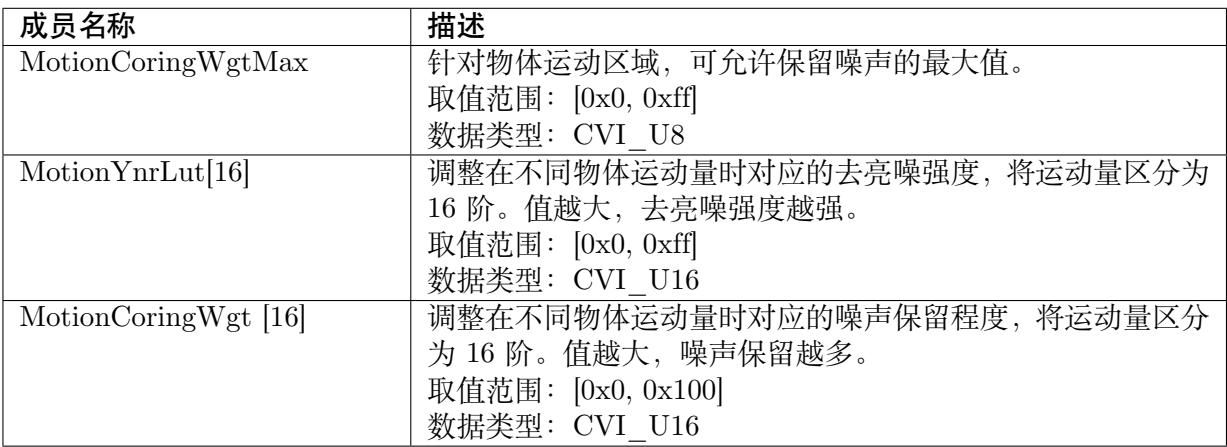

# 【注意事项】

无

【相关数据类型及接口】

CVI\_ISP\_SetYNRMotionNRAttr

CVI\_ISP\_GetYNRMotionNRAttr

# **14.3.5 [ISP\\_YNR\\_MOT](#page-234-0)ION\_NR\_AUTO\_ATTR\_S**

# <span id="page-241-1"></span>【说明】

亮度降噪移动物体属性自动参数

# 【定义】

```
typedef struct ISP YNR_MOTION_NR_AUTO_ATTR_S {
CVI_U8 MotionCoringWgtMax[ISP_AUTO_ISO_STRENGTH_NUM];
 CVI<sup>U16</sup> MotionYnrLut[16][ISP_AUTO_ISO_STRENGTH_NUM];
 CVI<sup>U16</sup> MotionCoringWgt[16][ISP_AUTO_ISO_STRENGTH_NUM];
} ISP<sup>-</sup>YNR_MOTION_NR_AUTO<sup>-</sup>ATTR<sup>-S</sup>;
```
## 【成员】

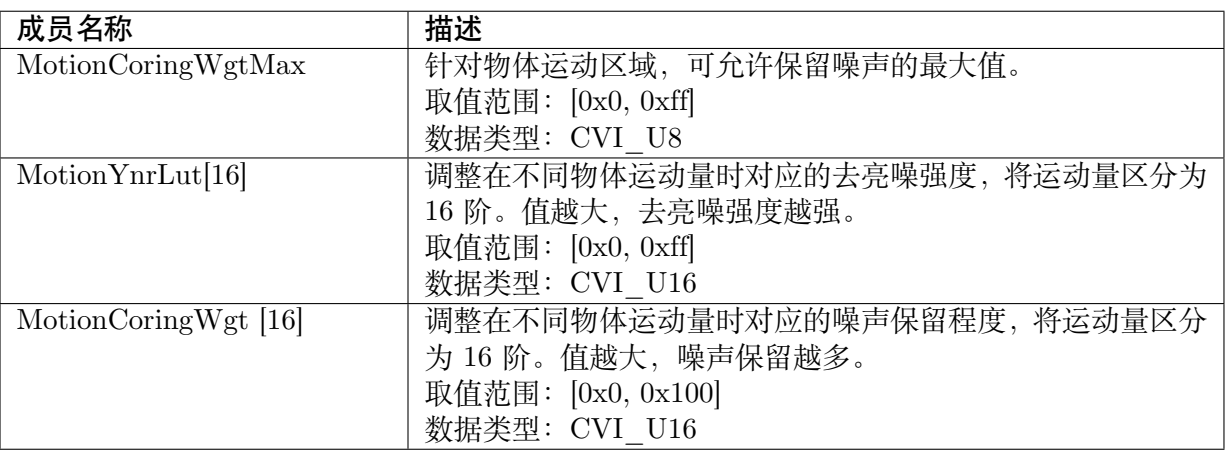

# 【注意事项】

无

【相关数据类型及接口】

CVI\_ISP\_SetYNRMotionNRAttr

CVI\_ISP\_GetYNRMotionNRAttr

# **14.3.6 [ISP\\_YNR\\_MOT](#page-234-0)ION\_NR\_ATTR\_S**

# <span id="page-242-0"></span>【说明】

亮度降噪移动物体属性参数

# 【定义】

```
typedef struct _ISP_YNR_MOTION_NR_ATTR_S {
ISP_YNR_MOTION_NR_MANUAL_ATTR_S stManual;
ISP_YNR_MOTION_NR_AUTO_ATTR_S stAuto;
} ISP_YNR_MOTION_NR_ATTR_S;
```
# 【成员】

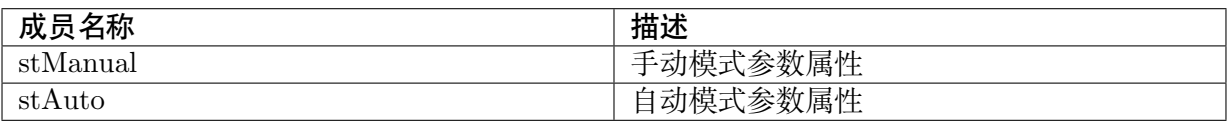

#### 【注意事项】

无

【相关数据类型及接口】

CVI\_ISP\_SetYNRMotionNRAttr

CVI\_ISP\_GetYNRMotionNRAttr

# <span id="page-243-0"></span>**14.3.7 ISP\_YNR\_FILTER\_MANUAL\_ATTR\_S**

# 【说明】

亮度降噪滤波器属性手动参数

# 【定义】

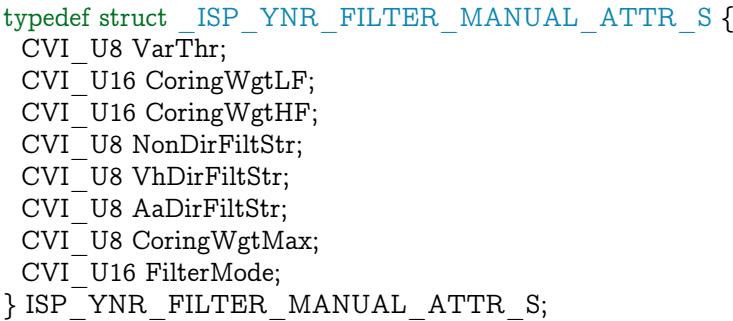

# 【成员】

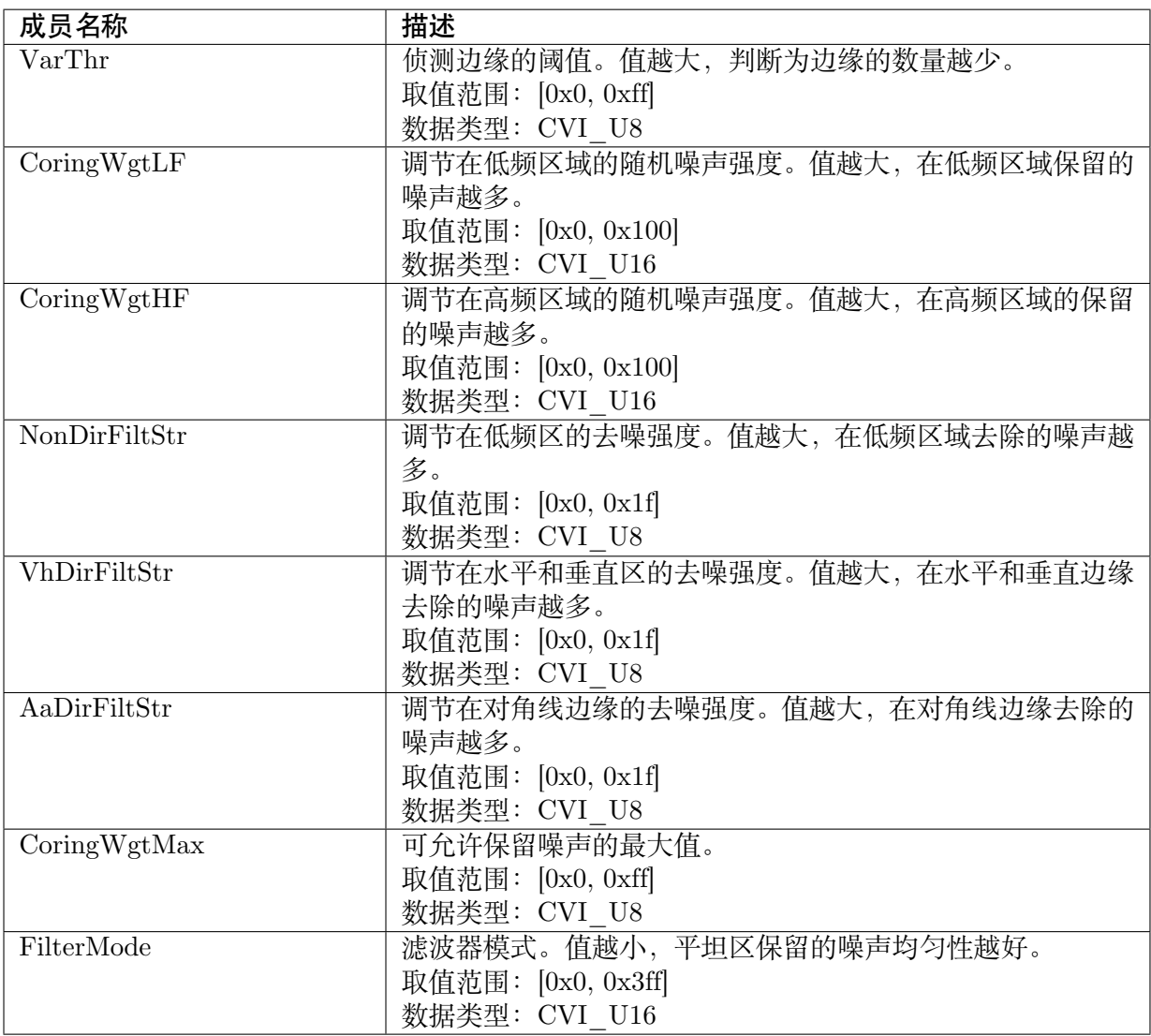

【注意事项】

无

【相关数据类型及接口】

CVI\_ISP\_SetYNRFilterAttr

CVI\_ISP\_GetYNRFilterAttr

# **14.3.8 [ISP\\_YNR\\_FI](#page-235-0)LTER\_AUTO\_ATTR\_S**

# 【说明】

亮度降噪滤波器属性自动参数

# 【定义】

typedef struct \_ISP\_YNR\_FILTER\_AUTO\_ATTR\_S { CVI\_U8 VarThr[ISP\_AUTO\_ISO\_STRENGTH\_NUM]; CVI\_U16 CoringWgtLF[ISP\_AUTO\_ISO\_STRENGTH\_NUM]; CVI\_U16 CoringWgtHF[ISP\_AUTO\_ISO\_STRENGTH\_NUM]; CVI\_U8 NonDirFiltStr[ISP\_AUTO\_ISO\_STRENGTH\_NUM]; CVI\_U8 VhDirFiltStr[ISP\_AUTO\_ISO\_STRENGTH\_NUM];  $CVI$ <sup>-</sup>U8 AaDirFiltStr $[ISP$ <sup>-</sup>AUTO<sup>-</sup>ISO<sup>-STRENGTH<sup>-</sup>NUM];</sup> CVI<sup>T</sup>U8 CoringWgtMax[ISP\_AUTO\_ISO\_STRENGTH\_NUM];  $CVI$ <sup>U16</sup> FilterMode[ISP\_AUTO\_ISO\_STRENGTH\_NUM]; } ISP\_YNR\_FILTER\_AUTO\_ATTR\_S;

【成员】

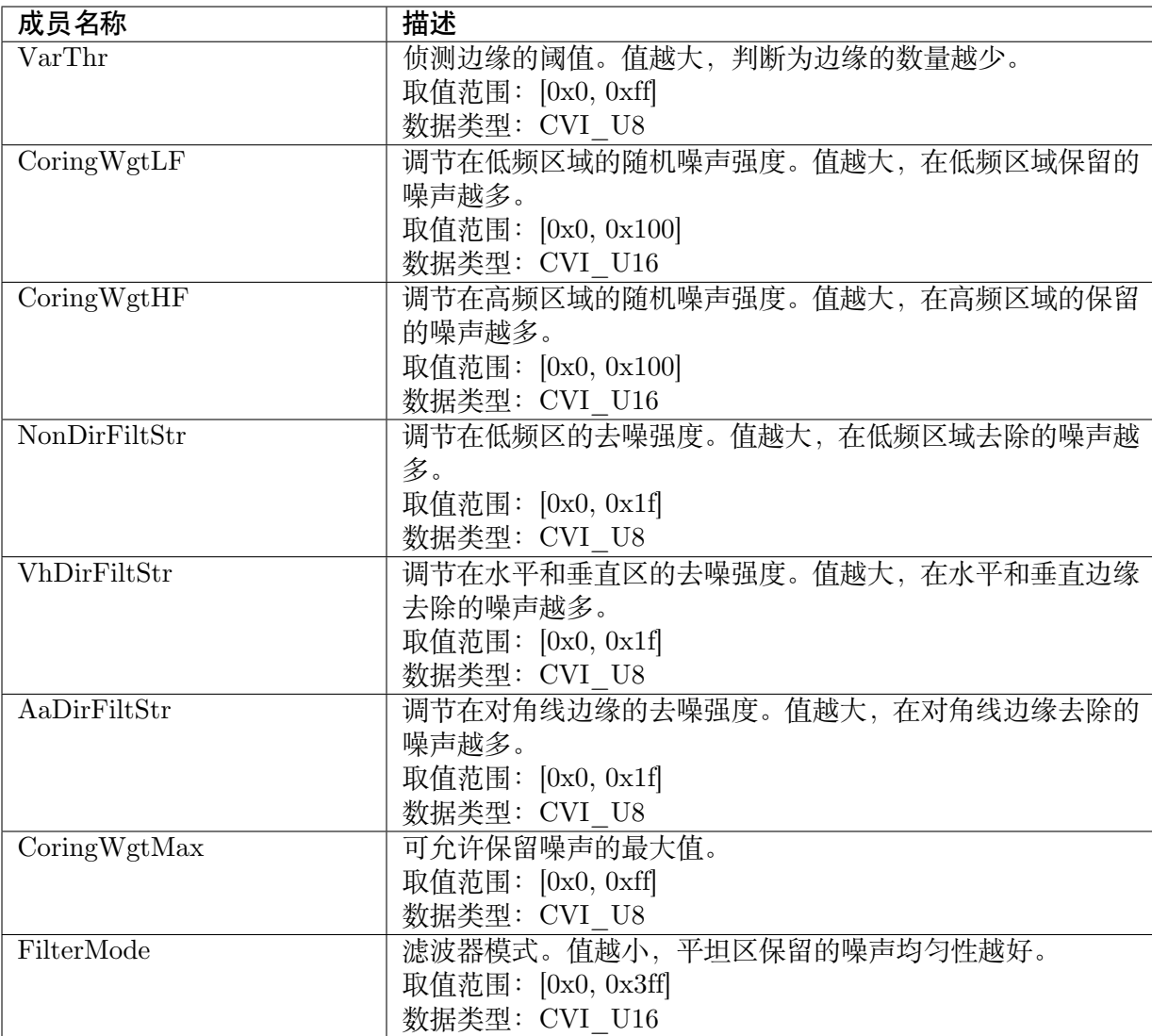

#### 【注意事项】

无

【相关数据类型及接口】

CVI\_ISP\_SetYNRFilterAttr

CVI\_ISP\_GetYNRFilterAttr

# **14.3.9 [ISP\\_YNR\\_FI](#page-235-0)LTER\_ATTR\_S**

# <span id="page-245-0"></span>【说明】

亮度降噪滤波器属性参数

【定义】

typedef struct \_ISP\_YNR\_FILTER\_ATTR\_S { ISP\_YNR\_FILTER\_MANUAL\_ATTR\_S stManual; ISP\_YNR\_FILTER\_AUTO\_ATTR\_S stAuto; } ISP\_YNR\_FILTER\_ATTR\_S;

#### 【成员】

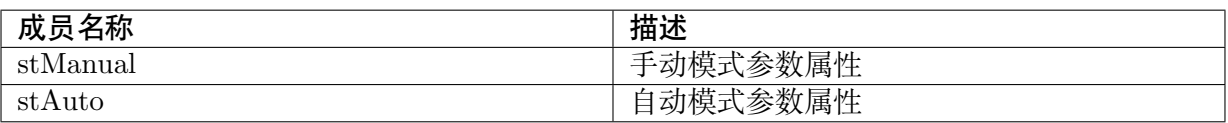

#### 【注意事项】

无

【相关数据类型及接口】

CVI\_ISP\_SetYNRFilterAttr

CVI\_ISP\_GetYNRFilterAttr

# **15 CNR**

# **15.1 功能描述**

在 YUV Domain 针对色度噪声进行的空域去噪算法。

# **15.2 API 参考**

- · CVI\_ISP\_SetCNRAttr: 设置色度降噪参数属性
- · CVI\_ISP\_GetCNRAttr: 获取色度降噪参数属性
- · [CVI\\_ISP\\_SetCNRMoti](#page-247-0)onNRAttr: 设置色度降噪移动物体参数属性
- · [CVI\\_ISP\\_GetCNRMoti](#page-248-0)onNRAttr: 获取色度降噪移动物体参数属性

# **15.2.1 [CVI\\_ISP\\_SetCN](#page-249-0)RAttr**

# <span id="page-247-0"></span>【描述】

设置色度降噪参数属性

# 【语法】

CVI\_S32 CVI\_ISP\_SetCNRAttr(VI\_PIPE ViPipe, const ISP\_CNR\_ATTR\_S \*pstCNRAttr);

# 【参数】

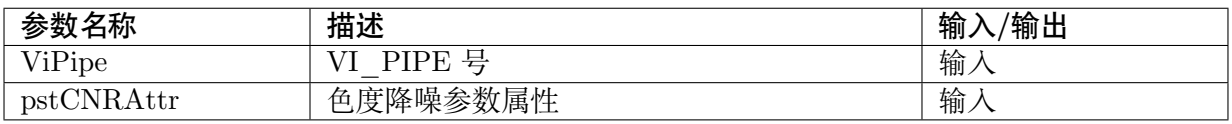

# 【返回值】

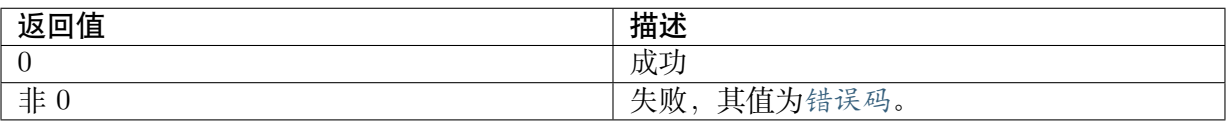

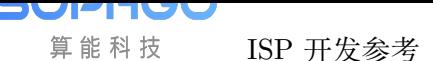

# 【需求】

· 头文件: cvi\_isp.h, cvi\_comm\_isp.h

· 库文件: libisp.so

【注意】

无

【举例】

无

【相关主题】

CVI\_ISP\_GetCNRAttr

# **15.2.2 [CVI\\_ISP\\_](#page-248-0)GetCNRAttr**

# <span id="page-248-0"></span>【描述】

获取色度降噪参数属性

#### 【语法】

CVI\_S32 CVI\_ISP\_GetCNRAttr(VI\_PIPE ViPipe, ISP\_CNR\_ATTR\_S \*pstCNRAttr);

#### 【参数】

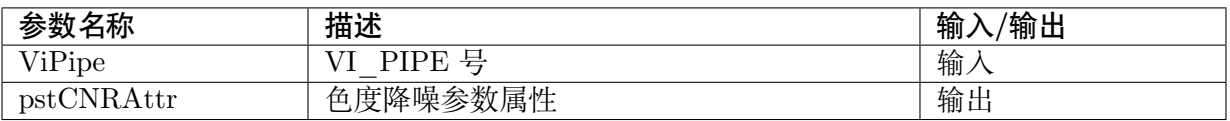

# 【返回值】

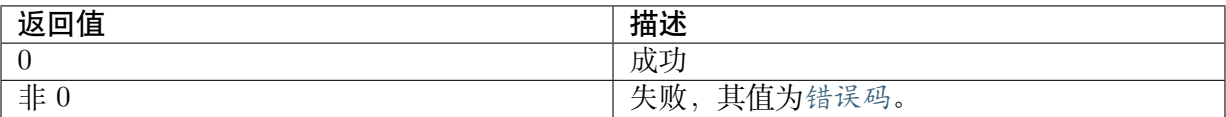

#### 【需求】

- · 头文件: cvi\_isp.h, cvi\_comm\_isp.h
- · 库文件: libisp.so

# 【注意】

无

#### 【举例】

无

#### 【相关主题】

```
CVI_ISP_SetCNRAttr
```
# **15.2.3 CVI\_ISP\_SetCNRMotionNRAttr**

## <span id="page-249-1"></span>【描述】

设置色度降噪移动物体参数属性

## 【语法】

```
CVI_S32 CVI_ISP_SetCNRMotionNRAttr(VI_PIPE ViPipe, const ISP_CNR_MOTION_NR
,→ATTR_S *pstCNRMotionNRAttr);
```
# 【参数】

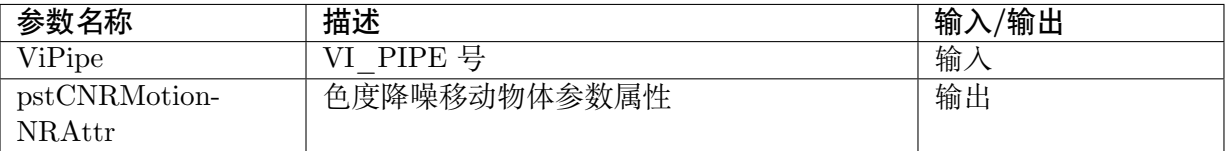

# 【返回值】

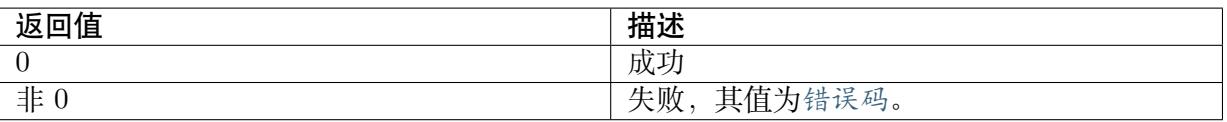

# 【需求】

- · 头文件: cvi\_isp.h, cvi\_comm\_isp.h
- · 库文件: libisp.so

# 【注意】

无

# 【举例】

无

【相关主题】

CVI\_ISP\_GetCNRMotionNRAttr

# **15.2.4 [CVI\\_ISP\\_GetCN](#page-249-0)RMotionNRAttr**

# <span id="page-249-0"></span>【描述】

获取色度降噪移动物体参数属性

# 【语法】

```
CVI_S32 CVI_ISP_GetCNRMotionNRAttr(VI_PIPE ViPipe, const ISP_CNR_MOTION_NR_
,→ATTR_S *pstCNRMotionNRAttr);
```
# 【参数】

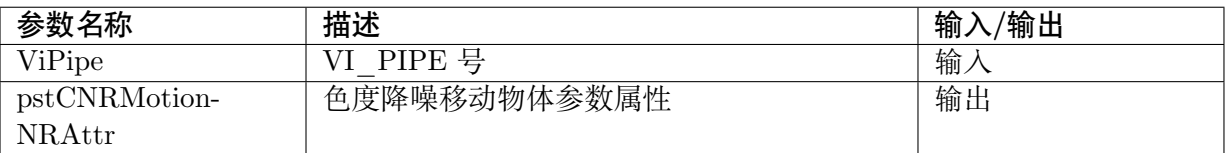

# 【返回值】

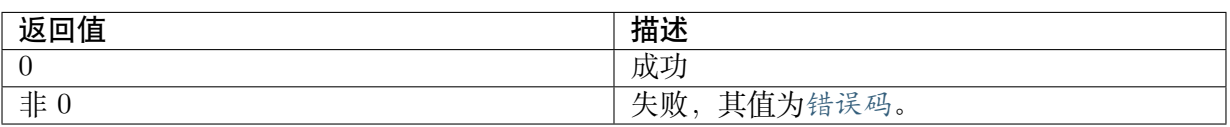

# 【需求】

- · 头文件: cvi\_isp.h, cvi\_comm\_isp.h
- · 库文件: libisp.so

# 【注意】

无

【举例】

无

【相关主题】

CVI\_ISP\_SetCNRMotionNRAttr

# **15.3 [数据类型](#page-249-1)**

- · ISP\_CNR\_MANUAL\_ATTR\_S: 色度降噪参数手动属性
- · ISP CNR AUTO ATTR S: 色度降噪参数自动属性
- · [ISP\\_CNR\\_ATTR\\_S:](#page-251-0) 色度降噪参数属性
- · [ISP\\_CNR\\_MOTION\\_NR\\_M](#page-252-0)ANUAL\_ATTR\_S: 色度降噪移动物体参数手动属性
- · [ISP\\_CNR\\_MOTION](#page-253-0)\_NR\_AUTO\_ATTR\_S: 色度降噪移动物体参数自动属性
- · [ISP\\_CNR\\_MOTION\\_NR\\_ATTR\\_S:](#page-254-0) 色度降噪移动物体参数属性

# <span id="page-251-0"></span>**15.3.1 ISP\_CNR\_MANUAL\_ATTR\_S**

#### 【说明】

色度降噪参数手动属性

# 【定义】

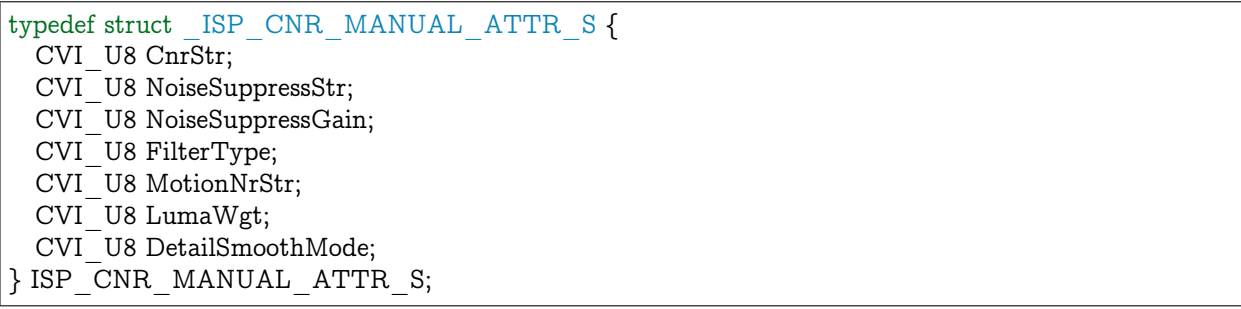

#### 【成员】

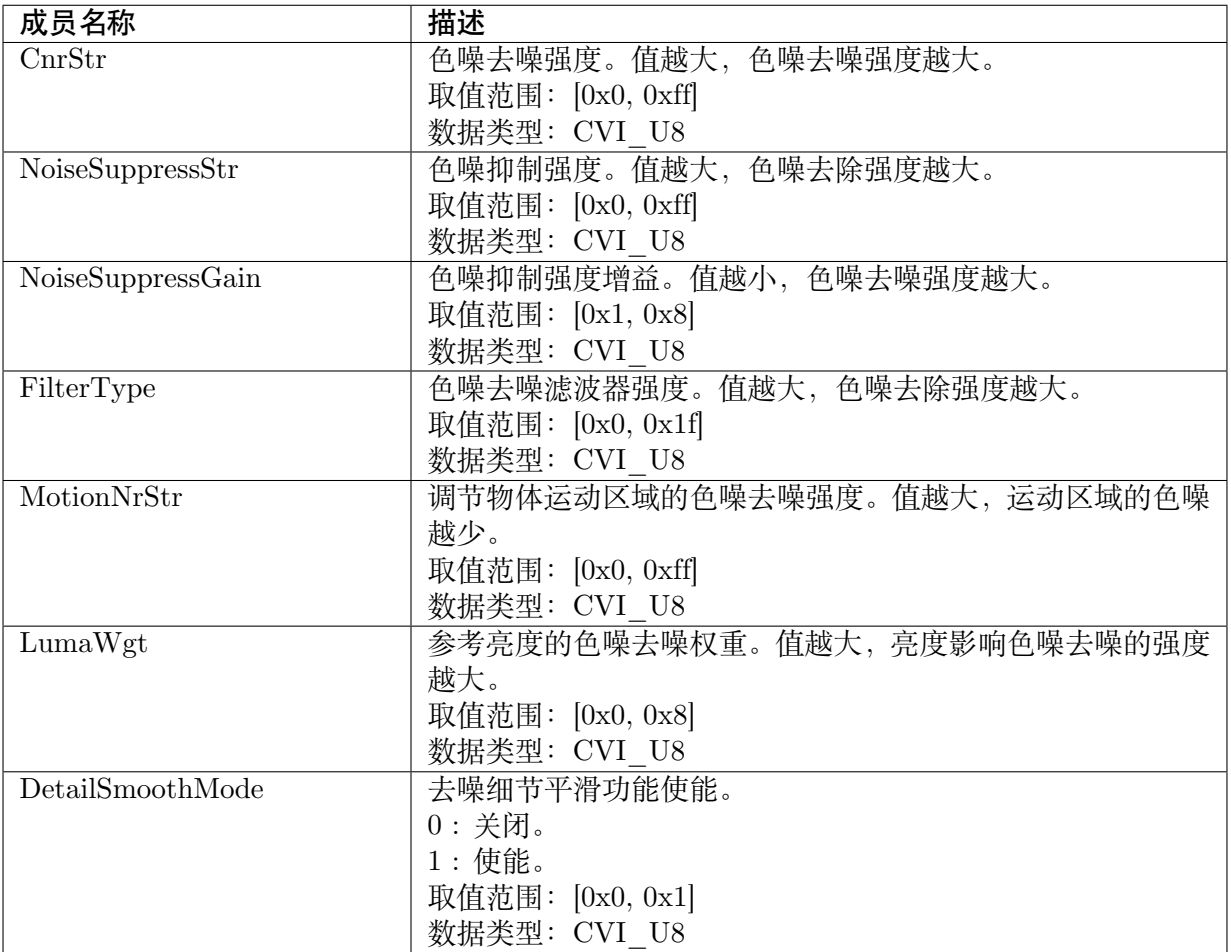

# 【注意事项】

无 【相关数据类型及接口】
CVI\_ISP\_SetCNRAttr

CVI\_ISP\_GetCNRAttr

# **15.3.2 [ISP\\_CNR\\_](#page-248-0)AUTO\_ATTR\_S**

### 【说明】

色度降噪参数自动属性

### 【定义】

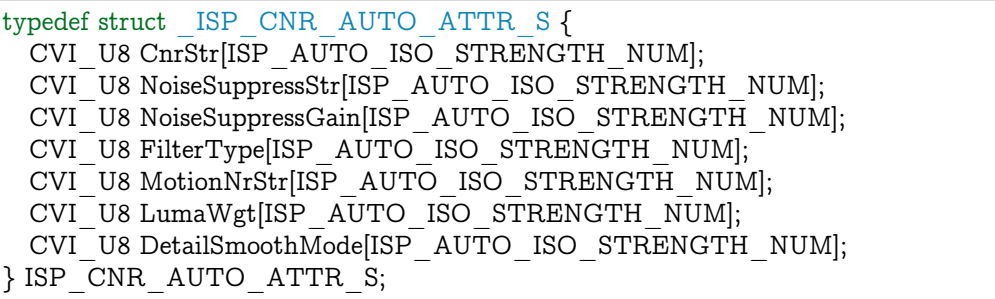

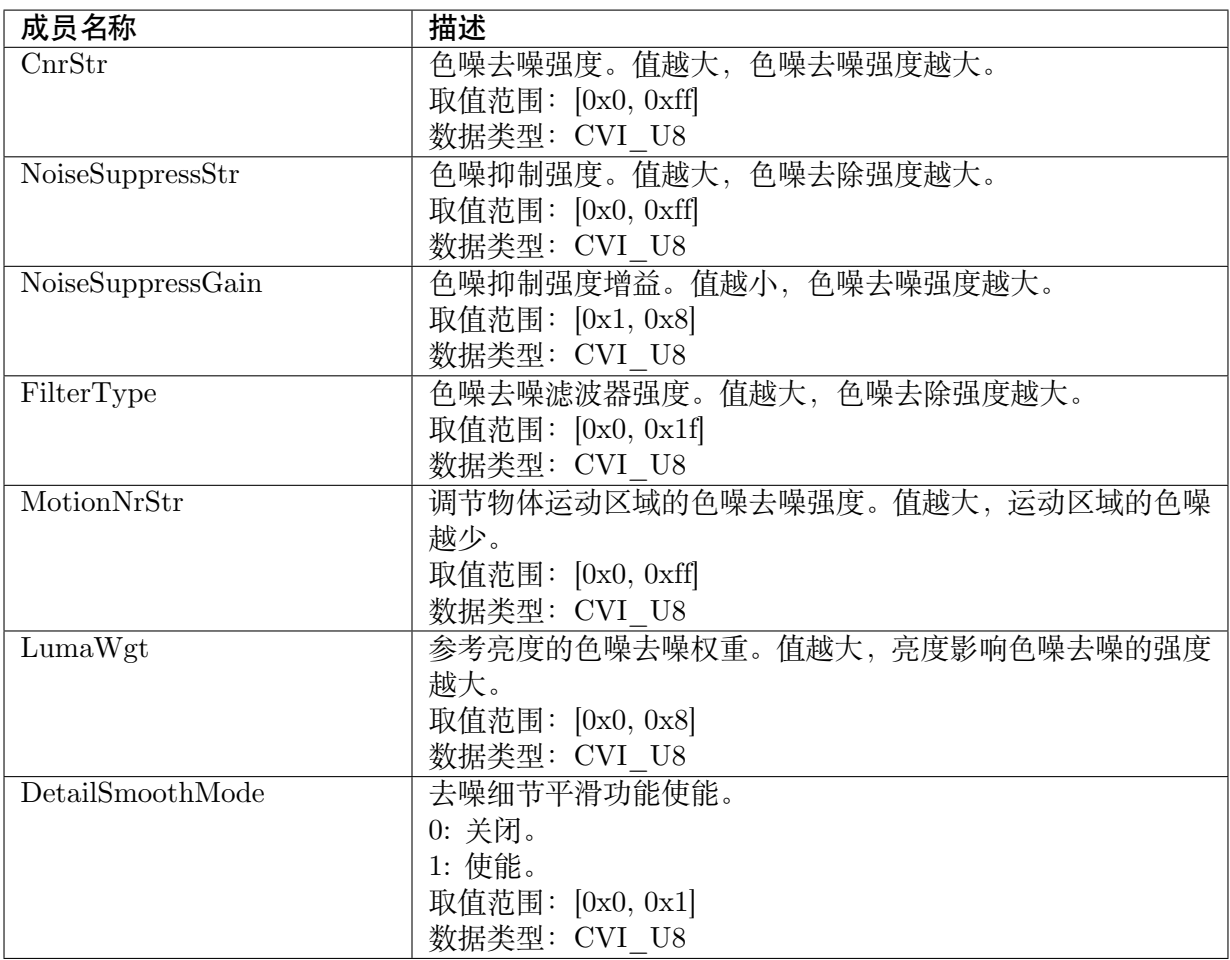

无

【相关数据类型及接口】

CVI\_ISP\_SetCNRAttr

CVI\_ISP\_GetCNRAttr

### **15.3.3 [ISP\\_CNR\\_](#page-248-0)ATTR\_S**

### 【说明】

色度降噪参数属性

### 【定义】

typedef struct \_ISP\_CNR\_ATTR\_S { CVI BOOL Enable; ISP\_OP\_TYPE\_E enOpType; CVI\_U8 UpdateInterval; ISP\_CNR\_MANUAL\_ATTR\_S stManual; ISP\_CNR\_AUTO\_ATTR\_S stAuto;  $\overline{\phantom{a}}$  ISP  $\overline{\phantom{a}}$ CNR  $\overline{\phantom{a}}$ ATTR  $\overline{\phantom{a}}$ S;

### 【成员】

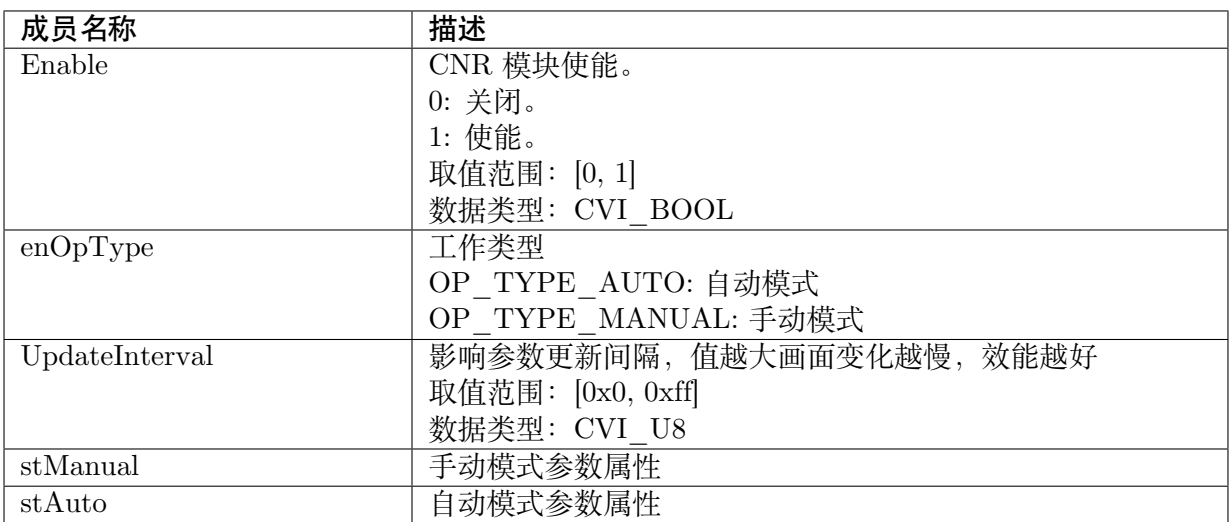

### 【注意事项】

无

【相关数据类型及接口】

CVI\_ISP\_SetCNRAttr

CVI\_ISP\_GetCNRAttr

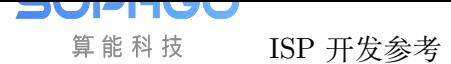

### **15.3.4 ISP\_CNR\_MOTION\_NR\_MANUAL\_ATTR\_S**

### 【说明】

色度降噪移动物体参数手动属性

### 【定义】

typedef struct \_ISP\_CNR\_MOTION\_NR\_MANUAL\_ATTR\_S { CVI U8 MotionCnrCoringLut[16] CVI\_U8 MotionCnrStrLut[16]; } ISP\_CNR\_MOTION\_NR\_MANUAL\_ATTR\_S;

### 【成员】

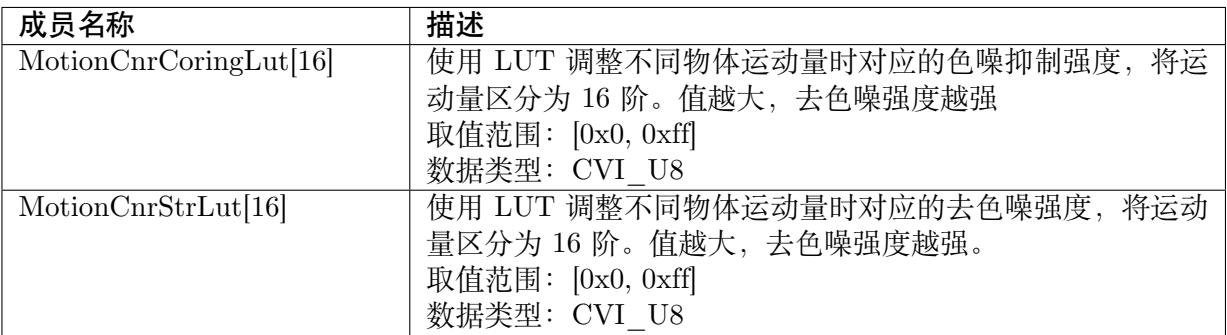

### 【注意事项】

无

【相关数据类型及接口】

CVI\_ISP\_SetCNRMotionNRAttr

CVI\_ISP\_GetCNRMotionNRAttr

### **15.3.5 [ISP\\_CNR\\_MOT](#page-249-0)ION\_NR\_AUTO\_ATTR\_S**

### 【说明】

色度降噪移动物体参数自动属性

### 【定义】

```
typedef struct _ISP_CNR_MOTION_NR_AUTO_ATTR_S {
 CVI_U8 MotionCnrCoringLut[16][ISP_AUTO_ISO_STRENGTH_NUM];
 CVI_U8 MotionCnrStrLut[16][ISP_AUTO_ISO_STRENGTH_NUM];
} ISP_CNR_MOTION_NR_AUTO_ATTR_S;
```
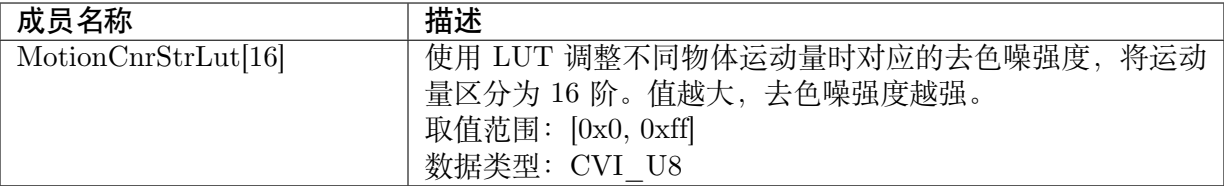

无

【相关数据类型及接口】

CVI\_ISP\_SetCNRMotionNRAttr

CVI\_ISP\_GetCNRMotionNRAttr

# **15.3.6 [ISP\\_CNR\\_MOT](#page-249-0)ION\_NR\_ATTR\_S**

### 【说明】

色度降噪移动物体参数属性

### 【定义】

```
typedef struct _ISP_CNR_MOTION_NR_ATTR_S {
 CVI_BOOL MotionCnrEnable;
 ISP_CNR_MOTION_NR_MANUAL_ATTR_S stManual;
 ISP_CNR_MOTION_NR_AUTO_ATTR_S stAuto;
} ISP_CNR_MOTION_NR_ATTR_S;
```
### 【成员】

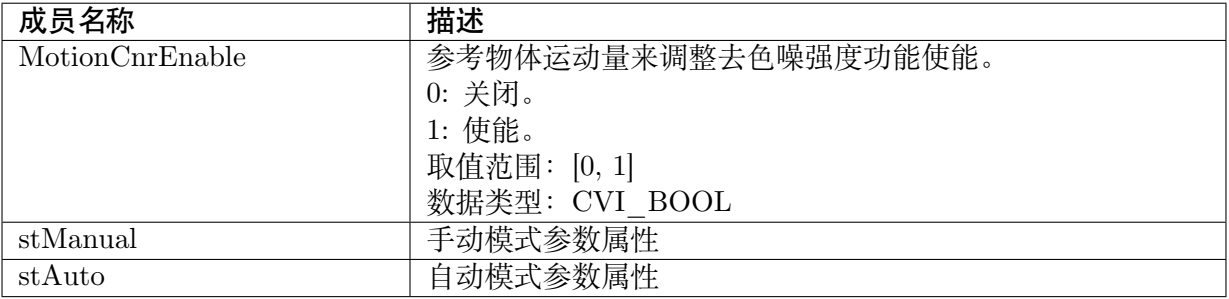

### 【注意事项】

无

【相关数据类型及接口】

CVI\_ISP\_SetCNRMotionNRAttr

CVI\_ISP\_GetCNRMotionNRAttr

# **16 TNR**

# **16.1 功能描述**

在 YUV Domain 进行的时域去噪算法,又称为 3DNR。

# **16.2 API 参考**

- · CVI\_ISP\_SetTNRAttr: 设置 TNR 属性参数
- · CVI\_ISP\_GetTNRAttr: 获取 TNR 属性参数
- · [CVI\\_ISP\\_SetTNRNoise](#page-256-0)ModelAttr: 设置 TNR Noise Model 属性参数
- · [CVI\\_ISP\\_GetTNRNois](#page-257-0)eModelAttr: 获取 TNR Noise Model 属性参数
- · [CVI\\_ISP\\_SetTNRLumaMotionAtt](#page-258-0)r: 设置 TNR 亮度对强度增益特性表
- · [CVI\\_ISP\\_GetTNRLumaMotionAtt](#page-259-0)r: 获取 TNR 亮度对强度增益特性表
- · [CVI\\_ISP\\_SetTNRGhostAttr:](#page-260-0) 设置 TNR 动量对拖尾消除程度特性表
- · [CVI\\_ISP\\_GetTNRGhostAttr:](#page-260-1) 获取 TNR 动量对拖尾消除程度特性表
- · [CVI\\_ISP\\_SetTNRMtPrtAttr](#page-261-0): 设置 TNR 动量保护属性参数
- · [CVI\\_ISP\\_GetTNRMtPrtAttr](#page-262-0): 获取 TNR 动量保护属性参数
- · [CVI\\_ISP\\_SetTNRMotionAda](#page-263-0)ptAttr: 设置 TNR 动量对强度增益特性表
- · [CVI\\_ISP\\_GetTNRMotionAda](#page-263-1)ptAttr: 获取 TNR 动量对强度增益特性表

### **16.2.1 [CVI\\_ISP\\_SetTNR](#page-265-0)Attr**

### <span id="page-256-0"></span>【描述】

设置 TNR 属性参数

【语法】

CVI\_S32 CVI\_ISP\_SetTNRAttr(VI\_PIPE ViPipe, const ISP\_TNR\_ATTR\_S \*pstTNRAttr);

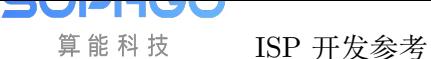

### 【参数】

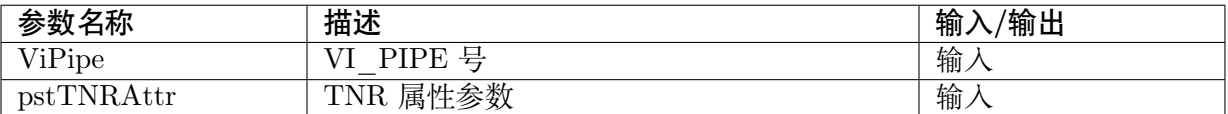

#### 【返回值】

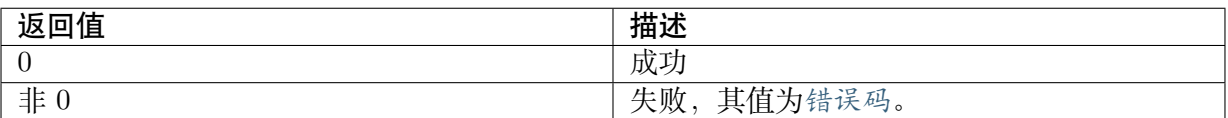

### 【需求】

- · 头文件: cvi\_isp.h, cvi\_comm\_isp.h
- · 库文件: libisp.so

#### 【注意】

无

【举例】

VI PIPE ViPipe  $= 0$ ;  $ISP$  TNR ATTR S stAttr; CVI\_ISP\_GetTNRAttr(ViPipe, &stAttr); stAttr.enOpType = OP\_TYPE\_AUTO; CVI\_ISP\_SetTNRAttr(ViPipe, &stAttr);

### 【相关主题】

CVI\_ISP\_GetTNRAttr

### **16.2.2 [CVI\\_ISP\\_](#page-257-0)GetTNRAttr**

#### <span id="page-257-0"></span>【描述】

获取 TNR 属性参数

【语法】

CVI\_S32 CVI\_ISP\_GetTNRAttr(VI\_PIPE ViPipe, ISP\_TNR\_ATTR\_S \*pstTNRAttr);

### 【参数】

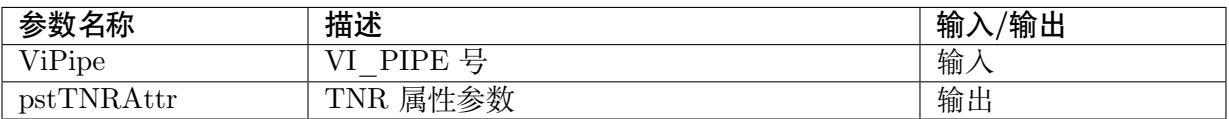

【返回值】

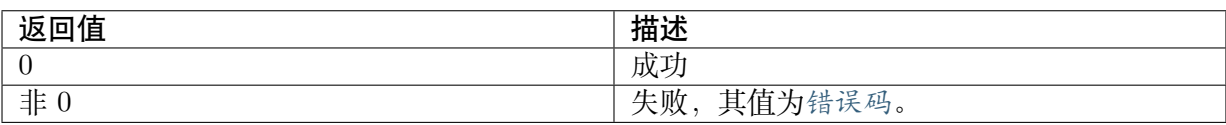

### 【需求】

· 头文件: cvi\_isp.h, cvi\_comm\_isp.h

· 库文件: libisp.so

### 【注意】

无

【举例】

无

【相关主题】

CVI\_ISP\_SetTNRAttr

### **16.2.3 [CVI\\_ISP\\_](#page-256-0)SetTNRNoiseModelAttr**

### <span id="page-258-0"></span>【描述】

设置 TNR Noise Model 属性参数

### 【语法】

CVI\_S32 CVI\_ISP\_SetTNRNoiseModelAttr(VI\_PIPE ViPipe, const ISP\_TNR\_NOISE\_MODEL *,→*ATTR\_S \*pstTNRNoiseModelAttr);

### 【参数】

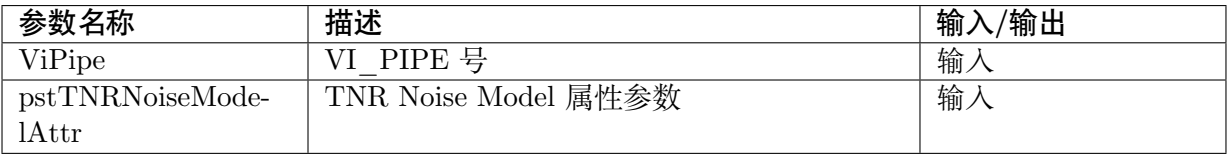

### 【返回值】

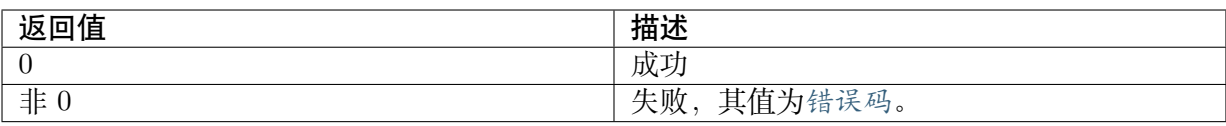

### 【需求】

- · 头文件: cvi\_isp.h, cvi\_comm\_isp.h
- · 库文件: libisp.so

### 【注意】

### 无

【举例】

无

【相关主题】

CVI\_ISP\_GetTNRNoiseModelAttr

# **16.2.4 [CVI\\_ISP\\_GetTN](#page-259-0)RNoiseModelAttr**

### <span id="page-259-0"></span>【描述】

获取 TNR Noise Model 属性参数

### 【语法】

CVI\_S32 CVI\_ISP\_GetTNRNoiseModelAttr(VI\_PIPE ViPipe, ISP\_TNR\_NOISE\_MODEL *,→*ATTR\_S \*pstTNRNoiseModelAttr);

### 【参数】

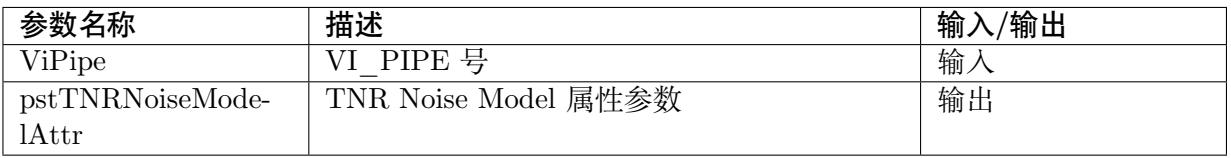

### 【返回值】

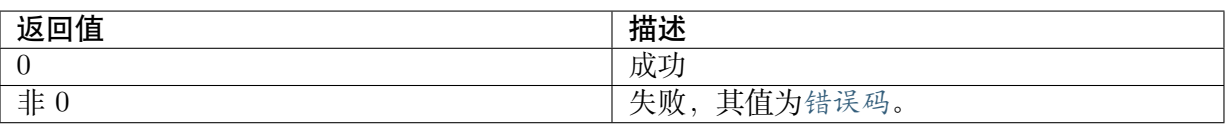

### 【需求】

· 头文件: cvi\_isp.h, cvi\_comm\_isp.h

· 库文件: libisp.so

### 【注意】

无

### 【举例】

无

### 【相关主题】

CVI\_ISP\_SetTNRNoiseModelAttr

### **16.2.5 CVI\_ISP\_SetTNRLumaMotionAttr**

### <span id="page-260-0"></span>【描述】

设置 TNR 亮度对强度增益特性表

### 【语法】

CVI\_S32 CVI\_ISP\_SetTNRLumaMotionAttr(VI\_PIPE ViPipe, const ISP\_TNR\_LUMA\_MOTION *,→*ATTR\_S \*pstTNRLumaMotionAttr);

### 【参数】

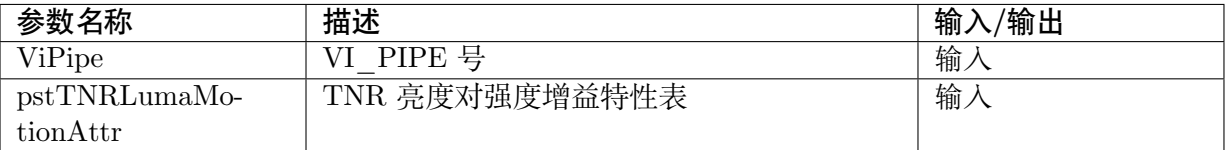

### 【返回值】

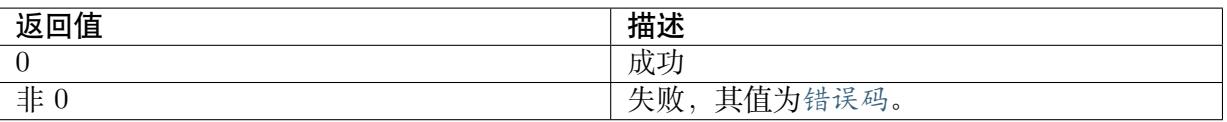

### 【需求】

- · 头文件: cvi\_isp.h, cvi\_comm\_isp.h
- · 库文件: libisp.so

### 【注意】

无

### 【举例】

无

【相关主题】

CVI\_ISP\_GetTNRLumaMotionAttr

### **16.2.6 [CVI\\_ISP\\_GetTNR](#page-260-1)LumaMotionAttr**

### <span id="page-260-1"></span>【描述】

获取 TNR 亮度对强度增益特性表

### 【语法】

CVI\_S32 CVI\_ISP\_SetTNRLumaMotionAttr(VI\_PIPE ViPipe, const ISP\_TNR\_LUMA\_MOTION *,→*ATTR\_S \*pstTNRLumaMotionAttr);

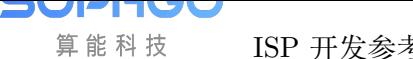

### 【参数】

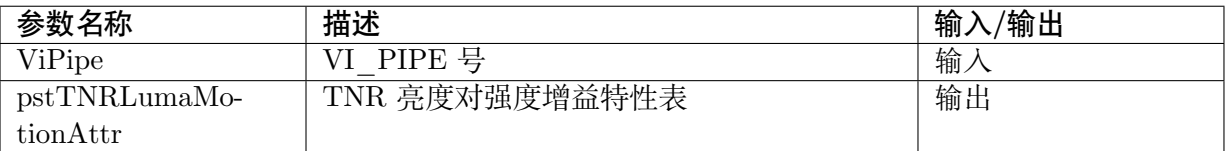

### 【返回值】

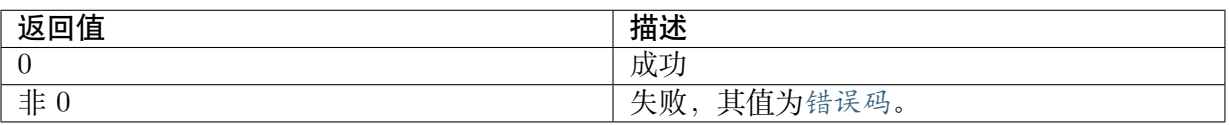

### 【需求】

· 头文件: cvi\_isp.h, cvi\_comm\_isp.h

· 库文件: libisp.so

### 【注意】

无

### 【举例】

无

### 【相关主题】

CVI\_ISP\_SetTNRLumaMotionAttr

### **16.2.7 [CVI\\_ISP\\_SetTNR](#page-260-0)GhostAttr**

### <span id="page-261-0"></span>【描述】

设置 TNR 动量对拖尾消除程度特性表

### 【语法】

```
CVI_S32 CVI_ISP_SetTNRGhostAttr(VI_PIPE ViPipe, const ISP_TNR_GHOST_ATTR_S_
,→*pstTNRGhostAttr);
```
### 【参数】

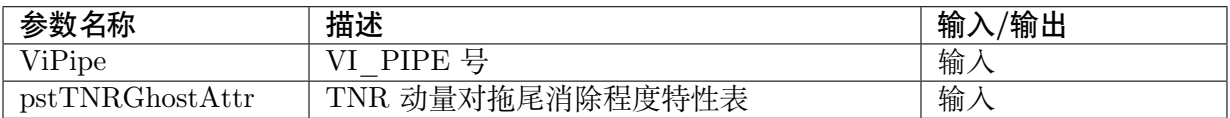

### 【返回值】

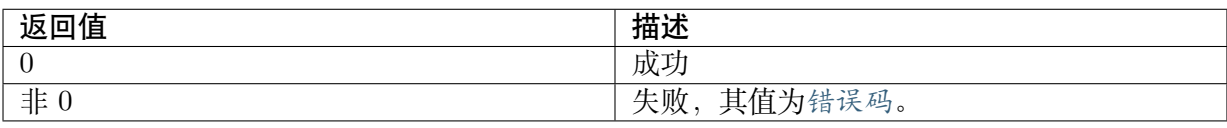

### 【需求】

- · 头文件: cvi\_isp.h, cvi\_comm\_isp.h
- · 库文件: libisp.so

### 【注意】

无

【举例】

无

【相关主题】

CVI\_ISP\_GetTNRGhostAttr

### **16.2.8 [CVI\\_ISP\\_Get](#page-262-0)TNRGhostAttr**

### <span id="page-262-0"></span>【描述】

获取 TNR 动量对拖尾消除程度特性表

### 【语法】

CVI\_S32 CVI\_ISP\_GetTNRGhostAttr(VI\_PIPE ViPipe, ISP\_TNR\_GHOST\_ATTR\_S\_ *,→*\*pstTNRGhostAttr);

### 【参数】

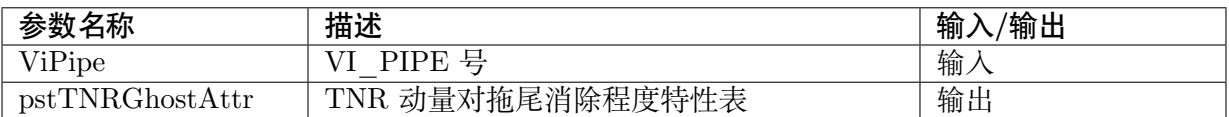

### 【返回值】

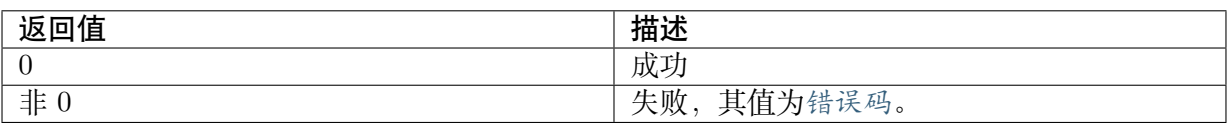

### 【需求】

- · 头文件: cvi\_isp.h, cvi\_comm\_isp.h
- · 库文件: libisp.so

### 【注意】

无

【举例】

无

【相关主题】

CVI\_ISP\_SetTNRGhostAttr

### **16.2.9 [CVI\\_ISP\\_Set](#page-261-0)TNRMtPrtAttr**

### <span id="page-263-0"></span>【描述】

设置 TNR 动量保护属性参数

### 【语法】

CVI\_S32 CVI\_ISP\_SetTNRMtPrtAttr(VI\_PIPE ViPipe, const ISP\_TNR\_MT\_PRT\_ATTR\_S *,→*\*pstTNRMtPrtAttr);

### 【参数】

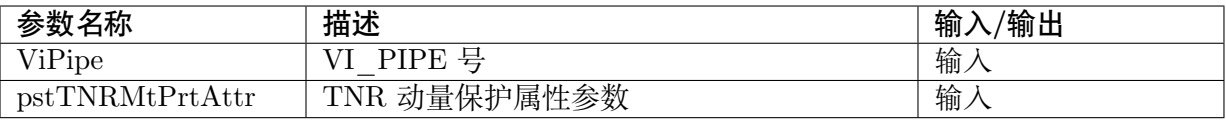

### 【返回值】

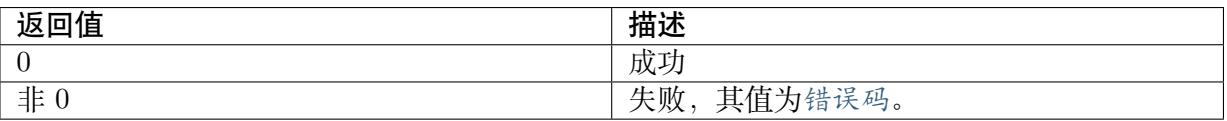

### 【需求】

- · 头文件: cvi\_isp.h, cvi\_comm\_isp.h
- · 库文件: libisp.so

### 【注意】

无

### 【举例】

无

### 【相关主题】

CVI\_ISP\_GetTNRMtPrtAttr

### **16.2.10 [CVI\\_ISP\\_Ge](#page-263-1)tTNRMtPrtAttr**

### <span id="page-263-1"></span>【描述】

获取 TNR 动量保护属性参数

### 【语法】

```
CVI_S32 CVI_ISP_GetTNRMtPrtAttr(VI_PIPE ViPipe, ISP_TNR_MT_PRT_ATTR_S_
,→*pstTNRMtPrtAttr);
```
### 【参数】

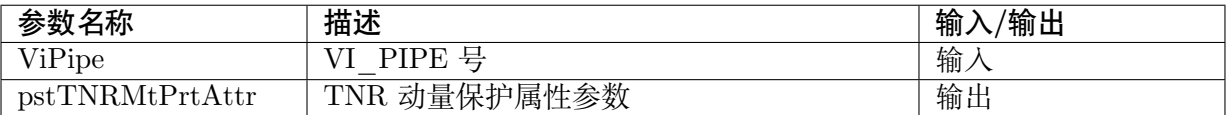

### 【返回值】

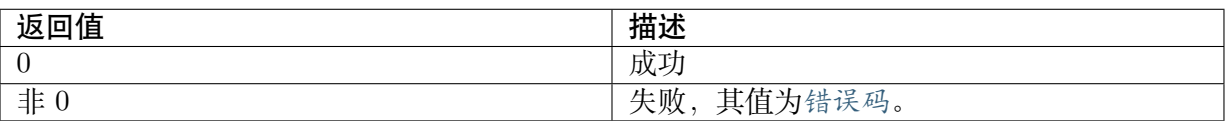

### 【需求】

- · 头文件: cvi\_isp.h, cvi\_comm\_isp.h
- · 库文件: libisp.so

### 【注意】

无

### 【举例】

无

### 【相关主题】

CVI\_ISP\_SetTNRMtPrtAttr

### **16.2.11 [CVI\\_ISP\\_Se](#page-263-0)tTNRMotionAdaptAttr**

### <span id="page-264-0"></span>【描述】

设置 TNR 动量对强度增益特性表

### 【语法】

```
CVI_S32 CVI_ISP_SetTNRMotionAdaptAttr(VI_PIPE ViPipe, const ISP_TNR_MOTION_
,→ADAPT_ATTR_S *pstTNRMotionAdaptAttr);
```
### 【参数】

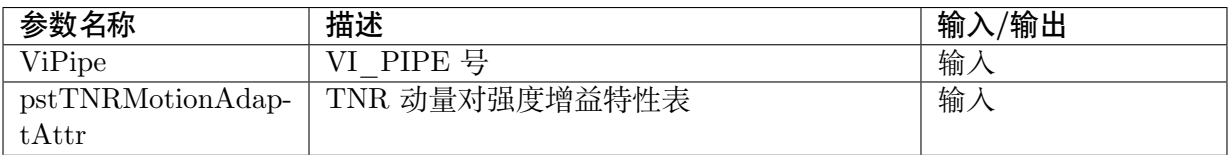

### 【返回值】

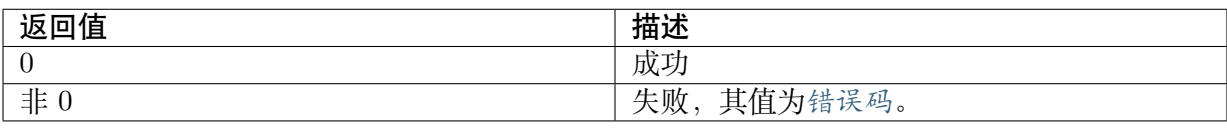

### 【需求】

- · 头文件: cvi\_isp.h, cvi\_comm\_isp.h
- · 库文件: libisp.so

### 【注意】

无

【举例】

无

【相关主题】

CVI\_ISP\_GetTNRMotionAdaptAttr

### **16.2.12 [CVI\\_ISP\\_GetTN](#page-265-0)RMotionAdaptAttr**

### <span id="page-265-0"></span>【描述】

获取 TNR 动量对强度增益特性表

### 【语法】

CVI\_S32 CVI\_ISP\_GetTNRMotionAdaptAttr(VI\_PIPE ViPipe, ISP\_TNR\_MOTION\_ADAPT *,→*ATTR\_S \*pstTNRMotionAdaptAttr);

### 【参数】

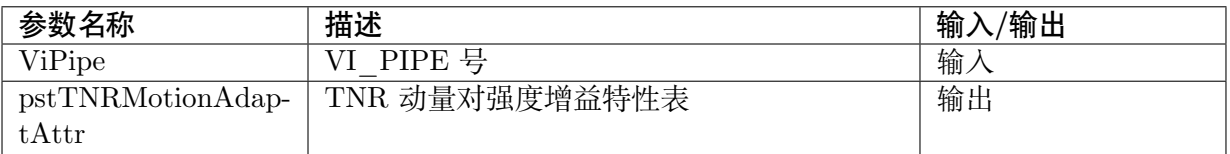

### 【返回值】

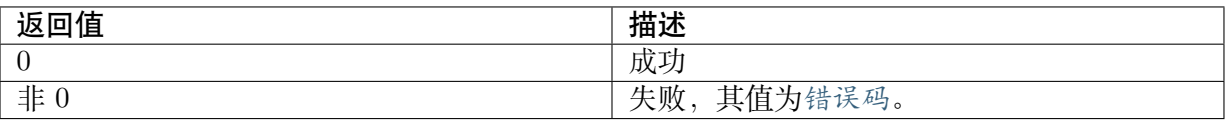

### 【需求】

- · 头文件: cvi\_isp.h, cvi\_comm\_isp.h
- · 库文件: libisp.so

### 【注意】

无

【举例】

无

【相关主题】

IV 算能科技

CVI\_ISP\_SetTNRMotionAdaptAttr

### **16.3 [数据类型](#page-264-0)**

- · ISP\_TNR\_MANUAL\_ATTR\_S: TNR 属性手动参数
- · ISP\_TNR\_AUTO\_ATTR\_S: TNR 属性自动参数
- · [ISP\\_TNR\\_ATTR\\_S: TNR](#page-266-0) 属性参数
- · [ISP\\_TNR\\_NOISE\\_MODEL\\_](#page-268-0)MANUAL\_ATTR\_S: TNR Noise Model 属性手动参数
- · [ISP\\_TNR\\_NOISE\\_M](#page-269-0)ODEL\_AUTO\_ATTR\_S: TNR Noise Model 属性自动参数
- · [ISP\\_TNR\\_NOISE\\_MODEL\\_ATTR\\_S: TNR Noise](#page-271-0) Model 属性参数
- · [ISP\\_TNR\\_LUMA\\_MOTION\\_MANUAL\\_ATTR](#page-273-0)\_S: 手动模式 TNR 亮度对强度增益特 性表
- · [ISP\\_TNR\\_LUMA\\_MOTION\\_AUTO\\_](#page-275-0)ATTR\_S: 自动模式 TNR 亮度对强度增益特性 [表](#page-275-1)
- · ISP\_TNR\_LUMA\_MOTION\_ATTR\_S: TNR 亮度对强度增益特性表
- · ISP TNR GHOST MANUAL ATTR S: 手动模式动量对拖尾消除程度特性表
- · [ISP\\_TNR\\_GHOST\\_AUTO\\_ATTR\\_S:](#page-277-0) 自动模式动量对拖尾消除程度特性表
- · ISP TNR GHOST ATTR S: 动量对拖尾消除程度特性表
- · [ISP\\_TNR\\_MT\\_PRT\\_MANUAL\\_ATT](#page-279-0)R\_S: 手动模式 TNR 动量保护属性参数
- · [ISP\\_TNR\\_MT\\_PRT\\_AUTO\\_](#page-280-0)ATTR\_S: 自动模式 TNR 动量保护属性参数
- · [ISP\\_TNR\\_MT\\_PRT\\_ATTR\\_S: TNR](#page-280-1) 动量保护属性参数
- · [ISP\\_TNR\\_MOTION\\_ADAPT\\_MANUA](#page-282-0)L\_ATTR\_S: 手动模式动量对强度增益特性表
- · [ISP\\_TNR\\_MOTION\\_ADAPT\\_A](#page-284-0)UTO\_ATTR\_S: 自动模式动量对强度增益特性表
- · [ISP\\_TNR\\_MOTION\\_ADAPT\\_ATTR\\_S:](#page-286-0) 动量对强度增益特性表

### **16.3.1 [ISP\\_TNR\\_MANUAL\\_](#page-288-0)ATTR\_S**

### <span id="page-266-0"></span>【说明】

TNR 属性手动参数

### 【定义】

```
typedef struct _ISP_TNR_MANUAL_ATTR_S {
 CVI_U8 TnrStrength0;
 CVI_U8 MapThdLow0;
CVI_U8 MapThdHigh0;
 CVI_U8 MtDetectUnit;
 CVI_S16 BrightnessNoiseLevelLE;
```
(下页继续)

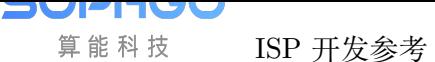

(续上页)

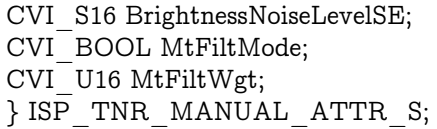

### 【成员】

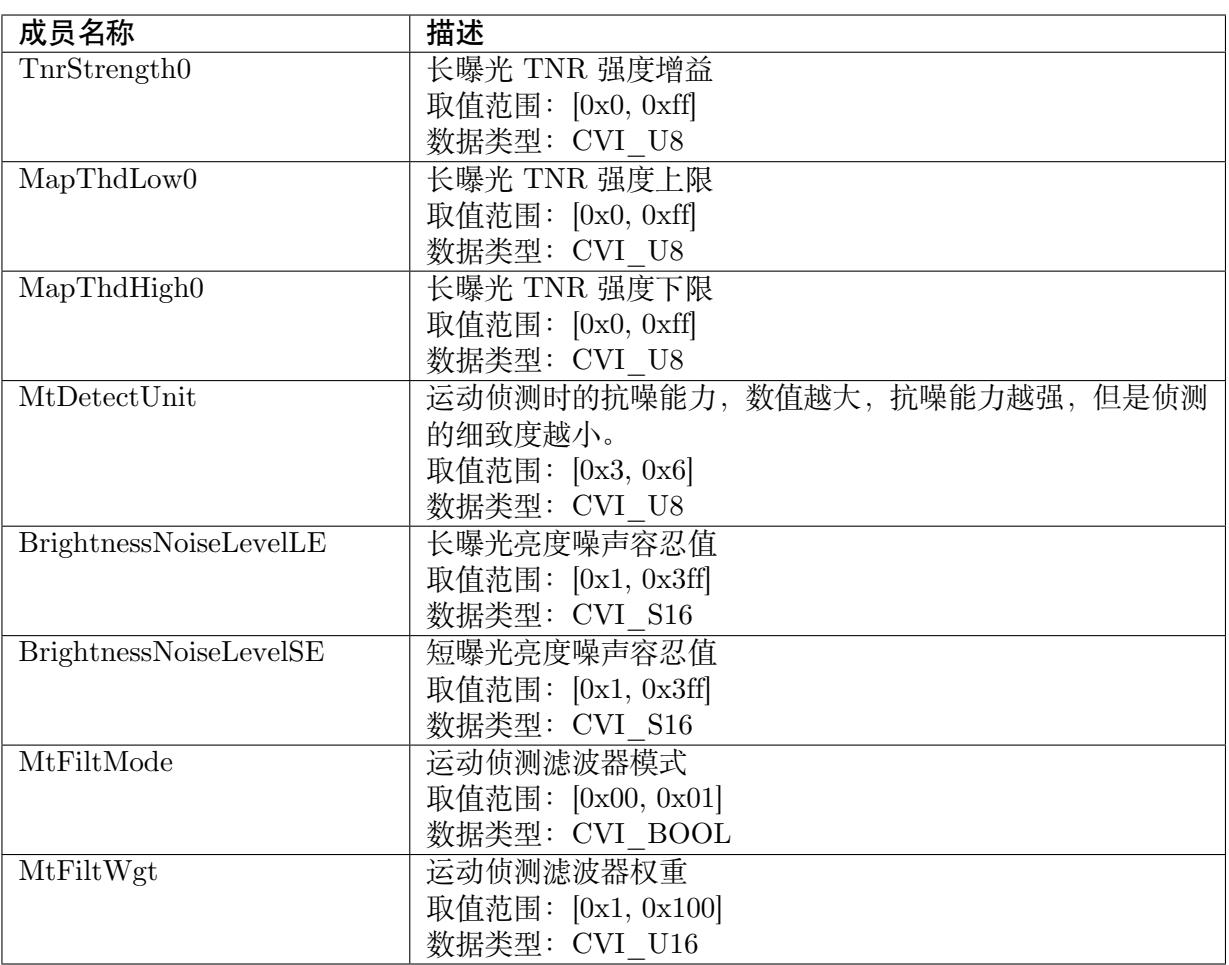

### 【注意事项】

无

【相关数据类型及接口】

CVI\_ISP\_SetTNRAttr

CVI\_ISP\_GetTNRAttr

# <span id="page-268-0"></span>**16.3.2 ISP\_TNR\_AUTO\_ATTR\_S**

### 【说明】

TNR 属性自动参数

### 【定义】

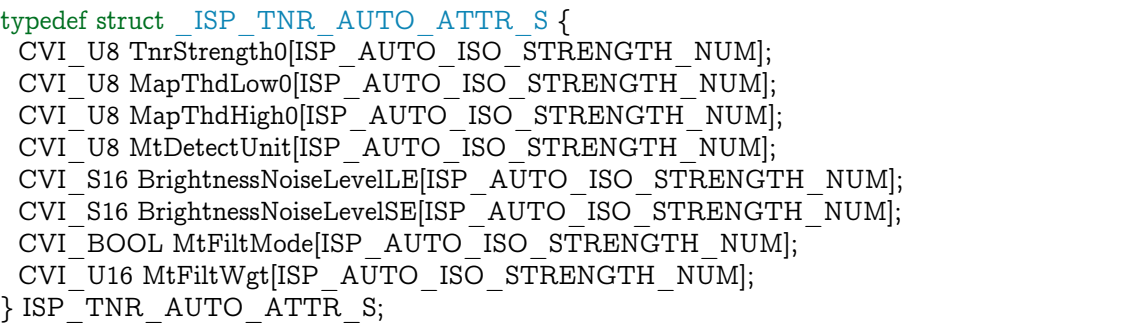

### 【成员】

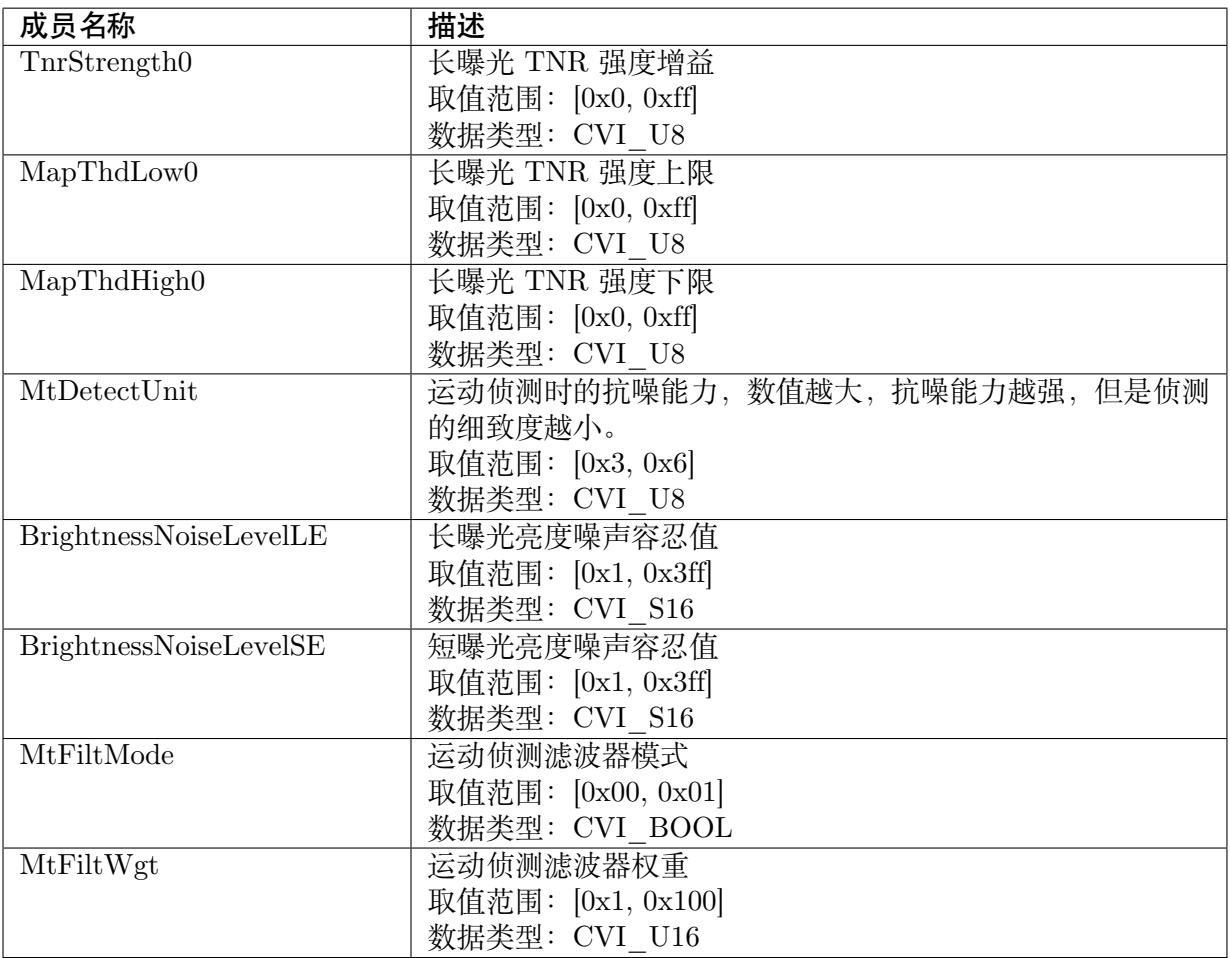

#### 【注意事项】

无

【相关数据类型及接口】

CVI\_ISP\_SetTNRAttr

CVI\_ISP\_GetTNRAttr

### **16.3.3 [ISP\\_TNR\\_](#page-257-0)ATTR\_S**

<span id="page-269-0"></span>【说明】

TNR 属性参数

【定义】

typedef struct \_ISP\_TNR\_ATTR\_S { CVI\_BOOL Enable; ISP\_OP\_TYPE\_E enOpType;  $CVI$  U8 UpdateInterval; CVI\_BOOL TuningMode; CVI\_BOOL TnrMtMode; CVI\_BOOL YnrCnrSharpenMtMode; CVI\_BOOL PreSharpenMtMode; CVI\_U8 ChromaScalingDownMode; CVI\_BOOL CompGainEnable; ISP\_TNR\_MANUAL\_ATTR\_S stManual; ISP\_TNR\_AUTO\_ATTR\_S stAuto; } ISP\_TNR\_ATTR\_S;

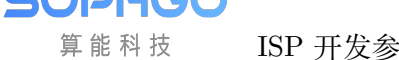

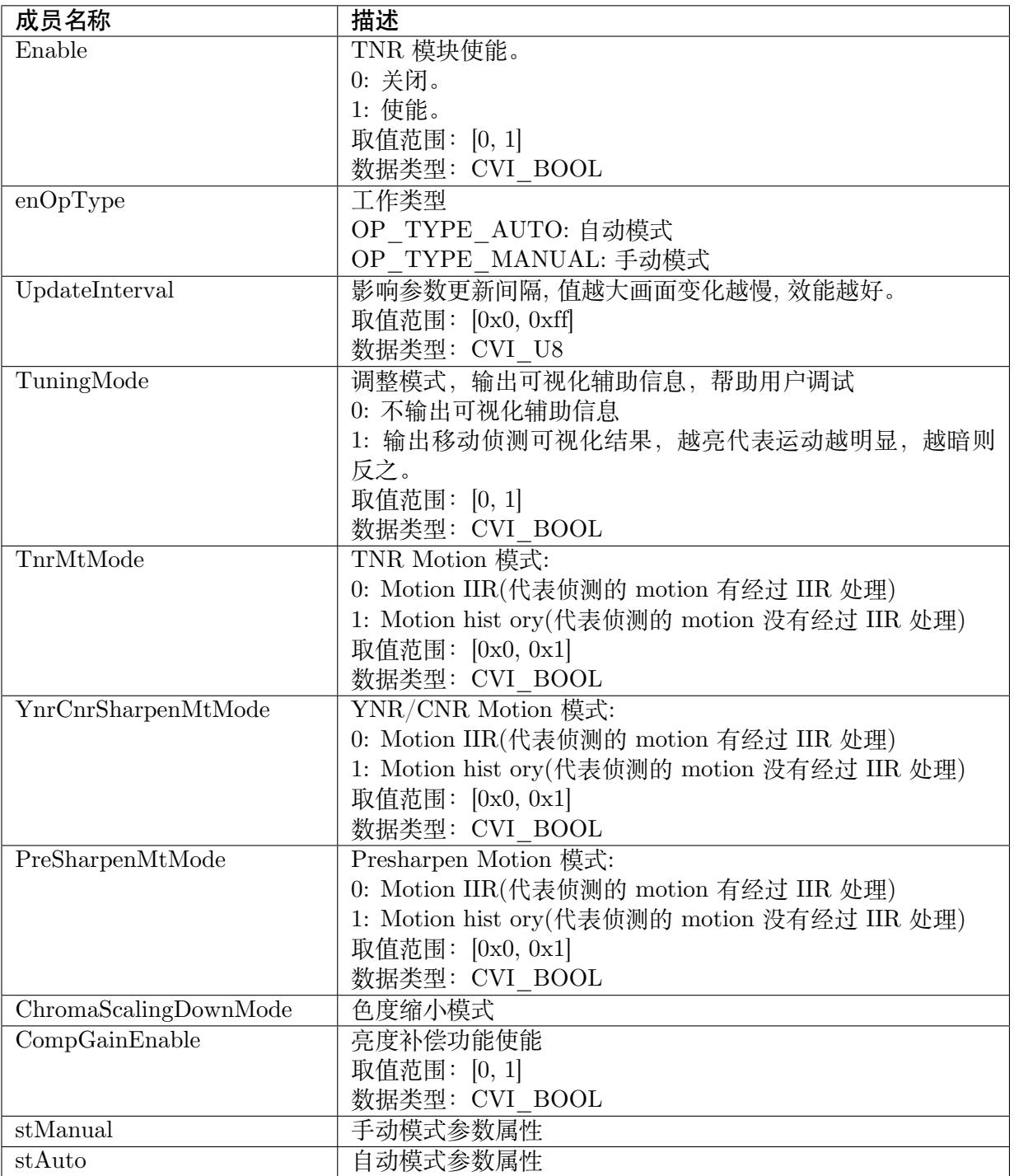

无

【相关数据类型及接口】

CVI\_ISP\_SetTNRAttr

CVI\_ISP\_GetTNRAttr

### <span id="page-271-0"></span>**16.3.4 ISP\_TNR\_NOISE\_MODEL\_MANUAL\_ATTR\_S**

### 【说明】

TNR Noise Model 属性手动参数

【定义】

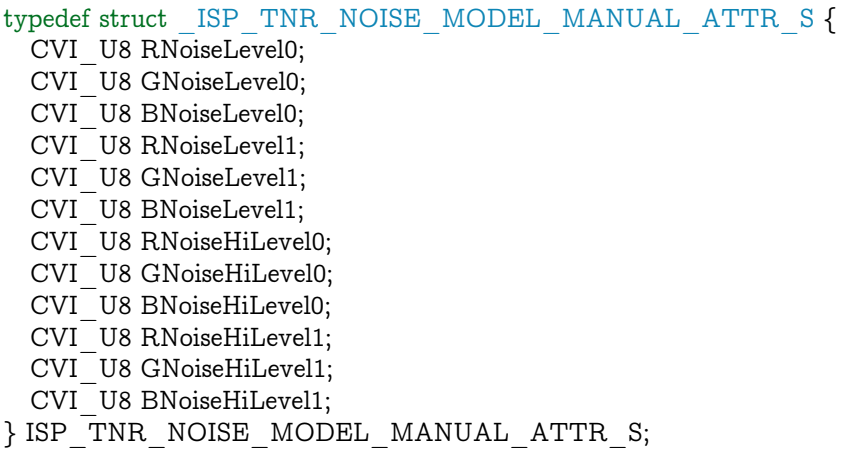

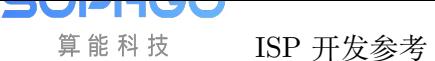

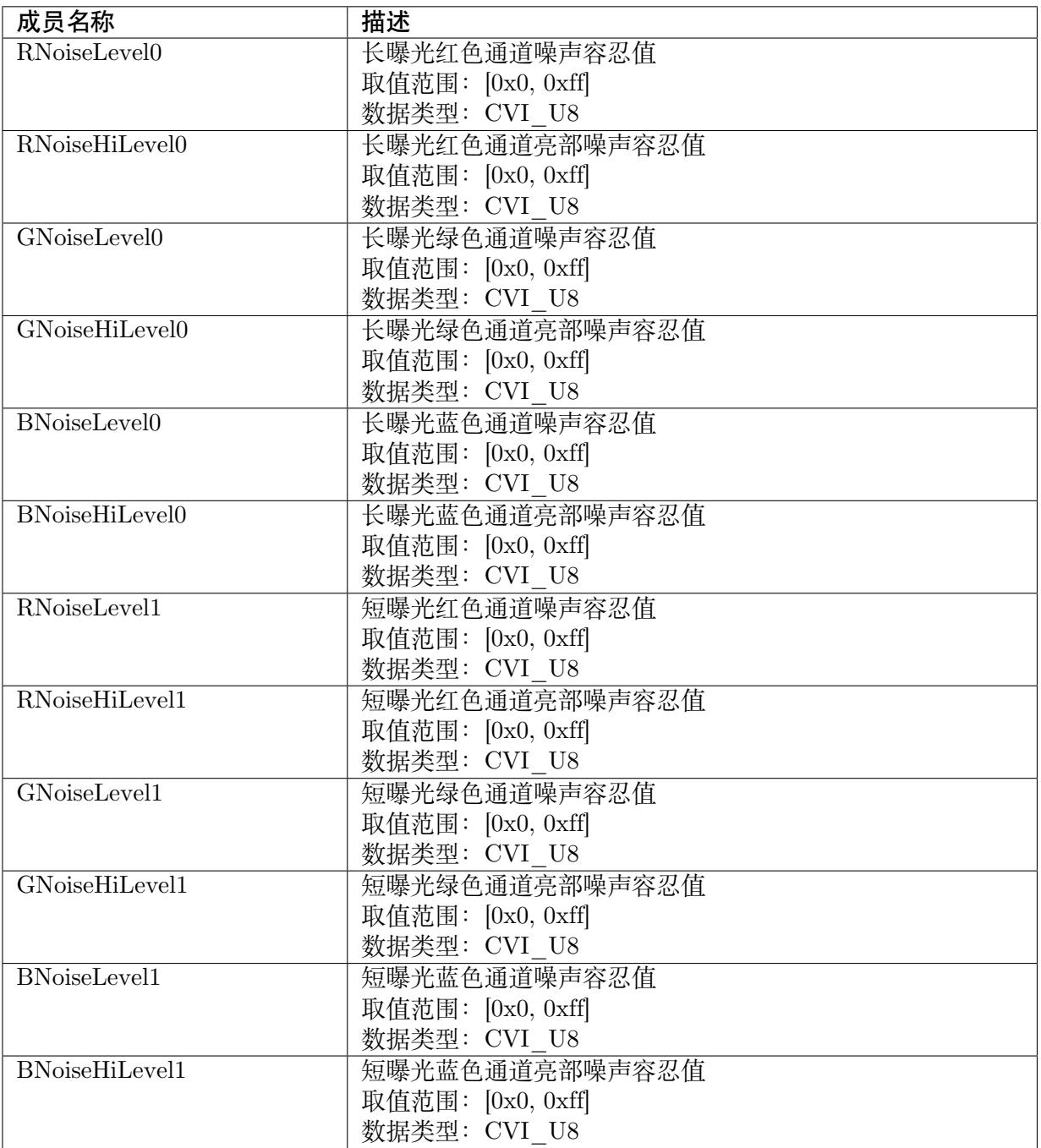

无

【相关数据类型及接口】

CVI\_ISP\_SetTNRNoiseModelAttr

CVI\_ISP\_GetTNRNoiseModelAttr

# <span id="page-273-0"></span>**16.3.5 ISP\_TNR\_NOISE\_MODEL\_AUTO\_ATTR\_S**

### 【说明】

TNR Noise Model 属性自动参数

【定义】

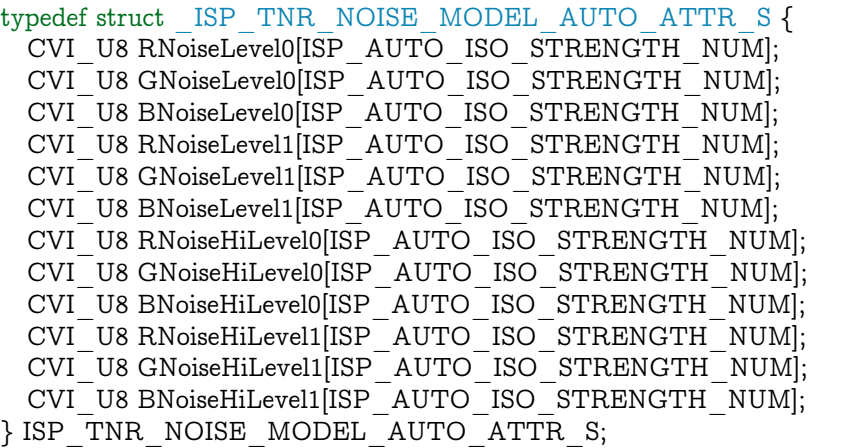

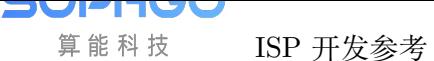

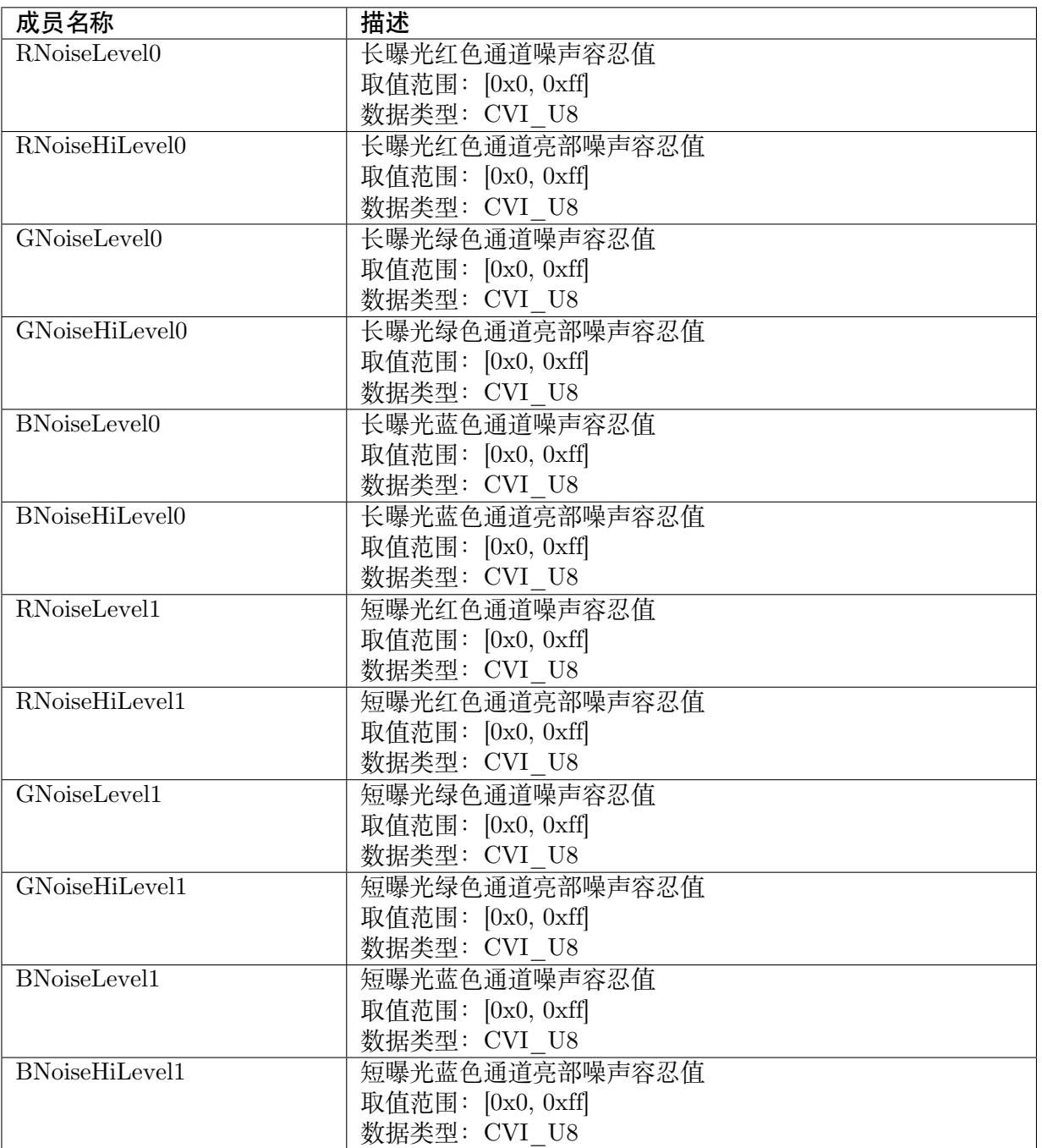

无

【相关数据类型及接口】

CVI\_ISP\_SetTNRNoiseModelAttr

CVI\_ISP\_GetTNRNoiseModelAttr

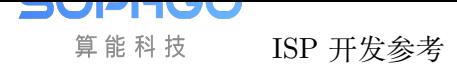

### **16.3.6 ISP\_TNR\_NOISE\_MODEL\_ATTR\_S**

### <span id="page-275-0"></span>【说明】

TNR Noise Model 属性参数

### 【定义】

```
typedef struct _ISP_TNR_NOISE_MODEL_ATTR_S {
 ISP_TNR_NOISE_MODEL_MANUAL_ATTR_S stManual;
 ISP_TNR_NOISE_MODEL_AUTO_ATTR_S stAuto;
} ISP<sup>T</sup>NR<sup>T</sup>NOISE<sup>T</sup>MODEL<sup>T</sup>ATTR<sup>T</sup>S;
```
### 【成员】

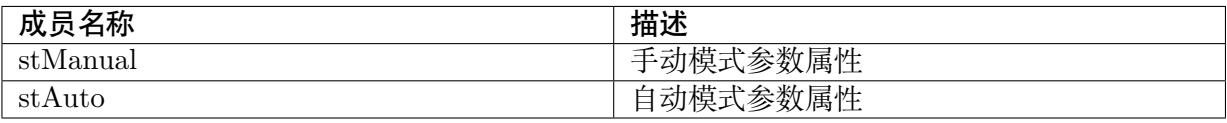

### 【注意事项】

无

### 【相关数据类型及接口】

CVI\_ISP\_SetTNRNoiseModelAttr

CVI\_ISP\_GetTNRNoiseModelAttr

# **16.3.7 [ISP\\_TNR\\_LUMA](#page-259-0)\_MOTION\_MANUAL\_ATTR\_S**

<span id="page-275-1"></span>【说明】

手动模式 TNR 亮度对强度增益特性表

【定义】

```
typedef struct _ISP_TNR_LUMA_MOTION_MANUAL_ATTR_S {
 CVI_U16 L2mIn0[4];
 CVI_U8 L2mOut0[4];
 CVI_U16 L2mIn1[4];
 CVI_U8 L2mOut1[4];
 CVI_BOOL MtLumaMode;
} ISP_TNR_LUMA_MOTION_MANUAL_ATTR_S;
```
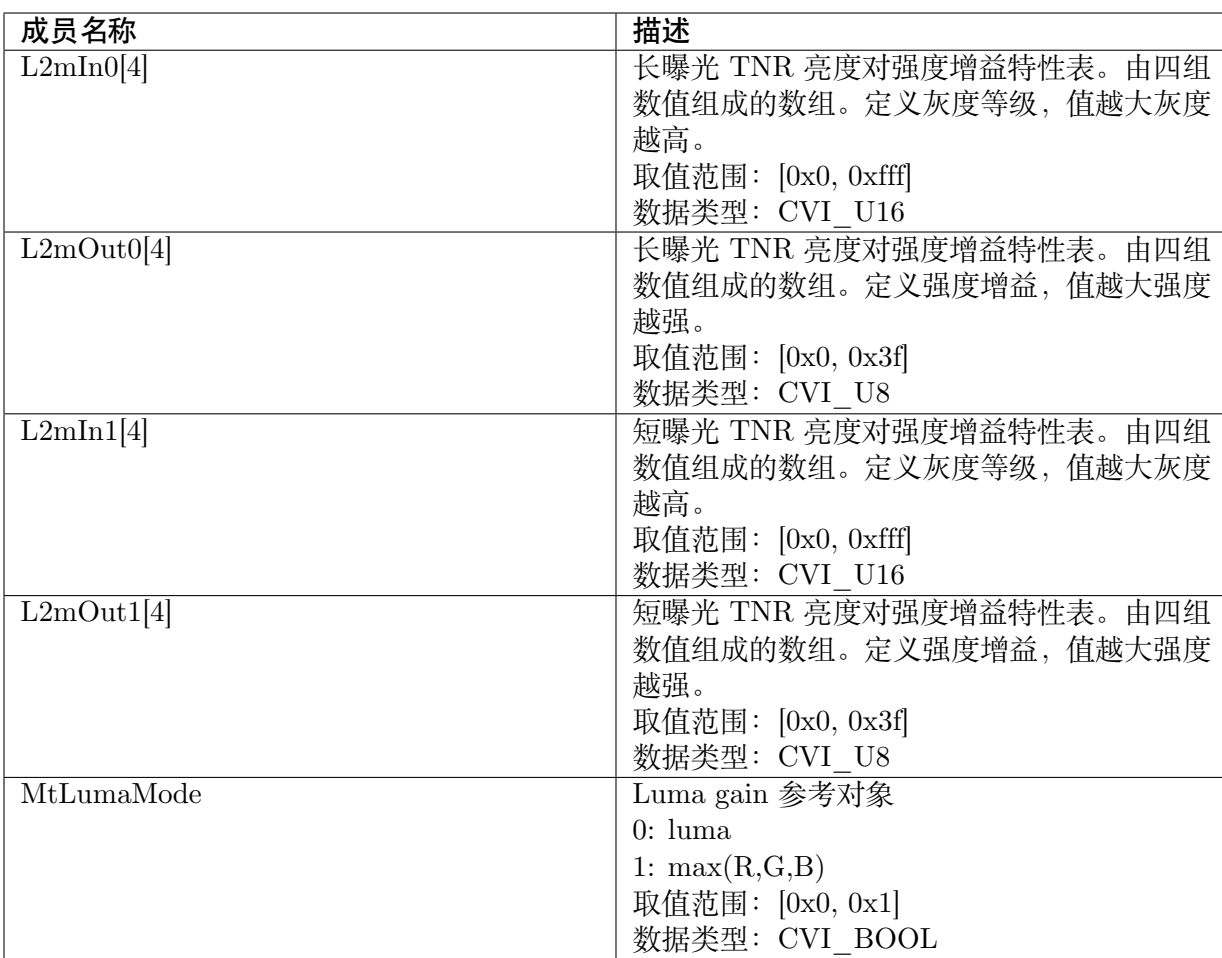

无

【相关数据类型及接口】

CVI\_ISP\_SetTNRLumaMotionAttr

CVI\_ISP\_GetTNRLumaMotionAttr

# **16.3.8 [ISP\\_TNR\\_LUMA](#page-260-1)\_MOTION\_AUTO\_ATTR\_S**

### <span id="page-276-0"></span>【说明】

自动动模式 TNR 亮度对强度增益特性表

### 【定义】

```
typedef struct _ISP_TNR_LUMA_MOTION_AUTO_ATTR_S {
 CVI_U16 L2mIn0[4][ISP_AUTO_ISO_STRENGTH_NUM];
 CVI_U8 L2mOut0[4][ISP_AUTO_ISO_STRENGTH_NUM];
 CVI_U16 L2mIn1[4][ISP_AUTO_ISO_STRENGTH_NUM];
 CVI_U8 L2mOut1[4][ISP_AUTO_ISO_STRENGTH_NUM];
```
(下页继续)

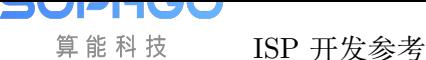

(续上页)

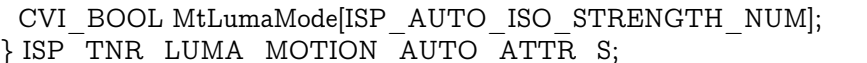

### 【成员】

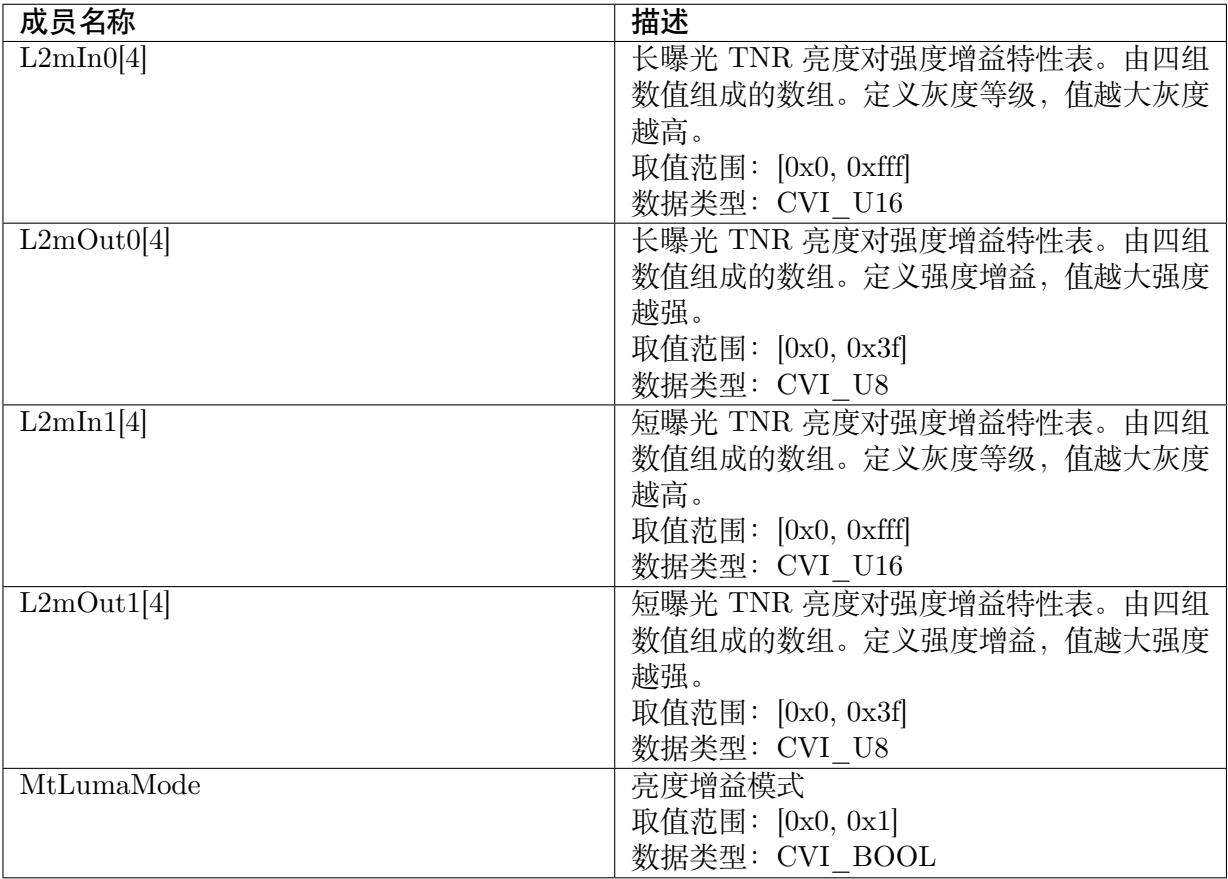

### 【注意事项】

无

【相关数据类型及接口】

CVI\_ISP\_SetTNRLumaMotionAttr

CVI\_ISP\_GetTNRLumaMotionAttr

# **16.3.9 [ISP\\_TNR\\_LUMA](#page-260-1)\_MOTION\_ATTR\_S**

### <span id="page-277-0"></span>【说明】

TNR 亮度对强度增益特性表

### 【定义】

```
typedef struct _ISP_TNR_LUMA_MOTION_ATTR_S {
 ISP_TNR_LUMA_MOTION_MANUAL_ATTR_S stManual;
```
(下页继续)

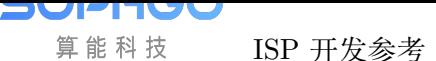

(续上页)

ISP\_TNR\_LUMA\_MOTION\_AUTO\_ATTR\_S stAuto; } ISP\_TNR\_LUMA\_MOTION\_ATTR\_S;

#### 【成员】

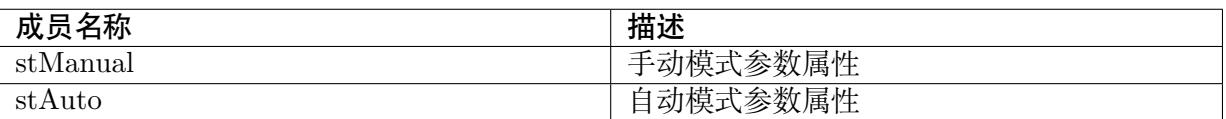

#### 【注意事项】

无

【相关数据类型及接口】

CVI\_ISP\_SetTNRLumaMotionAttr

CVI\_ISP\_GetTNRLumaMotionAttr

### **16.3.10 [ISP\\_TNR\\_GHOS](#page-260-1)T\_MANUAL\_ATTR\_S**

### <span id="page-278-0"></span>【说明】

手动模式动量对拖尾消除程度特性表

### 【定义】

typedef struct \_ISP\_TNR\_GHOST\_MANUAL\_ATTR\_S { CVI\_U8 PrvMotion0[4];  $CVI$ <sup>U8</sup> PrtctWgt0[4]; CVI\_U8 MotionHistoryStr; } ISP\_TNR\_GHOST\_MANUAL\_ATTR\_S;

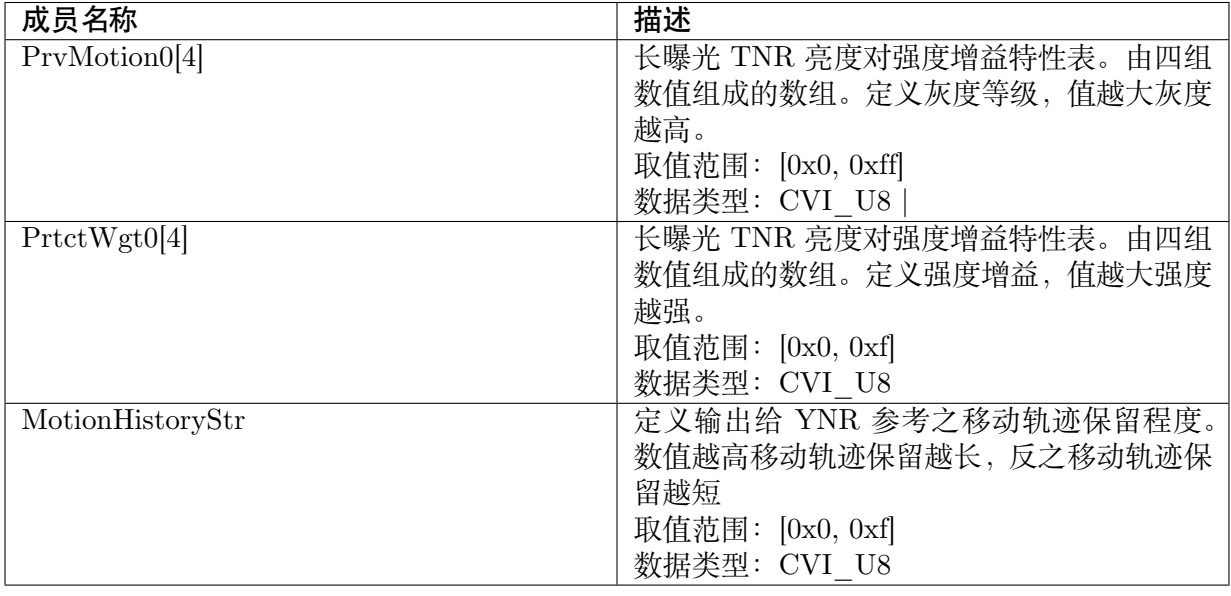

无

【相关数据类型及接口】

CVI\_ISP\_SetTNRGhostAttr

CVI\_ISP\_GetTNRGhostAttr

### **16.3.11 [ISP\\_TNR\\_G](#page-262-0)HOST\_AUTO\_ATTR\_S**

### <span id="page-279-0"></span>【说明】

自动模式动量对拖尾消除程度特性表

### 【定义】

typedef struct \_ISP\_TNR\_GHOST\_AUTO\_ATTR\_S { CVI\_U8 PrvMotion0[4][ISP\_AUTO\_ISO\_STRENGTH\_NUM]; CVI\_U8 PrtctWgt0[4][ISP\_AUTO\_ISO\_STRENGTH\_NUM]; CVI\_U8 MotionHistoryStr[ISP\_AUTO\_ISO\_STRENGTH\_NUM]; } ISP\_TNR\_GHOST\_AUTO\_ATTR\_S;

### 【成员】

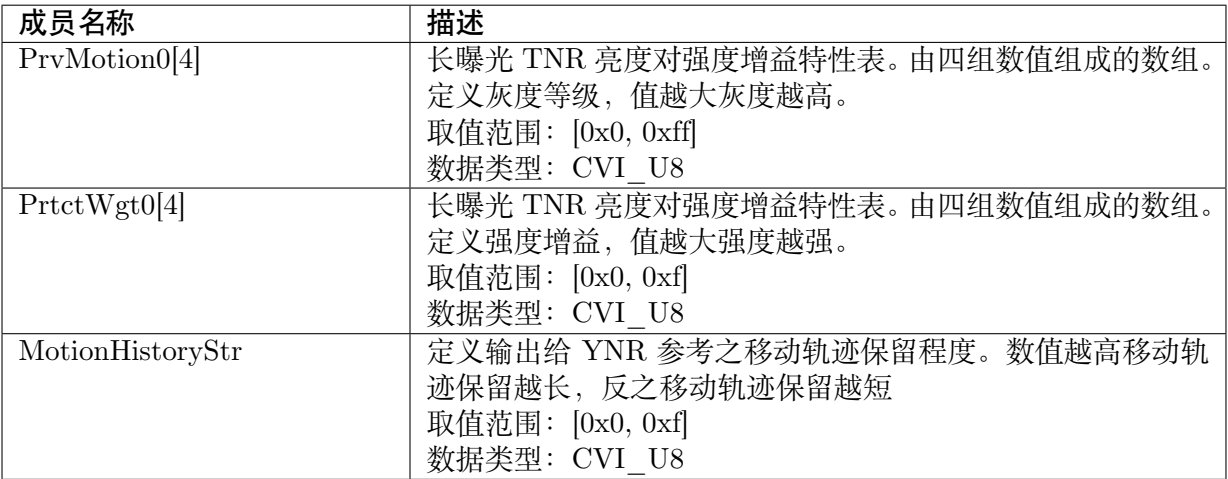

### 【注意事项】

无

【相关数据类型及接口】

CVI\_ISP\_SetTNRGhostAttr

CVI\_ISP\_GetTNRGhostAttr

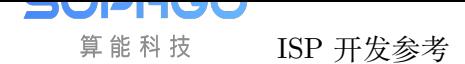

### **16.3.12 ISP\_TNR\_GHOST\_ATTR\_S**

#### <span id="page-280-0"></span>【说明】

动量对拖尾消除程度特性表

### 【定义】

```
typedef struct _ISP_TNR_GHOST_ATTR_S {
 ISP_TNR_GHOST_MANUAL_ATTR_S stManual;
 ISP_TNR_GHOST_AUTO_ATTR_S stAuto;
} ISP_TNR_GHOST_ATTR_S;
```
### 【成员】

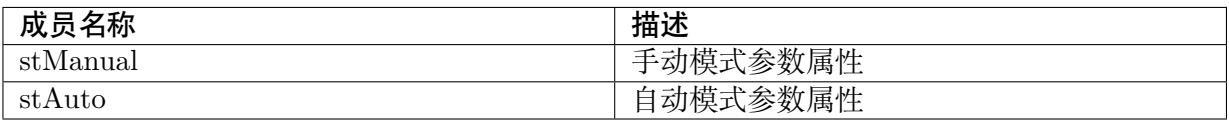

#### 【注意事项】

无

### 【相关数据类型及接口】

CVI\_ISP\_SetTNRGhostAttr

CVI\_ISP\_GetTNRGhostAttr

### **16.3.13 [ISP\\_TNR\\_M](#page-262-0)T\_PRT\_MANUAL\_ATTR\_S**

<span id="page-280-1"></span>【说明】

手动模式 TNR 动量保护属性参数

【定义】

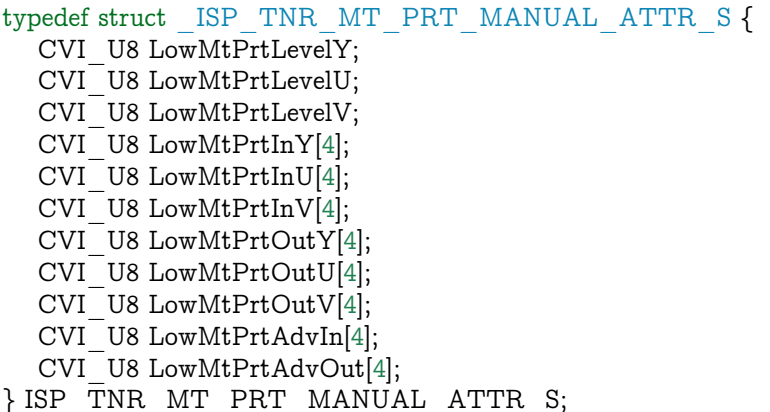

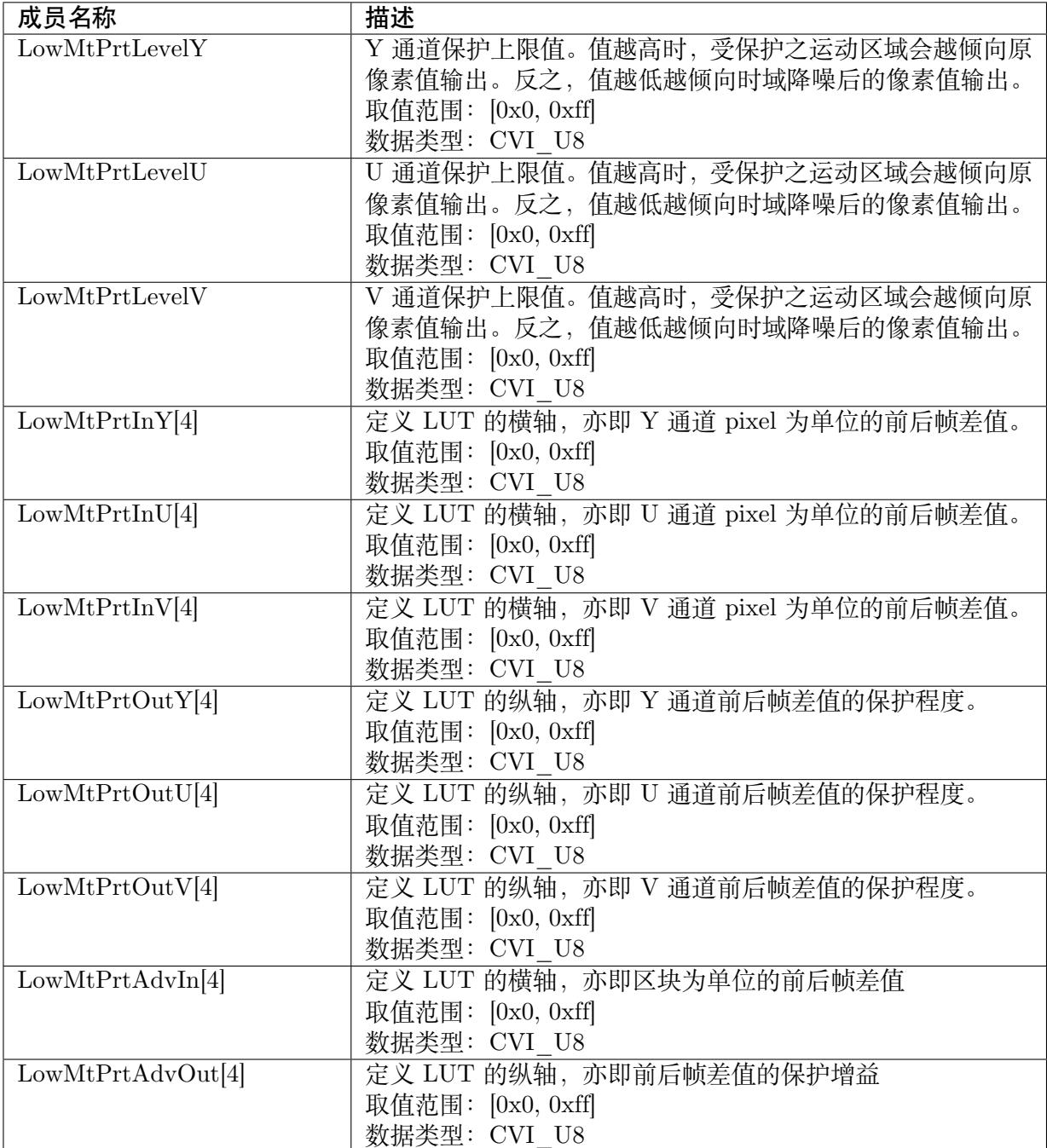

无

【相关数据类型及接口】

CVI\_ISP\_SetTNRMtPrtAttr

CVI\_ISP\_GetTNRMtPrtAttr

### <span id="page-282-0"></span>**16.3.14 ISP\_TNR\_MT\_PRT\_AUTO\_ATTR\_S**

### 【说明】

自动模式 TNR 动量保护属性参数

【定义】

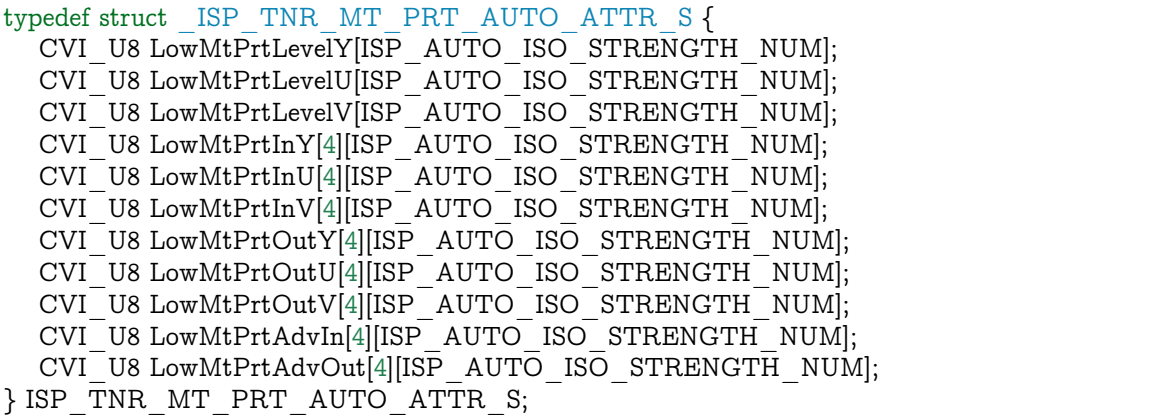

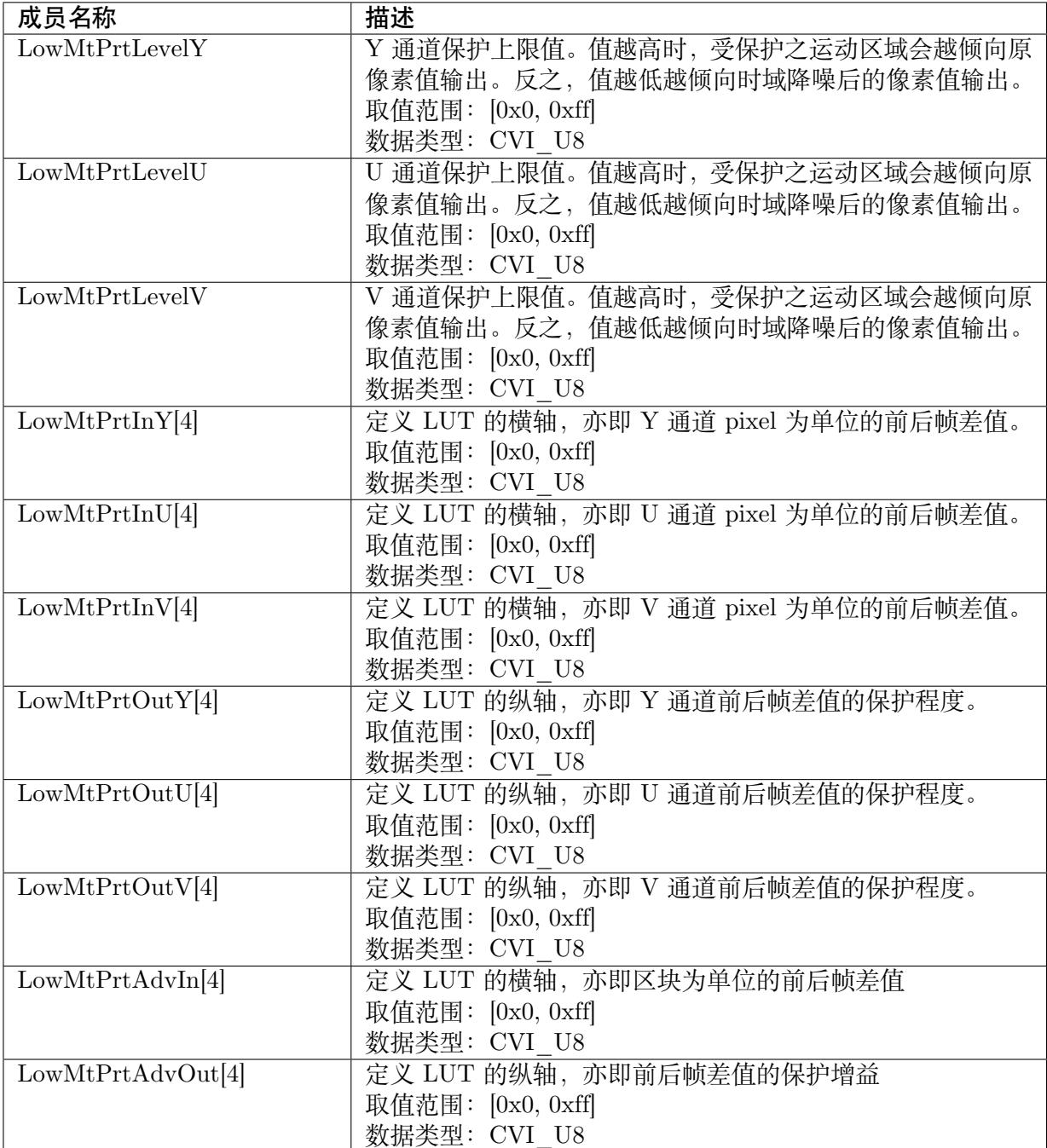

无

【相关数据类型及接口】

CVI\_ISP\_SetTNRMtPrtAttr

CVI\_ISP\_GetTNRMtPrtAttr

### <span id="page-284-0"></span>**16.3.15 ISP\_TNR\_MT\_PRT\_ATTR\_S**

### 【说明】

TNR 动量保护属性参数

### 【定义】

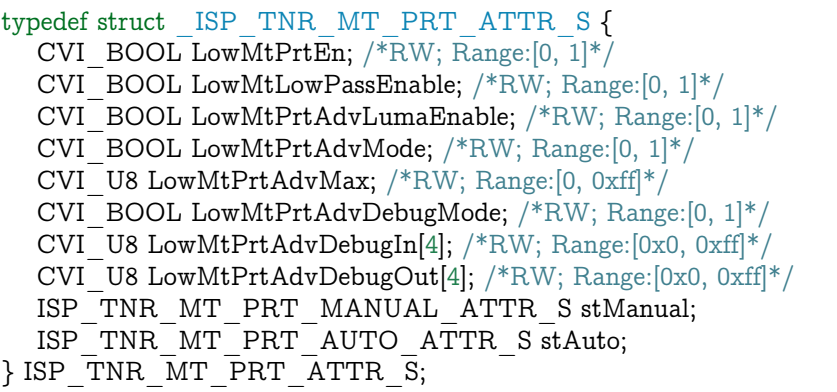

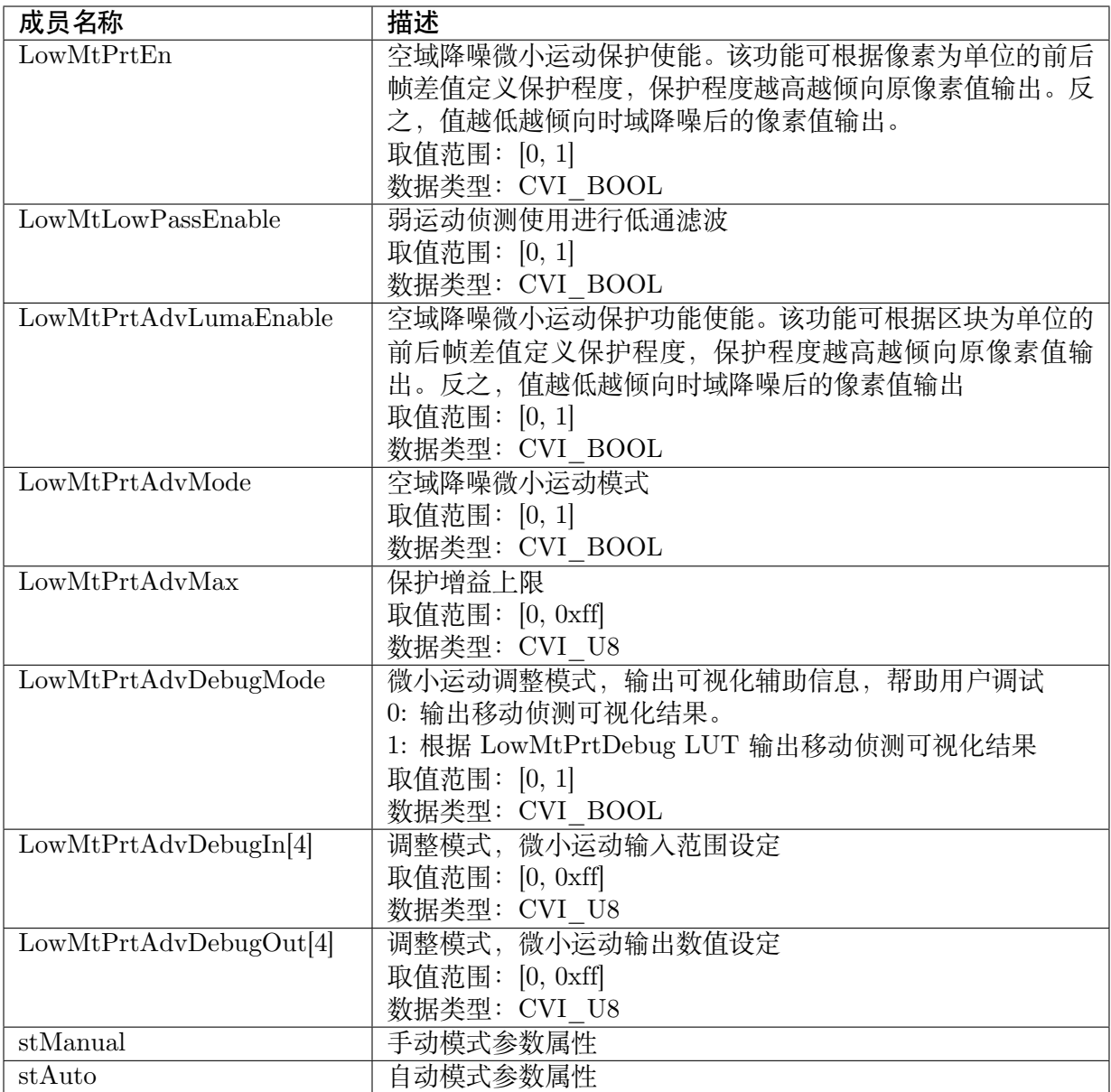

无

【相关数据类型及接口】

CVI\_ISP\_SetTNRMtPrtAttr

CVI\_ISP\_GetTNRMtPrtAttr

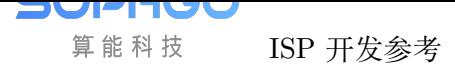

# **16.3.16 ISP\_TNR\_MOTION\_ADAPT\_MANUAL\_ATTR\_S**

### <span id="page-286-0"></span>【说明】

手动模式动量对强度增益特性表

### 【定义】

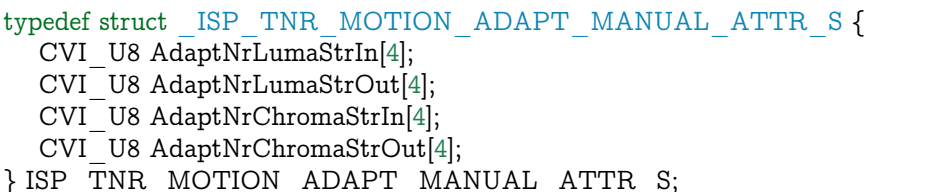

### 【成员】

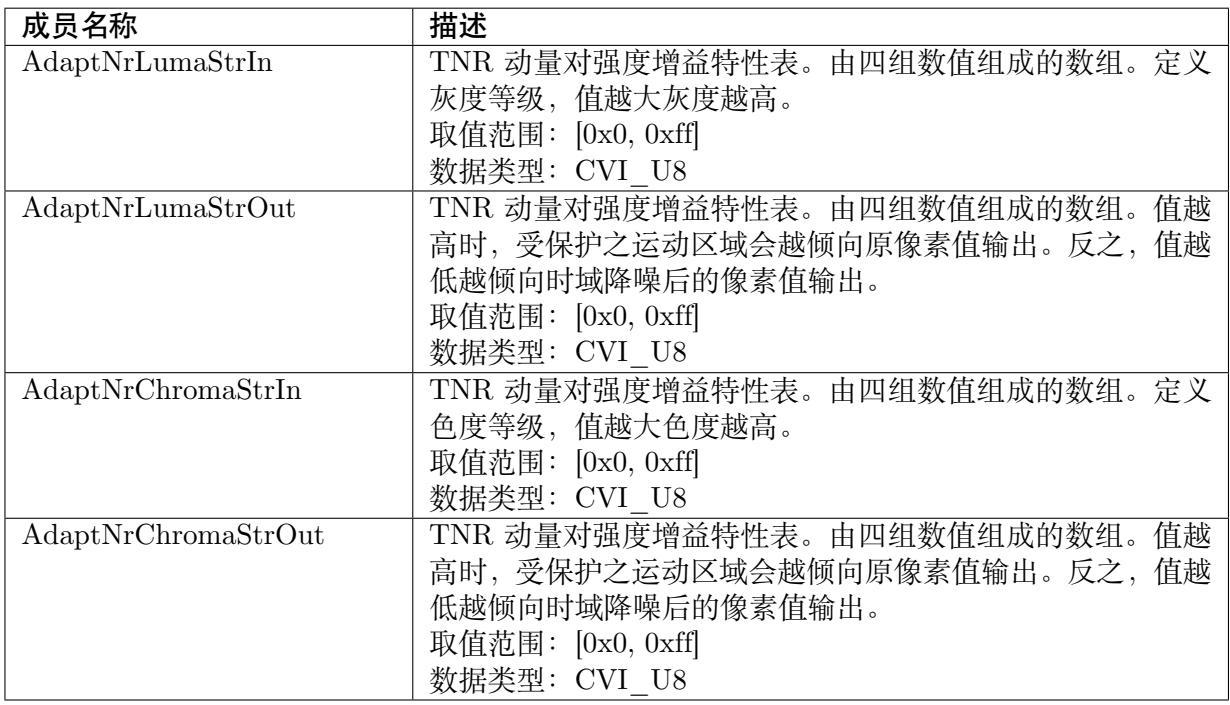

### 【注意事项】

无

### 【相关数据类型及接口】

CVI\_ISP\_SetTNRMotionAdaptAttr

CVI\_ISP\_GetTNRMotionAdaptAttr

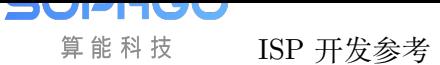

### **16.3.17 ISP\_TNR\_MOTION\_ADAPT\_AUTO\_ATTR\_S**

### 【说明】

自动模式 TNR 动量保护属性参数

### 【定义】

typedef struct \_ISP\_TNR\_MOTION\_ADAPT\_AUTO\_ATTR\_S { CVI\_U8 AdaptNrLumaStrIn[4][ISP\_AUTO\_ISO\_STRENGTH\_NUM]; CVI\_U8 AdaptNrLumaStrOut[4][ISP\_AUTO\_ISO\_STRENGTH\_NUM]; CVI\_U8 AdaptNrChromaStrIn[4][ISP\_AUTO\_ISO\_STRENGTH\_NUM]; CVI\_U8 AdaptNrChromaStrOut[4][ISP\_AUTO\_ISO\_STRENGTH\_NUM]; } ISP\_TNR\_MOTION\_ADAPT\_AUTO\_ATTR\_S;

### 【成员】

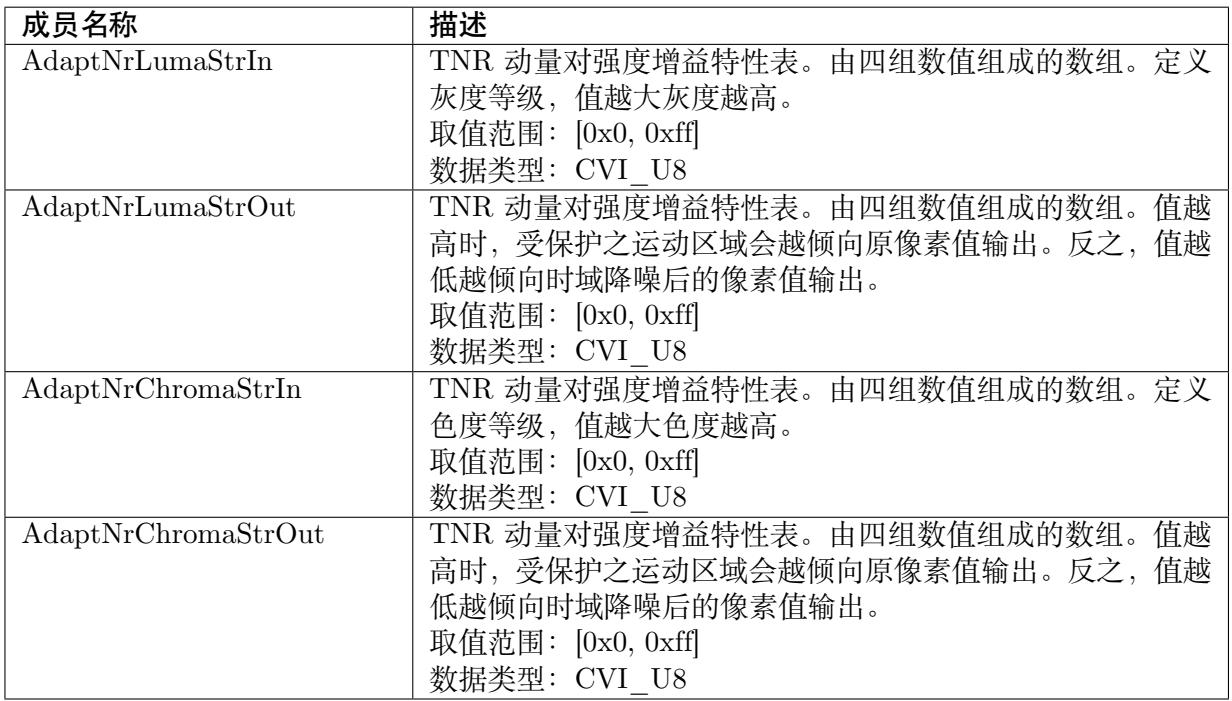

### 【注意事项】

无

### 【相关数据类型及接口】

CVI\_ISP\_SetTNRMotionAdaptAttr

CVI\_ISP\_GetTNRMotionAdaptAttr
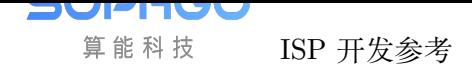

### **16.3.18 ISP\_TNR\_MOTION\_ADAPT\_ATTR\_S**

#### 【说明】

TNR 动量保护属性参数

#### 【定义】

```
typedef struct _ISP_TNR_MOTION_ADAP_ATTR_S {
 ISP_TNR_MOTION_ADAPT_MANUAL_ATTR_S stManual;
  ISP_TNR_MOTION_ADAPT_AUTO_ATTR_S stAuto;
} ISP_TNR_MOTION_ADAPT_ATTR_S;
```
#### 【成员】

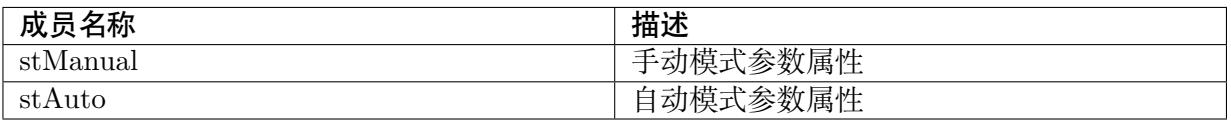

#### 【注意事项】

无

【相关数据类型及接口】

CVI\_ISP\_SetTNRMotionAdaptAttr

CVI\_ISP\_GetTNRMotionAdaptAttr

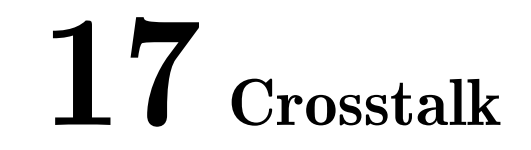

# **17.1 功能描述**

可以平衡 raw 之间临近像素 Gr 和 Gb 之间的差异,从而有效防止 demosaic 插值算法产生的方 格或其他类似 pattern。

# **17.2 API 参考**

- · CVI\_ISP\_SetCrosstalkAttr: 设置 Crosstalk 属性参数
- · CVI\_ISP\_GetCrosstalkAttr: 获取 Crosstalk 属性参数

### **17.2.1 [CVI\\_ISP\\_Se](#page-290-0)tCrosstalkAttr**

#### 【描述】

设置 Crosstalk 属性参数

#### 【语法】

CVI\_S32 CVI\_ISP\_SetCrosstalkAttr(VI\_PIPE ViPipe, const ISP\_CROSSTALK\_ATTR\_S\_ *,→*\*pstCrosstalkAttr);

#### 【参数】

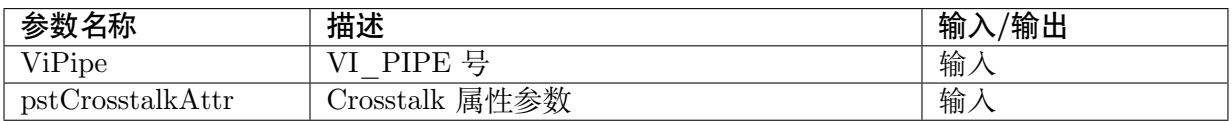

#### 【返回值】

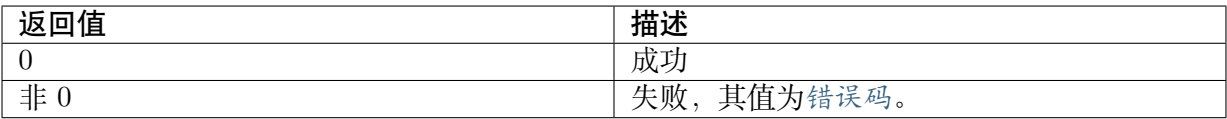

#### 【需求】

- · 头文件: cvi\_isp.h, cvi\_comm\_isp.h
- · 库文件: libisp.so

#### 【注意】

无

【举例】

无

【相关主题】

CVI\_ISP\_GetCrosstalkAttr

# **17.2.2 [CVI\\_ISP\\_Ge](#page-290-0)tCrosstalkAttr**

#### <span id="page-290-0"></span>【描述】

获取 Crosstalk 属性参数

#### 【语法】

CVI\_S32 CVI\_ISP\_GetCrosstalkAttr(VI\_PIPE ViPipe, ISP\_CROSSTALK\_ATTR\_S\_ *,→*\*pstCrosstalkAttr);

#### 【参数】

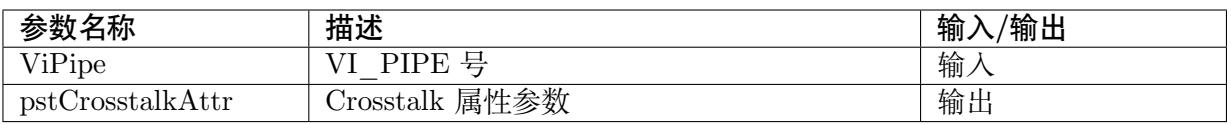

#### 【返回值】

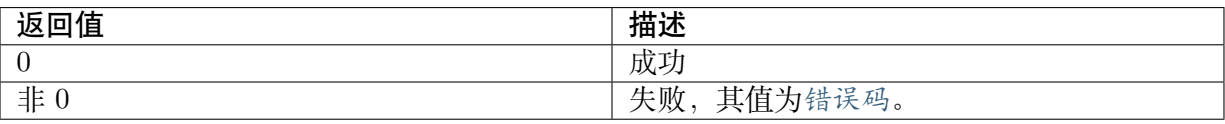

【需求】

· 头文件: cvi\_isp.h, cvi\_comm\_isp.h

· 库文件: libisp.so

#### 【注意】

无

【举例】

无

【相关主题】

CVI\_ISP\_SetCrosstalkAttr

# **17.3 数据类型**

- · ISP\_CROSSTALK\_MANUAL\_ATTR\_S: Crosstalk 属性手动参数
- · ISP\_CROSSTALK\_AUTO\_ATTR\_S: Crosstalk 属性自动参数
- · [ISP\\_CROSSTALK\\_ATTR\\_S: Crosstalk](#page-291-0) 属性参数

### **17.3.1 [ISP\\_CROSSTA](#page-292-0)LK\_MANUAL\_ATTR\_S**

#### <span id="page-291-0"></span>【说明】

Crosstalk 属性手动参数

#### 【定义】

typedef struct \_ISP\_CROSSTALK\_MANUAL\_ATTR\_S { CVI\_U16 Strength; } ISP\_CROSSTALK\_MANUAL\_ATTR\_S;

#### 【成员】

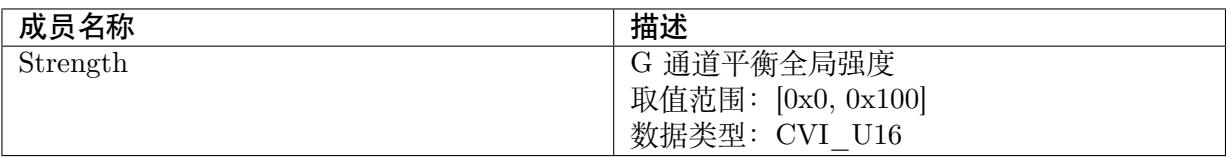

#### 【注意事项】

无

【相关数据类型及接口】

CVI\_ISP\_SetCrosstalkAttr

CVI\_ISP\_GetCrosstalkAttr

# **17.3.2 [ISP\\_CROSST](#page-290-0)ALK\_AUTO\_ATTR\_S**

#### 【说明】

Crosstalk 属性自动参数

#### 【定义】

```
typedef struct _ISP_CROSSTALK_AUTO_ATTR_S {
 CVI_U16 Strength[ISP_AUTO_ISO_STRENGTH_NUM];
} ISP_CROSSTALK_AUTO_ATTR_S;
```
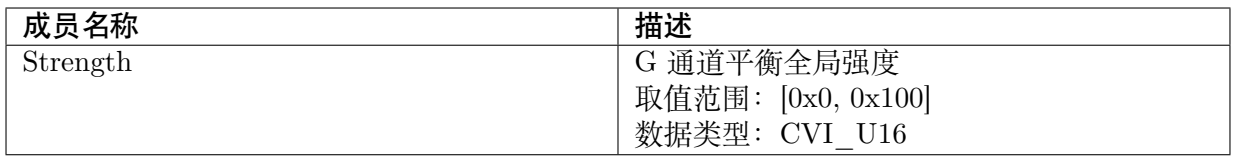

无

【相关数据类型及接口】

CVI\_ISP\_SetCrosstalkAttr

CVI\_ISP\_GetCrosstalkAttr

### **17.3.3 [ISP\\_CROSST](#page-290-0)ALK\_ATTR\_S**

#### <span id="page-292-0"></span>【说明】

Crosstalk 属性参数

【定义】

```
typedef struct _ISP_CROSSTALK_ATTR_S {
 CVI BOOL Enable; /*RW; Range:[0, 1]*/
 ISP_OP_TYPE_E enOpType;
 CVI_U8 UpdateInterval;
 CVI U16 GrGbDiffThreSec[4]; /*RW; Range:[0x0, 0xfff]*/
 CVI_U16 FlatThre[4]; /*RW; Range:[0x0, 0xfff]*/
 ISP_CROSSTALK_MANUAL_ATTR_S stManual;
 ISP_CROSSTALK_AUTO_ATTR_S stAuto;
} ISP_CROSSTALK_ATTR_S;
```
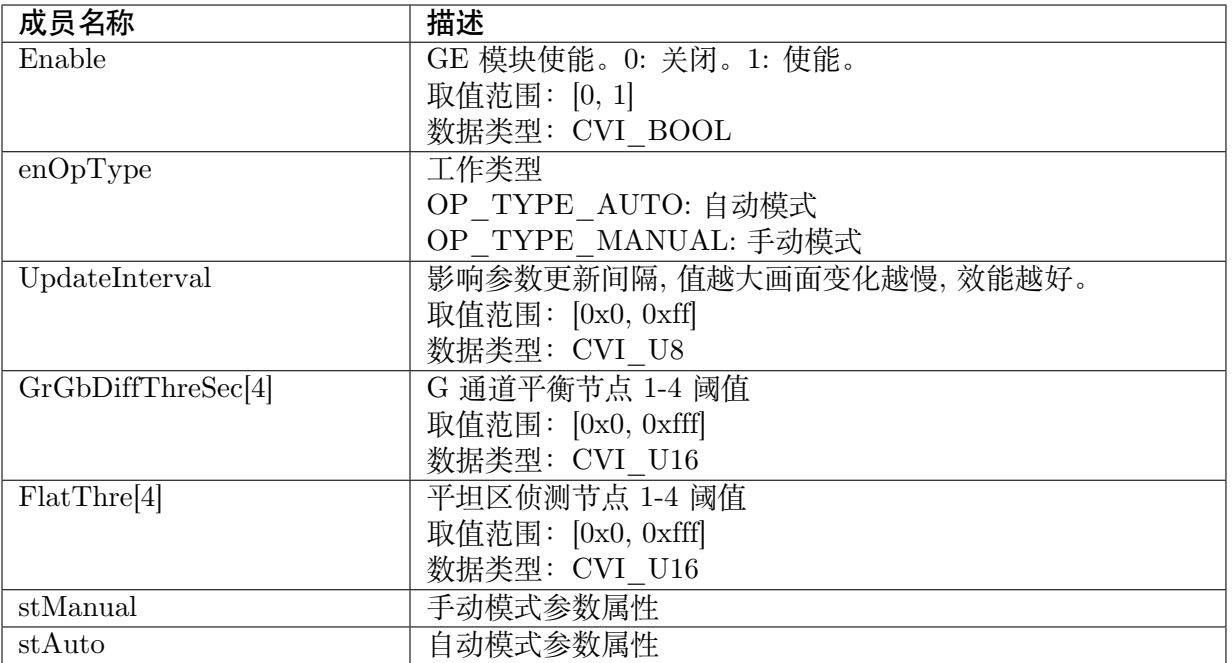

无

【相关数据类型及接口】

CVI\_ISP\_SetCrosstalkAttr

CVI\_ISP\_GetCrosstalkAttr

# **18 Demosaic**

# **18.1 功能描述**

把图像由 Bayer Pattern 内插出完整的 RGB 而提升细节与清晰度。

# **18.2 API 参考**

- · CVI\_ISP\_SetDemosaicAttr: 设置 Demosaic 属性参数
- · CVI\_ISP\_GetDemosaicAttr: 获取 Demosaic 属性参数
- · [CVI\\_ISP\\_SetDemosaicDem](#page-294-0)oireAttr: 设置 Demosaic 去马赛克属性参数
- · [CVI\\_ISP\\_GetDemosaicDem](#page-295-0)oireAttr: 获取 Demosaic 去马赛克属性参数

### **18.2.1 [CVI\\_ISP\\_SetDem](#page-296-0)osaicAttr**

#### <span id="page-294-0"></span>【描述】

设置 Demosaic 属性参数

#### 【语法】

```
CVI_S32 CVI_ISP_SetDemosaicAttr(VI_PIPE ViPipe, const ISP_DEMOSAIC_ATTR_S_
,→*pstDemosaicAttr);
```
#### 【参数】

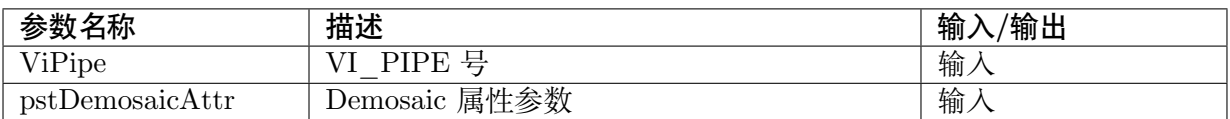

#### 【返回值】

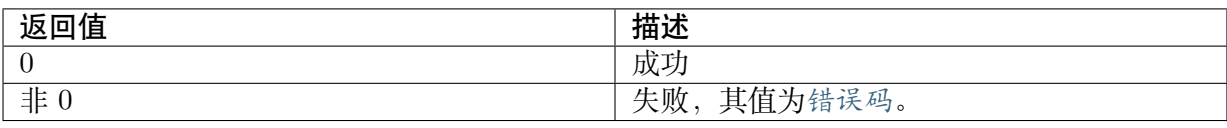

#### 【需求】

- · 头文件: cvi\_isp.h, cvi\_comm\_isp.h
- · 库文件: libisp.so

#### 【注意】

无

【举例】

无

#### 【相关主题】

CVI\_ISP\_GetDemosaicAttr

### **18.2.2 [CVI\\_ISP\\_Ge](#page-295-0)tDemosaicAttr**

#### <span id="page-295-0"></span>【描述】

获取 Demosaic 属性参数

#### 【语法】

CVI\_S32 CVI\_ISP\_GetDemosaicAttr(VI\_PIPE ViPipe, ISP\_DEMOSAIC\_ATTR\_S *,→*\*pstDemosaicAttr);

#### 【参数】

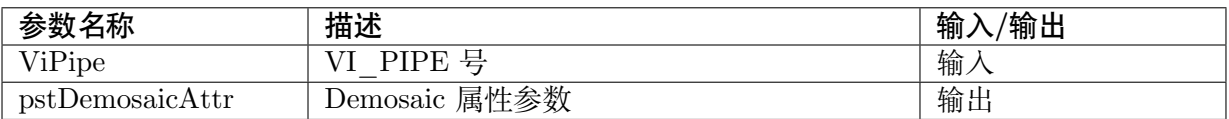

#### 【返回值】

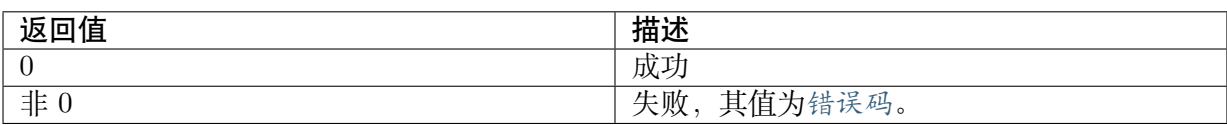

#### 【需求】

- · 头文件: cvi\_isp.h, cvi\_comm\_isp.h
- · 库文件: libisp.so

#### 【注意】

无

#### 【举例】

无

【相关主题】

CVI\_ISP\_SetDemosaicAttr

### **18.2.3 [CVI\\_ISP\\_Se](#page-294-0)tDemosaicDemoireAttr**

#### <span id="page-296-1"></span>【描述】

设置 Demosaic 去马赛克属性参数

【语法】

CVI\_S32 CVI\_ISP\_SetDemosaicDemoireAttr(VI\_PIPE ViPipe, const ISP\_DEMOSAIC\_DEMOIRE *,→*ATTR\_S \*pstDemosaicDemoireAttr);

#### 【参数】

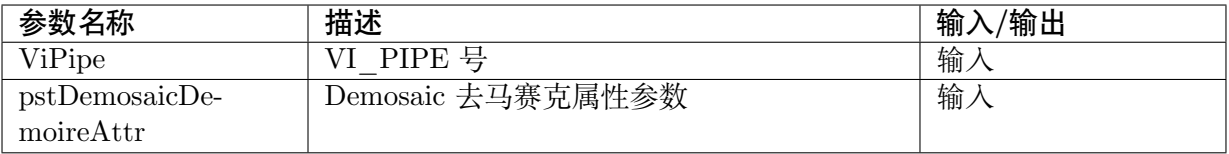

#### 【返回值】

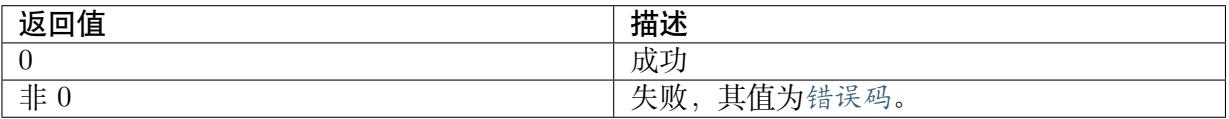

#### 【需求】

- · 头文件: cvi\_isp.h, cvi\_comm\_isp.h
- · 库文件: libisp.so

#### 【注意】

#### 【举例】

无

【相关主题】

CVI\_ISP\_GetDemosaicDemoireAttr

### **18.2.4 [CVI\\_ISP\\_GetDem](#page-296-0)osaicDemoireAttr**

#### <span id="page-296-0"></span>【描述】

获取 Demosaic 去马赛克属性参数

#### 【语法】

CVI\_S32 CVI\_ISP\_GetDemosaicDemoireAttr(VI\_PIPE ViPipe, ISP\_DEMOSAIC\_DEMOIRE *,→*ATTR\_S \*pstDemosaicDemoireAttr);

#### 【参数】

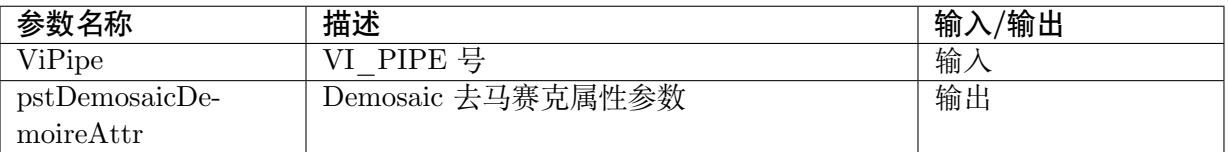

#### 【返回值】

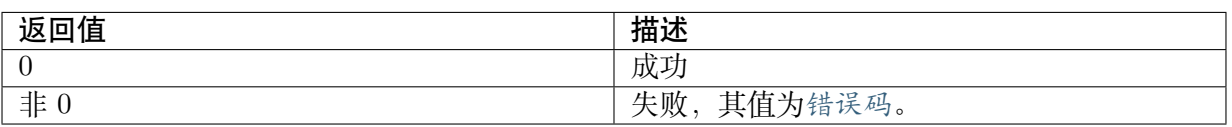

#### 【需求】

- · 头文件: cvi\_isp.h, cvi\_comm\_isp.h
- · 库文件: libisp.so

#### 【注意】

#### 【举例】

无

#### 【相关主题】

CVI\_ISP\_SetDemosaicDemoireAttr

# **18.3 [数据类型](#page-296-1)**

- · ISP\_DEMOSAIC\_MANUAL\_ATTR\_S: Demosaic 属性手动参数
- · ISP\_DEMOSAIC\_AUTO\_ATTR\_S: Demosaic 属性自动参数
- · [ISP\\_DEMOSAIC\\_ATTR\\_S: Demosaic](#page-298-0) 属性参数
- · [ISP\\_DEMOSAIC\\_DEMOIRE\\_MAN](#page-299-0)UAL\_ATTR\_S: Demosaic 去马赛克属性手动参数
- · [ISP\\_DEMOSAIC\\_DEMOIR](#page-300-0)E\_AUTO\_ATTR\_S: Demosaic 去马赛克属性自动参数
- · [ISP\\_DEMOSAIC\\_DEMOIRE\\_ATTR\\_S: Demosaic](#page-301-0) 去马赛克属性参数
- · [ISP\\_DEMOSAIC\\_FILTER\\_MANUAL\\_ATTR\\_S](#page-302-0): Demosaic 滤波器属性手动参数
- · [ISP\\_DEMOSAIC\\_FILTER\\_AUTO\\_ATT](#page-303-0)R\_S: Demosaic 滤波器属性自动参数
- · [ISP\\_DEMOSAIC\\_FILTER\\_ATTR\\_S: Demosaic](#page-303-1) 滤波器属性参数

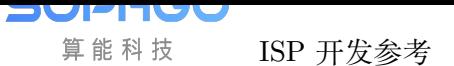

# **18.3.1 ISP\_DEMOSAIC\_MANUAL\_ATTR\_S**

#### <span id="page-298-0"></span>【说明】

Demosaic 属性手动参数

#### 【定义】

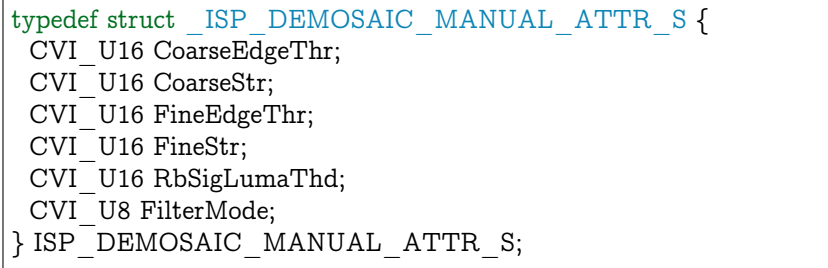

#### 【成员】

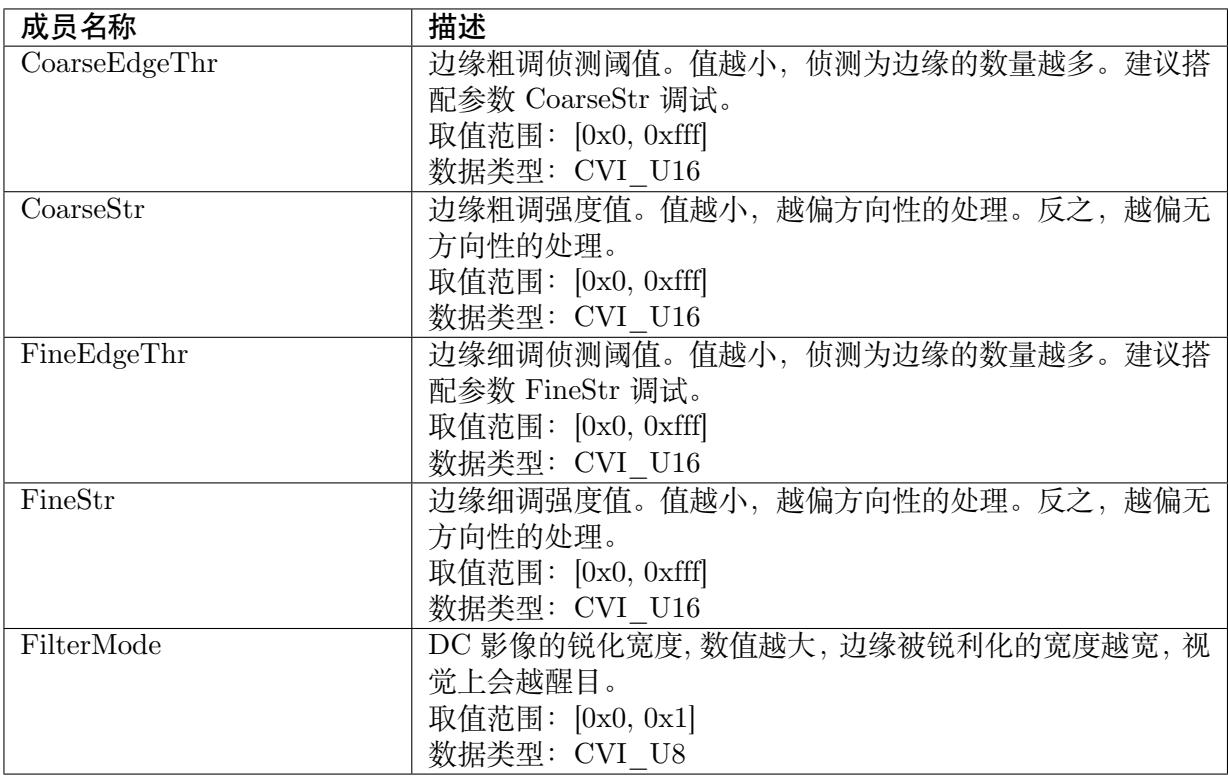

#### 【注意事项】

无

【相关数据类型及接口】

CVI\_ISP\_SetDemosaicAttr

CVI\_ISP\_GetDemosaicAttr

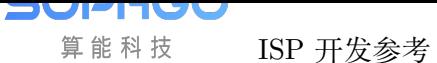

# **18.3.2 ISP\_DEMOSAIC\_AUTO\_ATTR\_S**

#### <span id="page-299-0"></span>【说明】

Demosaic 属性自动参数

#### 【定义】

typedef struct \_ISP\_DEMOSAIC\_AUTO\_ATTR\_S { CVI\_U16 CoarseEdgeThr[ISP\_AUTO\_ISO\_STRENGTH\_NUM]; CVI<sup>U16</sup> CoarseStr[ISP\_AUTO\_ISO\_STRENGTH\_NUM]; CVI\_U16 FineEdgeThr[ISP\_AUTO\_ISO\_STRENGTH\_NUM];  $CVI$ <sup>U16 FineStr</sub>[ISP\_AUTO\_ISO<sup>\_</sup>STRENGTH\_NUM];</sup> CVI<sup>U16</sup> RbSigLumaThd[ISP<sup>\_</sup>AUTO\_ISO\_STRENGTH\_NUM];  $CVI$ <sup>U</sup>U8 FilterMode[ISP\_AUTO\_ISO\_STRENGTH\_NUM]; } ISP\_DEMOSAIC\_AUTO\_ATTR\_S;

#### 【成员】

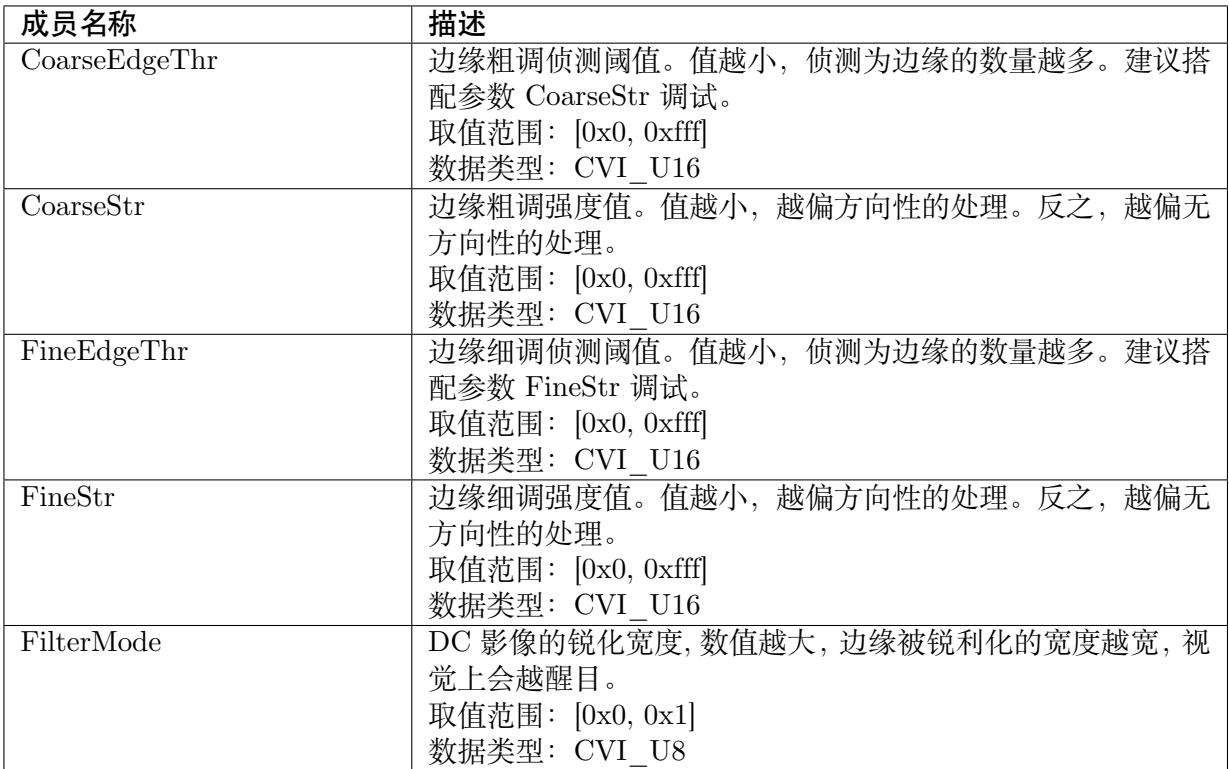

#### 【注意事项】

无

【相关数据类型及接口】

CVI\_ISP\_SetDemosaicAttr

CVI\_ISP\_GetDemosaicAttr

# **18.3.3 ISP\_DEMOSAIC\_ATTR\_S**

#### <span id="page-300-0"></span>【说明】

Demosaic 属性参数

#### 【定义】

typedef struct \_ISP\_DEMOSAIC\_ATTR\_S { CVI\_BOOL Enable; CVI\_BOOL TuningMode; CVI\_BOOL RbVtEnable; ISP\_OP\_TYPE\_E enOpType;  $CVI$  U8 UpdateInterval; ISP\_DEMOSAIC\_MANUAL\_ATTR\_S stManual; ISP\_DEMOSAIC\_AUTO\_ATTR\_S stAuto; } ISP\_DEMOSAIC\_ATTR\_S;

#### 【成员】

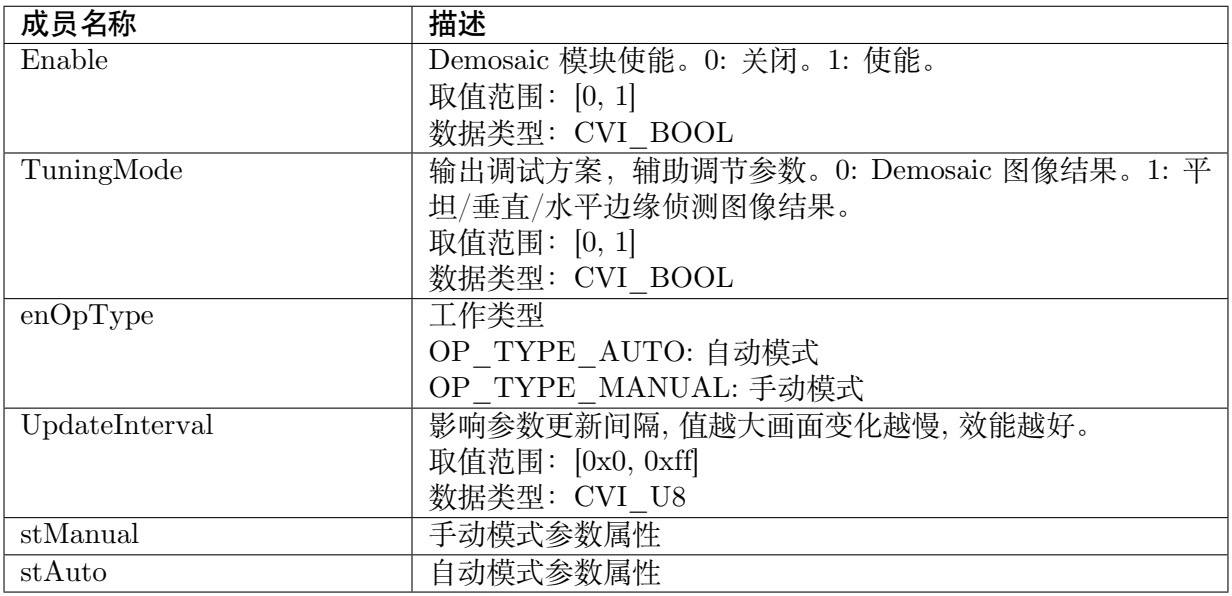

#### 【注意事项】

无

【相关数据类型及接口】

CVI\_ISP\_SetDemosaicAttr

CVI\_ISP\_GetDemosaicAttr

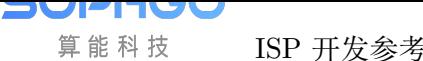

# **18.3.4 ISP\_DEMOSAIC\_DEMOIRE\_MANUAL\_ATTR\_S**

#### <span id="page-301-0"></span>【说明】

Demosaic 去马赛克属性手动参数

#### 【定义】

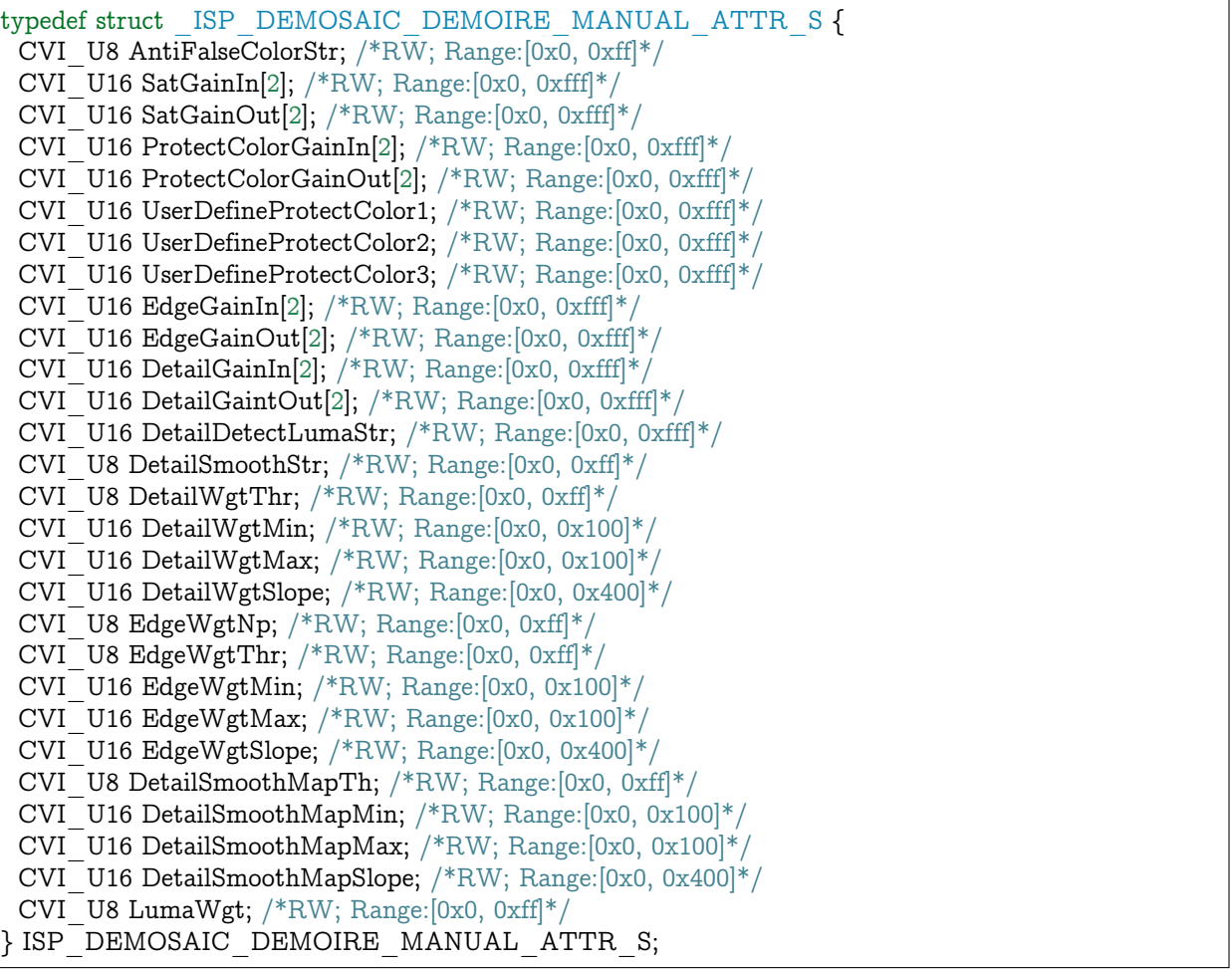

#### 【成员】

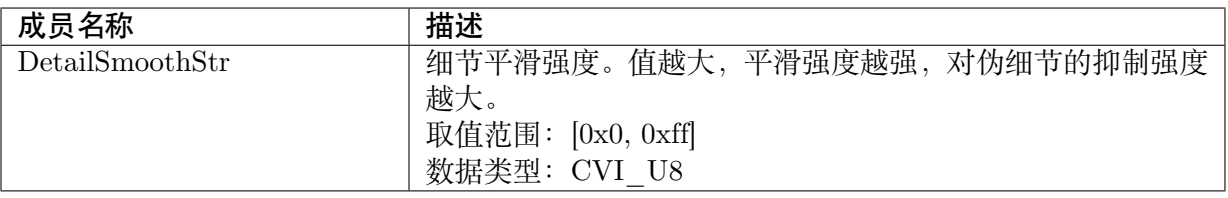

#### 【注意事项】

#### 无

【相关数据类型及接口】

CVI\_ISP\_SetDemosaicDemoireAttr

CVI\_ISP\_GetDemosaicDemoireAttr

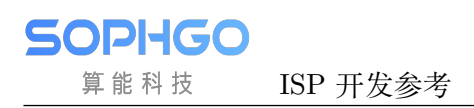

# <span id="page-302-0"></span>**18.3.5 ISP\_DEMOSAIC\_DEMOIRE\_AUTO\_ATTR\_S**

#### 【说明】

Demosaic 去马赛克属性自动参数

#### 【定义】

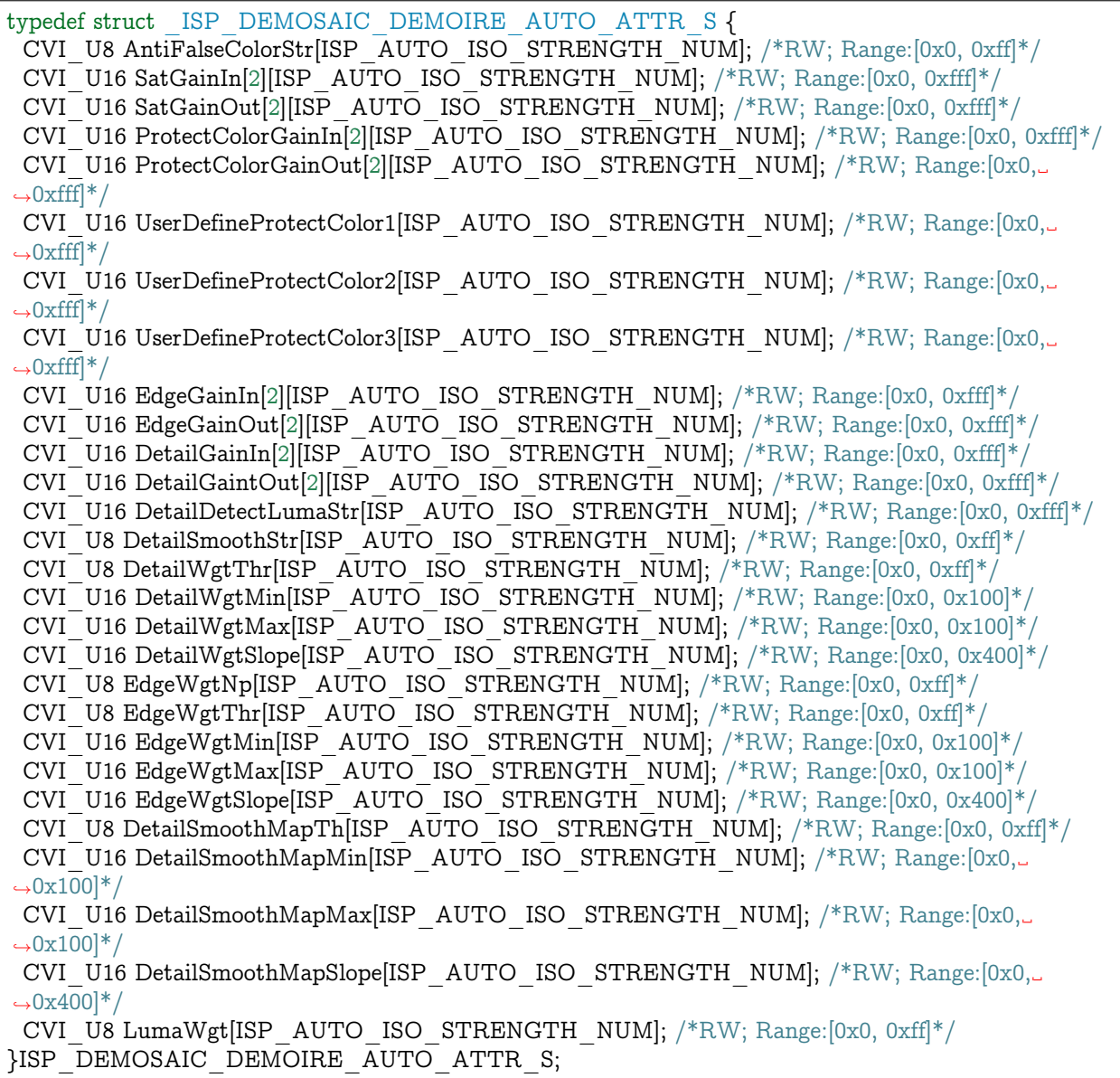

#### 【成员】

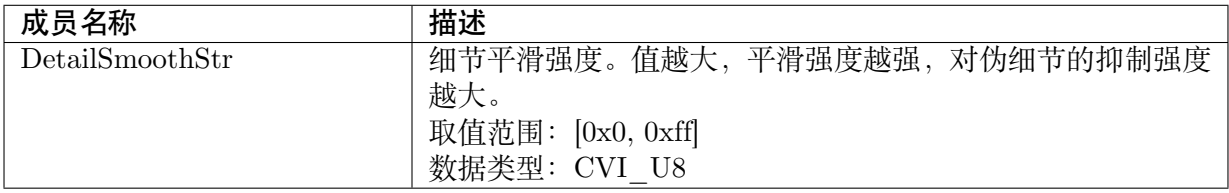

#### 【注意事项】

无

#### 【相关数据类型及接口】

CVI\_ISP\_SetDemosaicDemoireAttr

CVI\_ISP\_GetDemosaicDemoireAttr

# **18.3.6 [ISP\\_DEMOSAIC\\_](#page-296-0)DEMOIRE\_ATTR\_S**

#### <span id="page-303-0"></span>【说明】

Demosaic 去马赛克属性参数

#### 【定义】

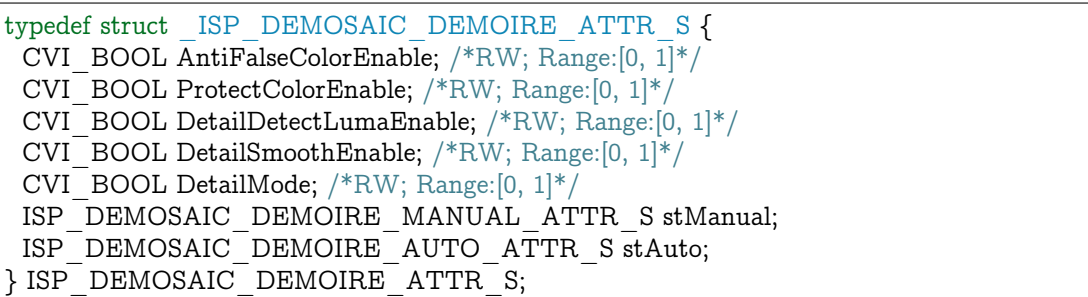

#### 【成员】

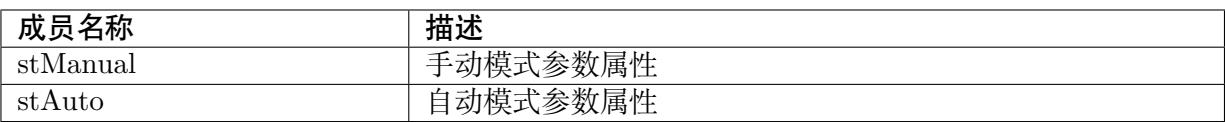

#### 【注意事项】

无

【相关数据类型及接口】

CVI\_ISP\_SetDemosaicDemoireAttr

CVI\_ISP\_GetDemosaicDemoireAttr

### **18.3.7 [ISP\\_DEMOSAIC\\_](#page-296-0)FILTER\_MANUAL\_ATTR\_S**

#### <span id="page-303-1"></span>【说明】

Demosaic 滤波器属性手动参数

#### 【定义】

```
typedef struct _ISP_DEMOSAIC_FILTER_MANUAL_ATTR_S {
  CVI U16 DetailWgtThr;
  CVI_U8 DetailWgtSlope;
```
(下页继续)

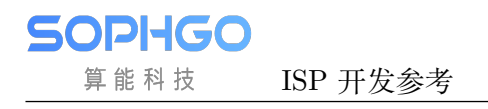

(续上页)

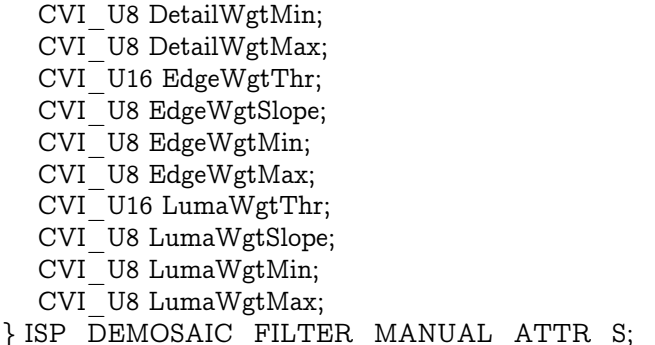

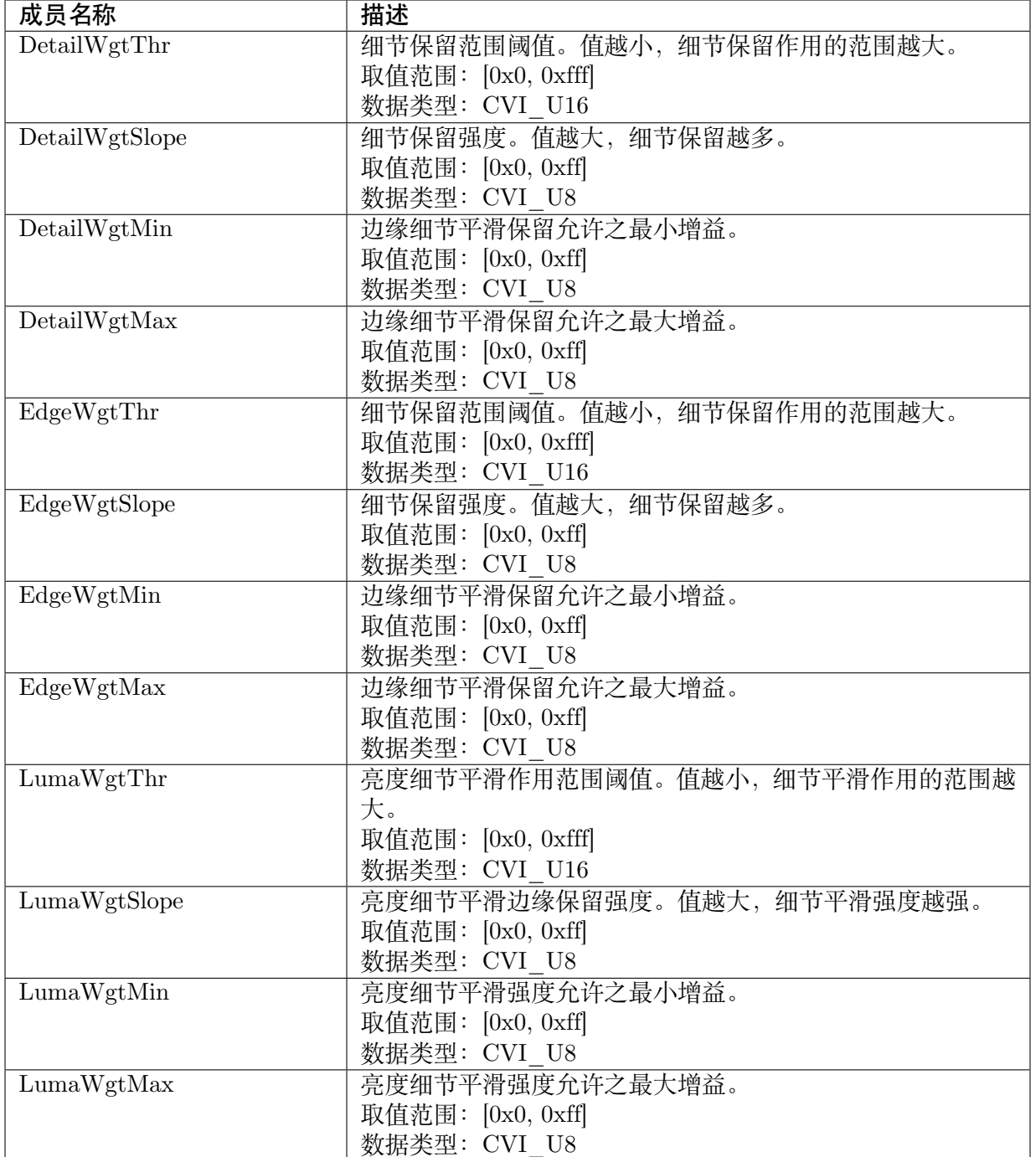

cv180x & cv181x 不支持此功能

**【相关数据类型及接口】** 无

# **18.3.8 ISP\_DEMOSAIC\_FILTER\_AUTO\_ATTR\_S**

#### 【说明】

Demosaic 滤波器属性自动参数

#### 【定义】

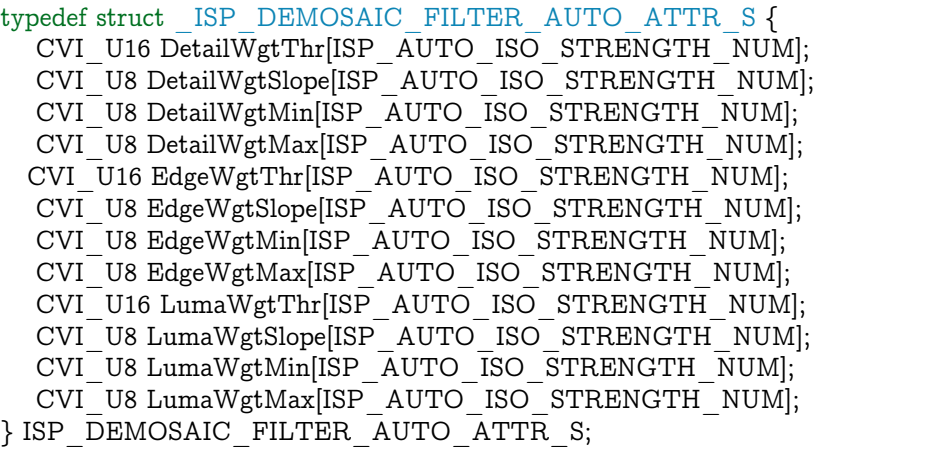

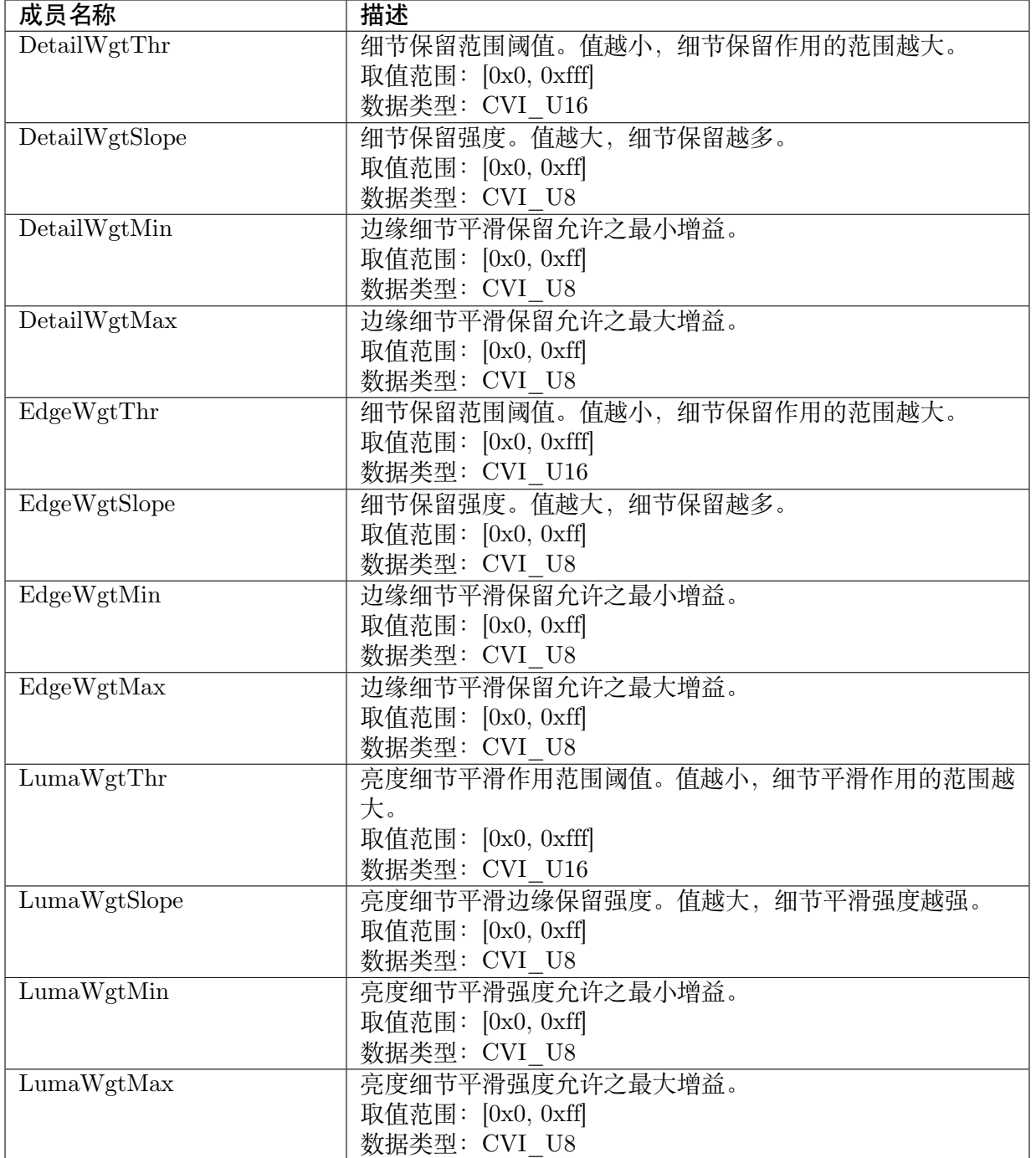

cv180x & cv181x 不支持此功能

【相关数据类型及接口】

无

### **18.3.9 ISP\_DEMOSAIC\_FILTER\_ATTR\_S**

#### 【说明】

Demosaic 滤波器属性参数

#### 【定义】

typedef struct \_ISP\_DEMOSAIC\_FILTER\_ATTR\_S { ISP OP TYPE E enOpType; ISP\_DEMOSAIC\_FILTER\_MANUAL\_ATTR\_S stManual; ISP\_DEMOSAIC\_FILTER\_AUTO\_ATTR\_S stAuto; } ISP\_DEMOSAIC\_FILTER\_ATTR\_S;

#### 【成员】

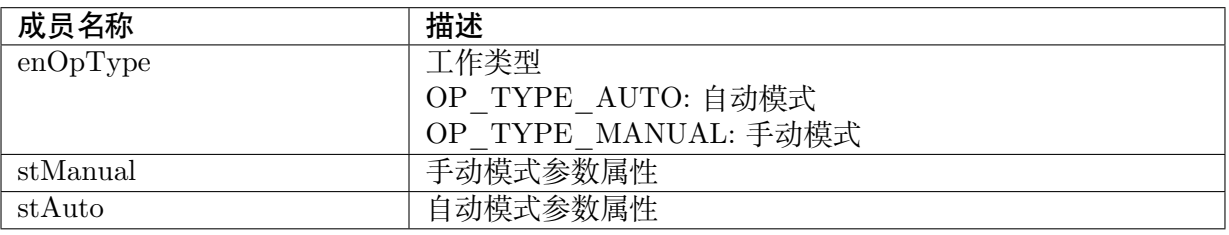

#### 【注意事项】

cv180x & cv181x 不支持此功能

【相关数据类型及接口】

无

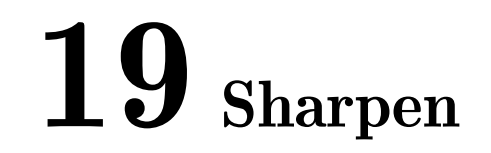

# **19.1 功能描述**

此模块用于增强图像清晰度,位于 3DNR 之后,主要锐化图像中的大边缘。

# **19.2 API 参考**

- · CVI\_ISP\_SetSharpenAttr: 设置锐化属性参数
- · CVI\_ISP\_GetSharpenAttr: 获取锐化属性参数

### **19.2.1 [CVI\\_ISP\\_Se](#page-310-0)tSharpenAttr**

#### 【描述】

设置锐化属性参数

#### 【语法】

CVI\_S32 CVI\_ISP\_SetSharpenAttr(VI\_PIPE ViPipe, const ISP\_SHARPEN\_ATTR\_S \*\_ *,→*pstSharpenAttr);

#### 【参数】

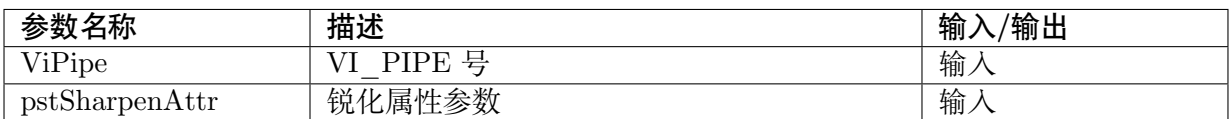

#### 【返回值】

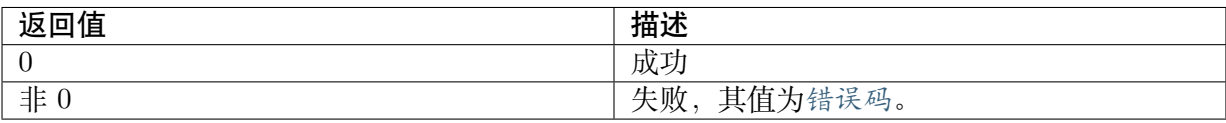

#### 【需求】

- · 头文件: cvi\_isp.h, cvi\_comm\_isp.h
- · 库文件: libisp.so

#### 【注意】

无

【举例】

无

【相关主题】

CVI\_ISP\_GetSharpenAttr

# **19.2.2 [CVI\\_ISP\\_G](#page-310-0)etSharpenAttr**

#### <span id="page-310-0"></span>【描述】

获取锐化属性参数

#### 【语法】

CVI\_S32 CVI\_ISP\_GetSharpenAttr(VI\_PIPE ViPipe, ISP\_SHARPEN\_ATTR\_S \* pstSharpenAttr);

#### 【参数】

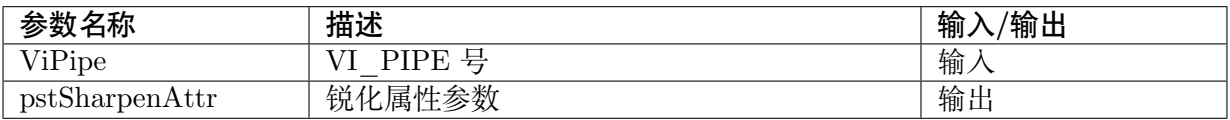

#### 【返回值】

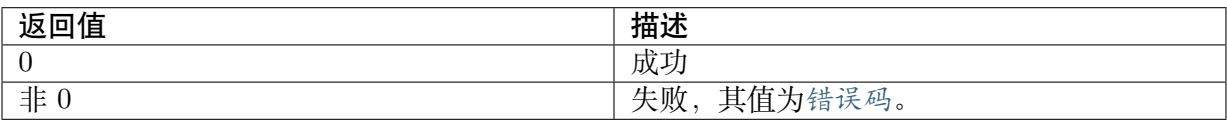

【需求】

- · 头文件: cvi\_isp.h, cvi\_comm\_isp.h
- · 库文件: libisp.so

#### 【注意】

无

【举例】

无

【相关主题】

CVI\_ISP\_SetSharpenAttr

# **19.3 数据类型**

- · ISP SHARPEN MANUAL ATTR S: 锐化属性手动参数
- · ISP SHARPEN AUTO ATTR S: 锐化属性自动参数
- · [ISP\\_SHARPEN\\_ATTR\\_S:](#page-311-0) 锐化属性参数

### **19.3.1 [ISP\\_SHARP](#page-315-0)EN\_MANUAL\_ATTR\_S**

#### <span id="page-311-0"></span>【说明】

锐化属性手动参数

#### 【定义】

typedef struct \_ISP\_SHARPEN\_MANUAL\_ATTR\_S { CVI\_U8 LumaAdpGain[SHARPEN\_LUT\_NUM]; /\*RW; Range:[0x0, 0x3f]\*/ CVI<sup>T</sup>U8 DeltaAdpGain[SHARPEN\_LUT\_NUM]; CVI\_U8 LumaCorLutIn[EE\_LUT\_NODE]; /\*RW; Range:[0x0, 0xff]\*/ CVI\_U8 LumaCorLutOut[EE\_LUT\_NODE]; /\*RW; Range:[0x0, 0x20]\*/ CVI\_U8 MotionCorLutIn[EE\_LUT\_NODE]; /\*RW; Range:[0x0, 0xff]\*/  $CVI$ <sup>U8</sup> MotionCorLutOut[EE\_LUT\_NODE]; /\*RW; Range:[0x0, 0x20]\*/ CVI\_U8 MotionCorWgtLutIn[EE\_LUT\_NODE]; /\*RW; Range:[0x0, 0xff]\*/ CVI\_U8 MotionCorWgtLutOut[EE\_LUT\_NODE]; /\*RW; Range:[0x0, 0x80]\*/ CVI\_U8 GlobalGain; /\*RW; Range:[0x0, 0xff]\*/ CVI\_U8 OverShootGain; /\*RW; Range:[0x0, 0x3f]\*/ CVI U8 UnderShootGain; /\*RW; Range:[0x0, 0x3f]\*/ CVI\_U8 HFBlendWgt; /\*RW; Range:[0x0, 0xff]\*/ CVI\_U8 MFBlendWgt; /\*RW; Range:[0x0, 0xff]\*/ CVI\_U8 OverShootThr; /\*RW; Range:[0x0, 0xff]\*/ CVI\_U8 UnderShootThr; /\*RW; Range:[0x0, 0xff]\*/ CVI\_U8 OverShootThrMax; /\*RW; Range:[0x0, 0xff]\*/ CVI\_U8 UnderShootThrMin; /\*RW; Range:[0x0, 0xff]\*/ CVI\_U8 MotionShtGainIn[EE\_LUT\_NODE]; /\*RW; Range:[0x0, 0xff]\*/  $CVI$ <sup>U8</sup> MotionShtGainOut[EE\_LUT\_NODE]; /\*RW; Range:[0x0, 0x80]\*/ CVI\_U8 HueShtCtrl[SHARPEN\_LUT\_NUM]; /\*RW; Range: $[0x0, 0x3f]$ \*/  $CVI$ <sup>U8</sup> SatShtGainIn[EE\_LUT\_NODE]; /\*RW; Range:[0x0, 0xff]\*/ CVI\_U8 SatShtGainOut[EE\_LUT\_NODE]; /\*RW; Range:[0x0, 0x80]\*/ } ISP\_SHARPEN\_MANUAL\_ATTR\_S;

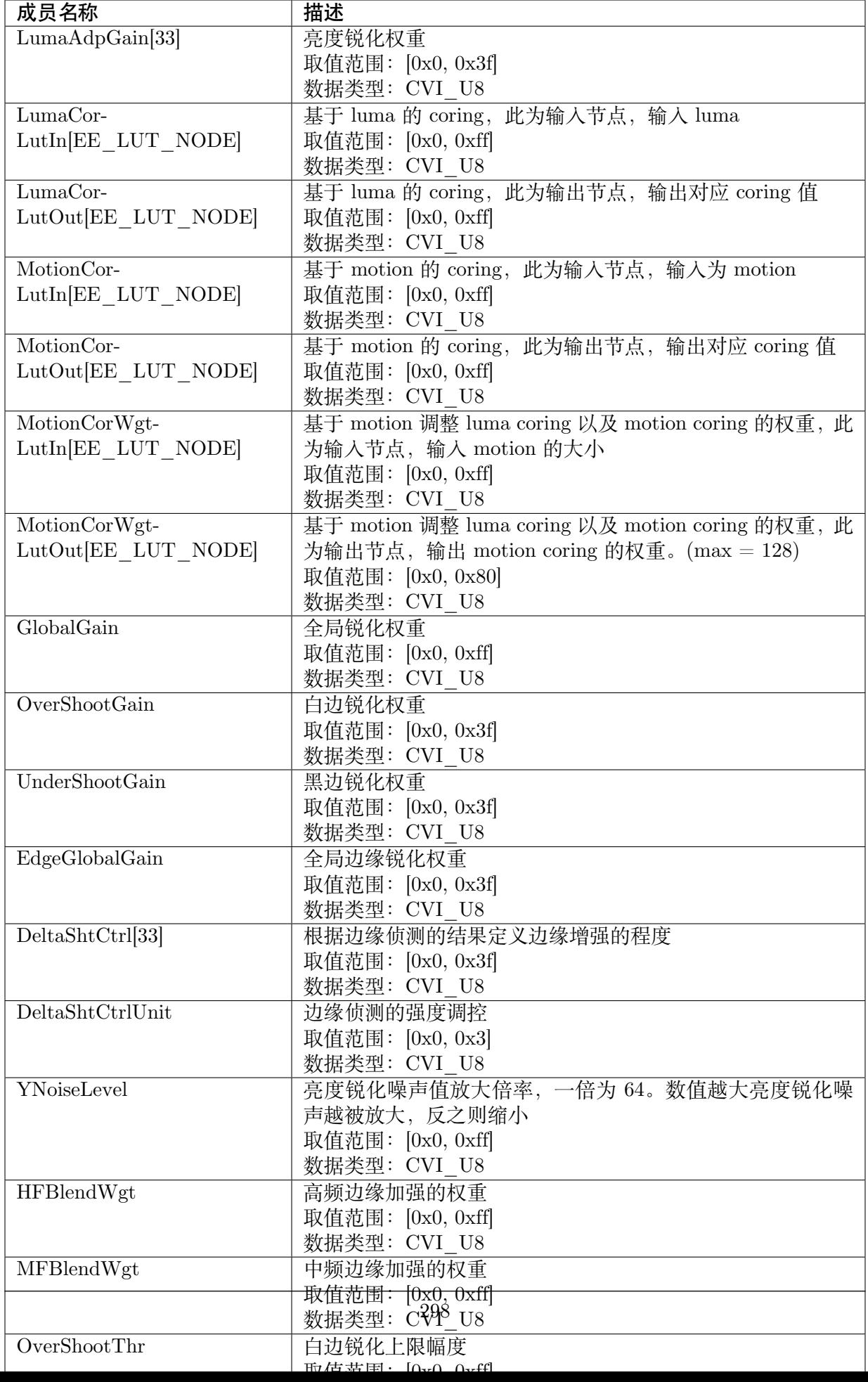

无

【相关数据类型及接口】

CVI\_ISP\_SetSharpenAttr

CVI\_ISP\_GetSharpenAttr

# **19.3.2 [ISP\\_SHARP](#page-310-0)EN\_AUTO\_ATTR\_S**

#### 【说明】

锐化属性自动参数

#### 【定义】

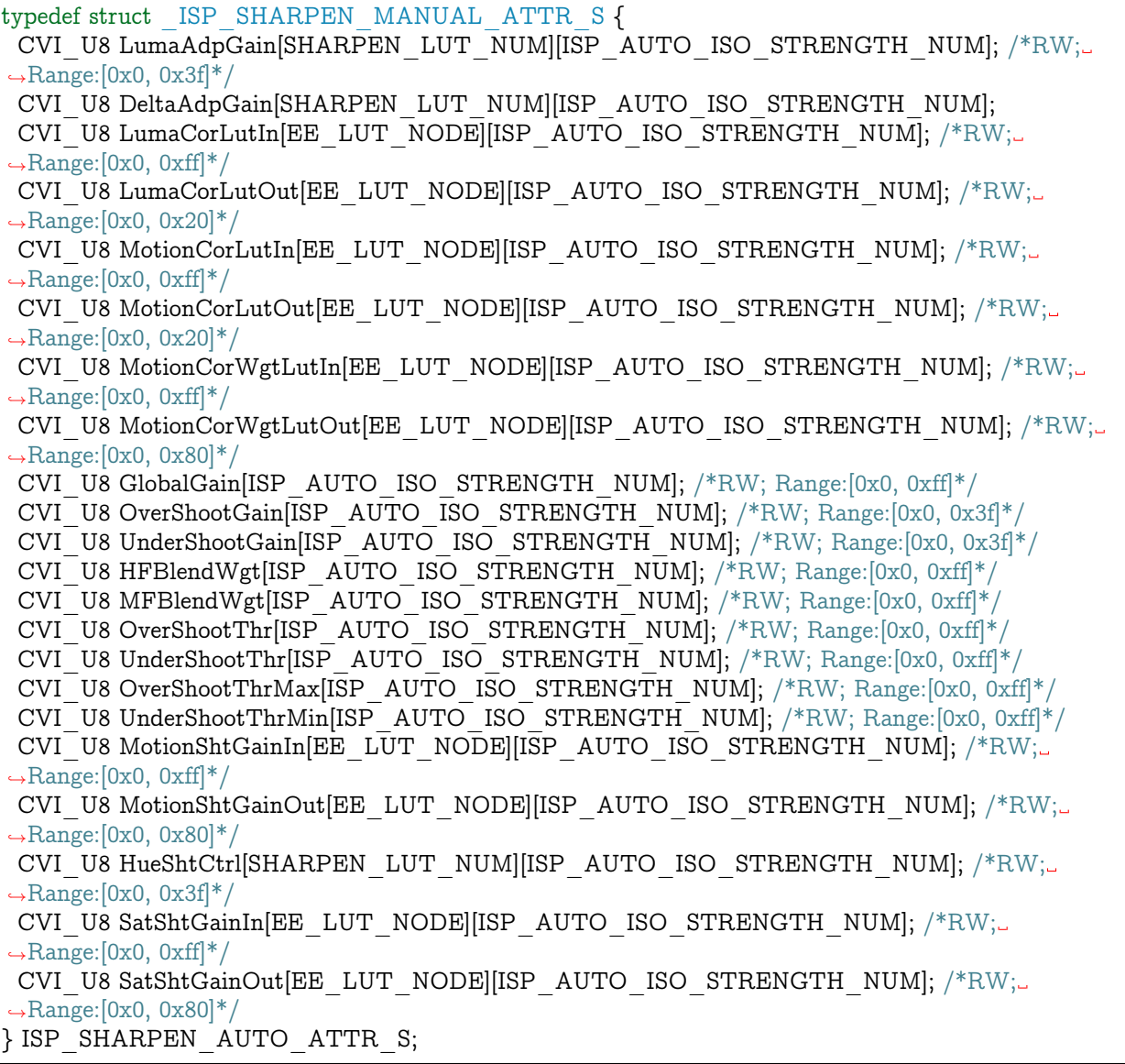

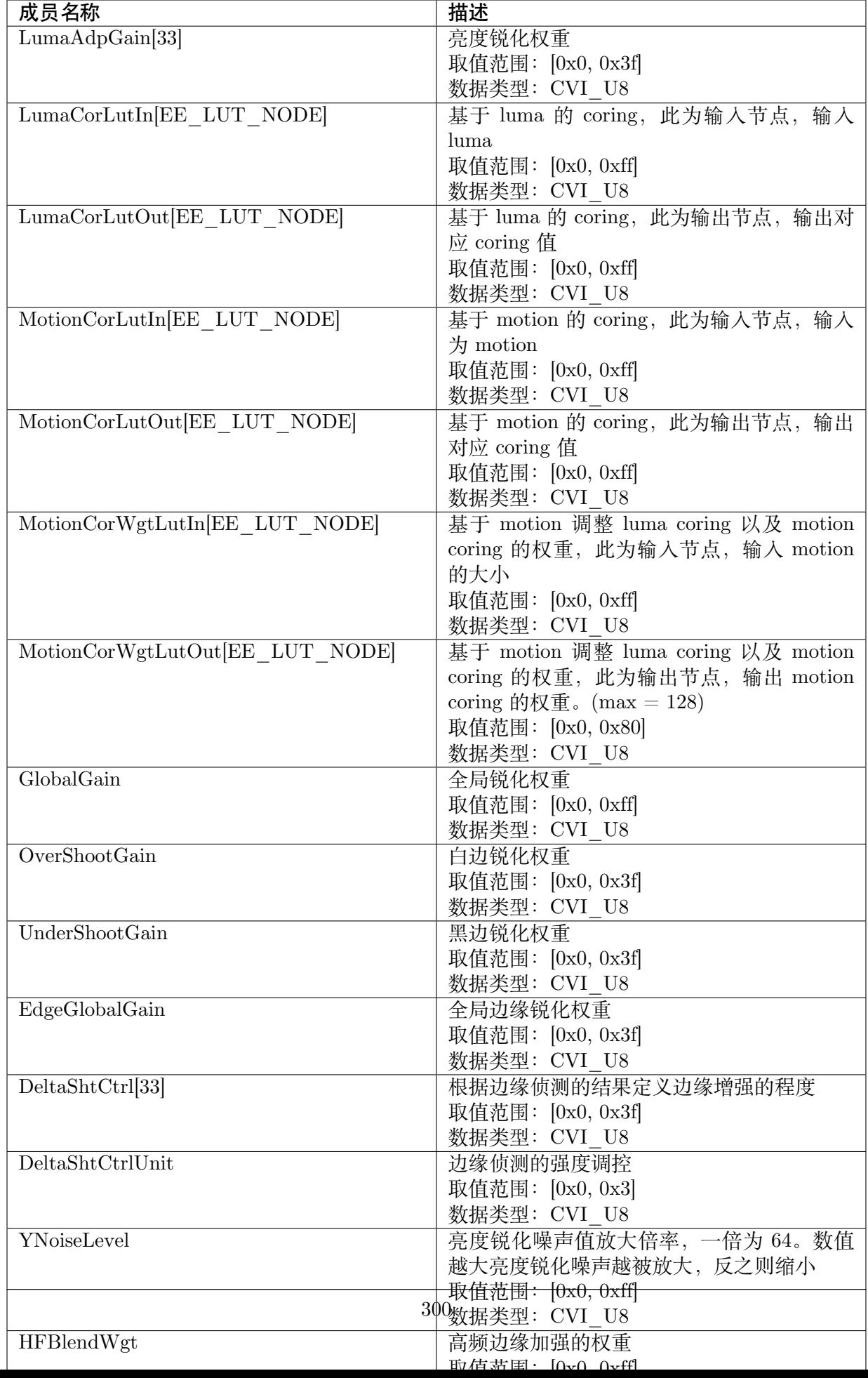

无

【相关数据类型及接口】

CVI\_ISP\_SetSharpenAttr

CVI\_ISP\_GetSharpenAttr

# **19.3.3 [ISP\\_SHARP](#page-310-0)EN\_ATTR\_S**

#### <span id="page-315-0"></span>【说明】

锐化属性参数

#### 【定义】

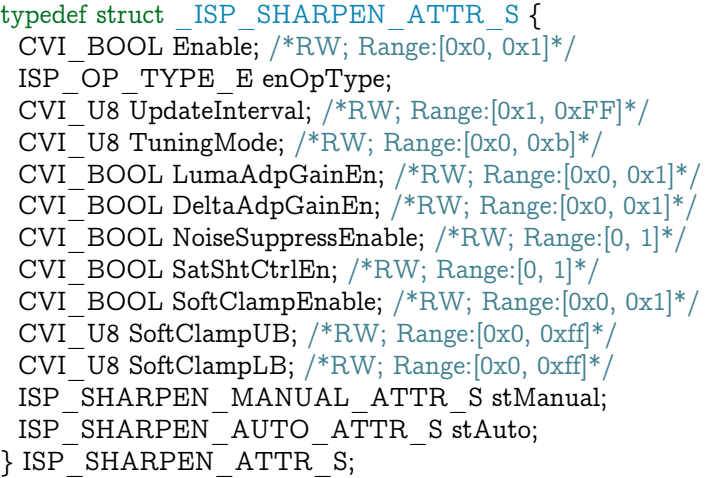

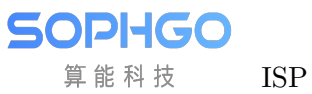

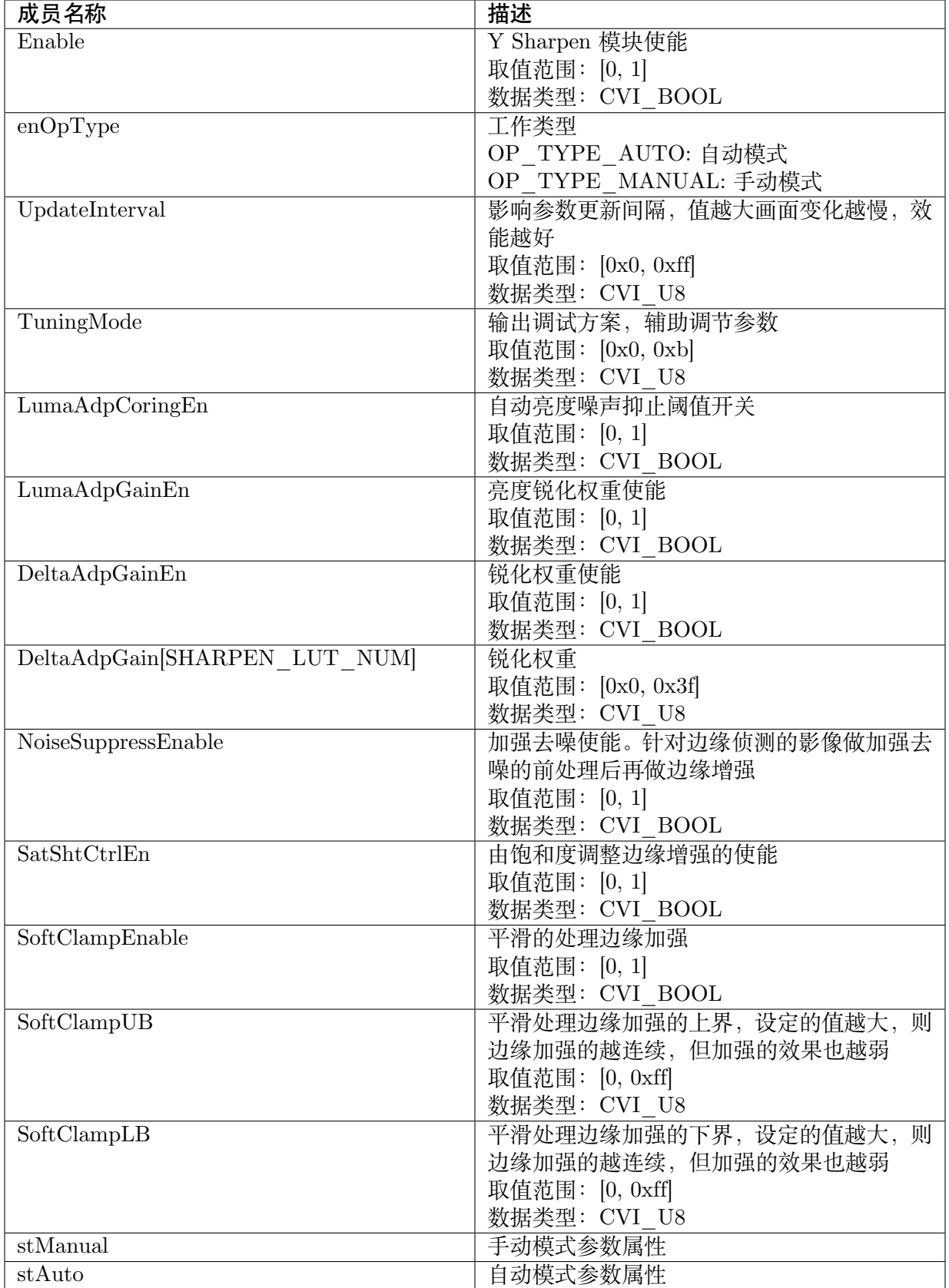

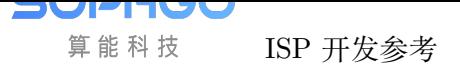

ISP 开发参考 CHAPTER 19. SHARPEN

无

【相关数据类型及接口】

CVI\_ISP\_SetSharpenAttr

CVI\_ISP\_GetSharpenAttr

# **20 PreSharpen**

# **20.1 功能描述**

此模块用于增强图像清晰度,位于 3DNR 之前,主要锐化图像中具方向性的边缘和细节纹理。

# **20.2 API 参考**

- · CVI\_ISP\_SetPreSharpenAttr: 设置锐化属性参数
- · CVI\_ISP\_GetPreSharpenAttr: 获取锐化属性参数

### **20.2.1 [CVI\\_ISP\\_SetP](#page-319-0)reSharpenAttr**

#### 【描述】

设置锐化属性参数

#### 【语法】

CVI\_S32 CVI\_ISP\_SetPreSharpenAttr(VI\_PIPE ViPipe, const ISP\_PRESHARPEN\_ATTR\_S \*\_ *,→*pstPreSharpenAttr);

#### 【参数】

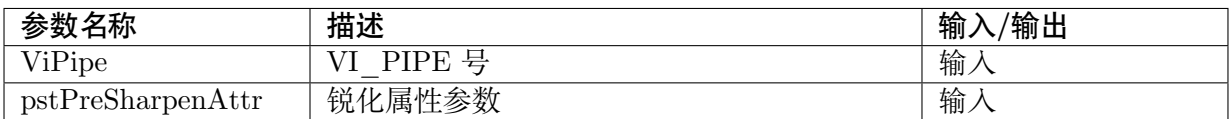

#### 【返回值】

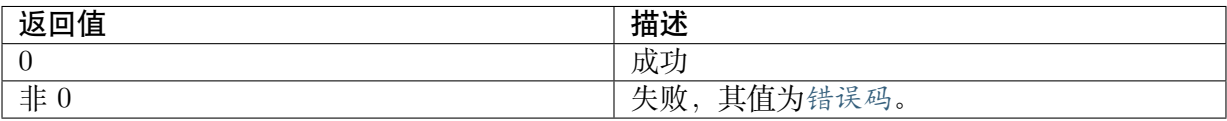

#### 【需求】

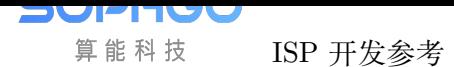

- · 头文件: cvi\_isp.h, cvi\_comm\_isp.h
- · 库文件: libisp.so

#### 【注意】

无

【举例】

无

【相关主题】

CVI\_ISP\_GetPreSharpenAttr

### **20.2.2 [CVI\\_ISP\\_Get](#page-319-0)PreSharpenAttr**

#### <span id="page-319-0"></span>【描述】

获取锐化属性参数

#### 【语法】

CVI\_S32 CVI\_ISP\_GetPreSharpenAttr(VI\_PIPE ViPipe, ISP\_PRESHARPEN\_ATTR\_S  $*$ *,→*pstPreSharpenAttr);

#### 【参数】

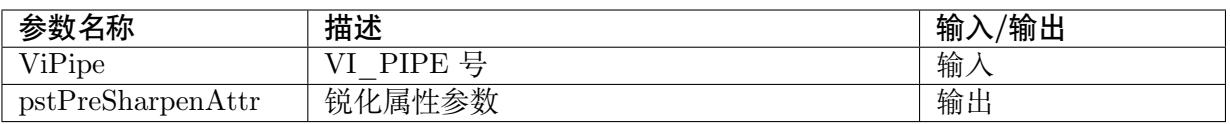

#### 【返回值】

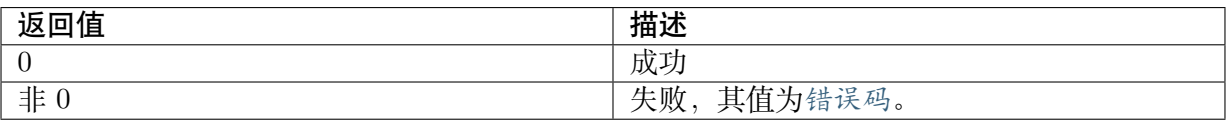

【需求】

· 头文件: cvi\_isp.h, cvi\_comm\_isp.h

· 库文件: libisp.so

#### 【注意】

无

【举例】

无

【相关主题】

CVI\_ISP\_SetPreSharpenAttr

# **20.3 数据类型**

- · ISP PRESHARPEN MANUAL ATTR S: 锐化属性手动参数
- · ISP PRESHARPEN AUTO ATTR S: 锐化属性自动参数
- · [ISP\\_PRESHARPEN\\_ATTR\\_S:](#page-320-0) 锐化属性参数

### **20.3.1 [ISP\\_PRESHAR](#page-324-0)PEN\_MANUAL\_ATTR\_S**

#### <span id="page-320-0"></span>【说明】

锐化属性手动参数

#### 【定义】

typedef struct \_ISP\_PRESHARPEN\_MANUAL\_ATTR\_S { CVI\_U8 LumaAdpGain[SHARPEN\_LUT\_NUM]; /\*RW; Range:[0x0, 0x3f]\*/  $CVI$ U8 DeltaAdpGain[SHARPEN\_LUT\_NUM]; /\*RW; Range: $[0x0, 0x3f]$ \*/ CVI\_U8 LumaCorLutIn[EE\_LUT\_NODE]; /\*RW; Range:[0x0, 0xff]\*/ CVI\_U8 LumaCorLutOut[EE\_LUT\_NODE]; /\*RW; Range:[0x0, 0x20]\*/ CVI\_U8 MotionCorLutIn[EE\_LUT\_NODE]; /\*RW; Range:[0x0, 0xff]\*/ CVI\_U8 MotionCorLutOut[EE\_LUT\_NODE]; /\*RW; Range:[0x0, 0x20]\*/ CVI\_U8 MotionCorWgtLutIn[EE\_LUT\_NODE]; /\*RW; Range:[0x0, 0xff]\*/ CVI\_U8 MotionCorWgtLutOut[EE\_LUT\_NODE]; /\*RW; Range:[0x0, 0x80]\*/ CVI\_U8 GlobalGain; /\*RW; Range:[0x0, 0xff]\*/ CVI\_U8 OverShootGain; /\*RW; Range:[0x0, 0x3f]\*/ CVI U8 UnderShootGain; /\*RW; Range:[0x0, 0x3f]\*/ CVI\_U8 HFBlendWgt; /\*RW; Range:[0x0, 0xff]\*/ CVI\_U8 MFBlendWgt; /\*RW; Range:[0x0, 0xff]\*/ CVI U8 OverShootThr; /\*RW; Range:[0x0, 0xff]\*/ CVI\_U8 UnderShootThr; /\*RW; Range:[0x0, 0xff]\*/ CVI\_U8 OverShootThrMax; /\*RW; Range:[0x0, 0xff]\*/  $CVI$ <sup>-</sup>U8 UnderShootThrMin; /\*RW; Range: $[0x0, 0xff]$ \*/  $CVI$ <sup>U8</sup> MotionShtGainIn[EE\_LUT\_NODE]; /\*RW; Range:[0x0, 0xff]\*/ CVI\_U8 MotionShtGainOut[EE\_LUT\_NODE]; /\*RW; Range:[0x0, 0x80]\*/ CVI\_U8 HueShtCtrl[SHARPEN\_LUT\_NUM]; /\*RW; Range:[0x0, 0x3f]\*/  $CVI$  U8 SatShtGainIn[EE\_LUT\_NODE]; /\*RW; Range:[0x0, 0xff]\*/ CVI\_U8 SatShtGainOut[EE\_LUT\_NODE]; /\*RW; Range:[0x0, 0x80]\*/ } ISP\_PRESHARPEN\_MANUAL\_ATTR\_S;

成员名称 描述

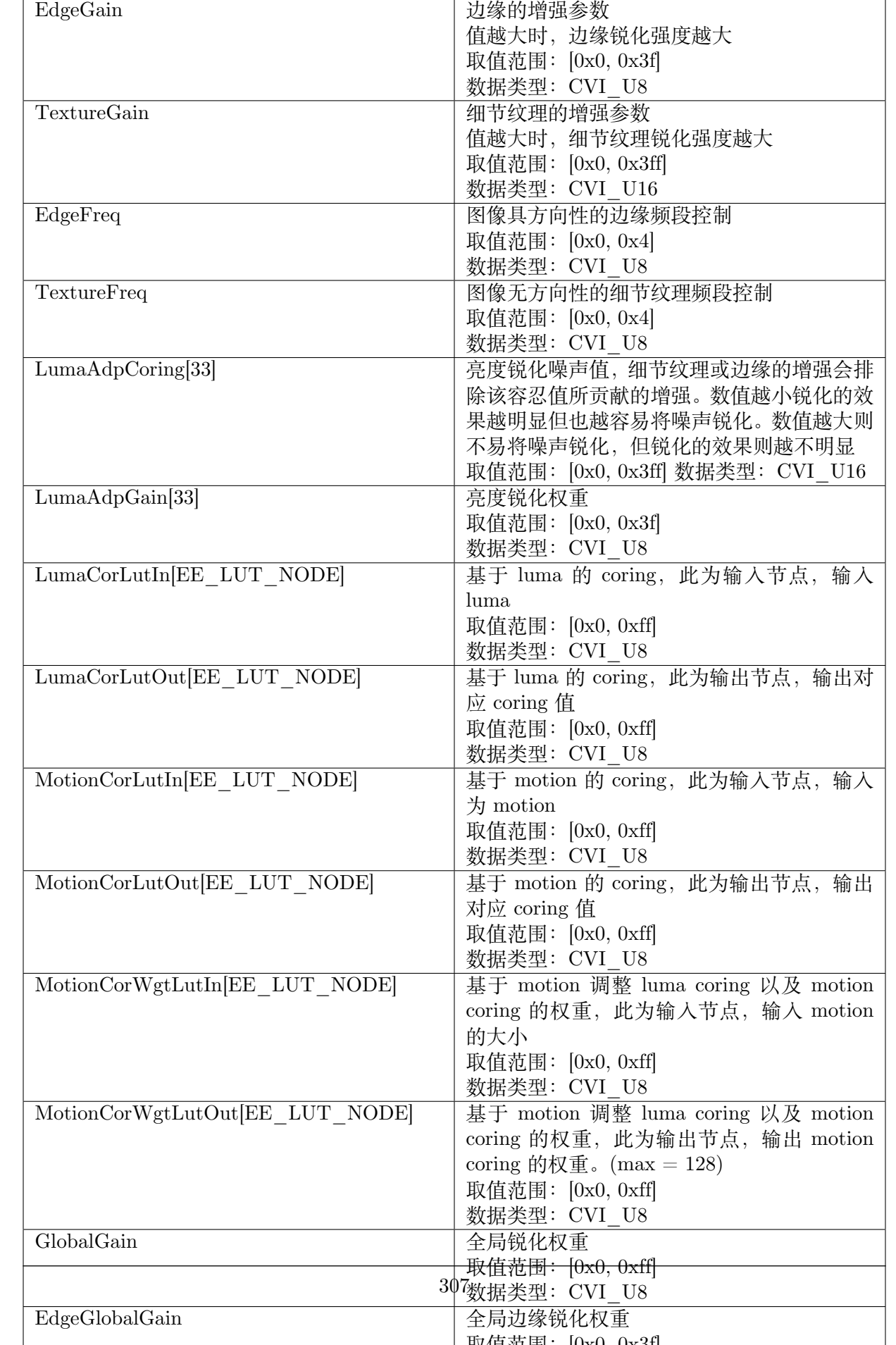

无

【相关数据类型及接口】

CVI\_ISP\_SetPreSharpenAttr

CVI\_ISP\_GetPreSharpenAttr

# **20.3.2 [ISP\\_PRESHAR](#page-319-0)PEN\_AUTO\_ATTR\_S**

#### 【说明】

锐化属性自动参数

#### 【定义】

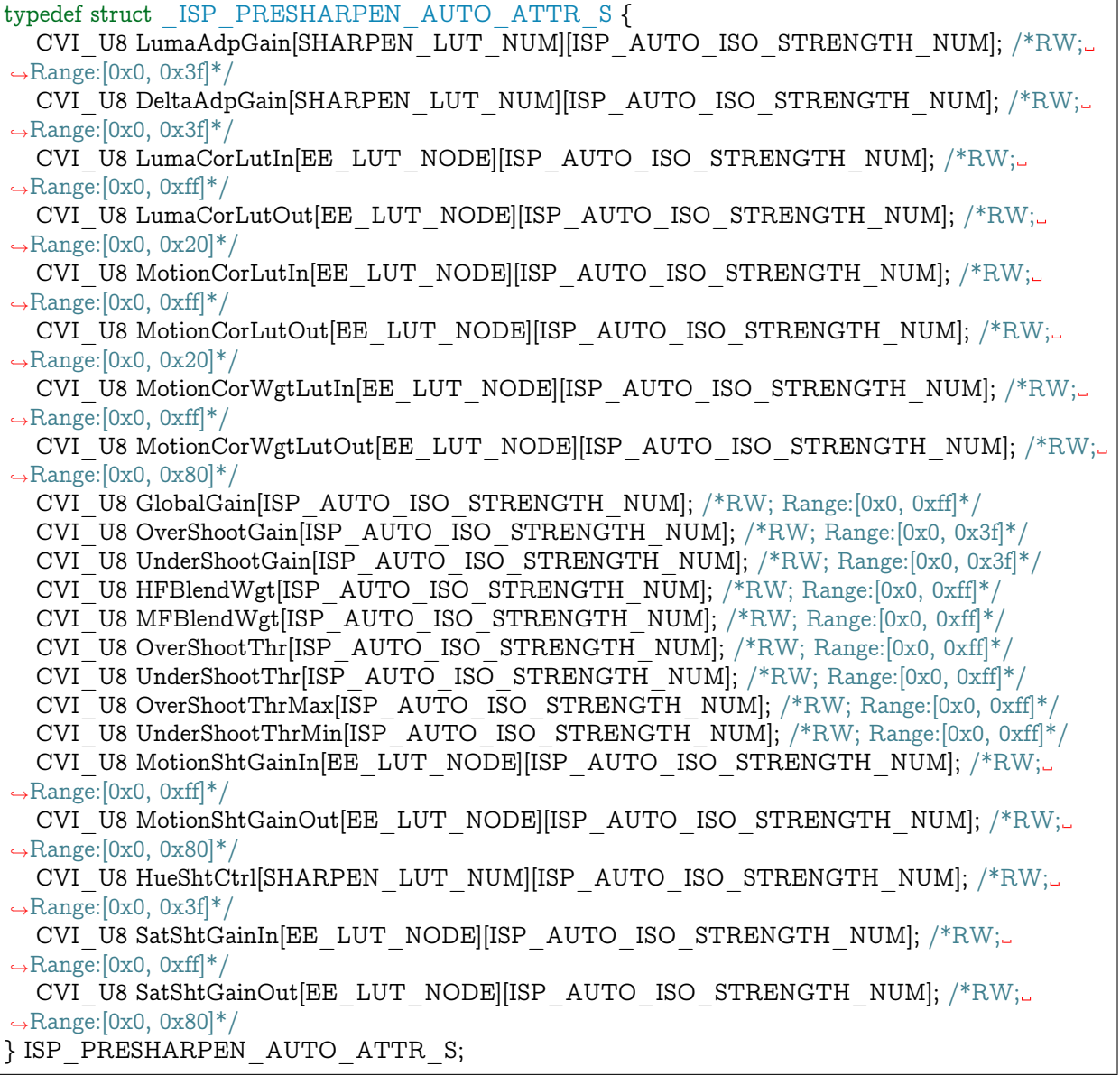

#### 【成员】

算能科技

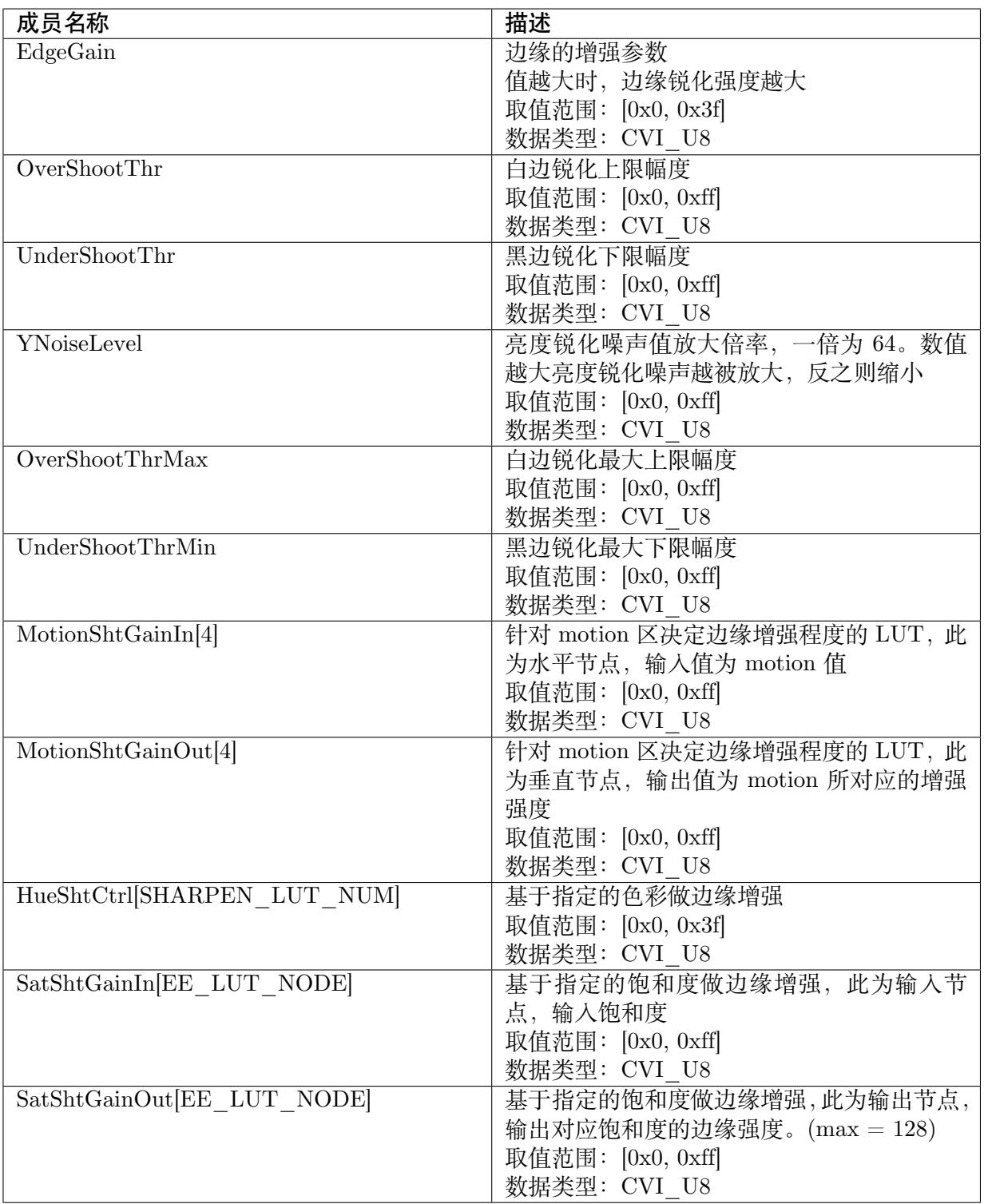

#### 【注意事项】

无

【相关数据类型及接口】

CVI\_ISP\_SetPreSharpenAttr
CVI\_ISP\_GetPreSharpenAttr

### **20.3.3 [ISP\\_PRESHAR](#page-319-0)PEN\_ATTR\_S**

【说明】

锐化属性参数

【定义】

typedef struct \_ISP\_PRESHARPEN\_ATTR\_S { CVI\_BOOL Enable; /\*RW; Range:[0x0, 0x1]\*/ ISP\_OP\_TYPE\_E enOpType; CVI U8 UpdateInterval; /\*RW; Range:[0x1, 0xFF]\*/  $CVI$ <sup>-</sup>U8 TuningMode; /\*RW; Range: $[0x0, 0xb]$ \*/ CVI\_BOOL LumaAdpGainEn; /\*RW; Range:[0x0, 0x1]\*/ CVI\_BOOL DeltaAdpGainEn; /\*RW; Range:[0x0, 0x1]\*/ CVI\_BOOL NoiseSuppressEnable; /\*RW; Range:[0, 1]\*/ CVI\_BOOL SatShtCtrlEn; /\*RW; Range:[0, 1]\*/ CVI\_BOOL SoftClampEnable; /\*RW; Range:[0x0, 0x1]\*/ CVI\_U8 SoftClampUB; /\*RW; Range:[0x0, 0xff]\*/ CVI\_U8 SoftClampLB; /\*RW; Range:[0x0, 0xff]\*/ ISP\_PRESHARPEN\_MANUAL\_ATTR\_S stManual; ISP\_PRESHARPEN\_AUTO\_ATTR\_S stAuto; } ISP\_PRESHARPEN\_ATTR\_S;

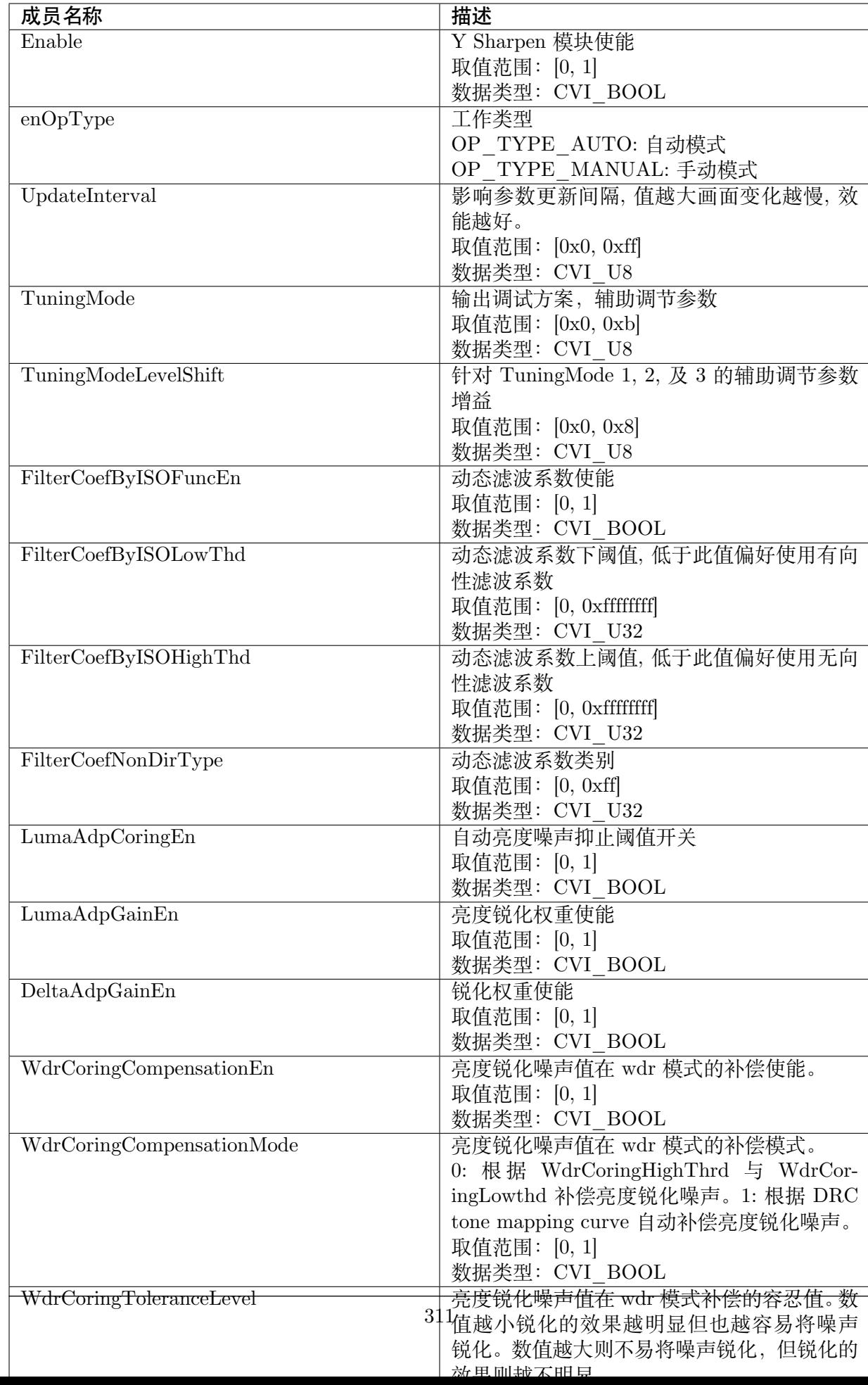

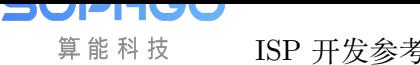

ISP 开发参考 CHAPTER 20. PRESHARPEN

【注意事项】

无

【相关数据类型及接口】

CVI\_ISP\_SetPreSharpenAttr

CVI\_ISP\_GetPreSharpenAttr

# **21 Gamma**

# **21.1 功能描述**

因人眼对低亮度较敏感, 故对图像的亮度做非线性转换, 压缩亮区、拉伸暗区使整体亮度感受更 好。

# **21.2 API 参考**

- · CVI\_ISP\_SetGammaAttr: 设置 gamma 属性参数
- · CVI\_ISP\_GetGammaAttr: 获取 gamma 属性参数
- · [CVI\\_ISP\\_GetGammaCur](#page-327-0)veByType: 获取 Gamma 曲线信息
- · [CVI\\_ISP\\_SetAutoGamma](#page-328-0)Attr: 设置 Auto Gamma 属性参数
- · [CVI\\_ISP\\_GetAutoGammaAttr:](#page-329-0) 获取 Auto Gamma 属性参数

### **21.2.1 [CVI\\_ISP\\_SetG](#page-330-0)ammaAttr**

### <span id="page-327-0"></span>【描述】

设置 gamma 属性参数

#### 【语法】

CVI\_S32 CVI\_ISP\_SetGammaAttr(VI\_PIPE ViPipe, const ISP\_GAMMA\_ATTR\_S\_ *,→*\*pstGammaAttr);

### 【参数】

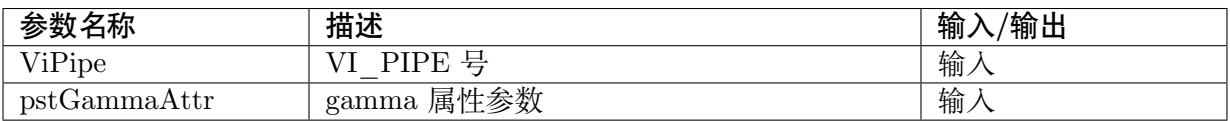

### 【返回值】

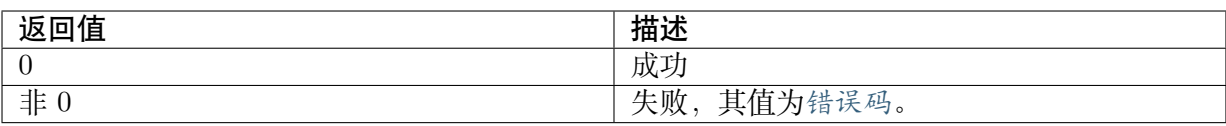

### 【需求】

- · 头文件: cvi\_isp.h, cvi\_comm\_isp.h
- · 库文件: libisp.so

### 【注意】

无

【举例】

无

【相关主题】

CVI\_ISP\_GetGammaAttr

### **21.2.2 [CVI\\_ISP\\_G](#page-328-0)etGammaAttr**

### <span id="page-328-0"></span>【描述】

获取 gamma 属性参数

### 【语法】

CVI\_S32 CVI\_ISP\_GetGammaAttr(VI\_PIPE ViPipe, ISP\_GAMMA\_ATTR\_S \*pstGammaAttr);

### 【参数】

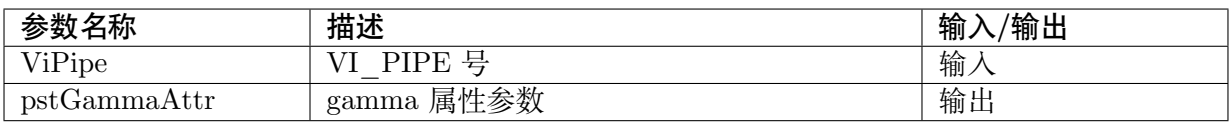

### 【返回值】

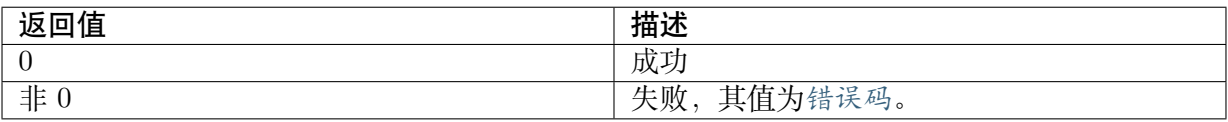

### 【需求】

- · 头文件: cvi\_isp.h, cvi\_comm\_isp.h
- · 库文件: libisp.so

### 【注意】

无

【举例】

无

### 【相关主题】

CVI\_ISP\_SetGammaAttr

### **21.2.3 [CVI\\_ISP\\_G](#page-327-0)etGammaCurveByType**

### <span id="page-329-0"></span>【描述】

获取 Gamma 曲线信息

### 【语法】

CVI\_S32 CVI\_ISP\_GetGammaCurveByType(VI\_PIPE ViPipe, ISP\_GAMMA\_ATTR\_S\_ *,→*\*pstGammaAttr, const ISP\_GAMMA\_CURVE\_TYPE\_E curveType);

### 【参数】

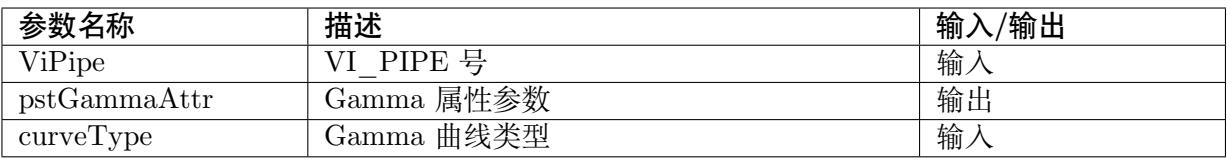

### 【返回值】

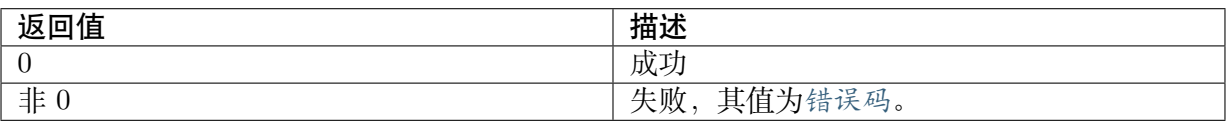

### 【需求】

- · 头文件: cvi\_isp.h, cvi\_comm\_isp.h
- · 库文件: libisp.so

### 【注意】

无

### 【举例】

无

### 【相关主题】

CVI\_ISP\_SetGammaAttr

CVI\_ISP\_GetGammaAttr

### **21.2.4 CVI\_ISP\_SetAutoGammaAttr**

### <span id="page-330-1"></span>【描述】

设置 Auto Gamma 属性参数

#### 【语法】

```
CVI_S32 CVI_ISP_SetAutoGammaAttr(VI_PIPE ViPipe, const ISP_AUTO_GAMMA_ATTR_S_
,→*pstGammaAttr);
```
### 【参数】

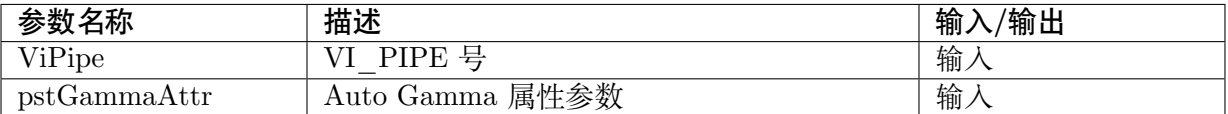

### 【返回值】

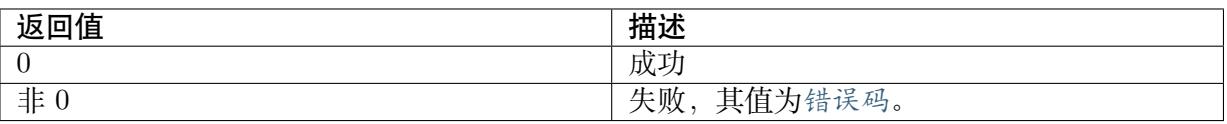

### 【需求】

- · 头文件: cvi\_isp.h, cvi\_comm\_isp.h
- · 库文件: libisp.so

#### 【注意】

无

### 【举例】

无

【相关主题】

CVI\_ISP\_GetAutoGammaAttr

### **21.2.5 [CVI\\_ISP\\_GetA](#page-330-0)utoGammaAttr**

#### <span id="page-330-0"></span>【描述】

获取 Auto Gamma 属性参数

#### 【语法】

```
CVI_S32 CVI_ISP_GetAutoGammaAttr(VI_PIPE ViPipe, ISP_AUTO_GAMMA_ATTR_S
,→*pstGammaAttr);
```
### 【参数】

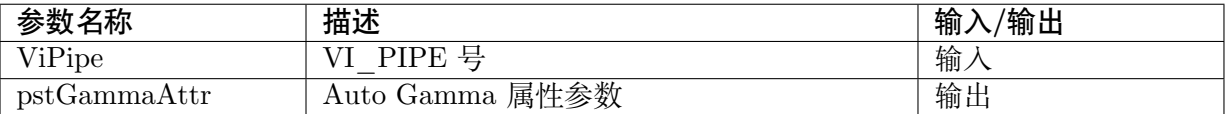

### 【返回值】

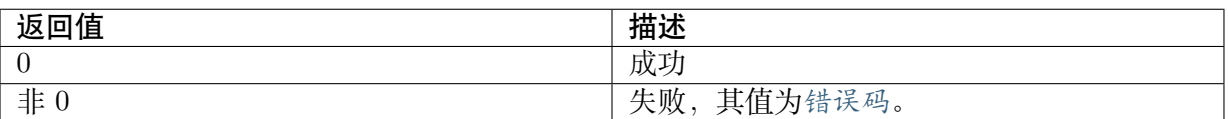

### 【需求】

- · 头文件: cvi\_isp.h, cvi\_comm\_isp.h
- · 库文件: libisp.so

#### 【注意】

无

### 【举例】

无

### 【相关主题】

CVI\_ISP\_SetAutoGammaAttr

## **21.3 [数据类型](#page-330-1)**

- · ISP\_GAMMA\_ATTR\_S: Gamma 属性参数
- · ISP\_GAMMA\_CURVE\_ATTR\_S: Auto Gamma 曲线参数
- · [ISP\\_AUTO\\_GAMMA\\_A](#page-332-0)TTR\_S: Auto Gamma 属性参数

### **21.3.1 [ISP\\_GAMMA\\_C](#page-334-0)URVE\_TYPE\_E**

### 【说明】

Gamma 曲线属性

### 【定义】

```
typedef enum ISP GAMMA CURVE TYPE E {
 ISP_GAMMA_CURVE_DEFAULT,
 ISP_GAMMA_CURVE_SRGB,
 ISP_GAMMA_CURVE_USER_DEFINE,
 ISP_GAMMA_CURVE_AUTO,
```
(下页继续)

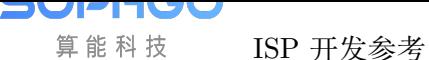

ISP 开发参考 CHAPTER 21. GAMMA

(续上页)

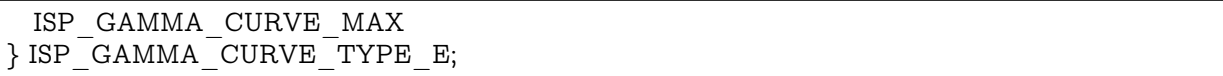

#### 【成员】

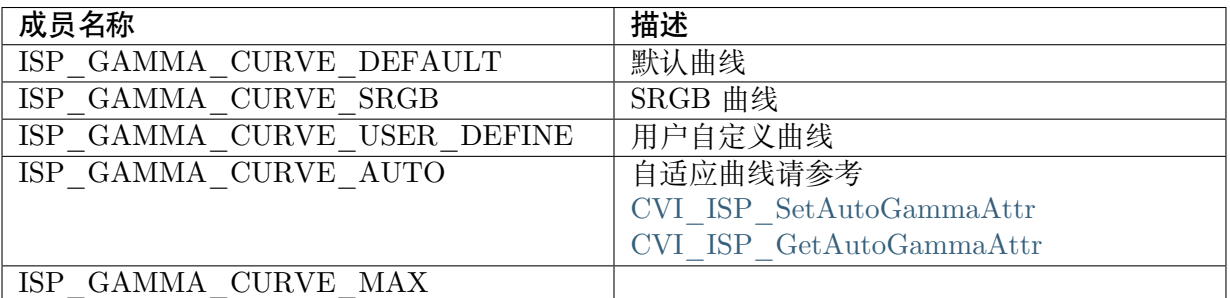

#### 【注意事项】

无

【相关数据类型及接口】

CVI\_ISP\_SetGammaAttr

CVI\_ISP\_GetGammaAttr

[CVI\\_ISP\\_GetGammaCur](#page-327-0)veByType

### **21.3.2 [ISP\\_GAMMA\\_AT](#page-329-0)TR\_S**

### <span id="page-332-0"></span>【说明】

gamma 属性参数

### 【定义】

```
typedef struct _ISP_GAMMA_ATTR_S {
 CVI_BOOL Enable;
 CVI_U8 UpdateInterval;
 CVI<sup>-</sup>U16 Table[GAMMA_NODE_NUM];
 ISP_GAMMA_CURVE_TYPE_E enCurveType;
} ISP_GAMMA_ATTR_S;
```
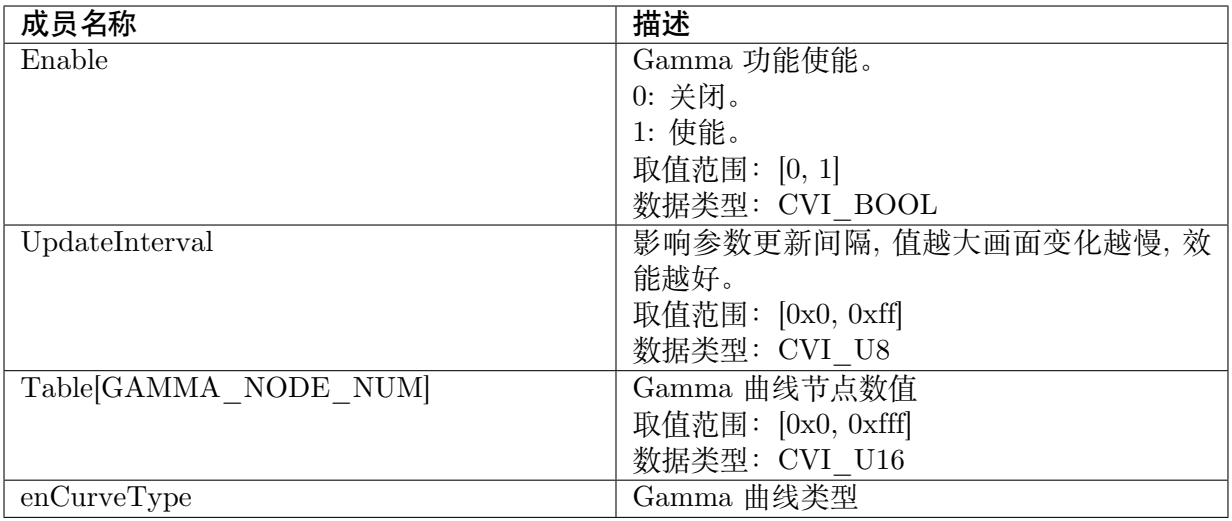

 $GAMMA$  NODE NUM = 256

【相关数据类型及接口】

CVI\_ISP\_SetGammaAttr

CVI\_ISP\_GetGammaAttr

[CVI\\_ISP\\_GetGammaCur](#page-327-0)veByType

### **21.3.3 [ISP\\_GAMMA\\_CU](#page-329-0)RVE\_ATTR\_S**

### 【说明】

gamma 属性参数

### 【定义】

```
typedef struct _ISP_GAMMA_CURVE_ATTR_S {
 CVI_S16 Lv;
 CVI_U16 Tbl[GAMMA_NODE_NUM];
} ISP_GAMMA_CURVE_ATTR_S;
```
### 【成员】

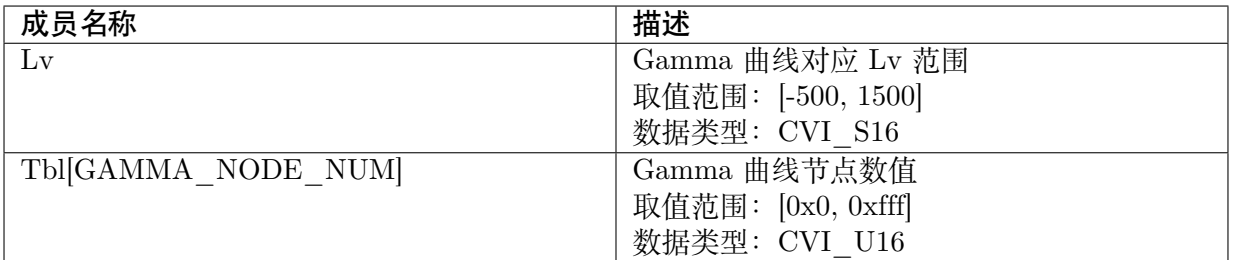

【注意事项】

GAMMA\_NODE\_NUM = 256

【相关数据类型及接口】

CVI\_ISP\_SetAutoGammaAttr

CVI\_ISP\_GetAutoGammaAttr

### **21.3.4 [ISP\\_AUTO\\_GA](#page-330-0)MMA\_ATTR\_S**

### <span id="page-334-0"></span>【说明】

gamma 属性参数

### 【定义】

typedef struct \_ISP\_AUTO\_GAMMA\_ATTR\_S { CVI\_U8 GammaTabNum; ISP\_GAMMA\_CURVE\_ATTR\_S GammaTab[GAMMA\_MAX\_INTERPOLATION\_NUM]; } ISP\_AUTO\_GAMMA\_ATTR\_S;

【成员】

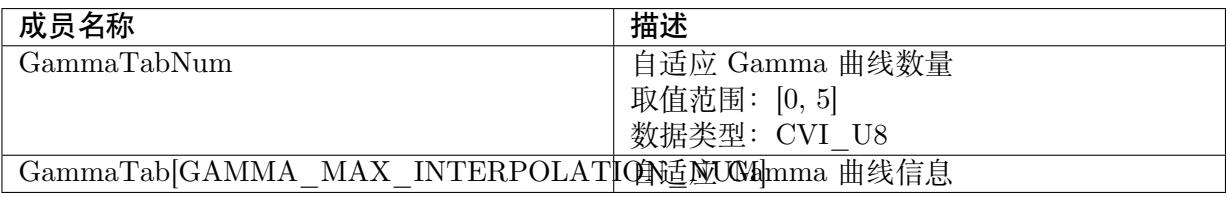

【注意事项】

GAMMA\_MAX\_INTERPOLATION\_NUM=5

### 【相关数据类型及接口】

CVI\_ISP\_SetAutoGammaAttr

CVI\_ISP\_GetAutoGammaAttr

# **22 DCI**

# **22.1 功能描述**

Dynamic Contrast Improvement 的简称, 藉由调整直方图来加强图像对比度, 提升暗部细节。

# **22.2 API 参考**

- · CVI\_ISP\_SetDCIAttr: 设置 DCI 参数属性
- · CVI\_ISP\_GetDCIAttr: 获取 DCI 参数属性

### **22.2.1 [CVI\\_ISP\\_](#page-336-0)SetDCIAttr**

### 【描述】

设置 DCI 参数属性

### 【语法】

CVI\_S32 CVI\_ISP\_SetDCIAttr(VI\_PIPE ViPipe, const ISP\_DCI\_ATTR\_S \*pstDCIAttr);

### 【参数】

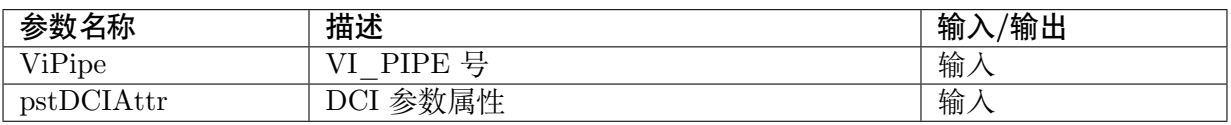

### 【返回值】

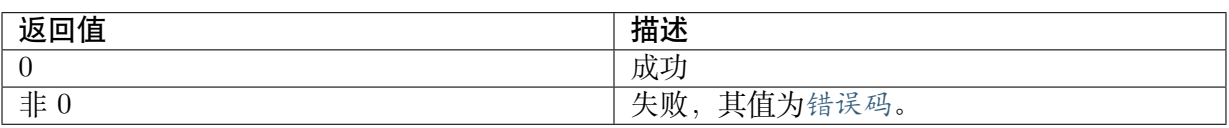

### 【需求】

· 头文件: cvi\_isp.h, cvi\_comm\_isp.h

· 库文件: libisp.so

【注意】

无

【举例】

无

【相关主题】

CVI\_ISP\_GetDCIAttr

### **22.2.2 [CVI\\_ISP\\_](#page-336-0)GetDCIAttr**

### <span id="page-336-0"></span>【描述】

获取 DCI 参数属性

### 【语法】

CVI\_S32 CVI\_ISP\_GetDCIAttr(VI\_PIPE ViPipe, ISP\_DCI\_ATTR\_S \*pstDCIAttr);

### 【参数】

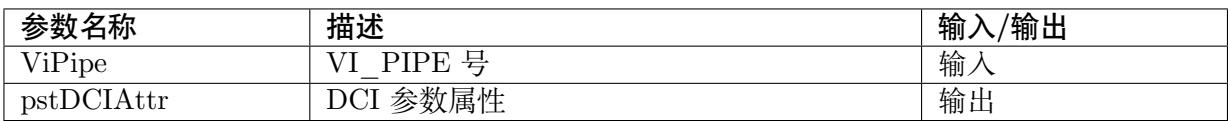

### 【返回值】

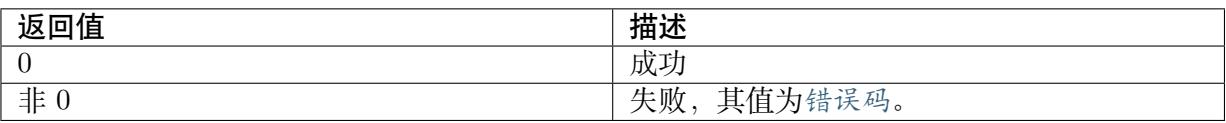

### 【需求】

· 头文件: cvi\_isp.h, cvi\_comm\_isp.h

· 库文件: libisp.so

### 【注意】

无

【举例】

无

### 【相关主题】

CVI\_ISP\_SetDCIAttr

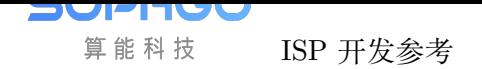

# **22.3 数据类型**

- · ISP\_DCI\_MANUAL\_ATTR\_S: DCI 参数手动属性
- · ISP\_DCI\_AUTO\_ATTR\_S: DCI 参数自动属性
- · [ISP\\_DCI\\_ATTR\\_S: DCI](#page-337-0) 参数属性

### **22.3.1 [ISP\\_DC](#page-339-0)I\_MANUAL\_ATTR\_S**

### <span id="page-337-0"></span>【说明】

DCI 参数手动属性

### 【定义】

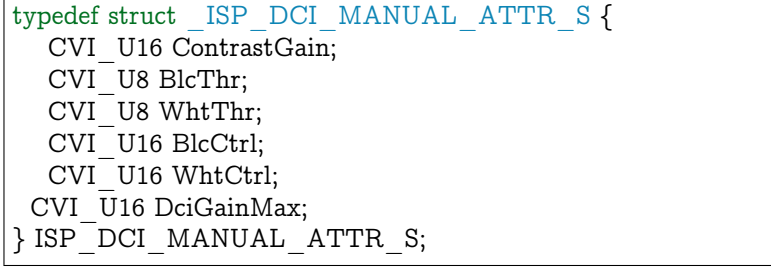

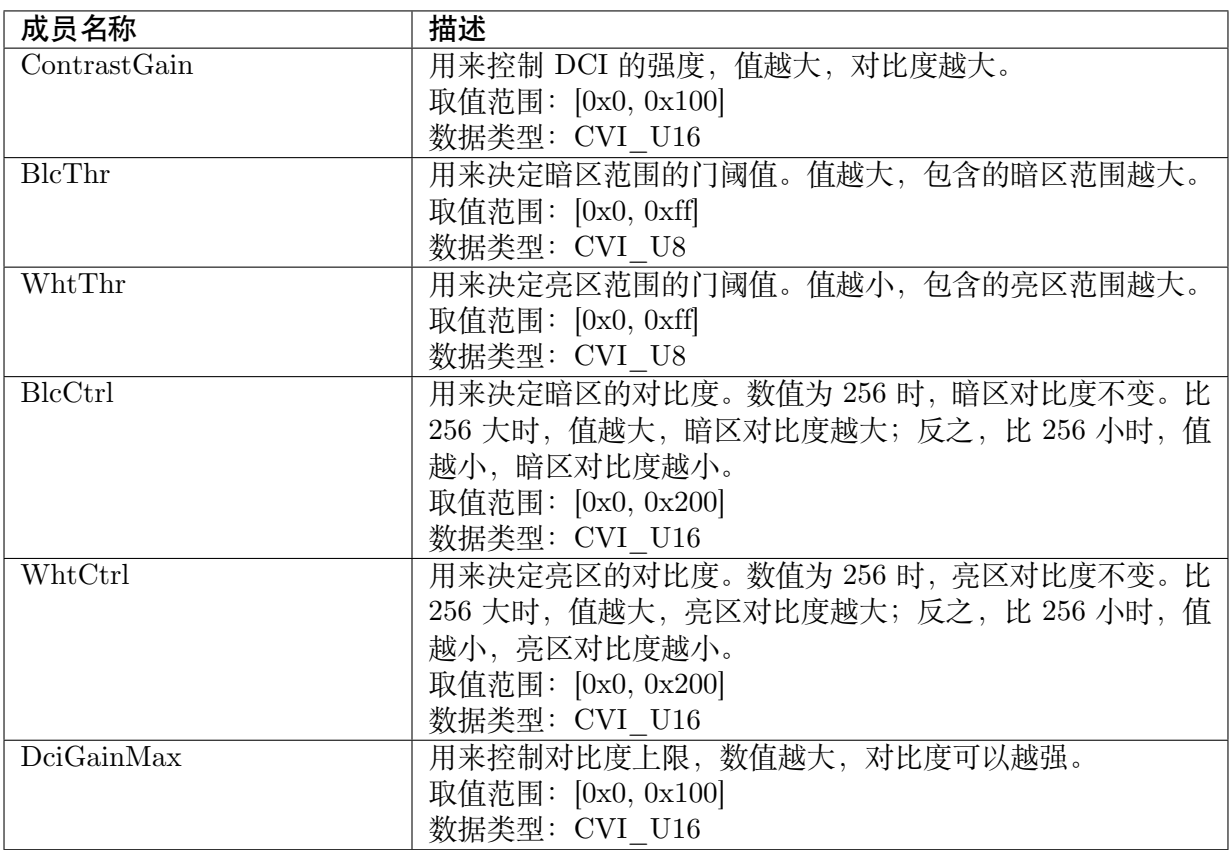

无

【相关数据类型及接口】

CVI\_ISP\_SetDCIAttr

CVI\_ISP\_GetDCIAttr

### **22.3.2 [ISP\\_DCI\\_](#page-336-0)AUTO\_ATTR\_S**

### 【说明】

DCI 参数自动属性

### 【定义】

typedef struct \_ISP\_DCI\_AUTO\_ATTR\_S { CVI\_U16 ContrastGain[ISP\_AUTO\_ISO\_STRENGTH\_NUM]; CVI<sup>t</sup>U8 BlcThr[ISP\_AUTO\_ISO\_STRENGTH\_NUM];  $CVI_$ U8 WhtThr $[ISP_$  AUTO\_ISO\_STRENGTH\_NUM]; CVI\_U16 BlcCtrl[ISP\_AUTO\_ISO\_STRENGTH\_NUM]; CVI\_U16 WhtCtrl[ISP\_AUTO\_ISO\_STRENGTH\_NUM]; CVI<sup>U16</sup> DciGainMax<sup>[ISP\_AUTO\_ISO\_STRENGTH\_NUM];</sup> } ISP DCI AUTO ATTR S;

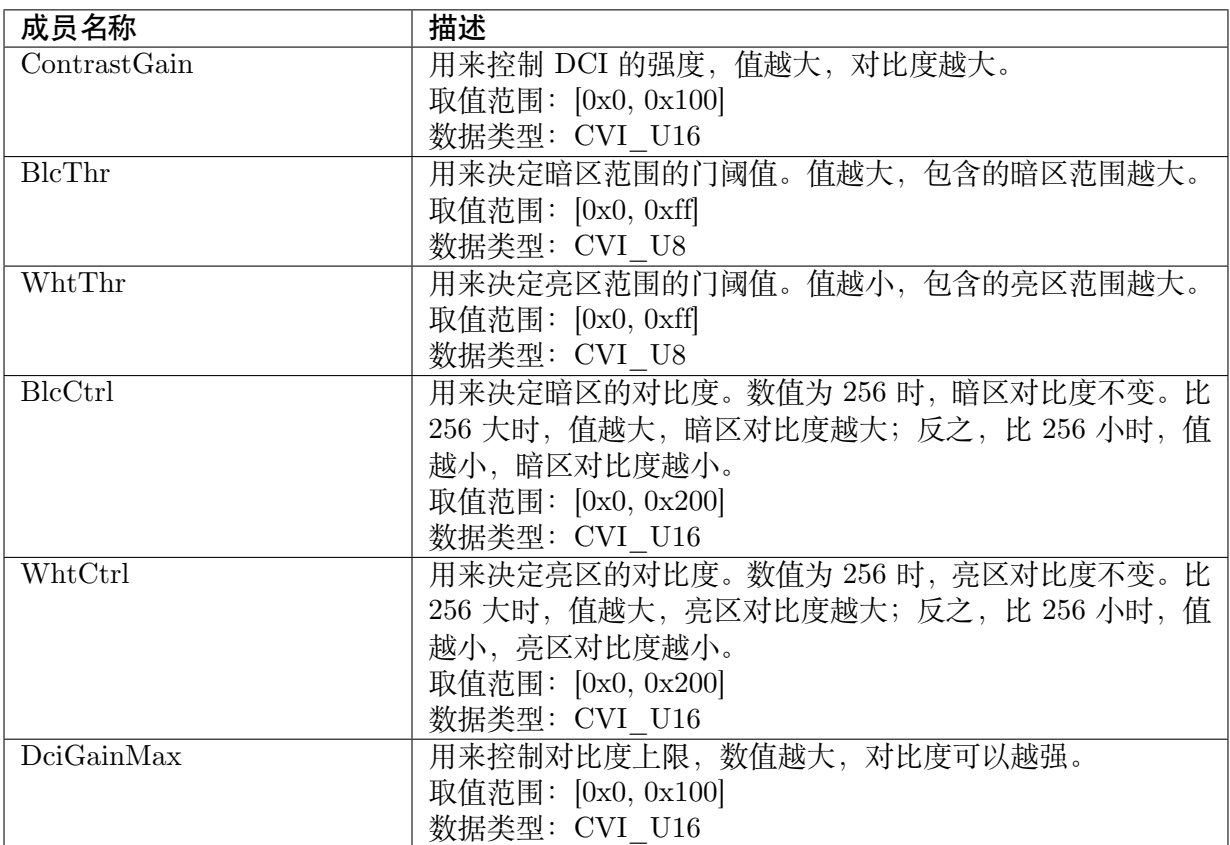

无

【相关数据类型及接口】

CVI\_ISP\_SetDCIAttr

CVI\_ISP\_GetDCIAttr

### **22.3.3 [ISP\\_DCI\\_](#page-336-0)ATTR\_S**

### <span id="page-339-0"></span>【说明】

DCI 参数属性

### 【定义】

typedef struct \_ISP\_DCI\_ATTR\_S { CVI\_BOOL Enable; CVI\_BOOL TuningMode; ISP\_OP\_TYPE\_E enOpType; CVI\_U8 UpdateInterval; CVI U8 Method;  $CVI$ <sup>-</sup>U32 Speed; CVI<sup>-</sup>U16 DciStrength; CVI U16 DciGamma; CVI U8 DciOffset; CVI<sup>T</sup>U8 ToleranceY; CVI\_U8 Sensitivity; ISP\_DCI\_MANUAL\_ATTR\_S stManual; ISP\_DCI\_AUTO\_ATTR\_S stAuto; } ISP\_DCI\_ATTR\_S;

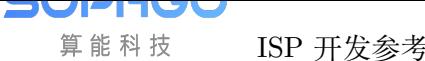

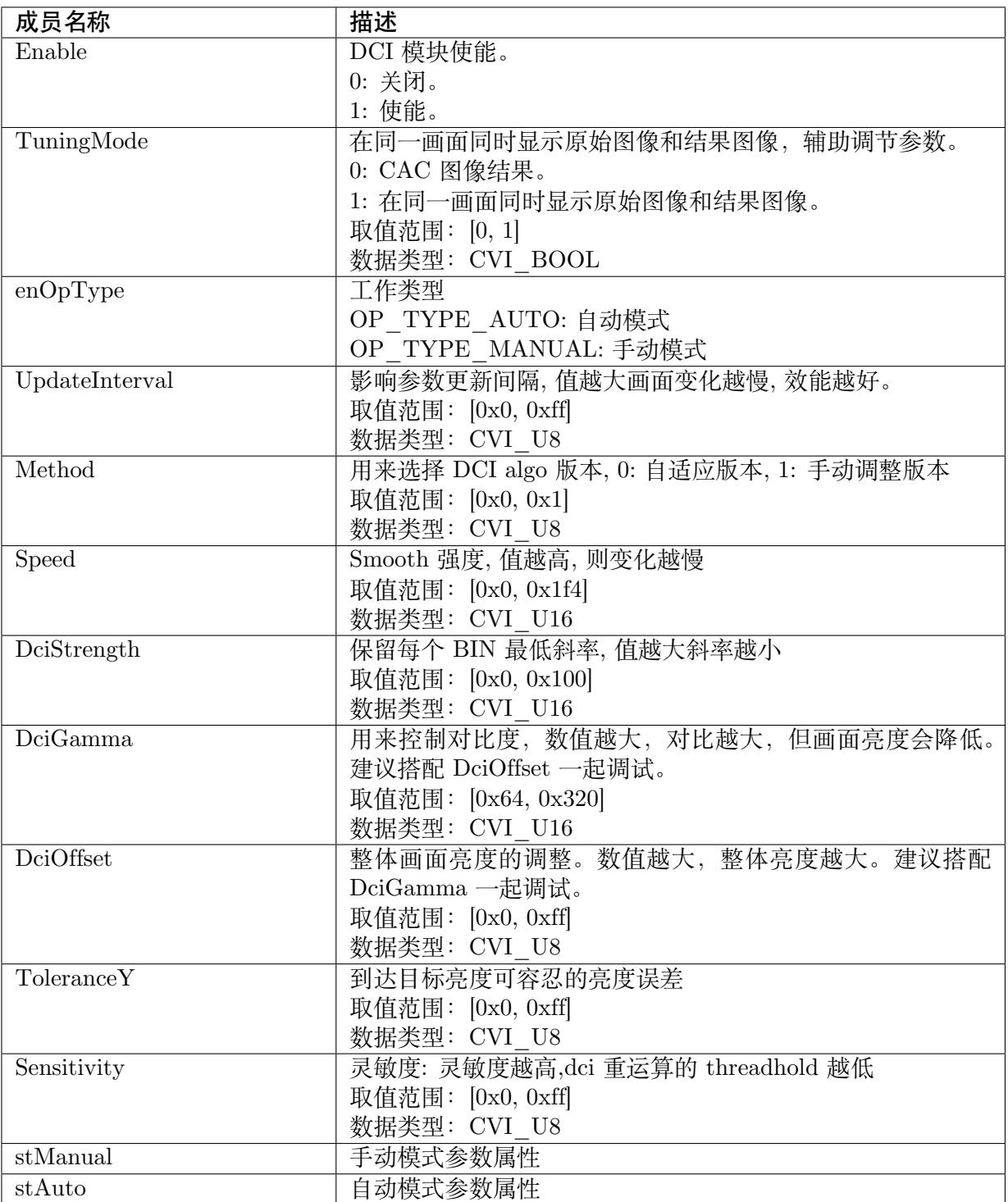

无

【相关数据类型及接口】

CVI\_ISP\_SetDCIAttr

CVI\_ISP\_GetDCIAttr

# **23 LDCI**

# **23.1 功能描述**

Local Dynamic Contrast Improvement 的简称, 藉由调整直方图来加强图像对比度, 提升暗部细 节。

# **23.2 API 参考**

- · CVI\_ISP\_SetLDCIAttr: 设置 LDCI 参数属性
- · CVI\_ISP\_GetLDCIAttr: 获取 LDCI 参数属性

### **23.2.1 [CVI\\_ISP\\_](#page-342-0)SetLDCIAttr**

### 【描述】

设置 LDCI 参数属性

### 【语法】

CVI\_S32 CVI\_ISP\_SetLDCIAttr(VI\_PIPE ViPipe, const ISP\_LDCI\_ATTR\_S \*pstLDCIAttr);

### 【参数】

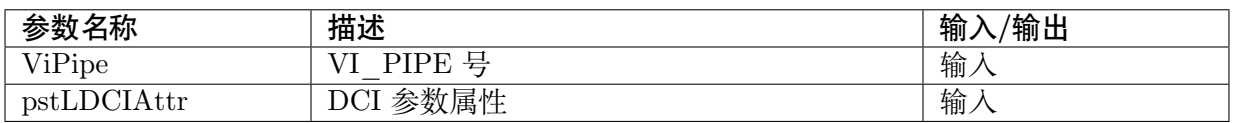

### 【返回值】

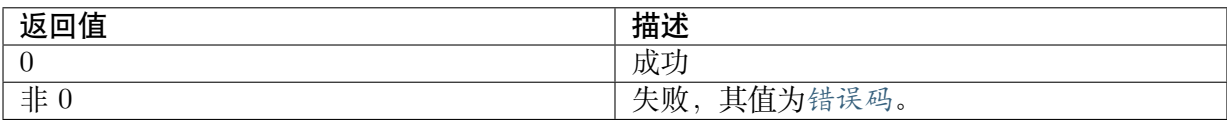

### 【需求】

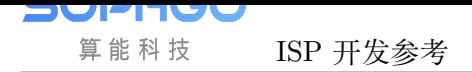

- · 头文件: cvi\_isp.h, cvi\_comm\_isp.h
- · 库文件: libisp.so

#### 【注意】

无

【举例】

无

【相关主题】

CVI\_ISP\_GetLDCIAttr

### **23.2.2 [CVI\\_ISP\\_](#page-342-0)GetLDCIAttr**

### <span id="page-342-0"></span>【描述】

获取 LDCI 参数属性

### 【语法】

CVI\_S32 CVI\_ISP\_GetLDCIAttr(VI\_PIPE ViPipe, ISP\_LDCI\_ATTR\_S \*pstLDCIAttr);

### 【参数】

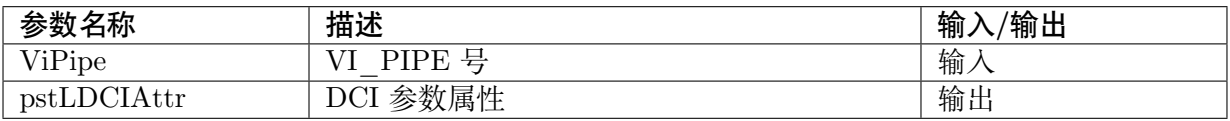

### 【返回值】

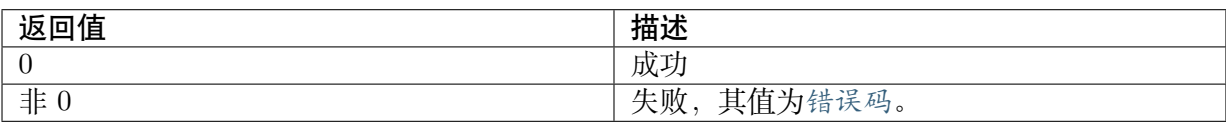

【需求】

- · 头文件: cvi\_isp.h, cvi\_comm\_isp.h
- · 库文件: libisp.so

### 【注意】

无

【举例】

无

### 【相关主题】

CVI\_ISP\_SetLDCIAttr

## **23.3 数据类型**

- · ISP\_LDCI\_GAUSS\_COEF\_ATTR\_S: LDCI 高斯结构参数属性
- · ISP\_LDCI\_MANUAL\_ATTR\_S: LDCI 参数手动属性
- · [ISP\\_LDCI\\_AUTO\\_ATTR\\_S: LDCI](#page-343-0) 参数自动属性
- · [ISP\\_LDCI\\_ATTR\\_S: LDCI](#page-344-0) 参数属性

### **23.3.1 [ISP\\_LDC](#page-348-0)I\_GAUSS\_COEF\_ATTR\_S**

#### <span id="page-343-0"></span>【说明】

LDCI 高斯结构参数属性

#### 【定义】

typedef struct \_ISP\_LDCI\_GAUSS\_COEF\_ATTR\_S { CVI U8 Wgt; CVI U8 Sigma;  $CVI$ <sup>U8</sup> Mean; } ISP\_LDCI\_GAUSS\_COEF\_ATTR\_S;

#### 【成员】

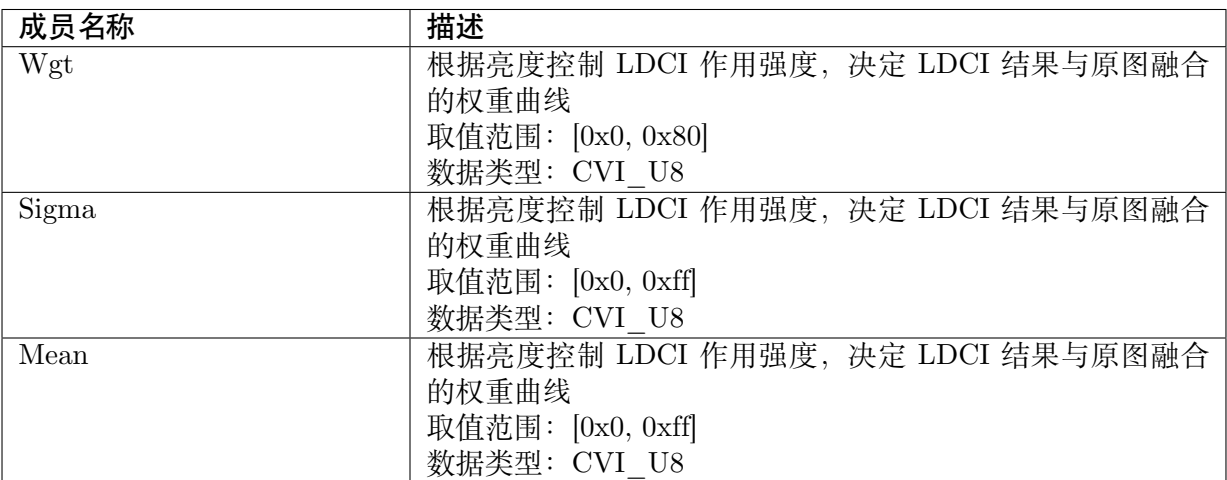

### 【注意事项】

无

【相关数据类型及接口】

无

# <span id="page-344-0"></span>**23.3.2 ISP\_LDCI\_MANUAL\_ATTR\_S**

### 【说明】

LDCI 参数手动属性

【定义】

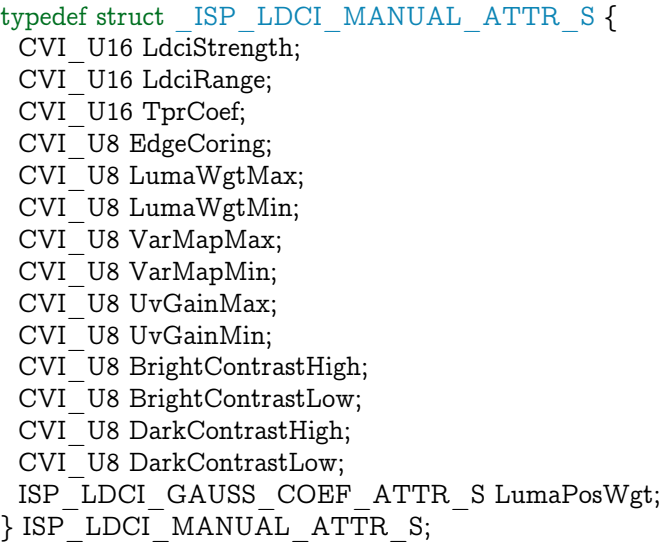

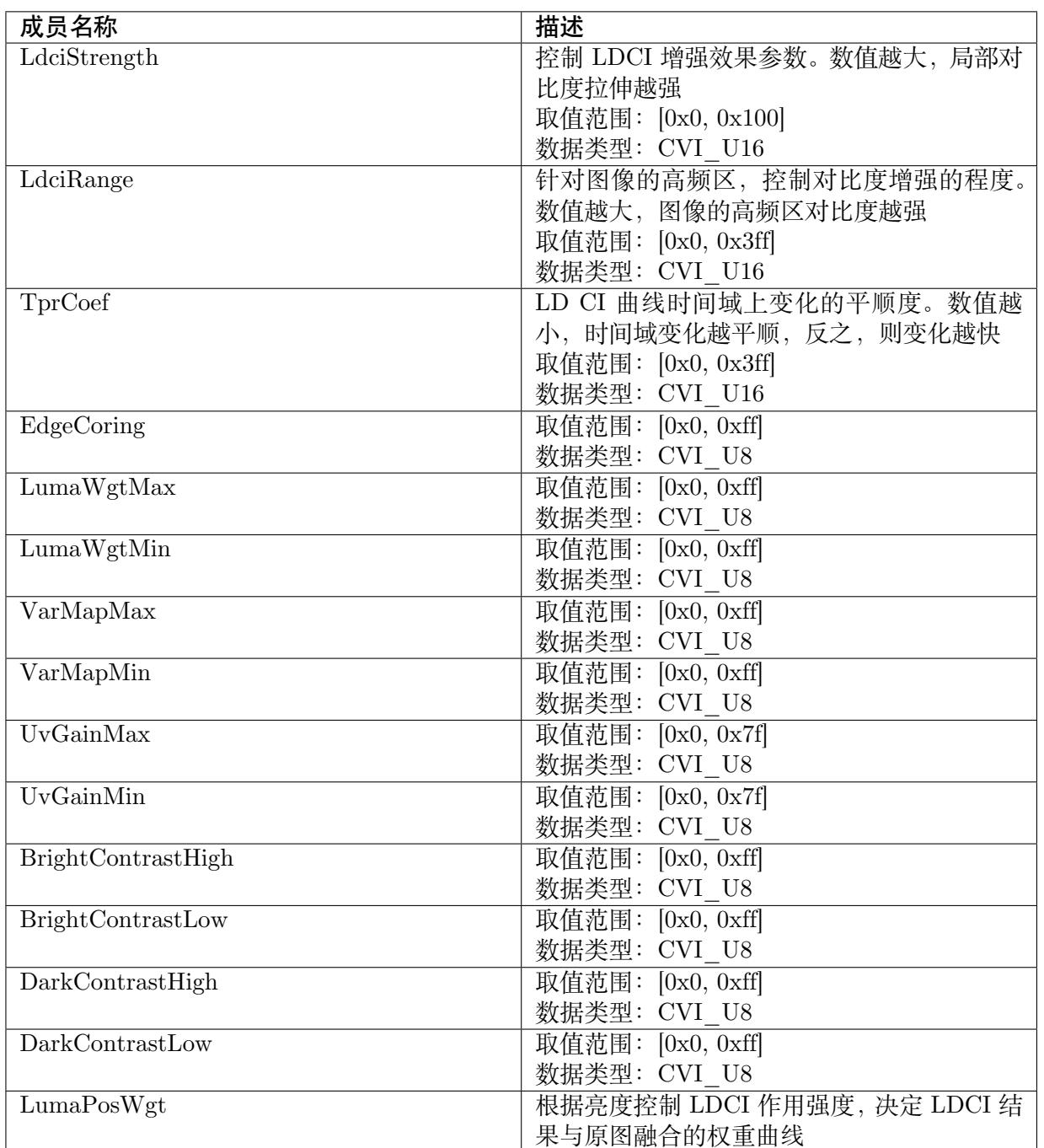

无

【相关数据类型及接口】

CVI\_ISP\_SetLDCIAttr

CVI\_ISP\_GetLDCIAttr

# **23.3.3 ISP\_LDCI\_AUTO\_ATTR\_S**

### 【说明】

LDCI 参数自动属性

【定义】

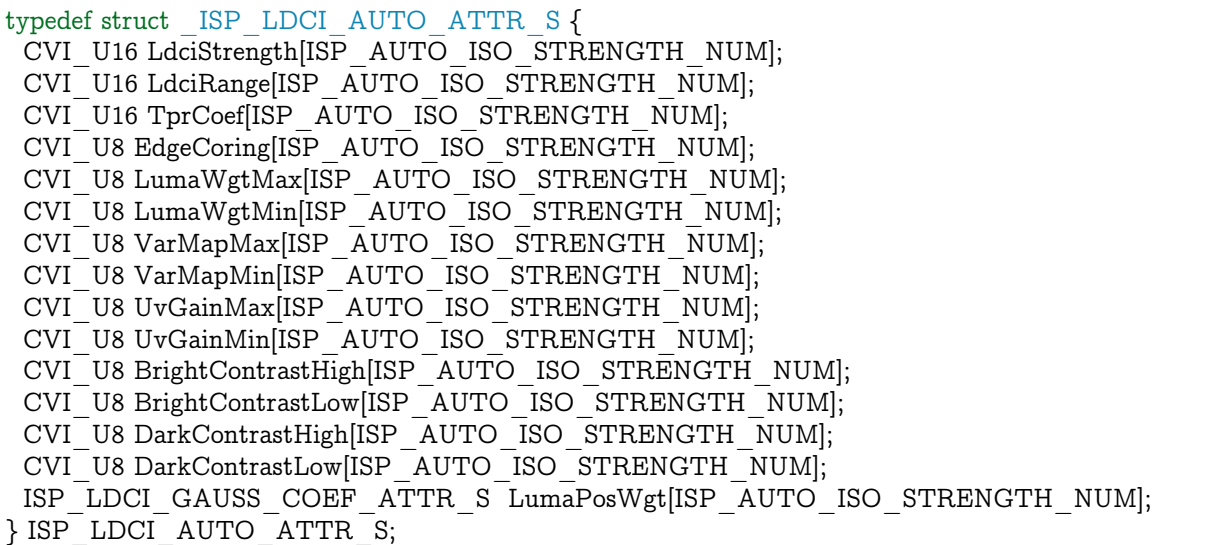

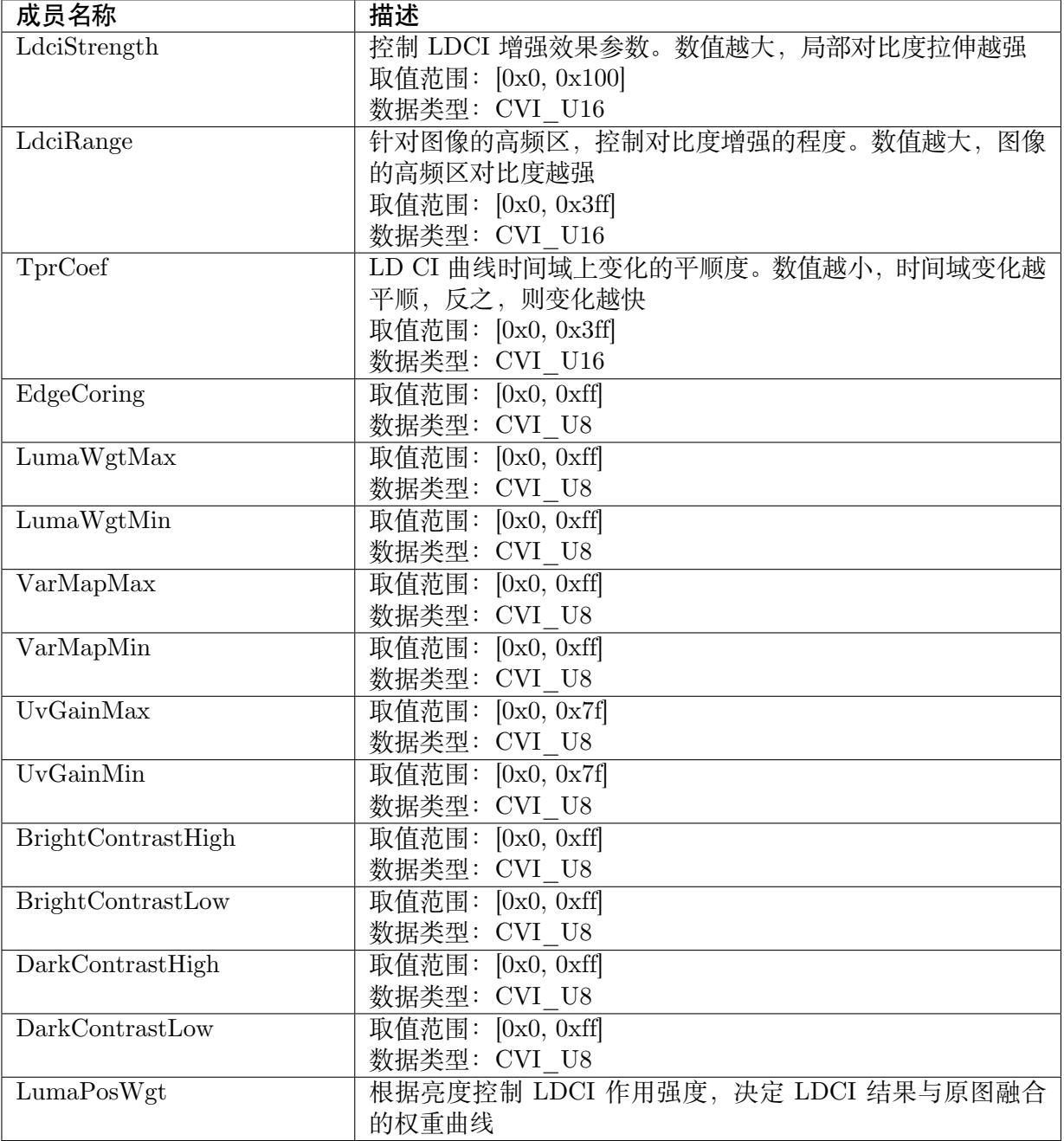

无

【相关数据类型及接口】

CVI\_ISP\_SetLDCIAttr

CVI\_ISP\_GetLDCIAttr

## **23.3.4 ISP\_LDCI\_ATTR\_S**

### <span id="page-348-0"></span>【说明】

DCI 参数属性

### 【定义】

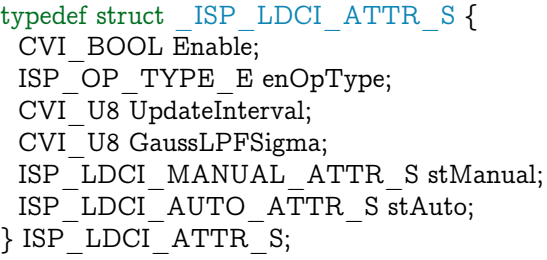

### 【成员】

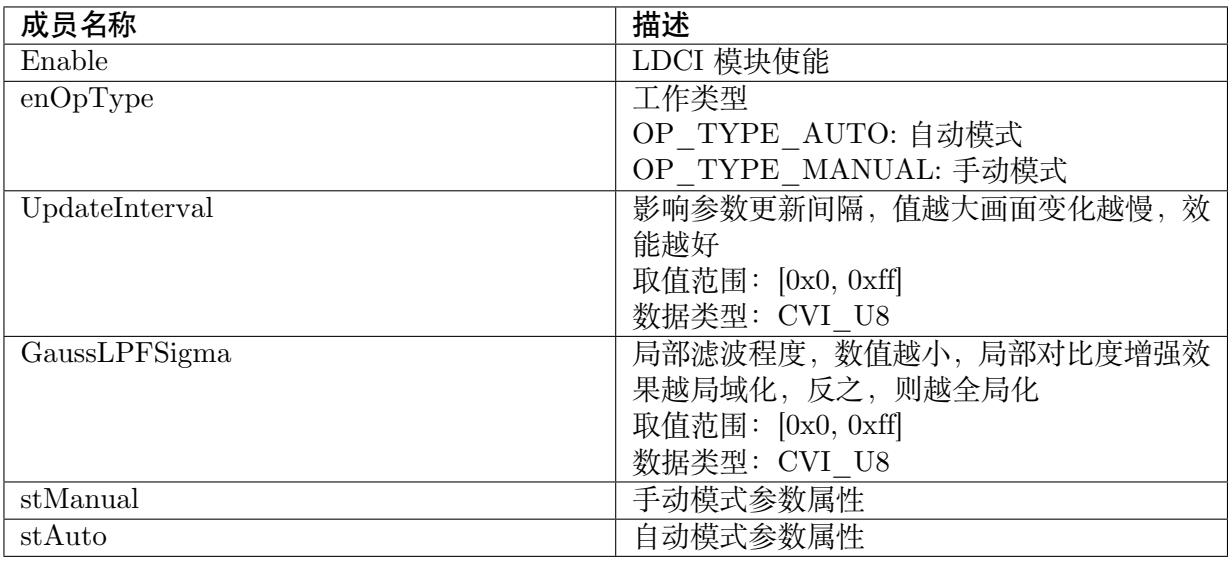

【注意事项】

无

【相关数据类型及接口】

CVI\_ISP\_SetLDCIAttr

CVI\_ISP\_GetLDCIAttr

# **24 Dehaze**

# **24.1 功能描述**

藉由计算雾的浓度,从而自动调整对比度、饱和度以达到去雾的效果。

# **24.2 API 参考**

- · CVI\_ISP\_SetDehazeAttr: 设置去雾属性参数
- · CVI\_ISP\_GetDehazeAttr: 获取去雾属性参数

### **24.2.1 [CVI\\_ISP\\_S](#page-350-0)etDehazeAttr**

### <span id="page-349-0"></span>【描述】

设置去雾属性参数

### 【语法】

CVI\_S32 CVI\_ISP\_SetDehazeAttr(VI\_PIPE ViPipe, const ISP\_DEHAZE\_ATTR\_S\_ *,→*\*pstDehazeAttr);

### 【参数】

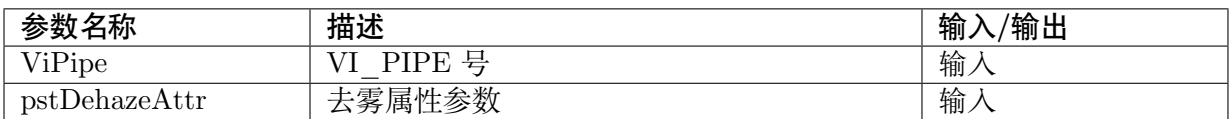

### 【返回值】

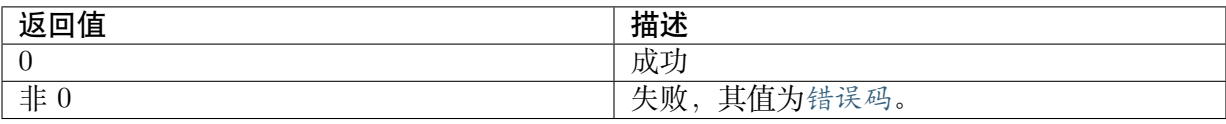

### 【需求】

- · 头文件: cvi\_isp.h, cvi\_comm\_isp.h
- · 库文件: libisp.so

#### 【注意】

无

### 【举例】

```
// Enable Dehaze and set strength as 100
VI PIPE ViPipe = 0;
ISP_DEHAZE_ATTR_S attr;
CVI_ISP_GetDehazeAttr(ViPipe, &attr);
attr.Enable = CVI TRUE;attr.enOpType = OP TYPE AUTO;attr. stAuto.Strength\overline{[0]} /*ISO 100*/] = 100; // Strength=0-100
attr. stAuto.Strength[1 /*ISO 200*/] = 100; // Strength=0-100
...
attr. stAuto.Strength[15 /*ISO 3276800*/] = 100; // Strength=0-100
CVI ISP SetDehazeAttr(ViPipe, &attr);
```
### 【相关主题】

CVI\_ISP\_GetDehazeAttr

### **24.2.2 [CVI\\_ISP\\_G](#page-350-0)etDehazeAttr**

### <span id="page-350-0"></span>【描述】

获取去雾属性参数

### 【语法】

CVI\_S32 CVI\_ISP\_GetDehazeAttr(VI\_PIPE ViPipe, ISP\_DEHAZE\_ATTR\_S \*pstDehazeAttr);

### 【参数】

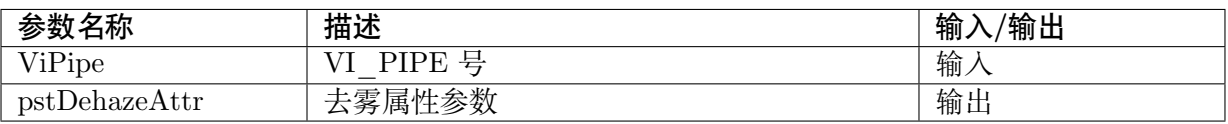

### 【返回值】

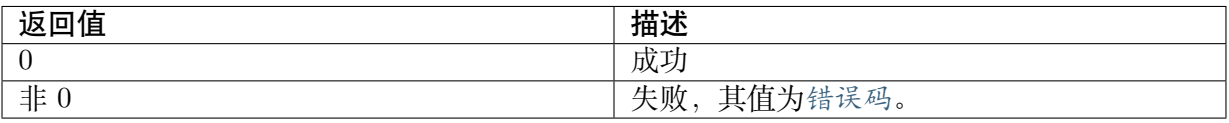

### 【需求】

- · 头文件: cvi\_isp.h, cvi\_comm\_isp.h
- · 库文件: libisp.so

#### 【注意】

无

【举例】

无

### 【相关主题】

CVI\_ISP\_SetDehazeAttr

# **24.3 [数据类型](#page-349-0)**

- · ISP\_DEHAZE\_MANUAL\_ATTR\_S: 去雾属性手动参数
- · ISP\_DEHAZE\_AUTO\_ATTR\_S: 去雾属性自动参数
- · [ISP\\_DEHAZE\\_ATTR\\_S:](#page-351-0) 去雾属性参数

### **24.3.1 [ISP\\_DEHAZ](#page-352-0)E\_MANUAL\_ATTR\_S**

### <span id="page-351-0"></span>【说明】

去雾属性手动参数

### 【定义】

typedef struct \_ISP\_DEHAZE\_MANUAL\_ATTR\_S { CVI U8 Strength; } ISP DEHAZE MANUAL ATTR S;

### 【成员】

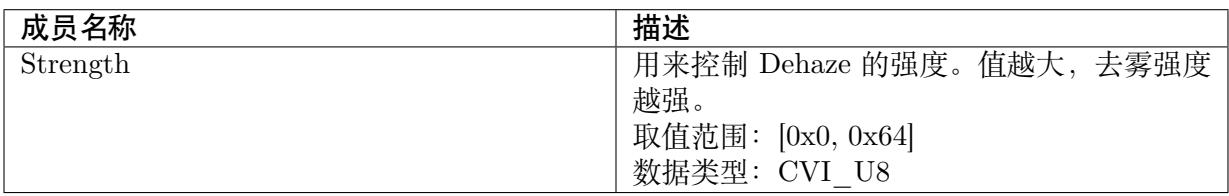

【注意事项】

无

【相关数据类型及接口】

CVI\_ISP\_SetDehazeAttr

CVI\_ISP\_GetDehazeAttr

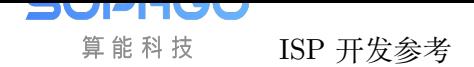

### **24.3.2 ISP\_DEHAZE\_AUTO\_ATTR\_S**

#### 【说明】

去雾属性自动参数

### 【定义】

```
typedef struct _ISP_DEHAZE_AUTO_ATTR_S {
CVI_U8 Strength[ISP_AUTO_ISO_STRENGTH_NUM];
} ISP_DEHAZE_AUTO_ATTR_S;
```
### 【成员】

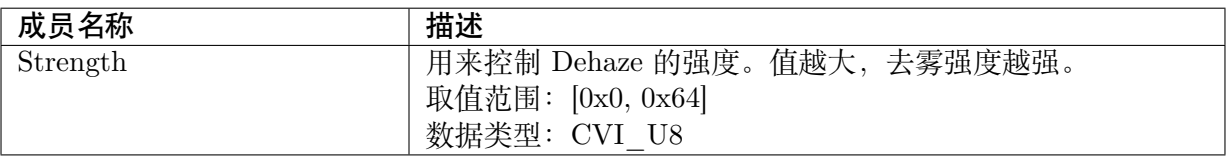

### 【注意事项】

无

### 【相关数据类型及接口】

CVI\_ISP\_SetDehazeAttr

CVI\_ISP\_GetDehazeAttr

### **24.3.3 [ISP\\_DEHAZ](#page-350-0)E\_ATTR\_S**

### <span id="page-352-0"></span>【说明】

去雾属性参数

### 【定义】

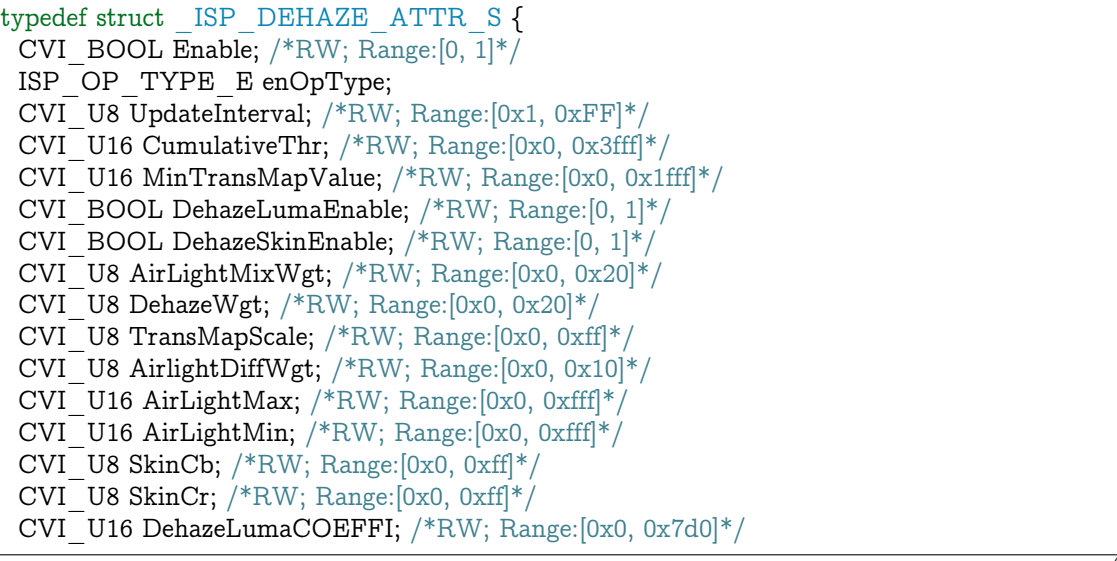

(下页继续)

**SOPHGO** 算能科技

(续上页)

CVI\_U16 DehazeSkinCOEFFI; /\*RW; Range:[0x0, 0x7d0]\*/ CVI\_U8 TransMapWgtWgt; /\*RW; Range:[0x0, 0x80]\*/ CVI\_U8 TransMapWgtSigma; /\*RW; Range:[0x0, 0xff]\*/ ISP\_DEHAZE\_MANUAL\_ATTR\_S stManual; ISP\_DEHAZE\_AUTO\_ATTR\_S stAuto; } ISP\_DEHAZE\_ATTR\_S;

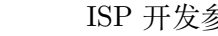

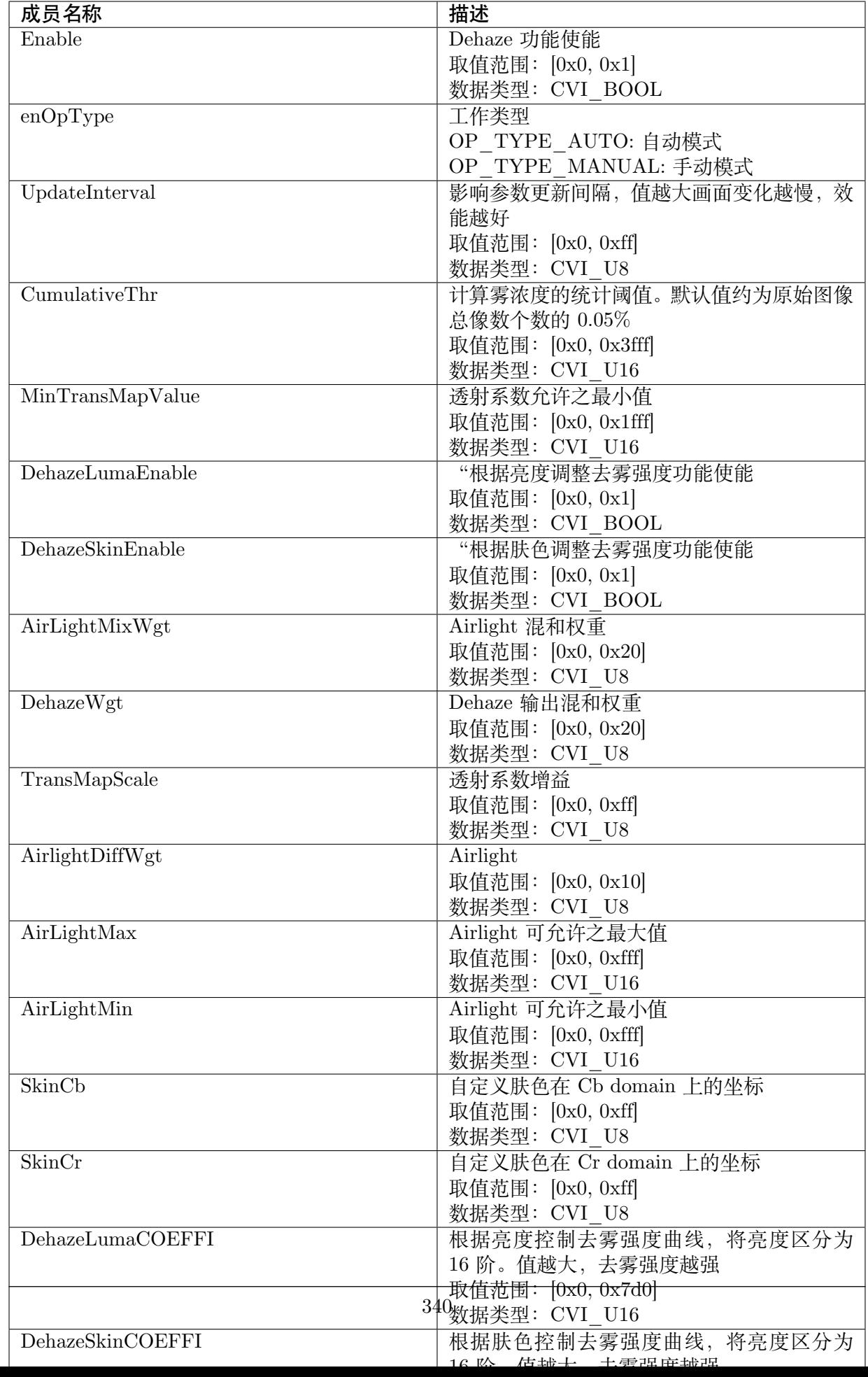

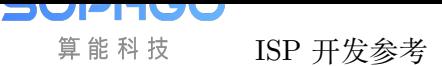

ISP 开发参考 CHAPTER 24. DEHAZE

【注意事项】

无

【相关数据类型及接口】

CVI\_ISP\_SetDehazeAttr

CVI\_ISP\_GetDehazeAttr

# **25 ColorTone**

# **25.1 功能描述**

在 WB 的基础之下,再额外调整图像颜色偏红或偏蓝等偏好。

# **25.2 API 参考**

- · CVI\_ISP\_SetColorToneAttr: 设置色调属性参数
- · CVI\_ISP\_GetColorToneAttr: 获取色调属性参数

### **25.2.1 [CVI\\_ISP\\_Set](#page-357-0)ColorToneAttr**

### 【描述】

设置色调属性参数

### 【语法】

CVI\_S32 CVI\_ISP\_SetColorToneAttr(VI\_PIPE ViPipe, const ISP\_COLOR\_TONE\_ATTR\_S\_ *,→*\*pstColorToneAttr);

### 【参数】

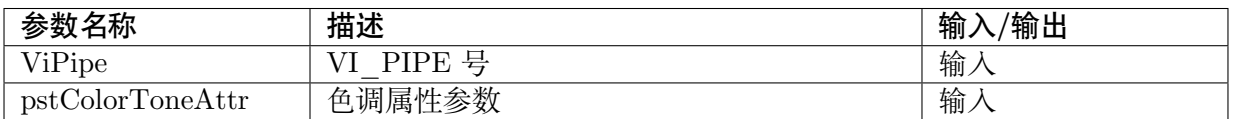

### 【返回值】

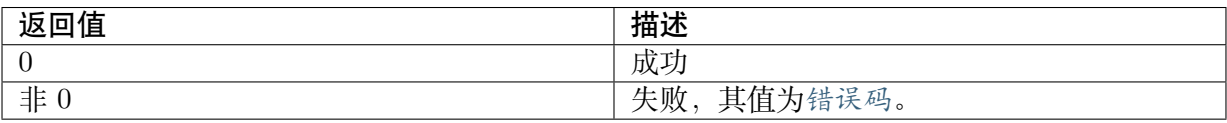

【需求】

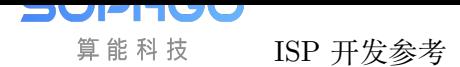

- · 头文件: cvi\_isp.h, cvi\_comm\_isp.h
- · 库文件: libisp.so

#### 【注意】

无

【举例】

无

【相关主题】

CVI\_ISP\_GetColorToneAttr

### **25.2.2 [CVI\\_ISP\\_Get](#page-357-0)ColorToneAttr**

### <span id="page-357-0"></span>【描述】

获取色调属性参数

### 【语法】

CVI\_S32 CVI\_ISP\_GetColorToneAttr(VI\_PIPE ViPipe, ISP\_COLOR\_TONE\_ATTR\_S\_ *,→*\*pstWBGAttr);

### 【参数】

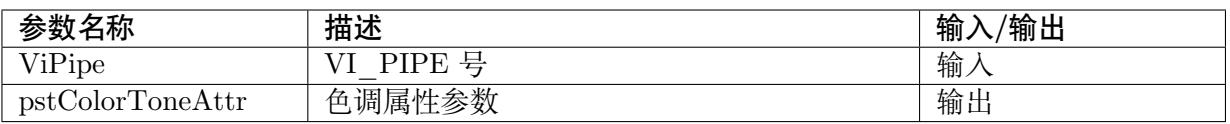

### 【返回值】

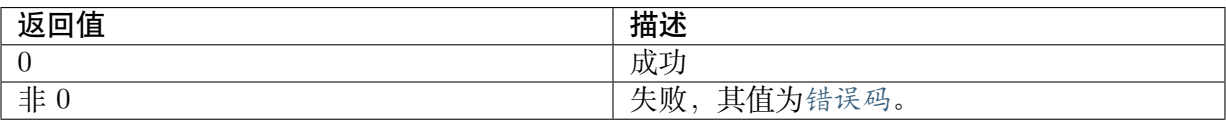

【需求】

· 头文件: cvi\_isp.h, cvi\_comm\_isp.h

· 库文件: libisp.so

### 【注意】

无

【举例】

无

【相关主题】

CVI\_ISP\_SetColorToneAttr

## **25.3 数据类型**

· ISP\_COLOR\_TONE\_ATTR\_S: 色调属性参数

### **25.3.1 [ISP\\_COLOR\\_T](#page-358-0)ONE\_ATTR\_S**

#### <span id="page-358-0"></span>【说明】

色调属性参数

### 【定义】

typedef struct \_ISP\_COLOR\_TONE\_ATTR\_S { CVI U16 u16RedCastGain; CVI<sup>U16</sup> u16GreenCastGain; CVI\_U16 u16BlueCastGain; } ISP\_COLOR\_TONE\_ATTR\_S;

### 【成员】

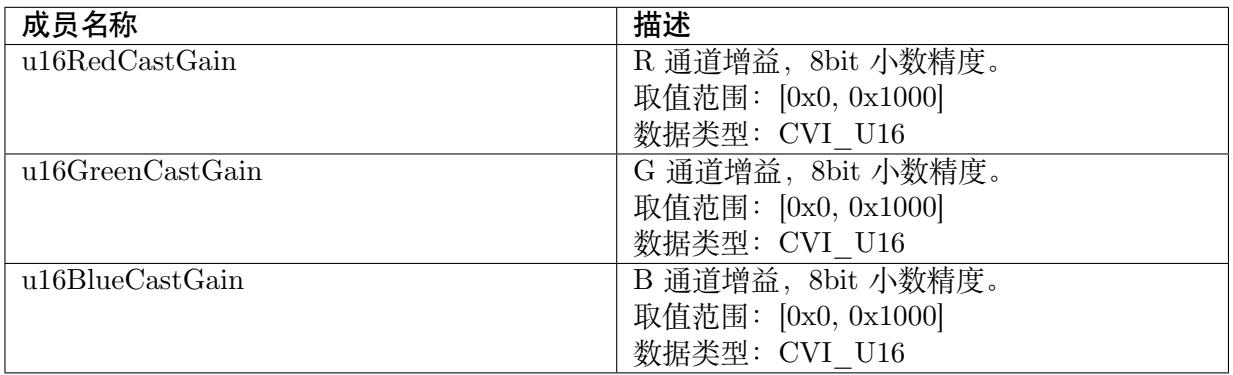

【注意事项】

无

【相关数据类型及接口】

CVI\_ISP\_SetColorToneAttr

CVI\_ISP\_GetColorToneAttr

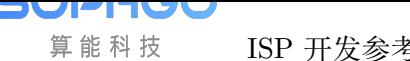

# **26 Saturation**

## **26.1 功能描述**

调整颜色饱和度。

### **26.2 API 参考**

- · CVI\_ISP\_SetSaturationAttr: 设置饱和度属性参数
- · CVI\_ISP\_GetSaturationAttr: 获取饱和度属性参数

### **26.2.1 [CVI\\_ISP\\_Set](#page-360-0)SaturationAttr**

#### 【描述】

设置饱和度属性参数

#### 【语法】

CVI\_S32 CVI\_ISP\_SetSaturationAttr(VI\_PIPE ViPipe, const ISP\_SATURATION\_ATTR\_S *,→*\*pstSaturationAttr);

### 【参数】

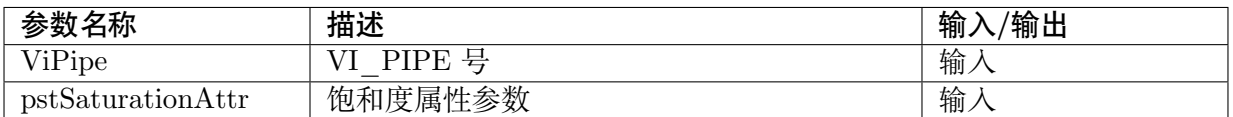

#### 【返回值】

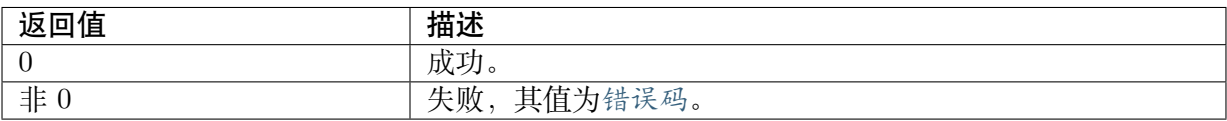

#### 【需求】
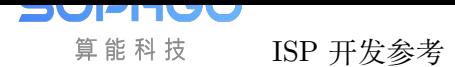

- · 头文件: cvi\_isp.h, cvi\_comm\_isp.h
- · 库文件: libisp.so

### 【注意】

无。

【举例】

无。

【相关主题】

· CVI\_ISP\_GetSaturationAttr

## **26.2.2 [CVI\\_ISP\\_Get](#page-360-0)SaturationAttr**

### <span id="page-360-0"></span>【描述】

获取饱和度属性参数

### 【语法】

CVI\_S32 CVI\_ISP\_GetSaturationAttr(VI\_PIPE ViPipe, ISP\_SATURATION\_ATTR\_S\_ *,→*\*pstSaturationAttr);

### 【参数】

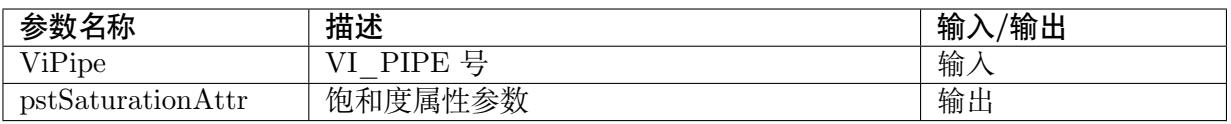

### 【返回值】

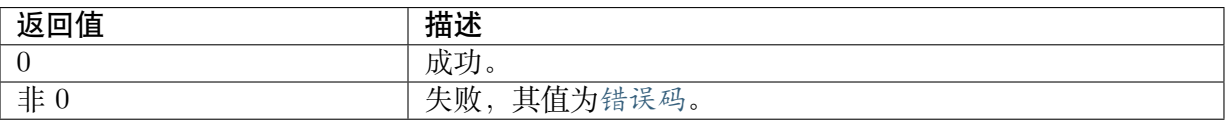

### 【需求】

- · 头文件: cvi\_isp.h, cvi\_comm\_isp.h
- · 库文件: libisp.so

### 【注意】

无。

### 【举例】

无。

### 【相关主题】

· CVI\_ISP\_SetSaturationAttr

# **26.3 数据类型**

- · ISP\_SATURATION\_MANUAL\_ATTR\_S :饱和度属性手动参数
- · ISP\_SATURATION\_AUTO\_ATTR\_S : 饱和度属性自动参数
- · ISP SATURATION ATTR S : 饱和度属性参数

## **26.3.1 [ISP\\_SATURAT](#page-362-0)ION\_MANUAL\_ATTR\_S**

### <span id="page-361-0"></span>【说明】

饱和度属性手动参数

### 【定义】

typedef struct \_ISP\_SATURATION\_MANUAL\_ATTR\_S { CVI\_U8 Saturation; } ISP\_SATURATION\_MANUAL\_ATTR\_S;

### 【成员】

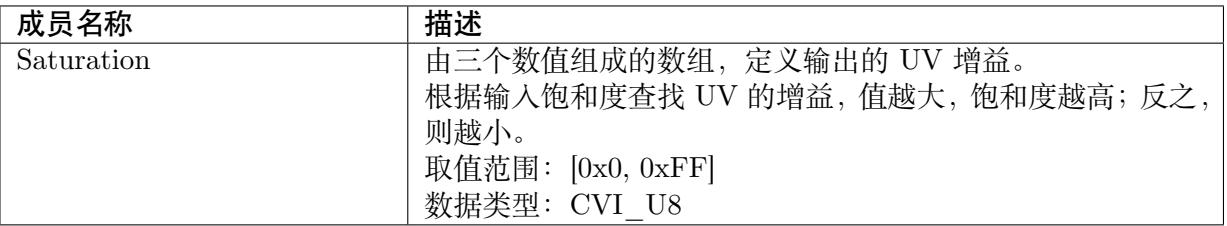

### 【注意事项】

无。

【相关数据类型及接口】

- · CVI\_ISP\_SetSaturationAttr
- · CVI\_ISP\_GetSaturationAttr

## **26.3.2 [ISP\\_SATURA](#page-360-0)TION\_AUTO\_ATTR\_S**

### 【说明】

饱和度属性自动参数

### 【定义】

```
typedef struct _ISP_SATURATION_AUTO_ATTR_S {
 CVI_U8 Saturation[ISP_AUTO_ISO_STRENGTH_NUM];
} ISP_SATURATION_AUTO_ATTR_S;
```
### 【成员】

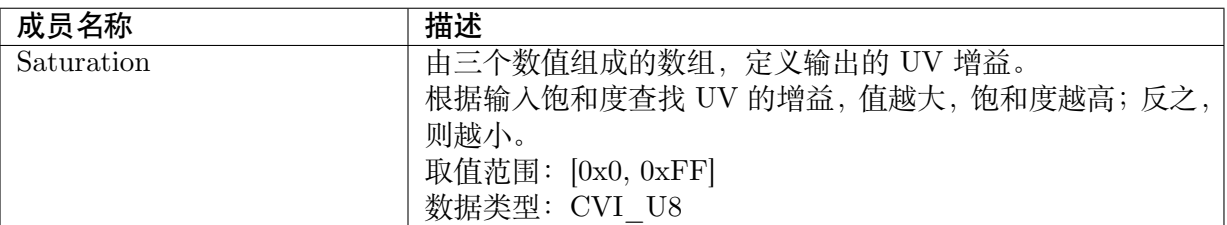

### 【注意事项】

无。

### 【相关数据类型及接口】

- · CVI\_ISP\_SetSaturationAttr
- · CVI\_ISP\_GetSaturationAttr

## **26.3.3 [ISP\\_SATURA](#page-360-0)TION\_ATTR\_S**

### <span id="page-362-0"></span>【说明】

饱和度属性参数

### 【定义】

```
typedef struct _ISP_SATURATION_ATTR_S {
 ISP OP TYPE E enOpType;
 ISP_SATURATION_MANUAL_ATTR_S stManual;
 ISP_SATURATION_AUTO_ATTR_S stAuto;
} ISP_SATURATION_ATTR_S;
```
### 【成员】

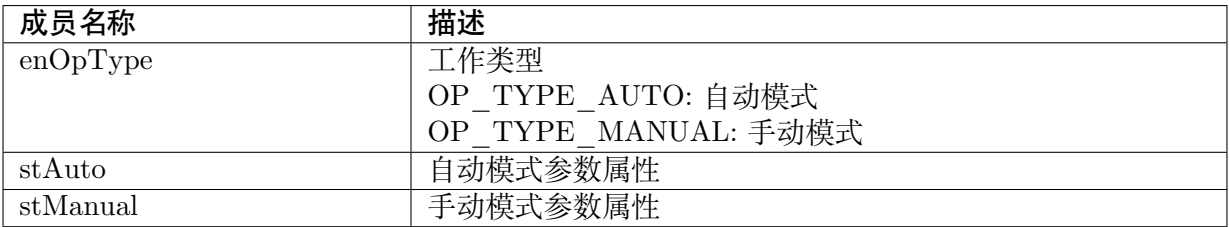

### 【注意事项】

无。

- · CVI\_ISP\_SetSaturationAttr
- · CVI\_ISP\_GetSaturationAttr

# **27 CAC**

# **27.1 功能描述**

色彩畸变校正, 因不同颜色的光折射率不同, 在高亮区与低亮区交界的物体周围容易 形成紫边, 以此模块实现图像去紫边功能,改善图像边缘的紫边现象。

# **27.2 API 参考**

- · CVI\_ISP\_SetCacAttr : 设置伽玛属性参数
- · CVI\_ISP\_GetCacAttr : 获取伽玛属性参数

## **27.2.1 [CVI\\_ISP\\_](#page-364-0)SetCacAttr**

### 【描述】

设置伽玛属性参数

### 【语法】

CVI\_S32 CVI\_ISP\_SetCacAttr(VI\_PIPE ViPipe, const ISP\_CAC\_ATTR\_S \*pstCacAttr);

### 【参数】

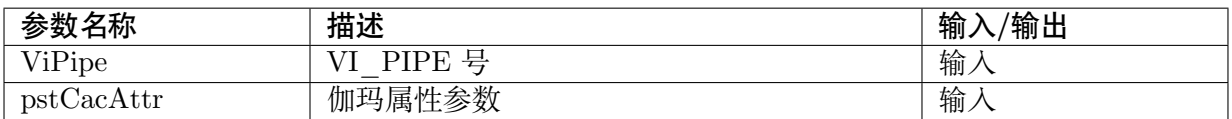

### 【返回值】

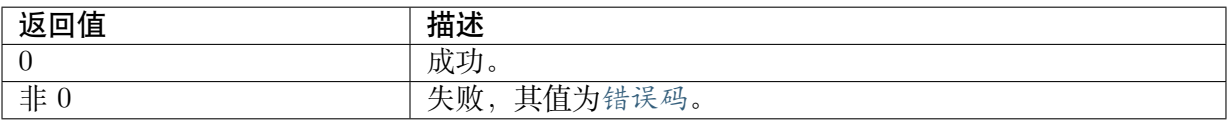

### 【需求】

- · 头文件: cvi\_isp.h, cvi\_comm\_isp.h
- · 库文件: libisp.so

### 【注意】

无。

### 【举例】

无。

【相关主题】

· CVI\_ISP\_GetCacAttr

## **27.2.2 [CVI\\_ISP\\_](#page-364-0)GetCacAttr**

### <span id="page-364-0"></span>【描述】

获取伽玛属性参数

### 【语法】

CVI\_S32 CVI\_ISP\_GetCacAttr(VI\_PIPE ViPipe, ISP\_CAC\_ATTR\_S \*pstCacAttr);

### 【参数】

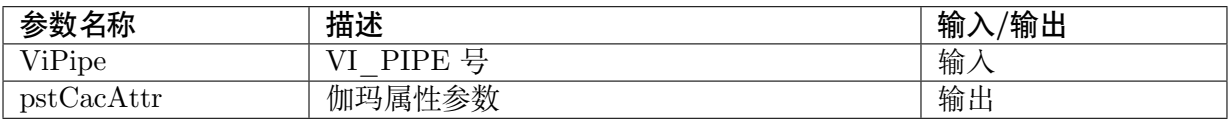

### 【返回值】

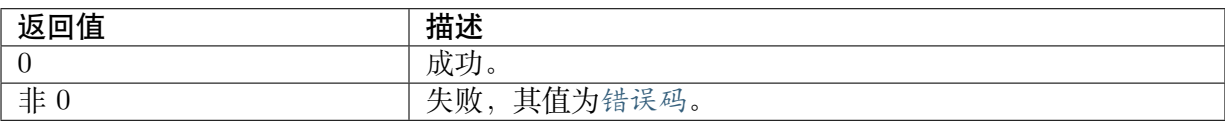

### 【需求】

- · 头文件: cvi\_isp.h, cvi\_comm\_isp.h
- · 库文件: libisp.so

### 【注意】

无。

### 【举例】

无。

### 【相关主题】

· CVI\_ISP\_SetCacAttr

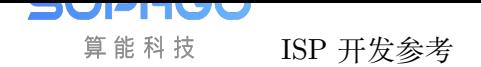

# **27.3 数据类型**

- · ISP\_CAC\_MANUAL\_ATTR\_S : 伽玛属性手动参数
- · ISP\_CAC\_AUTO\_ATTR\_S : 伽玛属性自动参数
- · [ISP\\_CAC\\_ATTR\\_S](#page-365-0): 伽玛属性参数

## **27.3.1 [ISP\\_CAC](#page-368-0)\_MANUAL\_ATTR\_S**

### <span id="page-365-0"></span>【说明】

伽玛属性手动参数

### 【定义】

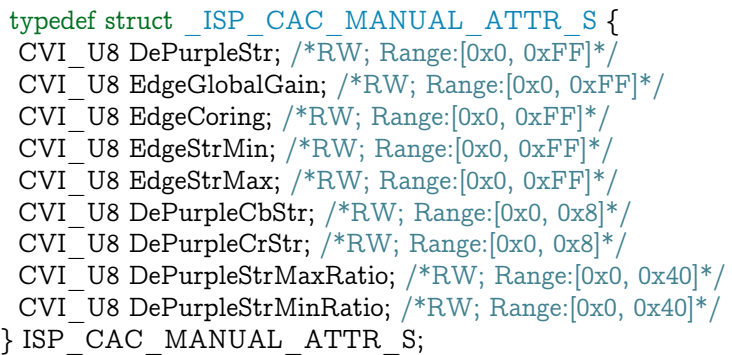

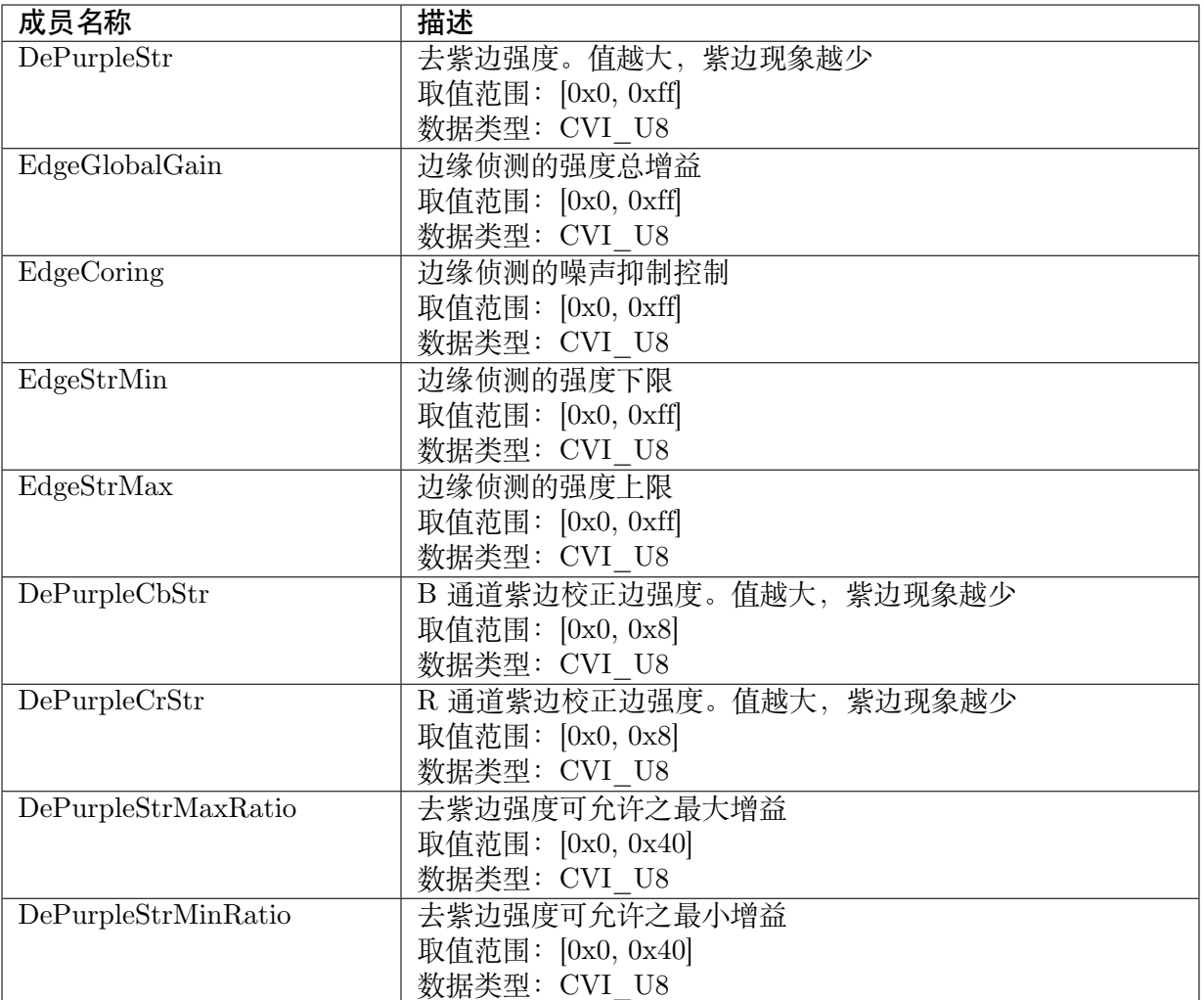

无。

【相关数据类型及接口】

- · CVI\_ISP\_SetCacAttr
- · CVI\_ISP\_GetCacAttr

# **27.3.2 [ISP\\_CAC](#page-364-0)\_AUTO\_ATTR\_S**

### 【说明】

伽玛属性自动参数

### 【定义】

```
typedef struct _ISP_CAC_AUTO_ATTR_S {
CVI_U8 DePurpleStr[ISP_AUTO_ISO_STRENGTH_NUM];
CVI_U8 EdgeGlobalGain[ISP_AUTO_ISO_STRENGTH_NUM];
```
(下页继续)

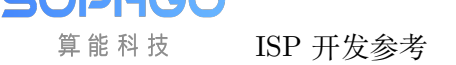

(续上页)

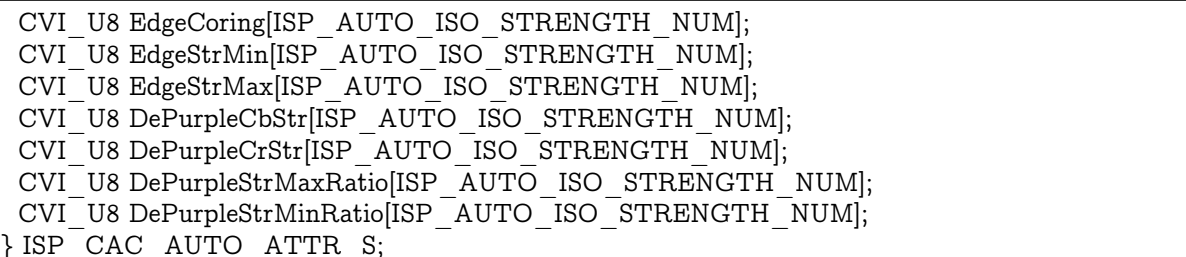

【成员】

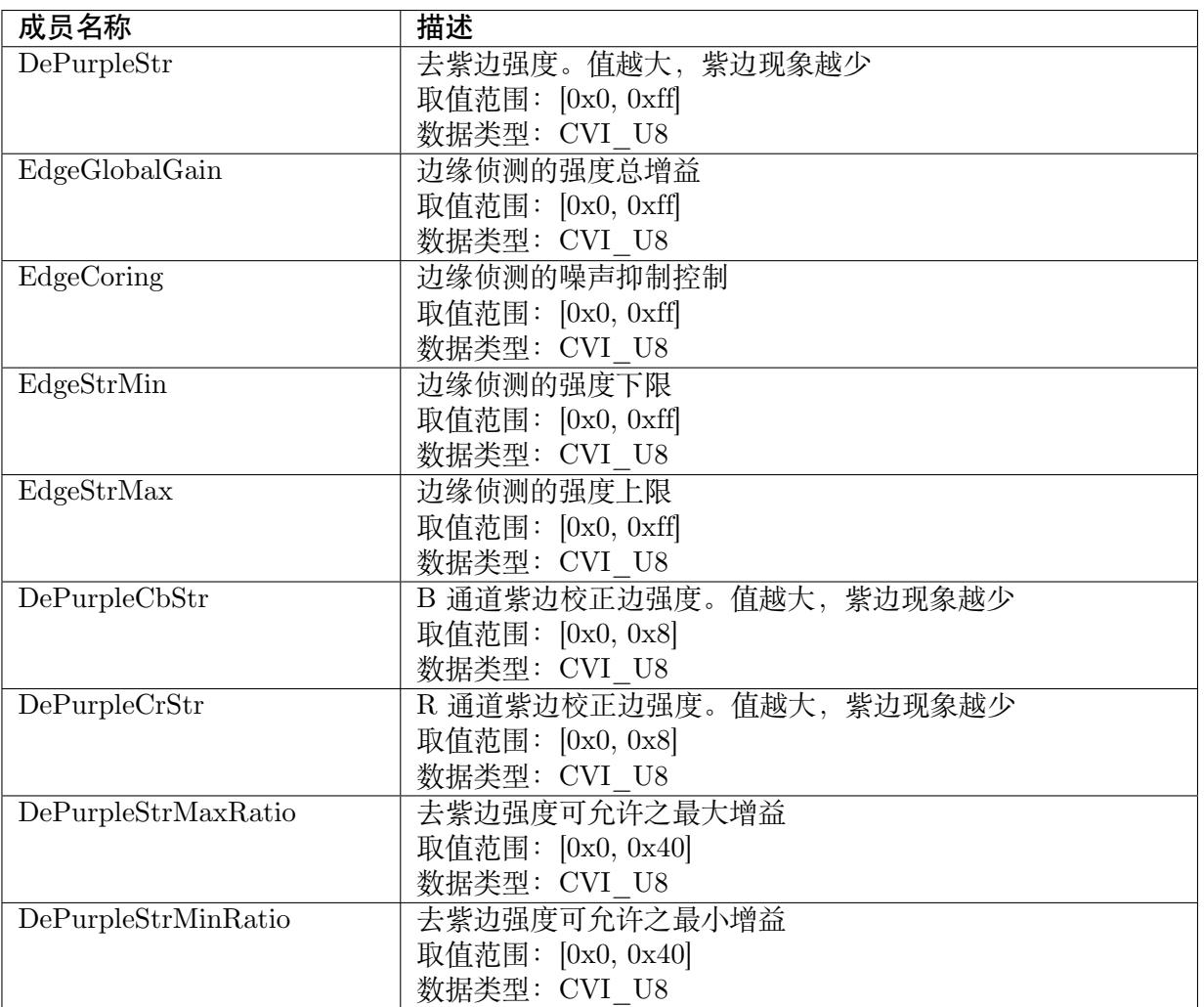

### 【注意事项】

无。

- · CVI\_ISP\_SetCacAttr
- · CVI\_ISP\_GetCacAttr

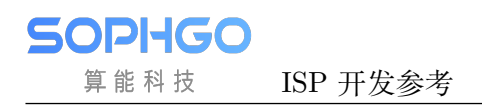

# <span id="page-368-0"></span>**27.3.3 ISP\_CAC\_ATTR\_S**

### 【说明】

伽玛属性参数

【定义】

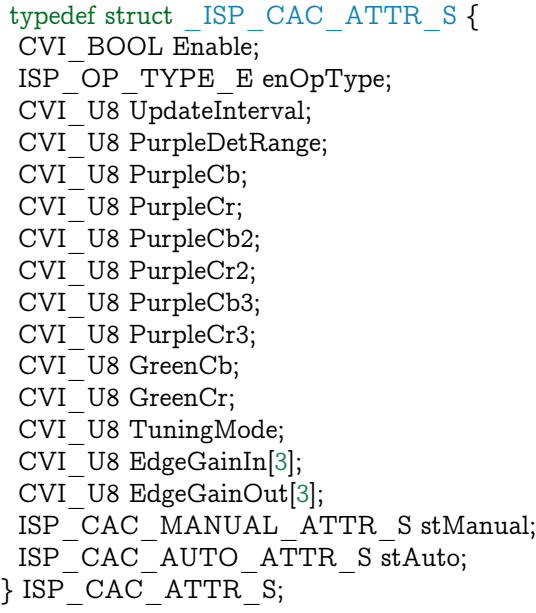

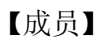

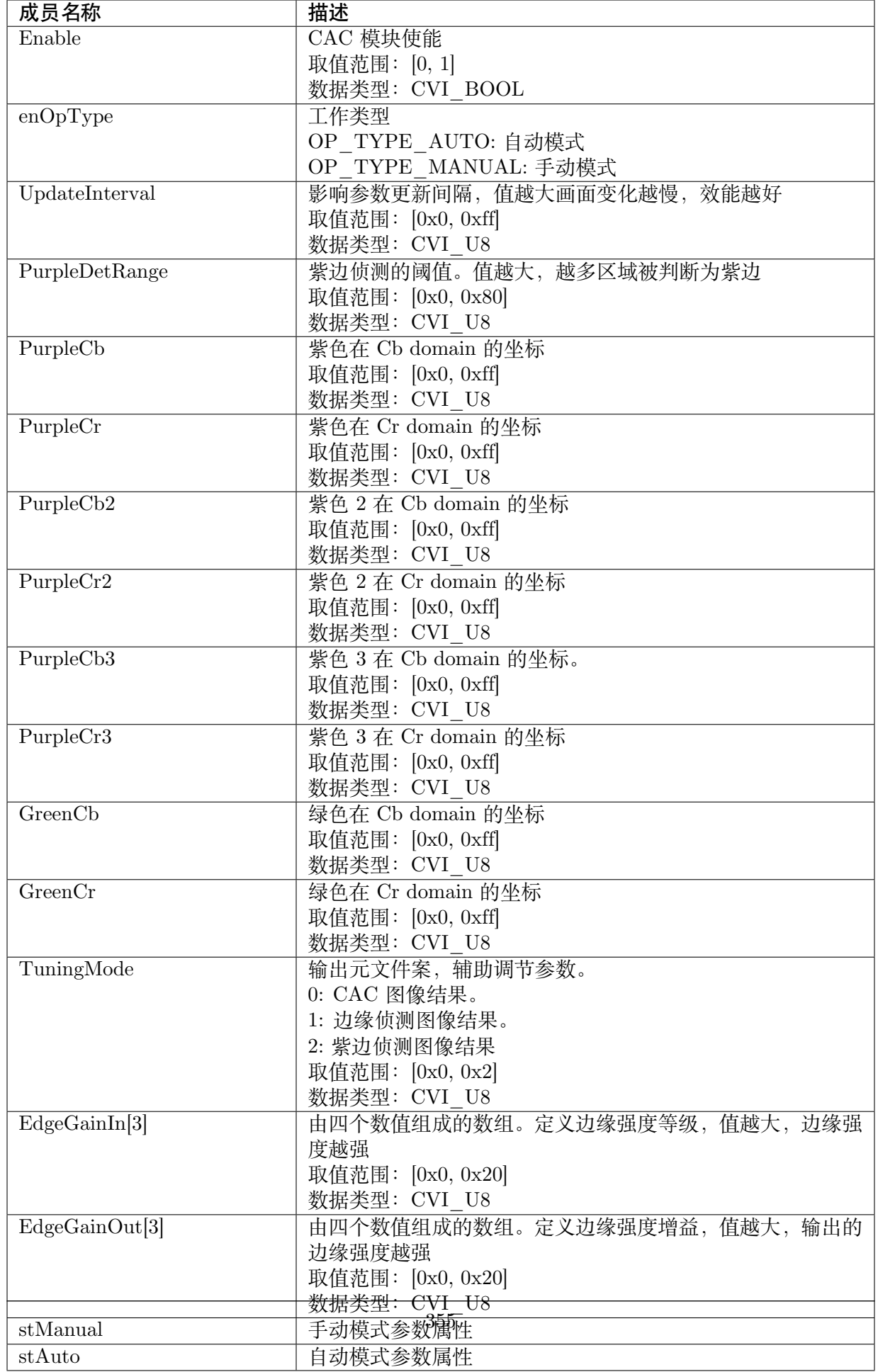

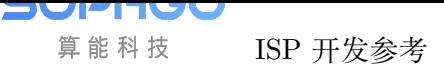

ISP 开发参考 CHAPTER 27. CAC

【注意事项】

无

- · CVI\_ISP\_SetCacAttr
- · CVI\_ISP\_GetCacAttr

# **28 LCAC**

# **28.1 功能描述**

色彩畸变校正, 因不同颜色的光折射率不同, 在高亮区与低亮区交界的物体周围容易 形成紫边, 以此模块实现图像去紫边功能,改善图像边缘的紫边现象。

# **28.2 API 参考**

- · CVI\_ISP\_SetLCACAttr: 设置伽玛属性参数
- · CVI\_ISP\_GetLCACAttr: 获取伽玛属性参数

## **28.2.1 [CVI\\_ISP\\_S](#page-372-0)etLCACAttr**

### 【描述】

设置伽玛属性参数

### 【语法】

CVI\_S32 CVI\_ISP\_SetLCACAttr(VI\_PIPE ViPipe, const ISP\_LCAC\_ATTR\_S \*pstLCACAttr);

### 【参数】

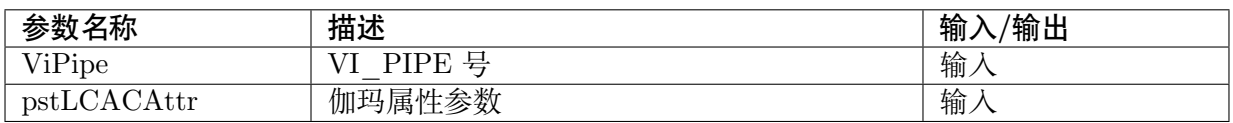

### 【返回值】

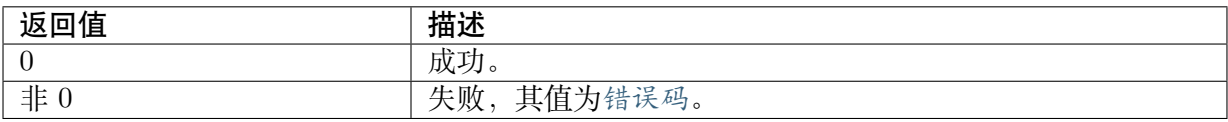

### 【需求】

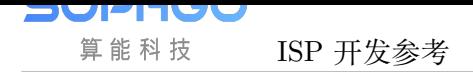

- · 头文件: cvi\_isp.h, cvi\_comm\_isp.h
- · 库文件: libisp.so

### 【注意】

无。

### 【举例】

无。

【相关主题】

· CVI\_ISP\_GetLCACAttr

## **28.2.2 [CVI\\_ISP\\_G](#page-372-0)etLCACAttr**

### <span id="page-372-0"></span>【描述】

获取伽玛属性参数

### 【语法】

CVI\_S32 CVI\_ISP\_GetLCACAttr(VI\_PIPE ViPipe, ISP\_LCAC\_ATTR\_S \*pstLCACAttr);

### 【参数】

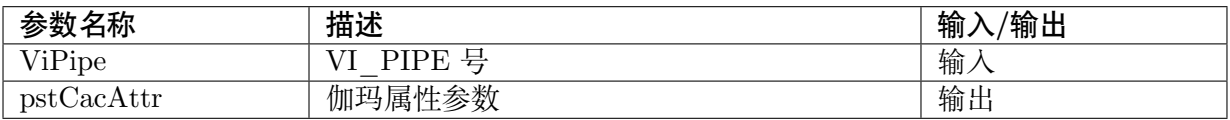

### 【返回值】

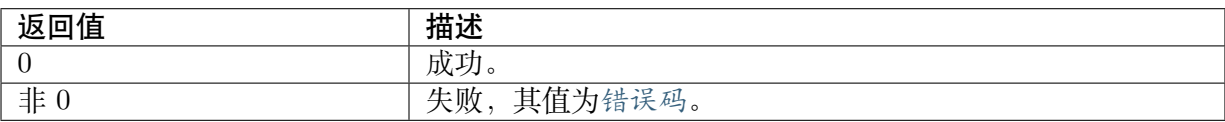

### 【需求】

- · 头文件: cvi\_isp.h, cvi\_comm\_isp.h
- · 库文件: libisp.so

### 【注意】

无。

### 【举例】

无。

### 【相关主题】

· CVI\_ISP\_SetLCACAttr

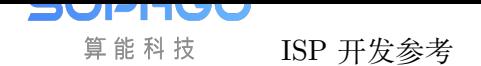

# **28.3 数据类型**

- · ISP\_LCAC\_GAUSS\_COEF\_ATTR\_S : 伽玛高斯参数
- · ISP\_LCAC\_MANUAL\_ATTR\_S : 伽玛属性手动参数
- · [ISP\\_LCAC\\_AUTO\\_ATTR\\_S](#page-373-0) : 伽玛属性自动参数
- · [ISP\\_LCAC\\_ATTR\\_S](#page-374-0) : 伽玛属性参数

## **28.3.1 [ISP\\_LCAC](#page-376-0)\_GAUSS\_COEF\_ATTR\_S**

#### <span id="page-373-0"></span>【说明】

伽玛高斯参数

#### 【定义】

typedef struct \_ISP\_LCAC\_GAUSS\_COEF\_ATTR\_S { CVI U8 Wgt; CVI U8 Sigma; } ISP\_LCAC\_GAUSS\_COEF\_ATTR\_S;

### 【成员】

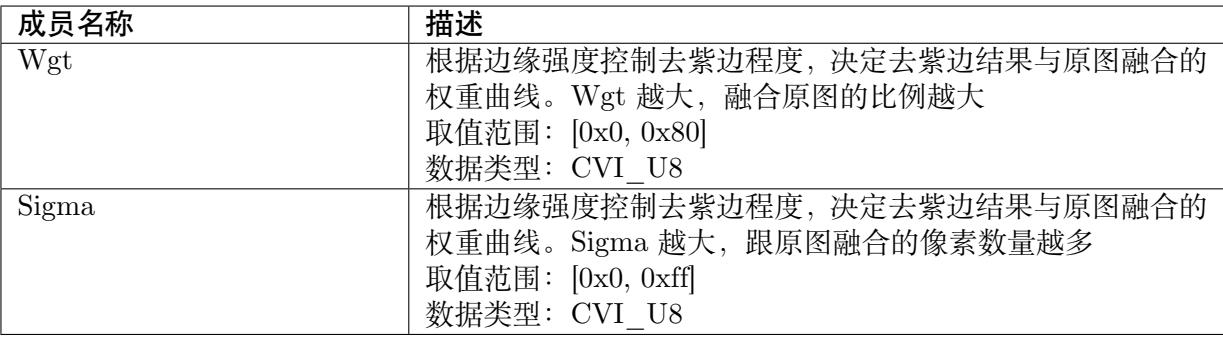

### 【注意事项】

无。

【相关数据类型及接口】

无。

# <span id="page-374-0"></span>**28.3.2 ISP\_LCAC\_MANUAL\_ATTR\_S**

### 【说明】

伽玛属性手动参数

### 【定义】

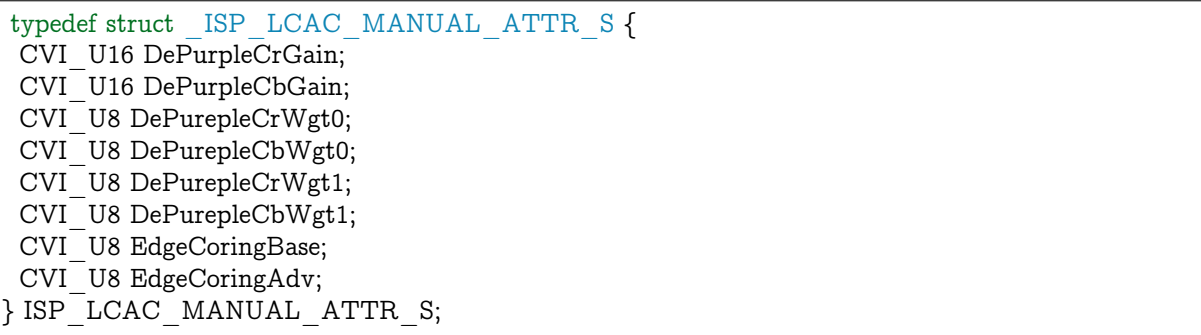

### 【成员】

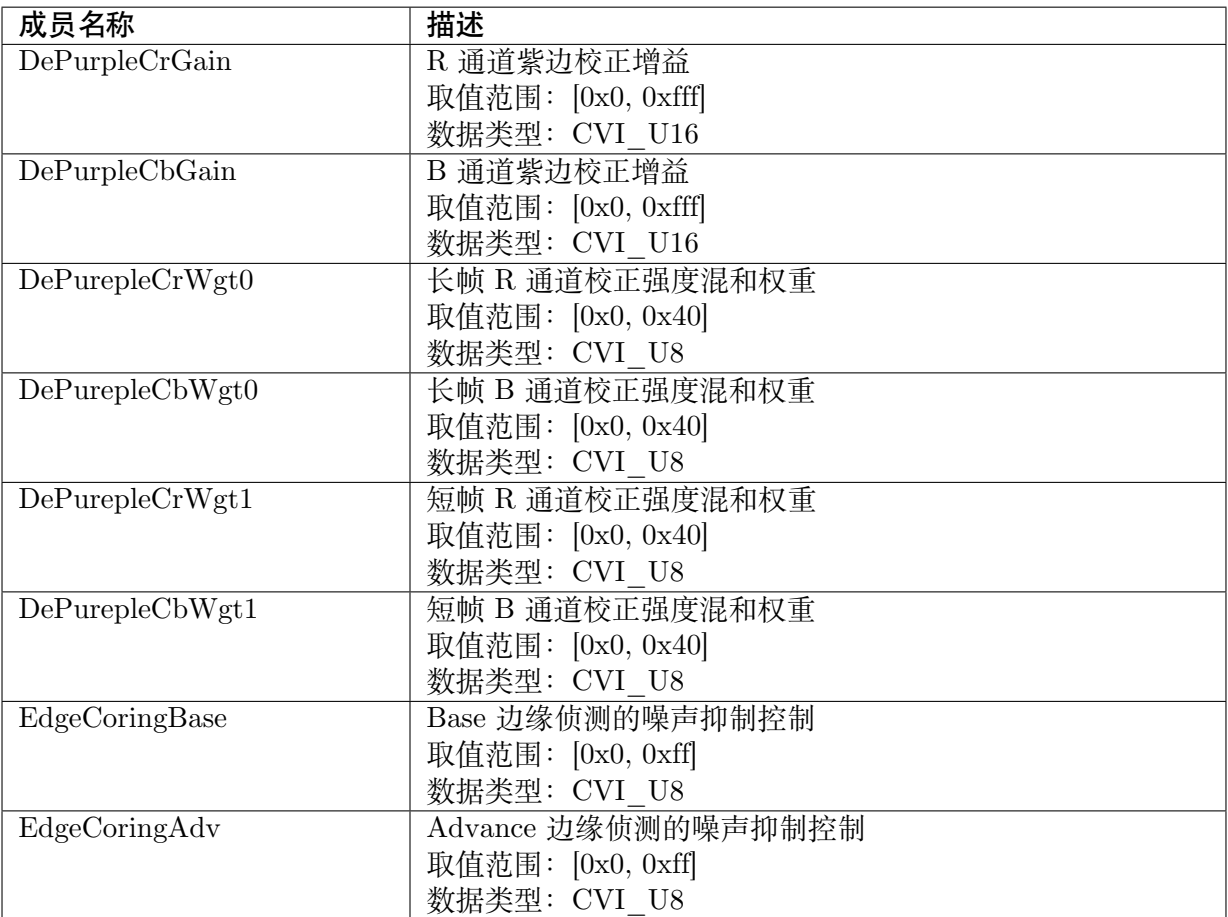

### 【注意事项】

无。

- · CVI\_ISP\_SetLCACAttr
- · CVI\_ISP\_GetLCACAttr

# **28.3.3 [ISP\\_LCAC\\_](#page-372-0)AUTO\_ATTR\_S**

### 【说明】

伽玛属性自动参数

### 【定义】

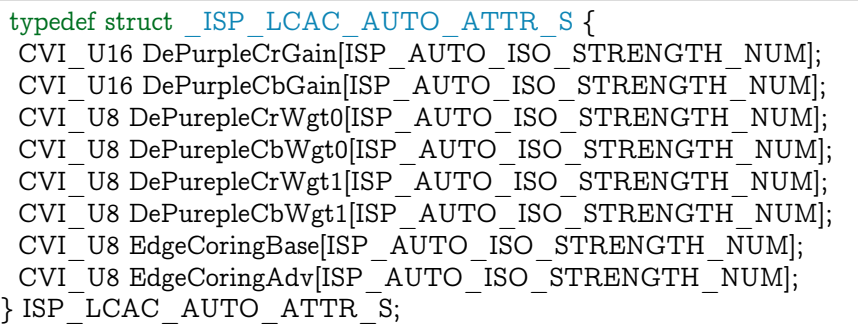

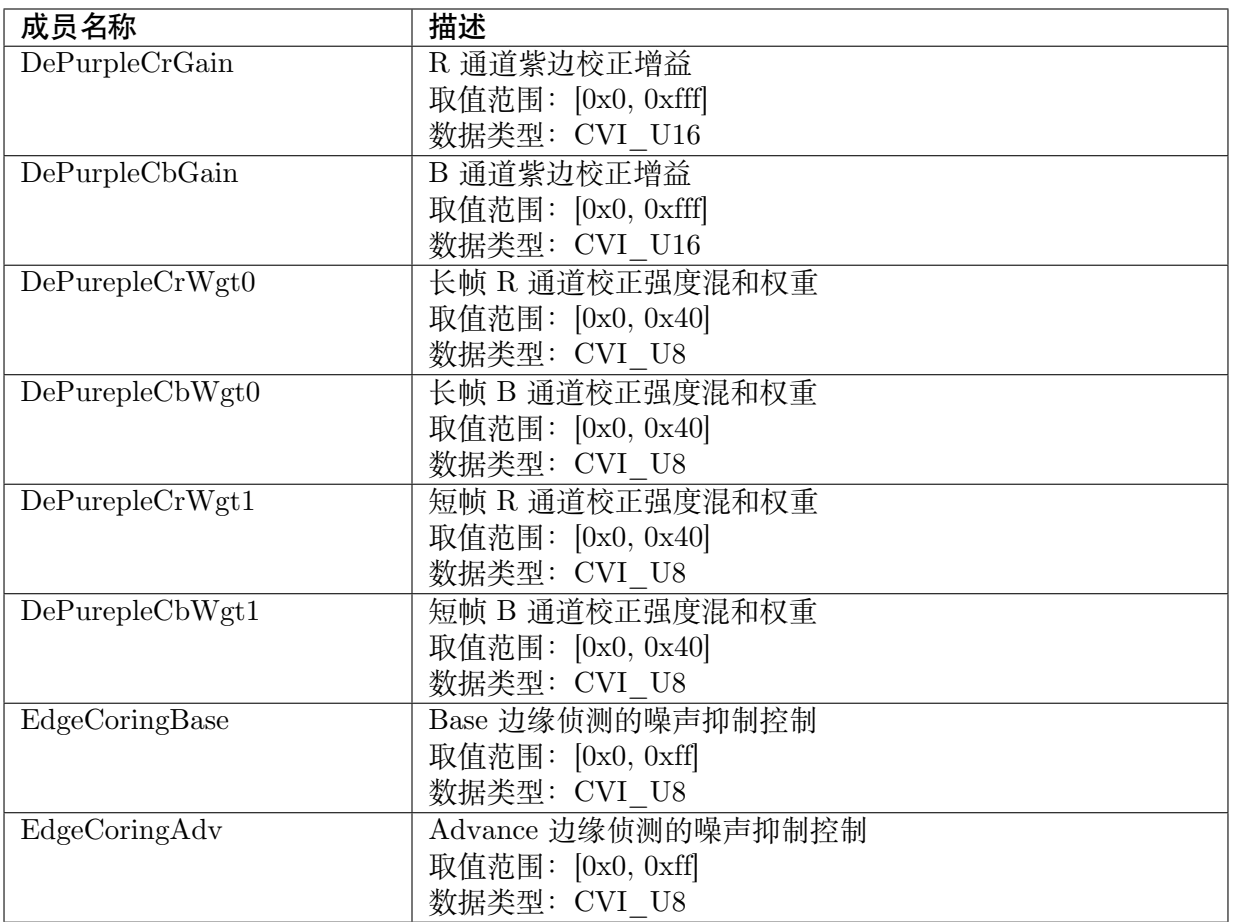

无。

【相关数据类型及接口】

- · CVI\_ISP\_SetLCACAttr
- · CVI\_ISP\_GetLCACAttr

# **28.3.4 [ISP\\_LCAC\\_](#page-372-0)ATTR\_S**

### <span id="page-376-0"></span>【说明】

伽玛属性参数

### 【定义】

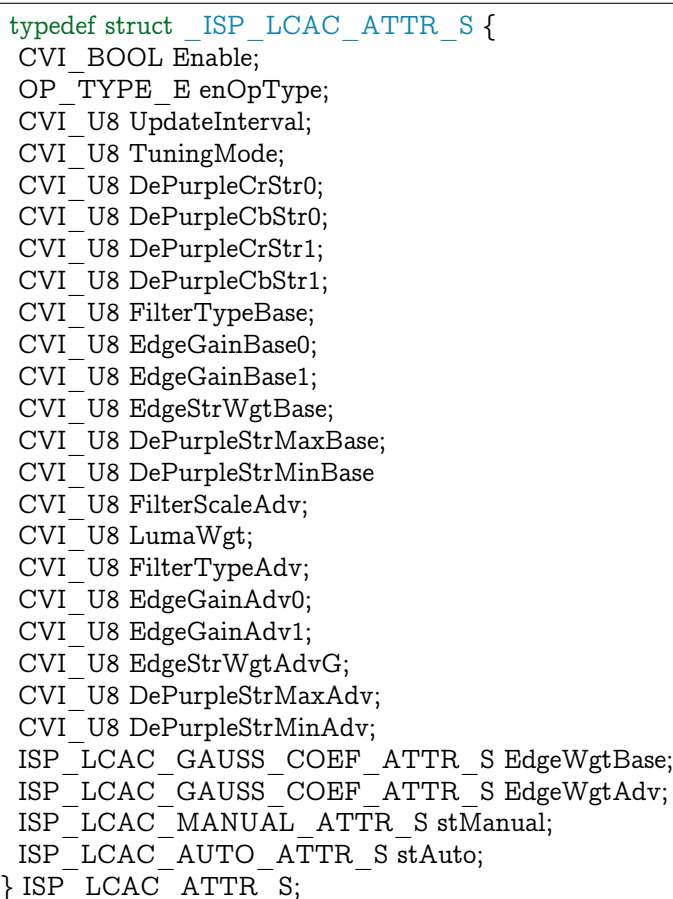

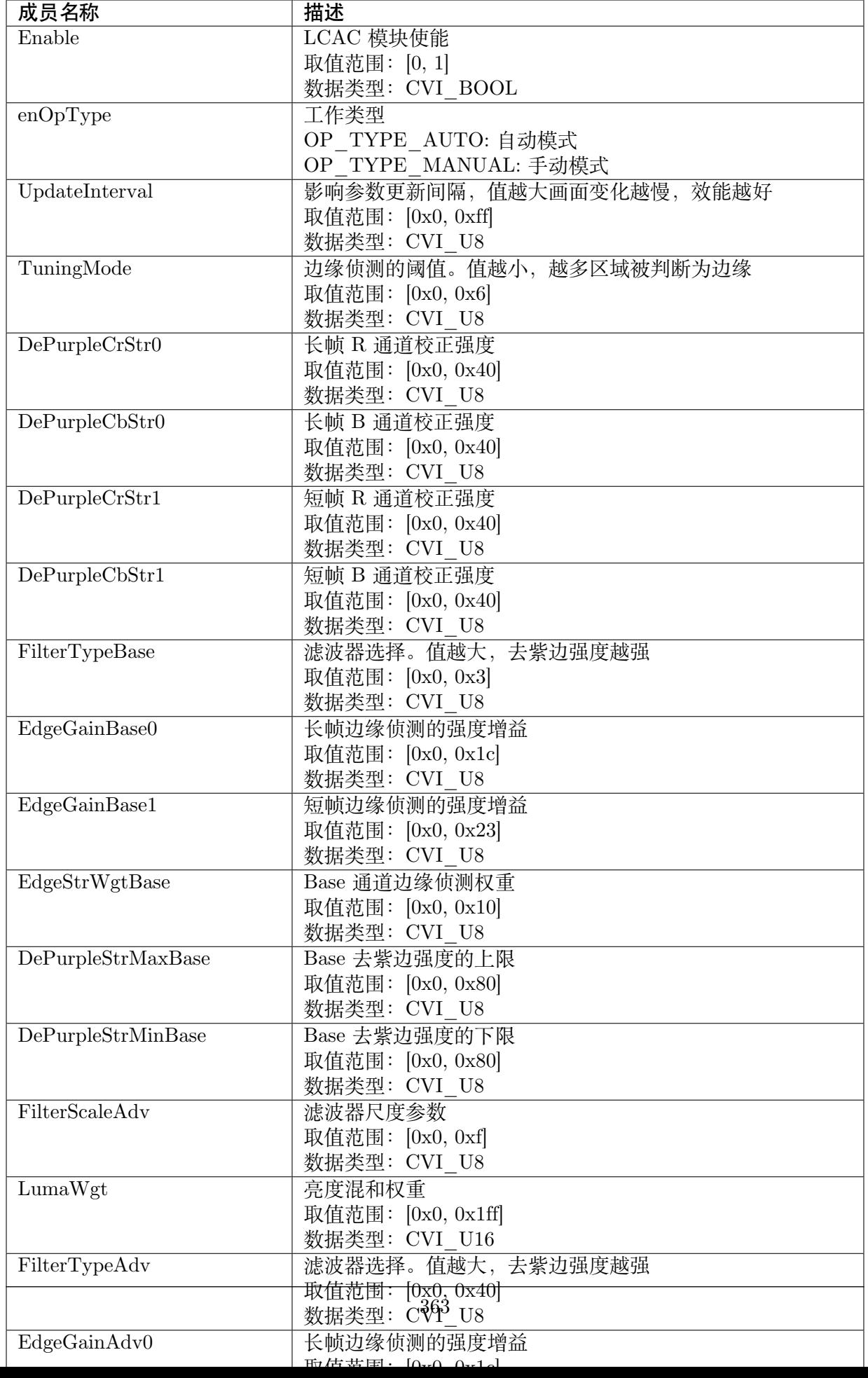

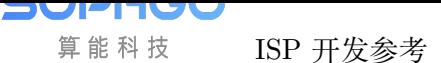

ISP 开发参考 CHAPTER 28. LCAC

【注意事项】

无。

- · CVI\_ISP\_SetLCACAttr
- · CVI\_ISP\_GetLCACAttr

# **29 RGBCAC**

# **29.1 功能描述**

实现图像去紫边功能,改善图像边缘的紫边现象。

# **29.2 API 参考**

- · CVI\_ISP\_SetRGBCACAttr : 设置伽玛属性参数
- · CVI\_ISP\_GetRGBCACAttr: 获取伽玛属性参数

## **29.2.1 [CVI\\_ISP\\_Set](#page-380-0)RGBCACAttr**

### 【描述】

设置伽玛属性参数

### 【语法】

CVI\_S32 CVI\_ISP\_SetRGBCACAttr(VI\_PIPE ViPipe, const ISP\_RGBCAC\_ATTR\_S  $*$ *,→*pstRGBCACAttr);

### 【参数】

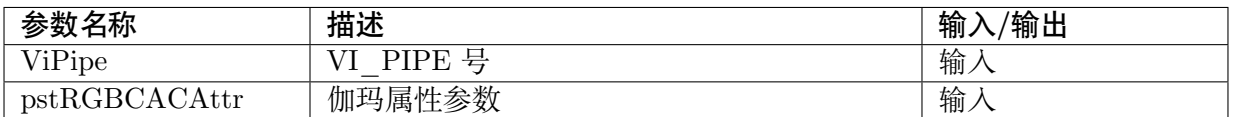

### 【返回值】

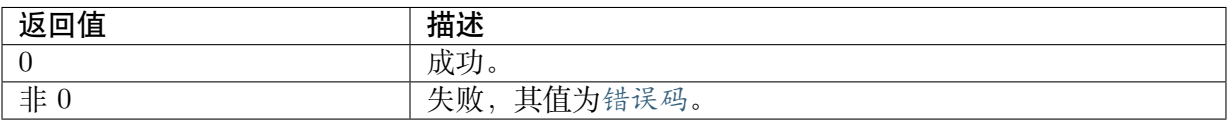

### 【需求】

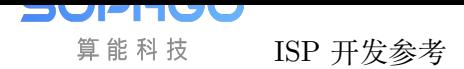

- · 头文件: cvi\_isp.h, cvi\_comm\_isp.h
- · 库文件: libisp.so

### 【注意】

无。

### 【举例】

无。

【相关主题】

· CVI\_ISP\_GetRGBCACAttr

## **29.2.2 [CVI\\_ISP\\_Ge](#page-380-0)tRGBCACAttr**

### <span id="page-380-0"></span>【描述】

获取伽玛属性参数

### 【语法】

CVI\_S32 CVI\_ISP\_GetRGBCACAttr(VI\_PIPE ViPipe, ISP\_RGBCAC\_ATTR\_S  $*$ *,→*pstRGBCACAttr);

### 【参数】

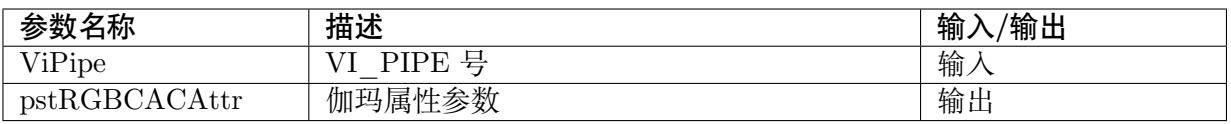

### 【返回值】

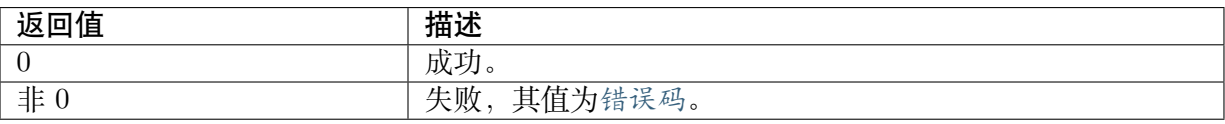

### 【需求】

- · 头文件: cvi\_isp.h, cvi\_comm\_isp.h
- · 库文件: libisp.so

### 【注意】

无。

### 【举例】

无。

【相关主题】

· CVI\_ISP\_SetRGBCACAttr

# **29.3 数据类型**

- · ISP\_RGBCAC\_MANUAL\_ATTR\_S : 伽玛属性手动参数
- · ISP\_RGBCAC\_AUTO\_ATTR\_S : 伽玛属性自动参数
- · [ISP\\_RGBCAC\\_ATTR\\_S](#page-381-0): 伽玛属性参数

## **29.3.1 [ISP\\_RGBCA](#page-383-0)C\_MANUAL\_ATTR\_S**

### <span id="page-381-0"></span>【说明】

伽玛属性手动参数

### 【定义】

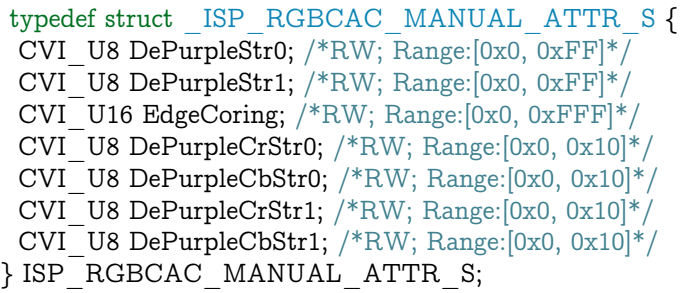

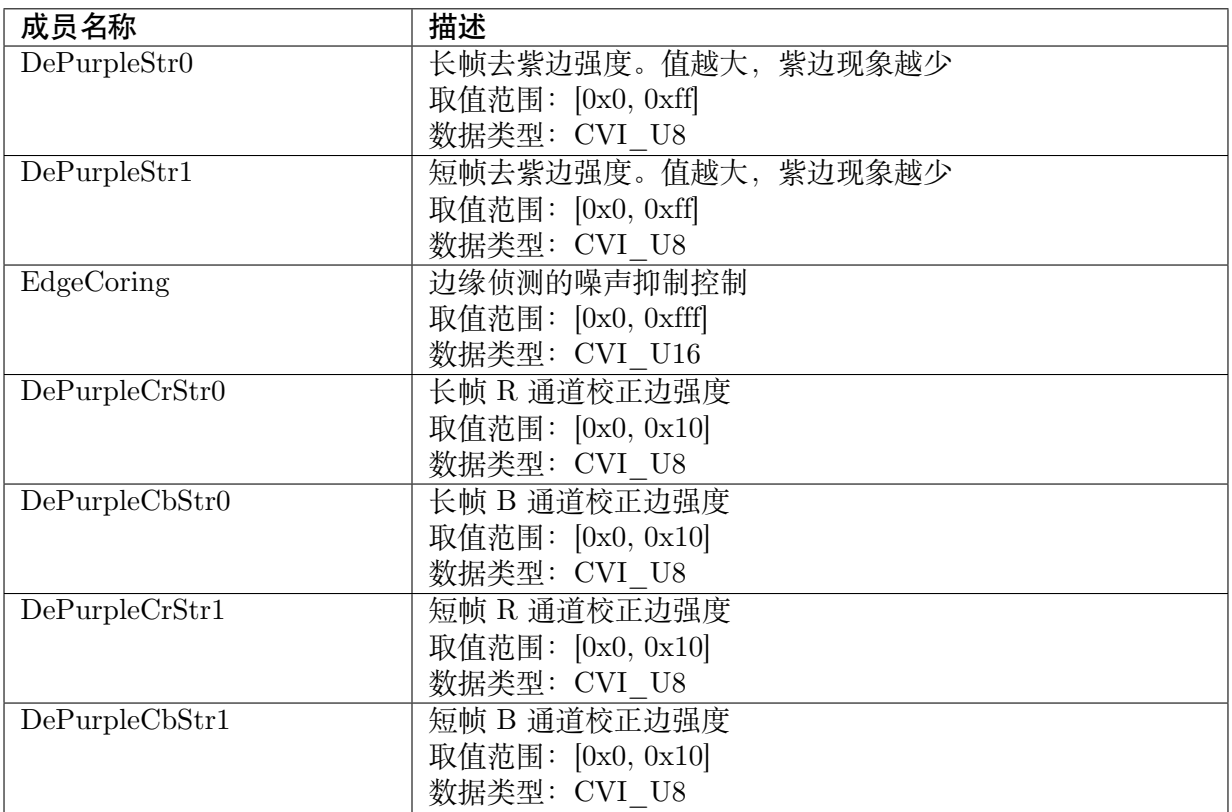

无。

【相关数据类型及接口】

- · CVI\_ISP\_SetRGBCACAttr
- $\cdot$  CVI ISP\_GetRGBCACAttr

## **29.3.2 [ISP\\_RGBCAC](#page-380-0)\_AUTO\_ATTR\_S**

### 【说明】

伽玛属性自动参数

### 【定义】

typedef struct \_ISP\_RGBCAC\_AUTO\_ATTR\_S { CVI\_U8 DePurpleStr0[ISP\_AUTO\_ISO\_STRENGTH\_NUM]; CVI\_U8 DePurpleStr1[ISP\_AUTO\_ISO\_STRENGTH\_NUM]; CVI\_U16 EdgeCoring[ISP\_AUTO\_ISO\_STRENGTH\_NUM]; CVI\_U8 DePurpleCrStr0[ISP\_AUTO\_ISO\_STRENGTH\_NUM]; CVI\_U8 DePurpleCbStr0[ISP\_AUTO\_ISO\_STRENGTH\_NUM]; CVI\_U8 DePurpleCrStr1[ISP\_AUTO\_ISO\_STRENGTH\_NUM]; CVI\_U8 DePurpleCbStr1[ISP\_AUTO\_ISO\_STRENGTH\_NUM]; } ISP\_RGBCAC\_AUTO\_ATTR\_S;

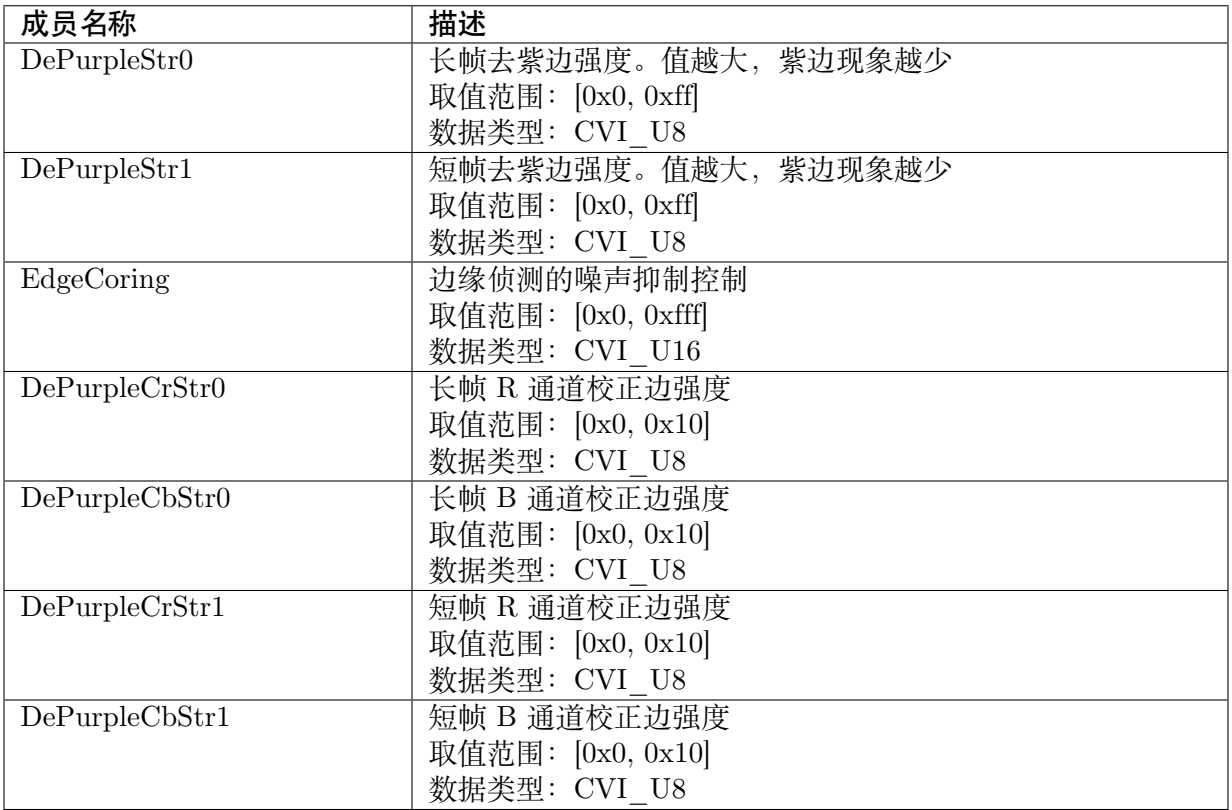

无。

【相关数据类型及接口】

- · CVI\_ISP\_SetRGBCACAttr
- · CVI\_ISP\_GetRGBCACAttr

# **29.3.3 [ISP\\_RGBCAC](#page-380-0)\_ATTR\_S**

### <span id="page-383-0"></span>【说明】

伽玛属性参数

### 【定义】

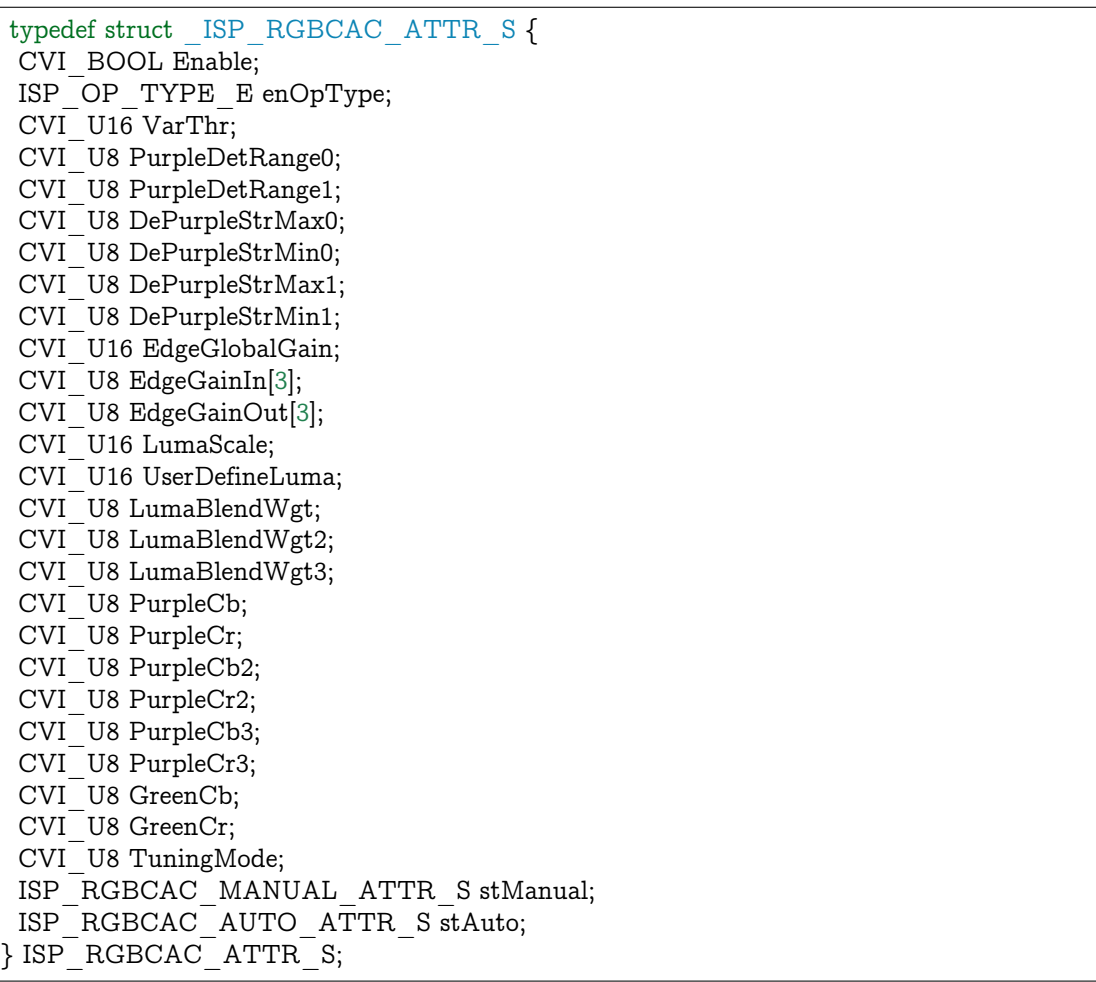

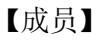

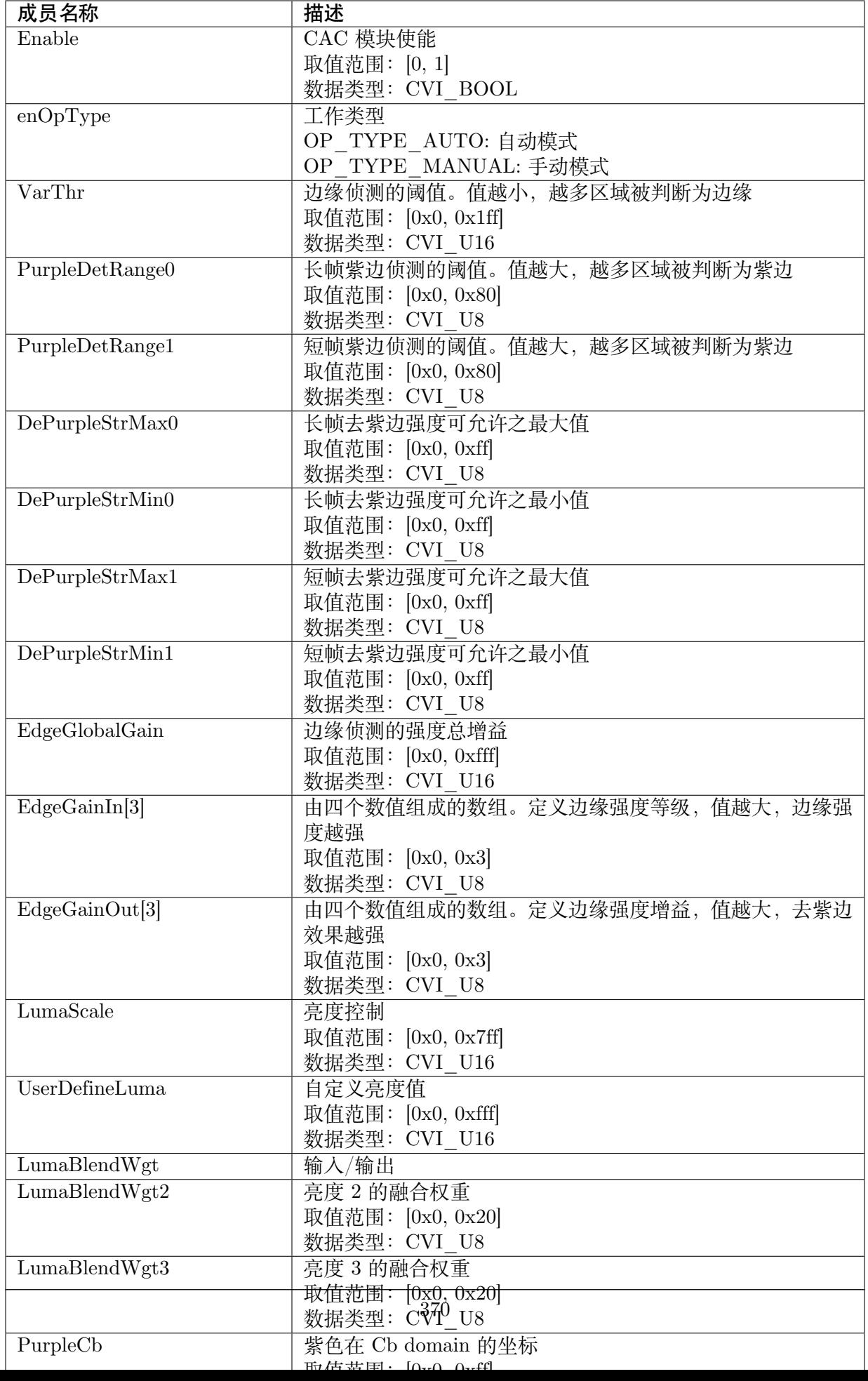

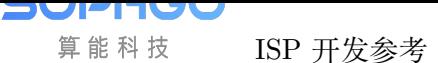

ISP 开发参考 CHAPTER 29. RGBCAC

【注意事项】

无。

- · CVI\_ISP\_SetRGBCACAttr
- · CVI\_ISP\_GetRGBCACAttr

# **30 FSWDR**

# **30.1 功能描述**

宽动态范围合成相关参数。

# **30.2 API 参考**

- · CVI\_ISP\_SetFSWDRAttr: 设置帧合成属性参数
- · CVI\_ISP\_GetFSWDRAttr : 获取帧合成属性参数
- · [CVI\\_ISP\\_SetWDRExposu](#page-386-0)reAttr: 设置 WDR 曝光属性参数
- · [CVI\\_ISP\\_GetWDRExposu](#page-387-0)reAttr: 获取 WDR 曝光属性参数

## **30.2.1 [CVI\\_ISP\\_SetFS](#page-389-0)WDRAttr**

### <span id="page-386-0"></span>【描述】

设置帧合成属性参数

### 【语法】

```
CVI_S32 CVI_ISP_SetFSWDRAttr(VI_PIPE ViPipe, const ISP_FSWDR_ATTR_S_
,→*pstFSWDRAttr);
```
### 【参数】

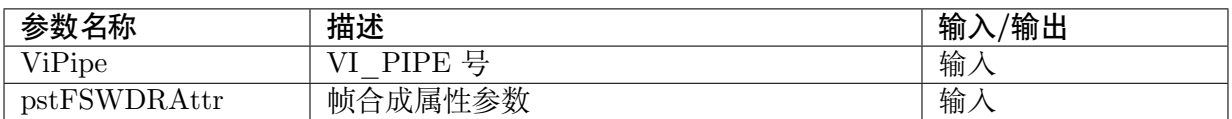

### 【返回值】

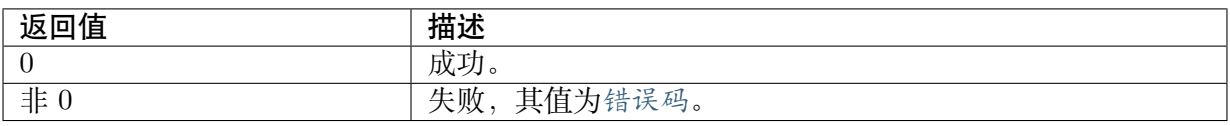

### 【需求】

- · 头文件: cvi\_isp.h, cvi\_comm\_isp.h
- · 库文件: libisp.so

### 【注意】

- · cv180x 不支持此功能
- · 开启 wdr 模式时, 建议将 Gamma table 设为 sRGB

### 【举例】

无。

### 【相关主题】

· CVI\_ISP\_GetFSWDRAttr

## **30.2.2 [CVI\\_ISP\\_G](#page-387-0)etFSWDRAttr**

### <span id="page-387-0"></span>【描述】

获取帧合成属性参数

### 【语法】

CVI\_S32 CVI\_ISP\_GetFSWDRAttr(VI\_PIPE ViPipe, ISP\_FSWDR\_ATTR\_S \*pstFSWDRAttr);

### 【参数】

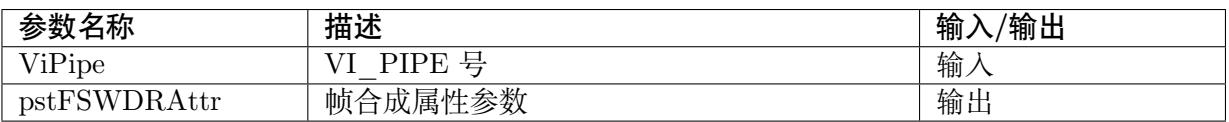

### 【返回值】

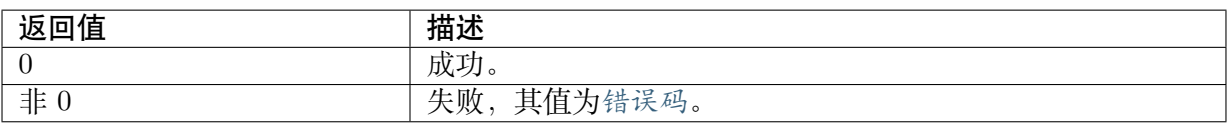

### 【需求】

- · 头文件: cvi\_isp.h, cvi\_comm\_isp.h
- · 库文件: libisp.so

### 【注意】

· cv180x 不支持此功能

### 【举例】

· 开启 wdr 模式时, 建议将 Gamma table 设为 sRGB

### 【相关主题】

· CVI\_ISP\_SetFSWDRAttr

## **30.2.3 [CVI\\_ISP\\_Se](#page-386-0)tWDRExposureAttr**

### <span id="page-388-0"></span>【描述】

设置 WDR 曝光属性参数

### 【语法】

CVI\_S32 CVI\_ISP\_SetWDRExposureAttr(VI\_PIPE ViPipe, const ISP\_WDR\_EXPOSURE\_ *,→*ATTR\_S \*pstWDRExpAttr);

### 【参数】

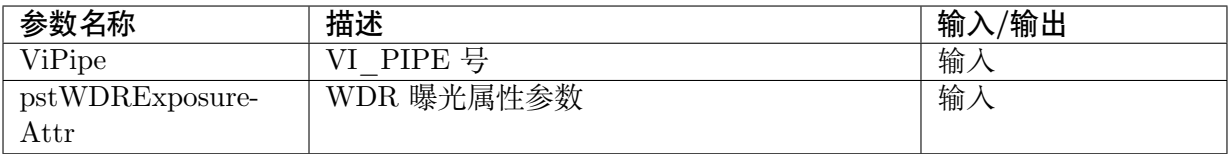

### 【返回值】

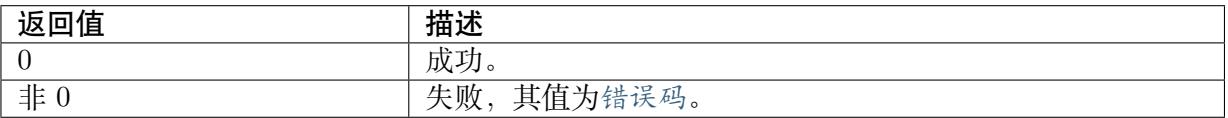

### 【需求】

- · 头文件: cvi\_isp.h, cvi\_comm\_isp.h
- · 库文件: libisp.so

### 【注意】

· cv180x 不支持此功能

### 【举例】

· 开启 wdr 模式时, 建议将 Gamma table 设为 sRGB

### 【相关主题】

· CVI\_ISP\_GetWDRExposureAttr

## **30.2.4 CVI\_ISP\_GetWDRExposureAttr**

### <span id="page-389-0"></span>【描述】

获取 WDR 曝光属性参数

### 【语法】

CVI\_S32 CVI\_ISP\_GetWDRExposureAttr(VI\_PIPE ViPipe, ISP\_WDR\_EXPOSURE\_ATTR\_S\_ *,→*\*pstWDRExposureAttr);

### 【参数】

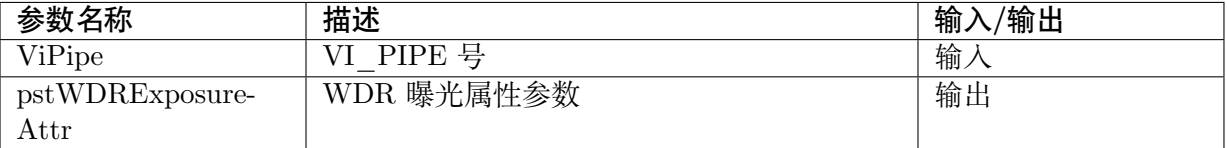

### 【返回值】

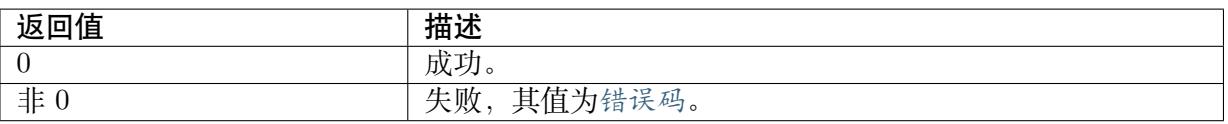

### 【需求】

- · 头文件: cvi\_isp.h, cvi\_comm\_isp.h
- · 库文件: libisp.so

### 【注意】

- · cv180x 不支持此功能
- · 开启 wdr 模式时, 建议将 Gamma table 设为 sRGB

### 【举例】

无。

【相关主题】

· CVI\_ISP\_SetWDRExposureAttr

# **30.3 [数据类型](#page-388-0)**

- · ISP\_FSWDR\_MANUAL\_ATTR\_S : 帧合成属性手动参数
- · ISP\_FSWDR\_AUTO\_ATTR\_S : 帧合成属性自动参数
- · [ISP\\_FSWDR\\_ATTR\\_S](#page-390-0): 帧合成属性参数
- · [ISP\\_WDR\\_EXPOSURE\\_ATTR](#page-392-0)\_S :WDR 曝光属性参数

## <span id="page-390-0"></span>**30.3.1 ISP\_FSWDR\_MANUAL\_ATTR\_S**

### 【说明】

帧合成属性手动参数

### 【定义】

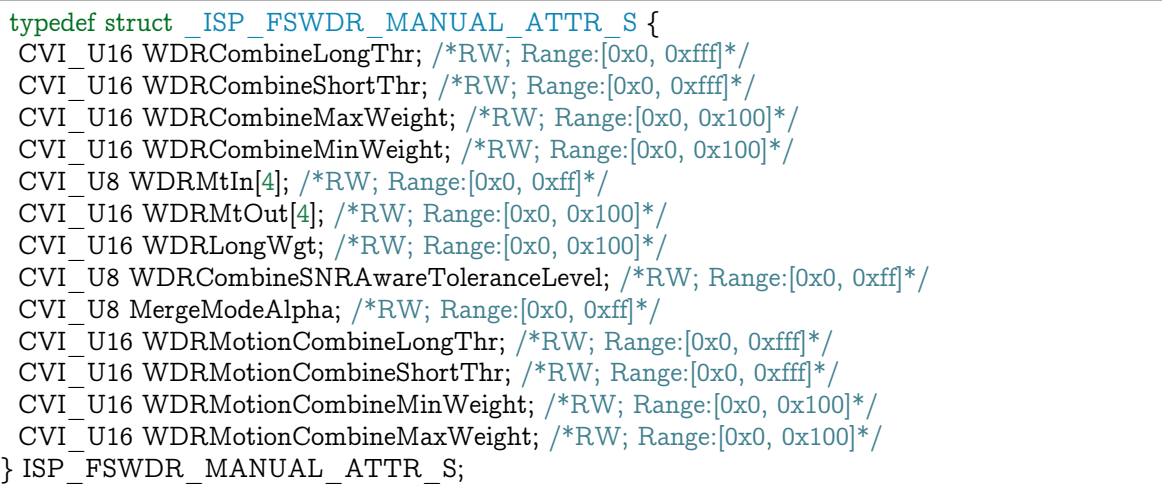

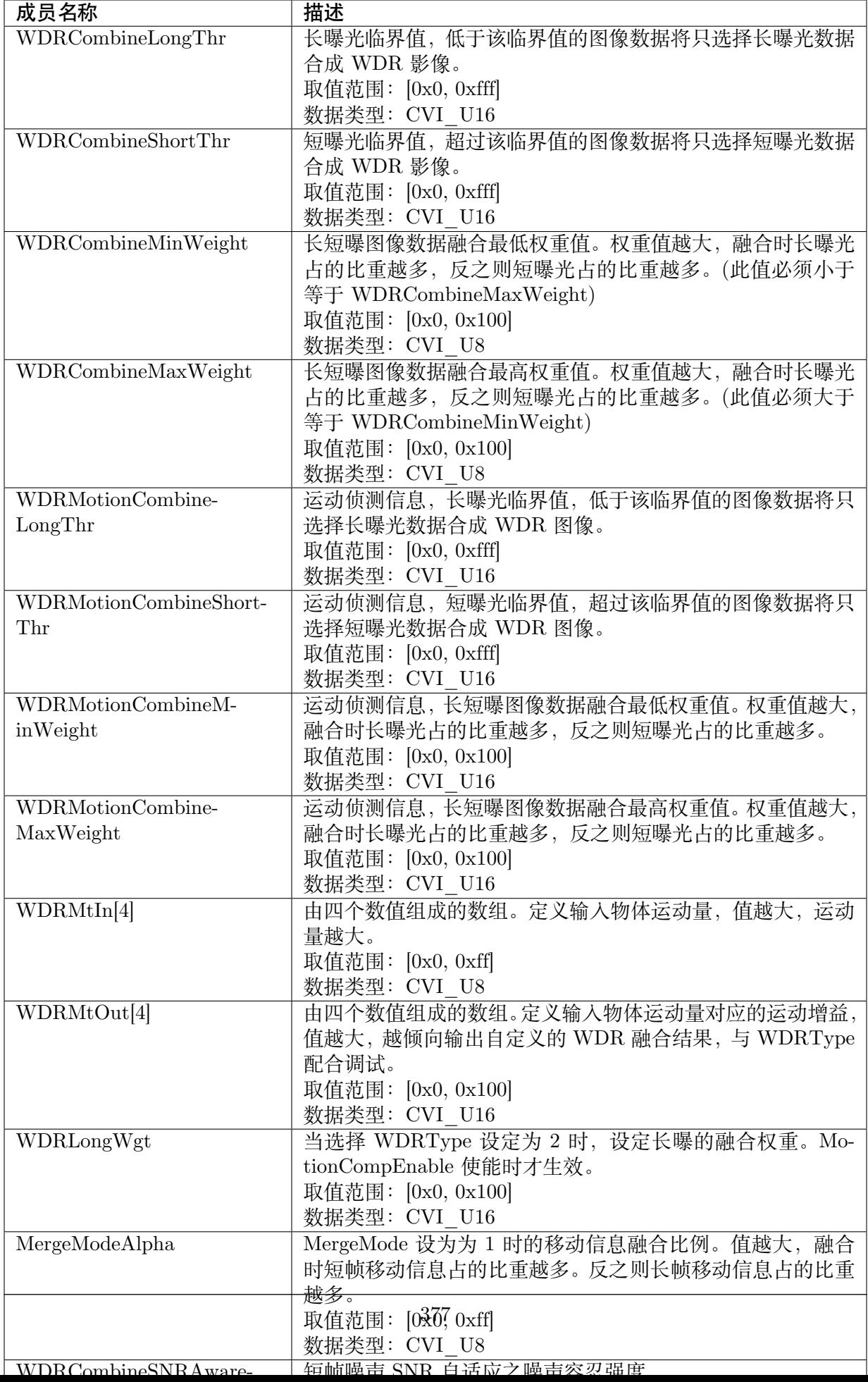

· 以上参数 cv180x 不支持

【相关数据类型及接口】

- · CVI\_ISP\_SetFSWDRAttr
- · CVI\_ISP\_GetFSWDRAttr

## **30.3.2 [ISP\\_FSWDR](#page-387-0)\_AUTO\_ATTR\_S**

### <span id="page-392-0"></span>【说明】

帧合成属性自动参数

### 【定义】

typedef struct cviISP\_FSWDRAttr\_AUTO\_ATTR\_S { CVI\_U16 WDRCombineLongThr[ISP\_AUTO\_LV\_NUM]; /\*RW; Range:[0x0, 0xfff]\*/ CVI\_U16 WDRCombineShortThr[ISP\_AUTO\_LV\_NUM]; /\*RW; Range:[0x0, 0xfff]\*/ CVI\_U16 WDRCombineMaxWeight[ISP\_AUTO\_LV\_NUM]; /\*RW; Range:[0x0, 0x100]\*/ CVI\_U16 WDRCombineMinWeight[ISP\_AUTO\_LV\_NUM]; /\*RW; Range:[0x0, 0x100]\*/ CVI\_U8 WDRMtIn[4][ISP\_AUTO\_LV\_NUM]; /\*RW; Range:[0x0, 0xff]\*/  $CVI$ <sup>U16</sup> WDRMtOut[4][ISP\_AUTO\_LV\_NUM]; /\*RW; Range:[0x0, 0x100]\*/  $CVI$ U16 WDRLongWgt[ISP<sup>\_</sup>AUTO<sup>\_</sup>LV<sup>-</sup>NUM]; /\*RW; Range:[0x0, 0x100]\*/ CVI\_U8 WDRCombineSNRAwareToleranceLevel[ISP\_AUTO\_LV\_NUM]; CVI\_U8 MergeModeAlpha[ISP\_AUTO\_LV\_NUM]; /\*RW; Range:[0x0, 0xff]\*/ CVI\_U16 WDRMotionCombineLongThr[ISP\_AUTO\_LV\_NUM]; /\*RW; Range:[0x0, 0xfff]\*/  $CVI$  U16 WDRMotionCombineShortThr[ISP\_AUTO\_LV\_NUM]; /\*RW; Range:[0x0, 0xfff]\*/  $CVI$  U16 WDRMotionCombineMinWeight[ISP\_AUTO\_LV\_NUM]; /\*RW; Range:[0x0, 0x100]\*/ CVI\_U16 WDRMotionCombineMaxWeight[ISP\_AUTO\_LV\_NUM]; /\*RW; Range:[0x0, 0x100]\*/ }ISP\_FSWDR\_AUTO\_ATTR\_S;

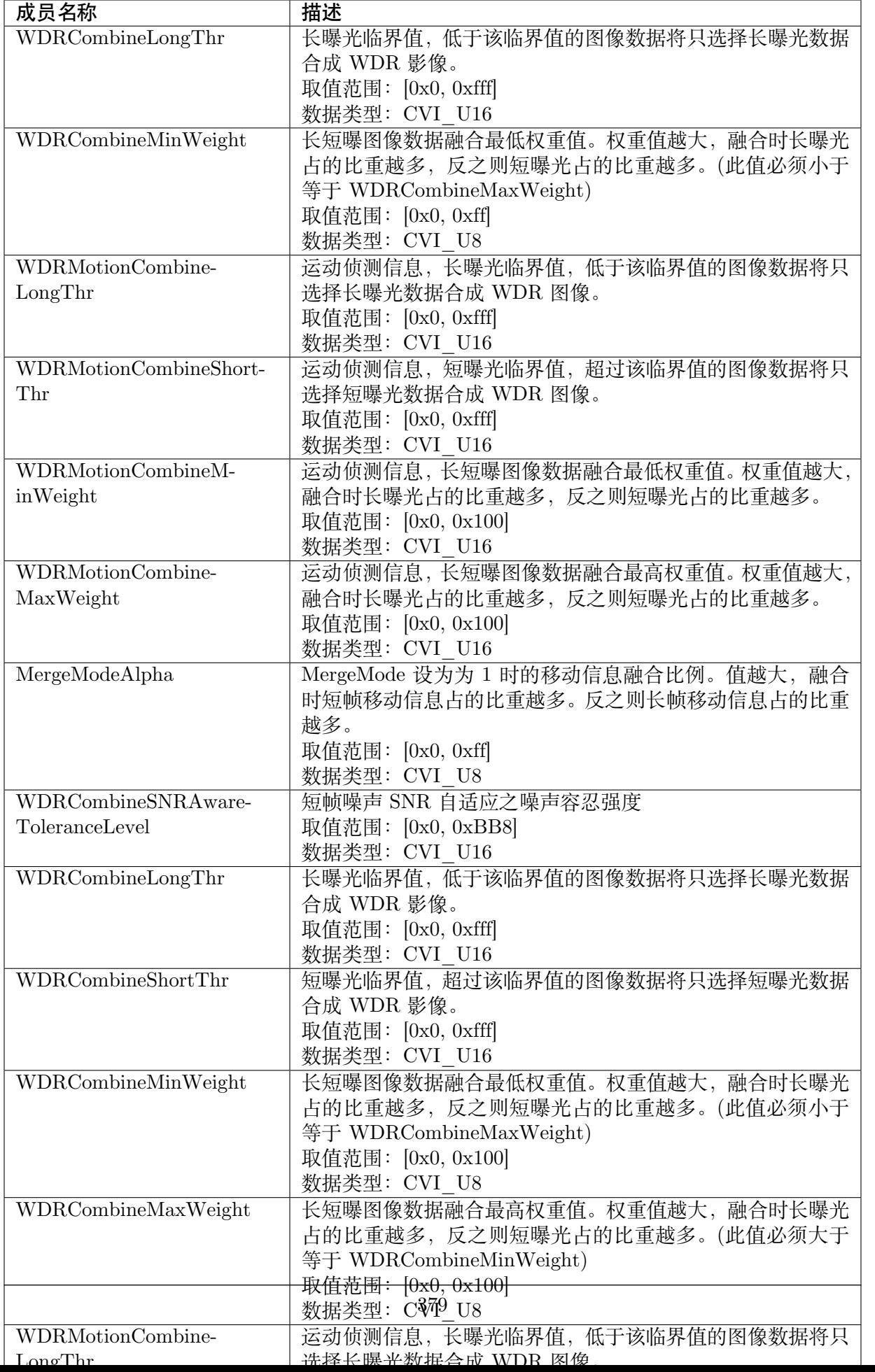

· 以上参数 cv180x 不支持

【相关数据类型及接口】

- · CVI\_ISP\_SetFSWDRAttr
- · CVI\_ISP\_GetFSWDRAttr

### **30.3.3 [ISP\\_FSWDR](#page-387-0)\_ATTR\_S**

### 【说明】

WDR 曝光属性参数

### 【定义】

typedef struct \_ISP\_FSWDR\_ATTR\_S { CVI BOOL Enable;  $/*RW$ ; Range: $[0, 1]*/$ ISP\_OP\_TYPE\_E enOpType;  $/*RW$ ; Range: $[0, 1]*/$ CVI\_U8 UpdateInterval; /\*RW; Range:[0x1, 0xFF]\*/ CVI\_BOOL MotionCompEnable; /\*RW; Range:[0, 1]\*/ CVI U8 TuningMode;  $/*RW$ ; Range: $[0x0, 0x9]*/$ CVI\_BOOL WDRDCMode;; /\*RW; Range:[0, 1]\*/ CVI\_BOOL WDRLumaMode; /\*RW; Range:[0x0, 0x1]\*/ CVI U8 WDRType;  $/*RW$ ; Range: $[0x0, 0x2]*/$ CVI\_BOOL WDRCombineSNRAwareEn; /\*RW; Range:[0, 1]\*/ CVI\_U16 WDRCombineSNRAwareLowThr; /\*RW; Range:[0x0, 0xffff]\*/ CVI\_U16 WDRCombineSNRAwareHighThr; /\*RW; Range:[0x0, 0xffff]\*/ CVI\_U16 WDRCombineSNRAwareSmoothLevel; /\*RW; Range:[0x0, 0xbb8]\*/ CVI\_BOOL LocalToneRefinedDCMode; /\*RW; Range:[0, 1]\*/ CVI\_BOOL LocalToneRefinedLumaMode; /\*RW; Range:[0, 1]\*/ CVI\_U16 DarkToneRefinedThrL; /\*RW; Range:[0x0, 0xfff]\*/ CVI\_U16 DarkToneRefinedThrH; /\*RW; Range:[0x0, 0xfff]\*/ CVI\_U16 DarkToneRefinedMaxWeight; /\*RW; Range:[0x0, 0x100]\*/ CVI\_U16 DarkToneRefinedMinWeight; /\*RW; Range:[0x0, 0x100]\*/ CVI\_U16 BrightToneRefinedThrL; /\*RW; Range:[0x0, 0xfff]\*/ CVI\_U16 BrightToneRefinedThrH; /\*RW; Range:[0x0, 0xfff]\*/ CVI\_U16 BrightToneRefinedMaxWeight; /\*RW; Range:[0x0, 0x100]\*/ CVI\_U16 BrightToneRefinedMinWeight; /\*RW; Range:[0x0, 0x100]\*/  $CVI$ <sup>U8</sup> WDRMotionFusionMode; /\*RW; Range:[0x0, 0x3]\*/ CVI\_BOOL MtMode; /\*RW; Range:[0, 1]\*/ ISP\_FSWDR\_MANUAL\_ATTR\_S stManual; ISP\_FSWDR\_AUTO\_ATTR\_S stAuto; } ISP\_FSWDR\_ATTR\_S;

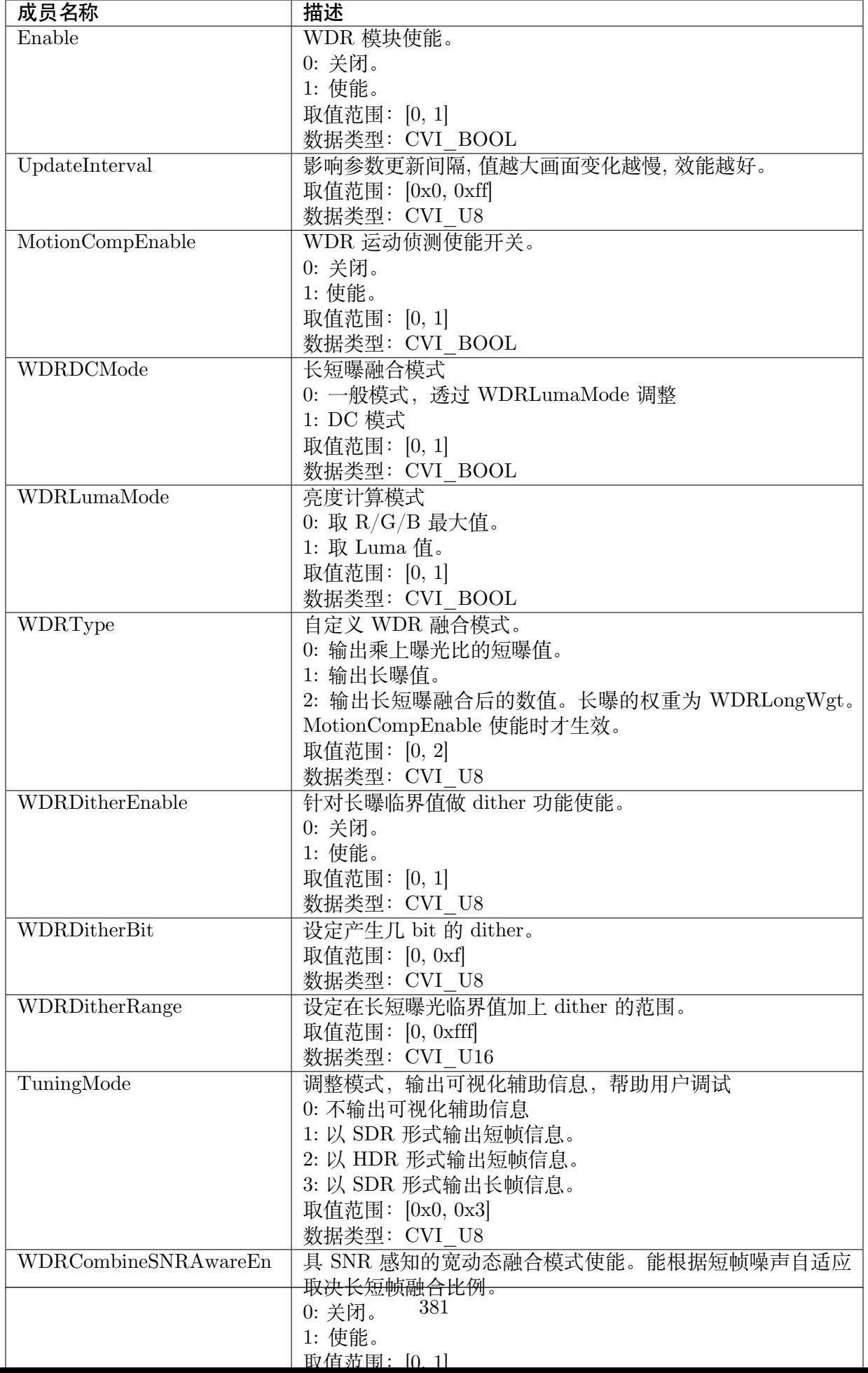
# 【注意事项】

· 以上参数 cv180x 不支持

【相关数据类型及接口】

- · CVI\_ISP\_SetFSWDRAttr
- · CVI\_ISP\_GetFSWDRAttr

# **30.3.4 [ISP\\_WDR\\_E](#page-387-0)XPOSURE\_ATTR\_S**

#### 【说明】

WDR 曝光属性参数

## 【定义】

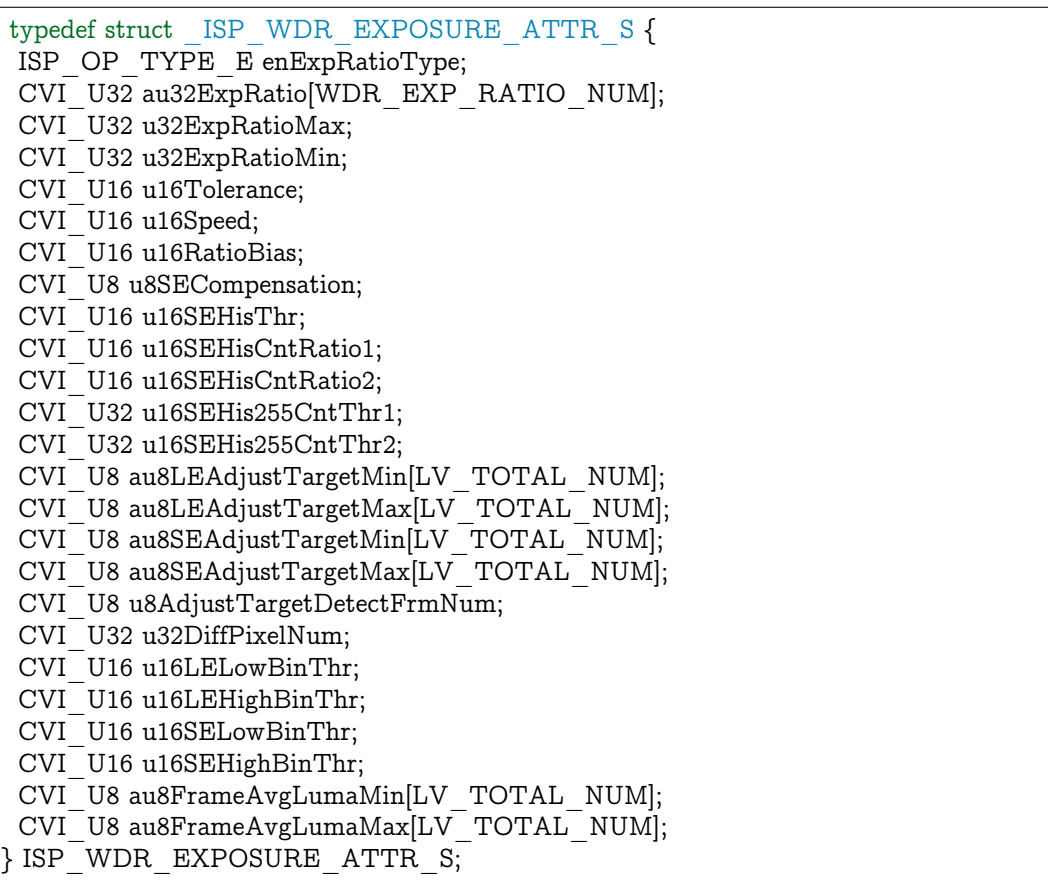

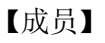

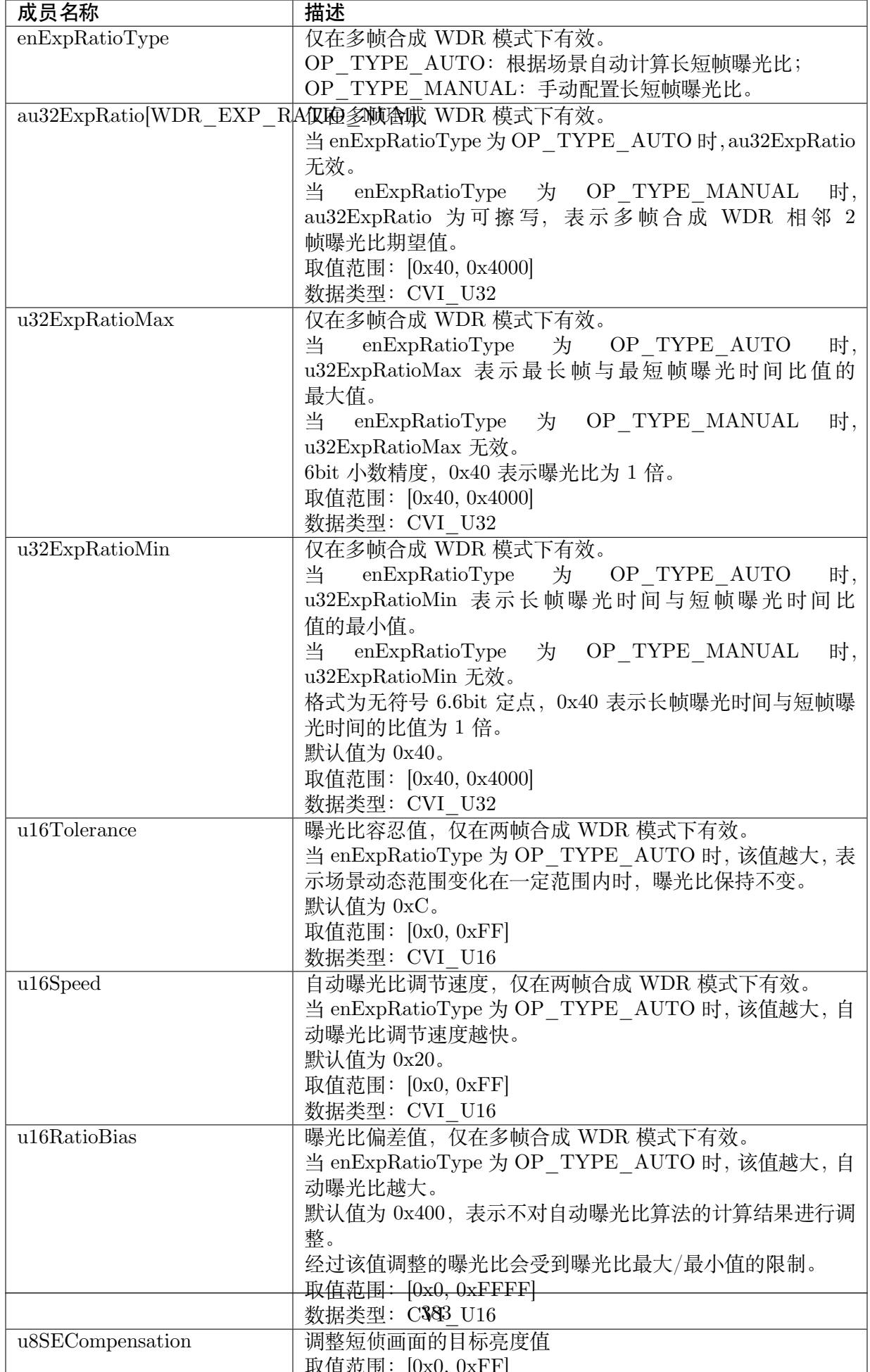

# 【注意事项】

· 以上参数 cv180x 不支持

# 【相关数据类型及接口】

- · CVI\_ISP\_SetWDRExposureAttr
- · CVI\_ISP\_GetWDRExposureAttr

# **31 DRC**

# **31.1 功能描述**

整幅图像的动态范围,使之能在显示设备上的显示效果与人眼视觉感受一致。

# **31.2 API 参考**

- · CVI\_ISP\_SetDRCAttr: 设置 DRC 属性参数
- · CVI\_ISP\_GetDRCAttr: 获取 DRC 属性参数

# **31.2.1 [CVI\\_ISP\\_](#page-400-0)SetDRCAttr**

## 【描述】

设置 DRC 属性参数

#### 【语法】

CVI\_S32 CVI\_ISP\_SetDRCAttr(VI\_PIPE ViPipe, const ISP\_DRC\_ATTR\_S \*pstDRCAttr);

#### 【参数】

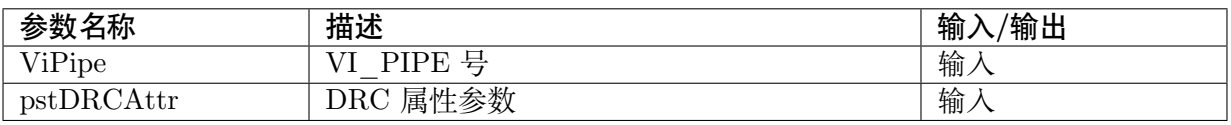

## 【返回值】

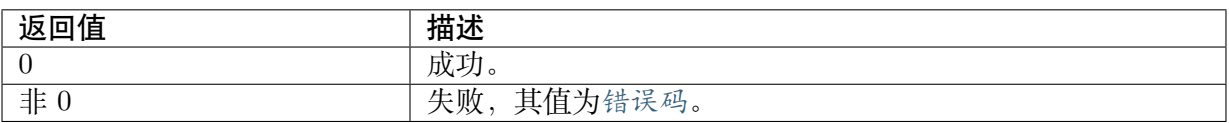

## 【需求】

· 头文件: cvi\_isp.h, cvi\_comm\_isp.h

· 库文件: libisp.so

#### 【注意】

开启 wdr 模式时, 建议将 Gamma table 设为 sRGB

#### 【举例】

无。

## 【相关主题】

· CVI\_ISP\_GetDRCAttr

# **31.2.2 [CVI\\_ISP\\_](#page-400-0)GetDRCAttr**

#### <span id="page-400-0"></span>【描述】

获取 DRC 属性参数

#### 【语法】

CVI\_S32 CVI\_ISP\_GetDRCAttr(VI\_PIPE ViPipe, ISP\_DRC\_ATTR\_S \*pstDRCAttr);

#### 【参数】

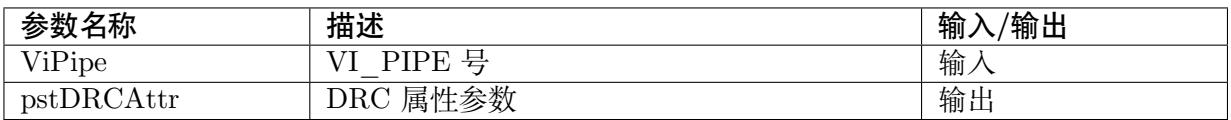

#### 【返回值】

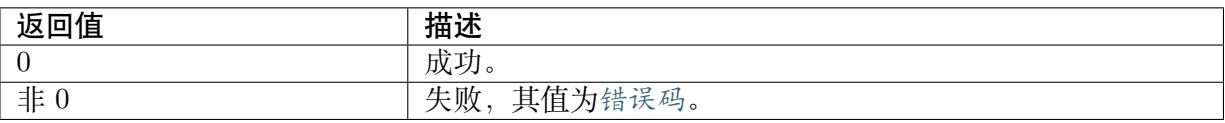

#### 【需求】

· 头文件: cvi\_isp.h, cvi\_comm\_isp.h

· 库文件: libisp.so

#### 【注意】

开启 wdr 模式时, 建议将 Gamma table 设为 sRGB

# 【举例】

无。

## 【相关主题】

· CVI\_ISP\_SetDRCAttr

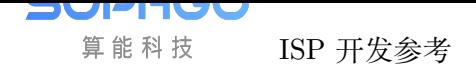

# **31.3 数据类型**

- · ISP\_DRC\_MANUAL\_ATTR\_S :DRC 属性手动参数
- · ISP\_DRC\_AUTO\_ATTR\_S :DRC 属性自动参数
- · [ISP\\_DRC\\_ATTR\\_S](#page-401-0) :DRC 属性参数

# **31.3.1 [ISP\\_DRC](#page-410-0)\_MANUAL\_ATTR\_S**

#### <span id="page-401-0"></span>【说明】

DRC 属性手动参数

#### 【定义】

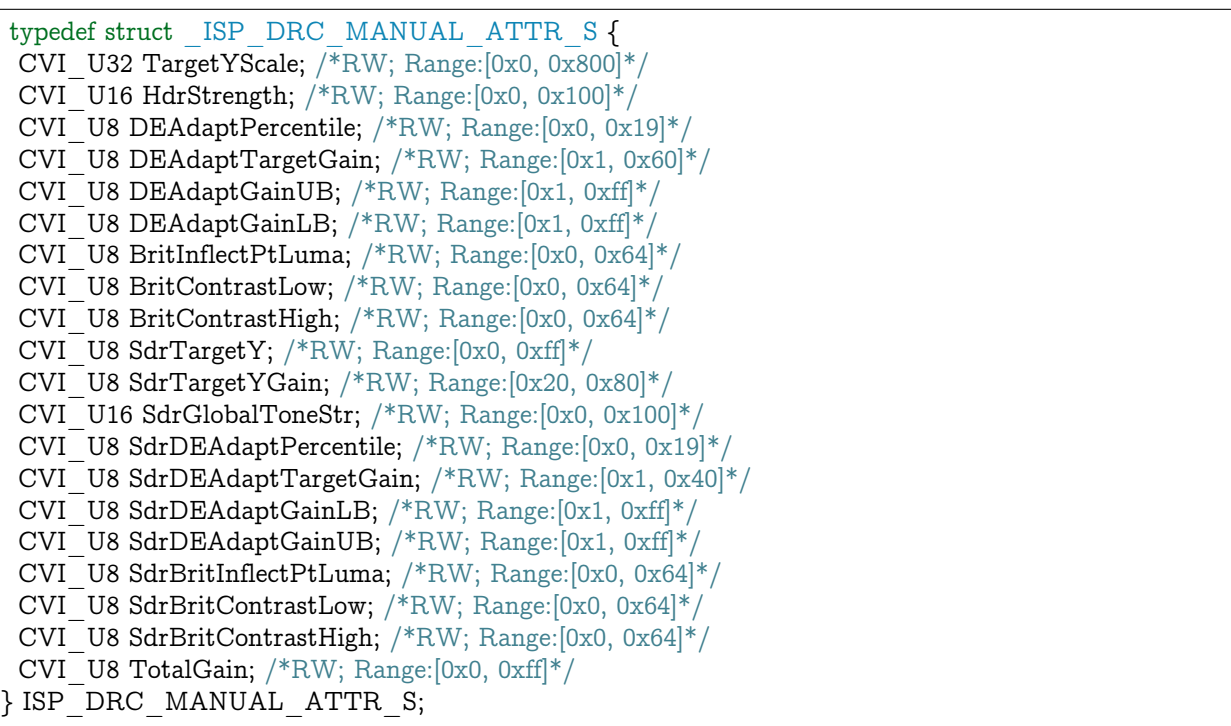

# 【成员】

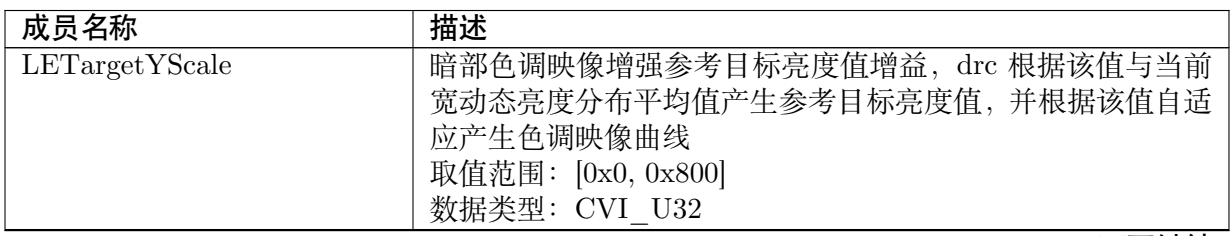

| 成员名称                    | 描述                              |
|-------------------------|---------------------------------|
| TargetYScale            | 参考目标亮度值增益, drc 根据该值与当前宽动态亮度分布平  |
|                         | 均值产生参考目标亮度值, 并根据该值自适应产生色调映像曲    |
|                         | 线                               |
|                         | 取值范围: [0x0, 0x800]              |
|                         | 数据类型: CVI U32                   |
| HdrStrength             | 控制 HDR 增强效果参数, 数值越大整体通透度拉伸越强, 反 |
|                         | 之则拉伸越弱。                         |
|                         | 取值范围: [0x0, 0x100]              |
|                         | 数据类型: CVI U16                   |
| DarkOffset              | 控制暗区提亮, 数值越大暗区提亮越多, 但亮区通透度会降    |
|                         | 低。不建议将该值设置过大。                   |
|                         | 取值范围: [0x0, 0x100]              |
|                         | 数据类型: CVI U16                   |
| ContrastDarkMinThrd     | 局部对比增强: 用来控制暗区对比的权重随动态范围自适应最    |
|                         | 小临界值。                           |
|                         | 取值范围: [0x0, 0x3ff]              |
|                         | 数据类型: CVI U16                   |
| ContrastDarkMaxThird    | 局部对比增强: 用来控制暗区对比的权重随动态范围自适应最    |
|                         | 大临界值。                           |
|                         | 取值范围: [0x0, 0x3ff]              |
|                         | 数据类型: CVI U16                   |
| ContrastDarkMinWeight   | 局部对比增强: 用来控制暗区对比最小临界值下所对应的权     |
|                         | 重。                              |
|                         | 取值范围: [0x0, 0xff]               |
|                         | 数据类型: CVI U8                    |
| ContrastDarkMaxWeight   | 局部对比增强: 用来控制暗区对比最大临界值下所对应的权     |
|                         | 重。                              |
|                         | 取值范围: [0x0, 0xff]               |
|                         | 数据类型: CVI U8                    |
| ContrastBrightMinThrd   | 局部对比增强: 用来控制亮区对比的权重随动态范围自适应最    |
|                         | 小临界值。                           |
|                         | 取值范围: [0x0, 0x3ff]              |
|                         | 数据类型: CVI U16                   |
| ContrastBrightMaxThrd   | 局部对比增强: 用来控制亮区对比的权重随动态范围自适应最    |
|                         | 大临界值。                           |
|                         | 取值范围: [0x0, 0x3ff]              |
|                         | 数据类型: CVI U16                   |
| ContrastBrightMinWeight | 局部对比增强: 用来控制亮区对比最小临界值下所对应的权     |
|                         | 重。                              |
|                         | 取值范围: [0x0, 0xff]               |
|                         | 数据类型: CVI U8                    |
| ContrastBrightMaxWeight | 局部对比增强: 用来控制亮区对比最大临界值下所对应的权     |
|                         | 重。                              |
|                         | 取值范围: [0x0, 0xff]               |
|                         | 数据类型: CVI U8                    |

表 31.1 – 续上页

| 成员名称                     | 描述                                        |
|--------------------------|-------------------------------------------|
| ContrastGain             | 全局对比控制参数, 128 为 1 倍, 值越小于 128 对比度降低越      |
|                          | 多, 值越大于 128 对比度提升越多。                      |
|                          | 取值范围: [0x0, 0x100]                        |
|                          | 数据类型: CVI U16                             |
| DarkToneRange            | 控制暗区提亮范围值, 数值越大暗区提亮越大, 但亮区通透度             |
|                          | 会降低。不建议将该值设置过大。                           |
|                          | 取值范围: [0x0, 0x100]                        |
|                          | 数据类型: CVI_U16                             |
| <b>DEAdaptPercentile</b> | 定义 Dark 的百分位数,决定不加强的区域。                   |
|                          | 取值范围: [0x0, 0x19]                         |
|                          | 数据类型: CVI U8                              |
| DEAdaptTargetGain        | Dark Tone 自适应目标的强化, 值越大拉的越亮, 32 为一倍,      |
|                          | 40 为 1.25x。                               |
|                          | 取值范围: [0x1, 0x40]                         |
|                          | 数据类型: CVI U8                              |
| DEAdaptGainLB            | Dark Tone 自适应强化的下界, 值越大越不压黑, 32 为一倍,      |
|                          | 96 为 3x。                                  |
|                          | 取值范围: [0x1, 0xFF]                         |
|                          | 数据类型: CVI U8                              |
| DEAdaptGainUB            | Dark Tone 自适应强化的上界, 值越大拉的越亮, 32 为一倍, 96   |
|                          | 为 3x。                                     |
|                          | 取值范围: [0x1, 0xFF]                         |
|                          | 数据类型: CVI U8                              |
| SdrDEAdaptPercentile     | 定义 Dark 的百分位数, 决定不加强的区域。                  |
|                          | 取值范围: [0x0, 0x19]                         |
|                          | 数据类型: CVI U8                              |
| SdrDEAdaptTargetGain     | Dark Tone 自适应目标的强化, 值越大拉的越亮, 32 为一倍,      |
|                          | 40 为 1.25x。                               |
|                          | 取值范围: [0x1, 0x40]                         |
|                          | 数据类型: CVI U8                              |
| SdrDEAdaptGainLB         | Dark Tone 自适应强化的下界, 值越大越不压黑, 32 为一<br>·倍, |
|                          | 96 为 3x。                                  |
|                          | 取值范围: [0x1, 0xFF]                         |
|                          | 数据类型: CVI U8                              |
| SdrDEAdaptGainUB         | Dark Tone 自适应强化的上界, 值越大拉的越亮, 32 为一倍, 96   |
|                          | 为 3x。                                     |
|                          | 取值范围: [0x1, 0xFF]<br>数据类型: CVI U8         |
| <b>BritInflectPtLuma</b> | Bright Tone 在长短曝交界区的亮度, 值越大, 亮度越高。        |
|                          | 取值范围: [0x0, 0x64]                         |
|                          | 数据类型: CVI U8                              |
| BritContrastLow          | Bright Tone 亮区中的暗处压暗程度, 值越大, 压暗越多。        |
|                          | 取值范围: [0x0, 0x64]                         |
|                          | 数据类型: CVI U8                              |
| BritContrastHigh         | Bright Tone 亮区中亮处拉亮程度, 值越大, 拉升越多。         |
|                          | 取值范围: [0x0, 0x64]                         |
|                          | 数据类型: CVI U8                              |

表 31.1 – 续上页

成员名称 | 描述

| SdrTargetY             | 全局性以 Global Tone 将画面拉亮,值越大,亮度拉高越多。         |
|------------------------|--------------------------------------------|
|                        | 取值范围: [0x0, 0xFF]                          |
|                        | 数据类型: CVI U8                               |
| SdrTargetYGain         | 全局性以 Global Tone 将画面拉亮, 目标亮度采用当前平均亮        |
|                        | 度的倍数, $1x=32,2x=64$ 。                      |
|                        | 取值范围: [0x20, 0x80]                         |
|                        |                                            |
|                        | 数据类型: CVI U8                               |
| SdrGlobalToneStr       | Global Tone 的强度, 值越大, Global Tone 越强, 反之则往 |
|                        | Linear Tone 靠近。                            |
|                        | 取值范围: [0x0, 0x100]                         |
|                        | 数据类型: CVI U16                              |
| SdrBritInflectPtLuma   | Bright Tone 在长短曝交界区的亮度, 值越大, 亮度越高。         |
|                        | 取值范围: [0x0, 0x64]                          |
|                        | 数据类型: CVI U8                               |
| SdrBritContrastLow     | Bright Tone 亮区中的暗处压暗程度, 值越大, 压暗越多。         |
|                        | 取值范围: [0x0, 0x64]                          |
|                        | 数据类型: CVI U8                               |
|                        |                                            |
| SdrBritContrastHigh    | Bright Tone 亮区中亮处拉亮程度, 值越大, 拉升越多。          |
|                        | 取值范围: [0x0, 0x64]                          |
|                        | 数据类型: CVI U8                               |
| LETargetYScale         | 暗部色调映像增强参考目标亮度值增益, drc 根据该值与当前             |
|                        | 宽动态亮度分布平均值产生参考目标亮度值, 并根据该值自适               |
|                        | 应产生色调映像曲线                                  |
|                        | 取值范围: [0x0, 0x800]                         |
|                        | 数据类型: CVI U32                              |
| TargetYScale           | 参考目标亮度值增益, drc 根据该值与当前宽动态亮度分布平             |
|                        | 均值产生参考目标亮度值, 并根据该值自适应产生色调映像曲               |
|                        | 线                                          |
|                        | 取值范围: [0x0, 0x800]                         |
|                        | 数据类型: CVI U32                              |
|                        |                                            |
| HdrStrength            | 控制 HDR 增强效果参数, 数值越大整体通透度拉伸越强, 反            |
|                        | 之则拉伸越弱。                                    |
|                        | 取值范围: [0x0, 0xff]                          |
|                        | 数据类型: CVI U16                              |
| DarkOffset             | 控制暗区提亮, 数值越大暗区提亮越多, 但亮区通透度会降               |
|                        | 低。不建议将该值设置过大。                              |
|                        | 取值范围: [0x0, 0x3ff]                         |
|                        | 数据类型: CVI U16                              |
| $Contrast$ DarkMinThrd | 局部对比增强: 用来控制暗区对比的权重随动态范围自适应最               |
|                        | 小临界值。                                      |
|                        | 取值范围: [0x0, 0x3ff]                         |
|                        | 数据类型: CVI U16                              |
|                        |                                            |
| ContrastDarkMaxThrd    | 局部对比增强: 用来控制暗区对比的权重随动态范围自适应最               |
|                        | 大临界值。                                      |
|                        | 取值范围: [0x0, 0x3ff]                         |
|                        | 数据类型: CVI U16                              |

表 31.1 – 续上页

————<br>下页继续

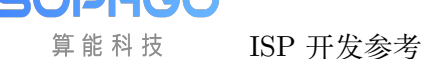

算

| 成员名称                    | 描述                           |
|-------------------------|------------------------------|
| Contrast DarkMinWeight  | 局部对比增强: 用来控制暗区对比最小临界值下所对应的权  |
|                         | 重。                           |
|                         | 取值范围: [0x0, 0xff]            |
|                         | 数据类型: CVI U8                 |
| ContrastDarkMaxWeight   | 局部对比增强: 用来控制暗区对比最大临界值下所对应的权  |
|                         | 重。                           |
|                         | 取值范围: [0x0, 0xff]            |
|                         | 数据类型: CVI U8                 |
| ContrastBrightMinThrd   | 局部对比增强: 用来控制亮区对比的权重随动态范围自适应最 |
|                         | 小临界值。                        |
|                         | 取值范围: [0x0, 0x3ff]           |
|                         | 数据类型: CVI U16                |
| ContrastBrightMaxThrd   | 局部对比增强: 用来控制亮区对比的权重随动态范围自适应最 |
|                         | 大临界值。                        |
|                         | 取值范围: [0x0, 0x3ff]           |
|                         | 数据类型: CVI U16                |
| ContrastBrightMinWeight | 局部对比增强: 用来控制亮区对比最小临界值下所对应的权  |
|                         | 重。                           |
|                         | 取值范围: [0x0, 0xff]            |
|                         | 数据类型: CVI U8                 |
| ContrastBrightMaxWeight | 局部对比增强: 用来控制亮区对比最大临界值下所对应的权  |
|                         | 重。                           |
|                         | 取值范围: [0x0, 0xff]            |
|                         | 数据类型: CVI U8                 |
| TotalGain               | 整体的细节强度, $1x = 32$           |
|                         | 取值范围: [0x0, 0xff]            |
|                         | 数据类型: CVI U8                 |

表 31.1 – 续上页

#### 【注意事项】

无。

【相关数据类型及接口】

- · CVI\_ISP\_SetDRCAttr
- · CVI\_ISP\_GetDRCAttr

# **31.3.2 [ISP\\_DRC\\_](#page-400-0)AUTO\_ATTR\_S**

## 【说明】

DRC 属性自动参数

【定义】

```
typedef struct _ISP_DRC_AUTO_ATTR_S {
CVI_U32 TargetYScale[ISP_AUTO_LV_NUM]; /*RW; Range:[0x0, 0x800]*/
CVI<sup>U16</sup> HdrStrength[ISP_AUTO_LV_NUM]; /*RW; Range:[0x0, 0x100]*/
```
(下页继续)

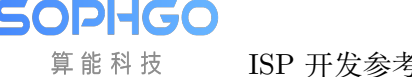

(续上页)

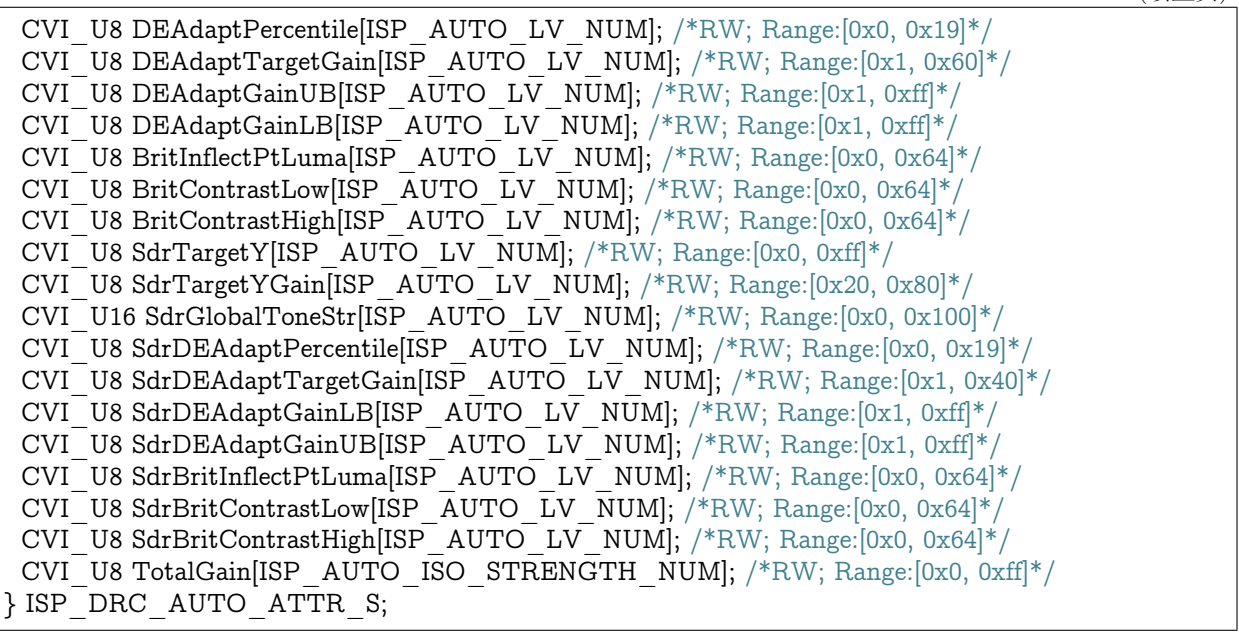

#### 【成员】

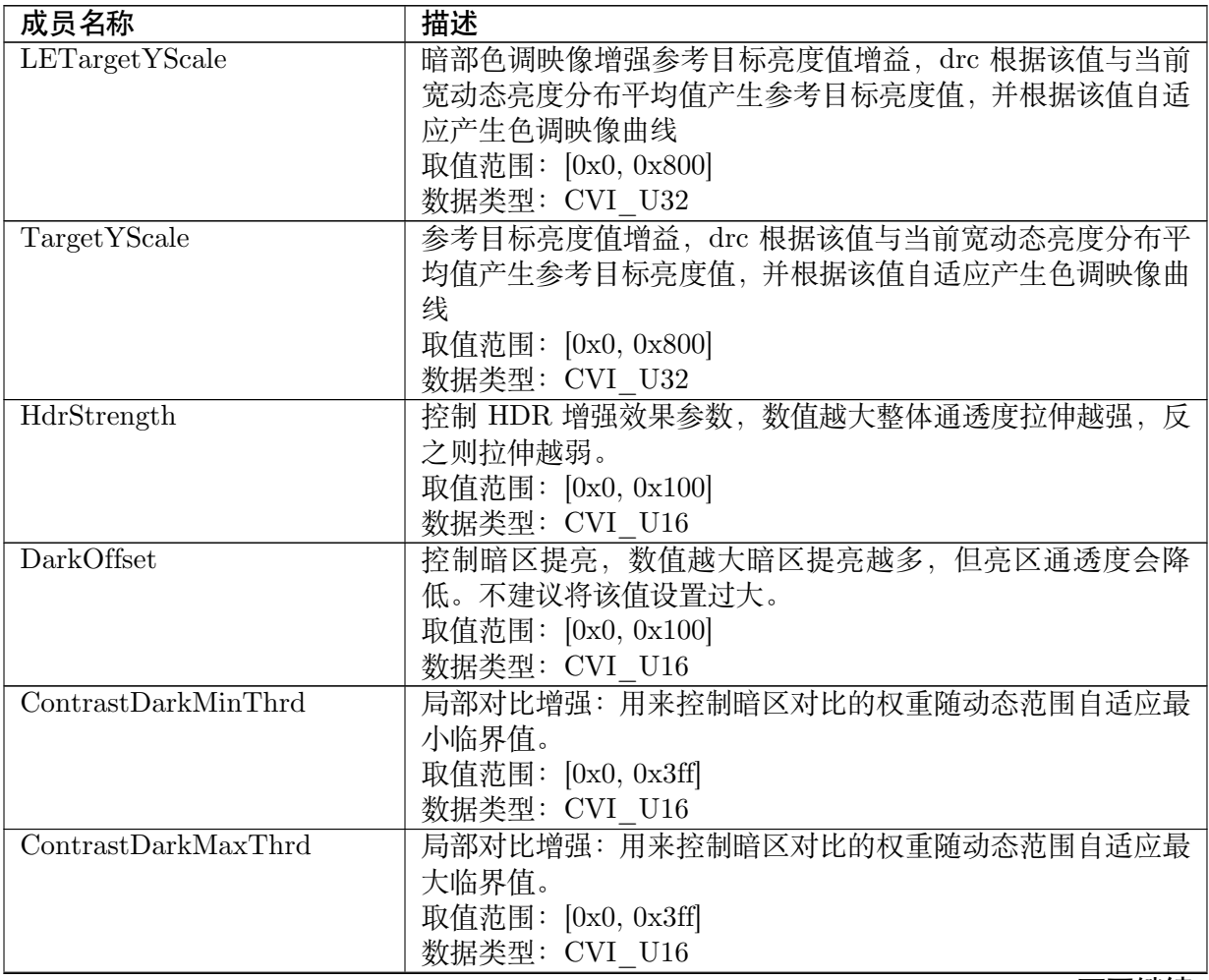

| 成员名称                                      | 描述                                      |
|-------------------------------------------|-----------------------------------------|
| $\overline{\text{ContrastDarkMinWeight}}$ | 局部对比增强: 用来控制暗区对比最小临界值下所对应的权             |
|                                           | 重。                                      |
|                                           | 取值范围: [0x0, 0xff]                       |
|                                           | 数据类型: CVI U8                            |
| ContrastDarkMaxWeight                     | 局部对比增强: 用来控制暗区对比最大临界值下所对应的权             |
|                                           | 重。                                      |
|                                           | 取值范围: [0x0, 0xff]                       |
|                                           | 数据类型: CVI U8                            |
| ContrastBrightMinThrd                     | 局部对比增强:用来控制亮区对比的权重随动态范围自适应最             |
|                                           | 小临界值。                                   |
|                                           | 取值范围: [0x0, 0x3ff]                      |
|                                           | 数据类型: CVI U16                           |
|                                           |                                         |
| ContrastBrightMaxThrd                     | 局部对比增强: 用来控制亮区对比的权重随动态范围自适应最            |
|                                           | 大临界值。                                   |
|                                           | 取值范围: [0x0, 0x3ff]                      |
|                                           | 数据类型: CVI U16                           |
| ContrastBrightMinWeight                   | 局部对比增强: 用来控制亮区对比最小临界值下所对应的权             |
|                                           | 重。                                      |
|                                           | 取值范围: [0x0, 0xff]                       |
|                                           | 数据类型: CVI U8                            |
| ContrastBrightMaxWeight                   | 局部对比增强: 用来控制亮区对比最大临界值下所对应的权             |
|                                           | 重。                                      |
|                                           | 取值范围: [0x0, 0xff]                       |
|                                           | 数据类型: CVI U8                            |
| ContrastGain                              | 全局对比控制参数, 128 为 1 倍, 值越小于 128 对比度降低越    |
|                                           | 多, 值越大于 128 对比度提升越多。                    |
|                                           | 取值范围: [0x0, 0x100]                      |
|                                           | 数据类型: CVI U16                           |
| DarkToneRange                             | 控制暗区提亮范围值, 数值越大暗区提亮越大, 但亮区通透度           |
|                                           | 会降低。不建议将该值设置过大。                         |
|                                           | 取值范围: [0x0, 0x100]                      |
|                                           | 数据类型: CVI_U16                           |
| DEAdaptPercentile                         | 定义 Dark 的百分位数, 决定不加强的区域。                |
|                                           | 取值范围: [0x0, 0x19]                       |
|                                           | 数据类型: CVI U8                            |
| DEAdaptTargetGain                         | Dark Tone 自适应目标的强化, 值越大拉的越亮, 32 为一倍,    |
|                                           | 40 为 1.25x。                             |
|                                           | 取值范围: [0x1, 0x40]                       |
|                                           | 数据类型: CVI U8                            |
| DEAdaptGainLB                             | Dark Tone 自适应强化的下界, 值越大越不压黑, 32 为一倍,    |
|                                           | 96 为 3x。                                |
|                                           | 取值范围: [0x1, 0xFF]                       |
|                                           | 数据类型: CVI U8                            |
| DEAdaptGainUB                             | Dark Tone 自适应强化的上界, 值越大拉的越亮, 32 为一倍, 96 |
|                                           | 为 3x。                                   |
|                                           | 取值范围: [0x1, 0xFF]                       |
|                                           | 数据类型: CVI U8                            |
|                                           |                                         |

表 31.2 – 续上页

| 成员名称                                                                                  | 描述                                                                                                    |
|---------------------------------------------------------------------------------------|----------------------------------------------------------------------------------------------------|
| SdrDEAdaptPercentile                                                                  | 定义 Dark 的百分位数, 决定不加强的区域。                                                                                                    |
|                                                                                       | 取值范围: [0x0, 0x19]                                                                                                    |
|                                                                                       | 数据类型: CVI U8                                                                                                    |
| SdrDEAdaptTargetGain                                                                  | Dark Tone 自适应目标的强化, 值越大拉的越亮, 32 为一倍,                                                                                                    |
|                                                                                       | 40 为 1.25x。                                                                                                    |
|                                                                                       | 取值范围: [0x1, 0x40]                                                                                                    |
|                                                                                       | 数据类型: CVI U8                                                                                                    |
| SdrDEAdaptGainLB                                                                      | Dark Tone 自适应强化的下界, 值越大越不压黑, 32 为一倍,                                                                                                    |
|                                                                                       | 96 为 3x。                                                                                                    |
|                                                                                       | 取值范围: [0x1, 0xFF]                                                                                                    |
|                                                                                       | 数据类型: CVI U8                                                                                                    |
| SdrDEAdaptGainUB                                                                      | Dark Tone 自适应强化的上界, 值越大拉的越亮, 32 为一倍, 96                                                                                                    |
|                                                                                       | 为 3x。                                                                                                    |
|                                                                                       | 取值范围: [0x1, 0xFF]                                                                                                    |
|                                                                                       | 数据类型: CVI U8                                                                                                    |
| <b>BritInflectPtLuma</b>                                                              | Bright Tone 在长短曝交界区的亮度, 值越大, 亮度越高。                                                                                                    |
|                                                                                       | 取值范围: [0x0, 0x64]                                                                                                    |
|                                                                                       | 数据类型: CVI U8                                                                                                    |
| BritContrastLow                                                                       | Bright Tone 亮区中的暗处压暗程度, 值越大, 压暗越多。                                                                                                    |
|                                                                                       | 取值范围: [0x0, 0x64]                                                                                                    |
|                                                                                       | 数据类型: CVI U8                                                                                                    |
| BritContrastHigh                                                                      | Bright Tone 亮区中亮处拉亮程度, 值越大, 拉升越多。                                                                                                    |
|                                                                                       | 取值范围: [0x0, 0x64]                                                                                                    |
|                                                                                       | 数据类型: CVI U8                                                                                                    |
| SdrTargetY                                                                            | 全局性以 Global Tone 将画面拉亮, 值越大, 亮度拉高越多。                                                                                                    |
|                                                                                       | 取值范围: [0x0, 0xFF]                                                                                                    |
|                                                                                       | 数据类型: CVI U8                                                                                                    |
| SdrTargetYGain                                                                        | 全局性以 Global Tone 将画面拉亮, 目标亮度采用当前平均亮                                                                                                    |
|                                                                                       |                                                                                                    |
|                                                                                       |                                                                                                    |
|                                                                                       |                                                                                                    |
|                                                                                       |                                                                                                    |
|                                                                                       |                                                                                                    |
|                                                                                       |                                                                                                    |
|                                                                                       |                                                                                                    |
|                                                                                       |                                                                                                    |
|                                                                                       |                                                                                                    |
|                                                                                       |                                                                                                    |
|                                                                                       |                                                                                                    |
|                                                                                       |                                                                                                    |
|                                                                                       |                                                                                                    |
|                                                                                       |                                                                                                    |
|                                                                                       |                                                                                                    |
| SdrGlobalToneStr<br>SdrBritInflectPtLuma<br>SdrBritContrastLow<br>SdrBritContrastHigh | 度的倍数, $1x=32,2x=64$ 。<br>取值范围: [0x20, 0x80]<br>数据类型: CVI U8<br>Global Tone 的强度, 值越大, Global Tone 越强, 反之则往<br>Linear Tone 靠近。<br>取值范围: [0x0, 0x100]<br>数据类型: CVI U16<br>Bright Tone 在长短曝交界区的亮度, 值越大, 亮度越高。<br>取值范围: [0x0, 0x64]<br>数据类型: CVI U8<br>Bright Tone 亮区中的暗处压暗程度, 值越大, 压暗越多。<br>取值范围: [0x0, 0x64]<br>数据类型: CVI U8<br>Bright Tone 亮区中亮处拉亮程度, 值越大, 拉升越多。<br>取值范围: [0x0, 0x64]<br>数据类型: CVI U8 |

表 31.2 – 续上页

\_\_\_\_\_\_\_\_\_\_\_<br>下页继续

| 成员名称                    | 描述                                  |
|-------------------------|-------------------------------------|
| LETargetYScale          | 暗部色调映像增强参考目标亮度值增益, drc 根据该值与当前      |
|                         | 宽动态亮度分布平均值产生参考目标亮度值, 并根据该值自适        |
|                         | 应产生色调映像曲线                           |
|                         | 取值范围: [0x0, 0x800]                  |
|                         | 数据类型: CVI U32                       |
| TargetYScale            | 参考目标亮度值增益, drc 根据该值与当前宽动态亮度分布平      |
|                         | 均值产生参考目标亮度值, 并根据该值自适应产生色调映像曲        |
|                         | 线                                   |
|                         | 取值范围: [0x0, 0x800]<br>数据类型: CVI U32 |
| HdrStrength             | 控制 HDR 增强效果参数, 数值越大整体通透度拉伸越强, 反     |
|                         | 之则拉伸越弱。                             |
|                         | 取值范围: [0x0, 0xff]                   |
|                         | 数据类型: CVI U16                       |
| DarkOffset              | 控制暗区提亮, 数值越大暗区提亮越多, 但亮区通透度会降        |
|                         | 低。不建议将该值设置过大。                       |
|                         | 取值范围: [0x0, 0x3ff]                  |
|                         | 数据类型: CVI U16                       |
| Contrast DarkMinThird   | 局部对比增强: 用来控制暗区对比的权重随动态范围自适应最        |
|                         | 小临界值。                               |
|                         | 取值范围: [0x0, 0x3ff]                  |
|                         | 数据类型: CVI U16                       |
| ContrastDarkMaxThrd     | 局部对比增强: 用来控制暗区对比的权重随动态范围自适应最        |
|                         | 大临界值。                               |
|                         | 取值范围: [0x0, 0x3ff]                  |
|                         | 数据类型: CVI U16                       |
| ContrastDarkMinWeight   | 局部对比增强: 用来控制暗区对比最小临界值下所对应的权         |
|                         | 重。                                  |
|                         | 取值范围: [0x0, 0xff]<br>数据类型: CVI U8   |
| ContrastDarkMaxWeight   | 局部对比增强: 用来控制暗区对比最大临界值下所对应的权         |
|                         | 重。                                  |
|                         | 取值范围: [0x0, 0xff]                   |
|                         | 数据类型: CVI U8                        |
| ContrastBrightMinThrd   | 局部对比增强: 用来控制亮区对比的权重随动态范围自适应最        |
|                         | 小临界值。                               |
|                         | 取值范围: [0x0, 0x3ff]                  |
|                         | 数据类型: CVI U16                       |
| ContrastBrightMaxThrd   | 局部对比增强: 用来控制亮区对比的权重随动态范围自适应最        |
|                         | 大临界值。                               |
|                         | 取值范围: [0x0, 0x3ff]                  |
|                         | 数据类型: CVI U16                       |
| ContrastBrightMinWeight | 局部对比增强: 用来控制亮区对比最小临界值下所对应的权         |
|                         | 重。                                  |
|                         | 取值范围: [0x0, 0xff]                   |
|                         | 数据类型: CVI U8                        |

表 31.2 – 续上页

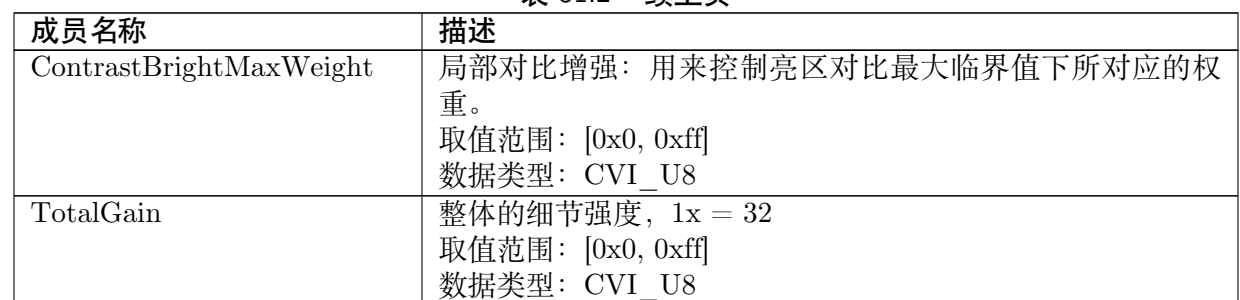

#### 表 31.2 – 续上页

#### 【注意事项】

3UP

算能科技

无。

【相关数据类型及接口】

- · CVI\_ISP\_SetDRCAttr
- · CVI\_ISP\_GetDRCAttr

# **31.3.3 [ISP\\_DRC\\_](#page-400-0)ATTR\_S**

#### <span id="page-410-0"></span>【说明】

DRC 属性参数

#### 【定义】

(下页继续)

typedef struct \_ISP\_DRC\_ATTR\_S { CVI\_BOOL Enable; /\*RW; Range:[0, 1]\*/ ISP\_OP\_TYPE\_E enOpType; CVI U8 UpdateInterval; /\*RW; Range:[0x1, 0xFF]\*/ CVI U8 TuningMode;  $/*RW$ ; Range: $[0x0, 0x7]*/$ CVI\_BOOL LocalToneEn; /\*RW; Range:[0x0, 0x1]\*/ CVI\_BOOL LocalToneRefineEn; /\*RW; Range:[0x0, 0x1]\*/ CVI U8 ToneCurveSelect; /\*RW; Range: $[0x0, 0x1]$ \*/ CVI\_U16 CurveUserDefine[DRC\_GLOBAL\_USER\_DEFINE\_NUM]; /\*RW; Range:[0x0, 0xffff]\*/ CVI\_U16 DarkUserDefine[DRC\_DARK\_USER\_DEFINE\_NUM]; /\*RW; Range:[0x0, 0xffff]\*/ CVI\_U16 BrightUserDefine[DRC\_BRIGHT\_USER\_DEFINE\_NUM]; /\*RW; Range:[0x0, 0xffff]\*/ CVI\_U32 ToneCurveSmooth; /\*RW; Range:[0x0, 0x1f4]\*/ CVI\_U8 CoarseFltScale; /\*RW; Range:[0x3, 0x6]\*/ CVI\_U8 SdrTargetYGainMode; /\*RW; Range:[0x0, 0x1]\*/ CVI\_BOOL DetailEnhanceEn; /\*RW; Range:[0x0, 0x1]\*/ CVI U8 LumaGain[33];  $/*RW$ ; Range: $[0x0, 0xff]*/$ CVI\_U8 DetailEnhanceMtIn[4]; /\*RW; Range:[0x0, 0xff]\*/ CVI\_U16 DetailEnhanceMtOut[4]; /\*RW; Range:[0x0, 0x100]\*/ CVI\_U8 OverShootThd; /\*RW; Range:[0x0, 0xff]\*/ CVI\_U8 UnderShootThd; /\*RW; Range:[0x0, 0xff]\*/ CVI\_U8 OverShootGain; /\*RW; Range:[0x0, 0x3f]\*/ CVI\_U8 UnderShootGain; /\*RW; Range:[0x0, 0x3f]\*/ CVI\_U8 OverShootThdMax; /\*RW; Range:[0x0, 0xff]\*/ CVI\_U8 UnderShootThdMin; /\*RW; Range:[0x0, 0xff]\*/ CVI\_BOOL SoftClampEnable; /\*RW; Range:[0x0, 0x1]\*/ CVI\_U8 SoftClampUB; /\*RW; Range:[0x0, 0xff]\*/

**SOPHGO** 算能科技

(续上页)

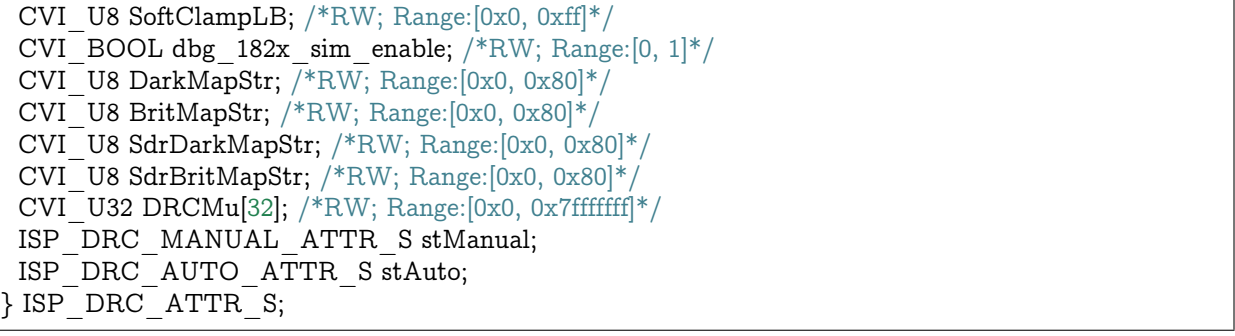

# 【成员】

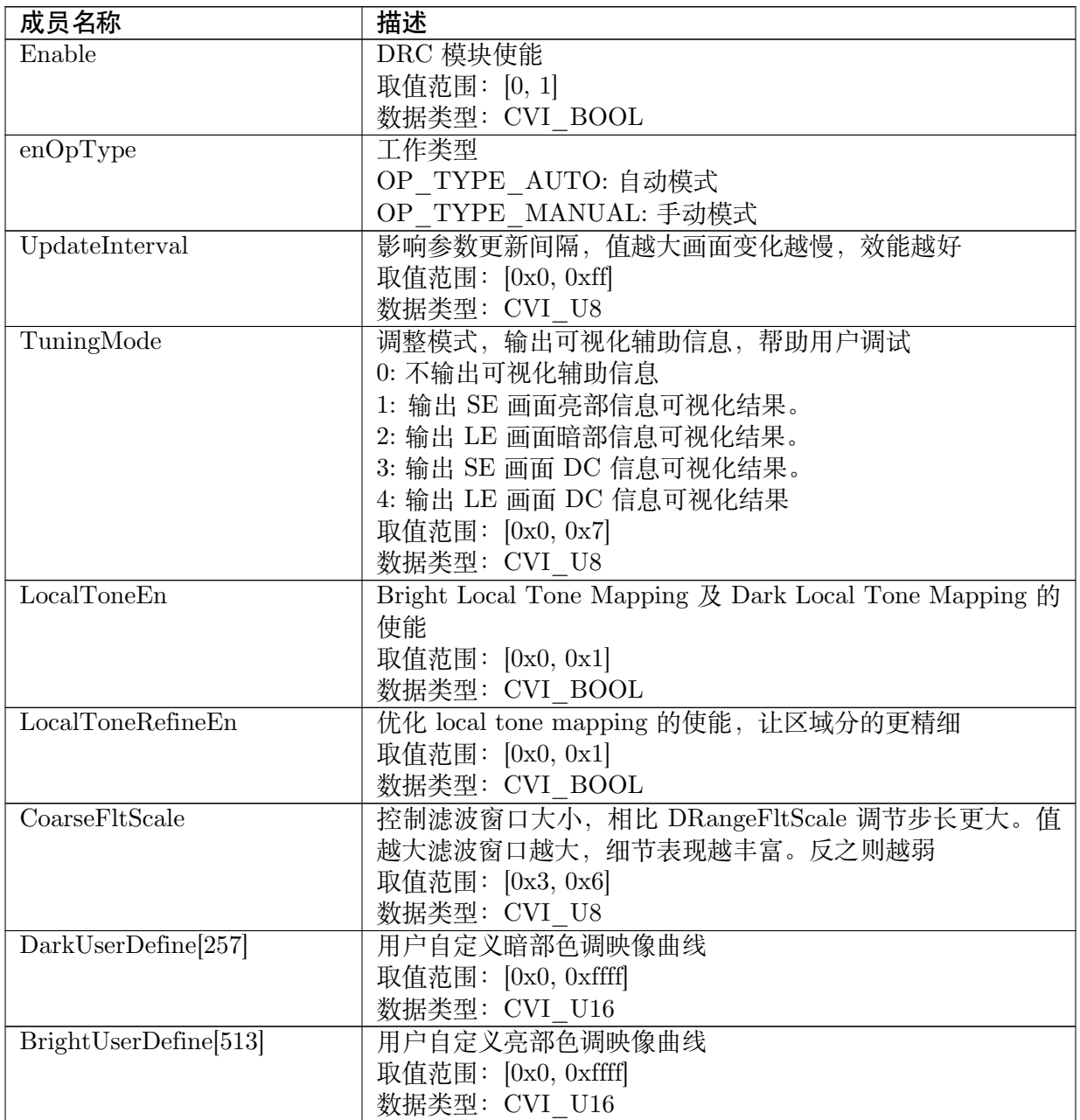

| 成员名称                     | 描述                                                   |
|--------------------------|------------------------------------------------------|
| CurveUserDefine [1025]   | 用户自定义曲线                                              |
|                          | 取值范围: $[0x0, 0x$ ffff                                |
|                          | 数据类型: CVI U16                                        |
| ToneCurveSelect          | Tone Curve 曲线选择:                                     |
|                          | 0: 选择用户自定义曲线。                                        |
|                          | 1: 选择 Asymmetry 曲线                                   |
|                          | 取值范围: [0x0, 0x1]                                     |
|                          | 数据类型: CVI U8                                         |
| LinearStart              | 在指定的值域范围内限制色调映色压缩的强度, 能保留影像值                         |
|                          | 落于该区域内的通透度。LinearStart 定义该值域的起始点值                    |
|                          | 取值范围: [0x0, 0xfff]                                   |
|                          | 数据类型: CVI U16                                        |
| LinearEnd                | 在指定的值域范围内限制色调映色压缩的强度, 能保留影像值                         |
|                          | 落于该区域内的通透度。LinearEnd 定义该值域的终点值<br>取值范围: [0x0, 0xfff] |
|                          | 数据类型: CVI U16                                        |
| ToneCurveSmooth          | Tone Curve 曲线时间域上变化的平顺度。数值越大时间域变                     |
|                          | 化越平顺, 反之则变化越快                                        |
|                          | 取值范围: [0x0, 0x1f4]                                   |
|                          | 数据类型: CVI U32                                        |
| DetailEnhanceEnable      | Sharpen 模块使能                                         |
|                          | 取值范围: [0x0, 0x1]                                     |
|                          | 数据类型: CVI BOOL                                       |
| DetailEnhanceEn          | ltm ee 模块使能, 加强 HDR 的细节                              |
|                          | 取值范围: [0x0, 0x1]                                     |
|                          | 数据类型: CVI BOOL                                       |
| LumaGain[33]             | 根据亮度调整加强的细节强度, 1x = 64<br>取值范围: [0x0, 0xff]          |
|                          | 数据类型: CVI U8                                         |
| DetailEnhanceMtln[4]     | 根据 motion 的强度, 调整加强的细节                               |
|                          | 取值范围: [0x0, 0xff]                                    |
|                          | 数据类型: CVI_U8                                         |
| $Deta$ ilEnhanceMtOut[4] | 根据 motion 的强度, 调整加强的细节                               |
|                          | 取值范围: [0x0, 0x100]                                   |
|                          | 数据类型: CVI U16                                        |
| OverShootThd             | 白边锐化上限幅度                                             |
|                          | 取值范围: [0x0, 0xff]                                    |
|                          | 数据类型: CVI U8                                         |
| <b>UnderShootThd</b>     | 黑边锐化上限幅度                                             |
|                          | 取值范围: [0x0, 0xff]                                    |
| OverShootGain            | 数据类型: CVI U8                                         |
|                          | 白边锐化的强度, 16 为一倍<br>取值范围: [0x0, 0x3f]                 |
|                          | 数据类型: CVI U8                                         |
| UnderShootGain           | 黑边锐化的强度, 16 为一倍                                      |
|                          | 取值范围: [0x0, 0x3f]                                    |
|                          | 数据类型: CVI U8                                         |

表 31.3 – 续上页

| 成员名称                     | 描述                                             |
|--------------------------|------------------------------------------------|
| OverShootThdMax          | 白边锐化最大上限幅度                                     |
|                          | 取值范围: [0x0, 0xff]                              |
|                          | 数据类型: CVI U8                                   |
| UnderShow that           | 黑边锐化最大上限幅度                                     |
|                          | 取值范围: [0x0, 0xff]                              |
|                          | 数据类型: CVI U8                                   |
| SoftClampEnable          | 平滑的处理边缘加强                                      |
|                          | 取值范围: [0x0, 0x1]                               |
|                          | 数据类型: CVI BOOL                                 |
| SoftClampUB              | 平滑处理边缘加强的上下界, 设定的值越大, 则边缘加强的越                  |
|                          | 连续,但加强的效果也越弱                                   |
|                          | 取值范围: [0x0, 0xff]                              |
| SoftClampLB              | 数据类型: CVI U8<br>平滑处理边缘加强的上下界, 设定的值越大, 则边缘加强的越  |
|                          | 连续,但加强的效果也越弱                                   |
|                          | 取值范围: [0x0, 0xff]                              |
|                          | 数据类型: CVI U8                                   |
| $dbg$ 182 $x$ sim enable | $debug$ mode for $182x$ performance simulation |
|                          | 取值范围: [0x0, 0x1]                               |
|                          | 数据类型: CVI_BOOL                                 |
| DrcMode                  | DRC Mode                                       |
|                          | 0: 在 HSV domain 做 DRC                          |
|                          | 1: 在 RGB domain 做 DRC                          |
|                          | 取值范围: [0x0, 0x1]                               |
|                          | 数据类型: CVI BOOL                                 |
| SatEnable                | 饱和度调试功能使能                                      |
|                          | 取值范围: [0x0, 0x1]                               |
|                          | 数据类型: CVI BOOL                                 |
| SdrToneCurveSelect       | SDR DRC Tone curve 曲线选择                        |
|                          | 0: Bypass Mode                                 |
|                          | 4: SdrDarkEnhance(SdrDE) Mode                  |
|                          | 取值范围: [0x0, 0x4]                               |
| DEAdaptEn                | 数据类型: CVI U8<br>Dark Tone 自适应功能使能              |
|                          | 取值范围: [0, 1]                                   |
|                          | 数据类型: CVI BOOL                                 |
| <b>DEAdaptMode</b>       | Dark Tone 自适应功能模式                              |
|                          | 0: 不考虑 Dark info                               |
|                          | 1: 考虑 Dark info                                |
|                          | 取值范围: [0, 1]                                   |
|                          | 数据类型: CVI BOOL                                 |
| SdrDEAdaptMode           | Dark Tone 自适应功能模式                              |
|                          | 0: 不考虑 Dark info                               |
|                          | 1: 考虑 Dark info                                |
|                          | 取值范围: [0, 1]                                   |
|                          | 数据类型: CVI BOOL                                 |

表 31.3 – 续上页

————<br>下页继续

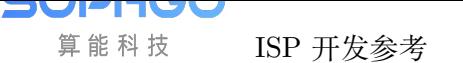

| 成员名称               | 描述                                      |
|--------------------|-----------------------------------------|
| DarkMapStr         | Dark Tone 作用的强度, 建议采用默认值, 值越高 dark tone |
|                    | 的影响越强                                   |
|                    | 取值范围: [0x1, 0x80]                       |
|                    | 数据类型: CVI U8                            |
| SdrDarkMapStr      | Dark Tone 作用的强度, 建议采用默认值, 值越高 dark tone |
|                    | 的影响越强                                   |
|                    | 取值范围: [0x1, 0x80]                       |
|                    | 数据类型: CVI U8                            |
| BritMapStr         | Bright Tone 作用的强度, 建议采用默认值, 值越高 bright  |
|                    | tone 的影响越强                              |
|                    | 取值范围: [0x1, 0x80]                       |
|                    | 数据类型: CVI U8                            |
| SdrBritMapStr      | Bright Tone 作用的强度, 建议采用默认值, 值越高 bright  |
|                    | tone 的影响越强                              |
|                    | 取值范围: [0x1, 0x80]                       |
|                    | 数据类型: CVI U8                            |
| SdrTargetYGainMode | SdrTargetY Gain Mode 开关                 |
|                    | 0: 直接指定画面平均的目标亮度 LmapLeMode             |
|                    | 1: 基于画面的平均, 拉亮倍数 1x=32, 2x=64           |
|                    | 取值范围: [0x0, 0x1]                        |
|                    | 数据类型: CVI U8                            |
| stManual           | 手动模式参数属性                                |
| stAuto             | 自动模式参数属性                                |

表 31.3 – 续上页

【注意事项】

无。

# 【相关数据类型及接口】

- · CVI\_ISP\_SetDRCAttr
- · CVI\_ISP\_GetDRCAttr

# **32 DIS**

# **32.1 功能描述**

DIS 模块通过比较当前图像以及前一帧图像来计算出当前的位移量,并将其传递至后 级模块进行图像裁切, 进而实现防抖动的效果。

# **32.2 API 参考**

- · CVI\_ISP\_SetDISAttr : 设置 DIS 属性参数
- · CVI\_ISP\_GetDISAttr : 获取 DIS 属性参数
- · [CVI\\_ISP\\_SetDISConf](#page-415-0)ig : 设置 DIS 控制参数
- · [CVI\\_ISP\\_GetDISConf](#page-416-0)ig : 获取 DIS 控制参数

# **32.2.1 [CVI\\_ISP\\_S](#page-417-0)etDISAttr**

#### <span id="page-415-0"></span>【描述】

设置 DIS 属性参数

【语法】

CVI\_S32 CVI\_ISP\_SetDisAttr(VI\_PIPE ViPipe, const ISP\_DIS\_ATTR\_S \*pstDisAttr);

#### 【参数】

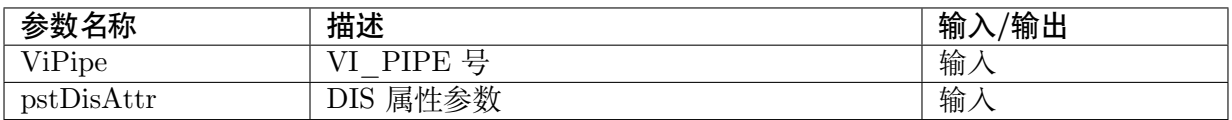

#### 【返回值】

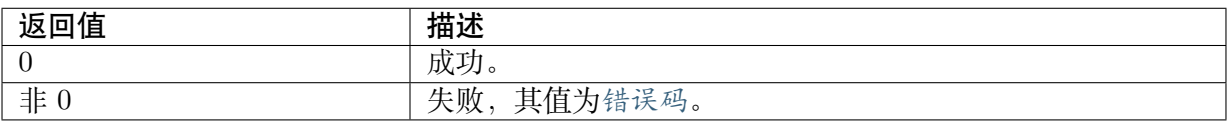

# 【需求】

- · 头文件: cvi\_isp.h, cvi\_comm\_isp.h
- · 库文件: libisp.so

# 【注意】

无。

# 【举例】

无。

# 【相关主题】

· CVI\_ISP\_GetDISAttr

# **32.2.2 [CVI\\_ISP\\_](#page-416-0)GetDISAttr**

# <span id="page-416-0"></span>【描述】

获取 DIS 属性参数

## 【语法】

CVI\_S32 CVI\_ISP\_GetDisAttr(VI\_PIPE ViPipe, ISP\_DIS\_ATTR\_S \*pstDisAttr);

#### 【参数】

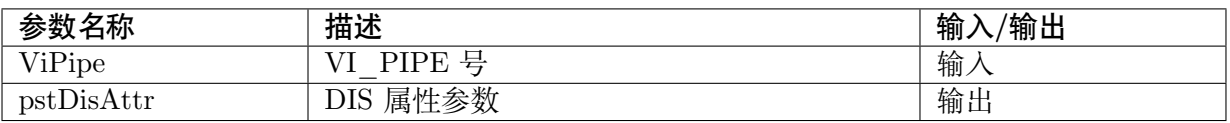

#### 【返回值】

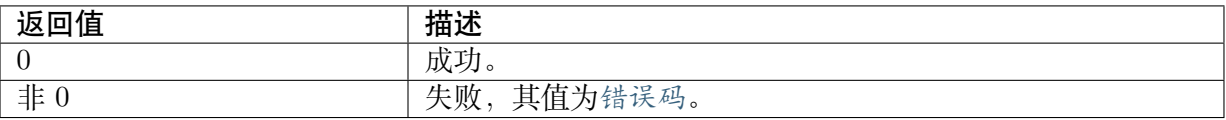

## 【需求】

- · 头文件: cvi\_isp.h, cvi\_comm\_isp.h
- · 库文件: libisp.so

# 【注意】

无。

## 【举例】

无。

## 【相关主题】

· CVI\_ISP\_SetDISAttr

# **32.2.3 CVI\_ISP\_SetDISConfig**

#### <span id="page-417-1"></span>【描述】

获取 DIS 属性参数

## 【语法】

CVI\_S32 CVI\_ISP\_SetDisConfig(VI\_PIPE ViPipe, const ISP\_DIS\_CONFIG\_S \*pstDisConfig);

# 【参数】

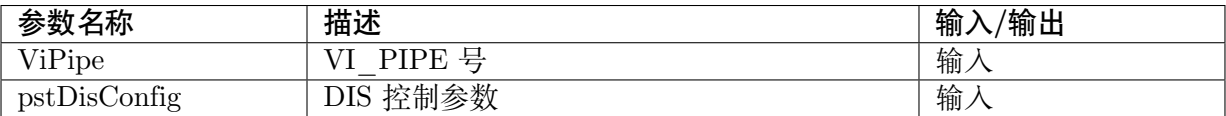

# 【返回值】

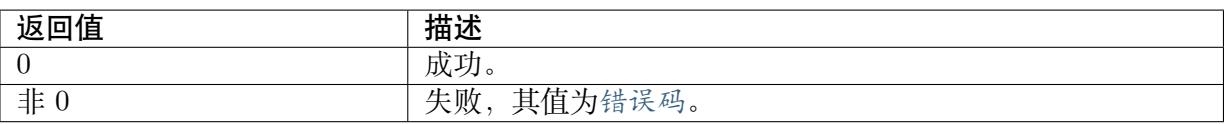

# 【需求】

- · 头文件: cvi\_isp.h, cvi\_comm\_isp.h
- · 库文件: libisp.so

# 【注意】

无。

# 【举例】

无。

# 【相关主题】

· CVI\_ISP\_GetDISConfig

# **32.2.4 [CVI\\_ISP\\_G](#page-417-0)etDISConfig**

## <span id="page-417-0"></span>【描述】

获取 DIS 属性参数

## 【语法】

CVI\_S32 CVI\_ISP\_GetDisConfig(VI\_PIPE ViPipe, const ISP\_DIS\_CONFIG\_S \*pstDisConfig);

# 【参数】

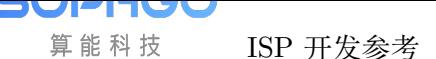

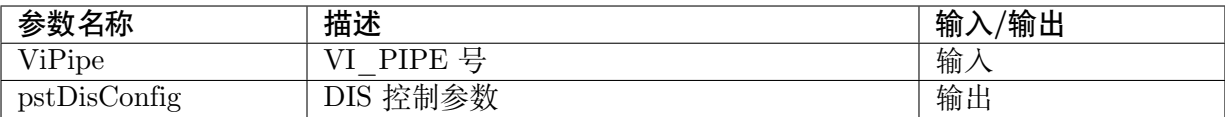

#### 【返回值】

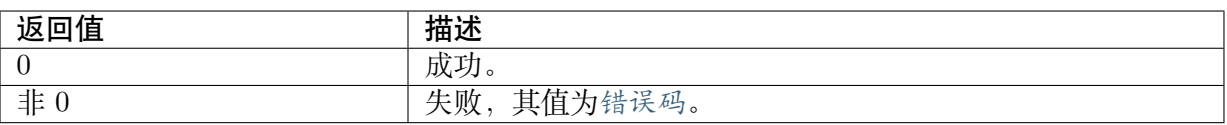

#### 【需求】

- · 头文件: cvi\_isp.h, cvi\_comm\_isp.h
- · 库文件: libisp.so

#### 【注意】

无。

#### 【举例】

无。

#### 【相关主题】

· CVI\_ISP\_SetDISConfig

# **32.3 [数据类型](#page-417-1)**

- · ISP\_DIS\_ATTR\_S : DIS 属性参数
- · ISP\_DIS\_CONFIG\_S : DIS 设定参数
- · DIS MODE E : DIS 模式参数
- · [DIS\\_MOTION\\_LEVE](#page-419-0)L\_E : DIS 级别参数

# **32.3.1 [ISP\\_DIS\\_AT](#page-421-0)TR\_S**

#### <span id="page-418-0"></span>【说明】

DIS 属性参数

#### 【定义】

```
typedef struct _ISP_DIS_ATTR_S {
 CVI_BOOL enable;
 CVI_U32 movingSubjectLevel;
 CVI_U32 horizontalLimit;
  CVI<sup>-</sup>U32 verticalLimit;
```
(下页继续)

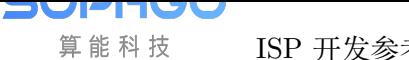

ISP 开发参考 CHAPTER 32. DIS

(续上页)

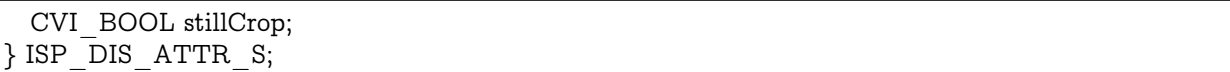

# 【成员】

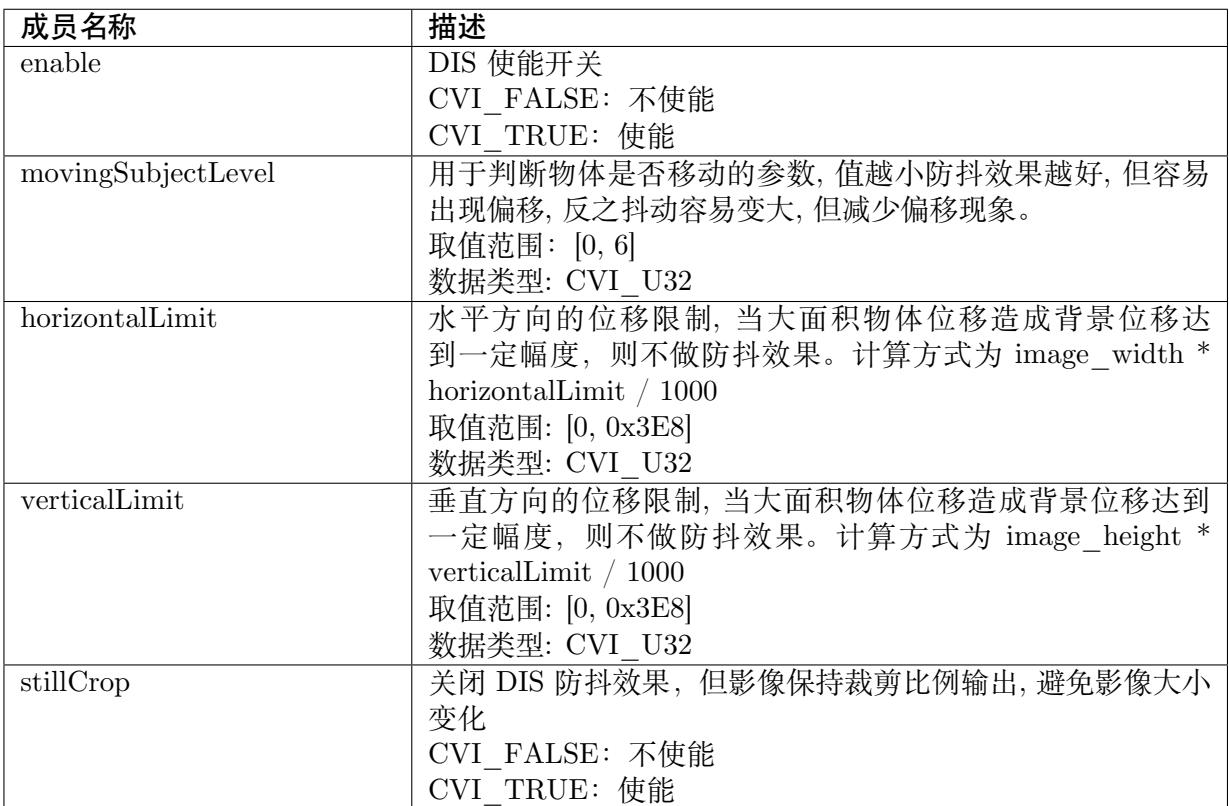

#### 【注意事项】

无。

【相关数据类型及接口】

- · CVI\_ISP\_SetDISAttr
- · CVI\_ISP\_GetDISAttr

# **32.3.2 [ISP\\_DIS\\_](#page-416-0)CONFIG\_S**

#### <span id="page-419-0"></span>【说明】

DIS 设定参数

#### 【定义】

```
typedef struct ISP DIS CONFIG S {
  DIS MODE E mode;
 DIS<sup>MOTION</sup> LEVEL E motionLevel;
 CVI_U32 cropRatio;
} ISP DIS CONFIG S;
```
# 【成员】

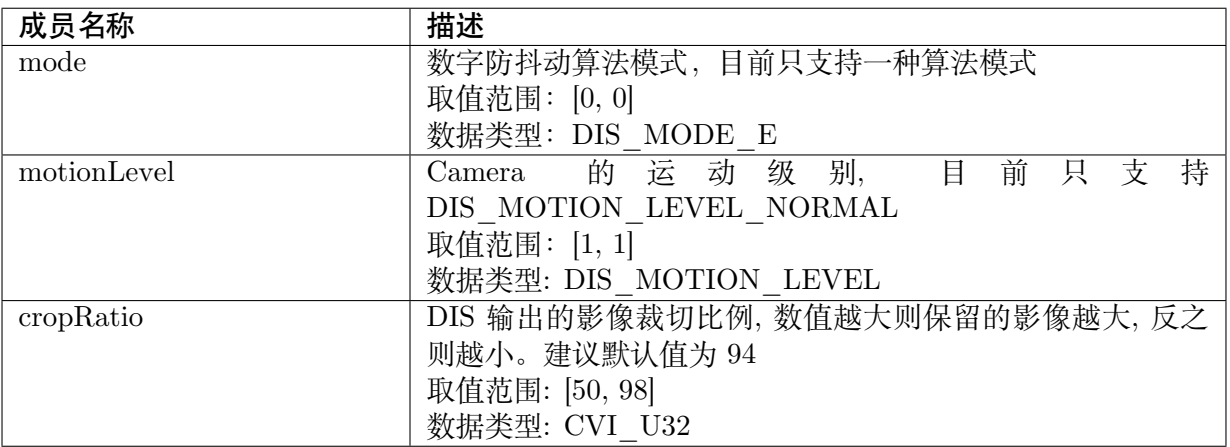

## 【注意事项】

cropRatio 会影响 DIS 算法能支持的最大位移程度, 假设 CropRatio 为 98, 表示只剩 下 2% 的宽高能做位移

【相关数据类型及接口】

- · CVI\_ISP\_SetDISConfig
- · CVI\_ISP\_GetDISConfig

# **32.3.3 [DIS\\_MODE](#page-417-0)\_E**

#### 【说明】

定义 DIS 防抖算法模式

【定义】

```
typedef enum _ISP_DIS_MODE_E {
 DIS MODE 2 DOF GME = 0, /<sup>*</sup> Only use with GME in 2 dof */DIS_MODE_DEBUG,
 DIS_MODE_DOF_BUTT,
} DIS_MODE_E;
```
## 【成员】

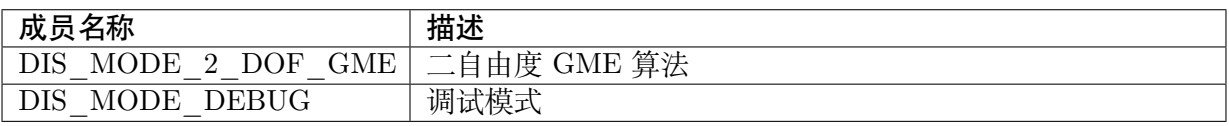

#### 【注意事项】

无。

【相关数据类型及接口】

· CVI\_ISP\_SetDISConfig

· CVI\_ISP\_GetDISConfig

# **32.3.4 [DIS\\_MOTI](#page-417-0)ON\_LEVEL\_E**

# <span id="page-421-0"></span>【说明】

定义镜头的运动级别

【定义】

```
typedef enum _ISP_DIS_MOTION_LEVEL_E {
 DIS<sub>MOTION</sub> LEVEL NORMAL = 1,
 DIS_MOTION_LEVEL_BUTT
} DIS_MOTION_LEVEL_E;
```
# 【成员】

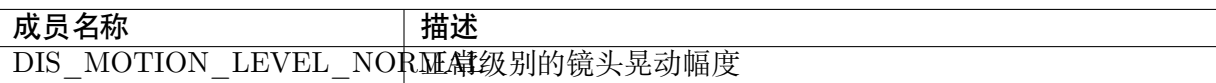

【注意事项】

无。

【相关数据类型及接口】

- · CVI\_ISP\_SetDISConfig
- · CVI\_ISP\_GetDISConfig

# **33 Mono**

# **33.1 功能描述**

本章节描述如何设置单色模式与属性。

# **33.2 API 参考**

- · CVI\_ISP\_SetMonoAttr: 设置 Mono 属性参数
- · CVI\_ISP\_GetMonoAttr: 获取 Mono 属性参数

# **33.2.1 [CVI\\_ISP\\_](#page-423-0)SetMonoAttr**

## 【描述】

设置 Mono 属性参数

## 【语法】

CVI\_S32 CVI\_ISP\_SetMonoAttr(VI\_PIPE ViPipe, const ISP\_MONO\_ATTR\_S \*pstMonoAttr);

## 【参数】

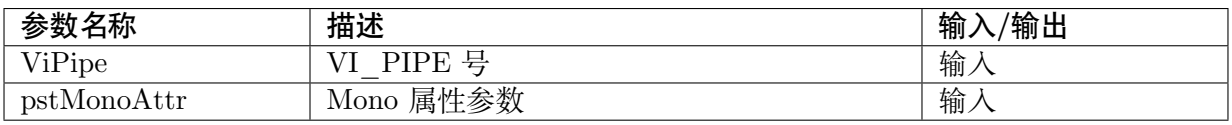

# 【返回值】

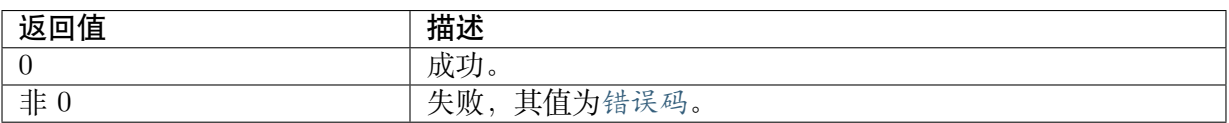

# 【需求】

· 头文件: cvi\_isp.h, cvi\_comm\_isp.h

· 库文件: libisp.so

#### 【注意】

无。

# 【举例】

无。

## 【相关主题】

· CVI\_ISP\_GetMonoAttr

# **33.2.2 [CVI\\_ISP\\_](#page-423-0)GetMonoAttr**

# <span id="page-423-0"></span>【描述】

获取 Mono 属性参数

# 【语法】

CVI\_S32 CVI\_ISP\_GetMonoAttr(VI\_PIPE ViPipe, \*pstMonoAttr);

## 【参数】

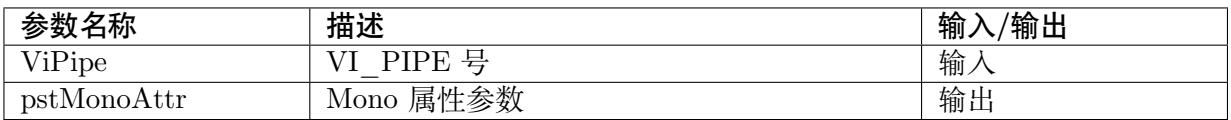

## 【返回值】

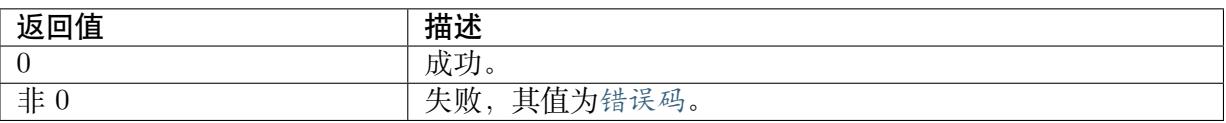

## 【需求】

- · 头文件: cvi\_isp.h, cvi\_comm\_isp.h
- · 库文件: libisp.so

## 【注意】

无。

# 【举例】

无。

## 【相关主题】

· CVI\_ISP\_SetMonoAttr

# **33.3 数据类型**

· ISP\_MONO\_ATTR\_S : Mono 属性参数

# **33.3.1 [ISP\\_MON](#page-424-0)O\_ATTR\_S**

#### <span id="page-424-0"></span>【说明】

Mono 属性参数

# 【定义】

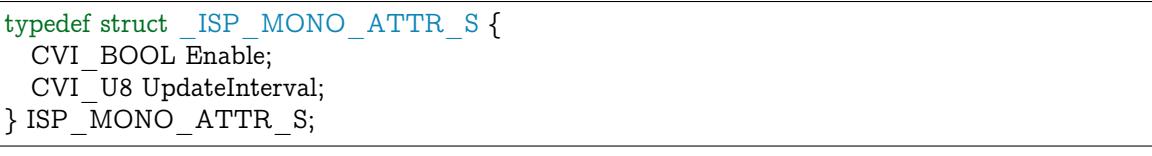

# 【成员】

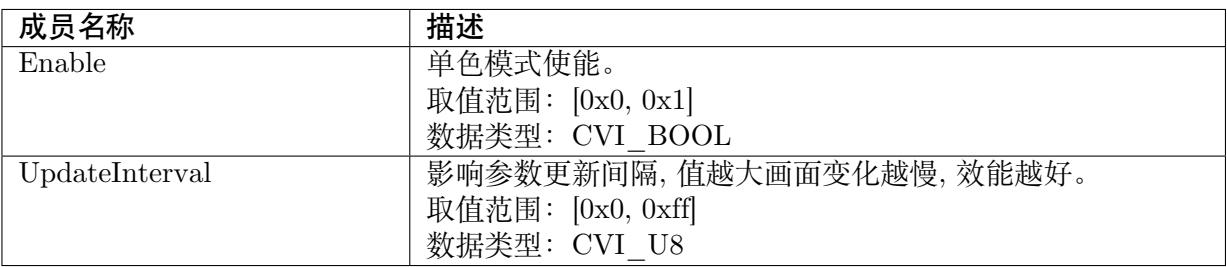

# 【注意事项】

无。

【相关数据类型及接口】

- · CVI\_ISP\_SetMonoAttr
- · CVI\_ISP\_GetMonoAttr

# **34 YCONTRAST**

# **34.1 功能描述**

Y 值域线性对比度。

# **34.2 API 参考**

- · CVI\_ISP\_SetYContrastAttr: 设置 Y 值域对比属性参数
- · CVI\_ISP\_GetYContrastAttr: 获取 Y 值域对比属性参数

# **34.2.1 [CVI\\_ISP\\_Set](#page-426-0)YContrastAttr**

## 【描述】

设置 Y 值域对比属性参数

## 【语法】

CVI\_S32 CVI\_ISP\_SetYContrastAttr(VI\_PIPE ViPipe, const ISP\_YCONTRAST\_ATTR\_S \*\_ *,→*pstYContrastAttr);

# 【参数】

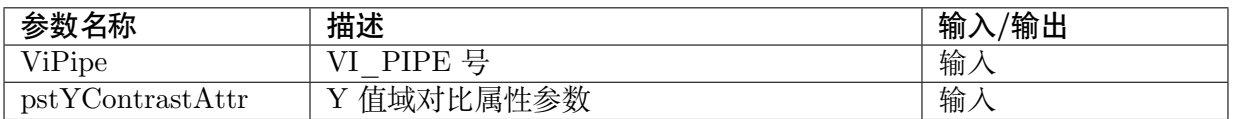

## 【返回值】

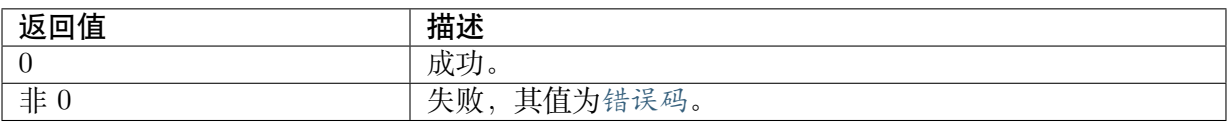

## 【需求】

- · 头文件: cvi\_isp.h, cvi\_comm\_isp.h
- · 库文件: libisp.so

# 【注意】

无。

【举例】

无。

【相关主题】

· CVI\_ISP\_GetYContrastAttr

# **34.2.2 [CVI\\_ISP\\_Get](#page-426-0)YContrastAttr**

## <span id="page-426-0"></span>【描述】

获取 Y 值域对比属性参数

# 【语法】

CVI\_S32 CVI\_ISP\_GetYContrastAttr(VI\_PIPE ViPipe, ISP\_YCONTRAST\_ATTR\_S  $*$ *,→*pstYContrastAttr);

# 【参数】

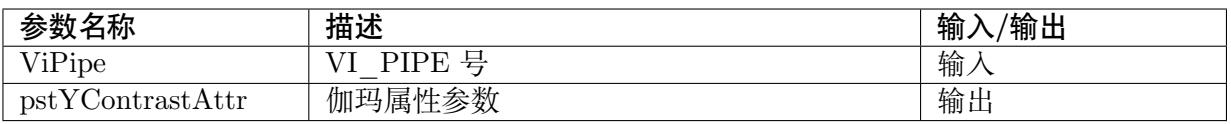

## 【返回值】

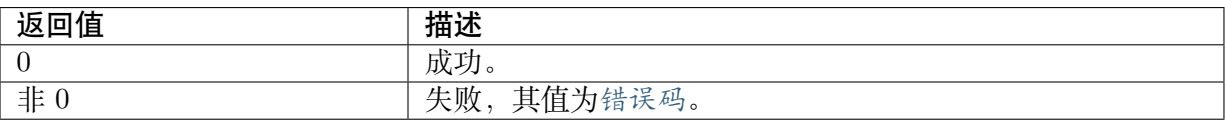

## 【需求】

- · 头文件: cvi\_isp.h, cvi\_comm\_isp.h
- · 库文件: libisp.so

## 【注意】

无。

# 【举例】

无。

# 【相关主题】

· CVI\_ISP\_SetYContrastAttr

# **34.3 数据类型**

- · ISP\_YCONTRAST\_MANUAL\_ATTR\_S : 伽玛属性手动参数
- · ISP\_YCONTRAST\_AUTO\_ATTR\_S : 伽玛属性自动参数
- · ISP YCONTRAST ATTR S : 伽玛属性参数

# **34.3.1 [ISP\\_YCONTR](#page-428-0)AST\_MANUAL\_ATTR\_S**

#### <span id="page-427-0"></span>【说明】

Y 值域对比属性手动参数

#### 【定义】

typedef struct \_ISP\_YCONTRAST\_MANUAL\_ATTR\_S { CVI\_U8 ContrastLow; CVI\_U8 ContrastHigh; CVI\_U8 CenterLuma; } ISP\_YCONTRAST\_MANUAL\_ATTR\_S;

#### 【成员】

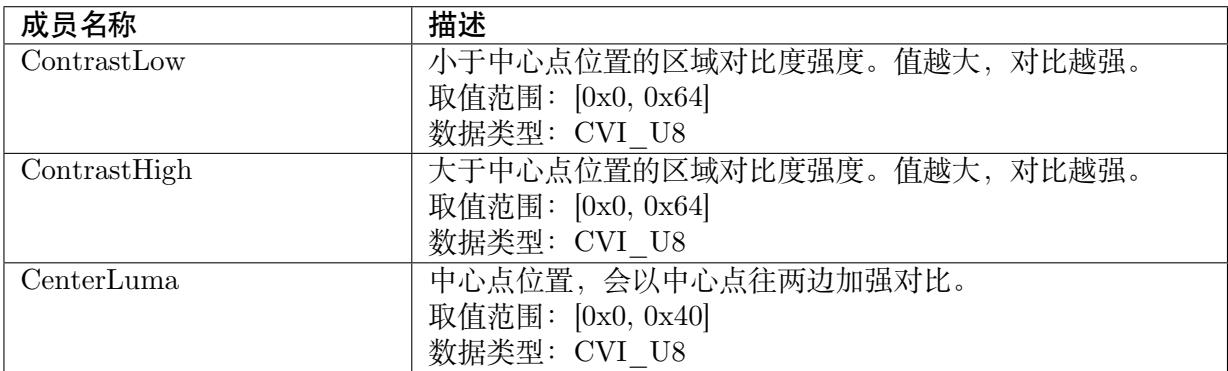

## 【注意事项】

无。

#### 【相关数据类型及接口】

- · CVI\_ISP\_SetYContrastAttr
- · CVI\_ISP\_GetYContrastAttr

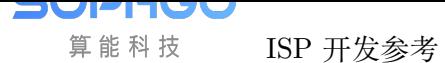

# **34.3.2 ISP\_YCONTRAST\_AUTO\_ATTR\_S**

#### 【说明】

Y 值域对比属性自动参数

# 【定义】

```
typedef struct _ISP_YCONTRAST_AUTO_ATTR_S {
 CVI_U8 ContrastLow[ISP_AUTO_LV_NUM];
 CVI_U8 ContrastHigh[ISP_AUTO_LV_NUM];
 CVI_U8 CenterLuma[ISP_AUTO_LV_NUM];
} ISP_YCONTRAST_AUTO_ATTR_S;
```
# 【成员】

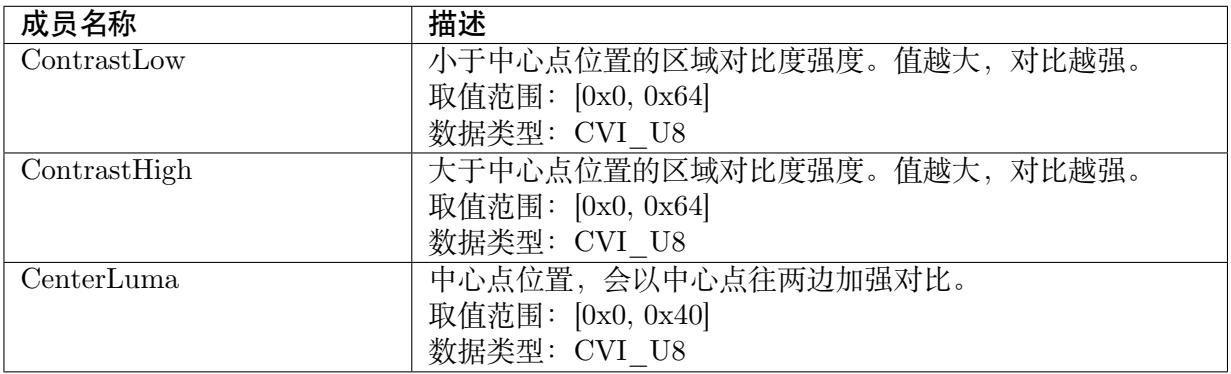

## 【注意事项】

无。

#### 【相关数据类型及接口】

- · CVI\_ISP\_SetYContrastAttr
- · CVI\_ISP\_GetYContrastAttr

# **34.3.3 [ISP\\_YCONTR](#page-426-0)AST\_ATTR\_S**

## <span id="page-428-0"></span>【说明】

Y 值域对比属性参数

# 【定义】

```
typedef struct _ISP_YCONTRAST_ATTR_S {
 CVI BOOL Enable;
 OP TYPE E enOpType;
 CVI_U8 UpdateInterval;
 ISP_YCONTRAST_MANUAL_ATTR_S stManual;
 ISP_YCONTRAST_AUTO_ATTR_S stAuto;
} ISP_YCONTRAST_ATTR_S;
```
# 【成员】

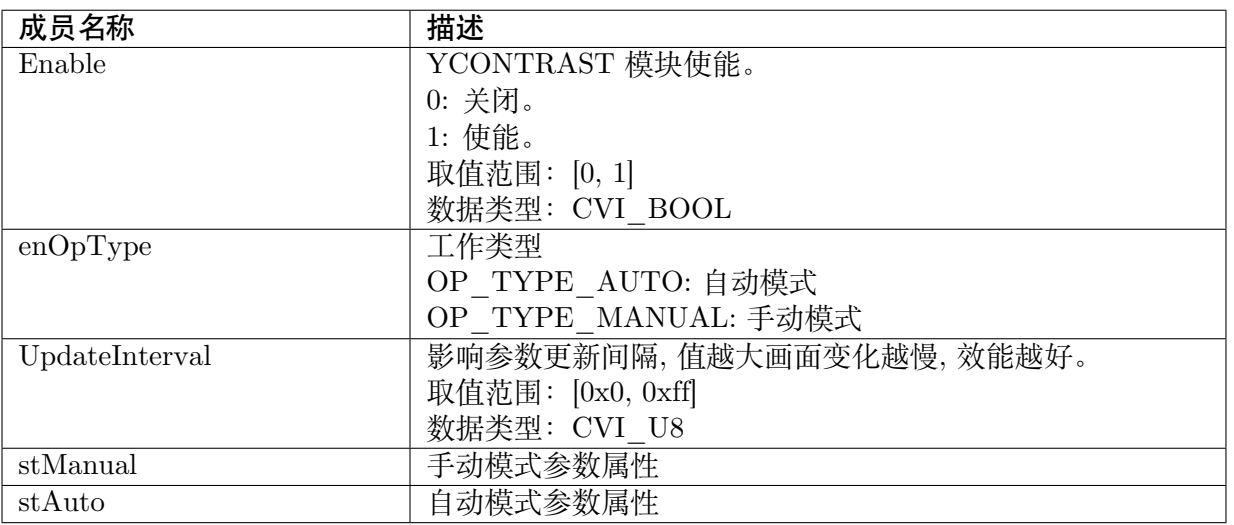

# 【注意事项】

无。

【相关数据类型及接口】

- · CVI\_ISP\_SetYContrastAttr
- · CVI\_ISP\_GetYContrastAttr

# **35 CA**

# **35.1 功能描述**

调整 UV domain 饱和度, 此模组分为 CA 模式与 CP (热成像) 模式, 同时间只能选一 个开启。

CA 模式: 根据 input Y 来调整饱和度, 因此可以局部调整饱和度。

CP 模式: 因为热成像模式只有 Y 值, 会根据 Y 值查找预先调试的颜色模板, 查找对 应的 YUV 值, 使其上色。

# **35.2 API 参考**

- · CVI\_ISP\_SetCAAttr : 设置饱和度属性参数
- · CVI\_ISP\_GetCAAttr : 获取饱和度属性参数

# **35.2.1 [CVI\\_ISP\\_](#page-431-0)SetCAAttr**

#### 【描述】

设置饱和度属性参数

【语法】

CVI\_S32 CVI\_ISP\_SetCAAttr(VI\_PIPE ViPipe, const ISP\_CA\_ATTR\_S \*pstCAAttr);

#### 【参数】

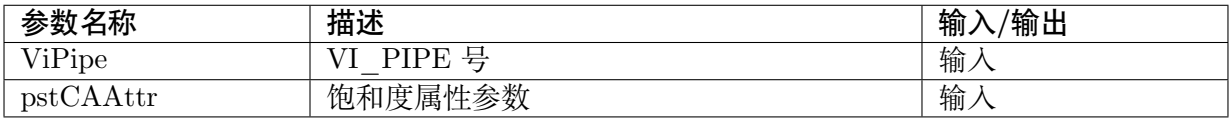

【返回值】

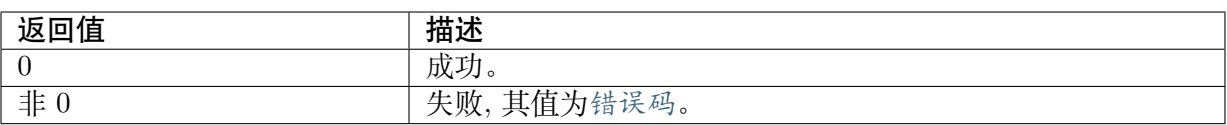

#### 【需求】

- · 头文件: cvi\_isp.h, cvi\_comm\_isp.h
- · 库文件: libisp.so

# 【注意】

无。

# 【举例】

无。

# 【相关主题】

· CVI\_ISP\_GetCAAttr

# **35.2.2 [CVI\\_ISP\\_](#page-431-0)GetCAAttr**

# <span id="page-431-0"></span>【描述】

获取饱和度属性参数

## 【语法】

CVI\_S32 CVI\_ISP\_GetCAAttr(VI\_PIPE ViPipe, ISP\_CA\_ATTR\_S \*pstCAAttr);

# 【参数】

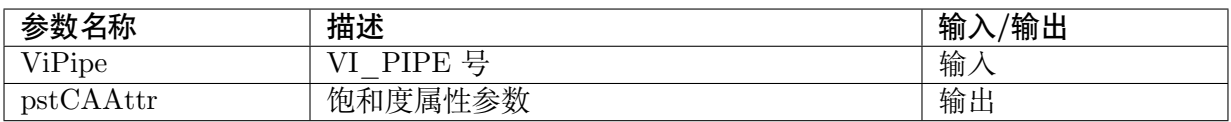

# 【返回值】

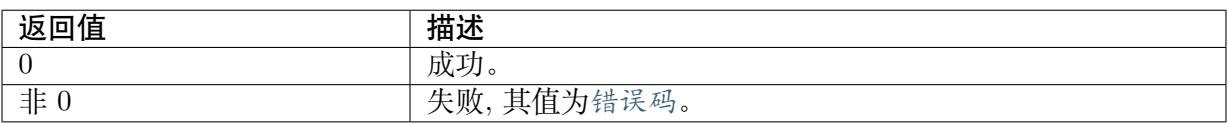

# 【需求】

- · 头文件: cvi\_isp.h, cvi\_comm\_isp.h
- · 库文件: libisp.so

## 【注意】

无。

【举例】
无。

#### 【相关主题】

· CVI\_ISP\_SetCAAttr

# **35.3 [数据类型](#page-430-0)**

- · ISP\_CA\_MANUAL\_ATTR\_S : 饱和度属性手动参数
- · ISP\_CA\_AUTO\_ATTR\_S : 饱和度属性自动参数
- · [ISP\\_CA\\_ATTR\\_S](#page-432-0) : 饱和度属性参数

## **35.3.1 [ISP\\_CA](#page-433-0)\_MANUAL\_ATTR\_S**

#### <span id="page-432-0"></span>【说明】

饱和度属性手动参数

#### 【定义】

```
typedef struct _ISP_CA_MANUAL_ATTR_S {
 CVI U16 ISORatio;
 CVI_U16 YRatioLut[CA_LUT_NUM];
} ISP_CA_MANUAL_ATTR_S;
```
#### 【成员】

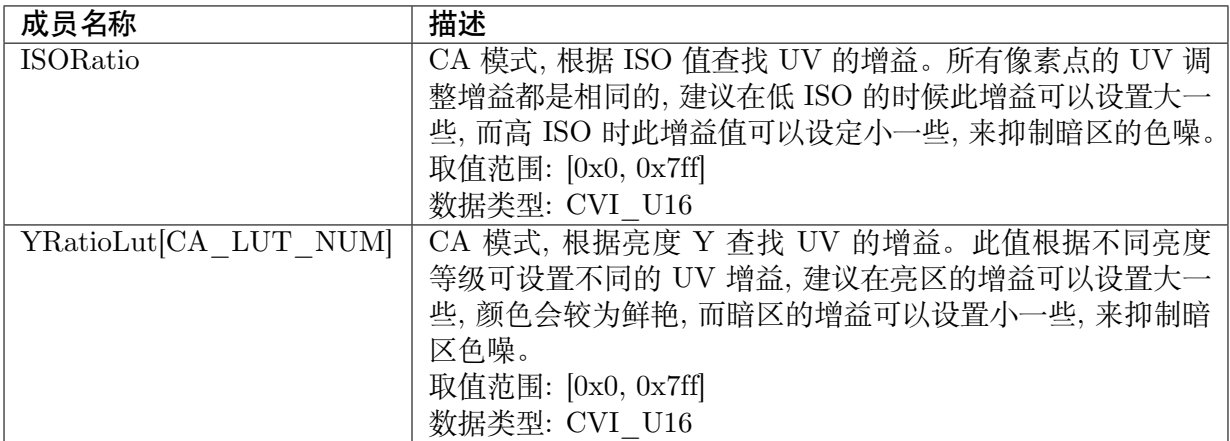

#### 【注意事项】

无。

- · CVI\_ISP\_SetCAAttr
- · CVI\_ISP\_GetCAAttr

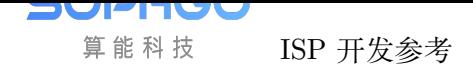

## **35.3.2 ISP\_CA\_AUTO\_ATTR\_S**

#### 【说明】

饱和度属性自动参数

#### 【定义】

```
typedef struct _ISP_CA2_AUTO_ATTR_S {
 CVI_U16 ISORatio[ISP_AUTO_ISO_STRENGTH_NUM];
 CVI<sup>U16</sup> YRatioLut[CA_LUT_NUM][ISP_AUTO_ISO_STRENGTH_NUM];
} ISP CA2 AUTO ATTR S;
```
#### 【成员】

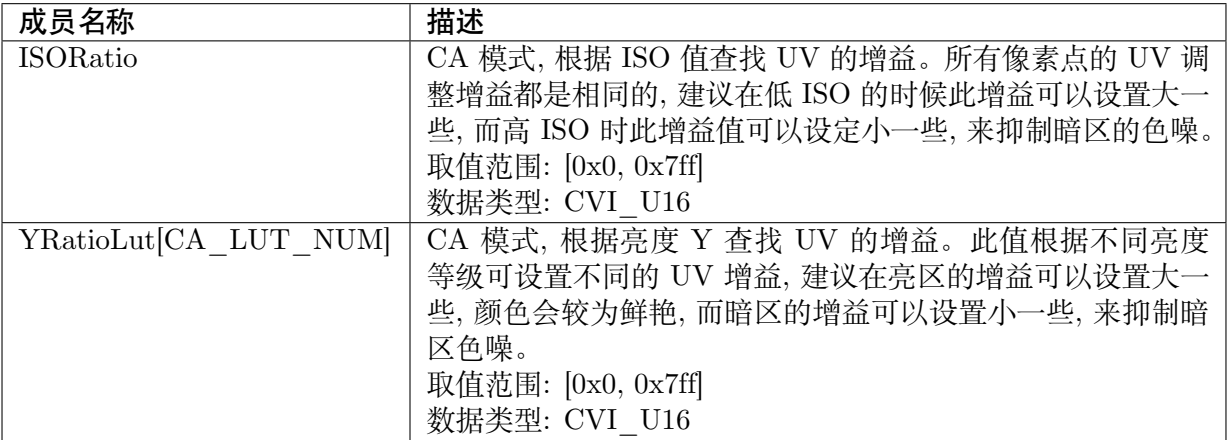

#### 【注意事项】

无。

#### 【相关数据类型及接口】

- · CVI\_ISP\_SetCAAttr
- · CVI\_ISP\_GetCAAttr

## **35.3.3 [ISP\\_CA\\_](#page-431-0)ATTR\_S**

#### <span id="page-433-0"></span>【说明】

饱和度属性参数

#### 【定义】

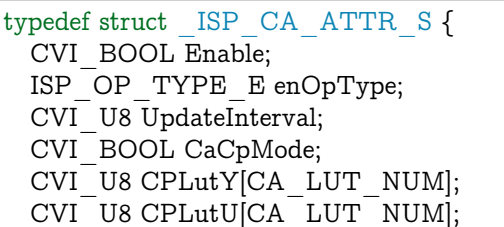

(下页继续)

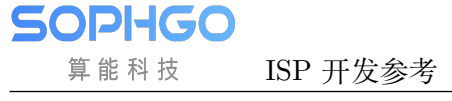

(续上页)

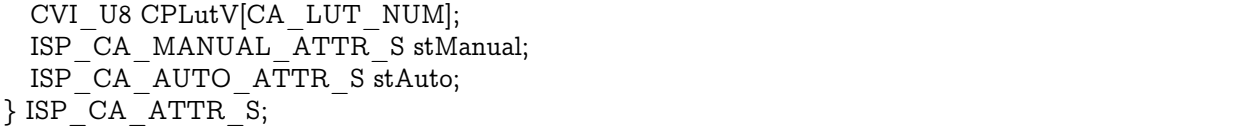

#### 【成员】

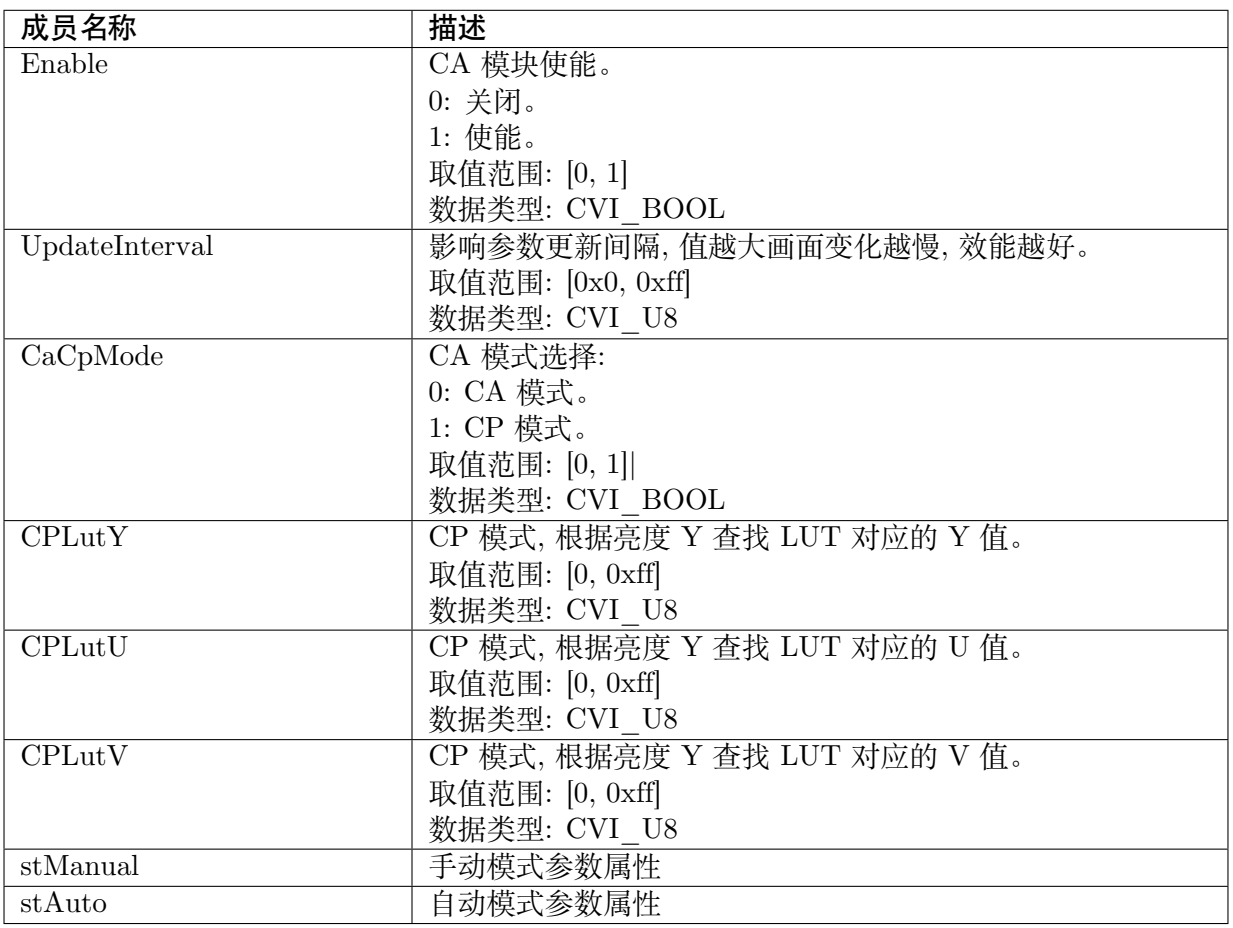

【注意事项】

无。

- · CVI\_ISP\_SetCA2Attr
- · CVI\_ISP\_GetCA2Attr

# **36 CA2**

# **36.1 功能描述**

调整 UV domain 饱和度, 根据输入像素的饱和度, 重新调整饱和度等级

# **36.2 API 参考**

- · CVI\_ISP\_SetCA2Attr: 设置饱和度属性参数
- · CVI\_ISP\_GetCA2Attr : 获取饱和度属性参数

### **36.2.1 [CVI\\_ISP\\_](#page-436-0)SetCA2Attr**

#### 【描述】

设置饱和度属性参数

#### 【语法】

CVI\_S32 CVI\_ISP\_SetCA2Attr(VI\_PIPE ViPipe, const ISP\_CA2\_ATTR\_S \*pstCA2Attr);

#### 【参数】

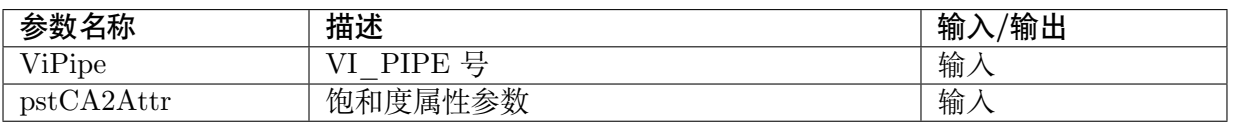

#### 【返回值】

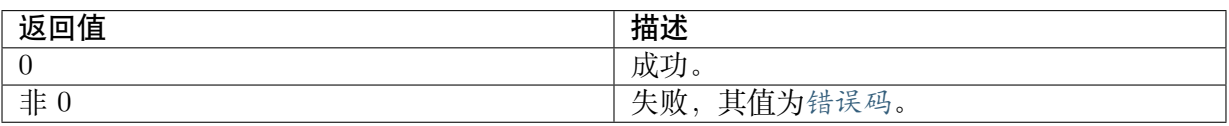

#### 【需求】

· 头文件: cvi\_isp.h, cvi\_comm\_isp.h

- · 库文件: libisp.so
- 【注意】

无。

#### 【举例】

无。

#### 【相关主题】

· CVI\_ISP\_GetCA2Attr

## **36.2.2 [CVI\\_ISP\\_](#page-436-0)GetCA2Attr**

#### <span id="page-436-0"></span>【描述】

获取饱和度属性参数

#### 【语法】

CVI\_S32 CVI\_ISP\_GetCA2Attr(VI\_PIPE ViPipe, ISP\_CA2\_ATTR\_S \*pstCA2Attr);

#### 【参数】

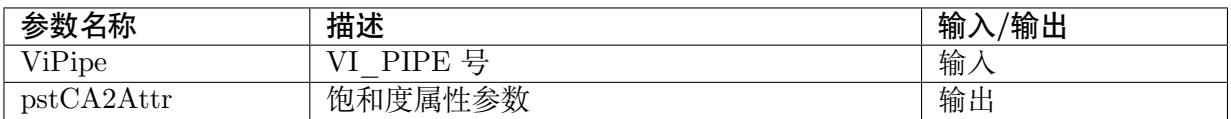

#### 【返回值】

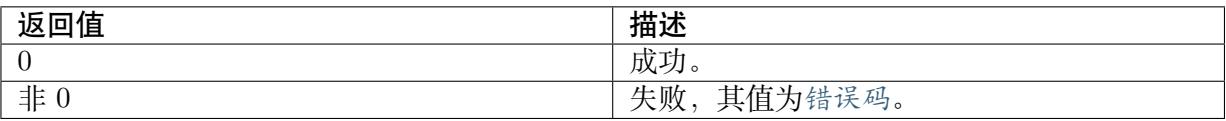

#### 【需求】

· 头文件: cvi\_isp.h, cvi\_comm\_isp.h

· 库文件: libisp.so

#### 【注意】

无。

#### 【举例】

无。

#### 【相关主题】

· CVI\_ISP\_SetCA2Attr

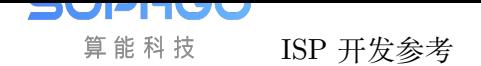

## **36.3 数据类型**

- · ISP\_CA2\_MANUAL\_ATTR\_S : 饱和度属性手动参数
- · ISP\_CA2\_AUTO\_ATTR\_S :饱和度属性自动参数
- · [ISP\\_CA2\\_ATTR\\_S](#page-437-0) :饱和度属性参数

## **36.3.1 [ISP\\_CA2](#page-438-0)\_MANUAL\_ATTR\_S**

#### <span id="page-437-0"></span>【说明】

饱和度属性手动参数

#### 【定义】

```
typedef struct _ISP_CA2_MANUAL_ATTR_S {
 CVI_U16 Ca2In[CA_LITE_NODE];
 CVI<sup>U16</sup> Ca2Out[CA LITE NODE];
} ISP_CA2_MANUAL_ATTR_S;
```
#### 【成员】

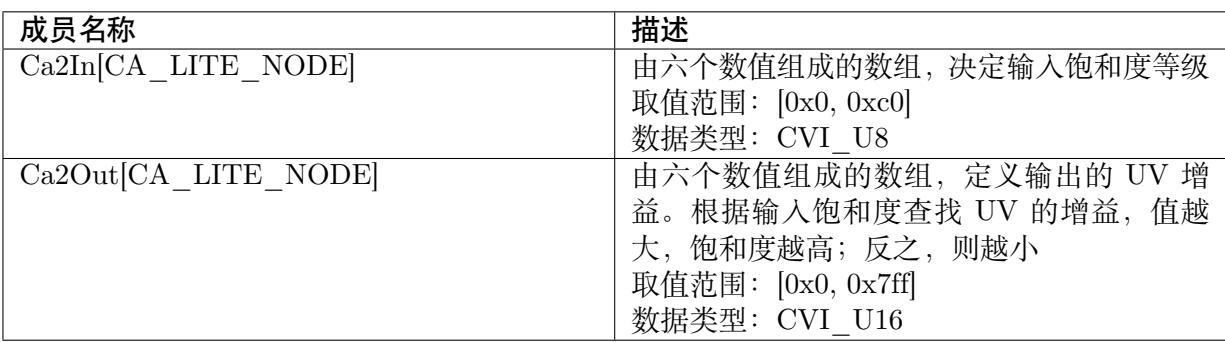

【注意事项】

无。

- · CVI\_ISP\_SetCA2Attr
- · CVI\_ISP\_GetCA2Attr

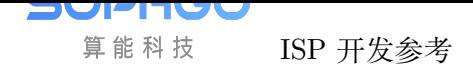

## **36.3.2 ISP\_CA2\_AUTO\_ATTR\_S**

#### 【说明】

饱和度属性自动参数

#### 【定义】

```
typedef struct _ISP_CA2_AUTO_ATTR_S {
 CVI_U16 Ca2In[CA_LITE_NODE][ISP_AUTO_ISO_STRENGTH_NUM];
 CVI_U16 Ca2Out[CA_LITE_NODE][ISP_AUTO_ISO_STRENGTH_NUM];
} ISP_CA2_AUTO_ATTR_S;
```
#### 【成员】

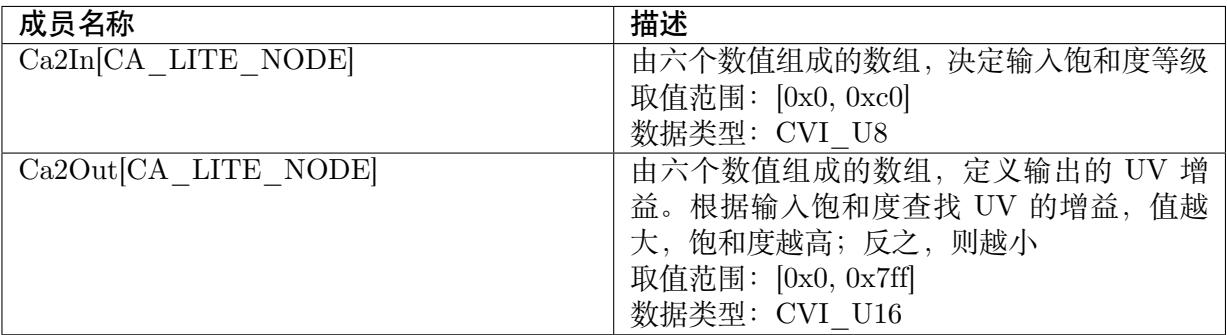

【注意事项】

无。

【相关数据类型及接口】

- · CVI\_ISP\_SetCA2Attr
- · CVI\_ISP\_GetCA2Attr

## **36.3.3 [ISP\\_CA2\\_](#page-436-0)ATTR\_S**

#### <span id="page-438-0"></span>【说明】

饱和度属性参数

#### 【定义】

```
typedef struct _ISP_CA2_ATTR_S {
 CVI_BOOL Enable;
 ISP_OP_TYPE_E enOpType;
CVI_U8 UpdateInterval;
 ISP_CA2_MANUAL_ATTR_S stManual;
 ISP_CA2_AUTO_ATTR_S stAuto;
} ISP_CA2_ATTR_S;
```
【成员】

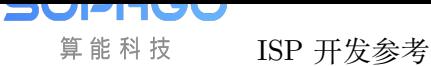

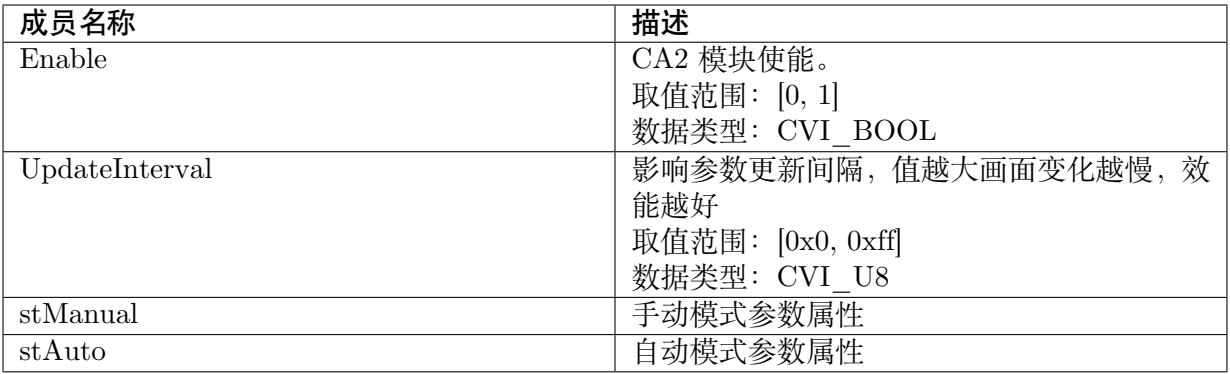

#### 【注意事项】

无。

- $\cdot$  CVI\_ISP\_SetCA2Attr
- · CVI\_ISP\_GetCA2Attr

# **37 CLUT**

# **37.1 功能描述**

透过一个 17x17x17 的 3D LUT, 在 RGB domain 上做线性转换。将 RGB 像素值查 表内插得到新的 RGB 像素值, 可以借此调试颜色、亮度。

# **37.2 API 参考**

- · CVI\_ISP\_SetClutAttr : 设置 CLUT 属性参数
- · CVI\_ISP\_GetClutAttr: 获取 CLUT 属性参数
- · [CVI\\_ISP\\_SetClutSatu](#page-440-0)rationAttr: 设置 CLUT SbyS 属性参数
- · [CVI\\_ISP\\_GetClutSatu](#page-441-0)rationAttr: 获取 CLUT SbyS 属性参数

### **37.2.1 [CVI\\_ISP\\_SetClu](#page-442-0)tAttr**

#### <span id="page-440-0"></span>【描述】

设置 CLUT 属性参数

#### 【语法】

CVI\_S32 CVI\_ISP\_SetClutAttr(VI\_PIPE ViPipe, const ISP\_CLUT\_ATTR\_S \*pstClutAttr);

#### 【参数】

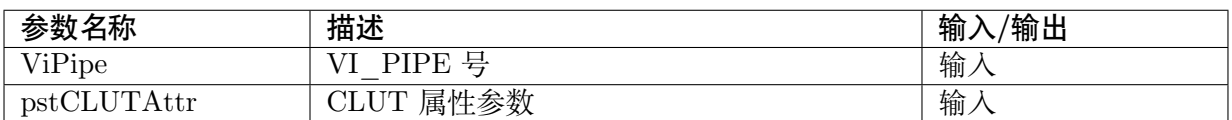

#### 【返回值】

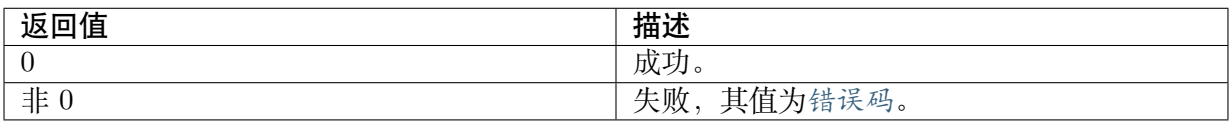

#### 【需求】

- · 头文件: cvi\_isp.h, cvi\_comm\_isp.h
- · 库文件: libisp.so

#### 【注意】

无。

#### 【举例】

无。

#### 【相关主题】

· CVI\_ISP\_GetClutAttr

## **37.2.2 [CVI\\_ISP\\_](#page-441-0)GetClutAttr**

#### <span id="page-441-0"></span>【描述】

获取 CLUT 属性参数

#### 【语法】

CVI\_S32 CVI\_ISP\_GetClutAttr(VI\_PIPE ViPipe, ISP\_CLUT\_ATTR\_S \*pstClutAttr);

#### 【参数】

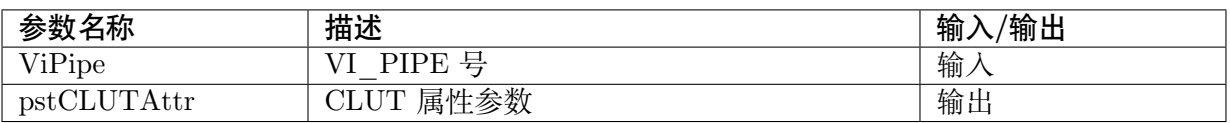

#### 【返回值】

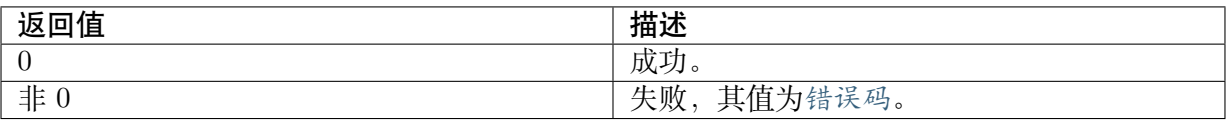

#### 【需求】

- · 头文件: cvi\_isp.h, cvi\_comm\_isp.h
- · 库文件: libisp.so

#### 【注意】

无。

#### 【举例】

无。

#### 【相关主题】

· CVI\_ISP\_SetClutAttr

## **37.2.3 CVI\_ISP\_SetClutSaturationAttr**

#### <span id="page-442-1"></span>【描述】

设置 CLUT SbyS 属性参数

#### 【语法】

CVI\_S32 CVI\_ISP\_SetClutSaturationAttr(VI\_PIPE ViPipe, ISP\_CLUT\_SATURATION\_ATTR\_S\_ *,→*\*pstClutSaturationAttr);

#### 【参数】

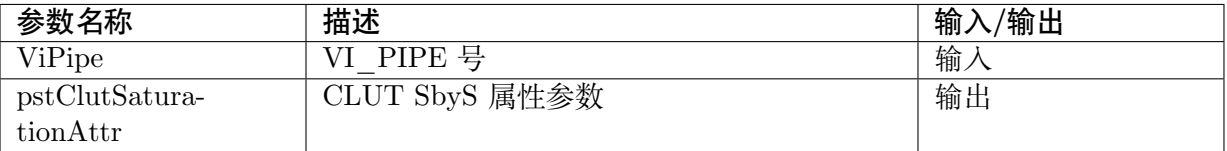

#### 【返回值】

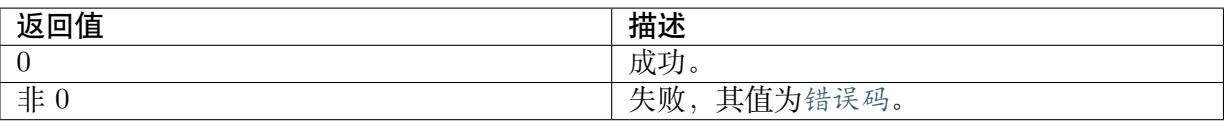

#### 【需求】

- · 头文件: cvi\_isp.h, cvi\_comm\_isp.h
- · 库文件: libisp.so

#### 【注意】

无。

#### 【举例】

无。

【相关主题】

· CVI\_ISP\_GetClutSaturationAttr

## **37.2.4 [CVI\\_ISP\\_GetCl](#page-442-0)utSaturationAttr**

#### <span id="page-442-0"></span>【描述】

获取 CLUT SbyS 属性参数

#### 【语法】

```
CVI_S32 CVI_ISP_GetClutSaturationAttr(VI_PIPE ViPipe, ISP_CLUT_SATURATION_ATTR_
,→S *pstClutSaturationAttr);
```
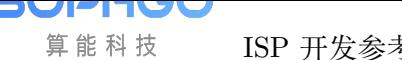

#### 【参数】

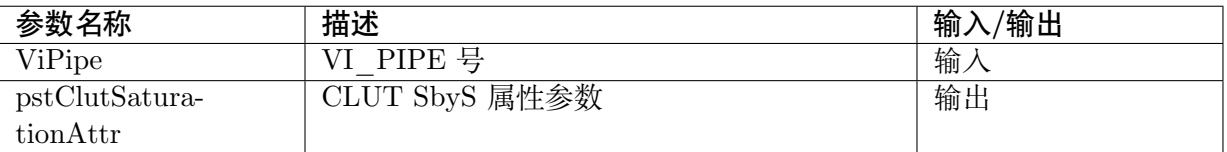

#### 【返回值】

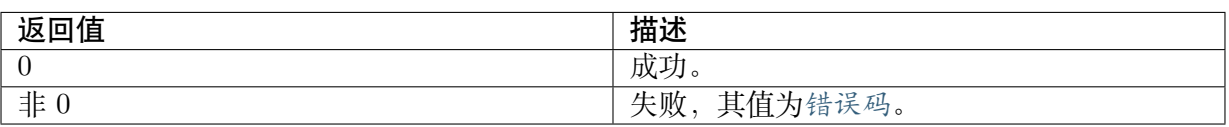

#### 【需求】

- · 头文件: cvi\_isp.h, cvi\_comm\_isp.h
- · 库文件: libisp.so

#### 【注意】

无。

#### 【举例】

无。

#### 【相关主题】

· CVI\_ISP\_SetClutSaturationAttr

# **37.3 [数据类型](#page-442-1)**

- · ISP\_CLUT\_ATTR\_S : CLUT 属性参数
- · ISP CLUT SATURATION\_MANUAL\_ATTR\_S : CLUT SbyS 属性手动参数
- · ISP CLUT SATURATION AUTO ATTR S : CLUT SbyS 属性自动参数
- · [ISP\\_CLUT\\_SATURATION\\_ATTR\\_S](#page-444-0) : CLUT SbyS 属性参数

## **37.3.1 [ISP\\_CLUT\\_ATTR\\_](#page-446-0)S**

#### <span id="page-443-0"></span>【说明】

CLUT 属性参数

#### 【定义】

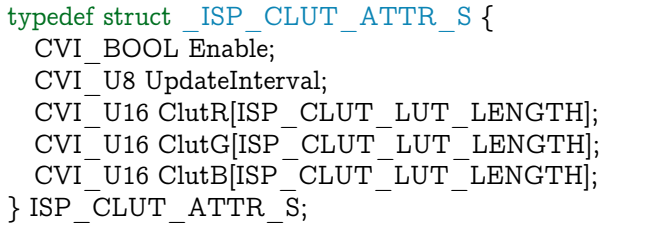

#### 【成员】

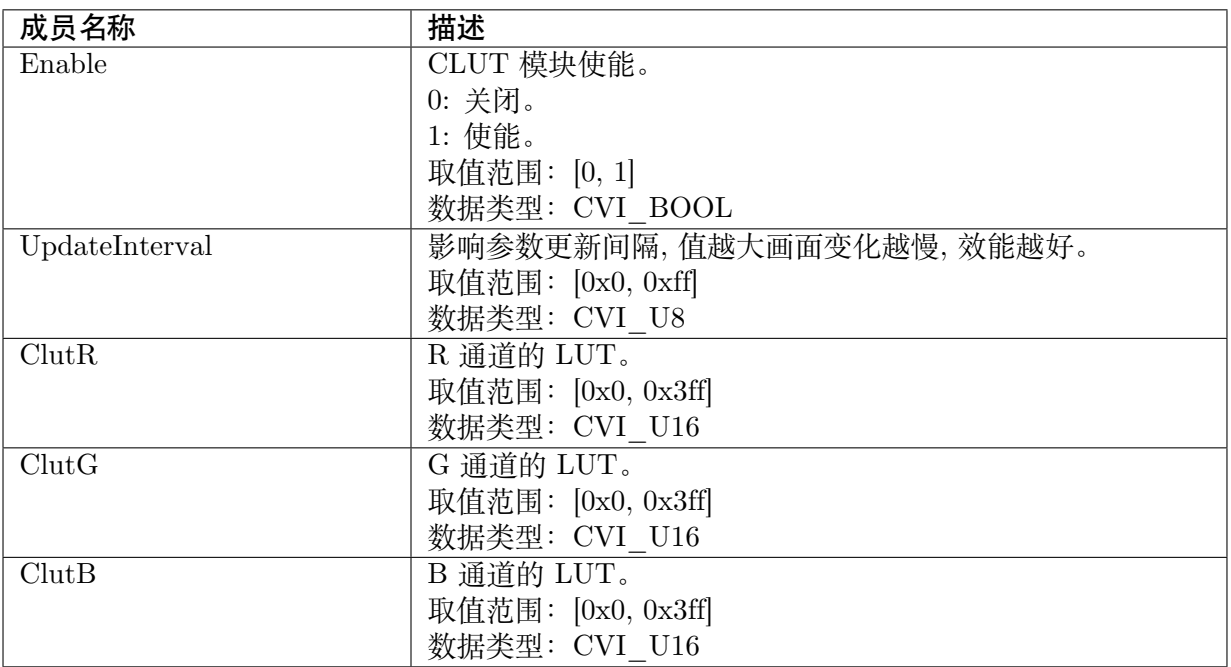

#### 【注意事项】

无。

【相关数据类型及接口】

- · CVI\_ISP\_SetClutAttr
- · CVI\_ISP\_GetClutAttr

## **37.3.2 [ISP\\_CLUT](#page-441-0)\_SATURATION\_MANUAL\_ATTR\_S**

#### <span id="page-444-0"></span>【说明】

CLUT SbyS 属性手动参数

#### 【定义】

```
typedef struct _ISP_CLUT_SATURATION_MANUAL_ATTR_S {
 CVI U16 SatIn[4];
 CVI U16 SatOut[4];
} ISP_CLUT_SATURATION_MANUAL_ATTR_S;
```
#### 【成员】

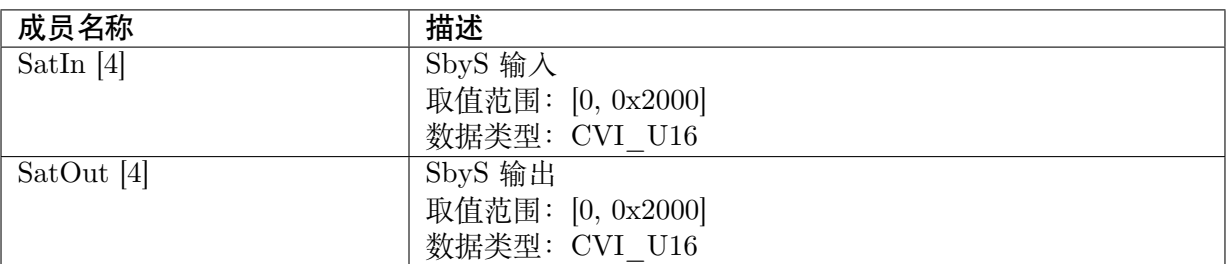

#### 【注意事项】

无。

#### 【相关数据类型及接口】

- · CVI\_ISP\_SetClutSaturationAttr
- · CVI\_ISP\_GetClutSaturationAttr

## **37.3.3 [ISP\\_CLUT\\_SAT](#page-442-0)URATION\_AUTO\_ATTR\_S**

#### 【说明】

CLUT SbyS 属性手动参数

#### 【定义】

```
typedef struct _ISP_CLUT_SATURATION_AUTO_ATTR_S {
 CVI_U16 SatIn[4][ISP_AUTO_ISO_STRENGTH_NUM];
 CVI_U16 SatOut[4][ISP_AUTO_ISO_STRENGTH_NUM];
} ISP_CLUT_SATURATION_AUTO_ATTR_S;
```
#### 【成员】

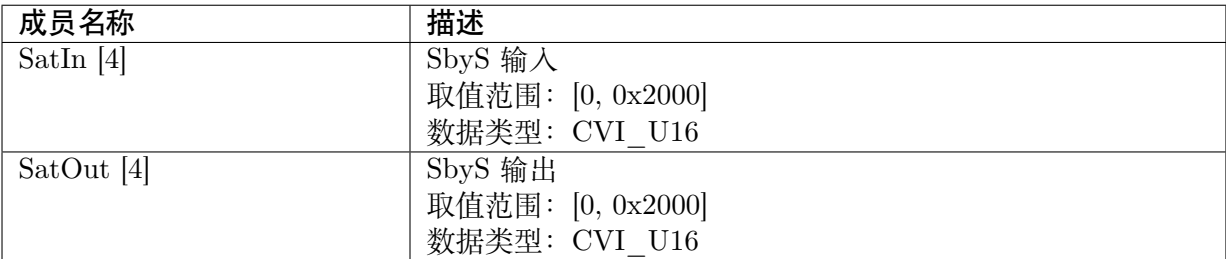

#### 【注意事项】

无。

- · CVI\_ISP\_SetClutSaturationAttr
- · CVI\_ISP\_GetClutSaturationAttr

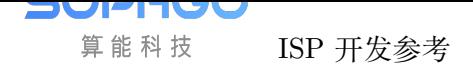

## **37.3.4 ISP\_CLUT\_SATURATION\_ATTR\_S**

#### <span id="page-446-0"></span>【说明】

CLUT SbyS 属性手动参数

#### 【定义】

```
typedef struct _ISP_CLUT_SATURATION_ATTR_S {
 CVI_BOOL Enable;
 ISP_OP_TYPE_E enOpType;
 ISP_CLUT_SATURATION_MANUAL_ATTR_S stManual;
 ISP_CLUT_SATURATION_AUTO_ATTR_S stAuto;
} ISP_CLUT_SATURATION_ATTR_S;
```
#### 【成员】

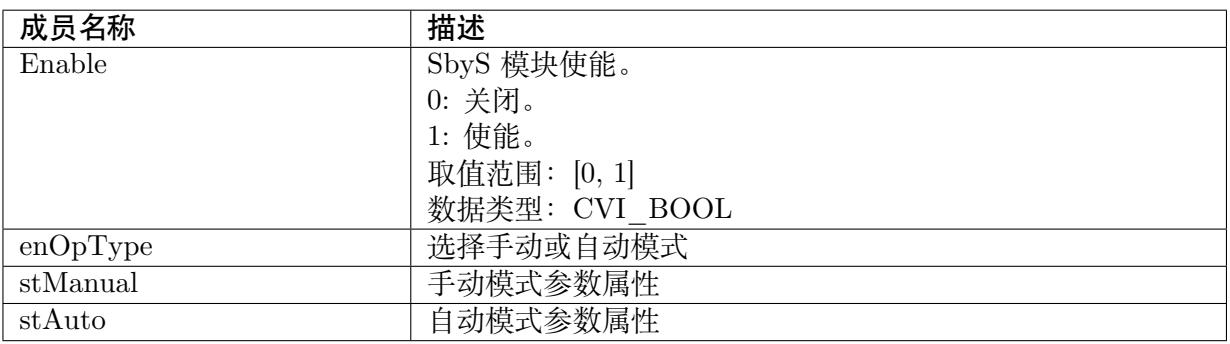

#### 【注意事项】

无。

- · CVI\_ISP\_SetClutSaturationAttr
- · CVI\_ISP\_GetClutSaturationAttr

# **38 CSC**

# **38.1 功能描述**

该功能提供了色域转换时的一些相关画质设定,通过设定 hue、luma、saturation、 contrast、色域转换标准规范类型,进而影响画面的效果,而无需知晓转换矩阵的计 算过程,当然也可以让使用者直接通过设定转换矩阵的 coeff 和 offset,进而影响画质 效果

# **38.2 API 参考**

- · CVI\_ISP\_SetCSCAttr: 设置 CSC 属性参数
- · CVI\_ISP\_GetCSCAttr : 获取 CSC 属性参数

### **38.2.1 [CVI\\_ISP\\_](#page-448-0)SetCSCAttr**

#### 【描述】

设置 CSC 属性参数

#### 【语法】

CVI\_S32 CVI\_ISP\_SetCSCAttr(VI\_PIPE ViPipe, const ISP\_CSC\_ATTR\_S \*pstCSCAttr);

#### 【参数】

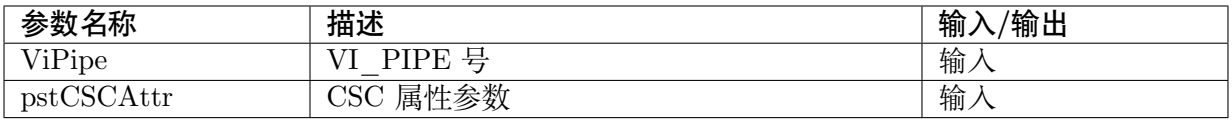

#### 【返回值】

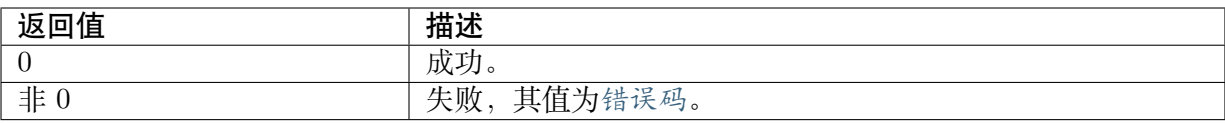

#### 【需求】

- · 头文件: cvi\_isp.h, cvi\_comm\_isp.h
- · 库文件: libisp.so

#### 【注意】

无。

#### 【举例】

无。

#### 【相关主题】

· CVI\_ISP\_GetCSCAttr

## **38.2.2 [CVI\\_ISP\\_](#page-448-0)GetCSCAttr**

#### <span id="page-448-0"></span>【描述】

获取 CSC 属性参数

#### 【语法】

CVI\_S32 CVI\_ISP\_GetCSCAttr(VI\_PIPE ViPipe, ISP\_CSC\_ATTR\_S \*pstCSCAttr);

#### 【参数】

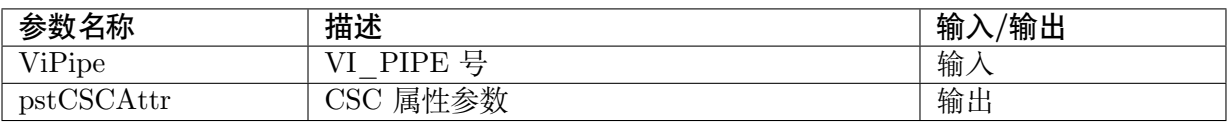

#### 【返回值】

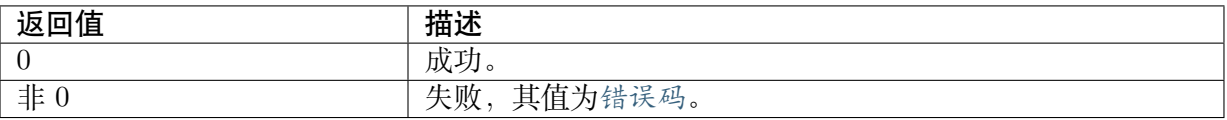

#### 【需求】

- · 头文件: cvi\_isp.h, cvi\_comm\_isp.h
- · 库文件: libisp.so

#### 【注意】

无。

#### 【举例】

无。

#### 【相关主题】

· CVI\_ISP\_SetCSCAttr

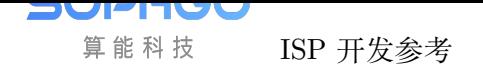

## **38.3 数据类型**

- · ISP\_CSC\_ATTR\_S : CSC 属性参数
- · ISP\_CSC\_COLORGAMUT: CSC 色域转换标准格式
- · [ISP\\_CSC\\_MATRX\\_](#page-449-0)S : CSC 自定义转换矩阵

## **38.3.1 [ISP\\_CSC\\_](#page-451-0)ATTR\_S**

#### <span id="page-449-0"></span>【说明】

CSC 属性参数

#### 【定义】

typedef struct \_ISP\_CSC\_ATTR\_S { CVI\_BOOL Enable; ISP\_CSC\_COLORGAMUT enColorGamut; CVI\_U8 UpdateInterval; CVI U8 Hue; CVI U8 Luma; CVI<sup>U8</sup> Contrast; CVI\_U8 Saturation; ISP\_CSC\_MATRX\_S stUserMatrx; } ISP\_CSC\_ATTR\_S;

【成员】

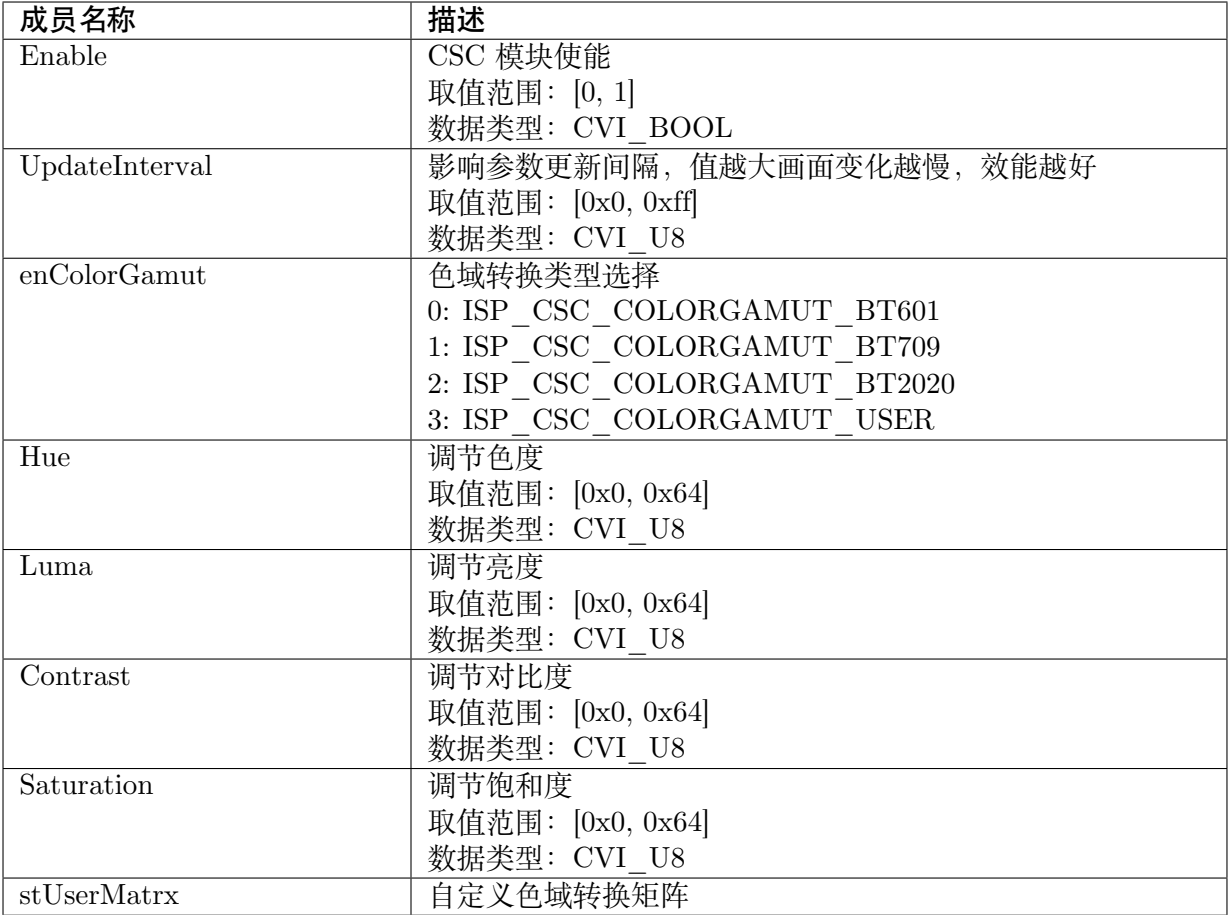

#### 【注意事项】

无。

#### 【相关数据类型及接口】

- · CVI\_ISP\_SetCscAttr
- · CVI\_ISP\_GetCscAttr

# **38.3.2 [ISP\\_CSC](#page-448-0)\_COLORGAMUT**

#### 【说明】

色域转换类型选择

#### 【定义】

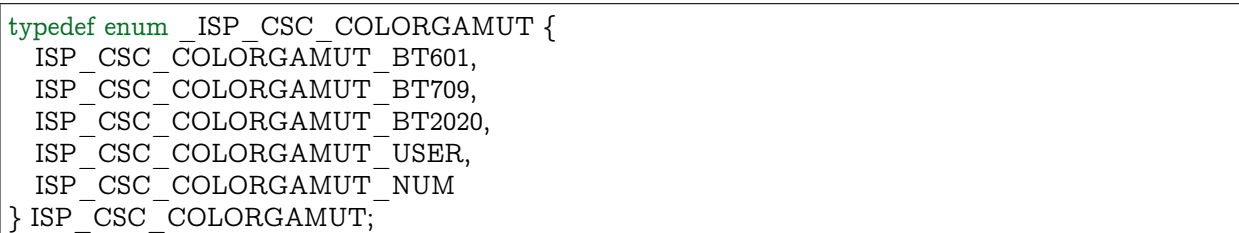

#### 【成员】

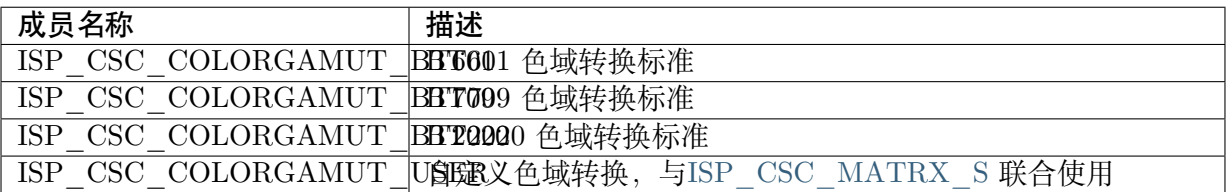

#### 【注意事项】

无。

#### 【相关数据类型及接口】

- · CVI\_ISP\_SetCscAttr
- · CVI\_ISP\_GetCscAttr

## **38.3.3 [ISP\\_CSC](#page-448-0)\_MATRX\_S**

#### <span id="page-451-0"></span>【说明】

自定义转换矩阵

#### 【定义】

```
typedef struct _ISP_CSC_MATRX_S {
 CVI_S16 userCscCoef[CSC_MATRIX_SIZE];
 CVI_S16 userCscOffset[CSC_OFFSET_SIZE];
} ISP_CSC_MATRX_S;
```
#### 【成员】

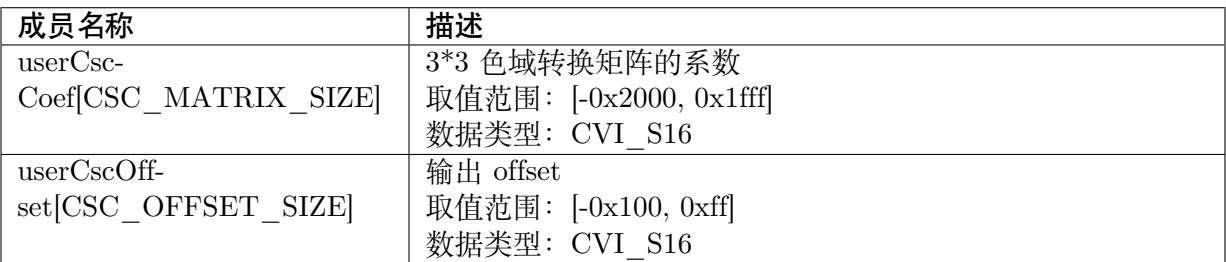

#### 【注意事项】

无。

- · CVI\_ISP\_SetCscAttr
- · CVI\_ISP\_GetCscAttr

# **39 VC**

# **39.1 功能描述**

调整 Video Codec 端 Motion Map 设定

# **39.2 API 参考**

- · CVI\_ISP\_SetVCAttr: 设置 VC 属性参数
- · CVI\_ISP\_GetVCAttr: 获取 VC 属性参数

## **39.2.1 [CVI\\_ISP\\_](#page-453-0)SetVCAttr**

#### 【描述】

设置 VC 属性参数

#### 【语法】

 $\text{CVI}\_\text{S32}\ \text{CVI}\_\text{ISP}\_\text{SetVCAttr(VI}\_\text{PIPE}$ ViPipe, const ISP\_VC\_ATTR\_S \*pstVCAttr);

#### 【参数】

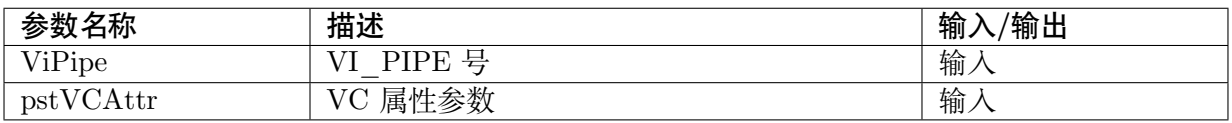

#### 【返回值】

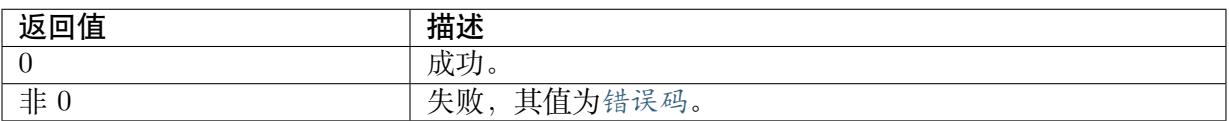

#### 【需求】

· 头文件: cvi\_isp.h, cvi\_comm\_isp.h

- · 库文件: libisp.so
- 【注意】

无。

#### 【举例】

无。

#### 【相关主题】

· CVI\_ISP\_GetVCAttr

## **39.2.2 [CVI\\_ISP\\_](#page-453-0)GetVCAttr**

#### <span id="page-453-0"></span>【描述】

获取 VC 属性参数

#### 【语法】

CVI\_S32 CVI\_ISP\_GetVCAttr(VI\_PIPE ViPipe, ISP\_VC\_ATTR\_S \*pstVCAttr);

#### 【参数】

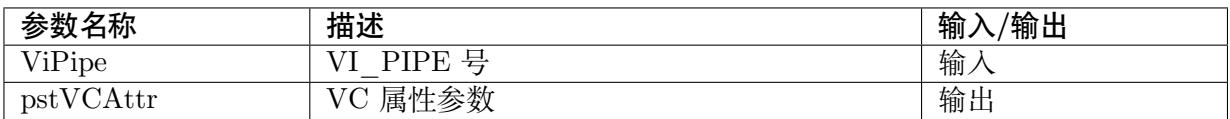

#### 【返回值】

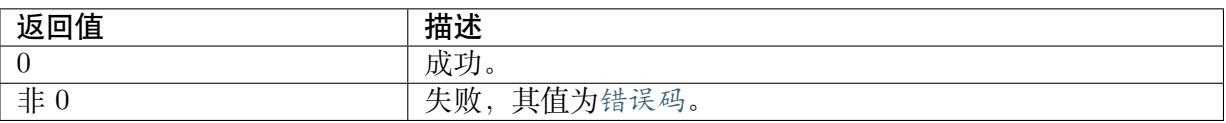

#### 【需求】

· 头文件: cvi\_isp.h, cvi\_comm\_isp.h

· 库文件: libisp.so

#### 【注意】

无。

#### 【举例】

无。

#### 【相关主题】

· CVI\_ISP\_SetVCAttr

# **39.3 数据类型**

· ISP\_VC\_ATTR\_S : VC 属性参数

## **39.3.1 [ISP\\_VC](#page-454-0)\_ATTR\_S**

#### <span id="page-454-0"></span>【说明】

VC 属性参数

#### 【定义】

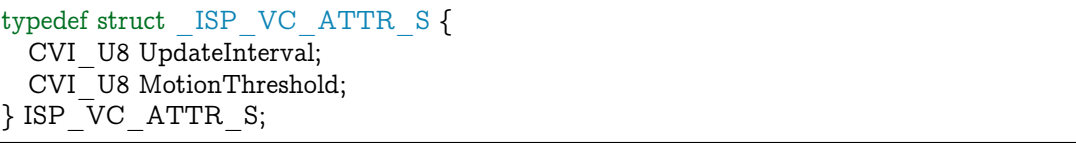

#### 【成员】

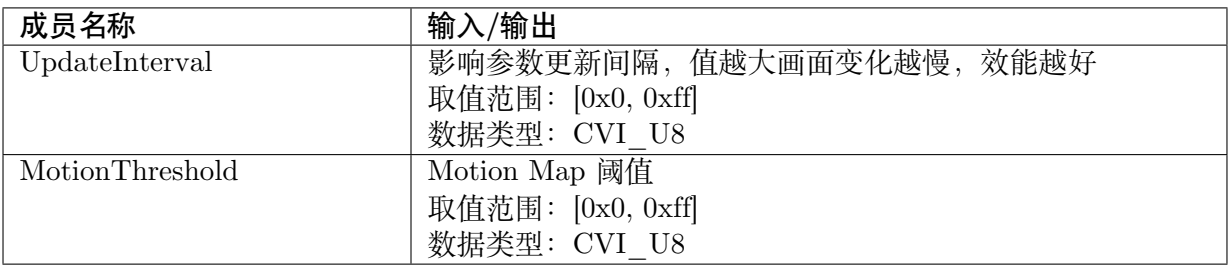

#### 【注意事项】

无。

- · CVI\_ISP\_SetVCAttr
- · CVI\_ISP\_GetVCAttr

# **40 统计讯息**

# **40.1 概述**

本章节说明 ISP 提供的 3A 统计信息, 及配置方式。

# **40.2 API 参考**

统计信讯的接口必需在调用 CVI\_ISP\_Init 接口之后才能调用。

- · CVI\_ISP\_SetStatisticsConfig : 设置 ISP 统计信息配置
- · CVI\_ISP\_GetStatisticsConfig : 获取 ISP 统计信息配置
- · [CVI\\_ISP\\_GetAEStatistics](#page-455-0) : 获取 ISP AE 统计信息
- · [CVI\\_ISP\\_GetWBStatistics](#page-458-0) : 获取 ISP AWB 统计信息
- · [CVI\\_ISP\\_GetFocusStatisti](#page-458-1)cs : 获取 ISP AF 统计信息

## **40.2.1 [CVI\\_ISP\\_Set](#page-460-0)StatisticsConfig**

#### <span id="page-455-0"></span>【描述】

设置 ISP 统计讯息配置。

#### 【语法】

CVI\_S32 CVI\_ISP\_SetStatisticsConfig(VI\_PIPE ViPipe, const ISP\_STATISTICS\_CFG\_S *,→*\*pstStatCfg);

#### 【参数】

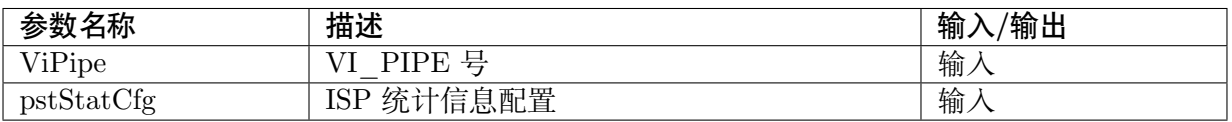

【返回值】

(下页继续)

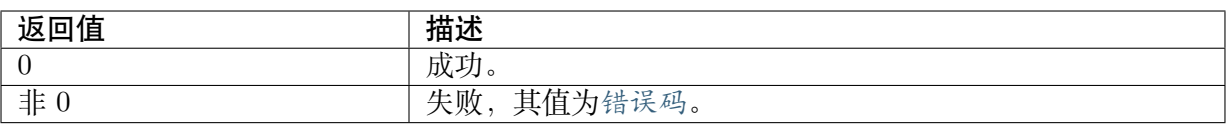

#### 【需求】

- · 头文件: cvi\_isp.h, cvi\_comm\_isp.h
- · 库文件: libisp.so

#### 【注意】

无。

#### 【举例】

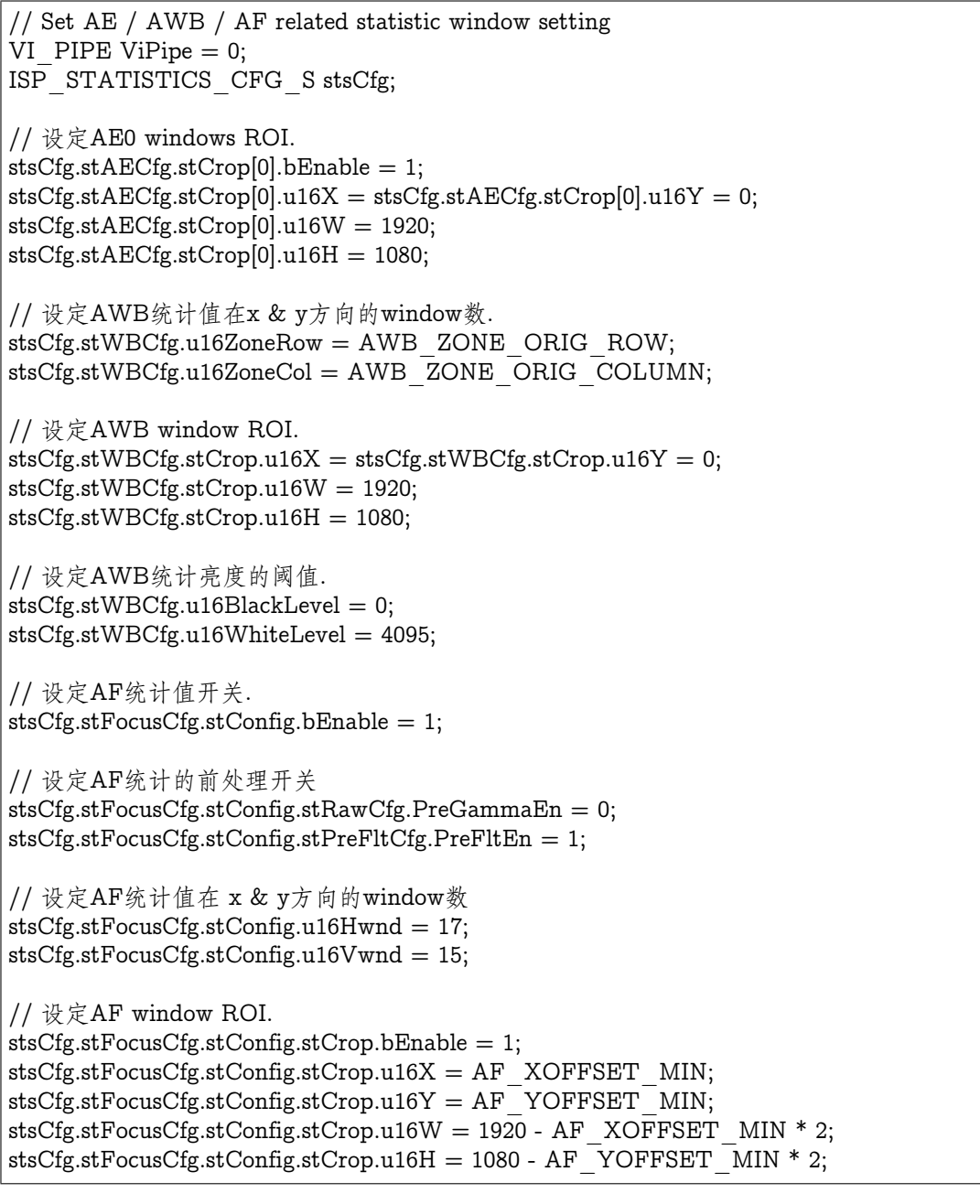

(续上页)

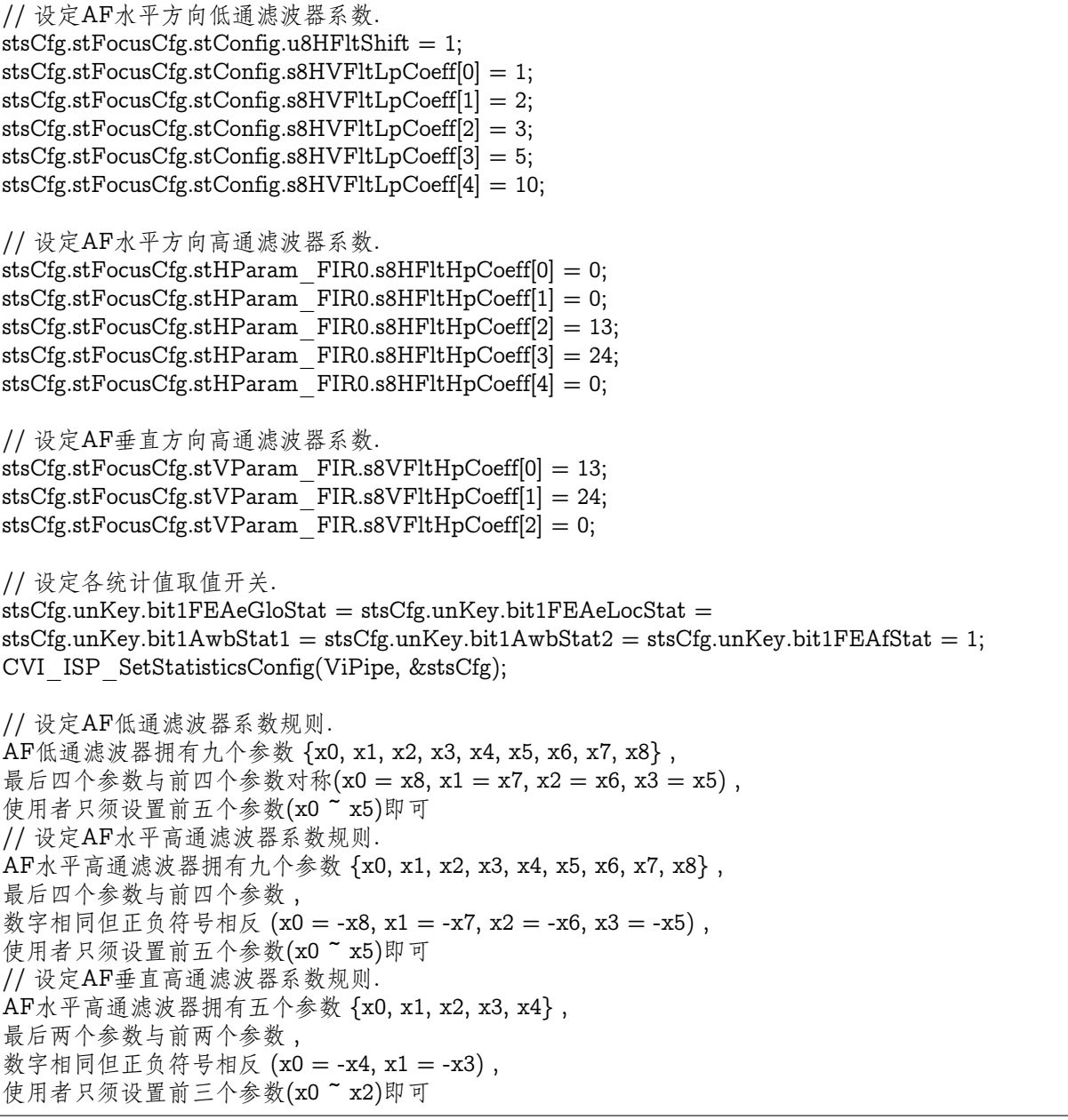

filter 参数设定范例

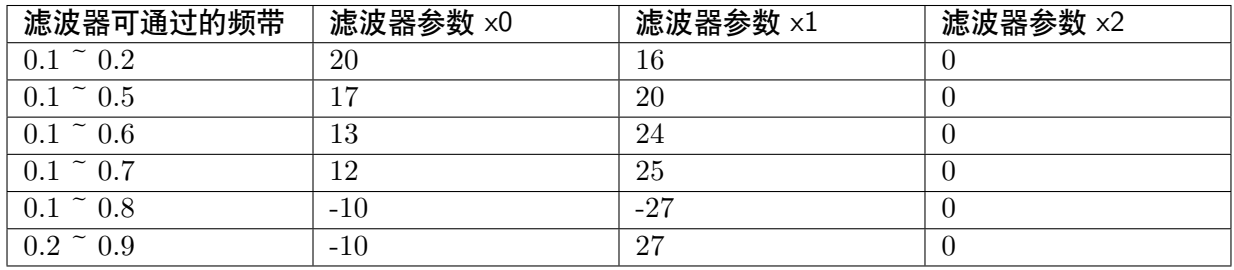

【相关主题】

· CVI\_ISP\_GetStatisticsConfig

## **40.2.2 CVI\_ISP\_GetStatisticsConfig**

#### <span id="page-458-0"></span>【描述】

获取 ISP 统计讯息配置。

#### 【语法】

CVI\_S32 CVI\_ISP\_GetStatisticsConfig(VI\_PIPE ViPipe, ISP\_STATISTICS\_CFG\_S \*pstStatCfg);

#### 【参数】

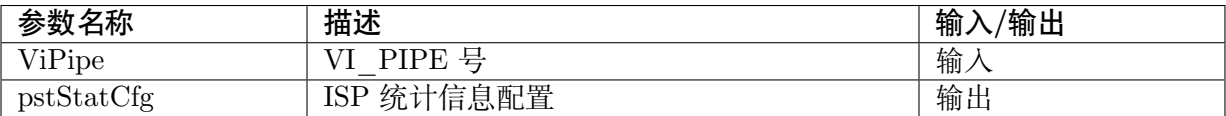

#### 【返回值】

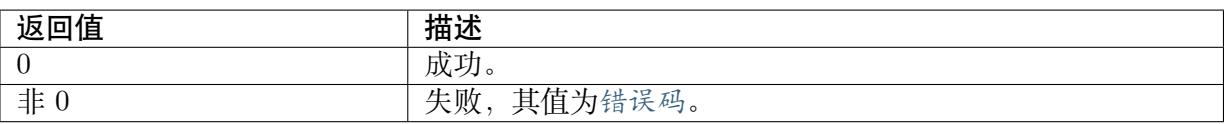

#### 【需求】

- · 头文件: cvi\_isp.h, cvi\_comm\_isp.h
- · 库文件: libisp.so

#### 【注意】

无。

#### 【举例】

无。

#### 【相关主题】

· CVI\_ISP\_SetStatisticsConfig

## **40.2.3 [CVI\\_ISP\\_Get](#page-455-0)AEStatistics**

#### <span id="page-458-1"></span>【描述】

获取 ISP AE 统计信息

#### 【语法】

CVI\_S32 CVI\_ISP\_GetAEStatistics(VI\_PIPE ViPipe, ISP\_AE\_STATISTICS\_S \*pstAeStat);

#### 【参数】

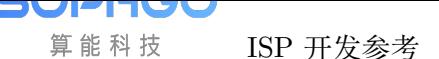

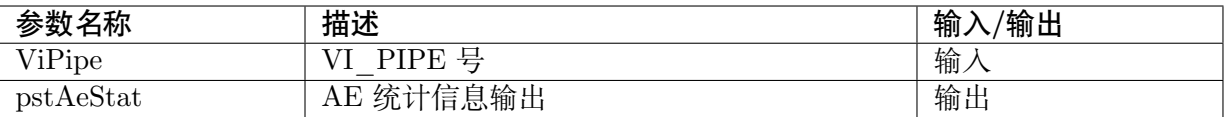

#### 【返回值】

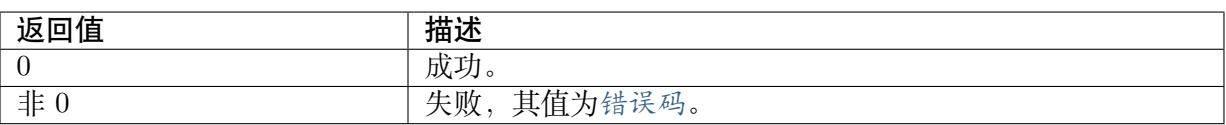

#### 【需求】

- · 头文件: cvi\_isp.h, cvi\_comm\_isp.h
- · 库文件: libisp.so

#### 【注意】

无。

#### 【举例】

```
//设定 AE window weight
#define AE_ZONE_ROW 15
#define AE_ZONE_COLUMN 17
ISP_AE_WIN_STATISTICS_CFG_S aeWinCfg;
CVI U8 i,j;
VI PIPE ViPipe = 0;
CVI_U8 u8Weighttable[AE_ZONE_ROW][ AE_ZONE_COLUMN]={
{ 1, 1, 1, 1, 1, 1, 1, 1, 1, 1, 1, 1, 1, 1, 1, 1, 1 },
{ 1, 2, 2, 2, 2, 2, 2, 2, 2, 2, 2, 2, 2, 2, 2, 2, 1 },
{ 1, 2, 2, 2, 2, 2, 2, 2, 2, 2, 2, 2, 2, 2, 2, 2, 1 },
\{ 1, 2, 2, 4, 4, 4, 4, 4, 4, 4, 4, 4, 4, 4, 2, 2, 1 \},\{1, 2, 2, 4, 4, 4, 4, 4, 4, 4, 4, 4, 4, 4, 2, 2, 1\}{ 1, 2, 2, 4, 4, 4, 8, 8, 8, 8, 8, 4, 4, 4, 2, 2, 1 },
{ 1, 2, 2, 4, 4, 4, 8, 8, 8, 8, 8, 4, 4, 4, 2, 2, 1 },
\{ 1, 2, 2, 4, 4, 4, 8, 8, 8, 8, 8, 4, 4, 4, 2, 2, 1 \}\{ 1, 2, 2, 4, 4, 4, 8, 8, 8, 8, 8, 4, 4, 4, 2, 2, 1 \}\{ 1, 2, 2, 4, 4, 4, 8, 8, 8, 8, 8, 4, 4, 4, 2, 2, 1 \}\{ 1, 2, 2, 4, 4, 4, 4, 4, 4, 4, 4, 4, 4, 4, 4, 2, 2, 1 \}{ 1, 2, 2, 4, 4, 4, 4, 4, 4, 4, 4, 4, 4, 4, 2, 2, 1 },
\{1, 2, 2, 2, 2, 4, 4, 4, 4, 4, 4, 4, 2, 2, 2, 2, 1\},\\{ 1, 2, 2, 2, 2, 4, 4, 4, 4, 4, 4, 4, 2, 2, 2, 2, 1 \},\\{1, 1, 1, 1, 1, 2, 2, 2, 2, 2, 2, 2, 1, 1, 1, 1, 1\},CVI_ISP_GetAEWinStatistics(ViPipe, &aeWinCfg);
for (i = 0; i < AE ZONE ROW; i++)
\{for (j = 0; j < AE ZONE COLUMN; j++)
  \mathcal{L}_{\mathcal{A}}aeWinCfg.au8Weight[i][j] = u8Weighttable[i][j];}
}
CVI_ISP_SetAEWinStatistics(ViPipe, &aeWinCfg);
```
#### 【相关主题】

无。

## **40.2.4 CVI\_ISP\_GetWBStatistics**

#### 【描述】

获取 ISP AWB 统计信息

#### 【语法】

CVI\_S32 CVI\_ISP\_GetWBStatistics(VI\_PIPE ViPipe, ISP\_WB\_STATISTICS\_S \*pstAwbStat);

#### 【参数】

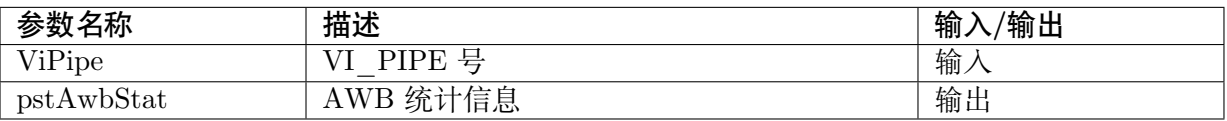

#### 【返回值】

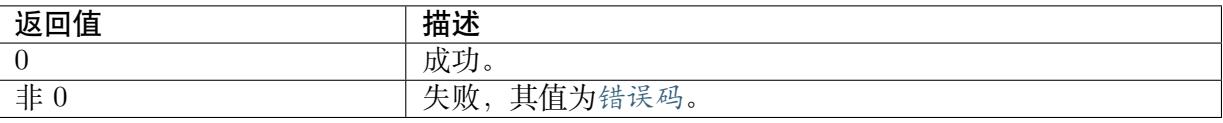

#### 【需求】

· 头文件: cvi\_isp.h, cvi\_comm\_isp.h

· 库文件: libisp.so

#### 【注意】

无。

#### 【举例】

无。

#### 【相关主题】

无。

### **40.2.5 CVI\_ISP\_GetFocusStatistics**

#### <span id="page-460-0"></span>【描述】

获取 ISP AF 统计信息

#### 【语法】

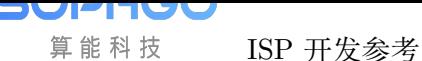

CVI\_S32 CVI\_ISP\_GetFocusStatistics(VI\_PIPE ViPipe, ISP\_AF\_STATISTICS\_S \*pstAfStat);

#### 【参数】

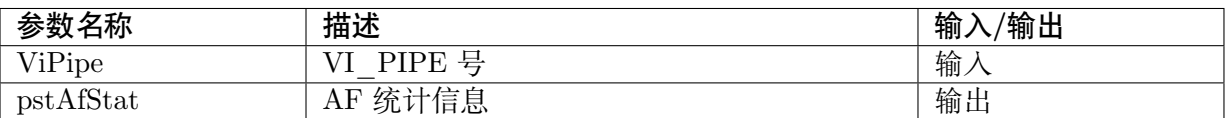

#### 【返回值】

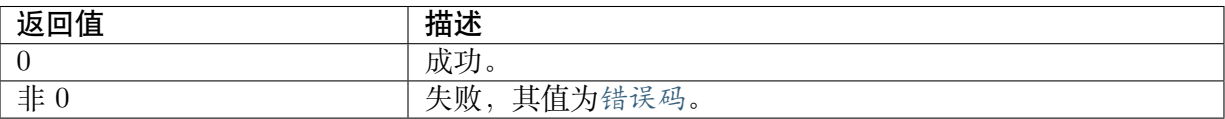

#### 【需求】

· 头文件: cvi\_isp.h, cvi\_comm\_isp.h

· 库文件: libisp.so

#### 【注意】

无。

#### 【举例】

无。

#### 【相关主题】

无。

## **40.3 数据类型**

### **40.3.1 ISP\_STATISTICS\_CTRL\_U**

#### 【说明】

定义 ISP 统计值信息使能

【定义】

```
typedef union _ISP_STATISTICS_CTRL_U {
 CVI U64 u64Key;
 struct {
   CVI U64 bit1FEAeGloStat : 1; /* [0] */CVI_U64 bit1FEAeLocStat : 1; /* [1] */CVI U64 bit1AwbStat1 : 1; /* [2] */CVI_U64 bit1AwbStat2 : 1; /* [3] */
    \text{CVI\_U64} bit1FEAfStat : 1; /* [4] */
    CVI_U64 bit14Rsv : 59; /* [5:63] */
} ISP_STATISTICS_CTRL_U;
```
#### 【成员】

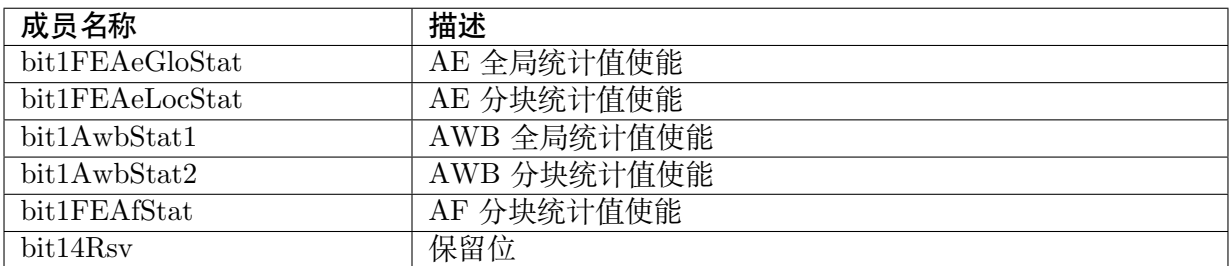

【注意事项】

无。

【相关数据类型及接口】

无。

## **40.3.2 ISP\_AE\_STATISTICS\_CFG\_S**

#### 【说明】

AE 统计讯息配置

【定义】

【成员】

typedef struct \_ISP\_AE\_STATISTICS\_CFG\_S { CVI\_BOOL bHisStatisticsEnable; /\*RW; Range:[0x0,0x1]\*/ ISP\_AE\_CROP\_S stCrop[AE\_MAX\_NUM]; ISP\_AE\_FACE\_CROP\_S stFaceCrop[FACE\_WIN\_NUM]; CVI\_BOOL fast2A\_ena; /\*RW; Range: $[0x0,0x1]$ \*/  $CVI$ <sup>U8</sup> fast2A\_ae<sup>1</sup>low; /\*RW; Range: $[0x0,0xFF]$ \*/  $CVI$ <sup>-</sup>U8 fast2A<sup>-ae-high; /\*RW; Range: $[0x0,0xFF]$ \*/</sup>  $CVI_U = U16$  fast $2\overline{A}$  awb\_top; /\*RW; Range: $[0x0,0xFFF]$ /\* CVI\_U16 fast2A\_awb\_bot; /\*RW; Range:[0x0,0xFFF]\*/  $CVI_UU16 over \nexp \n\tan \n\pi; \n\t\t\t\n#RW; Range: [0x0, 0x3FF]*/$  $CVI$ <sup>U</sup>U8 au8Weight<sup>[AE\_WEIGHT\_ZONE\_ROW][AE\_WEIGHT\_ZONE\_COLUMN]; /\*RW;</sup> *,→*Range:[0x0, 0xF]\*/ } ISP\_AE\_STATISTICS\_CFG\_S;

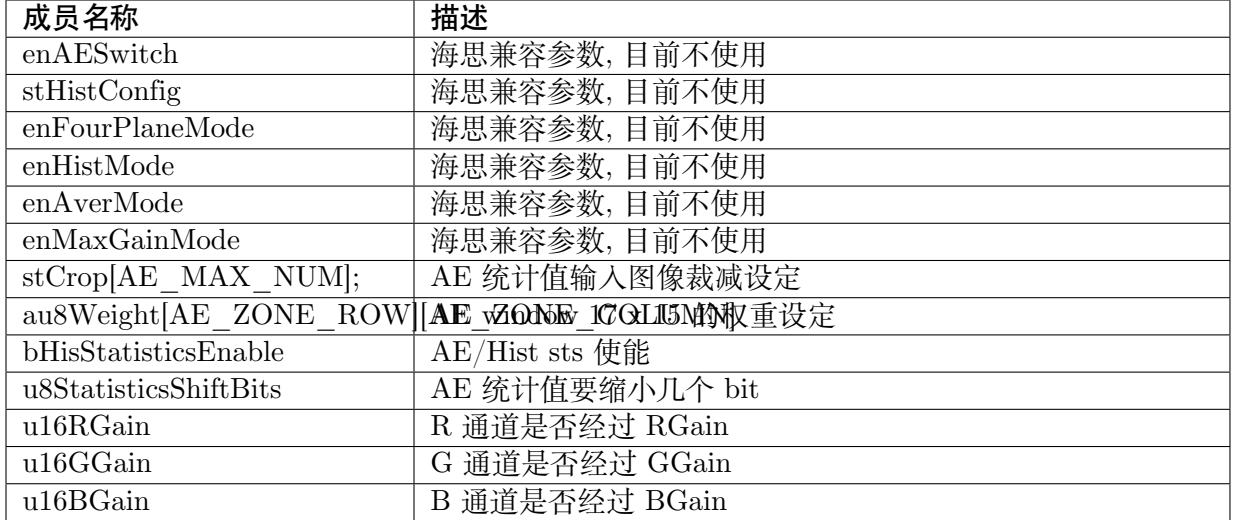

【相关数据类型及接口】

· CVI\_ISP\_SetAEWinStatistics

## **40.3.3 ISP\_AE\_CROP\_S**

#### 【说明】

AE 统计值输入图像裁减设定

【定义】

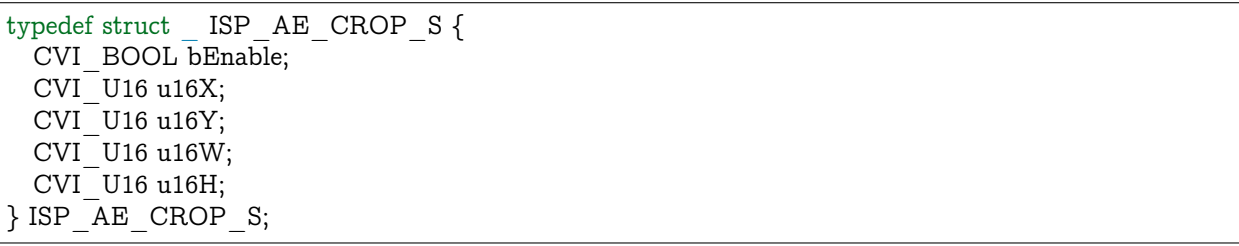

#### 【成员】

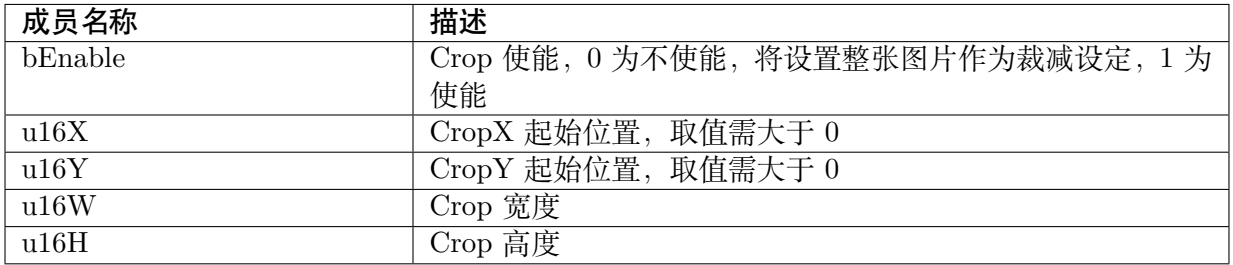

【注意事项】

无

无。

## **40.3.4 ISP\_AE\_FACE\_CROP\_S**

#### 【说明】

AE face 统计值输入图像裁减设定

#### 【定义】

```
typedef struct _ISP_AE_FACE_CROP_S {
 CVI_BOOL bEnable; /*RW; Range:[0x0,0x1]*/
CVI<sup>-</sup>U16 u16X; /*RW; Range:[0x00, 0x1FFF]*/
 CVI U16 u16Y; /*RW; Range:[0x00,0x1FFF]*/
 CVI U8 u16W; /*RW; Range:[0x00, 0xFF]*/
 CVI<sup>U8</sup> u16H; /*RW; Range:[0x00, 0xFF]*/
} ISP_AE_FACE_CROP_S;
```
#### 【成员】

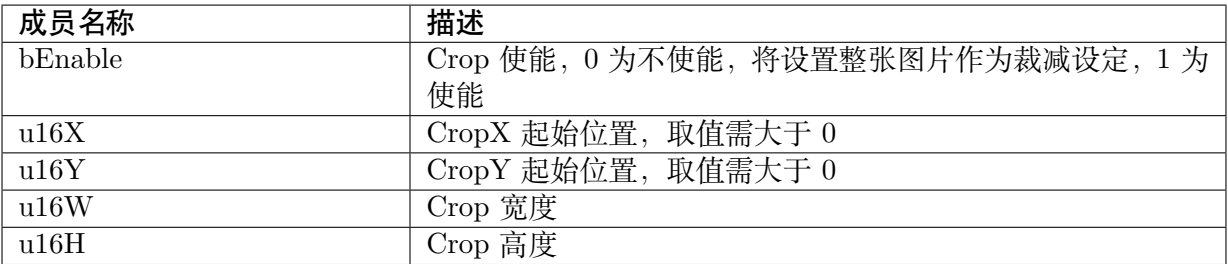

【注意事项】

无

【相关数据类型及接口】

无。

## **40.3.5 ISP\_WB\_STATISTICS\_CFG\_S**

#### 【说明】

WB 统计讯息配置

#### 【定义】

```
typedef struct _ISP_WB_STATISTICS_CFG_S {
 ISP_AWB_SWITCH_E enAWBSwitch;
 CVI_U16 u16ZoneRow;
 CVI U16 u16ZoneCol;
 CVI U16 u16ZoneBin;
 CVI_U16 au16HistBinThresh[4];
 CVI<sup>U16</sup> u16WhiteLevel;
```
(下页继续)

ISP 开发参考 CHAPTER 40. 统计讯息

**SOPHGO** 算能科技

(续上页)

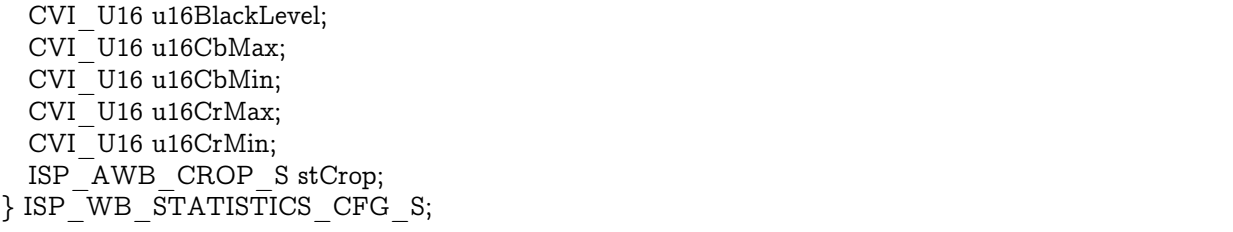

#### 【成员】

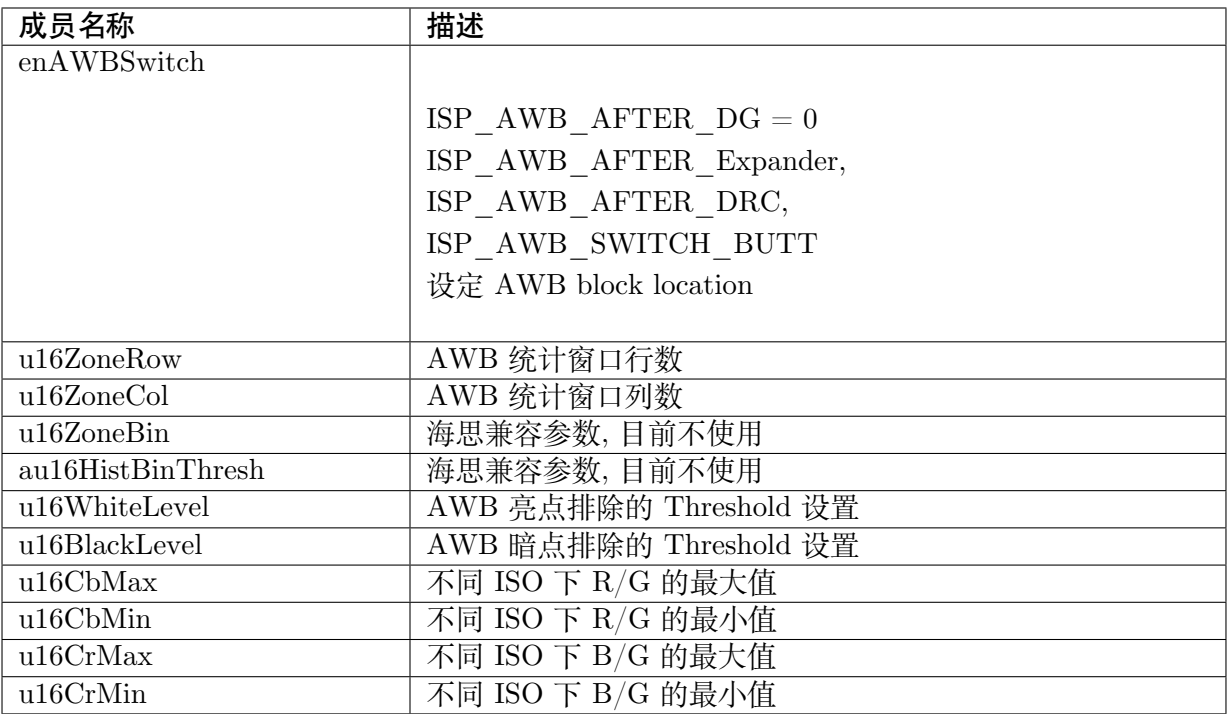

【注意事项】

无。

【相关数据类型及接口】

无。

## **40.3.6 ISP\_AWB\_CROP\_S**

#### 【说明】

AWB 统计值输入图像裁减设定

#### 【定义】

```
typedef struct ISP AWB CROP S {
 CVI_BOOL bEnable;
 CVI U16 u16X;
 CVI U16 u16Y;
```
(下页继续)

ISP 开发参考 CHAPTER 40. 统计讯息

**SOPHGO** 算能科技

(续上页)

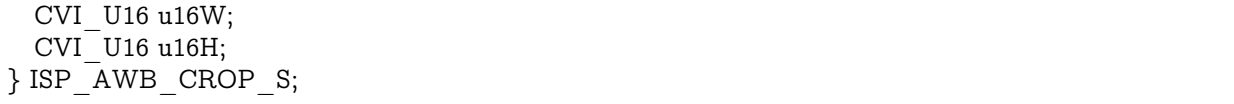

#### 【成员】

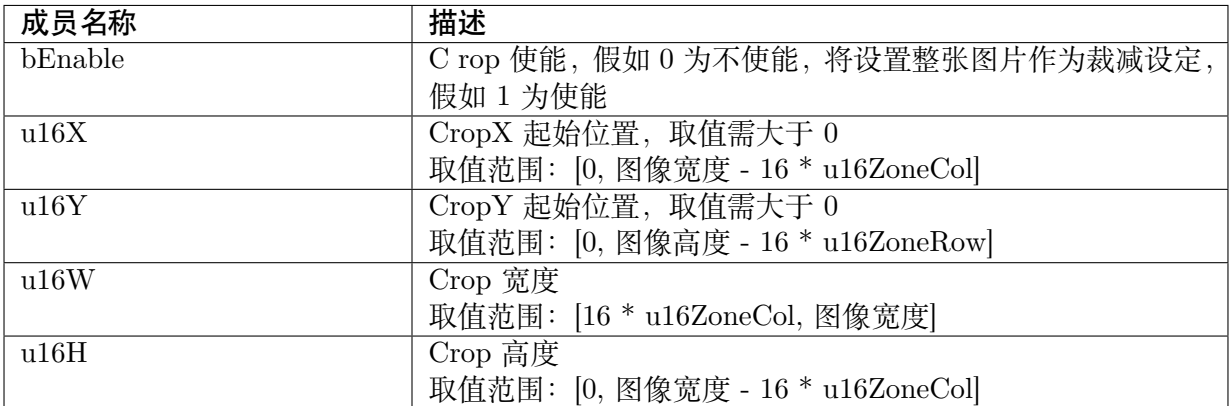

#### 【注意事项】

无。

【相关数据类型及接口】

无。

## **40.3.7 ISP\_WB\_STATISTICS\_S**

#### 【说明】

定义 AWB 统计信息

#### 【定义】

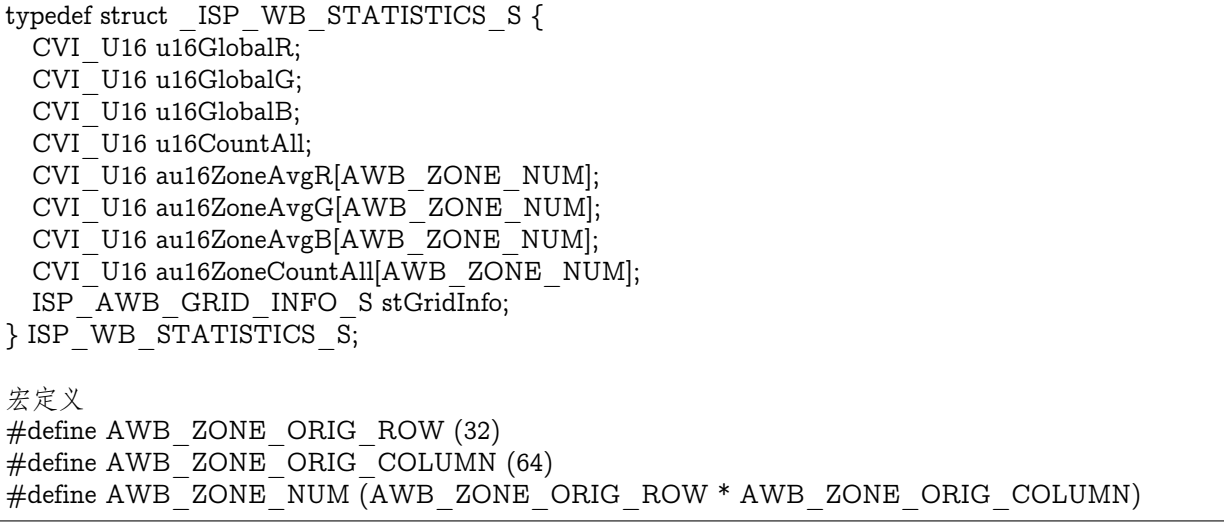

【成员】

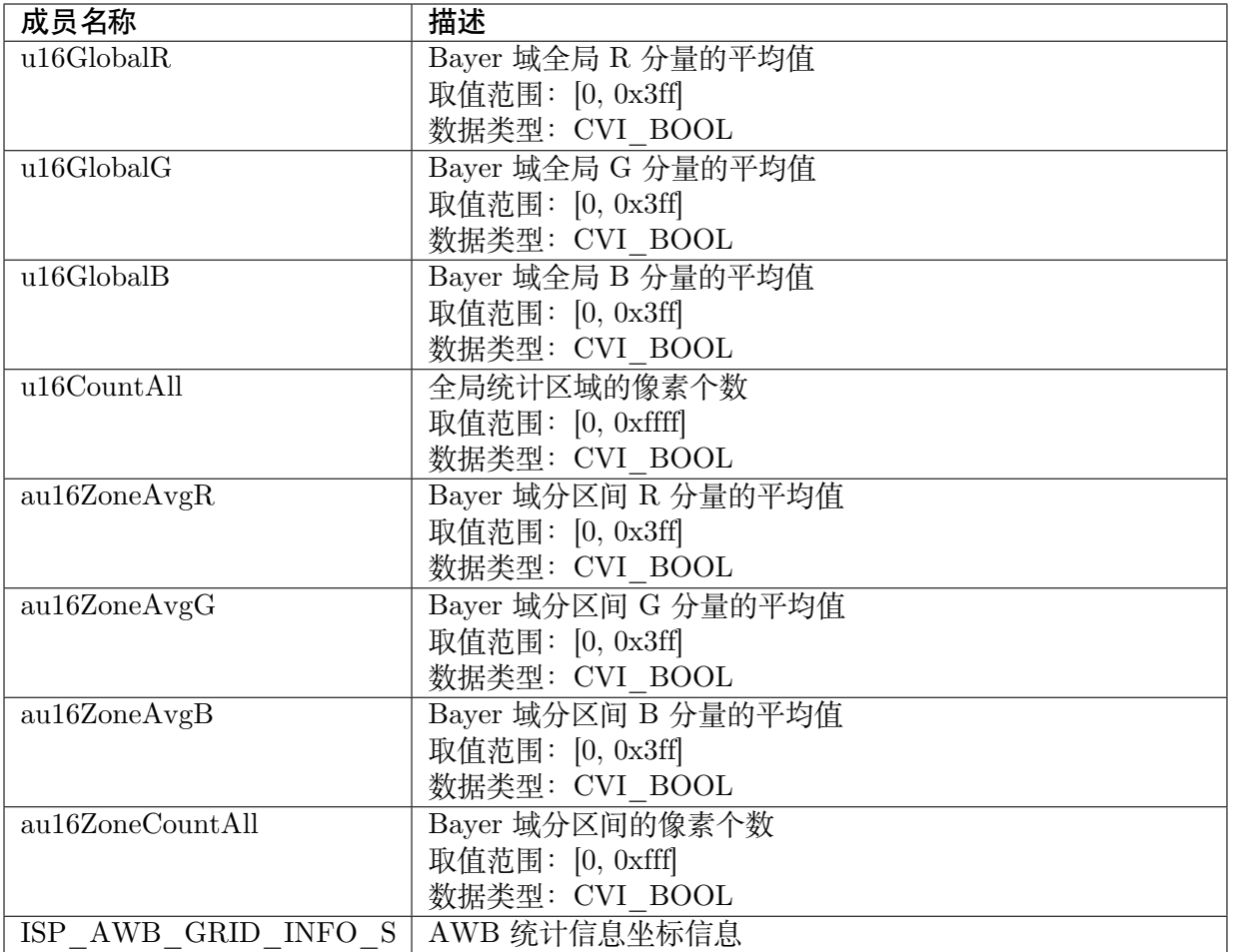

【注意事项】

无。

【相关数据类型及接口】

无。

## **40.3.8 ISP\_AWB\_GRID\_INFO\_S**

#### 【说明】

AWB 统计信息坐标信息

【定义】

```
typedef struct _ISP_AWB_GRID_INFO_S {
  CVI_U16 au16GridYPos[AWB_ZONE_ORIG_ROW + 1];
  CVI<sup>U16</sup> au16GridXPos[AWB<sup>_</sup>ZONE<sup>_</sup>ORIG<sup>^-</sup>COLUMN + 1];
  CVI_U8 u8Status;
} ISP_AWB_GRID_INFO_S;
```
宏定义

(下页继续)
(续上页)

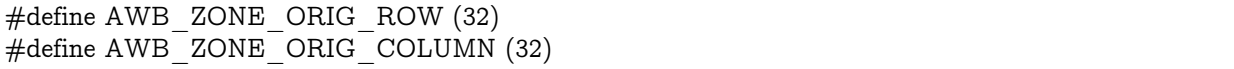

#### 【成员】

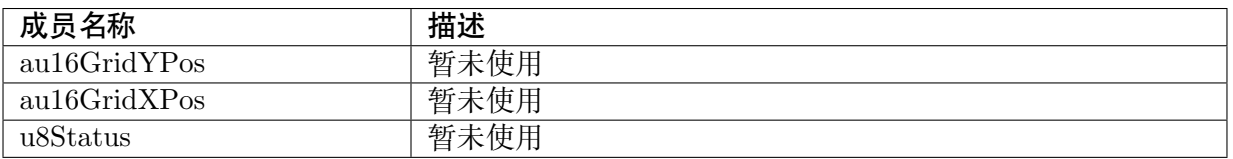

【注意事项】

无。

【相关数据类型及接口】

无。

## **40.3.9 ISP\_FOCUS\_STATISTICS\_CFG\_S**

## 【说明】

AF 统计讯息配置

#### 【定义】

typedef struct \_ISP\_FOCUS\_STATISTICS\_CFG\_S { ISP\_AF\_CFG\_S stConfig; ISP\_AF\_H\_PARAM\_S stHParam\_FIR0; ISP\_AF\_H\_PARAM\_S stHParam\_FIR1; ISP\_AF\_V\_PARAM\_S stVParam\_FIR; } ISP\_FOCUS\_STATISTICS\_CFG\_S;

## 【成员】

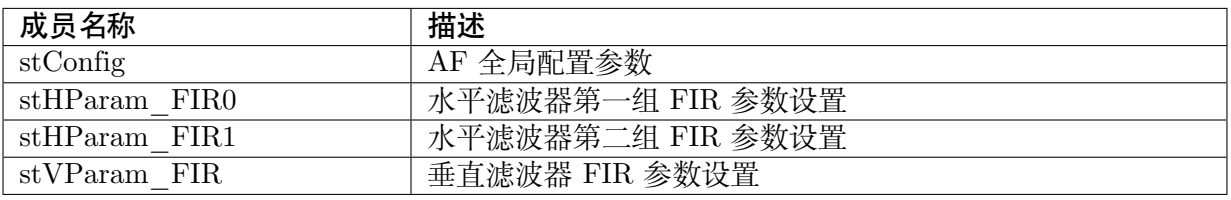

#### 【注意事项】

无。

【相关数据类型及接口】

无。

# **40.3.10 ISP\_AF\_CFG\_S**

## 【说明】

定义 AF 统计值参数配置

【定义】

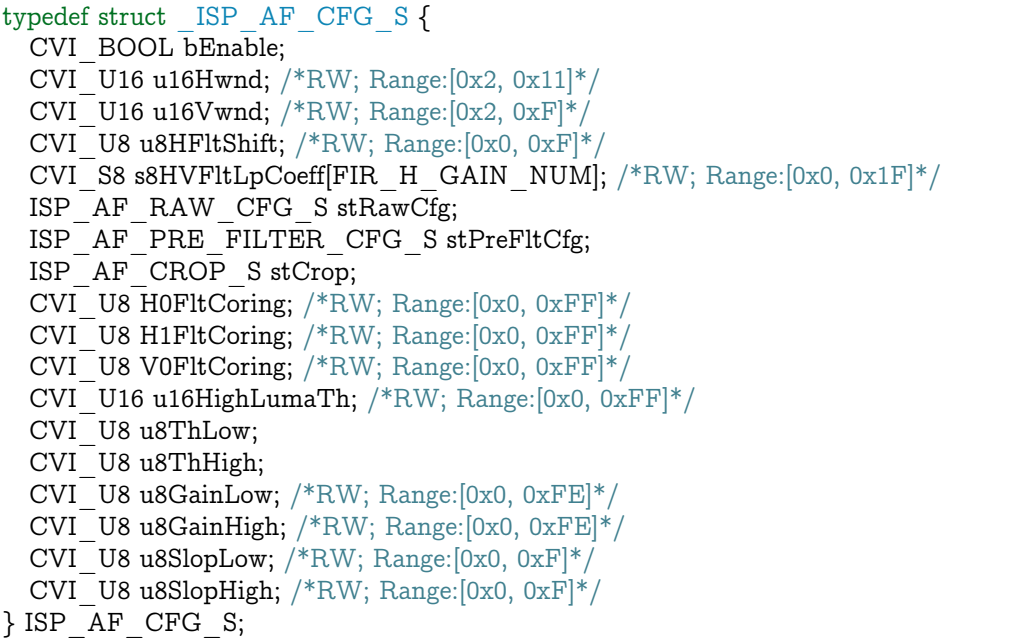

## 【成员】

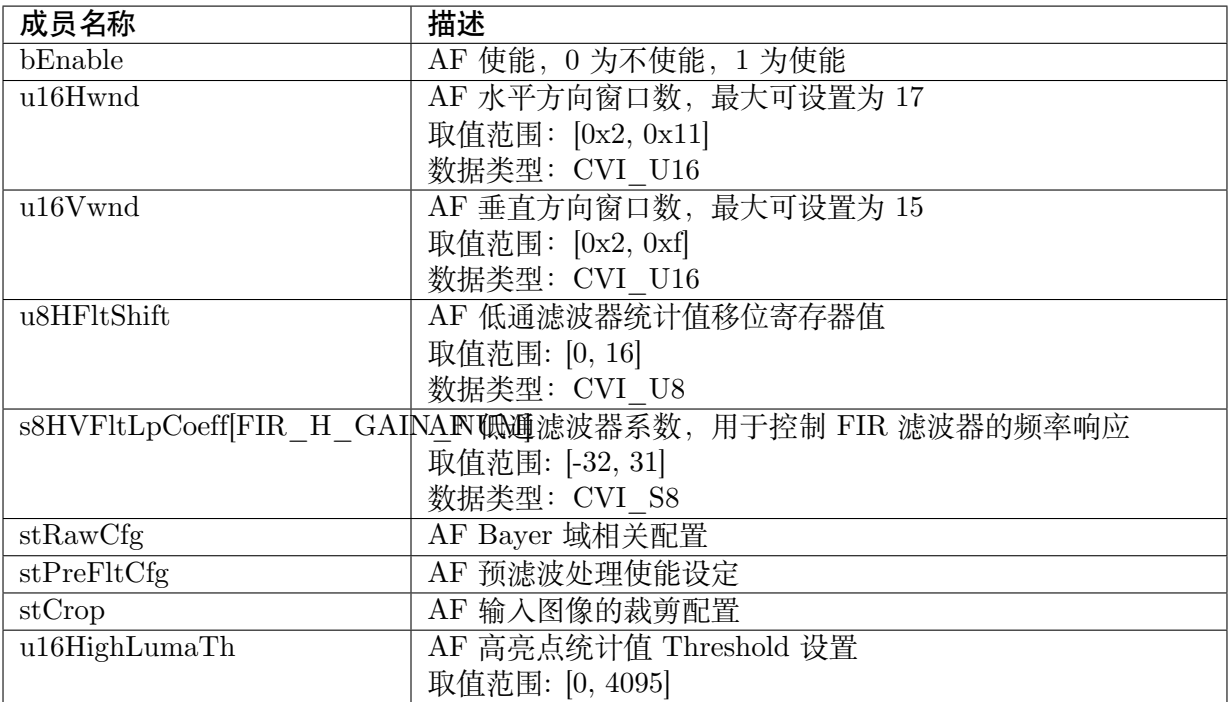

【注意事项】

无。

【相关数据类型及接口】

无。

## **40.3.11 ISP\_AF\_RAW\_CFG\_S**

## 【说明】

AF Bayer 域影像预处理配置

## 【定义】

```
typedef struct _ISP_AF_RAW_CFG_S {
 CVI_U8 PreGammaEn;
 CVI_U8 PreGammaTable[AF_GAMMA_NUM];
} ISP_AF_RAW_CFG_S;
```
## 【成员】

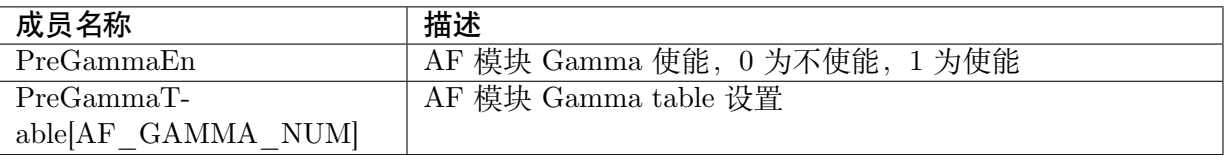

【注意事项】

无。

【相关数据类型及接口】

无。

## **40.3.12 ISP\_AF\_PRE\_FILTER\_CFG\_S**

#### 【说明】

AF Bayer 域影像滤波预处理配置

#### 【定义】

```
typedef struct _ISP_AF_PRE_FILTER_CFG_S {
 CVI_BOOL PreFltEn;
} ISP_AF_PRE_FILTER_CFG_S;
```
## 【成员】

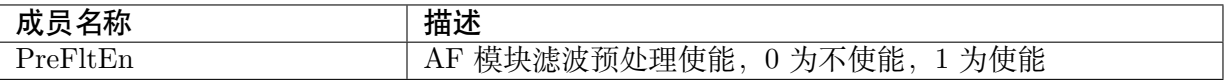

【注意事项】

无。

【相关数据类型及接口】

无。

## **40.3.13 ISP\_AF\_CROP\_S**

## 【说明】

AF 统计值输入图像裁减设定

## 【定义】

typedef struct \_ISP\_ AF \_CROP\_S { CVI BOOL bEnable; CVI\_U16 u16X; CVI\_U16 u16Y;  $CVI$ <sup>-</sup>U16 u16W;  $CVI$ <sup>U16 u16H;</sup> } ISP\_AF\_CROP\_S;

## 【成员】

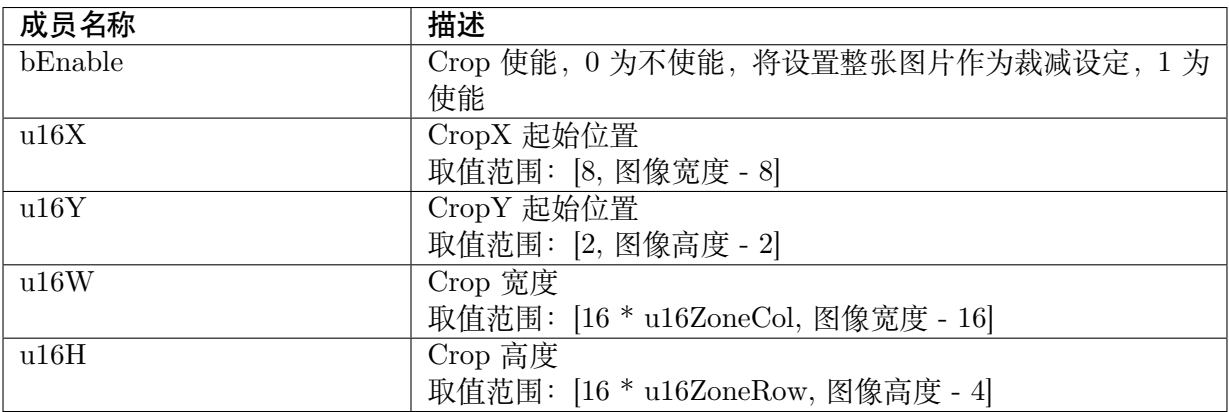

【注意事项】

无。

【相关数据类型及接口】

无。

## **40.3.14 ISP\_AF\_H\_PARAM\_S**

#### 【说明】

定义 AF 水平滤波器参数设置

【定义】

```
typedef struct _ISP_AF_H_PARAM_S {
 CVI_S8 s8HFltHpCoeff[FIR_H_GAIN_NUM];
} ISP_AF_H_PARAM_S;
```
## 【成员】

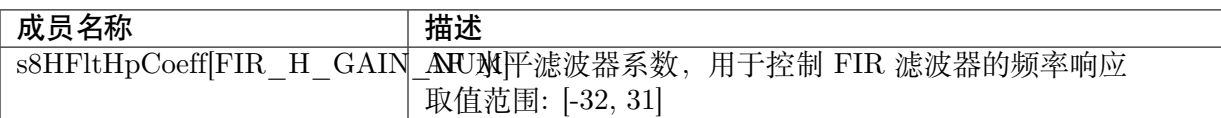

## 【注意事项】

无。

【相关数据类型及接口】

无。

# **40.3.15 ISP\_AF\_V\_PARAM\_S**

## 【说明】

定义 AF 垂直滤波器参数设置

## 【定义】

```
typedef struct _ISP_AF_V_PARAM_S {
 CVI_S8 s8VFltHpCoeff[FIR_V_GAIN_NUM];
} ISP_AF_V_PARAM_S;
```
## 【成员】

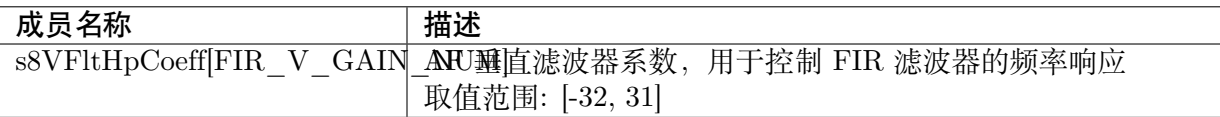

#### 【注意事项】

无。

【相关数据类型及接口】

无。

## **40.3.16 ISP\_STATISTICS\_CFG\_S**

## 【说明】

ISP 统计讯息配置

## 【定义】

typedef struct \_ISP\_STATISTICS\_CFG\_S { ISP STATISTICS CTRL U unKey;  $ISP$ <sup> $-$ </sup>AE\_STATISTICS\_CFG\_S stAECfg; ISP\_WB\_STATISTICS\_CFG\_S stWBCfg; ISP\_FOCUS\_STATISTICS\_CFG\_S stFocusCfg; } ISP\_STATISTICS\_CFG\_S;

## 【成员】

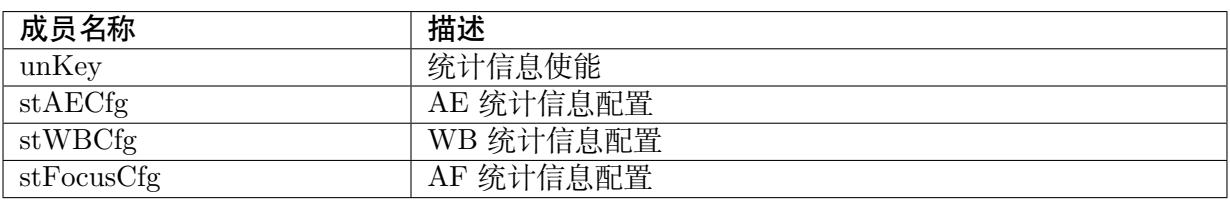

【注意事项】

无。

【相关数据类型及接口】

无。

# **40.3.17 ISP\_FOCUS\_ZONE\_S**

## 【说明】

定义 AF 计算出的统计结果

## 【定义】

```
typedef struct _ISP_FOCUS_ZONE_S {
 CVI U16 u16HlCnt;
 CVI<sup>-</sup>U64 u64h0;
 CVI U64 u64h1;
  CVI<sup>-</sup>U32 u32v0;
} ISP_FOCUS_ZONE_S;
```
#### 【成员】

SOPHGO 算能科技

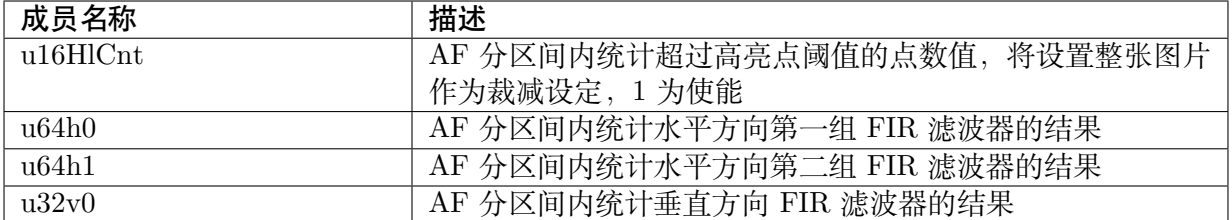

【注意事项】

无。

【相关数据类型及接口】

无。

## **40.3.18 ISP\_FE\_FOCUS\_STATISTICS\_S**

#### 【说明】

定义 AF FE 提供的统计讯息

## 【定义】

```
typedef struct _ISP_FE_FOCUS_STATISTICS_S {
 ISP_FOCUS_ZONE_S stZoneMetrics[AF_ZONE_ROW][AF_ZONE_COLUMN];
} ISP_FE_FOCUS_STATISTICS_S;
```
#### 【成员】

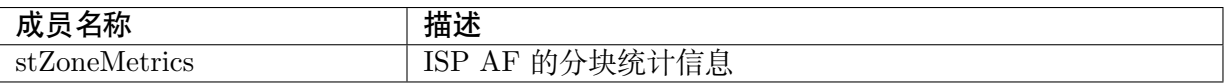

【注意事项】

无。

【相关数据类型及接口】

无。

## **40.3.19 ISP\_AF\_STATISTICS\_S**

#### 【说明】

定义 AF 提供的所有统计信息

【定义】

```
typedef struct _ISP_AF_STATISTICS_S {
 ISP_FE_FOCUS_STATISTICS_S stFEAFStat;
\overline{P} ISP \overline{AP} STATISTICS S;
```
## 【成员】

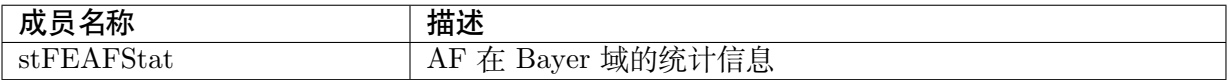

【注意事项】

无。

【相关数据类型及接口】

无。

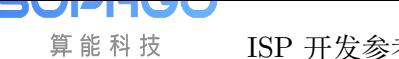

# **41 查询内部状态消息**

# **41.1 概述**

本章节说明 Inner State information 的相关接口。此接口的作用为提供用户查询系统内部状态以 及数个与 ISO 相关的参数目前所设置的真实数值。

使用者可在调试过程中透过此接口获取 ISO 相关参数目前填入的真实数值以确认参数是否正确 配置。透过此接口只能获得数值,无法改变相关参数。

# **41.2 API 参考**

· CVI\_ISP\_QueryInnerStateInfo: 获取系统内部信息以及 ISO 相关参数目前设定的真实数 值.

## **41.2.1 [CVI\\_ISP\\_Quer](#page-476-0)yInnerStateInfo**

## <span id="page-476-0"></span>【描述】

获取系统内部信息以及 ISO 相关参数目前设定的真实数值

## 【语法】

CVI\_S32 CVI\_ISP\_QueryInnerStateInfo(VI\_PIPE ViPipe, ISP\_INNER\_STATE\_INFO\_S\_ *,→*\*pstInnerStateInfo);

## 【参数】

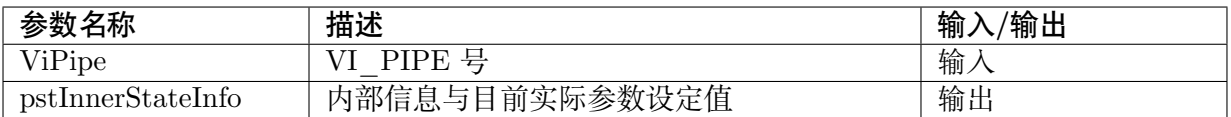

## 【返回值】

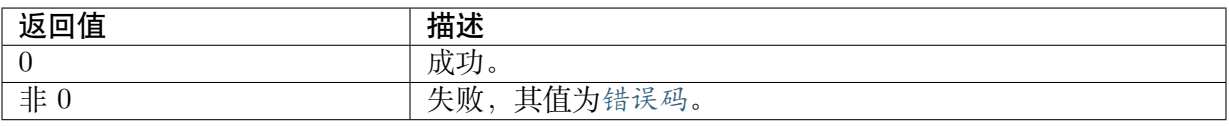

## 【需求】

- · 头文件: cvi\_isp.h, cvi\_comm\_isp.h
- · 库文件: libisp.so

【注意】

无。

【举例】

无。

【相关主题】

无。

# **41.3 数据类型**

· ISP\_INNER\_STATE\_INFO\_S : 定义内部信息与目前实际参数设定值

# **41.3.1 [ISP\\_INNER\\_ST](#page-477-0)ATE\_INFO\_S**

## <span id="page-477-0"></span>【说明】

定义内部信息与目前实际参数设定值

## 【定义】

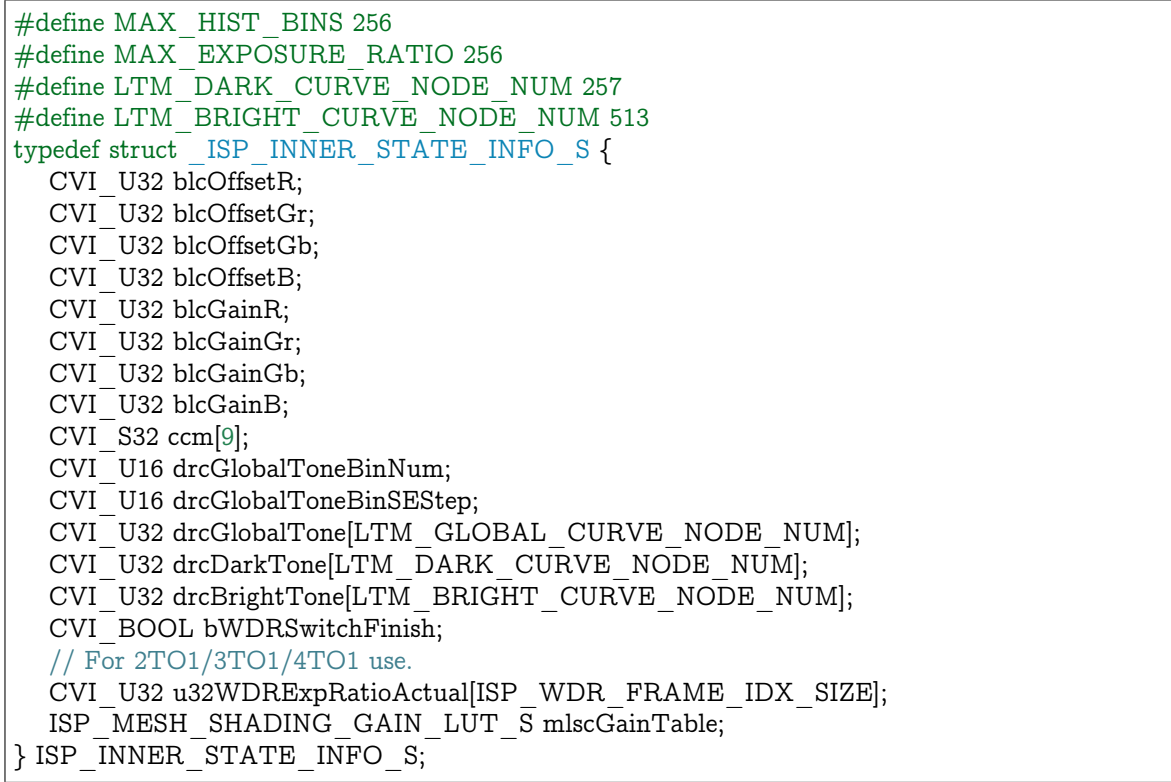

【成员】

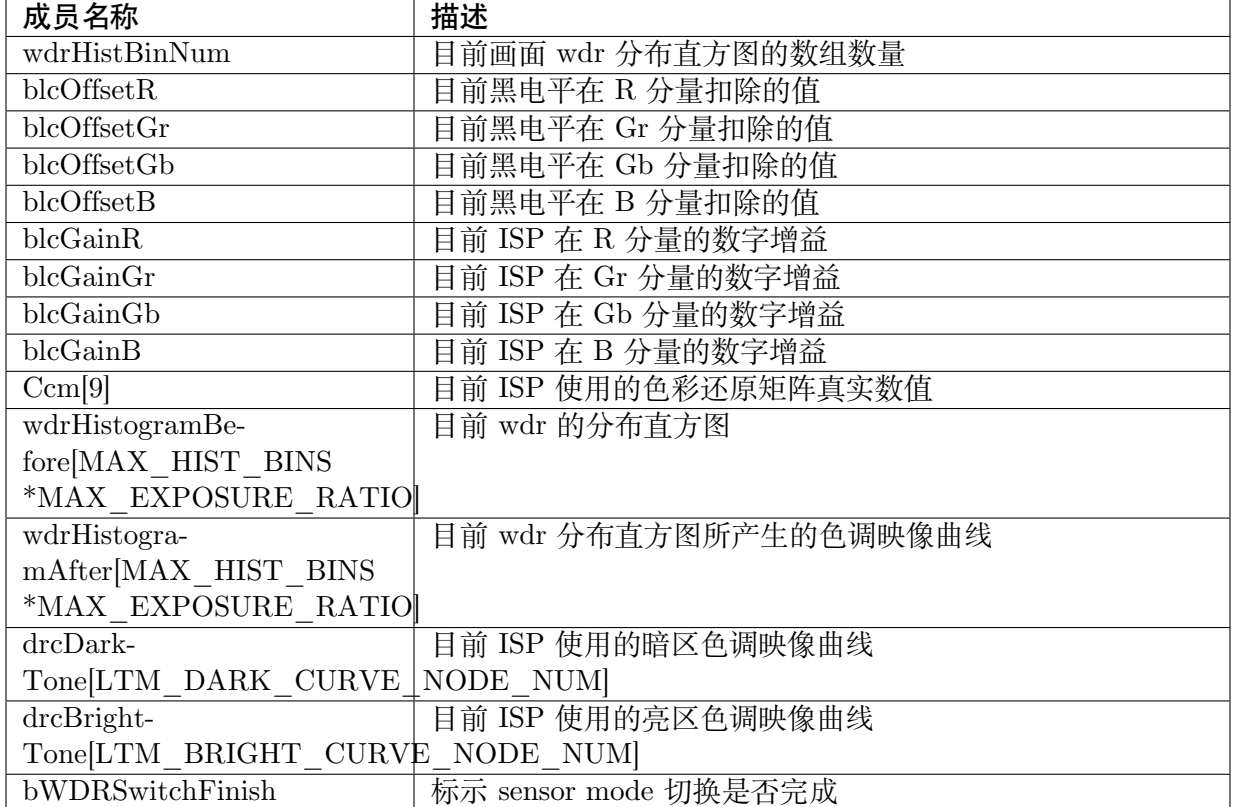

【注意事项】

无。

【相关数据类型及接口】

无。

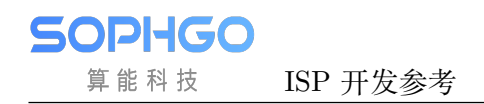

# **Debug**

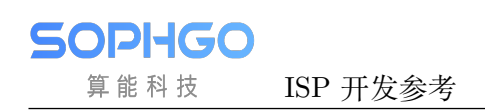

 $43$  错误

# **43.1 Proc 调试信息说明**

# **43.2 概述**

调试信息采用 procfs,可以根据上层设定的 proc param 和 proc level,实时反映 ISP 模组内的设定参数,3A 统计值,3A 运算结果等信息,供开发人员定位问题和分析问 题使用。

# **43.3 使用方法**

【文件目录】

/proc/cvitek/isp

【开启方法】

在呼叫 CVI\_ISP\_MemInit 后,呼叫 CVI\_ISP\_SetCtrlParam 设定 ISP 控制参数 u32ProcParam=n, 其中 n 不能为 0, n 表示收集 ISP 信息的频率, 每隔 n 帧收集一 次 ISP 信息, 默认值为 30

呼叫 CVI\_ISP\_SetCtrlParam 设定 ISP 控制参数 u32ProcLevel=m, 其中 m 的范围 为 $[0, 3]$  m=0 时表示 proc 功能关闭, m=1 时表示打印 level1 级别的资讯, m=2 时 表示打印 level2 级别的资讯, m=3 时表示打印 level3 级别的资讯, level 级别越高, 表示打印的资讯越详细,而且高级别的打印内容一定包含低级别的打印内容,默认值 为 0

在 使 用 ISP TOOL DAEMON 时, 若 要 开 启 proc 功 能, 可 以 在 跑 ISP\_TOOL\_DAEMON 前 export PROC\_LEVEL=n(n 为 1-3,n=0 不开启)

【查看信息方法】

ISP module 正常运行后

在控制台通过调用 cat /proc/cvitek/isp, 相关 log 随后会打印于控制台, cp /proc/cvitek/isp 到 pc 端查看。

# **43.4 ISP**

# **43.4.1 LEVEL1 级别调试信息分析**

ISP 的各模块参数打印

【参数说明】

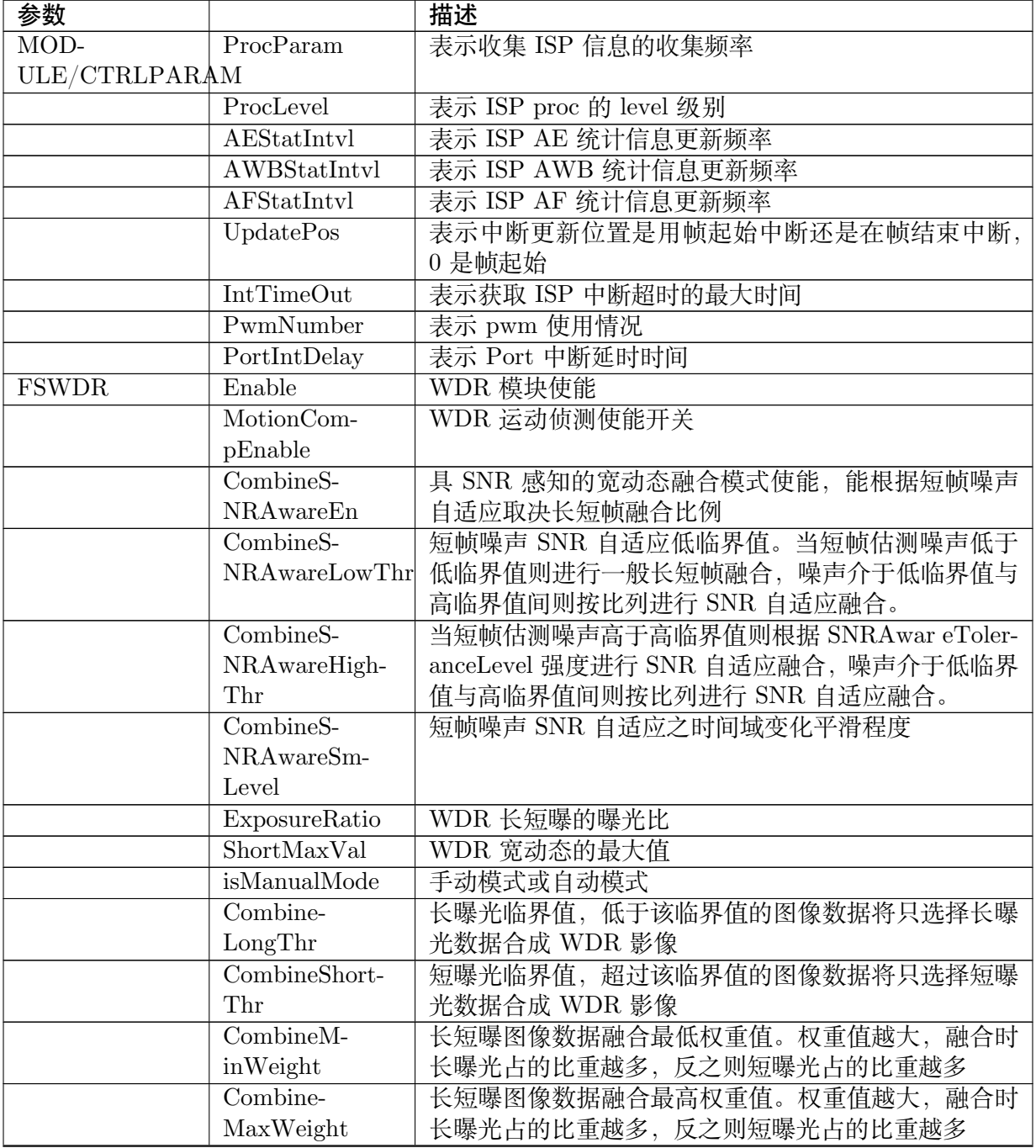

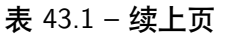

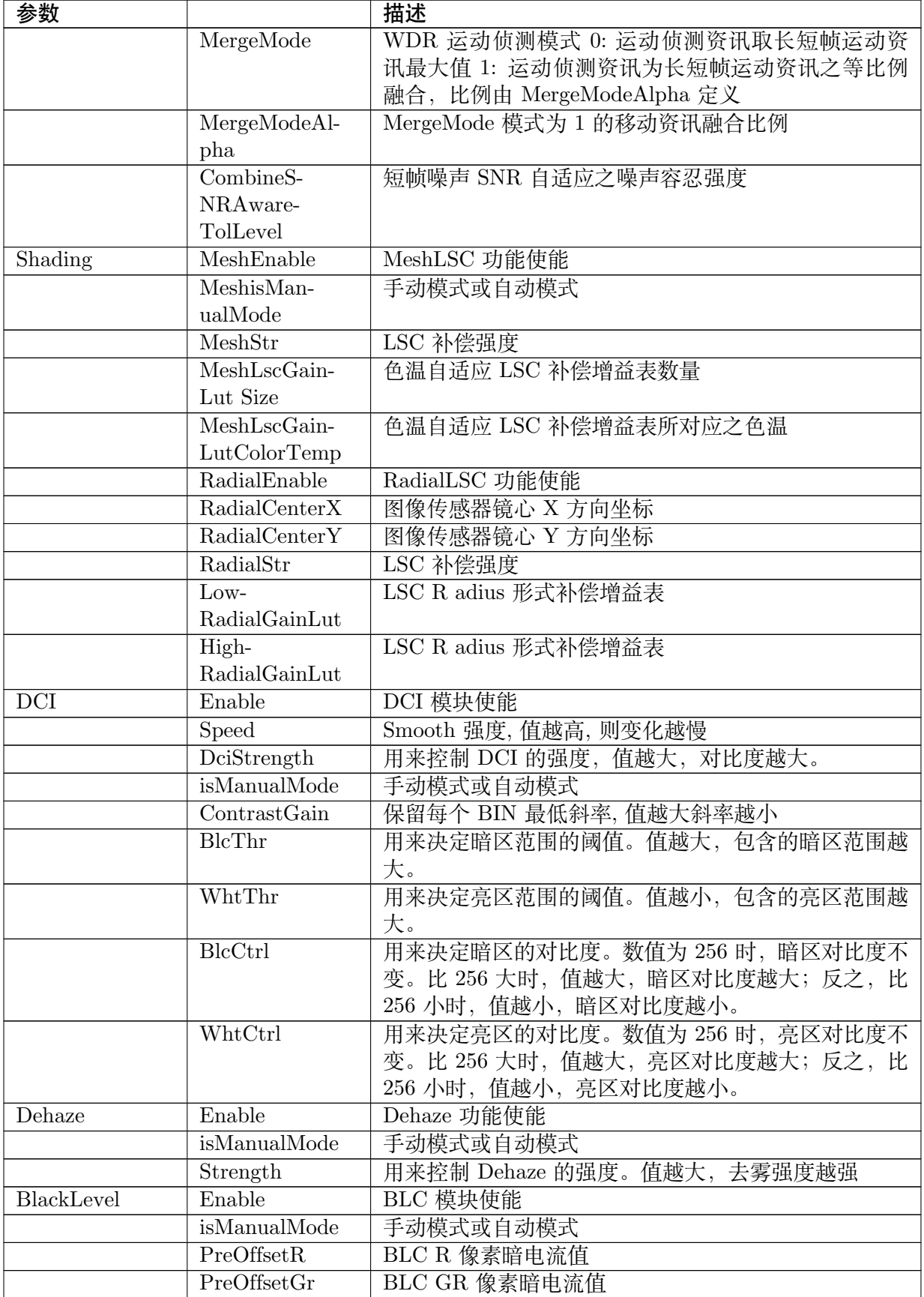

٦

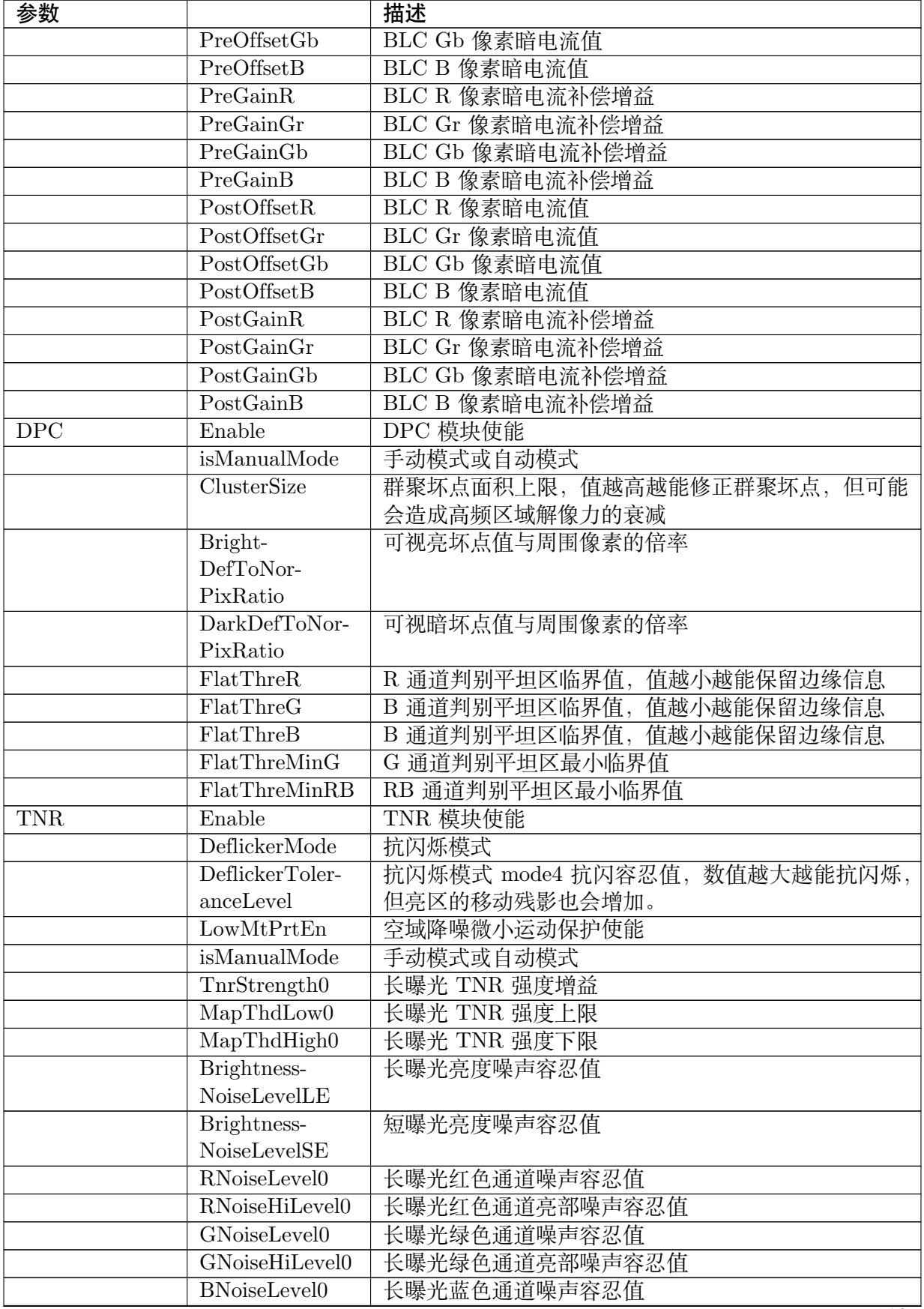

表 43.1 – 续上页

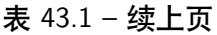

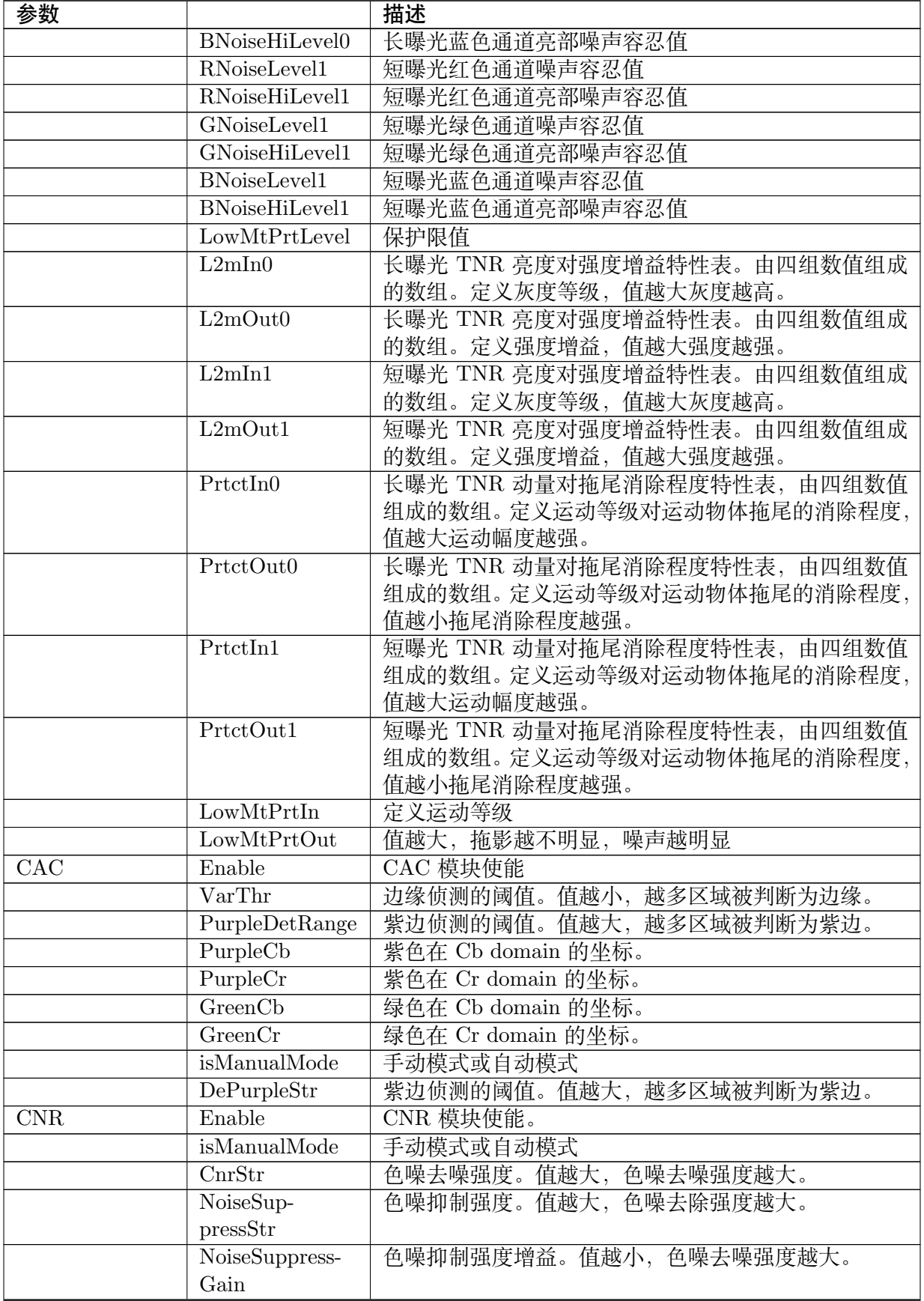

| 参数      |                                         | 描述                                                                                                    |
|---------|-----------------------------------------|----------------------------------------------------------------------------------------------------|
|         | FilterType                              | 色噪去噪滤波器强度。值越大, 色噪去除强度越大。                                                                                                    |
|         | MotionNrStr                             | 调节物体运动区域的色噪去噪强度。值越大,运动区域                                                                                                    |
|         |                                         | 的色噪越少。                                                                                                    |
|         | DetailSmooth-                           | 去噪细节平滑功能使能                                                                                                    |
|         | Mode                                    |                                                                                                    |
| Sharpen | Enable                                  | Y Sharpen 模块使能                                                                                                    |
|         | EdgeGain                                | 边缘的增强参数值越大时, 边缘锐化强度越大                                                                                                    |
|         | TextureGain                             | 细节纹理的增强参数值越大时, 细节纹理锐化强度越大                                                                                                    |
|         | EdgeThr                                 | 边缘和噪声的分界阈值, 大于该值被视为是边缘, 小于<br>该值则被视为噪声该值越大, 越少的边缘被增加; 该值<br>越小, 越多的边缘被增强。曝光增益越大时, 该值建议<br>设置越大                                                            |
|         | TextureThr                              | 细节纹理和噪声的分界阈值,大于该值被视为是细节纹<br>理, 小于该值则被视为噪声                                                                                                    |
|         | LumaAdpCorin-<br>gEn                    | 自动亮度噪声抑止阈值开关                                                                                                    |
|         | $LumaAdp-$<br>GainEn                    | 亮度锐化权重使能                                                                                                    |
|         | DeltaAdp-<br>GainEn                     | 锐化权重使能                                                                                                    |
|         | WdrCoring-<br>Compensatio-<br>nEn       | 亮度锐化噪声值在 wdr 模式的补偿使能。                                                                                                    |
|         | Wd<br>rCoring-<br>Compensation-<br>Mode | 亮度锐化噪声值在 wdr 模式的补偿模式。0: 根据 Wdr-<br>CoringHighThrd 与 WdrCoringLowthd 补偿亮度锐化<br>噪声。1: 根据 DRC tone mapping curve 自动补偿亮度<br>锐化噪声。                             |
|         | WdrCoringTol-<br>eranceLevel            | 亮度锐化噪声值在 wdr 模式补偿的容忍值。数值越小锐<br>化的效果越明显但也越容易将噪声锐化。数值越大则不<br>易将噪声锐化, 但锐化的效果则越不明显。                                                                           |
|         | WdrCor-<br>ingHighThr                   | 亮度锐化噪声 wdr 模式补偿的高临界值。亮度低于此<br>临界值则不进行噪声补偿。亮度高于此临界值则根据<br>WdrCoringTol eranceLevel 数值进行噪声补偿。亮度介<br>于 WdrCoringLowThrd 与 WdrCoringHighThrd 之间<br>则按比例进行补偿。  |
|         | WdrCor-<br>ingLowThr                    | 亮度锐化噪声 wdr 模式补偿的低临界值。亮度低于此<br>临界值则不进行噪声补偿。亮度高于此临界值则根据<br>WdrCoringTol eranceLevel 数值进行噪声补偿。亮度介<br>于 W drCoringLowThrd 与 WdrCoringHighThrd 之间<br>则按比例进行补偿。 |
|         | isManualMode                            | 手动模式或自动模式                                                                                                    |
|         | EdgeFreq                                | 图像具方向性的边缘频段控制                                                                                                    |
|         | TextureFreq                             | 图像无方向性的细节纹理频段控制                                                                                                    |
|         | GlobalGain                              | 全局锐化权重                                                                                                    |
|         | $OverShow$ Thr                          | 白边锐化上限幅度                                                                                                    |
|         | UnderShootThr                           | 黑边锐化下限幅度                                                                                                    |

表 43.1 – 续上页

٦

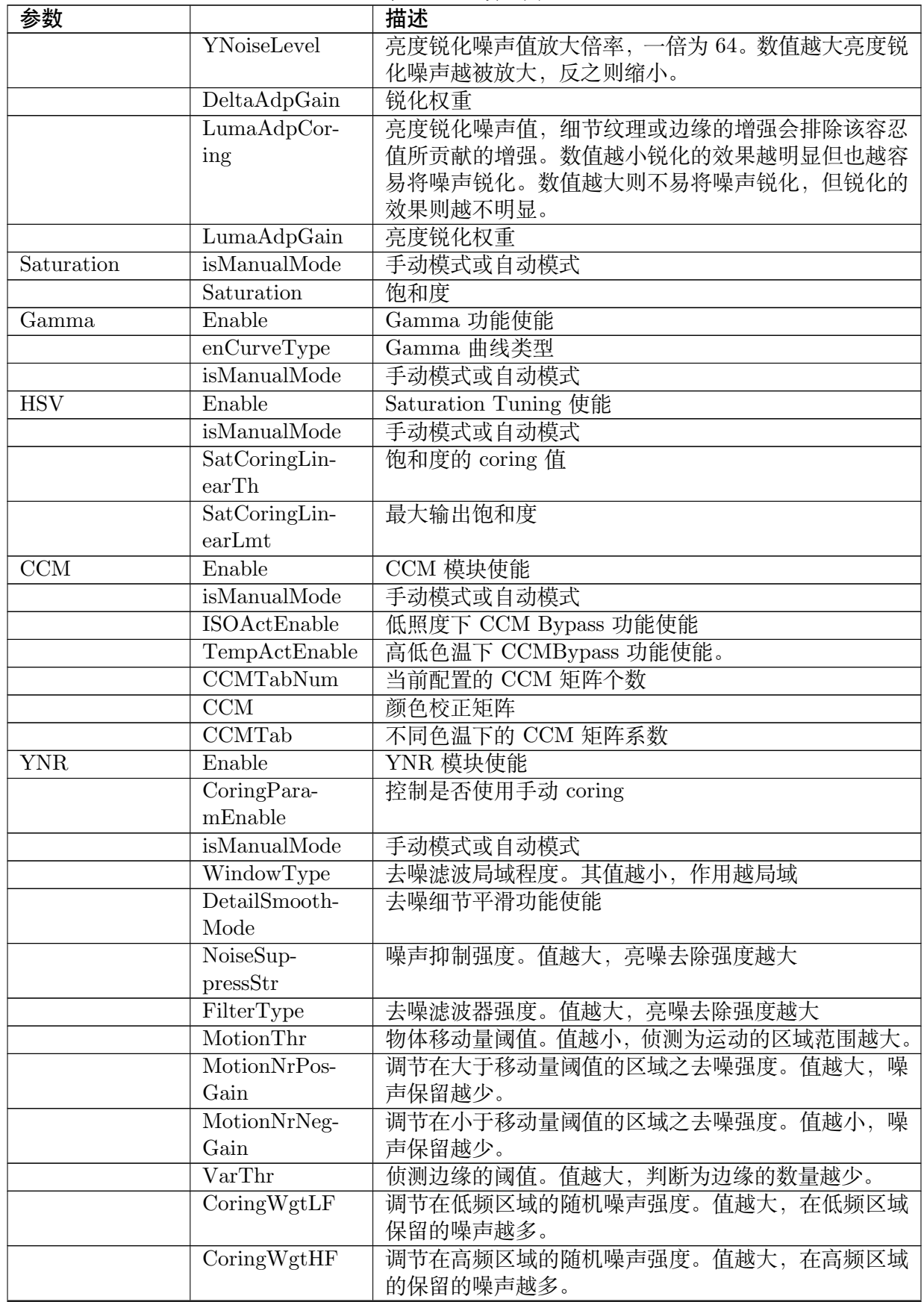

表 43.1 – 续上页

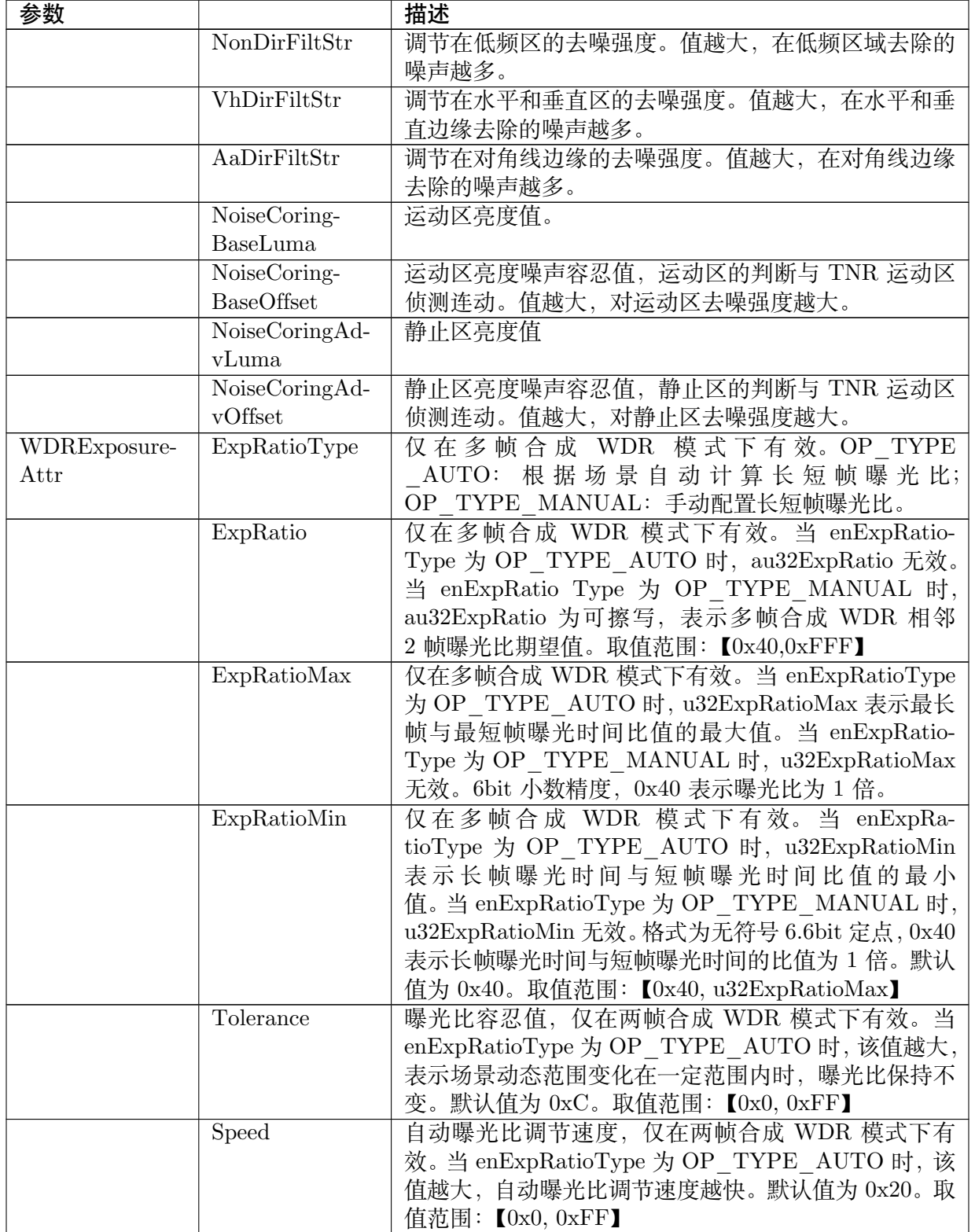

表 43.1 – 续上页

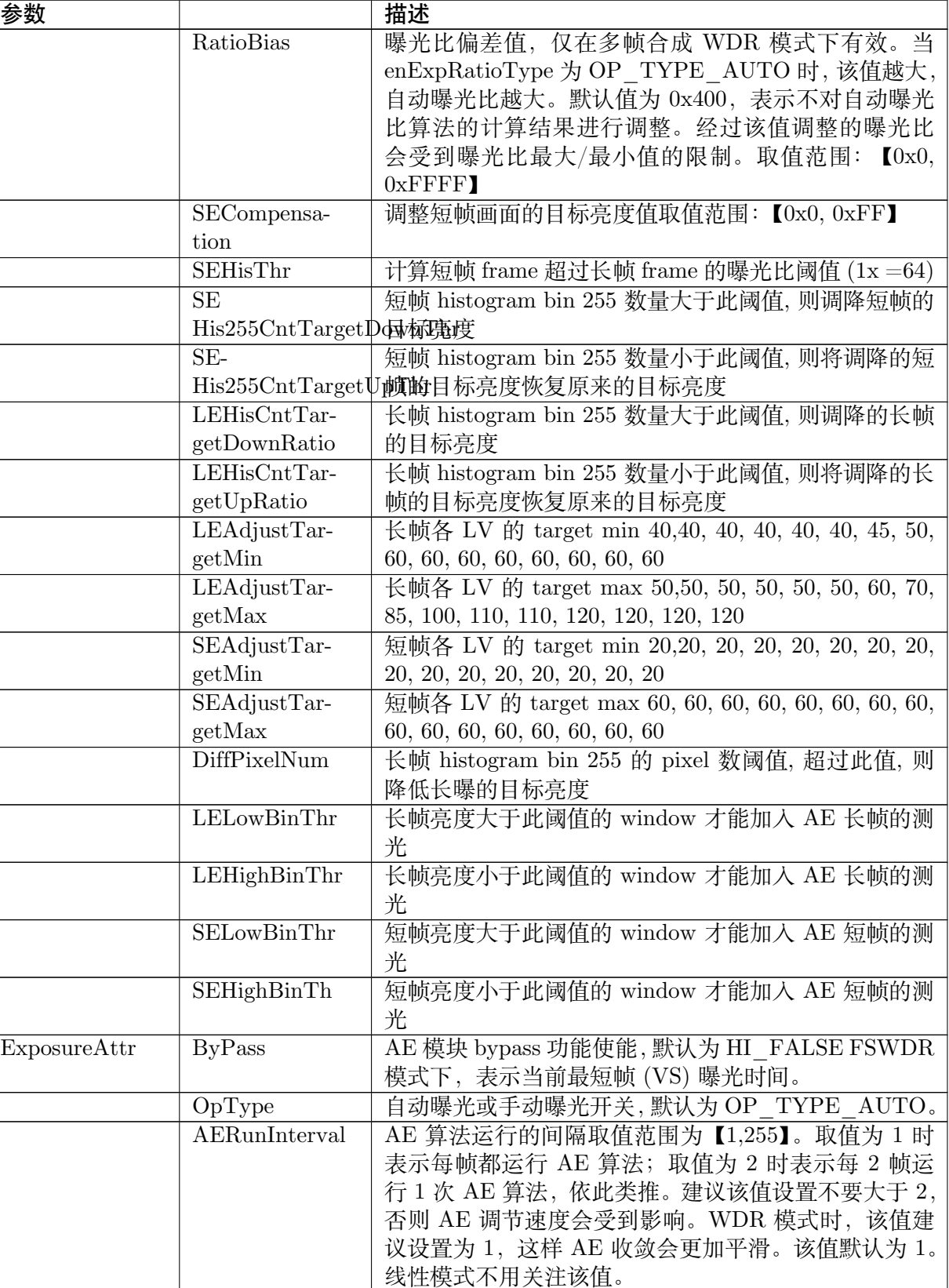

表 43.1 – 续上页

下页继续

手动曝光时间使能, 默认值为 OP\_TYPE\_AUTO

ExpTimeOp-

Type

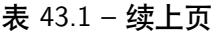

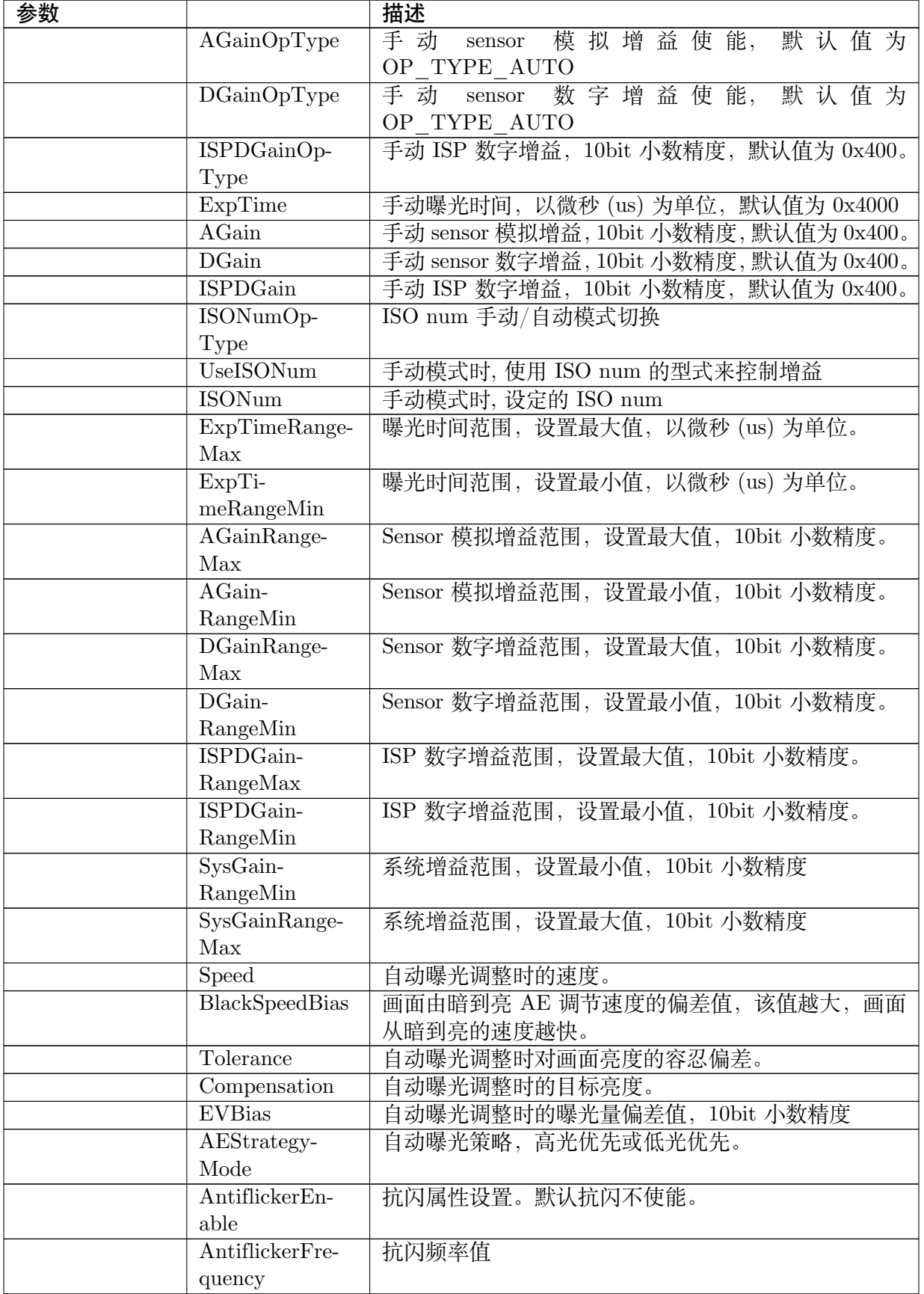

|              | DebugMode         | AE 的 debug mode 参数                                      |
|--------------|-------------------|---------------------------------------------------------|
|              | <b>IRCutOnLv</b>  | 不使用 IR Cut 的环境 Lv 值, 精度为 100                            |
|              | <b>IRCutOffLv</b> | 使用 IR Cut 的环境 Lv 值, 精度为 100                             |
|              | HistRatioSlope    | 目前 frame 的亮度与高光区亮度的混合权重                                 |
|              | MaxHistOffset     | 目前 frame 的亮度与高光区亮度的混合后, 提升的亮度                           |
|              |                   | 范围                                                      |
|              | ISONum-           | ISO num 范围的最小值                                          |
|              | RangeMin          |                                                         |
|              | ISONumRange-      | ISO num 范围的最大值                                          |
|              | Max               |                                                         |
|              | AdjustTarget-     | 各 LV 的 target max50,50, 50, 50, 50, 50, 55, 60, 60, 60, |
|              | Max               | 60, 60, 60, 65, 70, 70                                  |
|              | AdjustTarget-     | 各 LV 的 target min40,40, 40, 40, 40, 40, 45, 50, 50, 50, |
|              | Min               | 50, 50, 50, 55, 60, 60                                  |
| ExposureInfo | ExposureTime      | 当前曝光时间, 单位为微秒 (us)。FSWDR 模式下, 表                         |
|              |                   | 示当前最短帧 (VS) 曝光时间。                                       |
|              | ShortExpTime      | FSWDR 模式下, 表示当前短帧 (S) 曝光时间, 单位为                         |
|              |                   | 微秒 (us)。线性模式不用关注该值。                                     |
|              | LongExpTime       | FSWDR 模式下, 表示当前长帧 (L) 曝光时间, 单位为                         |
|              |                   | 微秒 (us)。线性模式不用关注该值。                                     |
|              | AGain             | 当前 sensor 模拟增益, 10bit 小数精度。                             |
|              | DGain             | 当前 sensor 数字增益, 10bit 小数精度。                             |
|              | <b>ISPDGain</b>   | 当前 ISP 数字增益, 10bit 小数精度                                 |
|              | AveLum            | 平均亮度信息。                                                 |
|              | <b>ISO</b>        | 当前 sensor 模拟增益 *sensor 数字增益 *ISP 数字增益                   |
|              |                   | *100, 其中增益的精度都为 10bit。                                  |
|              | WDRShort-         | WDR 短帧画面平均亮度信息。                                         |
|              | AveLuma           |                                                         |
|              | WDRExpRatio       | WDR 长,短帧的曝光比                                            |
|              |                   | LEFrameAvgLumaWDR 长帧画面的平均亮度                             |
|              | SE-               | WDR 短帧画面的平均亮度                                           |
|              | FrameAvgLuma      |                                                         |
|              | LightValue        | 估计的环境亮度值                                                |
| AE Route     | TotalNum          | 曝光分配路线节点数目,目前最大为 16                                     |
|              | AERouteNodex.     | 曝光分配路线节点属性的节点曝光时间, 单位为微秒                                |
|              | IntTime           | (us)                                                    |
|              | AERouteNodex.     | 曝光分配路线节点属性的节点增益,包括 sensor 模拟增                           |
|              | SysGain           | 益, sensor 数字增益和 ISP 数字增益, 10bit 精度。                     |
|              | AERouteNodex.     | 曝光分配路线节点属性的节点光圈 F 值大小, 仅支持                              |
|              | IrisFNO           | P-Iris, 不支持 DC-Iris                                     |
|              | AERouteNodex.     | 曝光分配路线节点属性的节点光圈 F 值等效增益大小,                              |
|              | IrisFNOLin        | 仅支持 P-Iris,不支持 DC-Iris                                  |
| WBAttr       | <b>ByPass</b>     | 白平衡模块 Bypass 使能, 默认值 CVI FALSE                          |
|              | AWBRunInter-      | 白平衡模块工作频率                                               |
|              | val               |                                                         |
|              | OpType            | 自动白平衡和手动白平衡切换                                           |

表 43.1 – 续上页 参数 | 描述

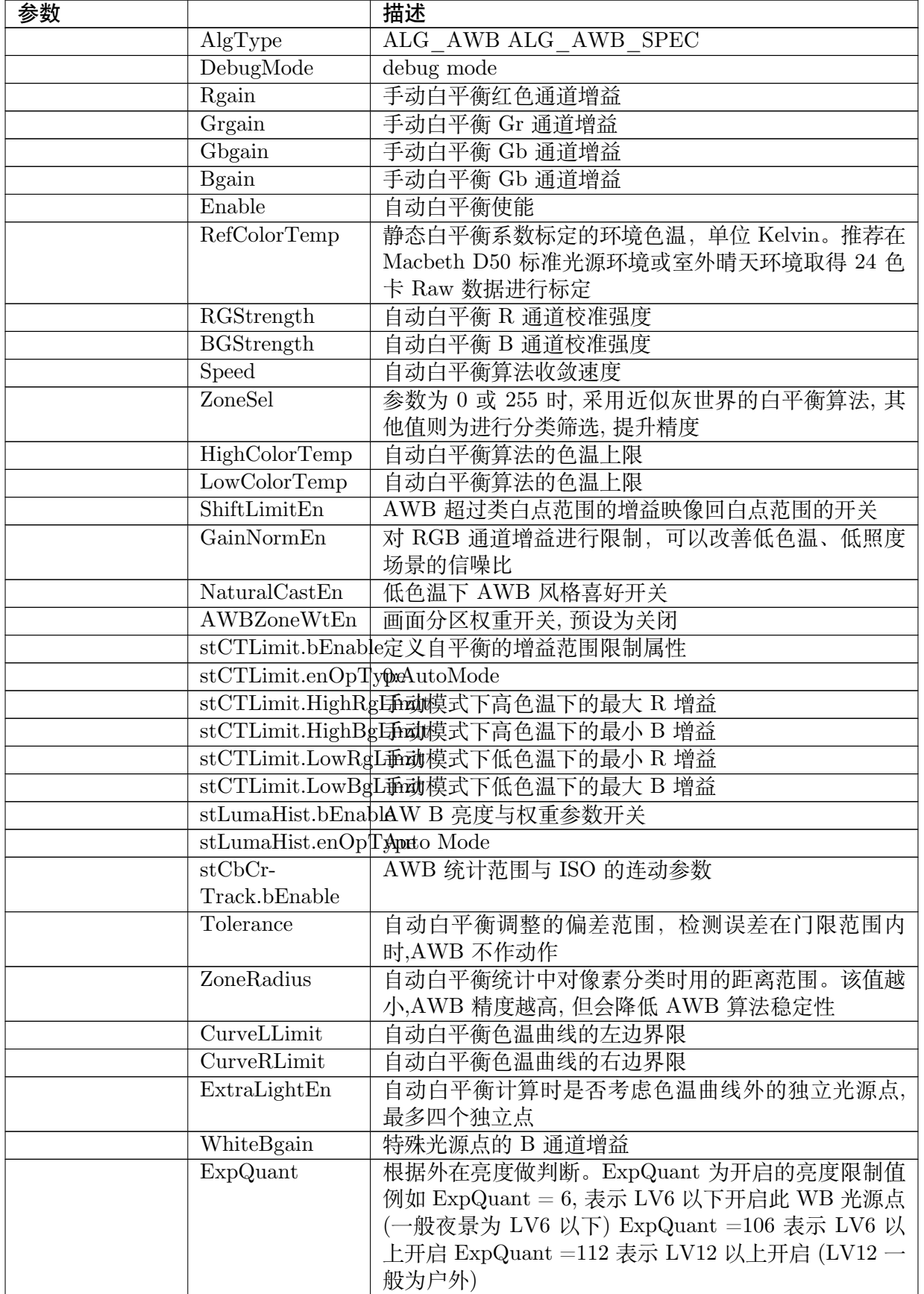

表 43.1 – 续上页

————<br>下页继续

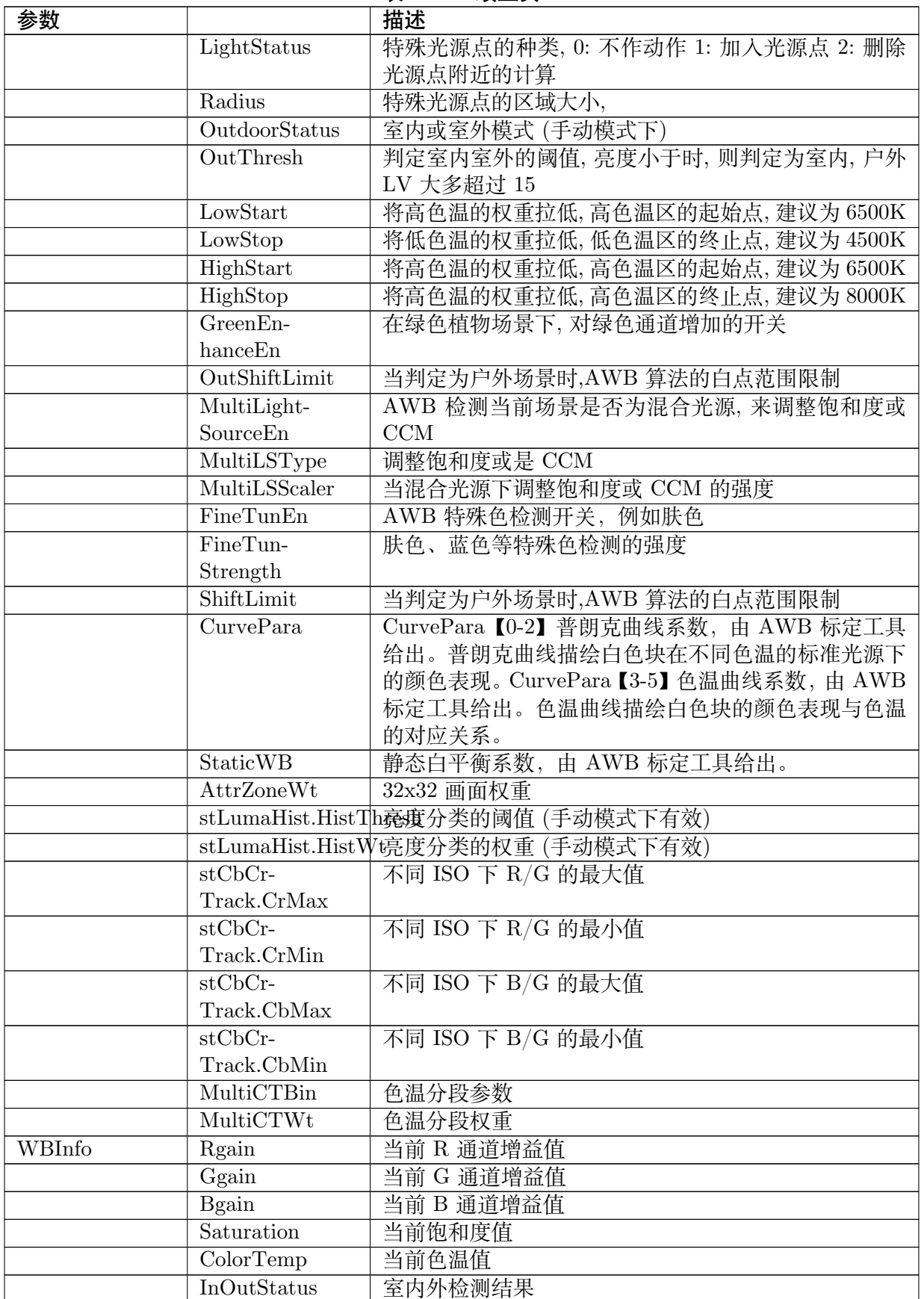

表 43.1 – 续上页

| 参数         |                                   | 描述                                                         |
|------------|-----------------------------------|------------------------------------------------------------|
|            | Bv                                | 当前环境 bv 值                                                  |
|            | $\overline{\text{CCM}}$           | 当前颜色校正矩阵值, 8bit 小数精度。bit15 是符号位,                           |
|            |                                   | 0 表示正数, 1 表示负数, 例如 0x8010 表示-16。                           |
| <b>BNR</b> | Enable                            | BNR 模块使能                                                   |
|            | isManualMode                      | 手动模式或自动模式                                                  |
|            | WindowType                        | 去噪滤波局域程度。其值越小, 作用越局域。                                      |
|            | DetailSmooth-                     | 去噪细节平滑功能使能。                                                |
|            | Mode                              |                                                            |
|            | NoiseSup-                         | 噪声抑制强度。值越大, 亮噪去除强度越大。                                      |
|            | pressStr                          |                                                            |
|            | FilterType                        | 去噪滤波器强度。值越大,亮噪去除强度越大。                                      |
|            | NrLscRatio                        | 参考 LSC 增益调节去噪强度。值越大, 参考 LSC 增益                             |
|            |                                   | 的比例越多。                                                     |
|            | VarThr                            | 侦测边缘的阈值。值越大, 判断为边缘的数量越少。                                   |
|            | CoringWgtlF                       | 调节在低频区域的随机噪声强度。值越大, 在低频区域                                  |
|            |                                   | 保留的噪声越多。                                                   |
|            | CoringWg tHF                      | 调节在高频区域的随机噪声强度。值越大, 在高频区域                                  |
|            |                                   | 的保留的噪声越多。                                                  |
|            | NonDirFiltStr                     | 调节在低频区的去噪强度。值越大, 在低频区域去除的                                  |
|            |                                   | 噪声越多。                                                      |
|            | VhDirFiltStr                      | 调节在水平和垂直区的去噪强度。值越大, 在水平和垂                                  |
|            |                                   | 直边缘去除的噪声越多。                                                |
|            | AaDirFiltStr                      | 调节在对角线边缘的去噪强度。值越大, 在对角线边缘                                  |
|            |                                   | 去除的噪声越多。                                                   |
| Crosstalk  | Enable                            | GE 模块使能                                                    |
|            | isManualMode                      | 手动模式或自动模式                                                  |
|            | Strength                          | G 通道平衡全局强度                                                 |
|            | FlatThre                          | 平坦区侦测节点 1-4 阈值                                             |
|            | $GrGbD-$                          | G 通道平衡节点 1-4 阈值                                            |
|            | iffThreSec                        |                                                            |
| Demosaic   | Enable                            | Demosaic 模块使能                                              |
|            | LumaTuned-                        | (OpType, CoringEn) $(x,0)$ : by noise profile $(1,1)$ : by |
|            | CoringEn                          | ISO table $(0,1)$ : by manual                              |
|            | isManualMode                      | 手动模式或自动模式                                                  |
|            | $\overline{\text{CoarseEdgeThr}}$ | 边缘粗调侦测阈值。值越小, 侦测为边缘的数量越多。                                  |
|            |                                   | 建议搭配参数 CoarseStr 调试。                                       |
|            | $\overline{\text{CoarseStr}}$     | 边缘粗调强度值。值越小, 越偏方向性的处理。反之,                                  |
|            |                                   | 越偏无方向性的处理。                                                 |
|            | FineEdgeThr                       | 边缘细调侦测阈值。值越小, 侦测为边缘的数量越多。                                  |
|            |                                   | 建议搭配参数 FineStr 调试。                                         |
|            | FineStr                           | 边缘细调强度值。值越小, 越偏方向性的处理。反之,                                  |
|            |                                   | 越偏无方向性的处理。                                                 |
|            | De-                               | 细节平滑功能使能                                                   |
|            | tailSmoothEn-                     |                                                            |
|            | able                              |                                                            |

表 43.1 – 续上页

| 参数        |                | 描述                                   |
|-----------|----------------|--------------------------------------|
|           | DetailSmooth-  | 细节平滑强度。值越大,平滑强度越强,对伪细节的抑             |
|           | Str            | 制强度越大。                               |
|           | DetailWgtThr   | 细节保留范围阈值。值越小, 细节保留作用的范围越大。           |
|           | DetailWgtSlope | 细节保留强度。值越大, 细节保留越多。                  |
|           | DetailWgtMin   | 边缘细节平滑保留允许之最小增益。                     |
|           | DetailWgtMax   | 边缘细节平滑保留允许之最大增益。                     |
|           | LumaWgtThr     | 亮度细节平滑作用范围阈值。值越小, 细节平滑作用的            |
|           |                | 范围越大。                                |
|           | LumaWgtSlope   | 亮度细节平滑边缘保留强度。值越大, 细节平滑强度越            |
|           |                | 强。                                   |
|           | LumaWgtMin     | 亮度细节平滑强度允许之最小增益。                     |
|           | LumaWgtMax     | 亮度细节平滑强度允许之最大增益。                     |
|           | EdgeEn-        | 边缘强化功能使能                             |
|           | hanceEnable    |                                      |
|           | OverShtGain    | 调节 overshoot 程度。值越大, 边缘强化越大。OverSht- |
|           |                | Gain 为一倍时, 其值为 256。                  |
|           | UnderShtGain   | 调节 undershoot 程度。值越大, 边缘强化越大。Under-  |
|           |                | ShtGain 为一倍时, 其值为 256。               |
|           | NoiseSup-      | 噪声抑制强度。值越大, 越能抑制噪声被强化。               |
|           | pressStr       |                                      |
|           | GainTable      | 无方向中频纹理增强强度。值越大, 无方向中频纹理的            |
|           |                | 锐度越高。该参数是一个 33 的数组, 表现为一个连续          |
|           |                | 33 段的强度曲线。数值为 128 时, 增益为一倍。          |
|           | LumaTuned-     | 噪声抑制强度。值越大,越能抑制噪声被强化。                |
|           | Coring         |                                      |
| AE config | WinWeight      | AE 测光权重                              |

表 43.1 – 续上页

# **43.4.2 LEVEL2 级别调试信息分析**

在 level1 的基础上,补充了 meshLscGainLut, exposureInfo 的额外资讯, 以及 GammaTable

【参数说明】

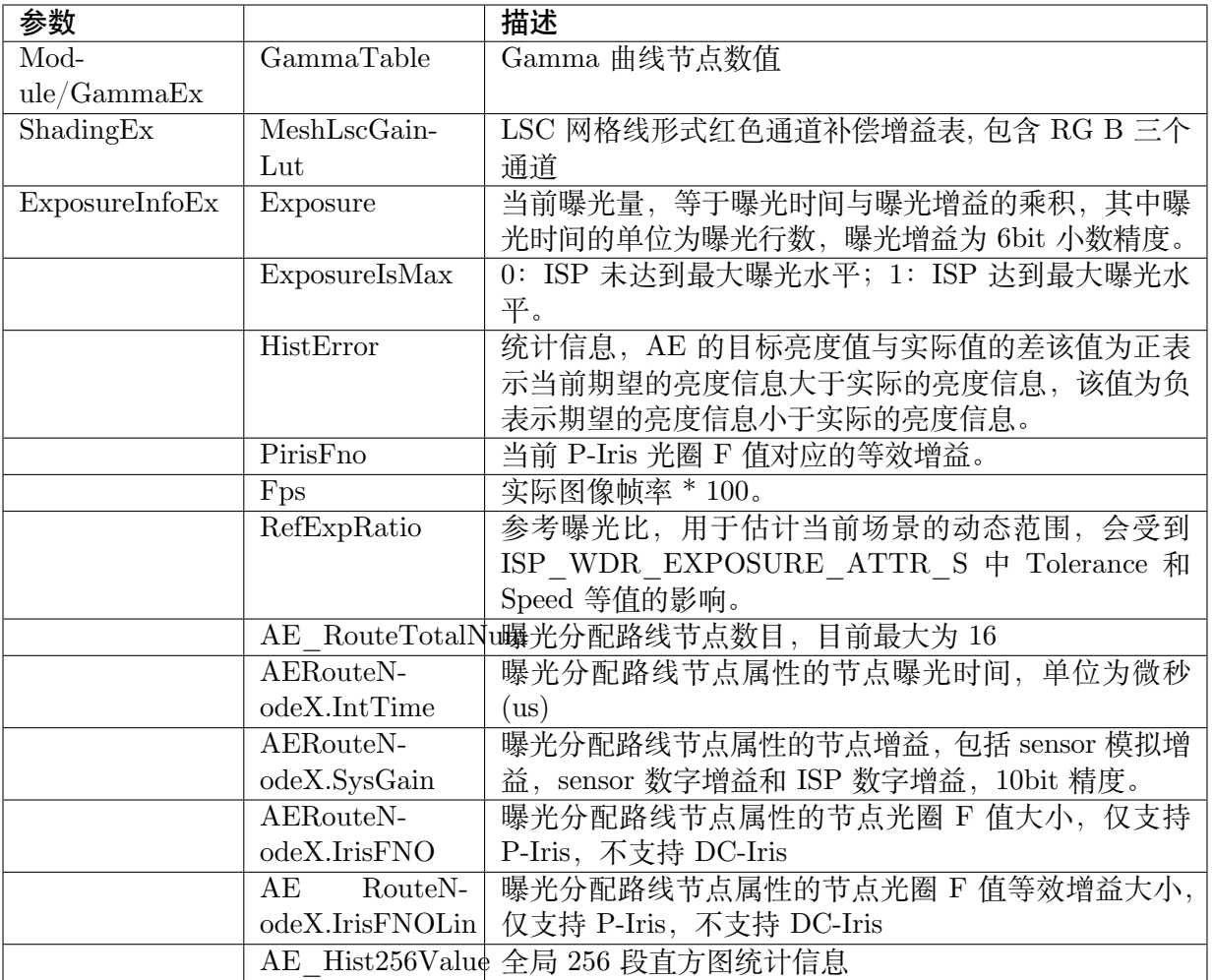

# **43.4.3 LEVEL3 级别调试信息分析**

在 level2 的基础上,补充了 3a 的统计值

## 【参数说明】

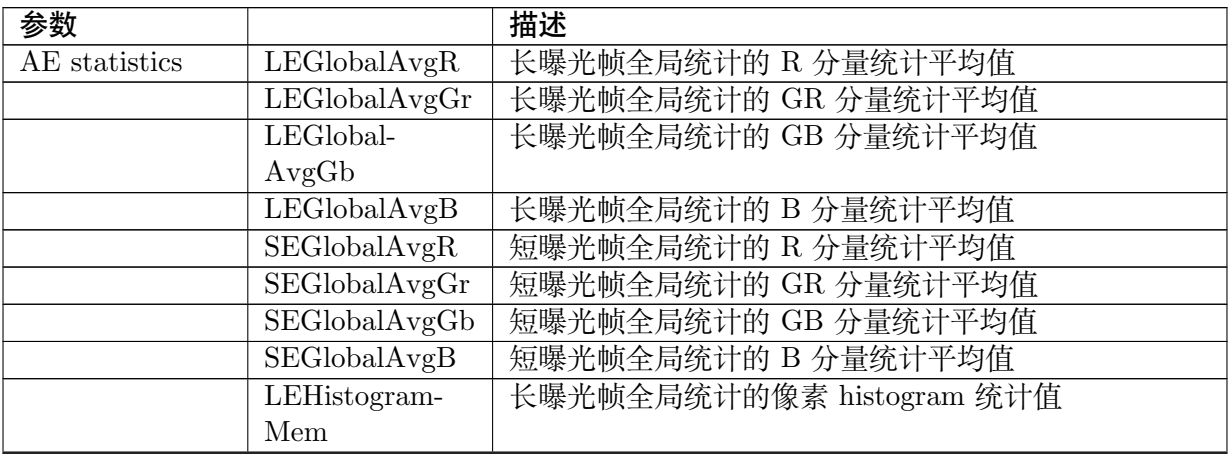

ł.

| 参数             |                    | 描述                        |
|----------------|--------------------|---------------------------|
|                | SEHistogram-       | 短曝光帧全局统计的像素 histogram 统计值 |
|                | Mem                |                           |
|                | LEZoneRAvg         | 长曝光帧各分区间 R 通道的分量统计平均值     |
|                | <b>LEZoneGrAvg</b> | 长曝光帧各分区间 Gr 通道的分量统计平均值    |
|                | LEZoneGbAvg        | 长曝光帧各分区间 Gb 通道的分量统计平均值    |
|                | <b>LEZoneBAvg</b>  | 长曝光帧各分区间 B 通道的分量统计平均值     |
|                | <b>SEZoneRAvg</b>  | 短曝光帧各分区间 R 通道的分量统计平均值     |
|                | SEZoneGrAvg        | 短曝光帧各分区间 Gr 通道的分量统计平均值    |
|                | SEZoneGbAvg        | 短曝光帧各分区间 Gb 通道的分量统计平均值    |
|                | SEZoneBAvg         | 短曝光帧各分区间 B 通道的分量统计平均值     |
| AWB statistics | LEGlobalR          | 长曝光帧全局统计的 R 分量统计平均值       |
|                | LEGlobalG          | 长曝光帧全局统计的 G 分量统计平均值       |
|                | LEGlobalB          | 长曝光帧全局统计的 B 分量统计平均值       |
|                | LECountAll         | 长曝光帧全局统计的像素统计平均值          |
|                | SEGlobaIR          | 短曝光帧全局统计的 R 分量统计平均值       |
|                | SEGlobalG          | 短曝光帧全局统计的 G 分量统计平均值       |
|                | SEGlobalB          | 短曝光帧全局统计的 B 分量统计平均值       |
|                | SECountAll         | 短曝光帧全局统计的像素统计平均值          |
|                | LEZoneAvgR         | 长曝光帧各分区间的 R 分量统计平均值       |
|                | LEZoneAvgG         | 长曝光帧各分区间的 G 分量统计平均值       |
|                | LEZoneAvgB         | 长曝光帧各分区间的 B 分量统计平均值       |
|                | LEZoneCoun-        | 长曝光帧各分区间的像素统计值            |
|                | tAll               |                           |
|                | SEZoneAvgR         | 短曝光帧各分区间的 R 分量统计平均值       |
|                | SEZoneAvgG         | 短曝光帧各分区间的 G 分量统计平均值       |
|                | SEZoneAvgB         | 短曝光帧各分区间的 B 分量统计平均值       |
|                | SEZoneCoun-        | 曝光帧各分区间的像素统计值             |
|                | tAll               |                           |

表 43.2 – 续上页

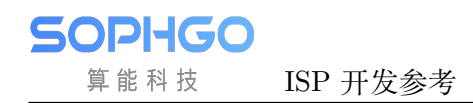

# **3A 开发指南概述**

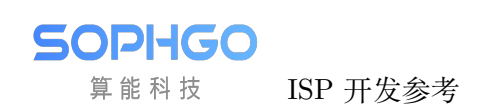

# **45 3A 开发用户指南**

# **45.1 AF 统计信息使用说明**

## **45.1.1 概述**

自动对焦是通过分析图像的特征得到目前图像清晰值 FV(Focus Value), 由于图像越清晰 FV 越 大, 因此经过比对每个位置的清晰值可以找出 FV 值曲线的最高点, 此位置即为对焦点, 找出对焦 点后使用者即可控制对焦马达到最佳位置完成自动对焦。

目前 AF 共提供四个滤波器与亮度讯息, 分别为水平方向 H1, H2, 垂直方向 V1, 其中水平方向会 先经过一个低通滤波器后再分别经过两个高通滤波器以得到 H1,H2 的值, 垂直方向则只经过高通 滤波器,

目前 AF 只支持 bayer 域的统计信息

## Sequence

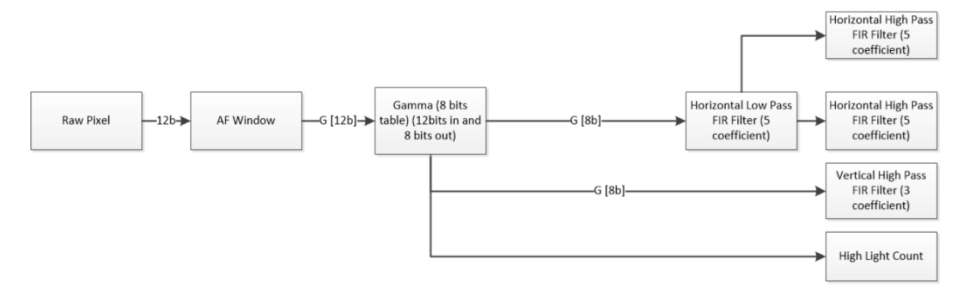

## **45.1.2 输入图像的裁剪**

AF 支持对输入图像的裁剪, 用户可通过 stCrop 中的 X, Y, W, H 来决定目前 AF 的统计区域, 详 情可以参考 ISP STATISTICS CFG S 以获得相关结构信息

## **45.1.3 Bayer 域的配置**

数据在进 AF 模块前有两样前处理可以使用

- 1. 使用者可选择是否需要经过 gamma, 假如需要的话, 需使能 gamma 并填入适当的 gamma 曲线
- 2. 使用者可选择是否开启预滤波处理以消除椒盐噪声对于统计值的影响

# **45.1.4 抑制光源对于 FV 值的影响**

在图像中具有点光源的情况, 在对焦模糊时会因为光晕扩散影响到 FV 值, 而发生图像模糊 FV 值却增大的状况, 为了抑制此现象, 增加 u16HlCnt 来统计窗口中高亮度点的数值, 使用者可调整 u16HighLumaTh 来决定高亮点的阈值, 当模糊时窗口中的亮点数量增加, 清晰时窗口中的亮点个 数最少, 用户可使用此信息来判断最适合的对焦点

## **45.1.5 统计信息配置注意事项**

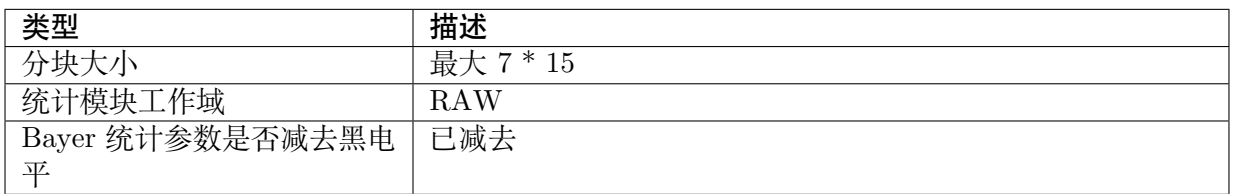

## **45.1.6 FV 值的获取**

当图像的最后一个 pixel 通过后即可取得统计信息, 使用者可通过 CVI\_ISP\_GetVDTimeOut 以 同步获得统计值, 可参考 33.1.8 的流程

# **45.1.7 FV 值的计算**

一个 block 可取得的统计值有三种, 分别为 Horizontal 第一组 filter 得到的 H0, Horizontal 第二 组 filter 得到的 H1, Vertical filter 得到的 V0, 我们将每个 block 的 FV 值命名为 FVn, 为每个 统计值设置自己的权重, 分别为 W0 / W1 / W2, 则 FVn 的值为

# $\frac{W_0 * H0_n + W_1 * H1_n + W_2 * V0_n}{W_0 + W_1 + W_2}$  $FV_n =$

而最终的 FV 值还需要为每个 block 的 FV 加上权重, 假设第 n 个 block 的 weight 为 Wn, 最 终 FV 的值则为:

 $\label{eq:fluct} \mathit{FV} = \frac{\sum_{n=0}^{blocks} \mathit{FV}_n * W_n}{\sum_{n=0}^{blocks} W_n}$ 

## **45.1.8 FV 计算参考代码**

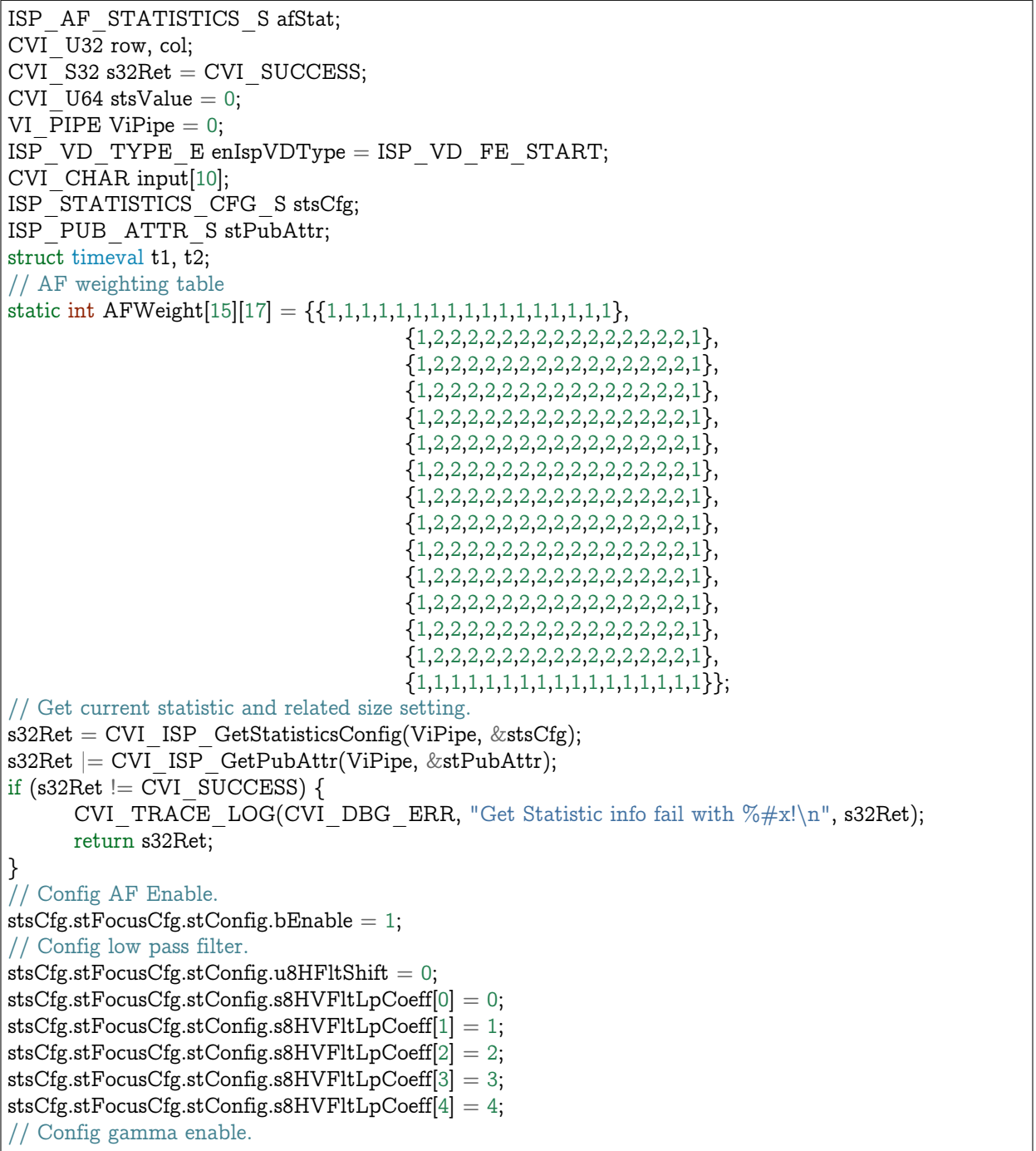

(下页继续)

(续上页)

```
stsCfg.stFocusCfg.stConfig.stRawCfg.PreGammaEn = 0;
// Config pre NR enable.
stsCfg.stFocusCfg.stConfig.stPrefixFrefltCfg.PrefltE_n = 1;// Config H & V window.
stsCfg.stFocusCfg.stConfig.u16Hwnd = 17;
stsCfg.stFocusCfg.stConfig.u16Vwnd = 15;// Config crop related setting. Has some limitation
stsCfg.stFocusCfg.stConfig.stCrop.bEnable = 1;stsCfg.stFocusCfg.stConfig.stCrop.u16X = 8;
stsCfg.stFocusCfg.stConfig.stCrop.u16Y = 2;
stsCfg.stFocusCfg.stConfig.stCrop.u16W = stPubAttr.stWndRect.u32Width - 8 * 2;
stsCfg.stFocusCfg.stConfig.stCrop.u16H = stPubAttr.stWndRect.u32Height - 2 * 2;
// Config first horizontal high pass filter.
stsCfg.stFocusCfg.stHParam_FIR0.s8HFltHpCoeff[0] = 0;
stsCfg.stFocusCfg.stHParamFIR0.s8HFltHpCoeff[1] = -3;
stsCfg.stFocusCfg.stHParam FIR0.s8HFltHpCoeff[2] = 0;
stsCfg.stFocusCfg.stHParam_FIR0.s8HFltHpCoeff[3] = -10;
stsCfg.stFocusCfg.stHParam FIR0.s8HFltHpCoeff[4] = 0;
// Config 2nd horizontal high pass filter.
stsCfg.stFocusCfg.stHParam FIR1.s8HFltHpCoeff[0] = 0;
stsCfg.stFocusCfg.stHParam FIR1.s8HFltHpCoeff[1] = -3;
stsCfg.stFocusCfg.stHParam FIR1.s8HFltHpCoeff[2] = 0;
stsCfg.stFocusCfg.stHParam FIR1.s8HFltHpCoeff[3] = -10;
stsCfg.stFocusCfg.stHParam_FIR1.s8HFltHpCoeff[4] = 0;
// Config vertical high pass filter.
stsCfg.stFocusCfg.stVParam_FIR.s8VFltHpCoeff[0] = 8;
stsCfg.stFocusCfg.stVParam FIR.s8VFltHpCoeff[1] = -15;
stsCfg.stFocusCfg.stVParam_FIR.s8VFltHpCoeff[2 ] = 0;
stsCfg.unKey.bit1FEAfStat = 1;
s32Ret = CVI ISP SetStatisticsConfig(ViPipe, &stsCfg);
if (s32Ret \overline{CVI} SUCCESS) {
      CVI_TRACE_LOG(CVI_DBG_ERR, "ISP Set Statistic failed with \frac{4}{x}x!\n", s32Ret);
      return s32Ret;
}
printf("select. c \rightarrow Fv curve\langle n'' \rangle;
print(f'........ h0 -> print h0 blocks statistic\n\ranglen");
print(f'........ h1 -> print h1 blocks statistic\langle n'' \rangle;
print(f' ........ v0 -> print v0 blocks statistic\n\rangle");
print(f'........ hlc -> print hlcnt blocks statistic\n\ranglen");
scanf(\sqrt[m]{\mathcal{S}}", input);
while(1) \{// Wait VD start for get focus statistic data.
      s32Ret = CVI_ISP_GetVDTimeOut(ViPipe, enIspVDType, 5000);
      s32Ret = CVI_ISP_GetFocusStatistics(ViPipe, &afStat);
      if (s32Ret != CVI_SUCCESS) {
             CVI_TRACE_LOG(CVI_DBG_ERR, "Get Statistic failed with \frac{6}{2} #x\n", s32Ret);
             return CVI_FAILURE;
      }
      // print each focus statistic.
      if (strncmp(input, "c", 1) != 0) {
             for (row = 0; row < AF_ZONE_ROW; row++) {
                    for (col = 0; col < AF_ZONE_COLUMN; col++) {
```
(下页继续)

SOPHGO 算能科技

```
(续上页)
                          if (strncmp(input, "h0", 2) == 0) {
                                stsValue = afStat.stFEAFStat.stZoneMetrics[row][col].u64h0;
                          } else if (\text{strncmp}(input, "h1", 2) == 0) {
                                stsValue = afStat.stFEAFStat.stZoneMetrics[row][col].u64h1;
                          } else if (\text{strncmp}(input, "v0", 2) == 0) {
                                stsValue = afStat.stFEAFStat.stZoneMetrics[row][col].u32v0;
                          } else {
                                stsValue = afStat.stFEAFStat.stZoneMetrics[row][col].u16HlCnt;
                          }
                          printf("%d ", stsValue);
                   }
                   printf("\n\langle n"\rangle;
            }
            continue;
      }
      CVI U64 FVn = 0, FV = 0;
      CVI U32 totalWeightSum = 0;
      // weight for each statistic
      const CVI U32 weight1 = 1, weight2 = 1, weight3 = 1;
      const CVI U32 blockWeightSum = weight1 + weight2 + weight3;
      // calculate AF statistics
      for (row = 0; row < AF_ZONE_ROW; row++) {
            for (col = 0; col < AF ZONE COLUMN; col++) {
                   CVI U64 h0 = afStat.stFEAFStat.stZoneMetrics[row][col].u64h0;
                   CVI U64 h1 = afStat.stFEAFStat.stZoneMetrics[row][col].u64h1;
                   CVI U32 v0 = afStat.stFEAFStat.stZoneMetrics[row][col].u32v0;
                   FVn = (weight1 * h0 + weight2 * h1 + weight3 * v0) / blockWeightSum;FV == FVn * AFWeight[row][col];totalWeightSum += AFWeight[row][col];
            }
      }
      FV = FV / totalWeightSum;}
return CVI_SUCCESS;
```
488

# **46 开发者指南**

# **46.1 概述**

当 图 像 的 最 后 一 个 pixel 通 过 后 即 可 取 得 统 计 信 息, 使 用 者 可 通 过 CVI\_ISP\_GetVDTimeOut 以同步获得统计值, 可参考 33.1.8 的流程。

因为 Linux 系统 user space 任务调度不能保证一致的实时性,需要将驱动配置放在 kernel space 完成。

ISP 提供同步回调接口的注册,可以实现与 VD 同步。

在本章有相应的接口使用描述,用户可以将实时性要求较高的任务放在同步回调里 面, 底层提供 HwIRQ, Workqueue 两种方式实现, 可以选择相应的实现方式以确定 实时级别。

HwIRQ 是指任务放在中断服务中实现,实时性最高,Workqueue 的实时性取决于 linux 系统调用。

# **46.2 API 参考**

- · isp sync task register : 向 ISP 注册同步回调接口。
- · isp sync task unregister : 向 ISP 反注册同步回调接口。

## **46.2.1 [isp\\_sync\\_ta](#page-504-0)sk\_register**

## 【描述】

向 ISP 注册同步回调接口

#### 【语法】

int isp\_sync\_task\_register(int vi\_pipe, struct isp\_sync\_task\_node \*new\_node);

## 【参数】
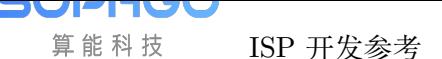

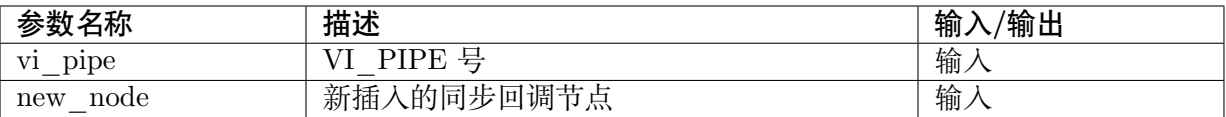

#### 【返回值】

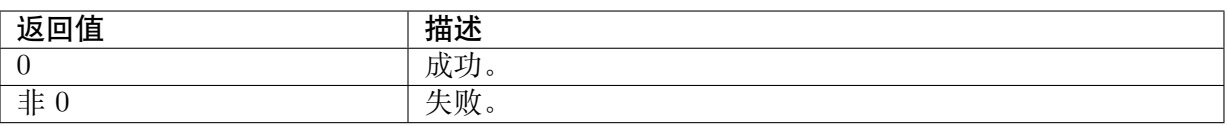

#### 【需求】

- · 头文件: cvi\_vip\_isp\_ext.h
- · 库文件:

### 【注意】

- · 使用前需要确保 ISP 驱动已加载。
- · 因为 ISP 同步回调内部实现不保存用户传入的 new\_node 指向的实体, 所以要求使 用isp\_sync\_task\_node 定义实体时不能为局部变量。

### 【举例】

[无。](#page-506-0)

### 【相关主题】

· isp\_sync\_task\_unregister

# **46.2.2 [isp\\_sync\\_ta](#page-504-0)sk\_unregister**

### <span id="page-504-0"></span>【描述】

向 ISP 反注册同步回调接口

### 【语法】

int isp\_sync\_task\_unregister(int vi\_pipe, struct isp\_sync\_task\_node \*del\_node);

### 【参数】

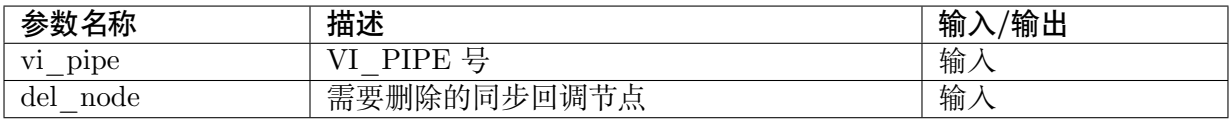

### 【返回值】

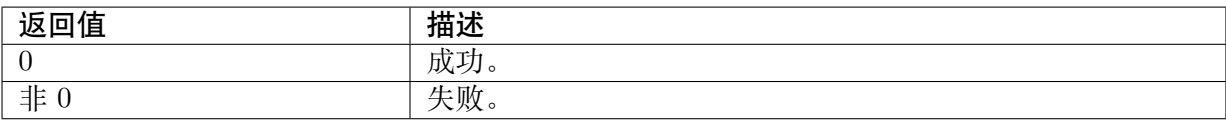

### 【需求】

- · 头文件: cvi\_vip\_isp\_ext.h
- · 库文件:

# 【注意】

· 使用前需要确保 ISP 驱动已加载。

## 【举例】

无。

## 【相关主题】

· isp\_sync\_task\_register

# **46.3 [数据类型](#page-503-0)**

- · isp sync\_tsk\_method : 定义同步回调方法,决定实时性。
- · isp sync task node : 定义同步回调节点信息。

# **46.3.1 [isp\\_sync\\_](#page-506-0)tsk\_method**

## 【说明】

定义同步回调方法,决定实时性

### 【定义】

```
enum isp_sync_tsk_method {
 ISP SYNC TSK METHOD_HW_IRQ = 0,
 ISP_SYNC_TSK_METHOD_WORKQUE,
 ISP_SYNC_TSK_METHOD_BUTT
};
```
### 【成员】

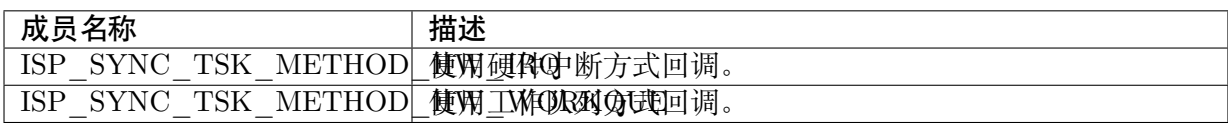

### 【注意事项】

无。

### 【相关数据类型及接口】

无。

# **46.3.2 isp\_sync\_task\_node**

# <span id="page-506-0"></span>【说明】

定义同步回调节点信息

# 【定义】

```
struct isp_sync_task_node {
  enum isp_sync_tsk_method method;
  \frac{1}{2} = \frac{1}{2} (*isp_sync_tsk_call_back)(__u64 data);
  \frac{1}{2}u64 data;
 const char *sz id;
  struct list head list;
};
```
# 【成员】

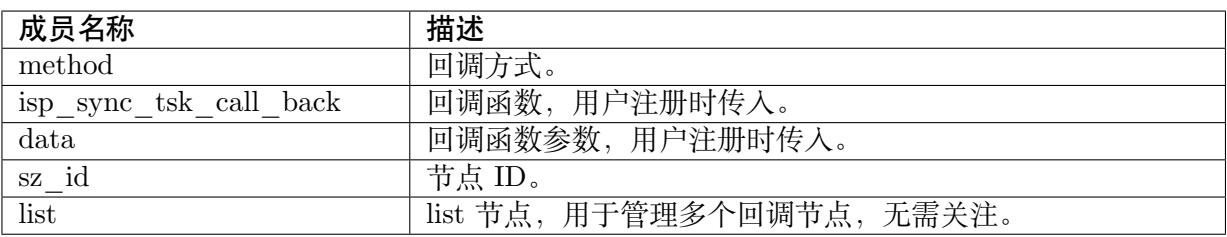

【举例】

```
\verb|isp_sync_task_model| \verb|sourcenode| = \{.method = ISP_SYNC_TSK_METHOD_HW_IRQ,
   \overline{\text{Lisp}\_\text{sync}\_\text{tsk}\_\text{call}\_\text{back}} = \overline{\text{sync}\_\text{af}\_\text{calc}}data = 0,
   .sz \operatorname{id} = \text{``hw} \;0\text{''}};
```
# 【注意事项】

无。

【相关数据类型及接口】

· isp\_sync\_tsk\_method

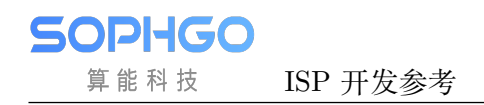

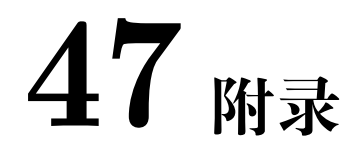

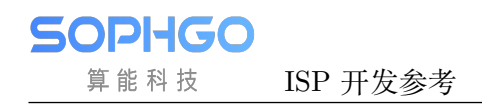

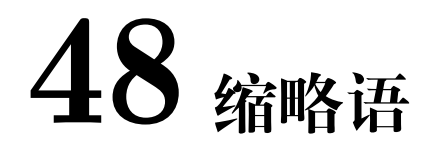